## PCON、ACON、SCON、ERC2、ERC3

## シリアル通信【Modbus 版】

取扱説明書 第7版

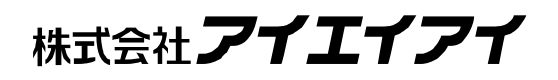

*Modbus* 

### お使いになる前に

この度は、当社の製品をお買い上げ頂き、ありがとうございます。

この取扱説明書はシリアル通信(Modbus)の取扱い方法について解説しており、安全にお使い頂く 為に必要な情報を記載しています。

お使いなる前に必ずお読み頂き、十分理解した上で安全にお使い頂きますよう、お願い致しま す。

製品に同梱の CD/DVD には、当社製品の取扱説明書が収録されています。

製品のご使用につきましては、該当する取扱説明書の必要部分をプリントアウトするか、またはパ ソコンで表示してご利用ください。

お読みになった後も取扱説明書は、取り扱われる方が、必要な時にすぐ読むことができるように 保管してください。

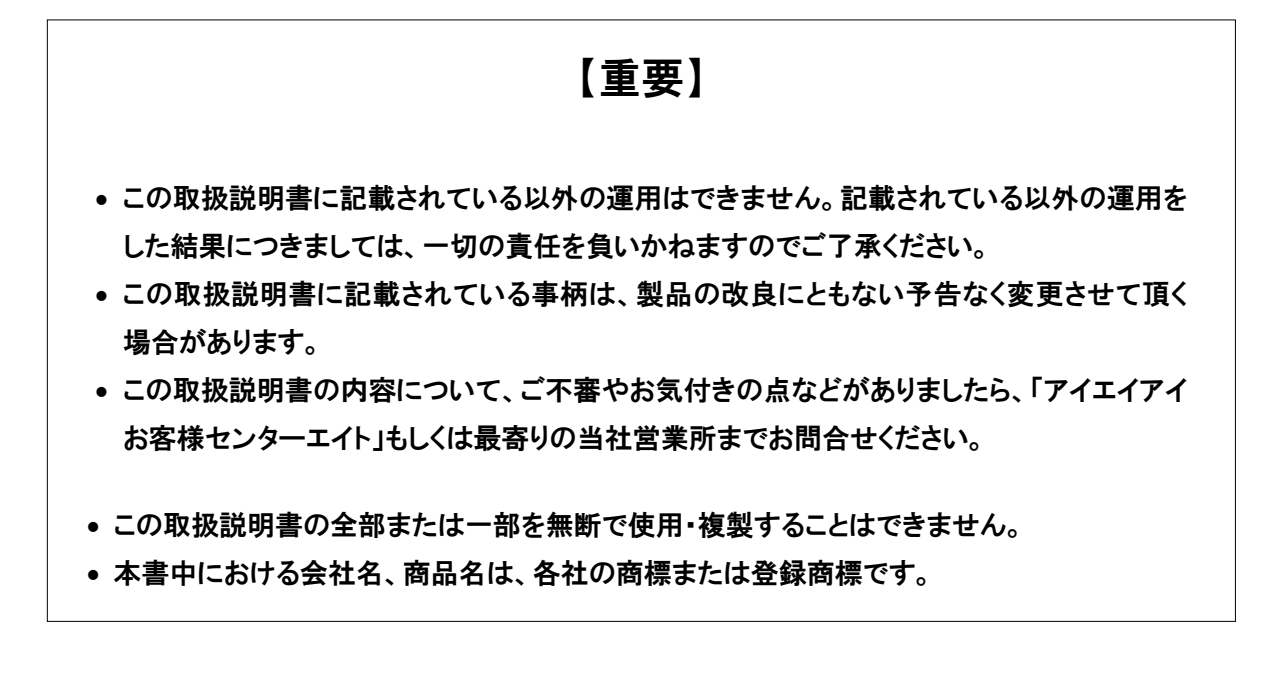

**Modbus** 

## 目次

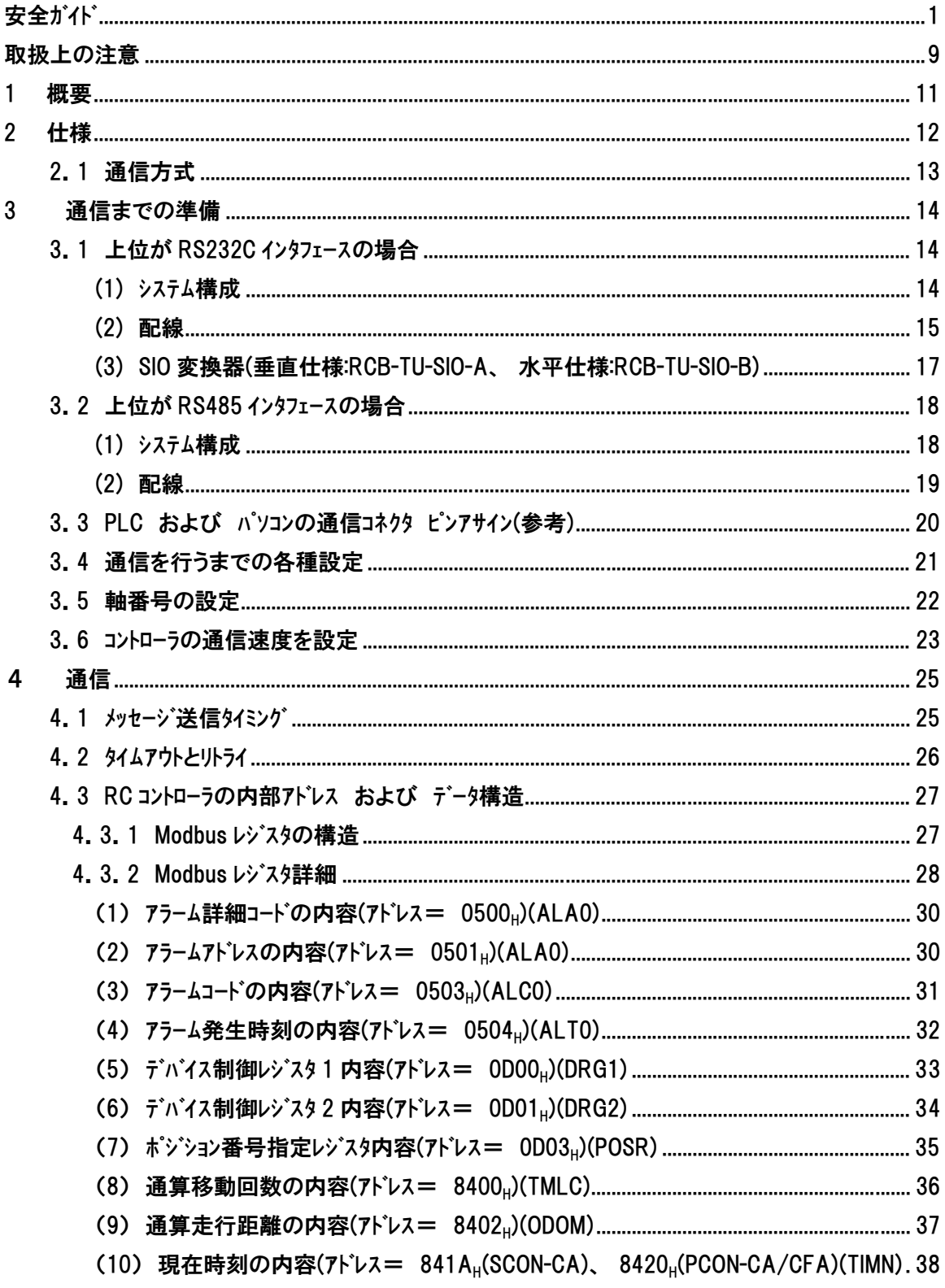

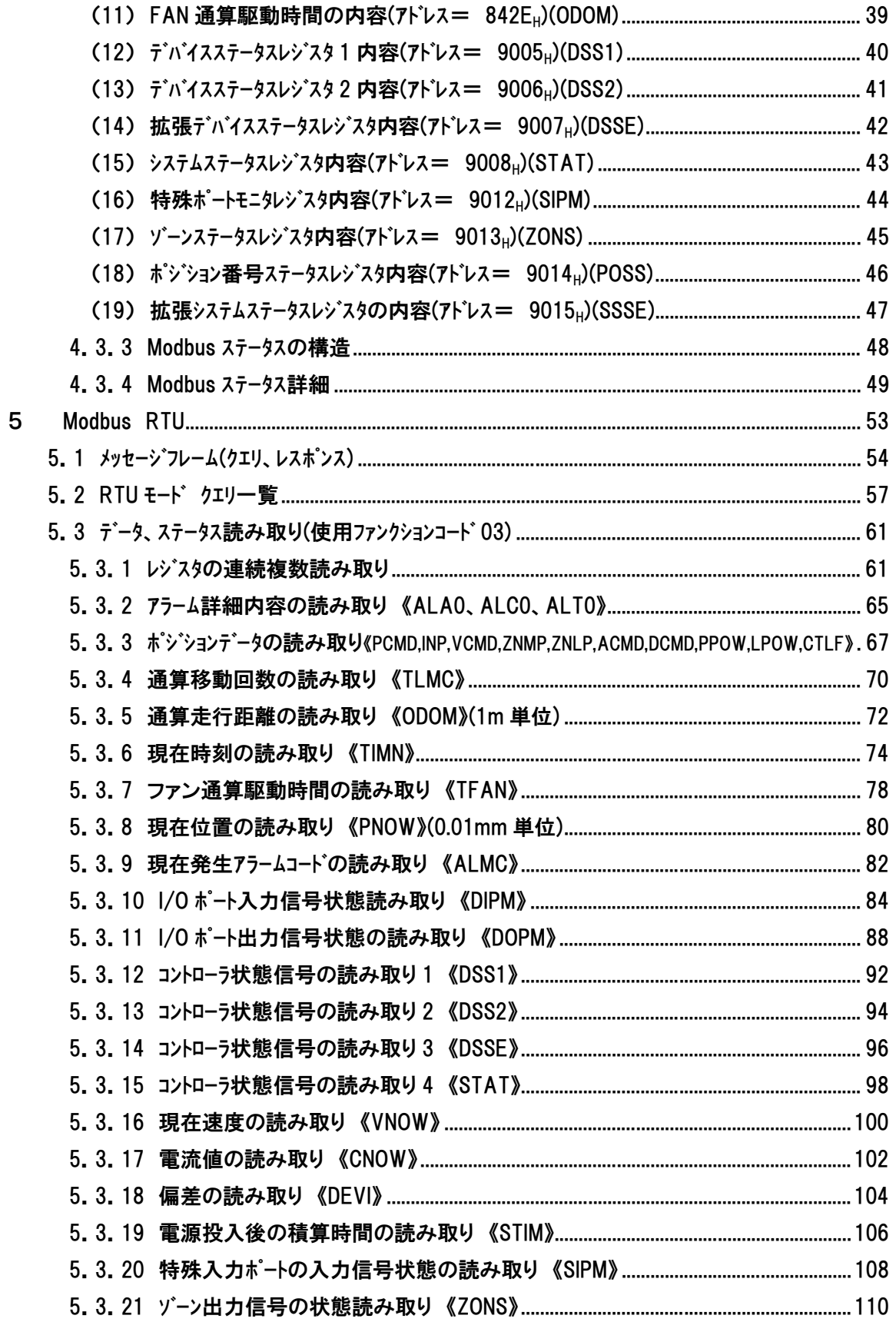

 $\boldsymbol{6}$ 

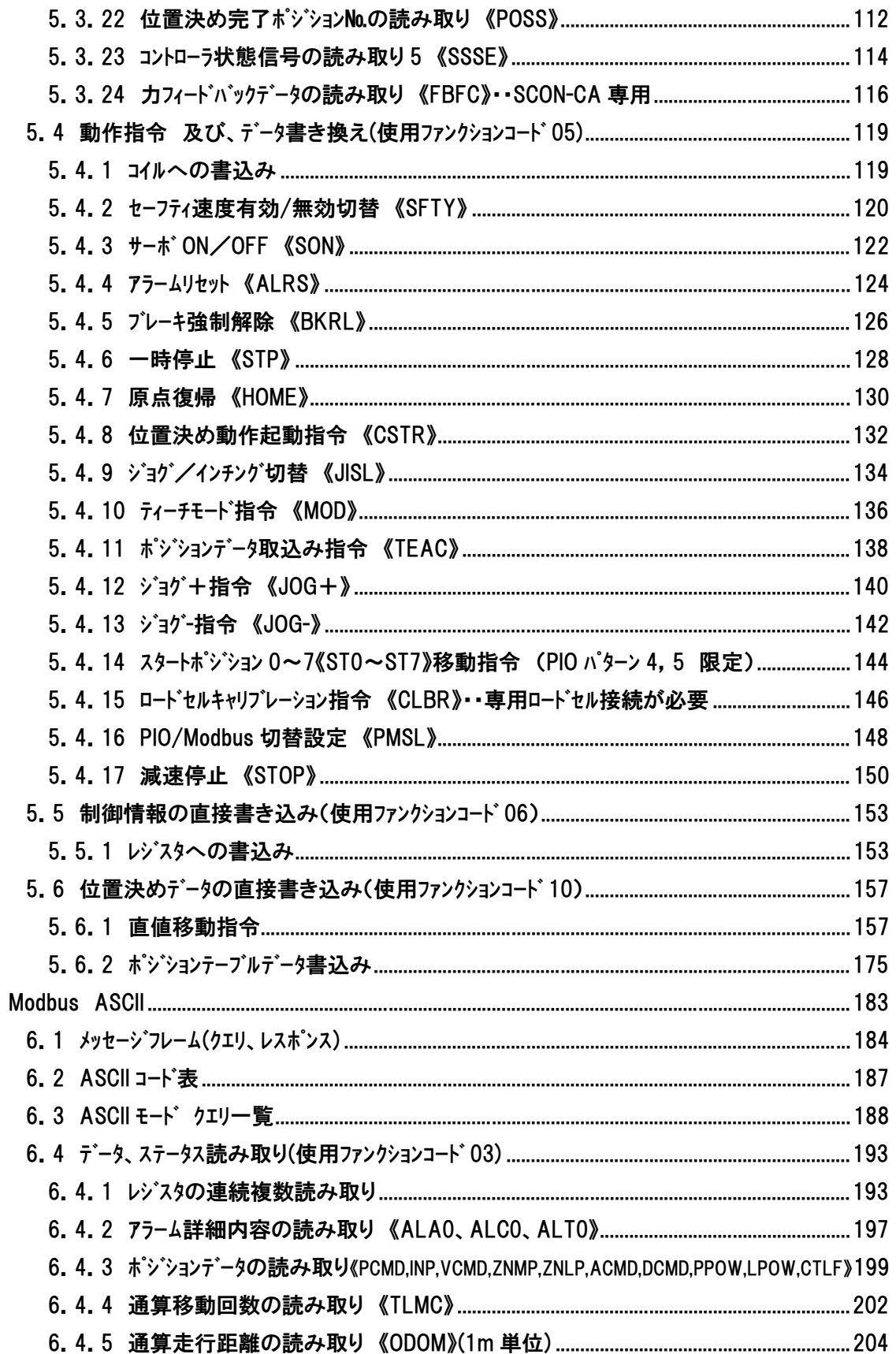

### 6.4.8 現在位置の読み取り(0.01mm 単位)モニタ《PNOW》………………………………………………………212 6.5.14 スタートポジション 0~7 《ST0~ST7》 (PIO パターン 4、5 限定)................................. 276 6.5.15 ロードセルキャリプレーション指令 《CLBR》·東用ロードセル接続が必要 .............................. 278

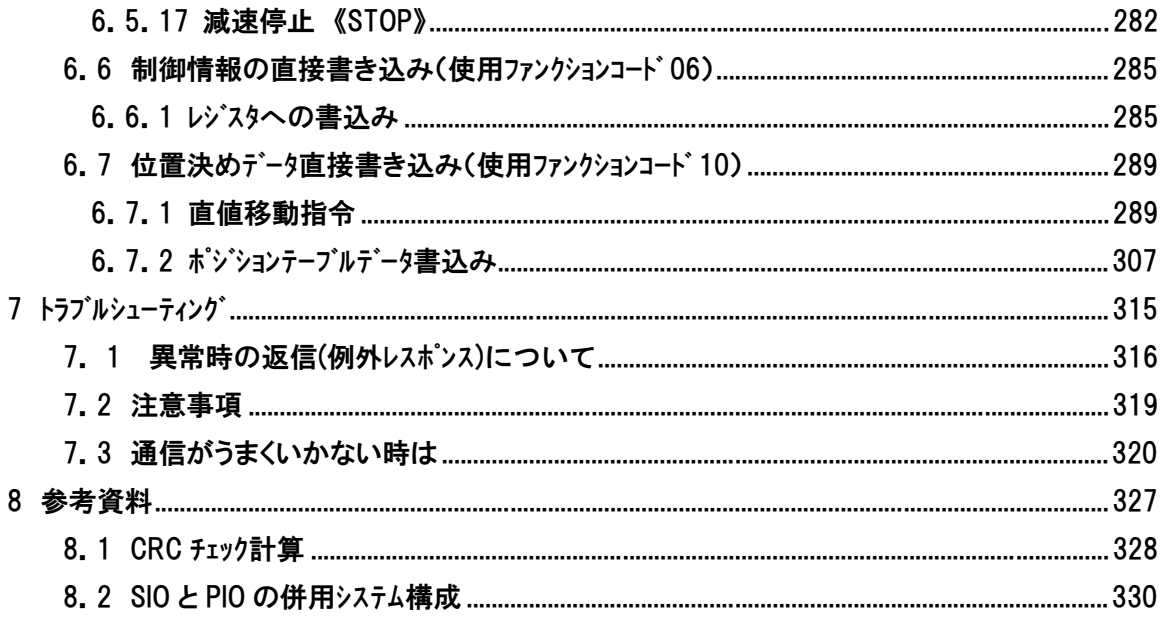

# іа Г

*Modbus* 

### 安全ガイド

安全ガイドは、製品を正しくお使いいただき、危険や財産の損害を未然に防止するために書かれ たものです。製品のお取り扱い前に必ずお読みください。

### 産業用ロボットに関する法令および規格

機械装置の安全方策としては、国際工業規格 ISO/DIS12100「機械類の安全性」において、一般 論として次の 4 つを規定しています。

安全方策  $\longrightarrow$  本質安全設計

安全防護 ・・・・・・・・・・・・・・・・安全柵など 追加安全方策・・・・・・・・・・・・非常停止装置など 使用上の情報・・・・・・・・・・・・危険表示・警告、取扱説明書

これに基づいて国際規格 ISO/IEC で階層別に各種規格が構築されています。 産業用ロボットの安全規格は以下のとおりです。

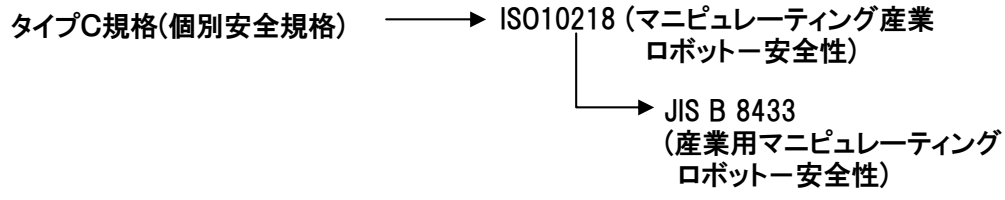

また産業用ロボットの安全に関する国内法は、次のように定められています。

労働安全衛生法 第 59 条

危険または有害な業務に従事する労働者に対する特別教育の実施が義務付けられていま す。

労働安全衛生規則

第 36 条・・・・・・ 特別教育を必要とする業務

第 31 号(教示等)・・・・・・・・・・産業用ロボット(該当除外あり)の教示作業等について

第 32 号(検査等)・・・・・・・・・・産業用ロボット(該当除外あり)の検査、修理、調整作業 等について

第 150 条 ・・・・・ 産業用ロボットの使用者の取るべき措置

# $\blacksquare$

## 労働安全衛生規則の産業用ロボットに対する要求事項

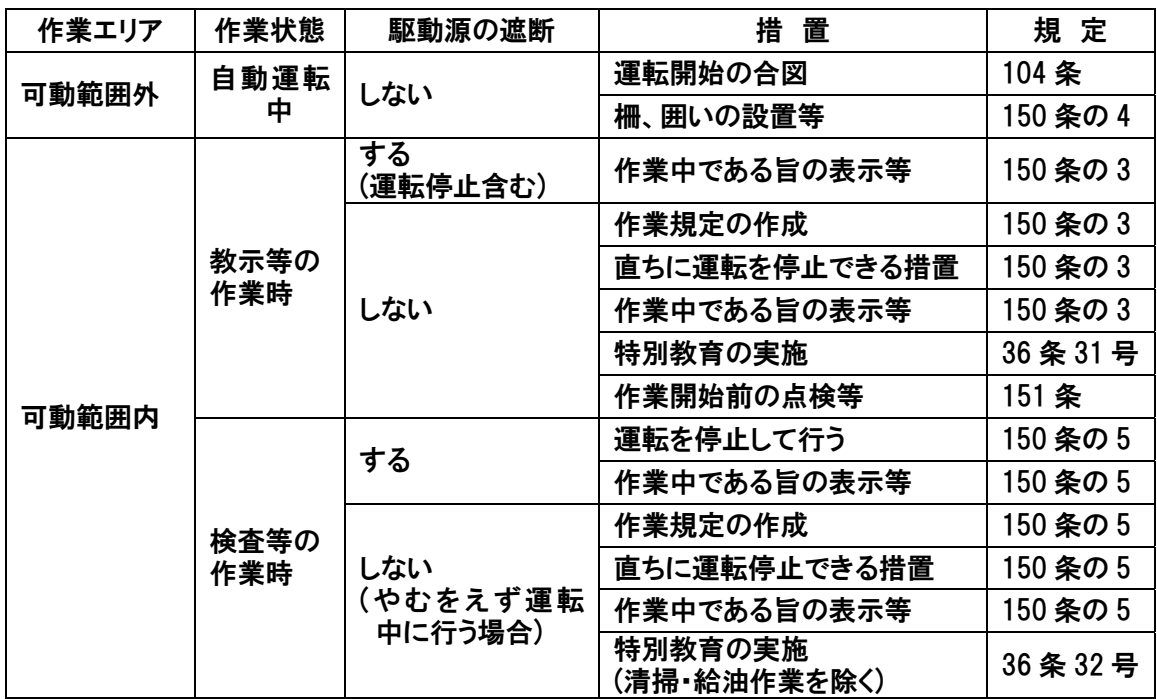

1A 1<sup>–</sup>

*Modbus* 

### 当社の産業用ロボット該当機種

労働省告示第 51 号および労働省労働基準局長通達(基発第 340 号)により、以下の内容に該当 するものは、産業用ロボットから除外されます。

- (1)単軸ロボットでモータワット数が 80W 以下の製品
- (2)多軸組合せロボットで X・Y・Z 軸が 300mm 以内、かつ回転部が存在する場合はその先端を含 めた最大可動範囲が 300mm 立方以内の場合
- (3)多関節ロボットで可動半径および Z 軸が 300mm 以内の製品

当社カタログ掲載製品のうち産業用ロボットの該当機種は以下のとおりです。

- 1. 単軸ロボシリンダ RCS2/RCS2CR-SS8□/RCS3 でストローク 300mm を超えるもの
- 2. 単軸ロボット 次の機種でストローク 300mm を超え、かつモータ容量 80W を超えるもの ISA/ISPA, ISDA/ ISA/ISB/ISPA/ISPB,SSPA,ISDA/ISDB/ISPDA/ISPDB,SSPDA,ISWA/ISPWA,IF,FS,NS
- 3. リニアサーボアクチュエータ ストローク 300mm を超える全機種
- 4. 直交ロボット

1~3 項の機種のいづれかを 1 軸でも使用するもの および CT4

5. IX スカラロボット

アーム長 300mm を超える全機種

(IX-NNN1205/1505/1805/2515、NNW2515、NNC1205/1505/1805/2515 を除く全機種)

### 当社製品の安全に関する注意事項

ロボットのご使用にあたり、各作業内容における共通注意事項を示します。製品ごとの取扱説明 書とあわせてお読みください。

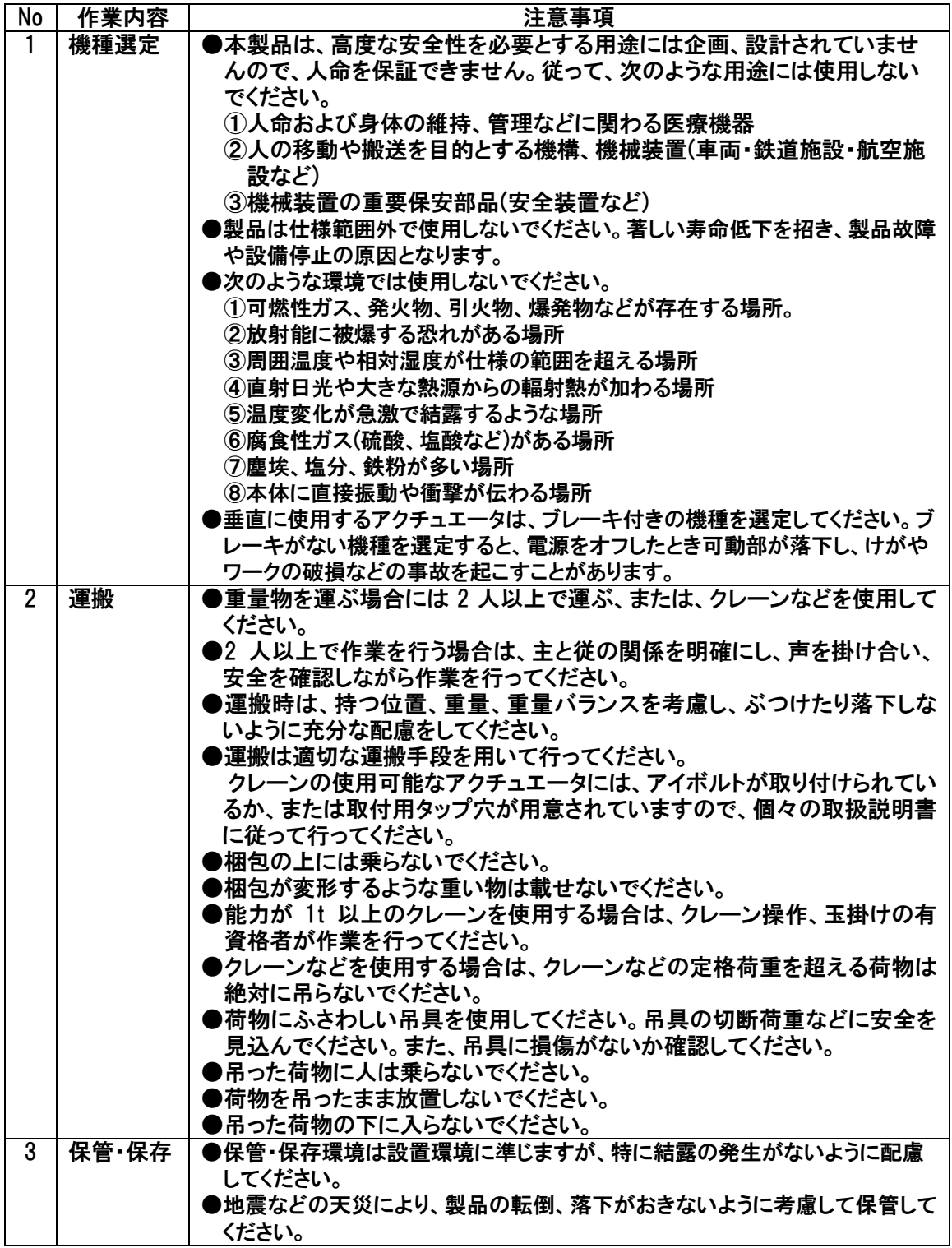

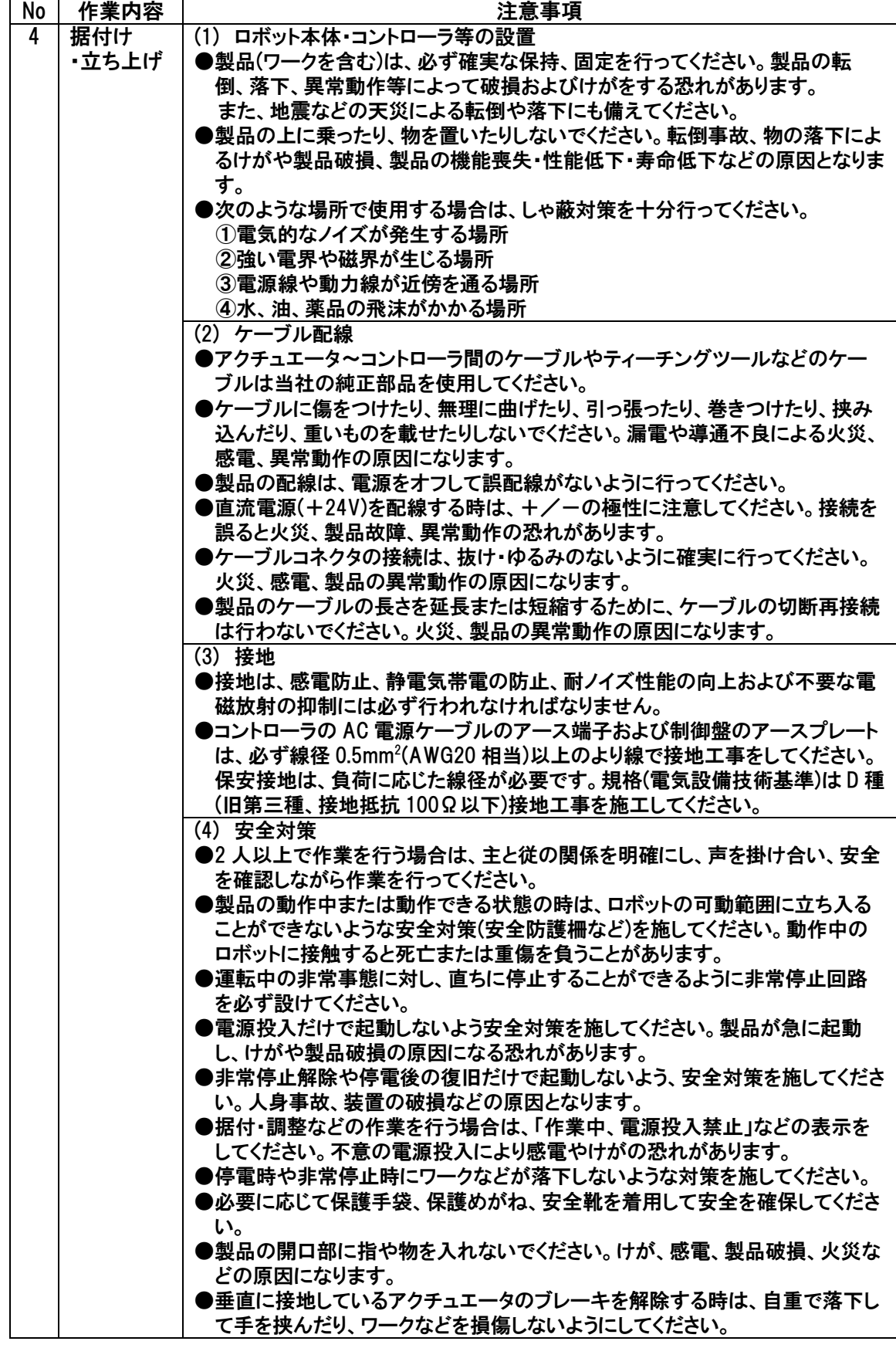

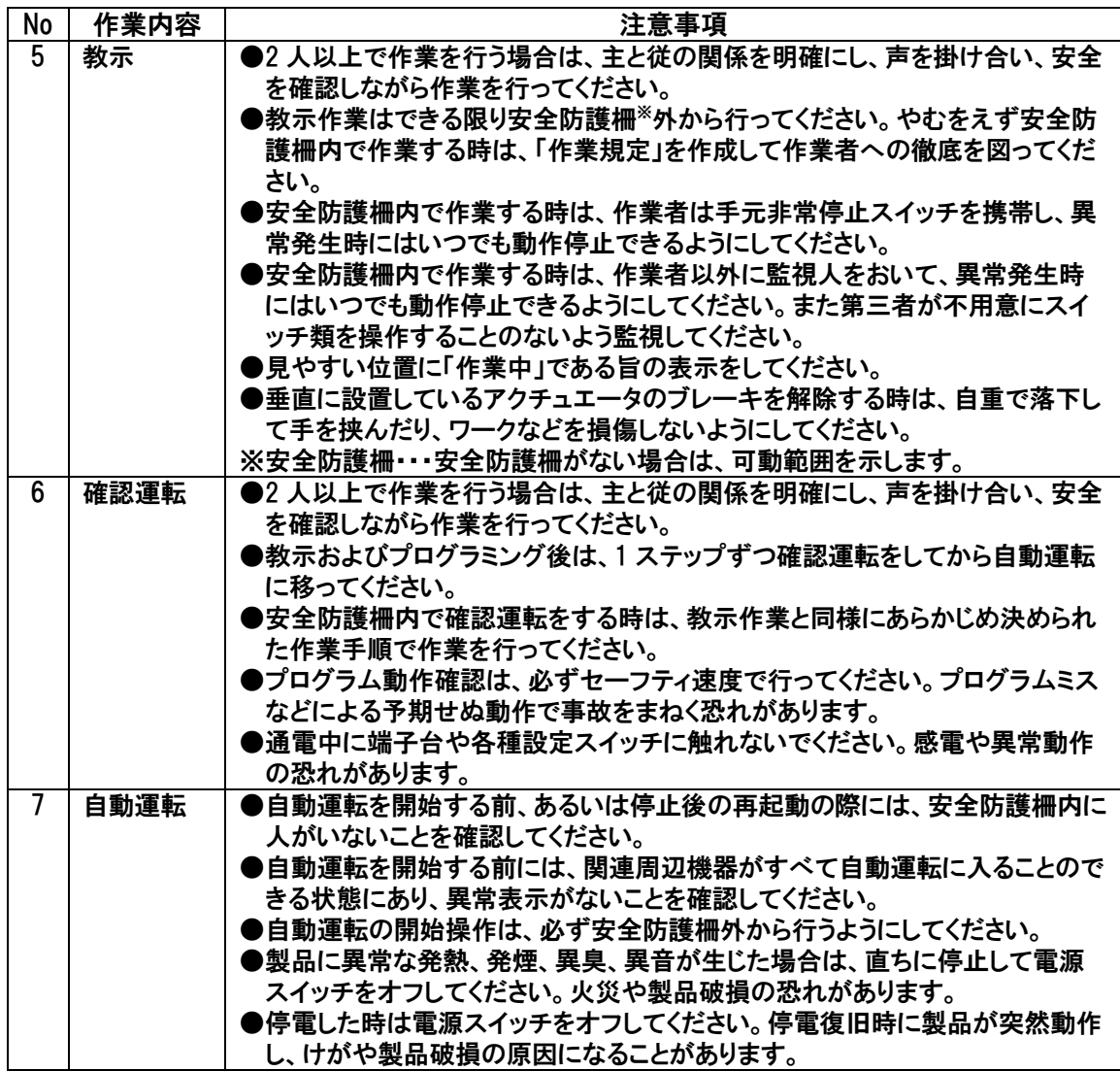

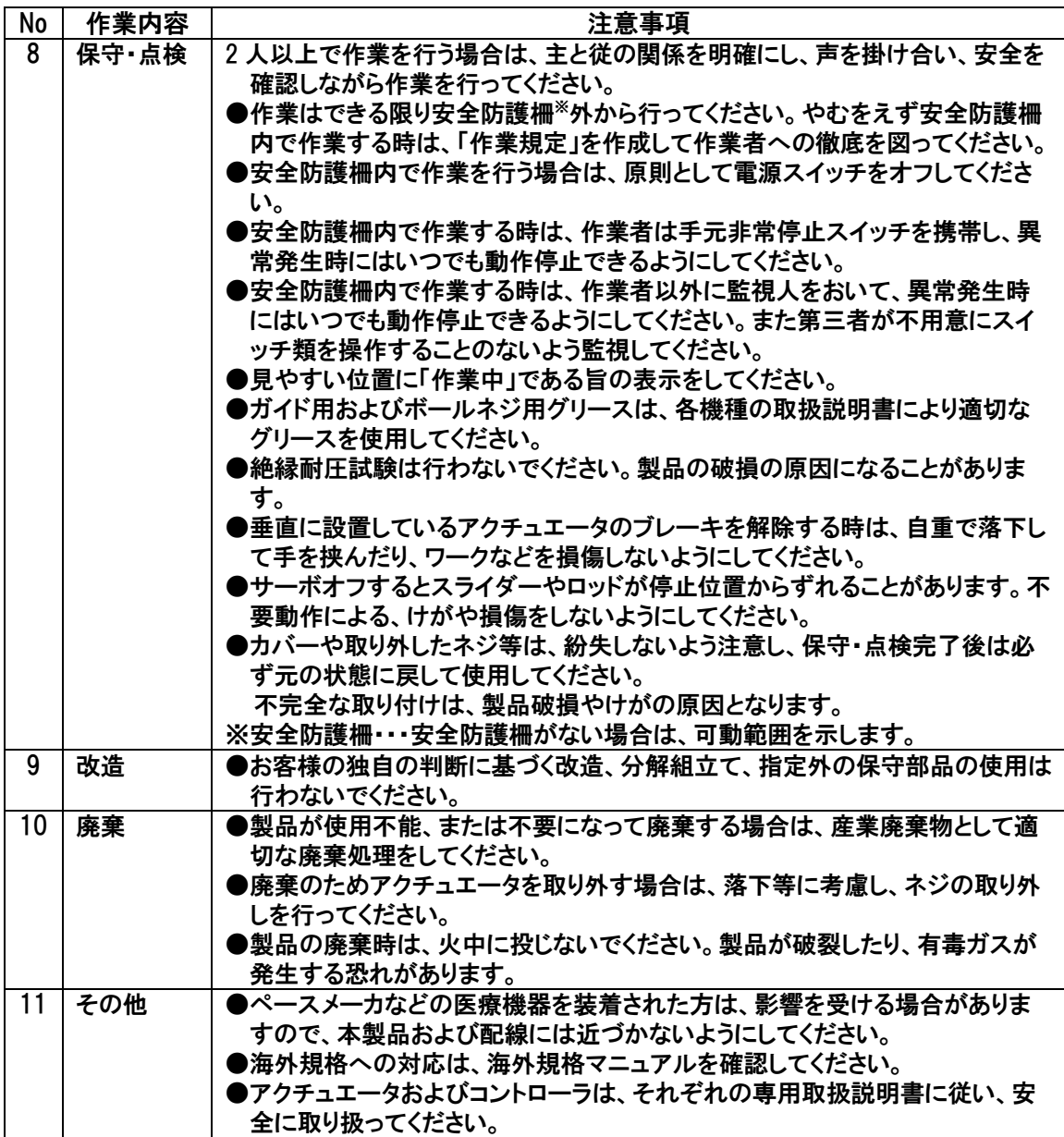

### 注意表示について

各機種の取扱説明書には、安全事項を以下のように「危険」「警告」「注意」「お願い」にランク分け して表示しています。

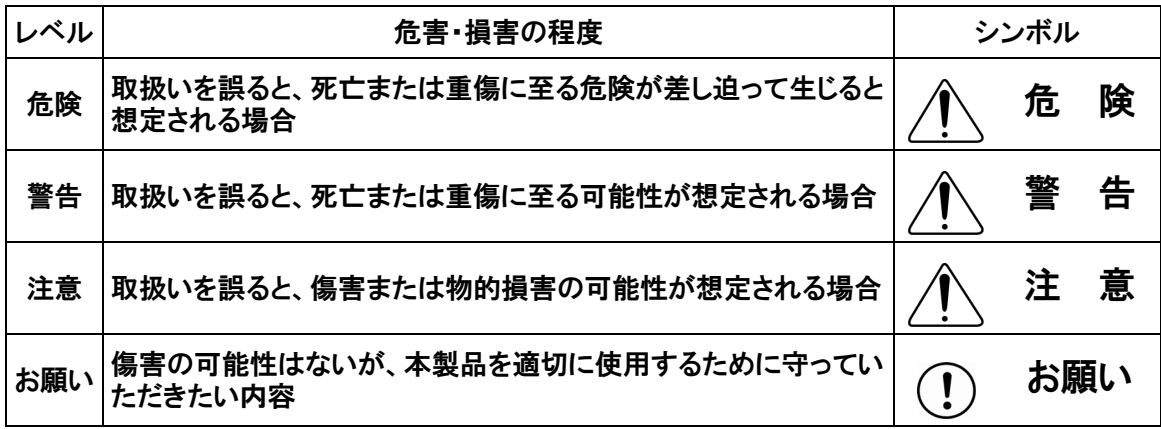

### 取扱上の注意

本書は、シリアル通信の手順に限った説明書となっておりますので、他の制御、設置・接続等に 関しましてはロボシリンダ用コントローラ(以下 RC コントローラ)に付属している取扱説明書をご覧ください。

### 注意

- (1) 製品の使用条件、使用環境、仕様範囲を守ってお使いください。 守られない場合、性能低下や製品の故障を招きます。
- (2) 本仕様書に掲載されていないアドレスまたはファンクションを RC コントローラに送信した場合 には、RC コントローラが正常動作できなくなる、または意図しない動きをする可能性が あります。指定外のファンクション及びアドレスへの送信は行わないでください。
- (3) RC コントローラは、SIO ポートより 150[msec]以上のブレーク(スペース)信号を検出するとボ ーレートが 9600[bps]に切り替わる仕様です。 一部のパソコンは通信ポート非オープン時、送信ラインがブレーク(スペース)状態となっているも のがあります。このようなパソコンを上位機器として使用する場合、意図せずに RC コント ローラのボーレートが 9600[bps]となっている場合がありますのでご注意ください。
- (4) 通信速度等のパラメータ設定は、当社のパソコン対応ソフトなどの専用ティーチングツールを用 いて行ってください。
- (5) 次の場所で使用する際は、しゃ蔽対策を十分行ってください。措置しない場合は、 誤作動を起こす可能性があります。
	- ① 大電流や高磁界が発生している場所
	- ② 溶接作業などアーク放電の生じる場所
	- ③ 静電気などによるノイズが発生する場所
	- ④ 放射能に被曝する可能性がある場所
- (6) 配線を行ったり、各コネクタの抜き差しの際には、上位側、各 RC コントローラの電源を OFF してください。 電源を ON したまま行うと感電や部品の破損を招く恐れがありま す。

- (7) ノイズによる誤動作を防止する為、通信の配線は動力線や他の制御用配線と分離 して配線してください。
- (8) ノイズによる誤動作を防止する為、同一電源路 あるいは同一装置内の電気機器 にはノイズ防止対策を施してください。
- (9) Modbus アドレスの 0503H、9002Hに出力されるアラームコードは、メッセージレベルのアラームコ ードも含まれます。当社のコントローラによってはメッセージレベルアラームが発生しないタイプも ありますので、メッセージレベルアラームが発生しないコントローラから、発生するコントローラに置 き換える場合、アラームレベルにより動作を変える必要があるシステムでは、メッセージレベル アラーム発生時の動作を追加してください。(例 PCON-C から PCON-CA に置き換え) 発生するアラームレベルは、各コントローラ取扱説明書のトラブルシューティングを参照してくださ い。

## 1A 1<sup>–</sup>

*Modbus* 

#### 概要

### 1 概要

ロボシリンダ用コントローラ(以下 RC コントローラ)はホスト(上位コントローラ)とのインタフェースに EIA RS485 に準拠 した調歩同期式シリアルバスインタフェースを装備しています。このインタフェースによって、最大 16 軸までの スレーブ(RC コントローラ)を接続(注 1)し、制御できる SIO リンクシステムを構築することができます。

各軸毎に指令を出すことはもちろん、全てのスレーブに同時に同じ指令を出すことも可能です。 通信プロトルは Modbus Protocol を採用し、ホストから指令したり、内部情報の参照が行えます。 Modbus Protocol は、仕様が全世界に公開されていますので、ソフトウェア開発が手軽に行えます。 注 1 同一回線上に旧 RC シリーズ(プロトコル T)や RC シリーズ以外の機器を接続することはできません。

シリアル伝送モードには ASCII モード(1 バイト(8 ビット)データを ASCII コード(2 文字)に変換して伝送)と、 RTU モード(1 バイト(8 ビット)データをそのまま伝送)の 2 種類がありますが、RC コントローラにおいては 1 パケットごとに伝送モードを判定しており、どちらのモードでも受信可能(注2)となっています。 ROBONET RS485 は SIO スルーモードに設定してください。 [別冊 ROBONET 取扱説明書参照]

注 2 1 つのネットワーク上では、全てのデバイスを同一モードで使用ください。 混在はできません。

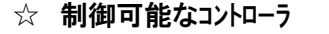

- ERC2(SE) / ERC3\*
- ・ PCON-C / CA\* / CFA\* / CG / CF / CY / SE / PL / PO
- ・ ACON-C / CG / CY / SE / PL / PO
- SCON-C / CA
- ROBONET RS485(RTU モードかつ SIO スルーモード時)

\* V0002以降

#### 1.1 DVD に収録されている本製品関連の取扱説明書

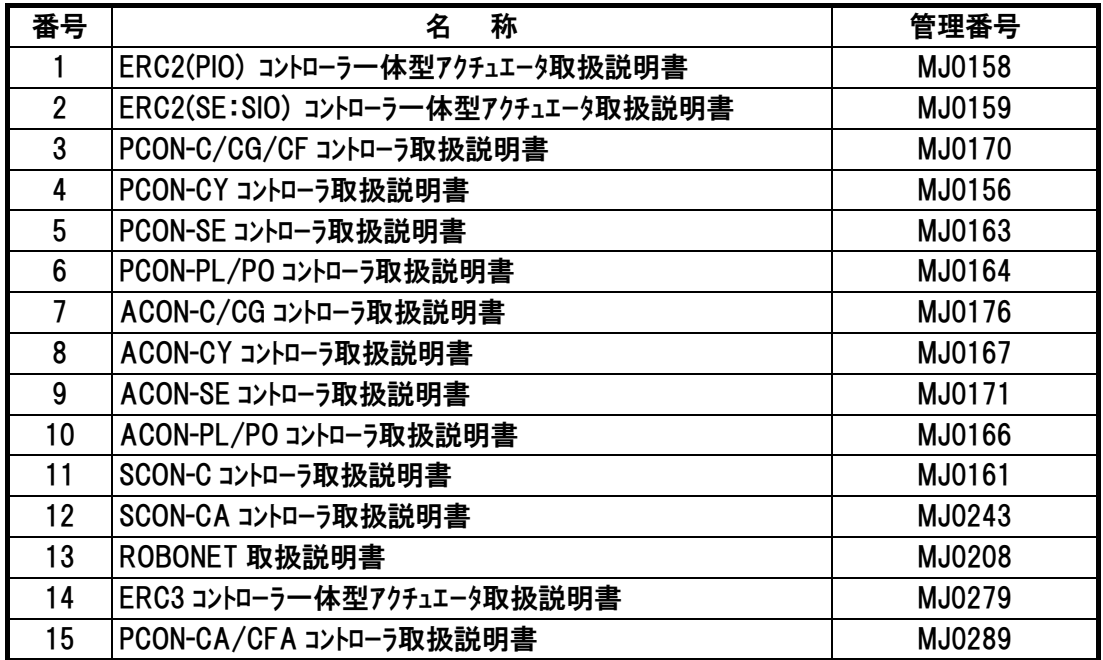

### 2 仕様

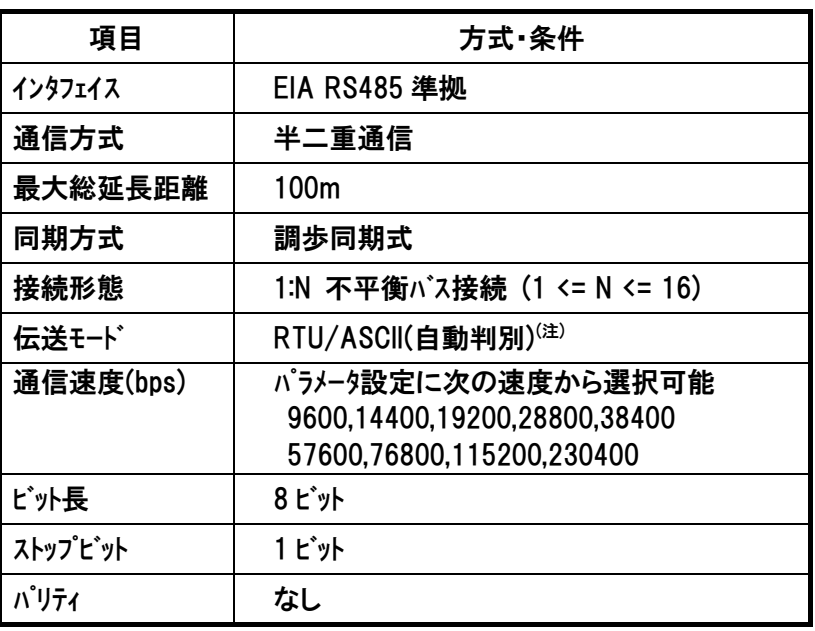

注 ROBONET は ASCII モードには対応していません。

#### 2.1 通信方式

*IAI*=

Modbus Protocol の通信方式は、シングルマスタ/マルチスレーブ方式です。マスタ(上位:以下の例では PLC)が指定したスレープ(以下の例では C軸に接続されたRCコントローラ)にクエリを発行し、指定された スレーブは、このクエリを受けて、指定された機能を実行し、レスポンスメッセージを返します。(これで 1 回 の通信サイクルが終了します。)

クエリの伝送フォーマットは、スレーブのアドレス、要求内容を定義するファンクションコード、データおよびエラーチェ ックから構成されています。

また、レスポンスメッセージの伝送フォーマットは、要求内容の確認ファンクションコード、データおよびエラーチェック から構成されています。クエリとレスポンスメッセージの伝送構造を下図に示します。

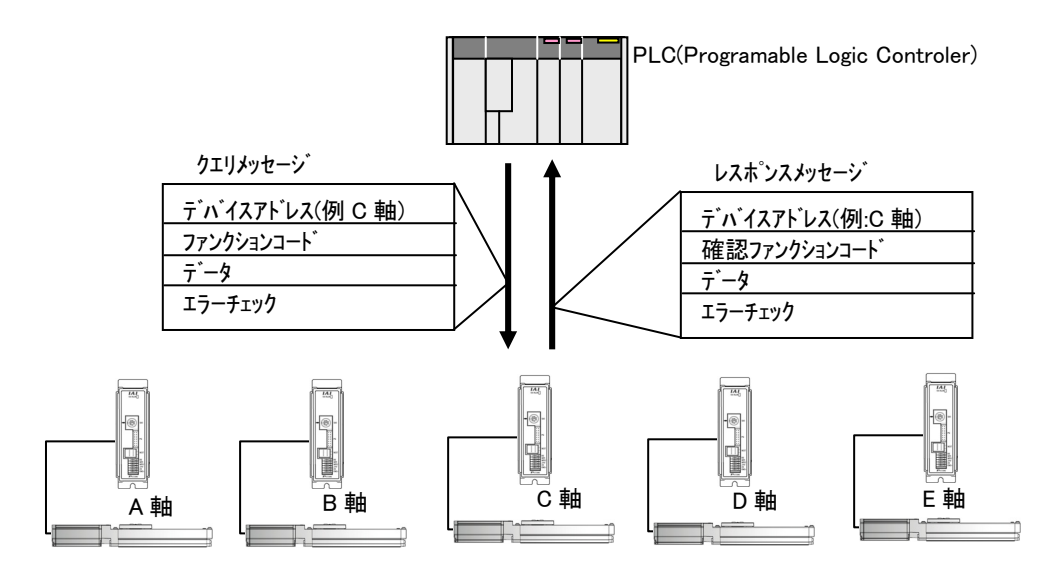

図 2.1

仕様

## IA I $\bar{}$

*Modbus* 

### 3 通信までの準備

#### 3.1 上位が RS232C インタフェースの場合

(1) システム構成

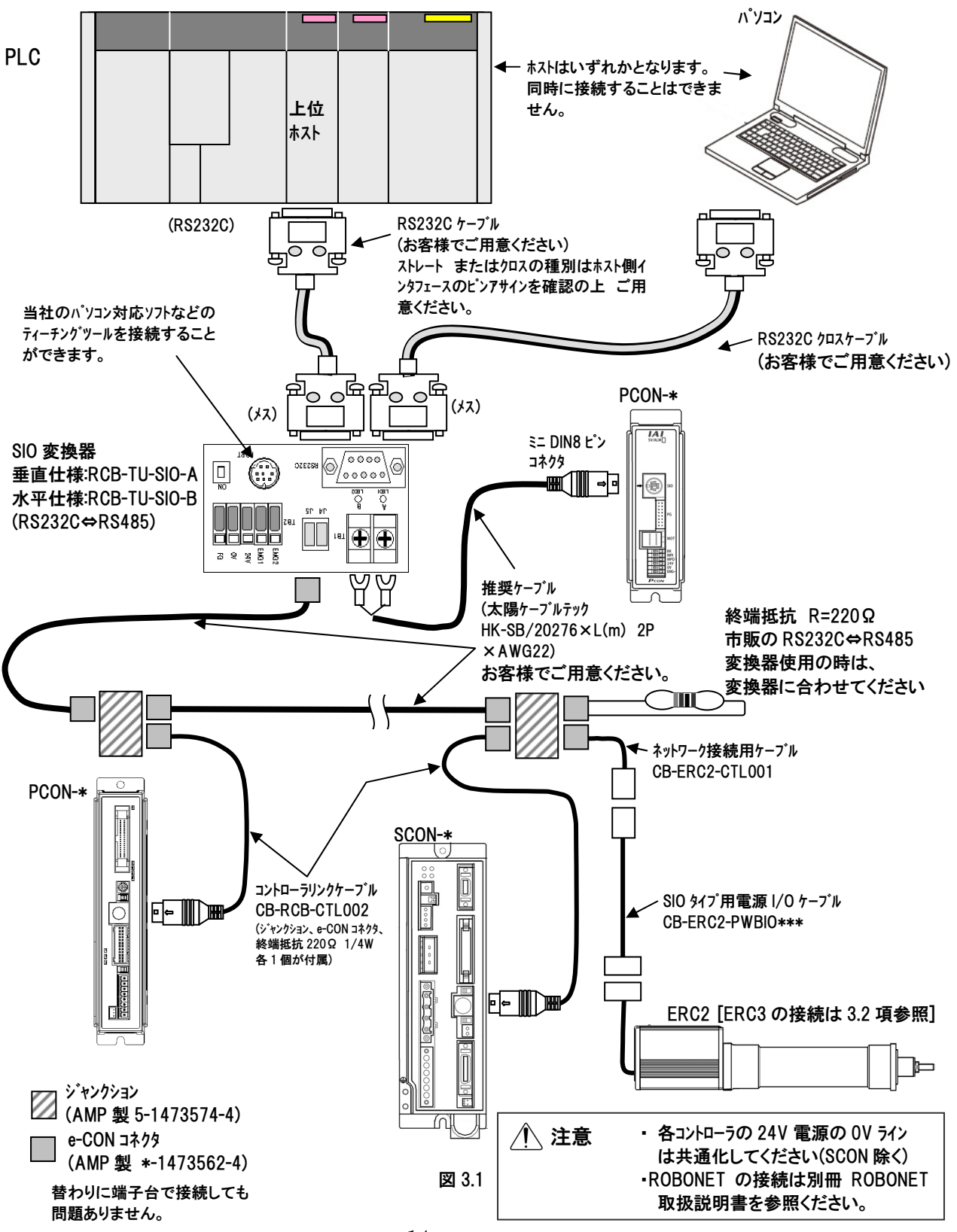

## $IAI^-$

*Modbus*

#### (2) 配線

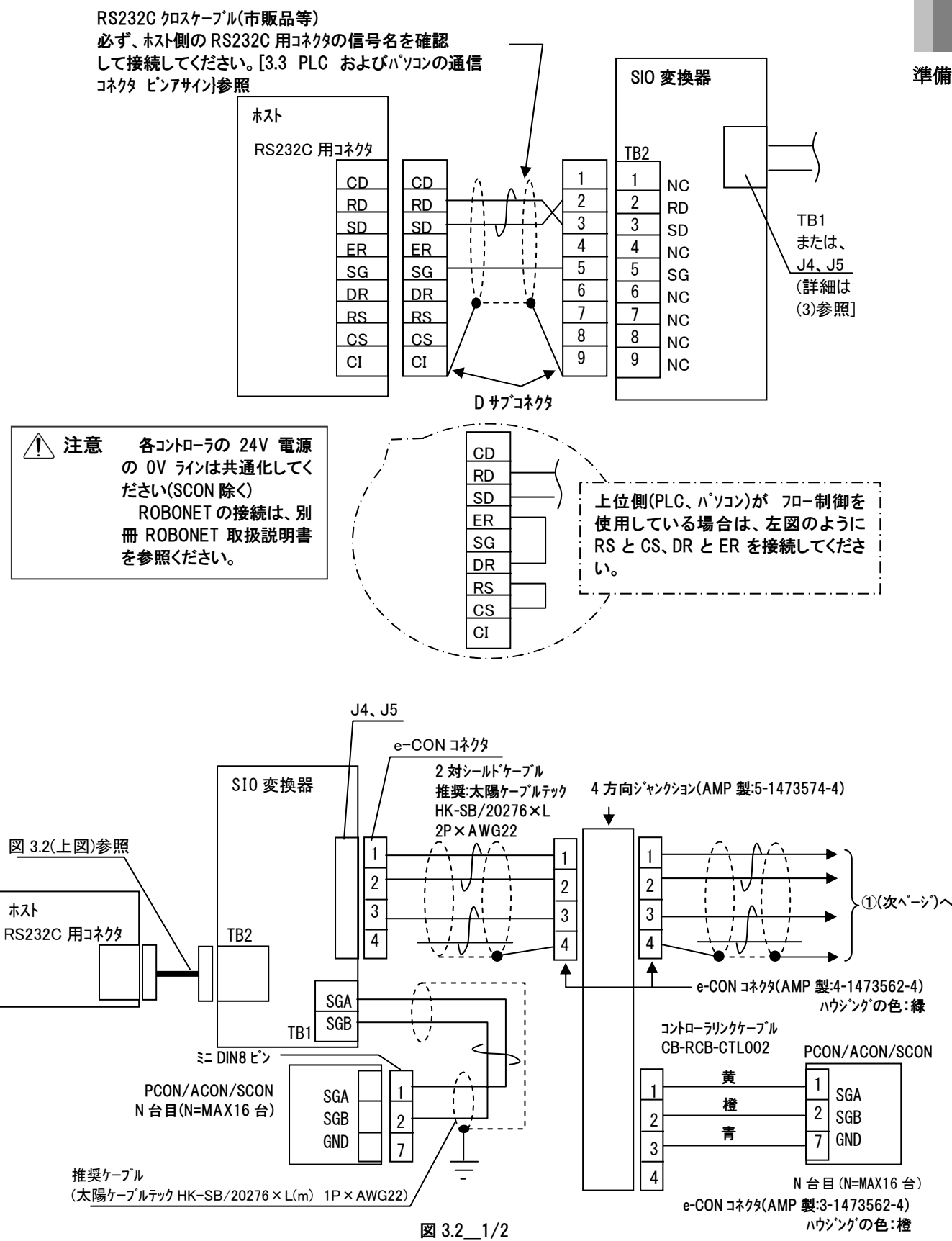

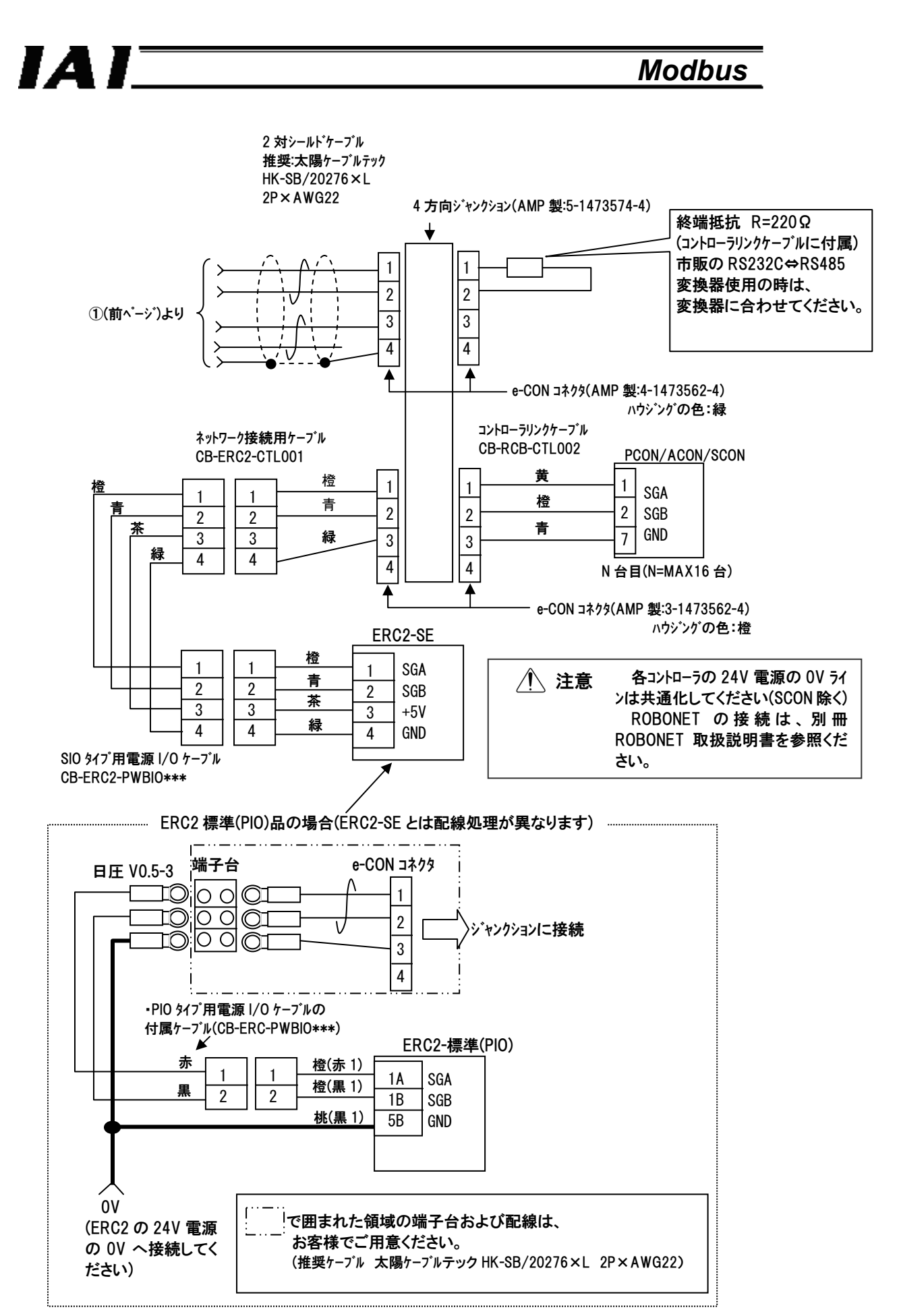

図 3.2 2/2

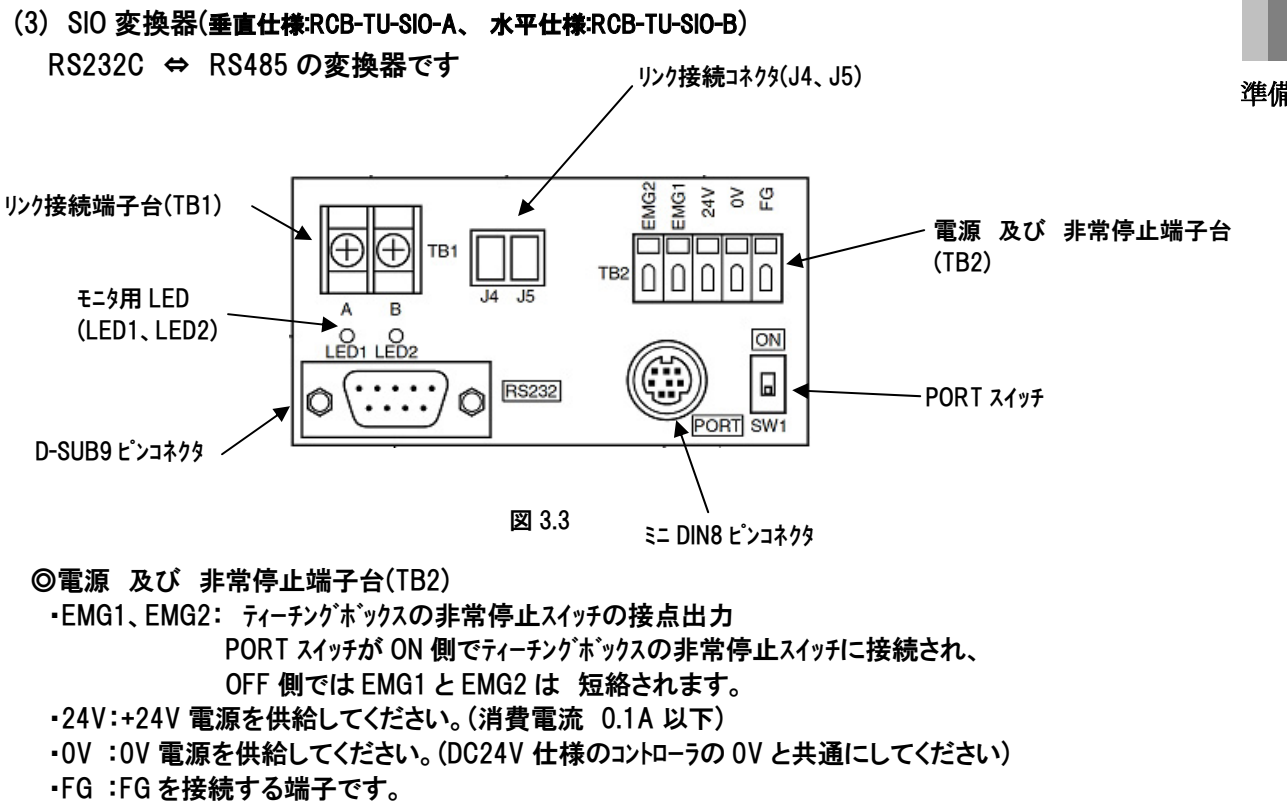

 ※適合電線 単線 Φ0.8~1.2mm、 撚り線 AWG18~20(ストリップ長 10mm)

#### ◎リンク接続端子台(TB1)

 RC コントローラとリンク接続するための接続口です。 ・A:RC コントローラの通信コネクタの 1 ピン(SGA)に接続します。 ・B:RC コントローラの通信コネクタの 2 ピン(SGB)に接続します。

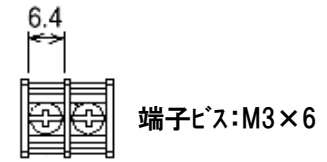

◎D-sub9 ピンコネクタ

上位(ホスト)側との接続口です。

◎ミニ DIN8 ピンコネクタ

パソコン対応ソフトなどのティーチングツールとの接続口です。

◎PORT スイッチ

・ON:ティーチングツール使用

・OFF:ティーチングツール未使用

◎モニタ用 LED(LED1、LED2)

・LED1:RC コントローラが送信中のときに点灯/点滅します。

・LED2:上位(ホスト)側が送信中のときに点灯/点滅します。

◎リンク接続コネクタ(J4、J5)

RC コントローラとリンク接続するための接続口です。

オプションのリンクケーブル(CB-RCB-CTL002)をそのまま接続できます。

## IA I $\equiv$

*Modbus* 

### 3.2 上位が RS485 インタフェースの場合

(1) システム構成

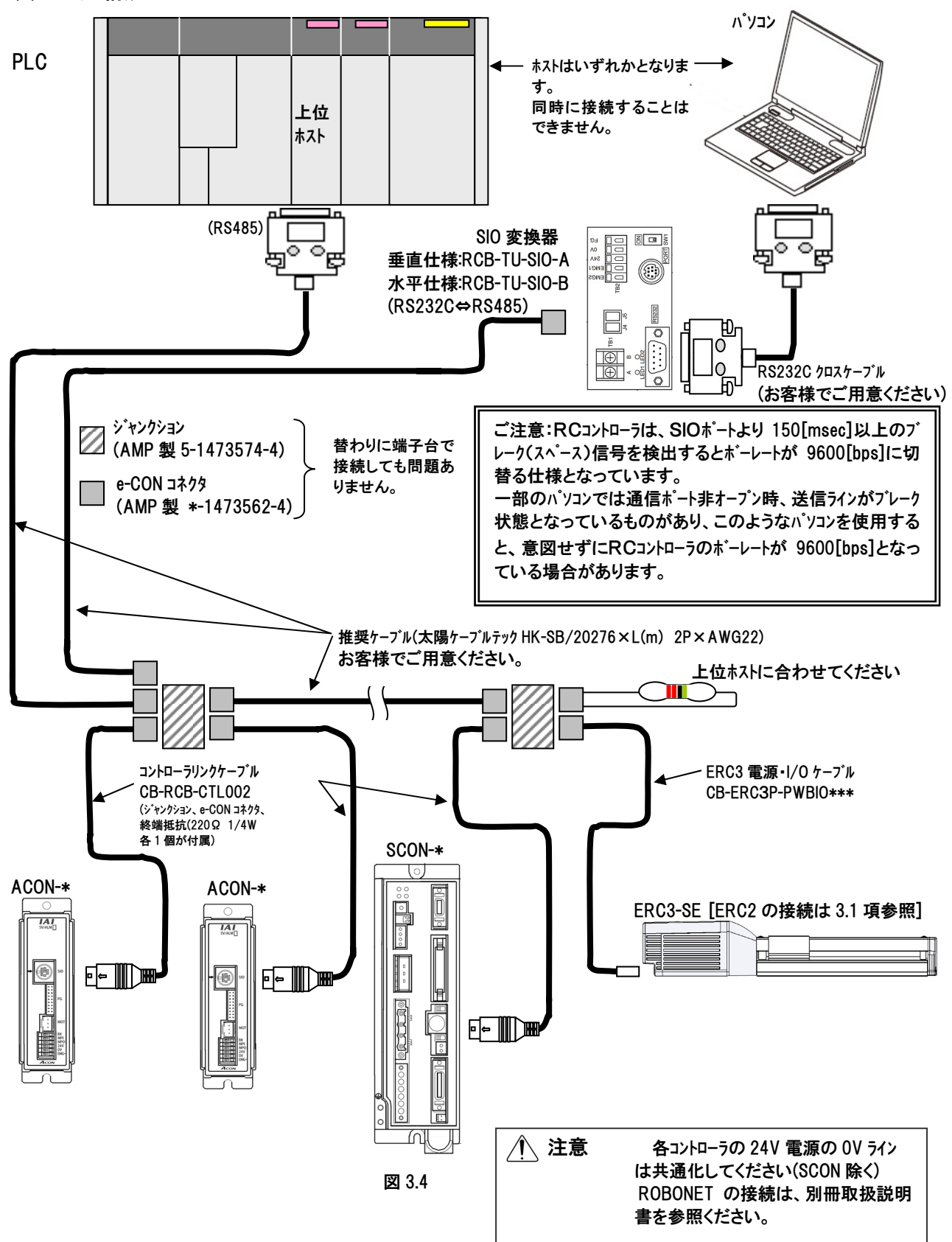

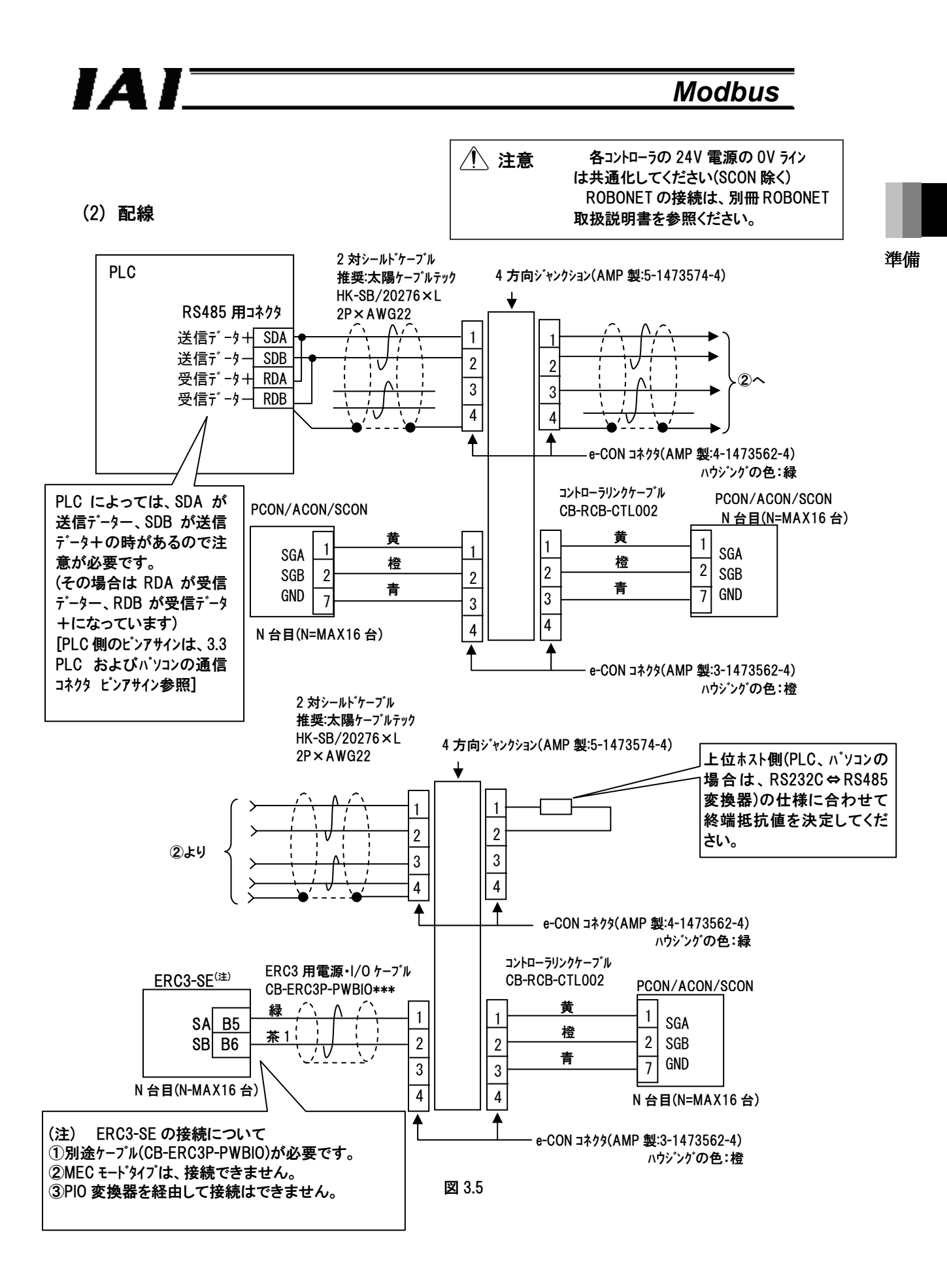

#### 3.3 PLC および パソコンの通信コネクタ ピンアサイン(参考)

іа Г

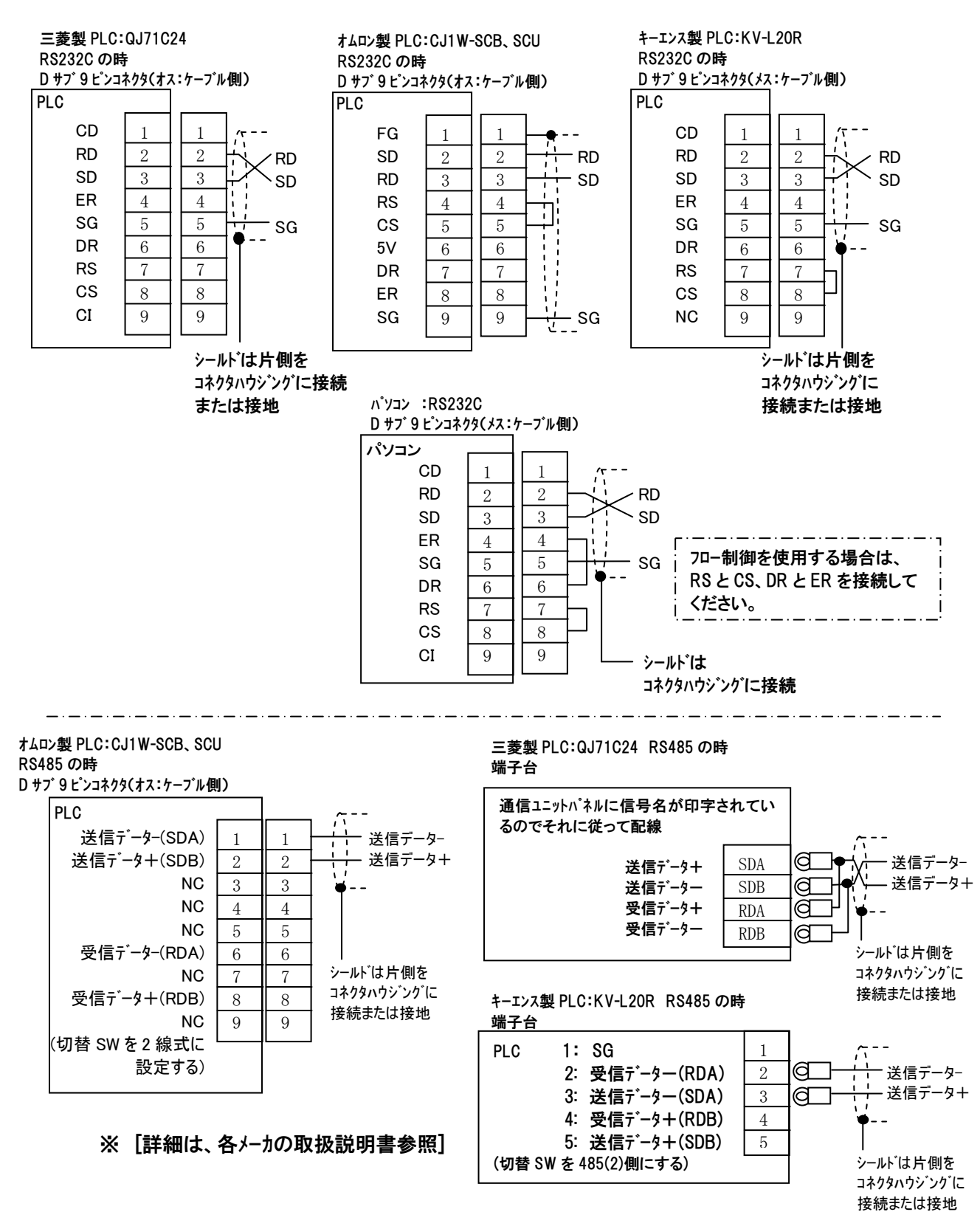

図 3.6

準備

#### 3.4 通信を行うまでの各種設定

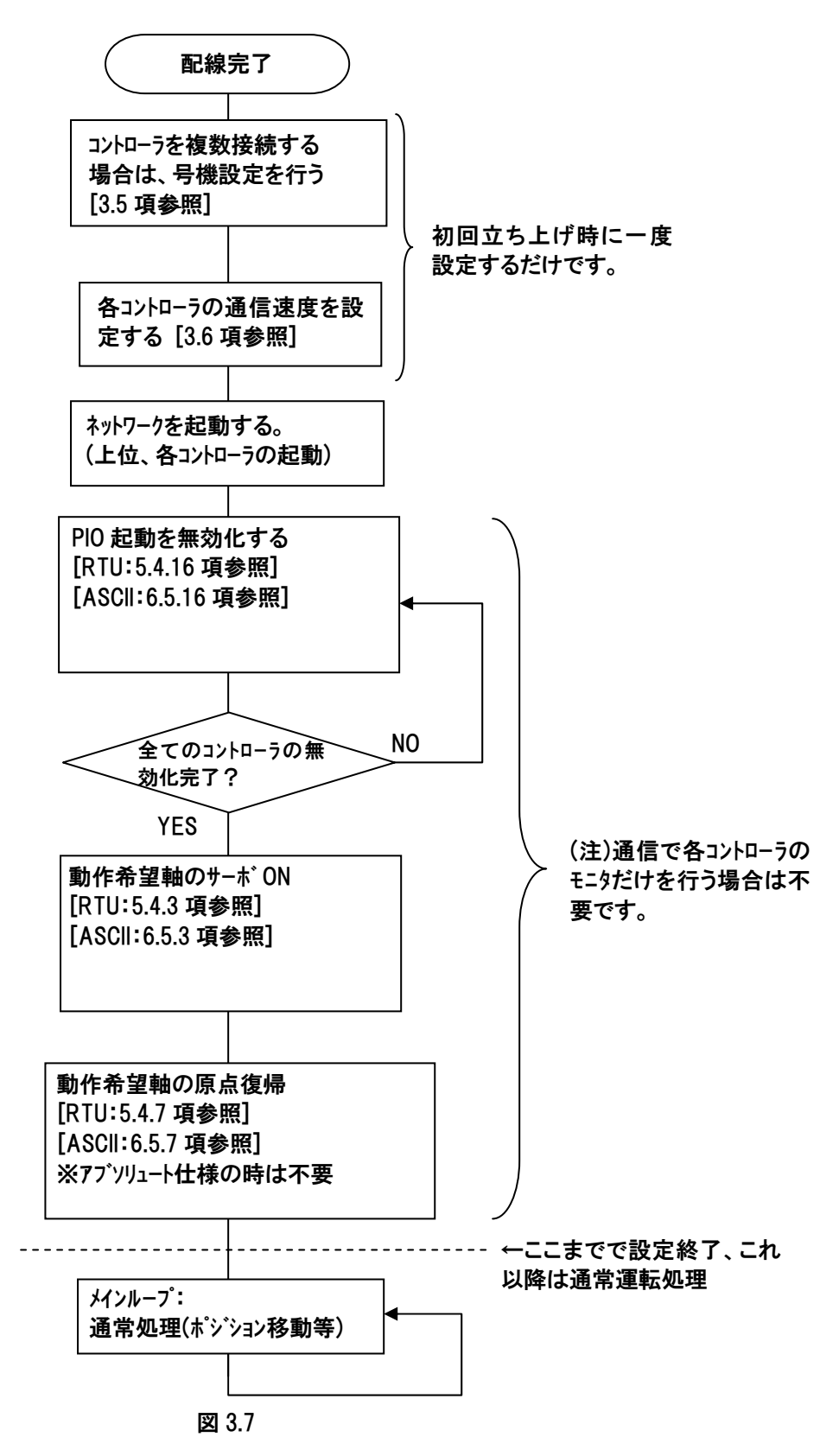

## IA I<sup>-</sup>

### 3.5 軸番号の設定

SIO リンク上の各 RC コントローラに 16 軸目を Faとした 0~Faの 16 進数で軸番号を設定します。 RC コントローラのパネル面に軸番号設定 SW(ADRS)が有る場合(PCON-C/CG/CF/CA/CFA、ACON-C/CG、 SCON-C/CA、ROBONET)は、マイナスドライバで軸番号に矢印を合わせてください。 (軸番号を重複させな いでください。)

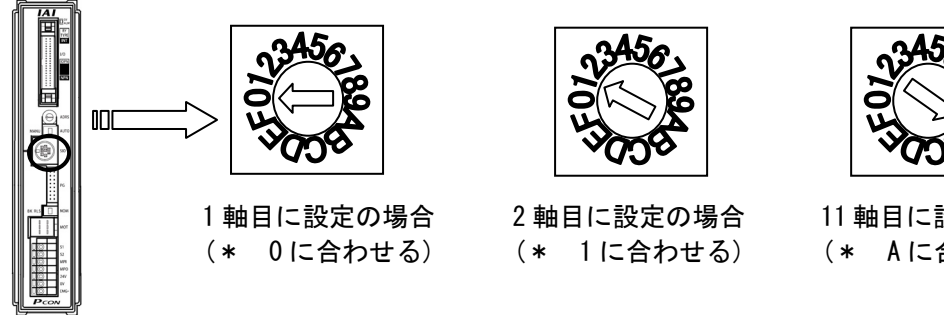

11 軸目に設定の場合 (\* A に合わせる)

图 3.8

軸番号設定用 SW が無い RC コントローラは、パソコン対応ソフトなどのティーチングツールで設定します。ここでは、 パソコン対応ソフトからの設定を紹介します。[ティーチングボックスからの設定は、それぞれの取扱説明書 (CON-PTA、CON-PT、CON-T、RCM-E、RCM-T)を参照]

パソコンを軸番号設定したい RC コントローラの SIO コネクタに接続します。

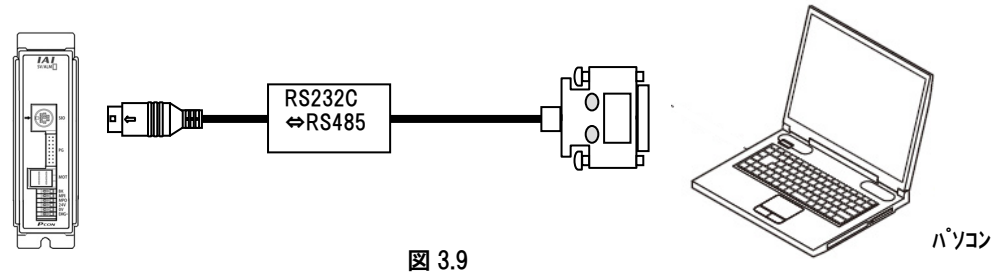

以下の手順で設定を行ってください。

①RC 用パソコン対応ソフト起動し、設定(S)をクリック→②コントローラ設定(C)にカーソルを合わせます。

→③軸番号割付(N)にカーソルを合わせクリック→④軸番号テーブルに、番号が重ならないようにして軸番

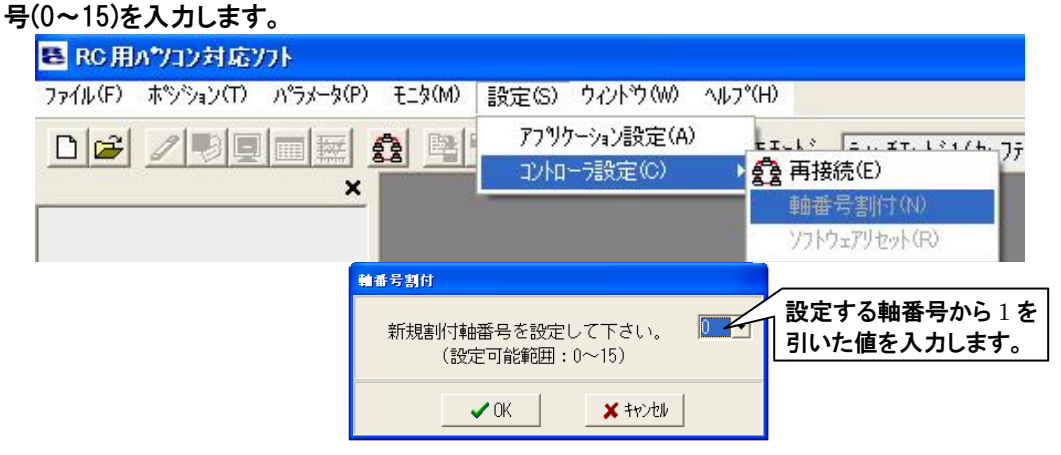

図 3.10

ИИ

#### 3.6 コントローラの通信速度を設定

通信を行う場合、PLC、各 RC コントローラの通信速度を合わせる必要があります。

通信速度は、3.6.1 項、3.6.2 項の順に設定してください。[上位側の設定は、上位の取扱説明書を 参照]

システム構成に応じて配線が異なりますので、ご注意ください。

#### 3.6.1 各システム毎の配線およびハードウェアの設定

(1)上位(ホスト)コントローラにパソコンを使用する場合

現在の接続のまま設定を行うことができます。モード切替 SW のある RC コントローラ (PCON-C/CG/CF/CA/CFA、ACON-C/CG、SCON-C/CA)は、モード切替 SW を MANU に設定してくだ さい。

(2)上位(ホスト)コントローラに PLC を使用して RS232C で接続している場合

PLC の代わりに上位(ホスト)コントローラにパソコンを接続してください(図 3.1 参照)。 その際、PLC と SIO 変換器の接続を外し、RC 用パソコン対応ソフト付属のケーブルを使用して SIO 変換器のティーチングポート(ミニ DIN8 ピンコネクタ)[3.1(3)項参照]に接続してください。 モード切替 SW のある RC コントローラ (PCON-C/CG/CF/CA/CFA、ACON-C/CG、SCON-C/CA)は、モード切替 SW を MANU に設定してくだ さい。

(3)上位(ホスト)コントローラに PLC を使用して RS485 で接続している場合

軸番号の設定と同様に各 RC コントローラに直接パソコンを接続してください。 モード切替 SW のある RC コントローラ(PCON-C/CG/CF/CA/CFA、ACON-C/CG、SCON-C/CA)は、モード切替 SW を MANU に設定 してください。

(4)ROBONET を接続している場合

ROBONET の設定を行う場合は、ゲートウェイユニットのティーチングポートにパソコン対応ソフト付属ケーブルを接 続してください。GateWayR ユニットの MODE 切替 SW を MANU に設定してください。

#### 3.6.2 通信速度の設定

以下の手順で設定を行ってください。

(注)ROBONET は、ROBONET ゲートウェイパラメータ設定ツールで設定します。[詳細は、別冊 ROBONET 取扱説明書参照]

①RC 用パソコン対応ソフト起動し、パラメータ(P)→編集(E)をクリックします

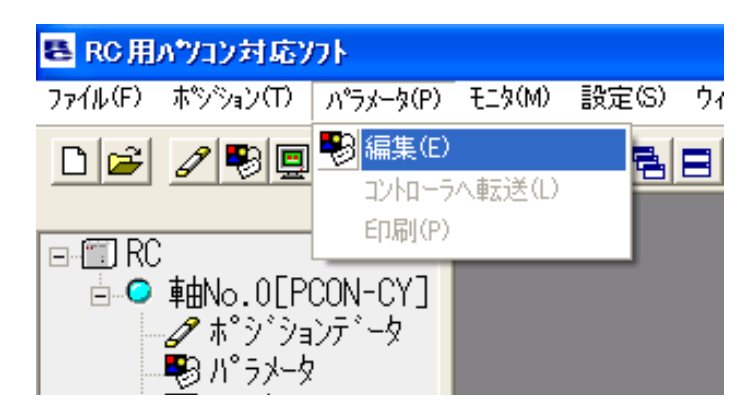

図 3.11

準備

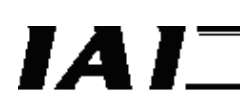

②変更を行うコントローラの軸番号を選択します。

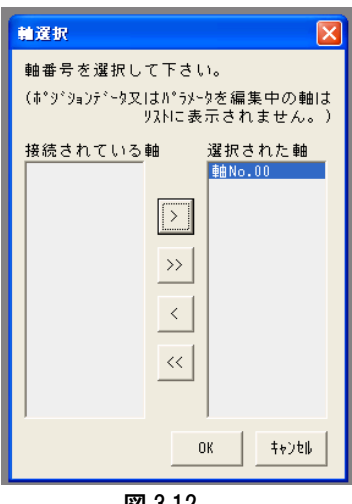

図 3.12

3パラメータNo.16 の SIO 通信速度を設定してください。

| こ パラメータ[軸No.0]                 |         |
|--------------------------------|---------|
| eda                            |         |
| $2 - 1$ <sup>*</sup>           |         |
| パラメータ名称<br>No                  | 設定値     |
| ゾーン境界1+側[mm]                   | 100.00  |
| ゾーン培界1-側[mm]                   | $-0.30$ |
| 3<br>ソフトリミット+側[mm]             | 150.30  |
| ソフトリミットー側  [mm]<br>4           | $-0.30$ |
| 原点復帰方向[0:逆/1:正]<br>5           |         |
| 6排甲付(ナ停止判定時間[msec]             | 255     |
| サーボゲイン番号                       | 8       |
| 8<br> 速度初期値[mm/sec]            | 600     |
| 加減速度初期値[G]<br>9                | 0.30    |
| 位置決め幅初期値[mm]<br>0              | 0.10    |
| (将来の拡張のための予約)                  | 0       |
| 12<br> 位置決め停止時電流制限値[%]         | 35      |
| 原点復帰時電流制限値[%]<br>13            | 35      |
| (将来の拡張のための予約)<br>14            |         |
| (将来の拡張のための予約)<br>15            |         |
| 16 SIO通信速度[bps]                | 38400   |
| 従局トランスミッタ活性化最小遅延時間(RTIM)[msec] | 5       |

図 3.13

## IA I-

*Modbus* 

### 4 通信

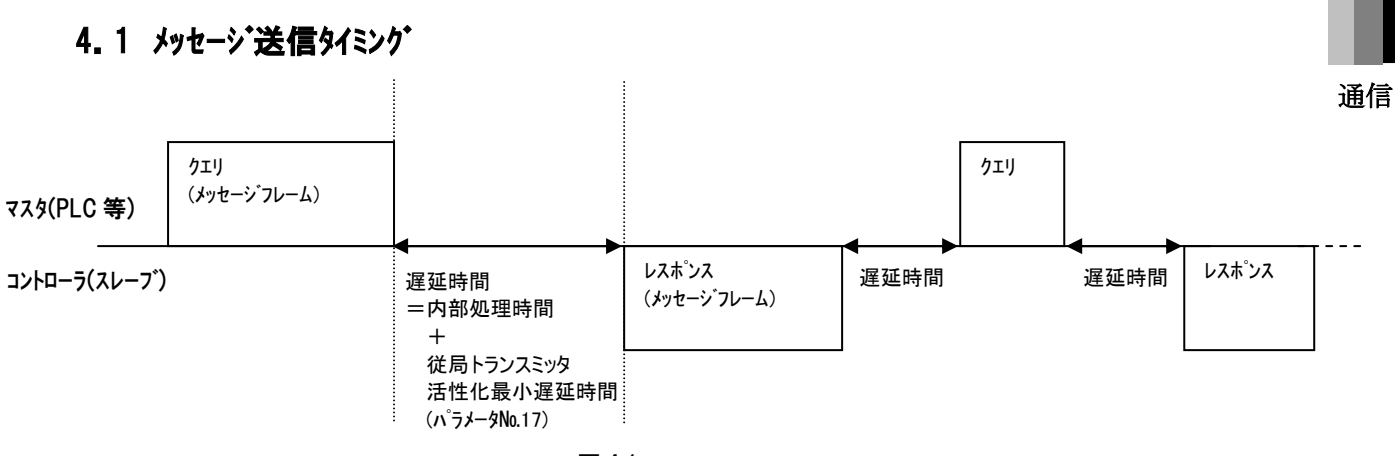

図 4.1

基本的な伝送制御手順は、マスタからのクエリの送信と、これを受信した RC コントローラからのレスポンス の返信を1単位とした伝送となります。

受信後、送信までの遅延時間は、パラメータ№17「従局トランスミック活性化最小遅延時間(初期値 5ms)」と内部処理時間(下表参照)の合計になります。

RC コントローラはクエリ・メッセージ受信完了後、この遅延時間以上経過してからレスポンス・メッセージの送 信を開始します。マスタは、クエリ・メッセージ送信完了後、この遅延時間以内に自局を受信可能な状態 にする必要があります。

RC コントローラはレスポンス・メッセージの送信完了後、直ちに次のクエリ受信に備えます。

| 項目                        | 時間         |
|---------------------------|------------|
| 低速メモリ領域以外の読出し/書込み         | 最大 1 msec  |
| ポジションデータ(1 ポジション)読出し      | 最大 4 msec  |
| ポジションデータ(1 ポジション)書込み      | 最大 15 msec |
| ポジションデータ(1 ポジション)読出し/書込み  | 最大 18 msec |
| ポジションデータ(9 ポジション)読出し      | 最大 9 msec  |
| ポジションデータ(9 ポジション)書込み      | 最大 90 msec |
| │ポジションデータ(9 ポジション)読出し/書込み | 最大 98 msec |

内部処理時間(注 1)

注 1 アクセスするカテゴリおよびコントローラの種類によって処理時間が異なります

### 4.2 タイムアウトとリトライ

上位ホストはクエリ送信完了後、コントローラからのレスポンスを待ちます。(ブロードキャストクエリの場合を除 く)

コマンド送信後、レスポンス受信完了までの経過時間がタイムアウト値 Tout を超えた場合、上位ホストは コマンド再送による通信回復を行うように設定して下さい。リトライ回数が 3 回を超えた場合は、回復 不可能な通信異常としてください。

以下にタイムアウト値 Tout 算出方法を示します。

#### 1. タイムアウト値 Tout

Tout = To +  $\alpha$  + (10  $\times$  Bprt / Kbr) [ms] To :内部処理時間※ × 安全率 3 α :従局トランスミッタ活性化最小遅延時間 〔ms〕(パラメータ№17 初期値 5 ms) Kbr :通信速度 〔kbps〕

Bprt:レスポンス·メッセージのバイト数+8

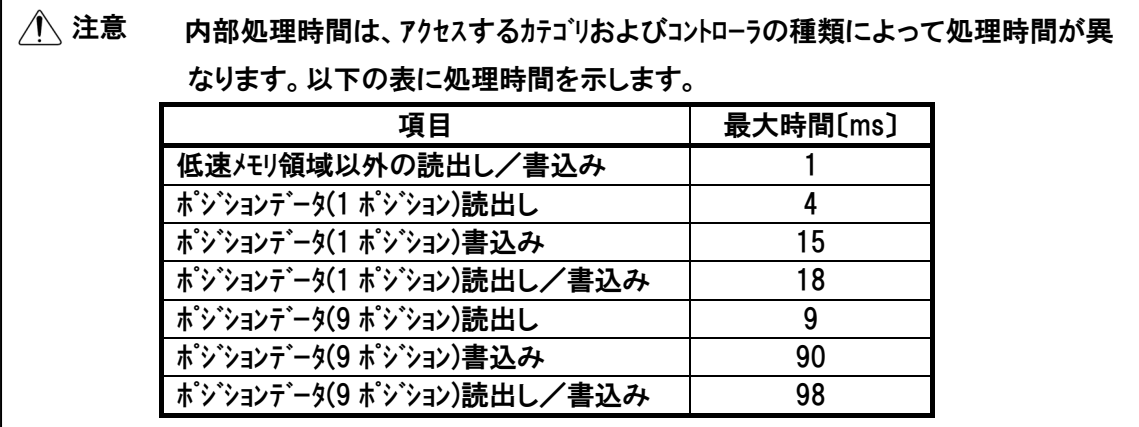

2.リトライ回数

Nrt = 3(リトライは 必ず設定してください。)

## *IAI*=

### 4.3 RC コントローラの内部アドレス および データ構造

RC コントローラのメモリ領域は、ワード単位で読み書きを行う Modbus レジスタ領域と、ビット(コイル)単位で 書き込みを行う Modbus ステータス領域によって構成されています。

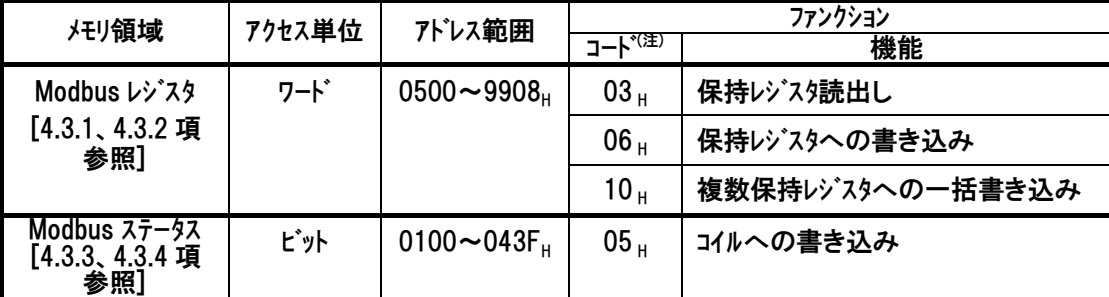

(注)本書で説明しているファンクションコードを示します。

#### 4.3.1 Modbus レジスタの構造

Modbus レジスタは次のように配置されています。

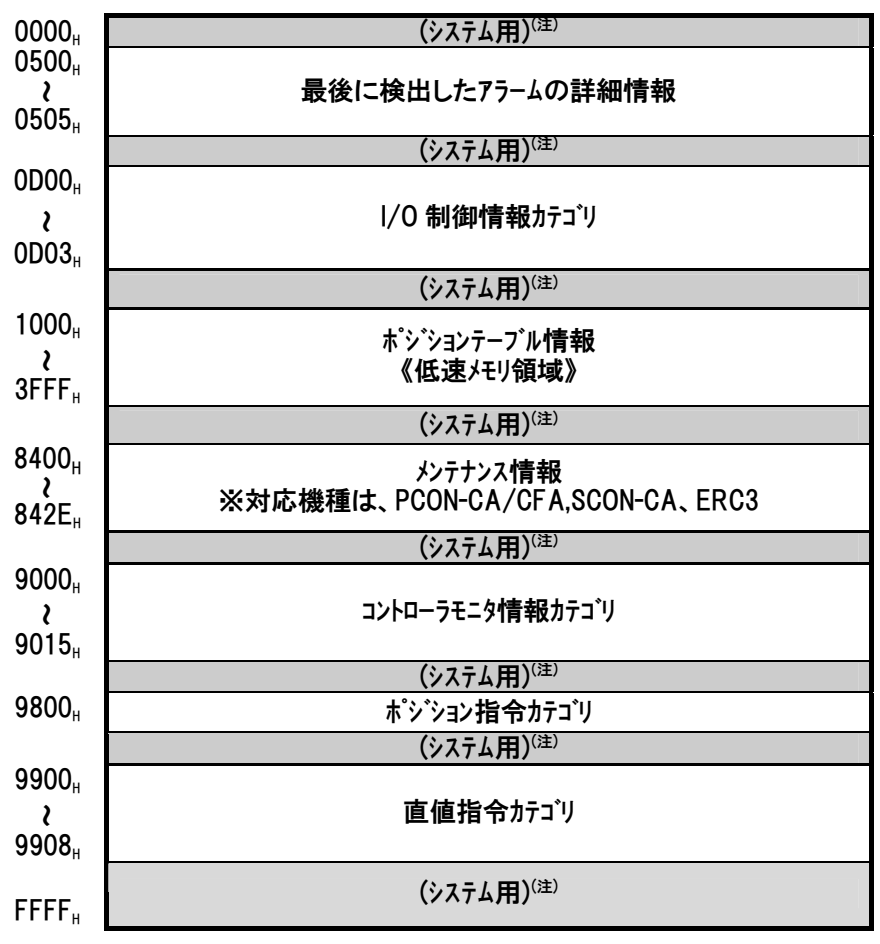

注 システム用領域は通信に使用できません。

通信

*Modbus* 

### 4.3.2 Modbus レジスタ詳細

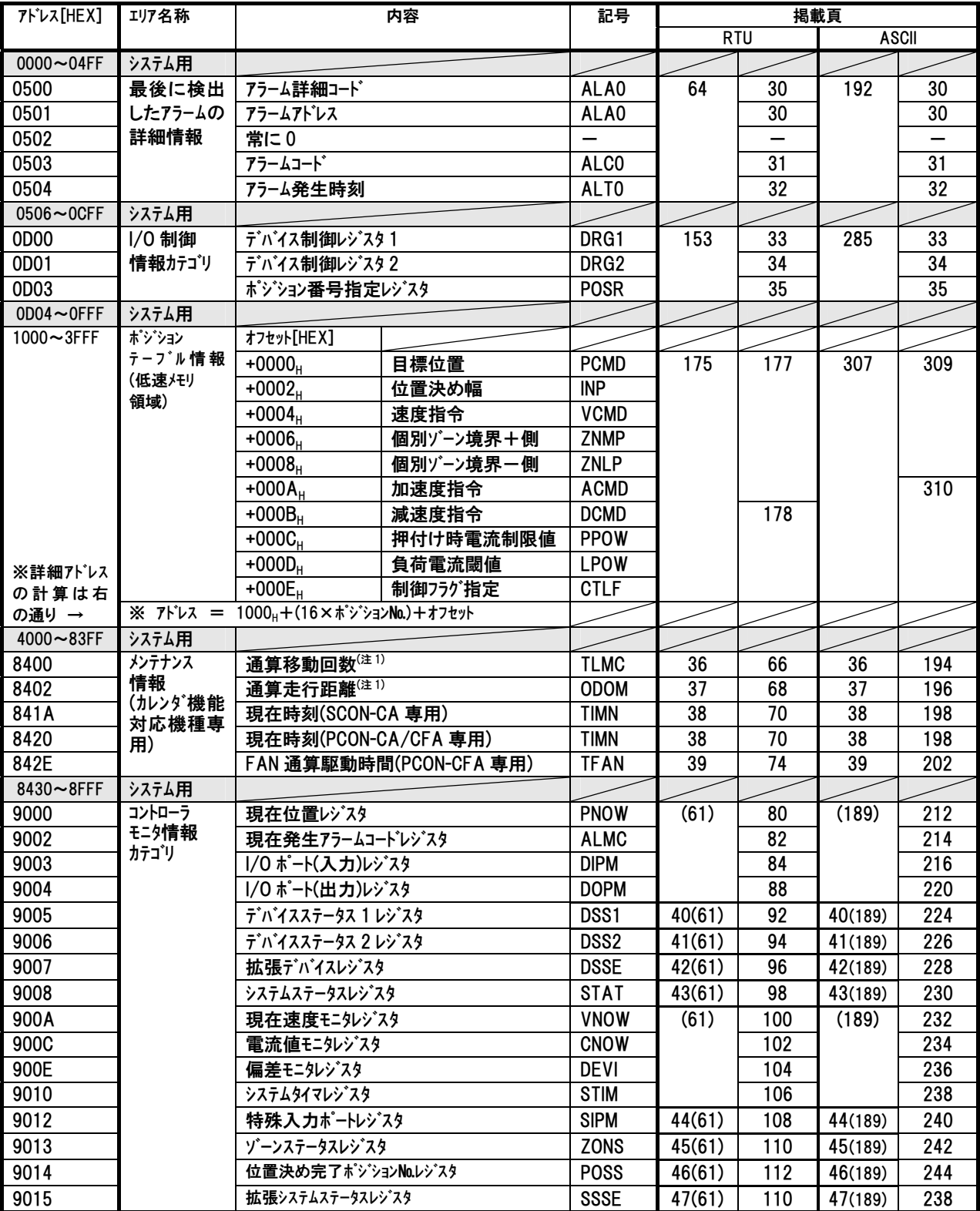

注 1 PCON-CA/CFA、SCON-CA、ERC3 専用
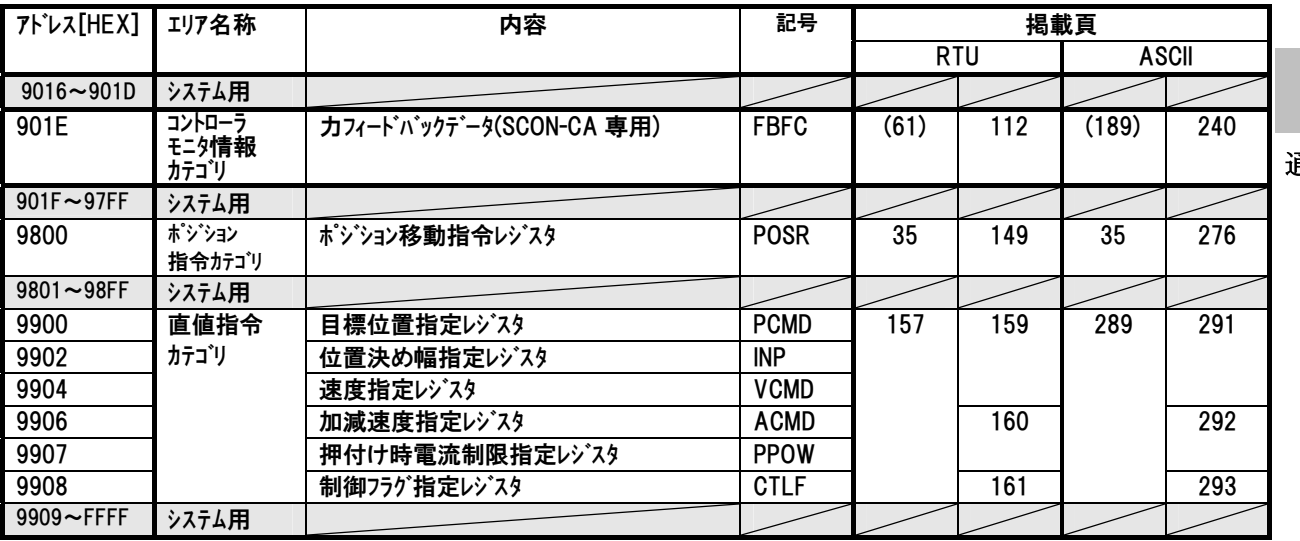

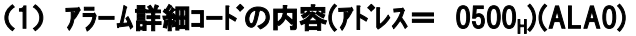

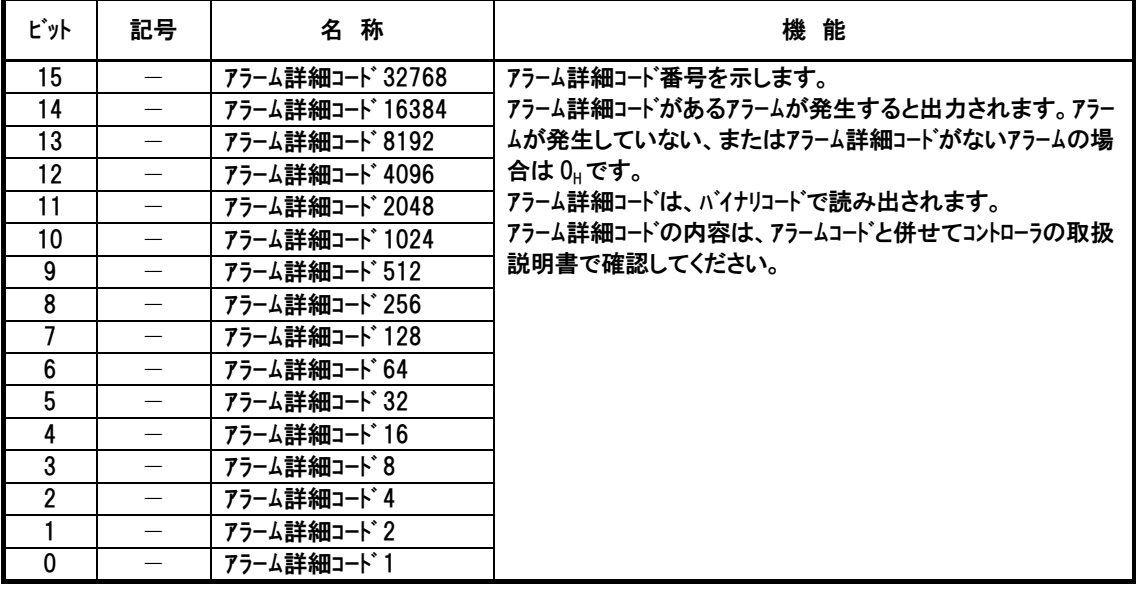

### (2) アラームアドレスの内容(アドレス= 0501H)(ALA0)

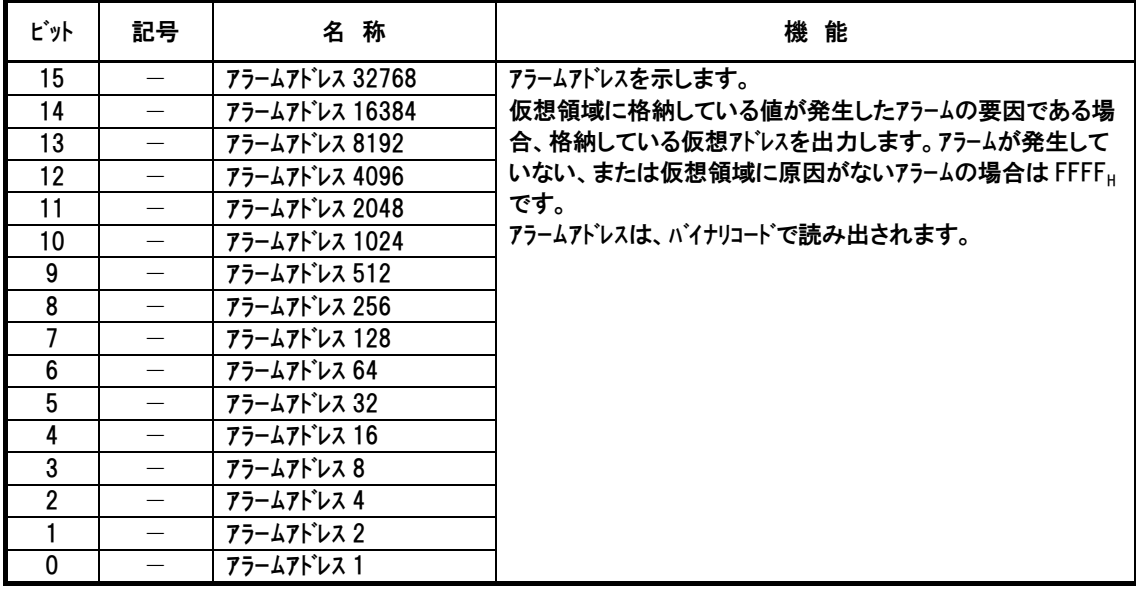

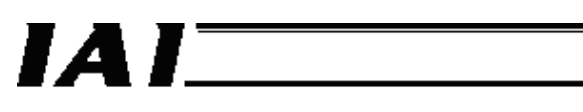

### (3) アラームコードの内容(アドレス= 0503H)(ALC0)

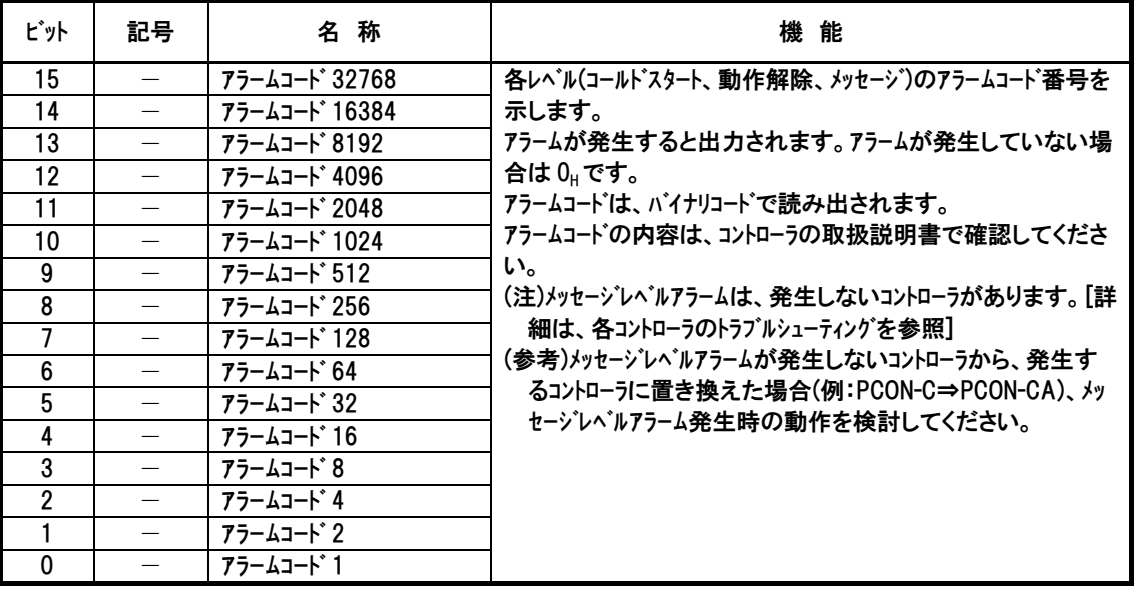

注 アドレス=0502Hは、常に 0 を返します。

### (4) アラーム発生時刻の内容(アドレス= 0504H)(ALT0)

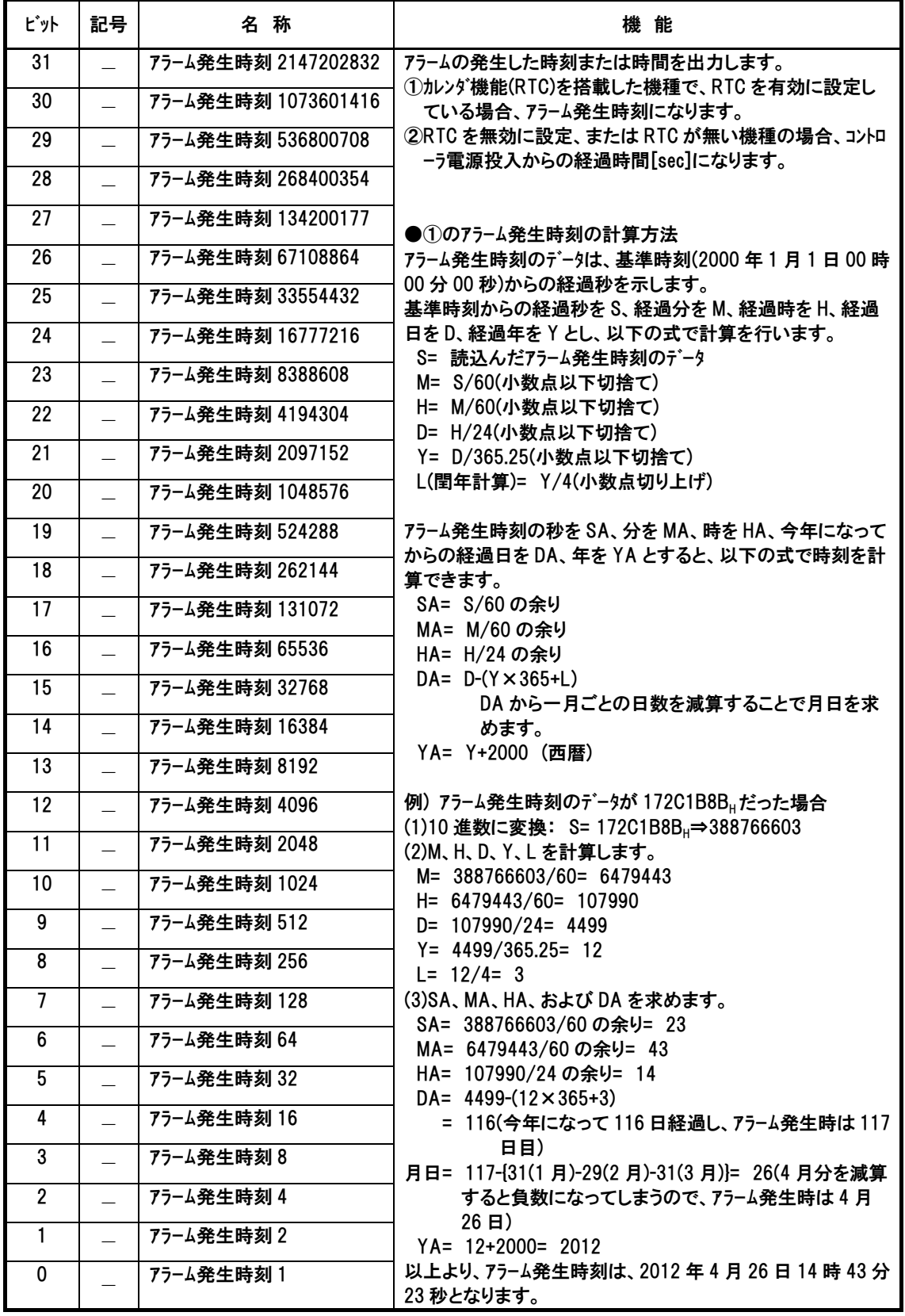

### (5) デバイス制御レジスタ1 内容(アドレス= 0D00H)(DRG1)

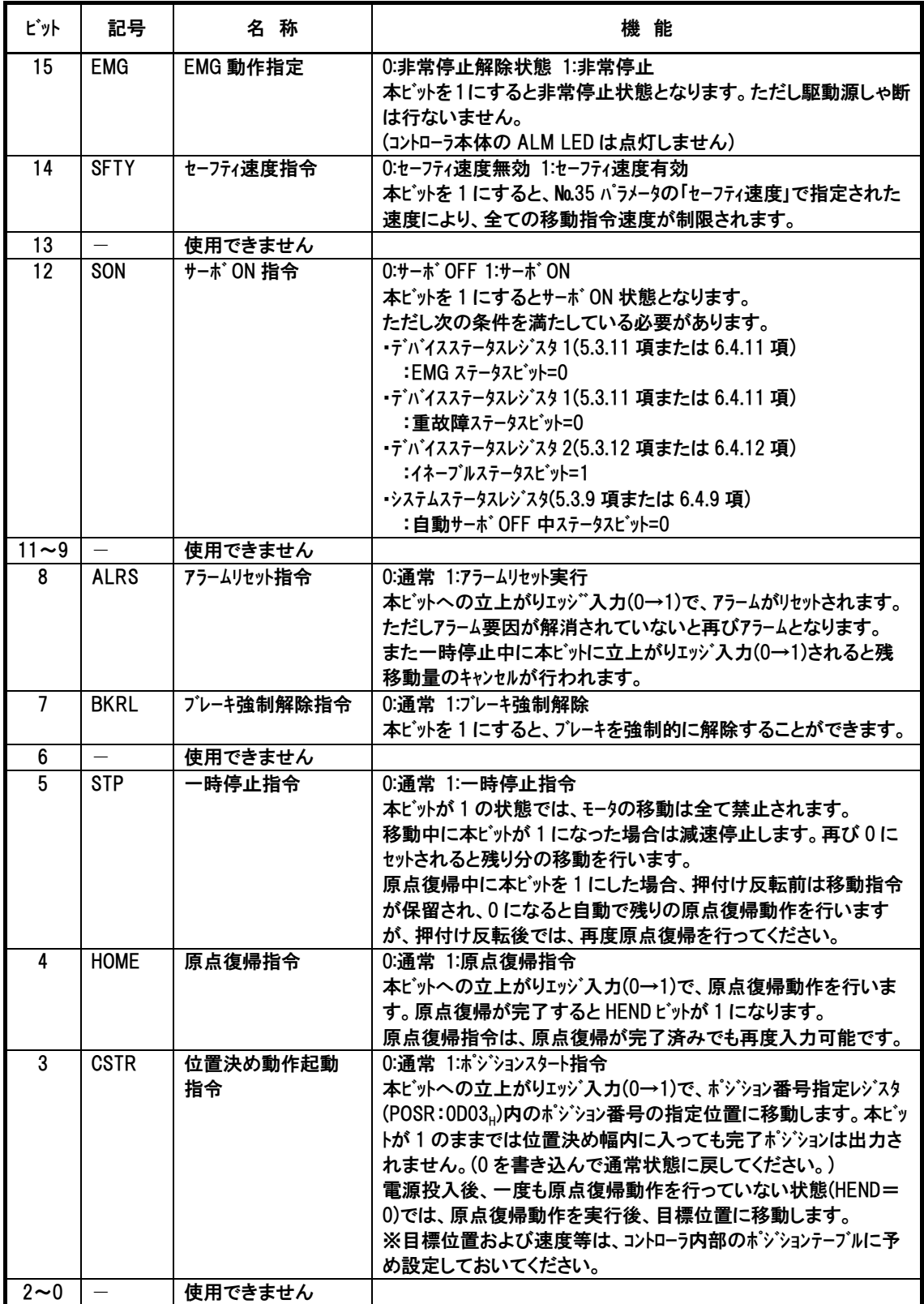

### (6) デバイス制御レジスタ 2 内容(アドレス= 0D01H)(DRG2)

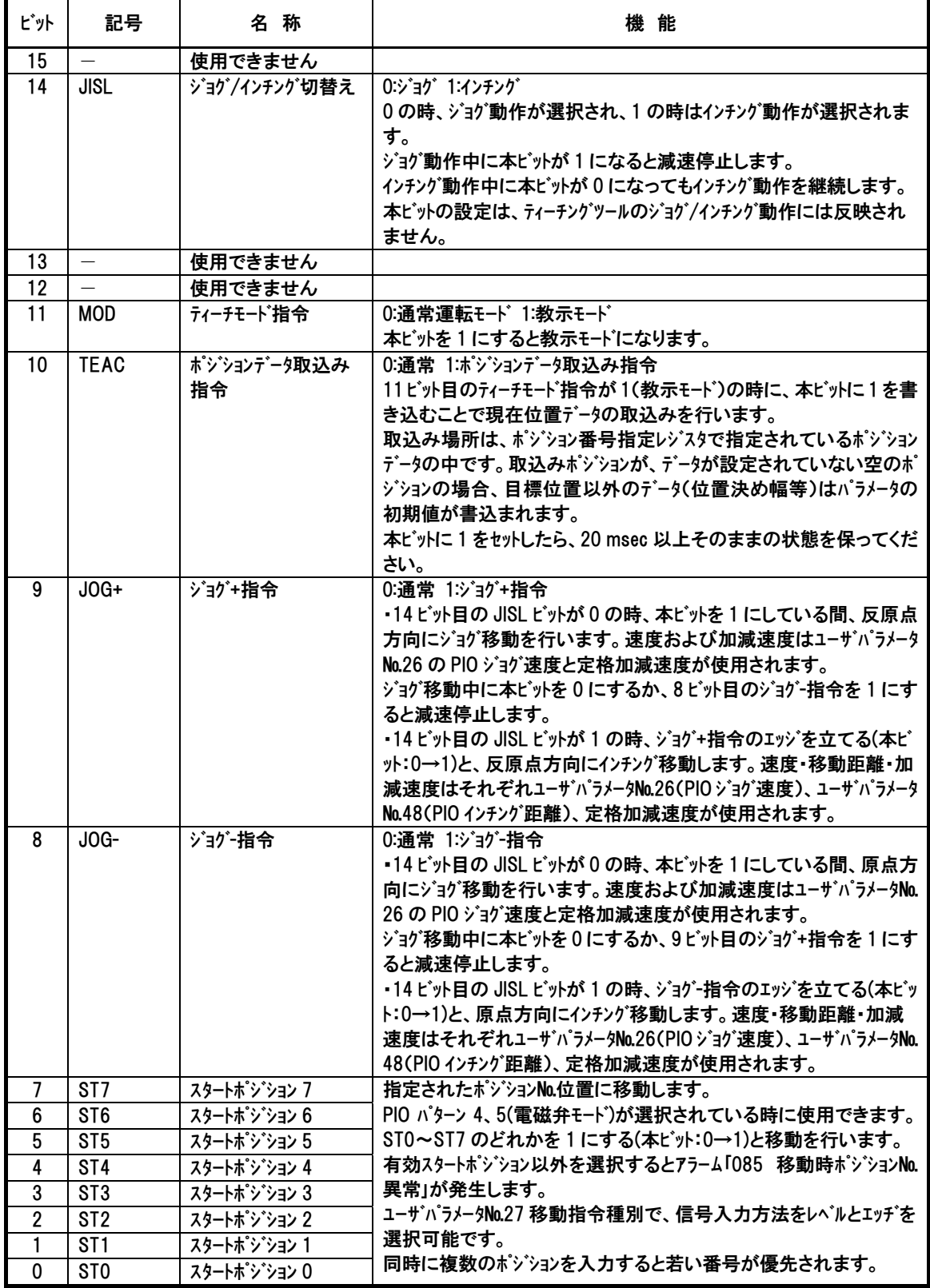

*Modbus* 

# $IAI$

### $(7)$  ポジション番号指定レジスタ内容(アドレス= 0D03H)(POSR) ポジション移動指定レジスタ内容(アドレス= 9800H)(POSR)

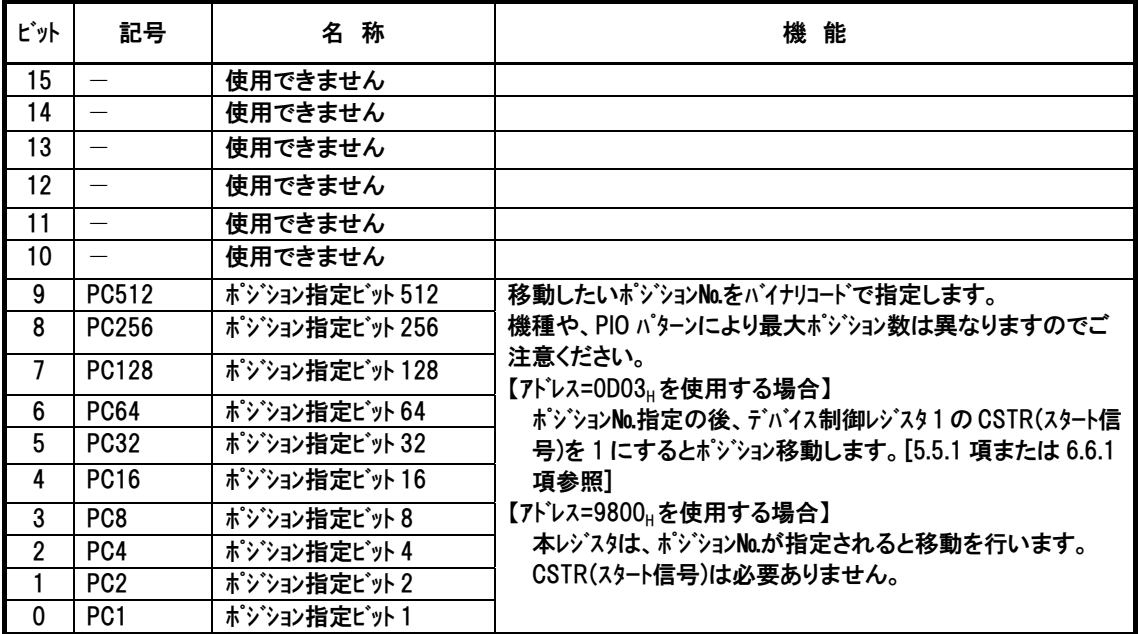

### *Modbus*

### (8) 通算移動回数の内容(アドレス= 8400H)(TLMC)

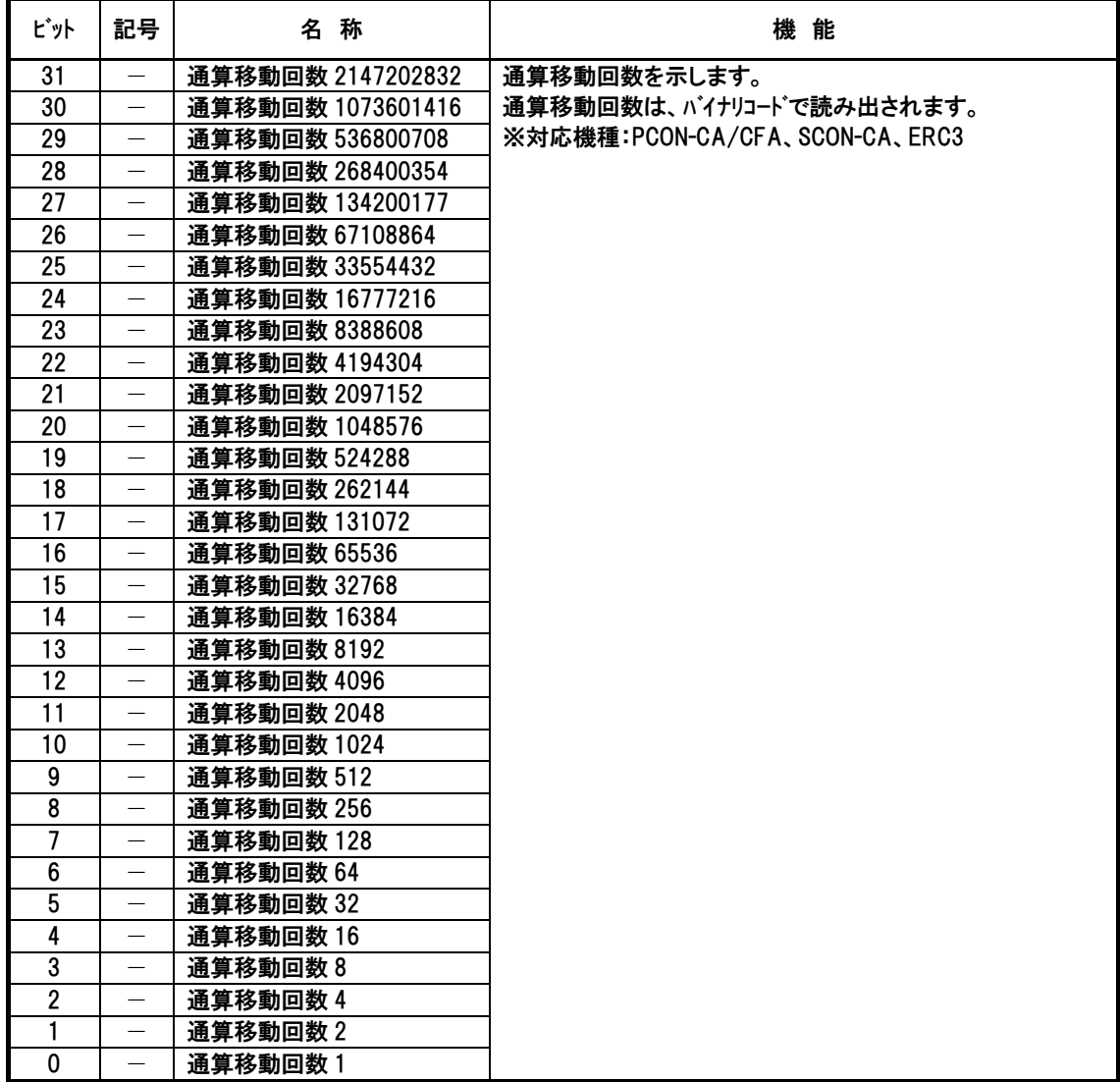

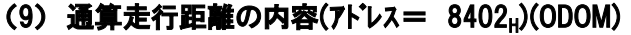

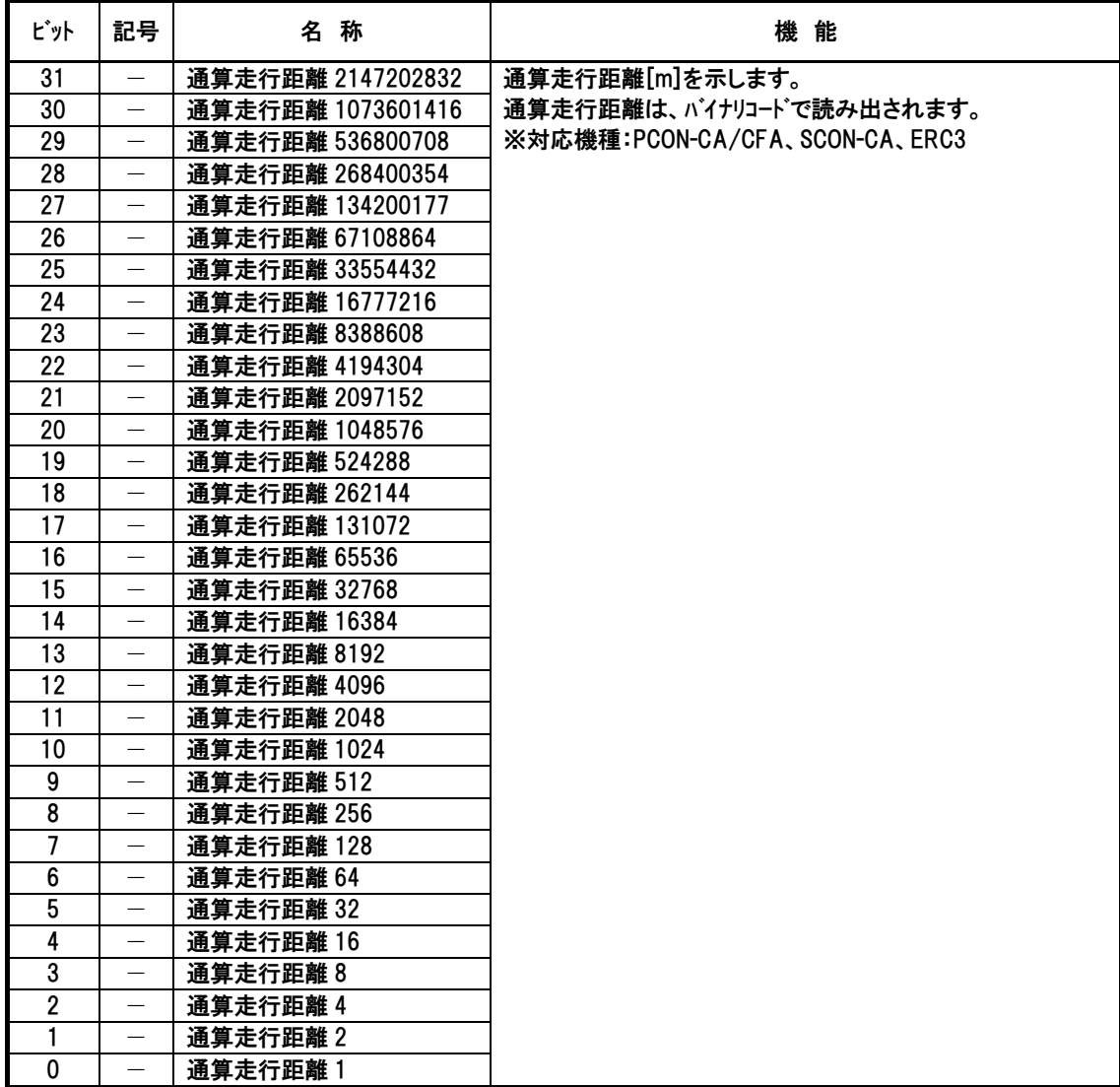

### (10) 現在時刻の内容(アドレス= 841AH(SCON-CA)、8420H(PCON-CA/CFA)(TIMN)

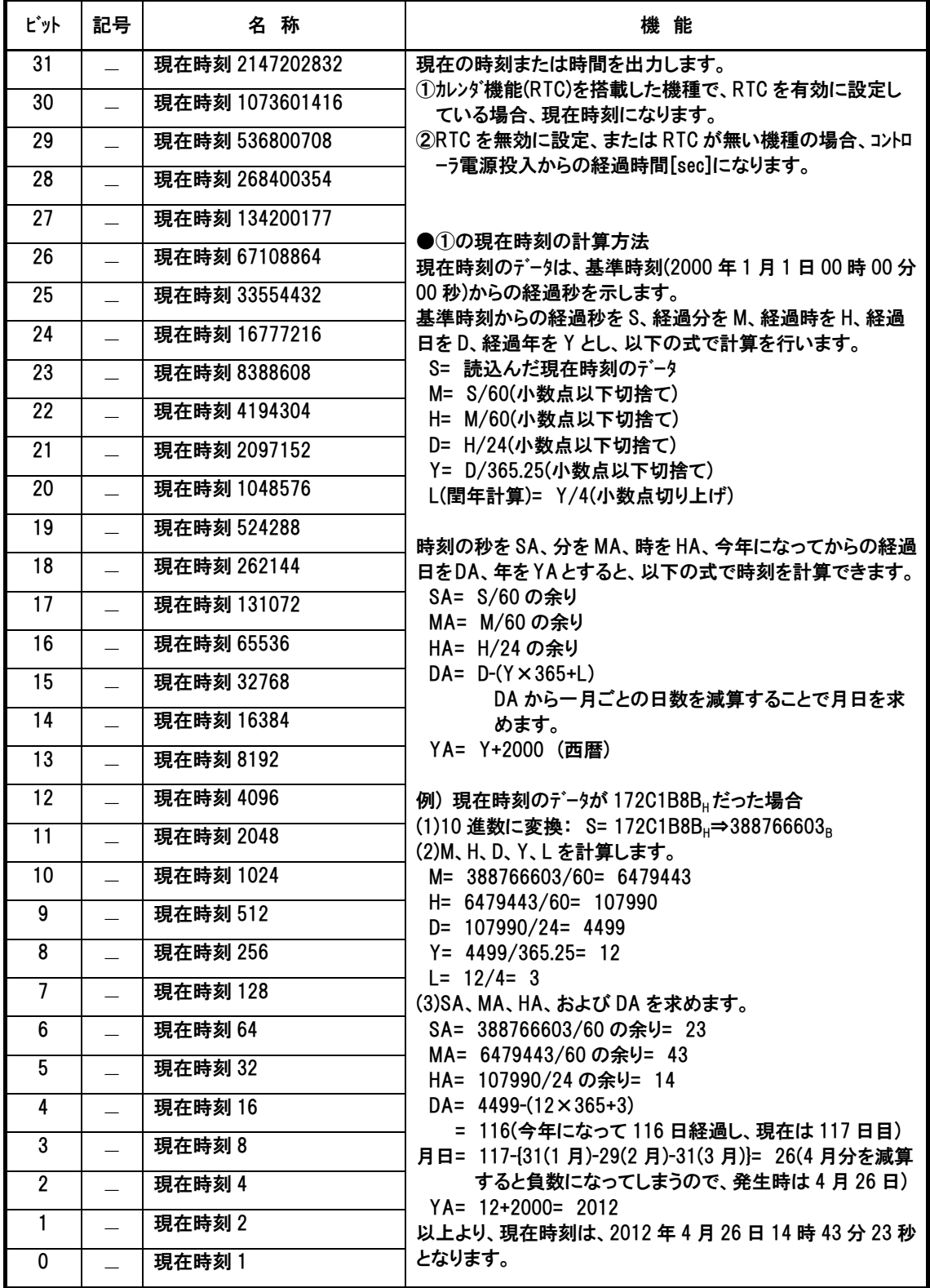

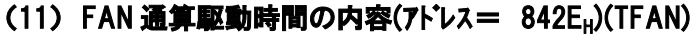

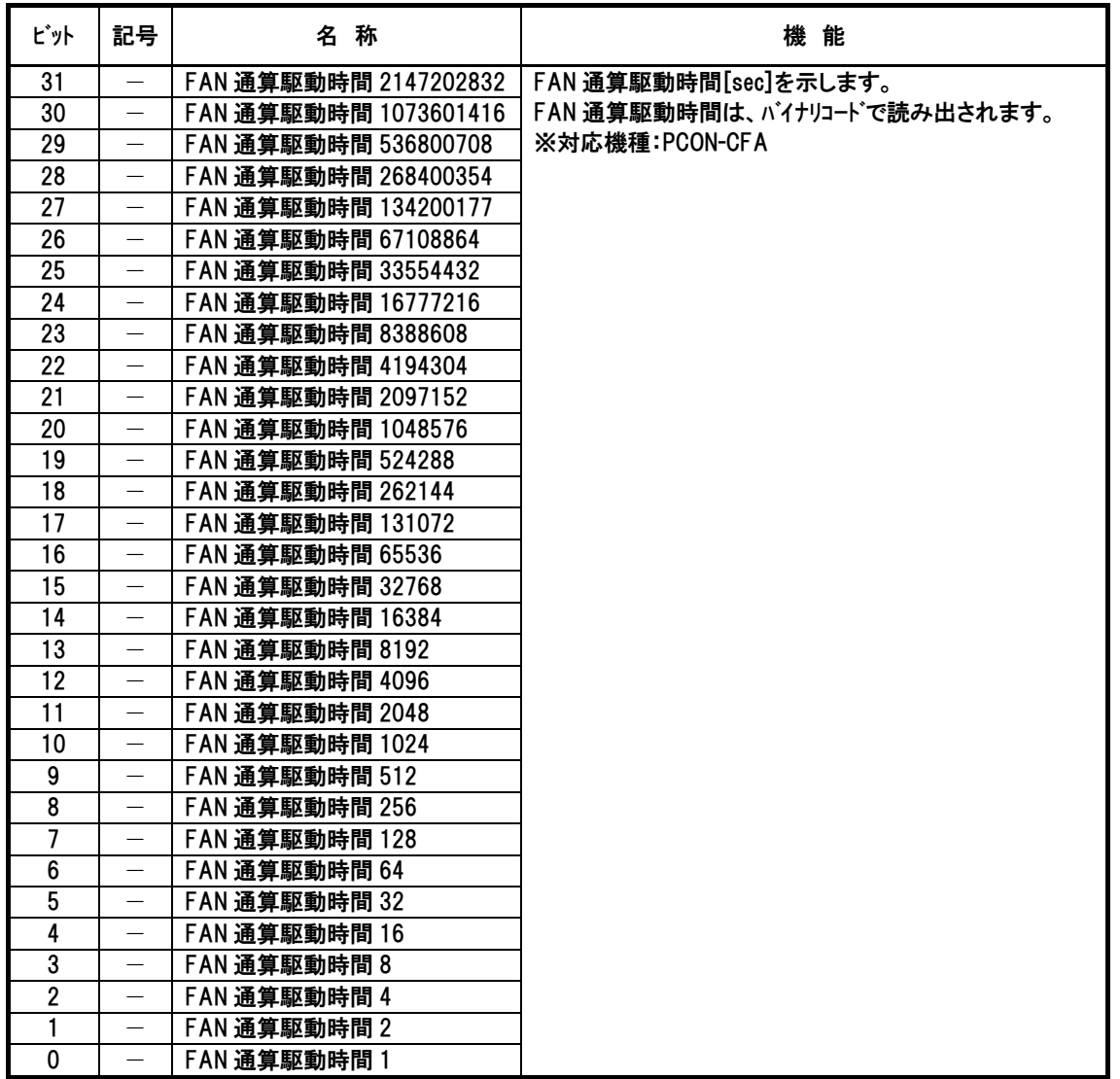

### (12) デバイスステータスレジスタ 1 内容(アドレス= 9005H)(DSS1)

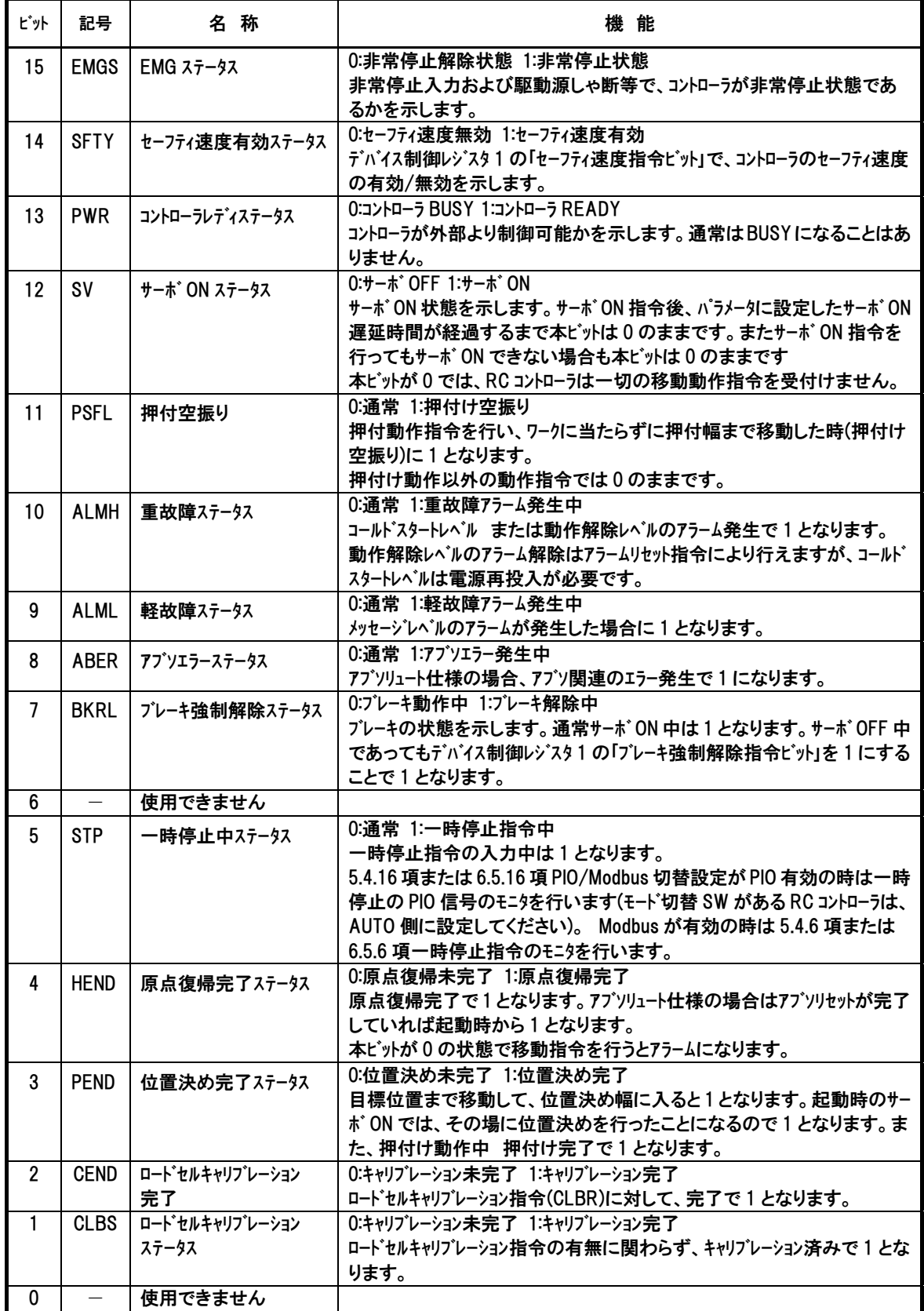

### (13) デバイスステータスレジスタ 2 内容(アドレス=  $9006_H$ )(DSS2)

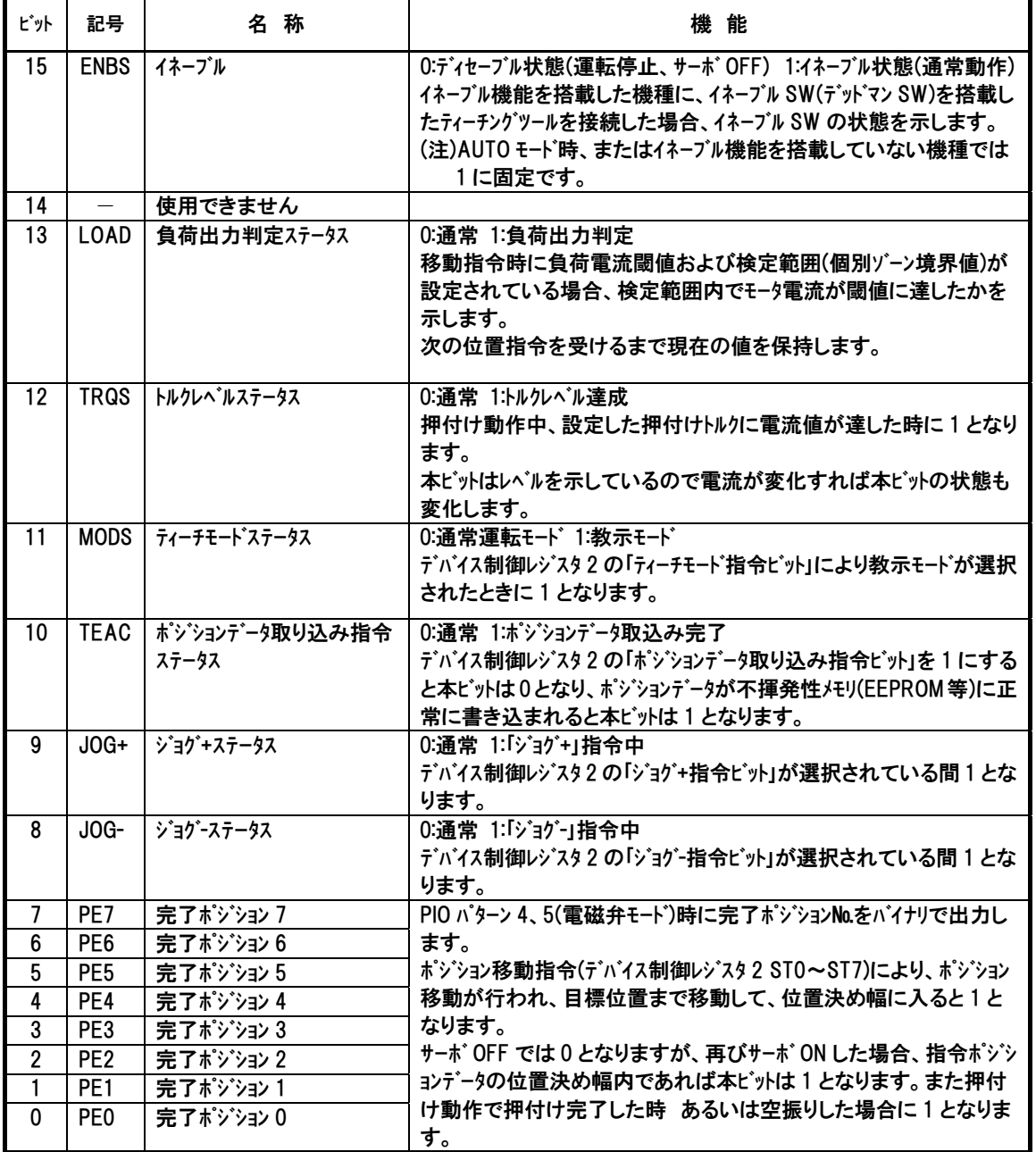

### $(14)$  拡張デバイスステータスレジスタ内容(アドレス= 9007H)(DSSE)

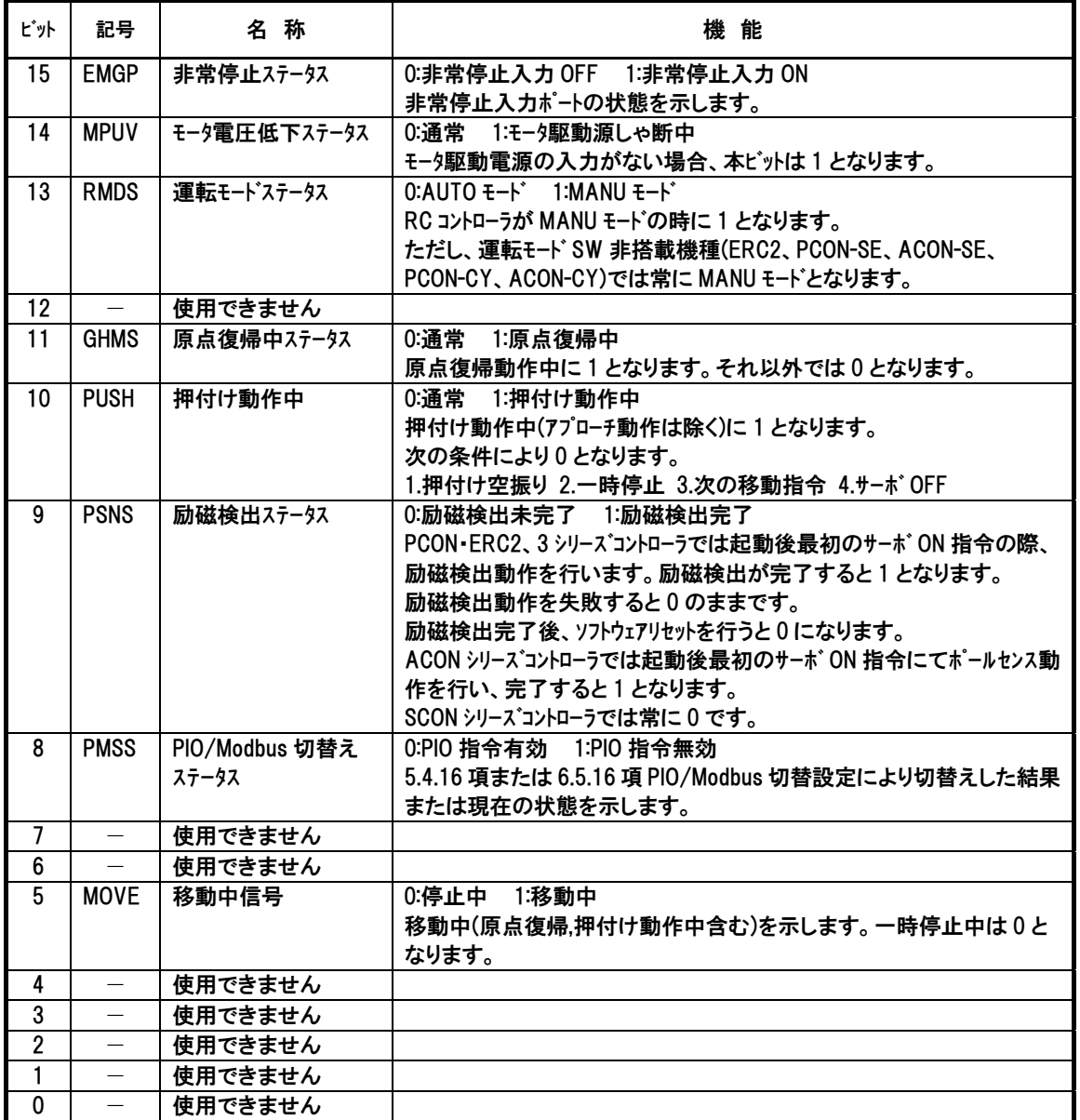

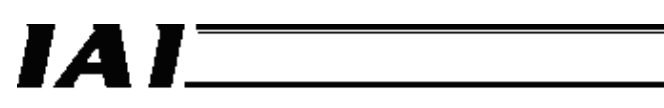

### (15) システムステータスレジスタ内容(アドレス=  $9008_H$ )(STAT)

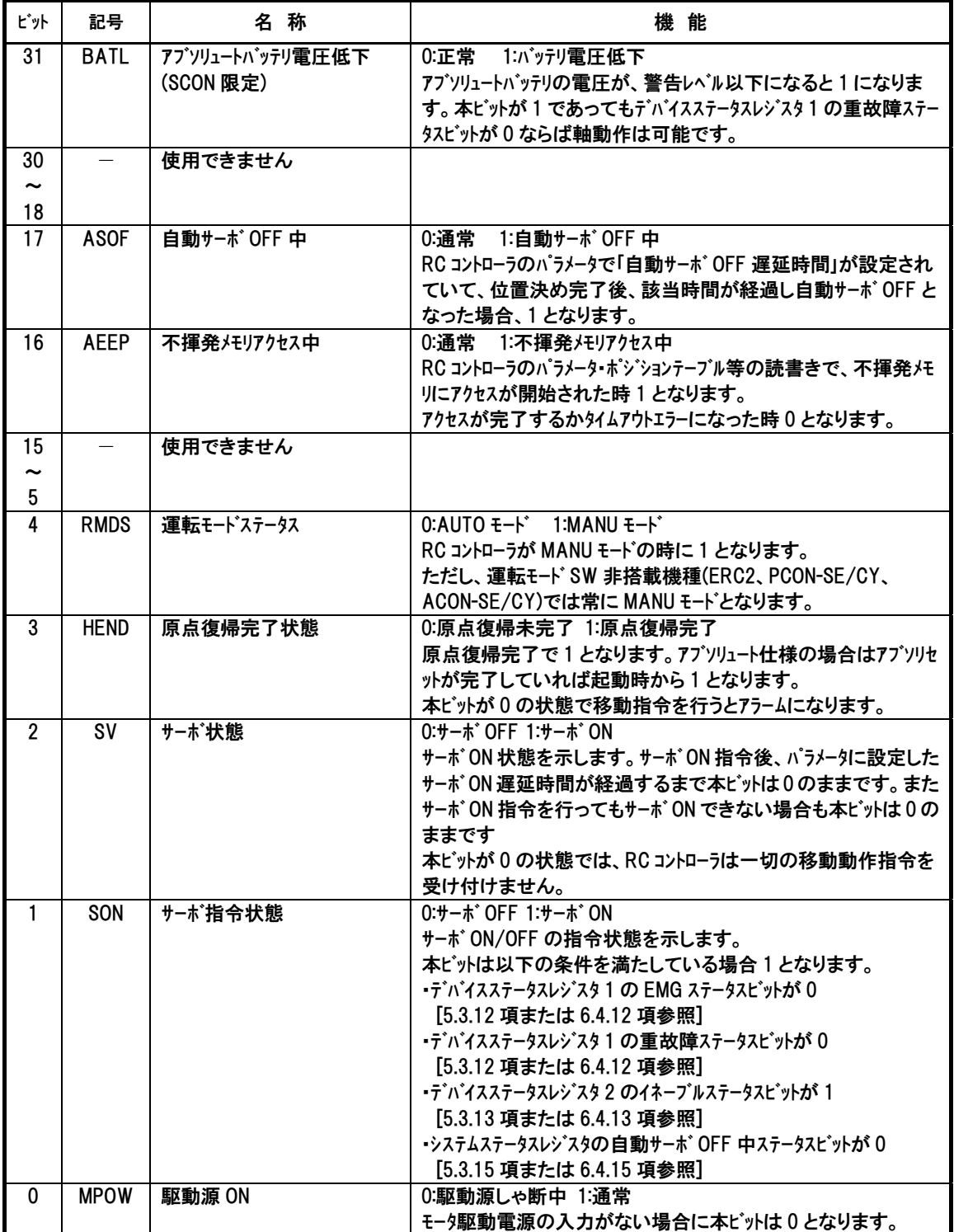

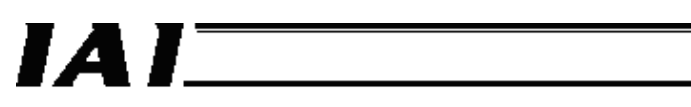

### (16) 特殊ポートモニタレジスタ内容(アドレス= 9012H)(SIPM)

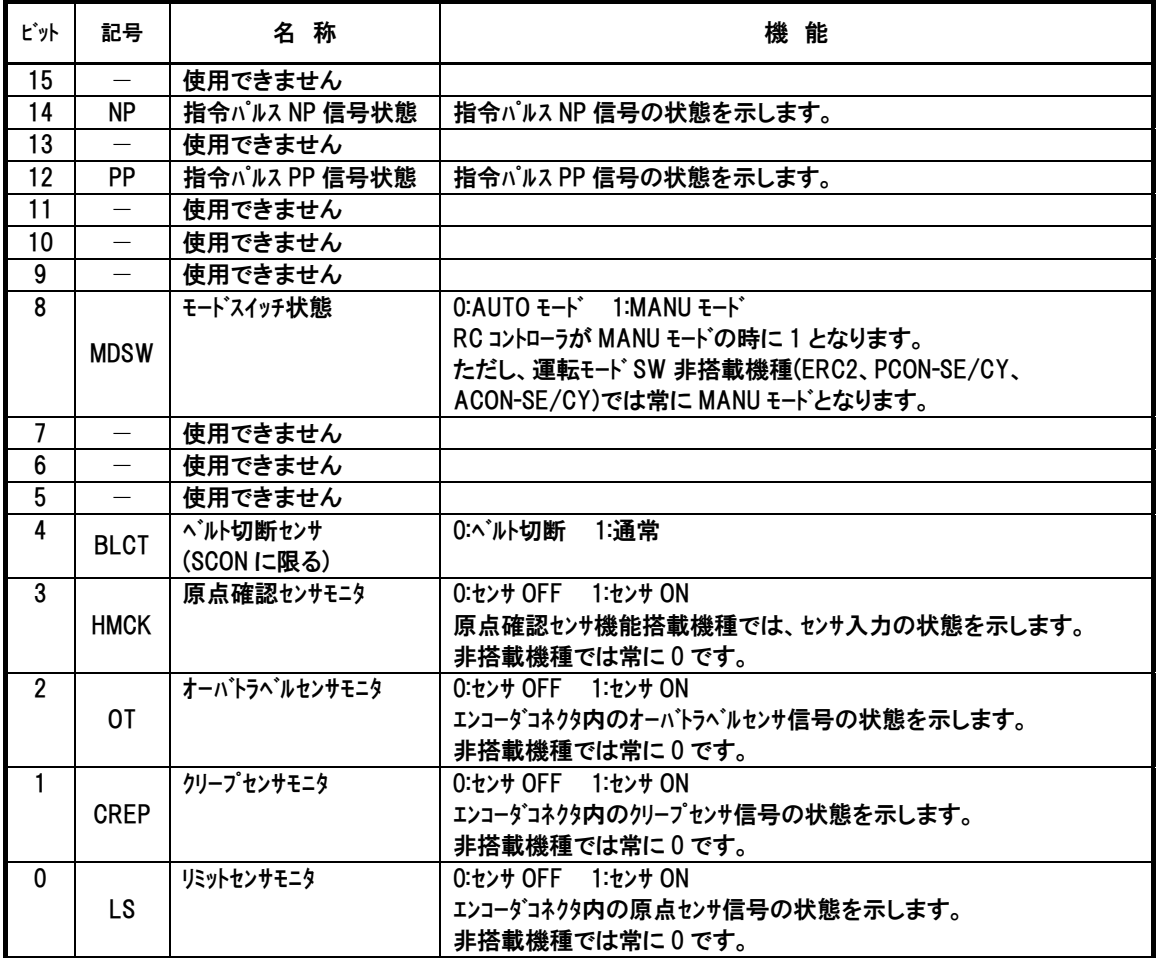

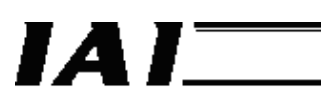

### (17) ゾーンステータスレジスタ内容(アドレス= 9013H)(ZONS)

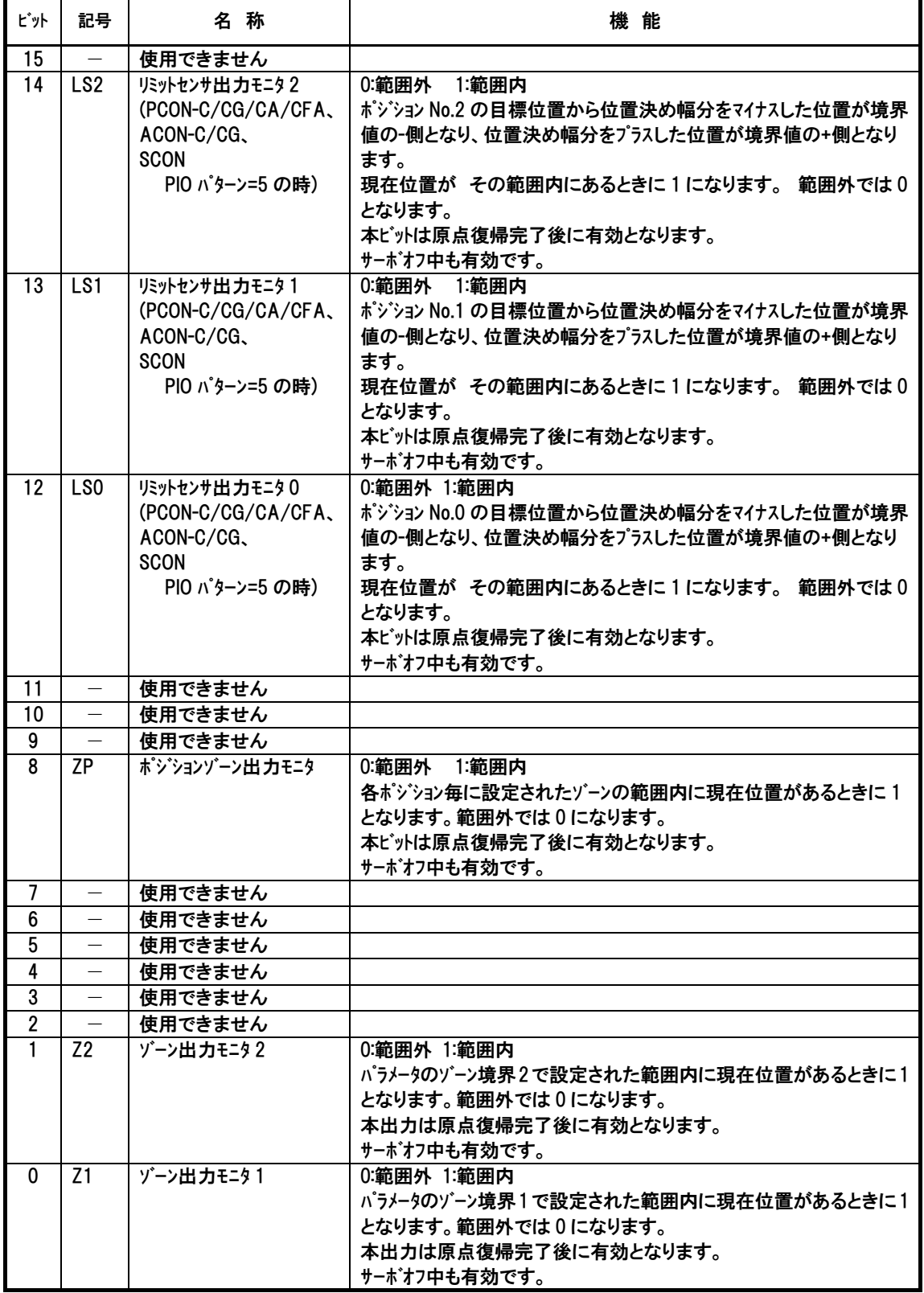

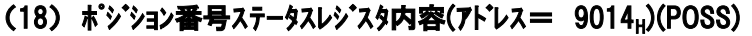

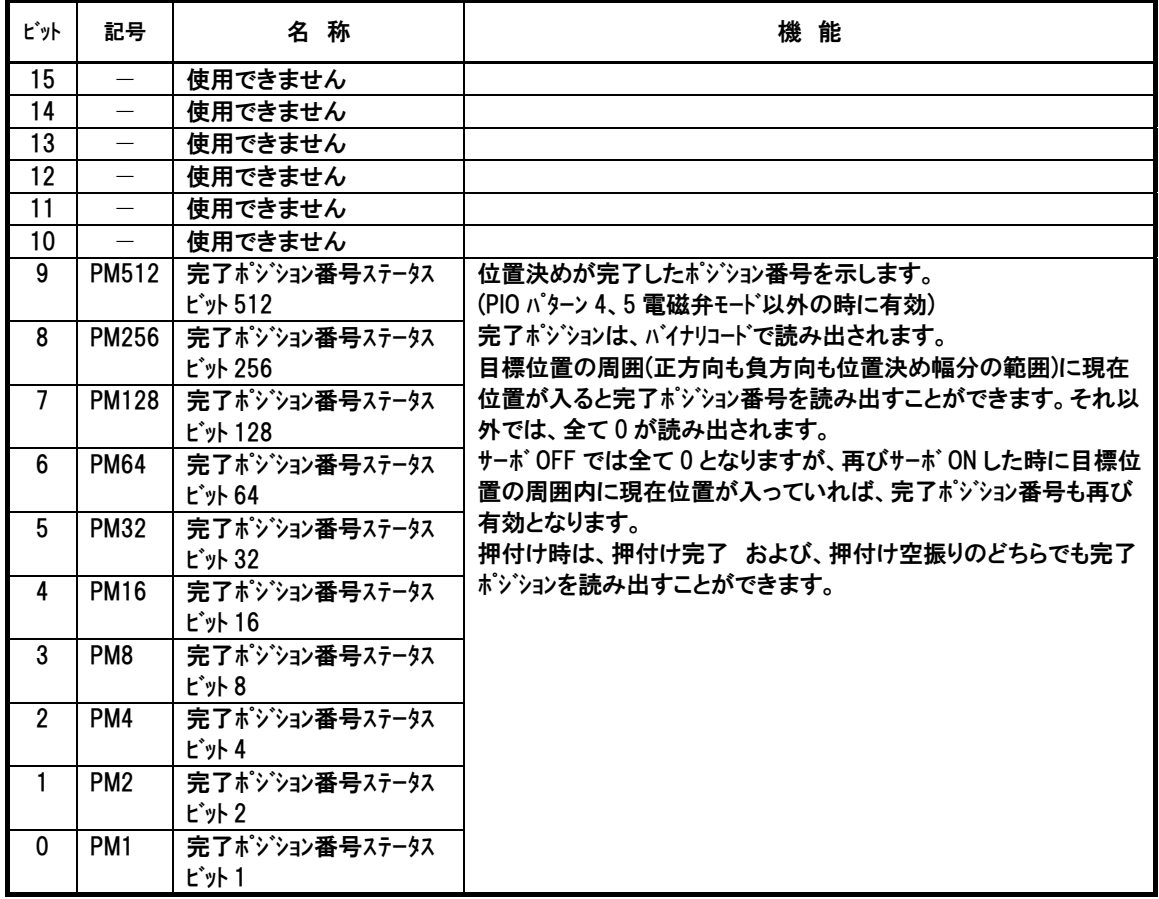

### (19) 拡張システムステータスレジスタの内容(アドレス= 9015H)(SSSE)

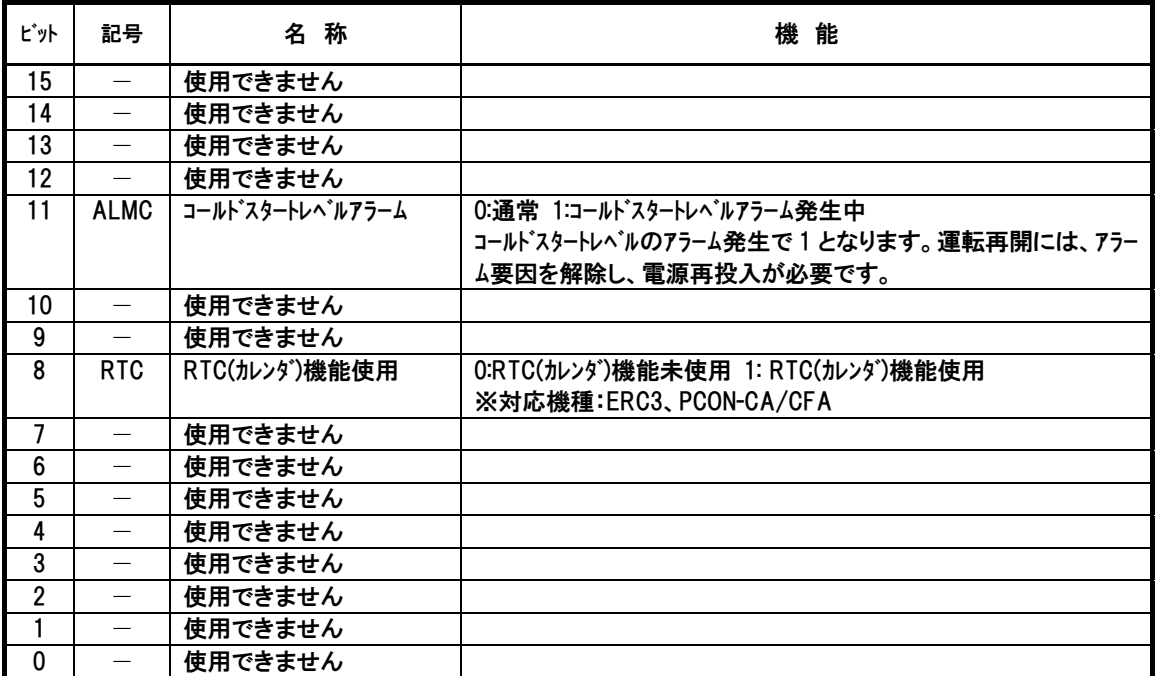

*Modbus* 

# $IAI$

### 4.3.3 Modbus ステータスの構造

Modbus ステータスは次のように配置されています。

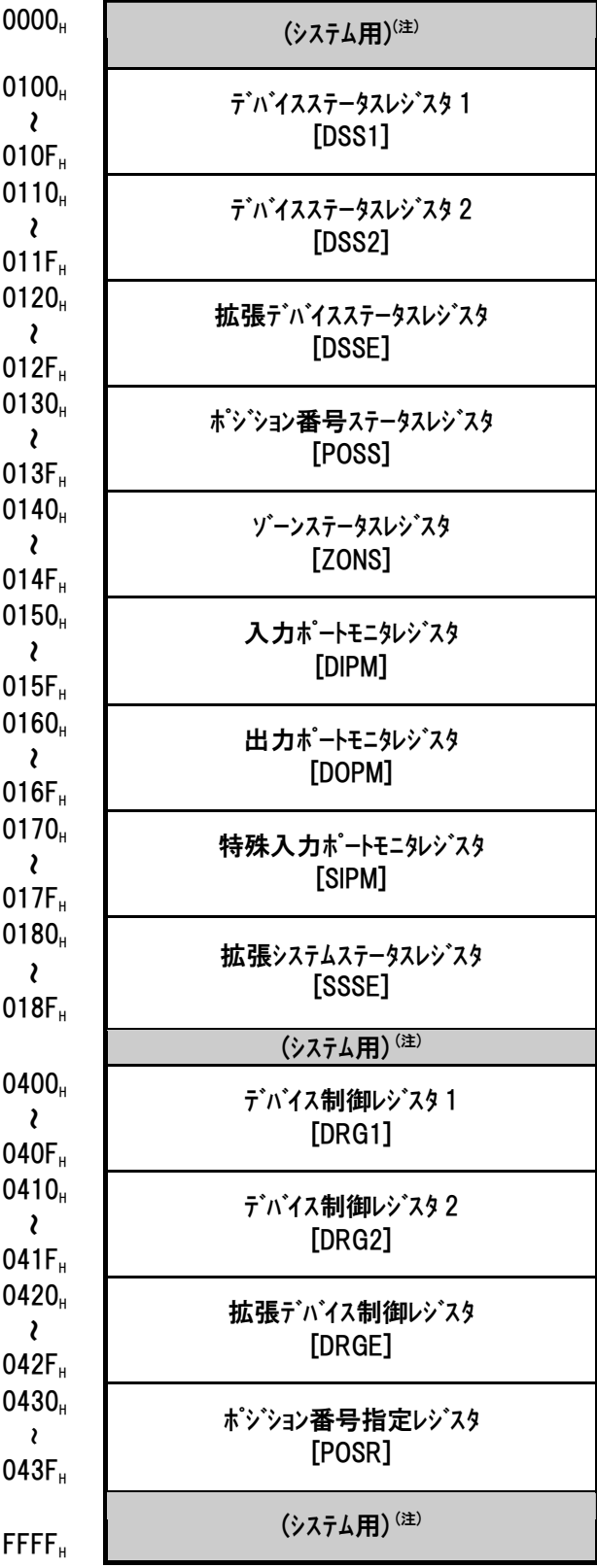

注 システム用領域は通信に使用できません。

*Modbus* 

### 4.3.4 Modbus ステータス詳細

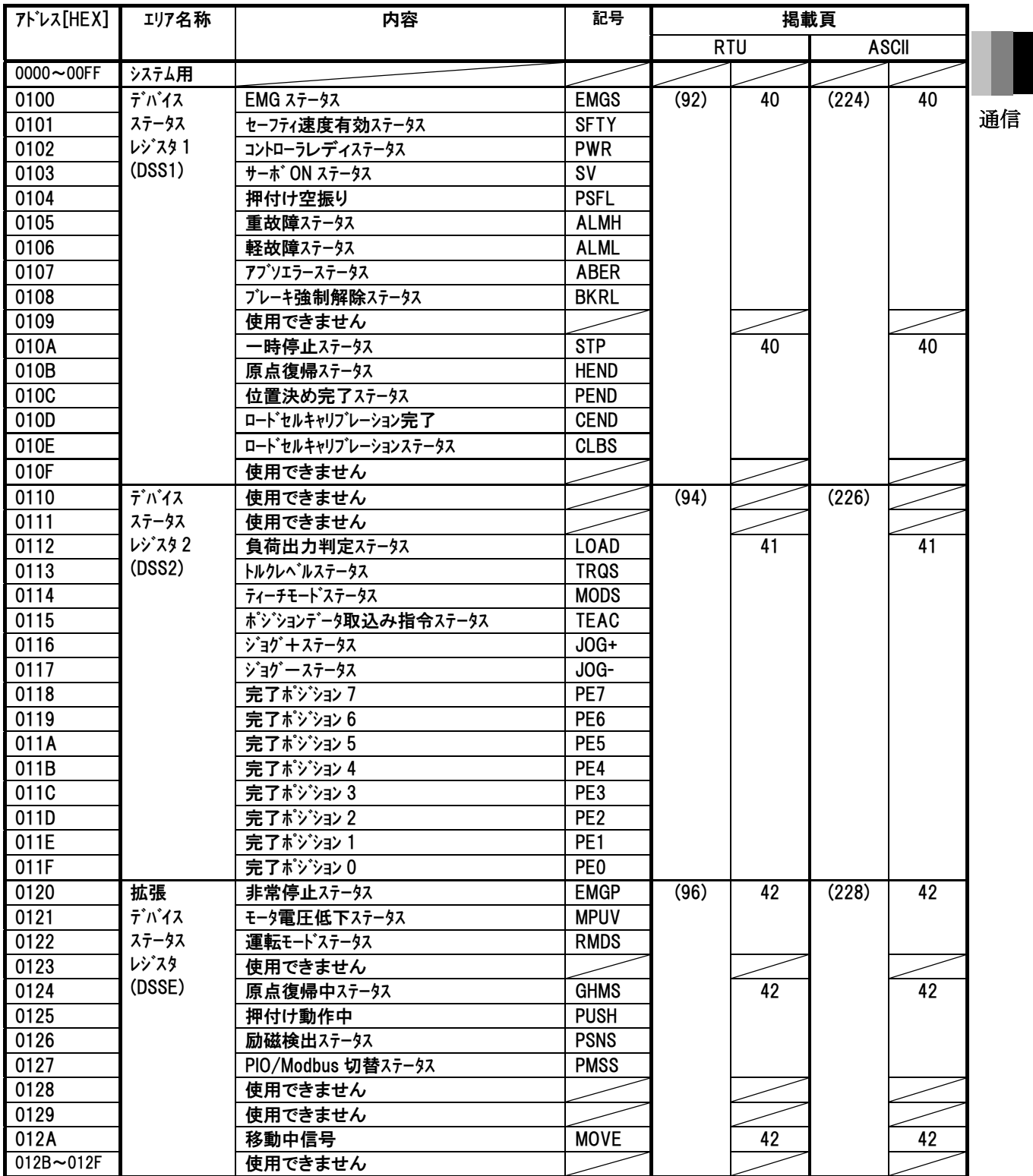

## *Modbus*

## $IAI$

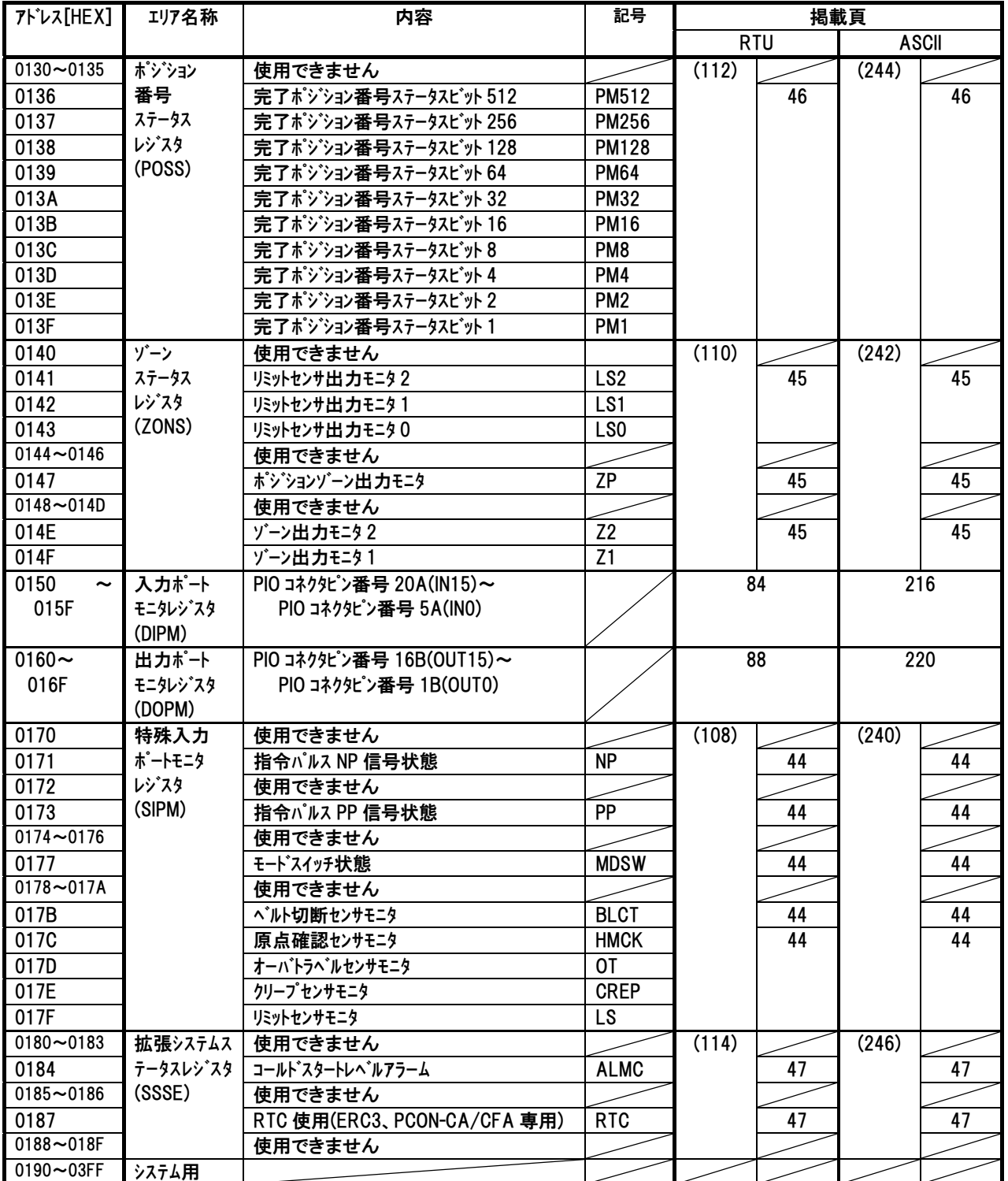

*Modbus* 

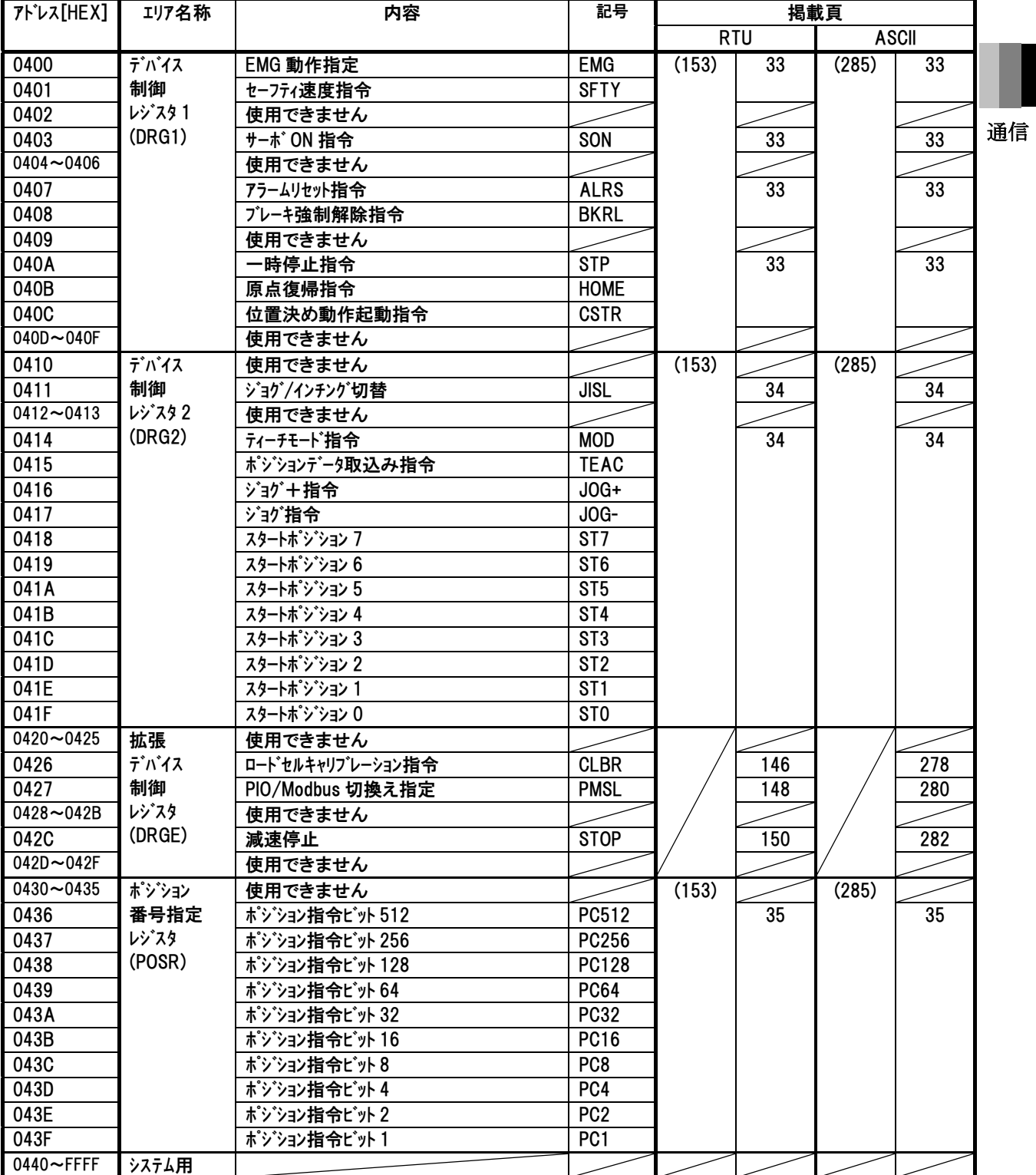

*Modbus*

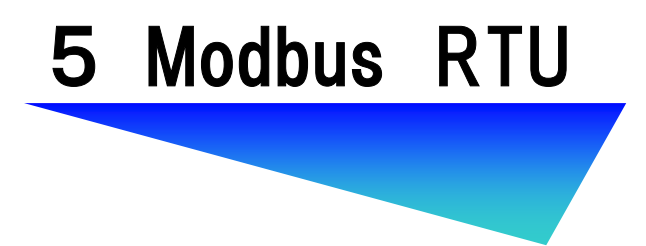

RTU

#### 5.1 メッセージフレーム(クエリ、レスポンス)

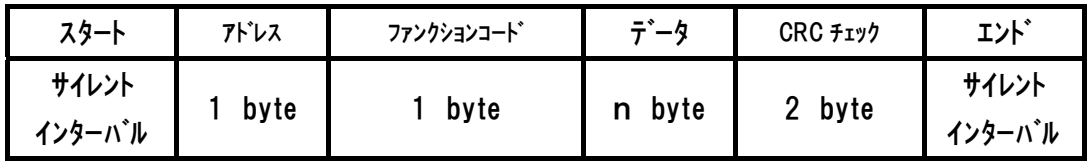

#### (1) スタート

*IAI*=

3.5 文字(キャラクタ)以上のサイレント・インタ-バル(無通信時間)です。

(1 文字(キャラクタ) = 10 bit)

例:9600bps の時 (10×3.5)bit×1/9600bps=3.65ms

注 レスポンスタイムアウトエラーが発生してしまう場合、パラメータの「No.45 サイレントインターバル倍 率 または、№17 従局トランスミッタ活性化最小時間」を当社ティーチングツールを使用して適 宜変更してください。

#### (2) アドレス

接続されている RC コントローラのアドレス(01H~10H)を指定します。

 $\overline{\phantom{0}}$ 

アドレス = 軸番号 + 1

で設定します。

注意 アドレスは軸番号と同じでないため 設定にご注意ください。

#### (3) ファンクション

j

RC コントローラで使用可能なファンクションコード、および機能を示します。

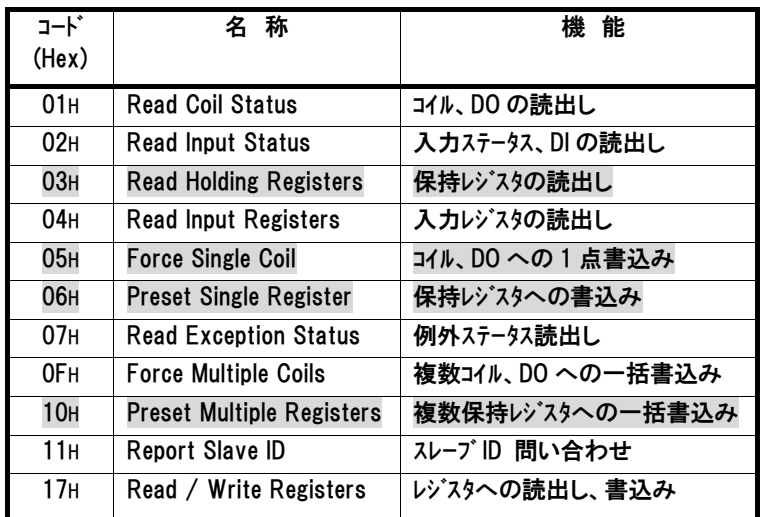

注 本書では マークのファンクションコードを説明しています。

(参考)ROBONET ゲートウェイでは 3 種のファンクションコート (03H、06H、10H)をサポートしていま す。[別冊の ROBONET 取扱説明書を参照]

## *IAT*

#### (4) データ

ファンクションコードで指示されたデータを付加する場合に用います。ファンクションコードでデータ 付加の指示が無い場合は、データ無しも許されます。

(5) CRC チェック

 RTU モードでは、メッセージには CRC 方式に基づいてメッセージ全体の内容がチェックでき るようにエラーチェックが自動的(注)に付加されています。また、チェックはメッセージ中の個別 の文字(キャラクタ)のパリティチェック方式と関連せず行われます。

 CRC チェックは、16 ビットのバイナリ値で構成されています。CRC 値は、CRC をメッセージ に付加する送信側が計算します。受信側は、メッセージ受信中に CRC を再計算して、 その計算結果と送られてきた値と比較します。もし、この 2 つの値が一致しなければ、 結果はエラーとなります。

(注)パソコンおよび、Modbus に対応していない PLC をホストとして使用する場合、CRC の計算を行う関数を作成する必要があります。

「8.1.CRC チェック計算」に C 言語によるプログラムを掲載しています。

生成多項式:x16 + x15 + x2 + 1(CRC-16 方式)

(参考)オムロン製 PLC CJ1 シリーズの Modbus RTU 通信をサポートしている FINS コマンド では、CRC の計算が自動的に行われます。

(6) エンド

3.5 文字(キャラクタ)以上のサイレント・インタバル(無通信時間)です。 (注)レスポンスタイムアウトエラーが発生してしまう場合、パラメータの「№45 サイレントインターバル倍 率 または、№17 従局トランスミッタ活性化最小時間」を当社ティーチングツールを使用して適 宜変更してください。

(7) ブロードキャスト

アドレスを00Hで指定すると接続されている全ての軸に 同一内容のクエリを送信するこ とができます。 この場合 RC コントローラからレスポンスは返信されません。 本機能は使用できるファンクションコード等に制限がありますので、十分注意してご利用く ださい。 使用できるファンクションコードは、「5.2RTU モードクエリ一覧」でご確認ください。

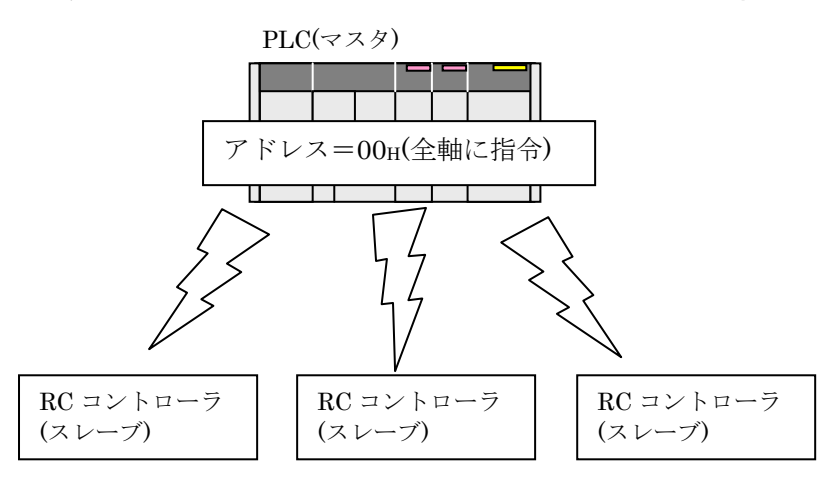

図 5.1

RTU

*Modbus*

 $\overline{a}$ 注意

> RC コントローラの送受信バッファサイズは、それぞれ 256 バイトとなっています。ホスト側から送信す る伝文は受信バッファを、データをリクエストする場合は送信バッファを、それぞれオーバしないように 計算してください。

*Modbus* 

### 5.2 RTU モード クエリ一覧

FC:ファンクションコード

PIO:パラレル I/O(I/O コネクタの入出力)

PIOとの併用欄、ブロードキャスト欄の〇印は、PIOとの併用、ブロードキャストが有効なクエリを表しています

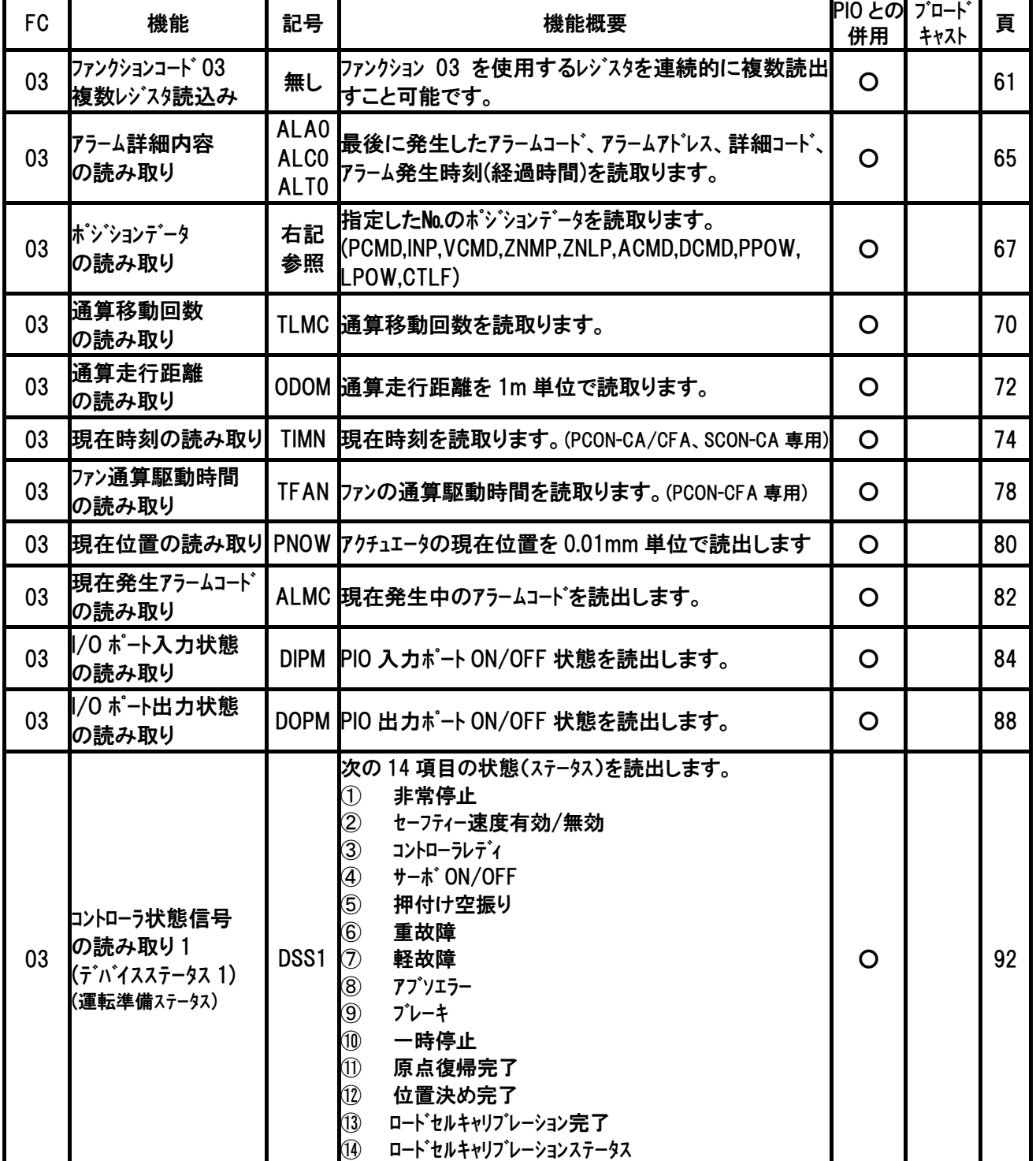

RTU

## *Modbus*

## $IAI$

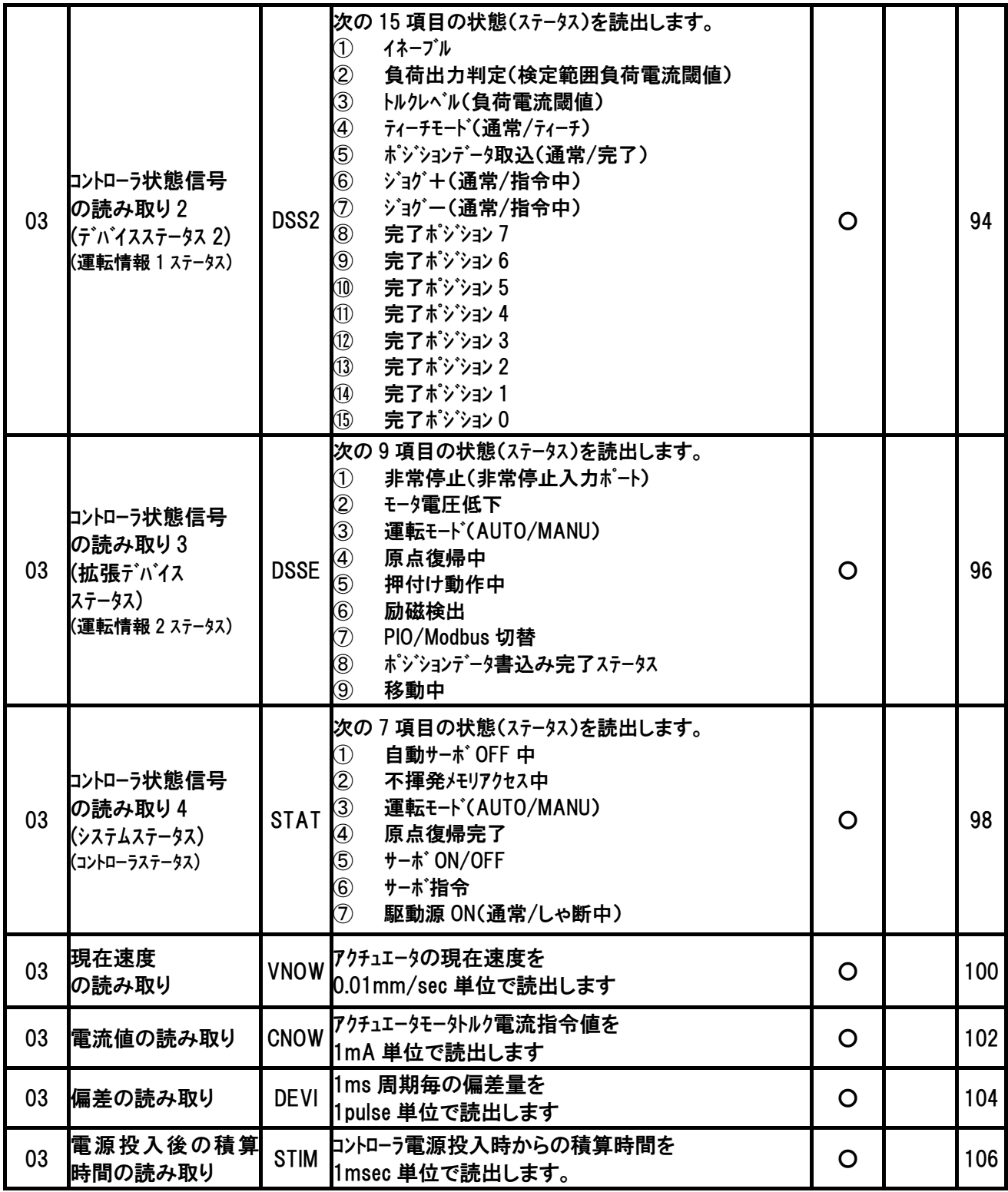

*Modbus* 

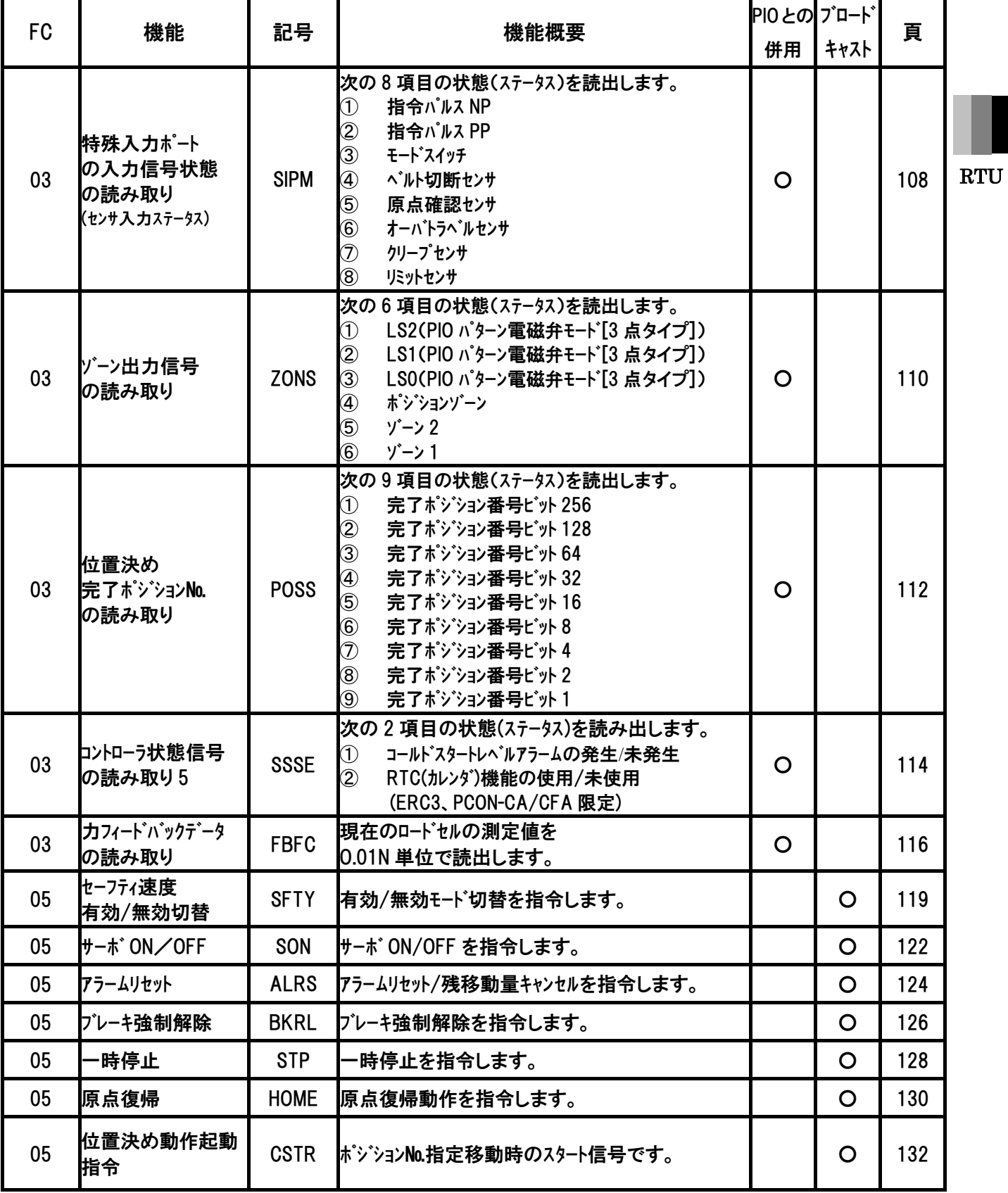

## *Modbus*

# $IAI$

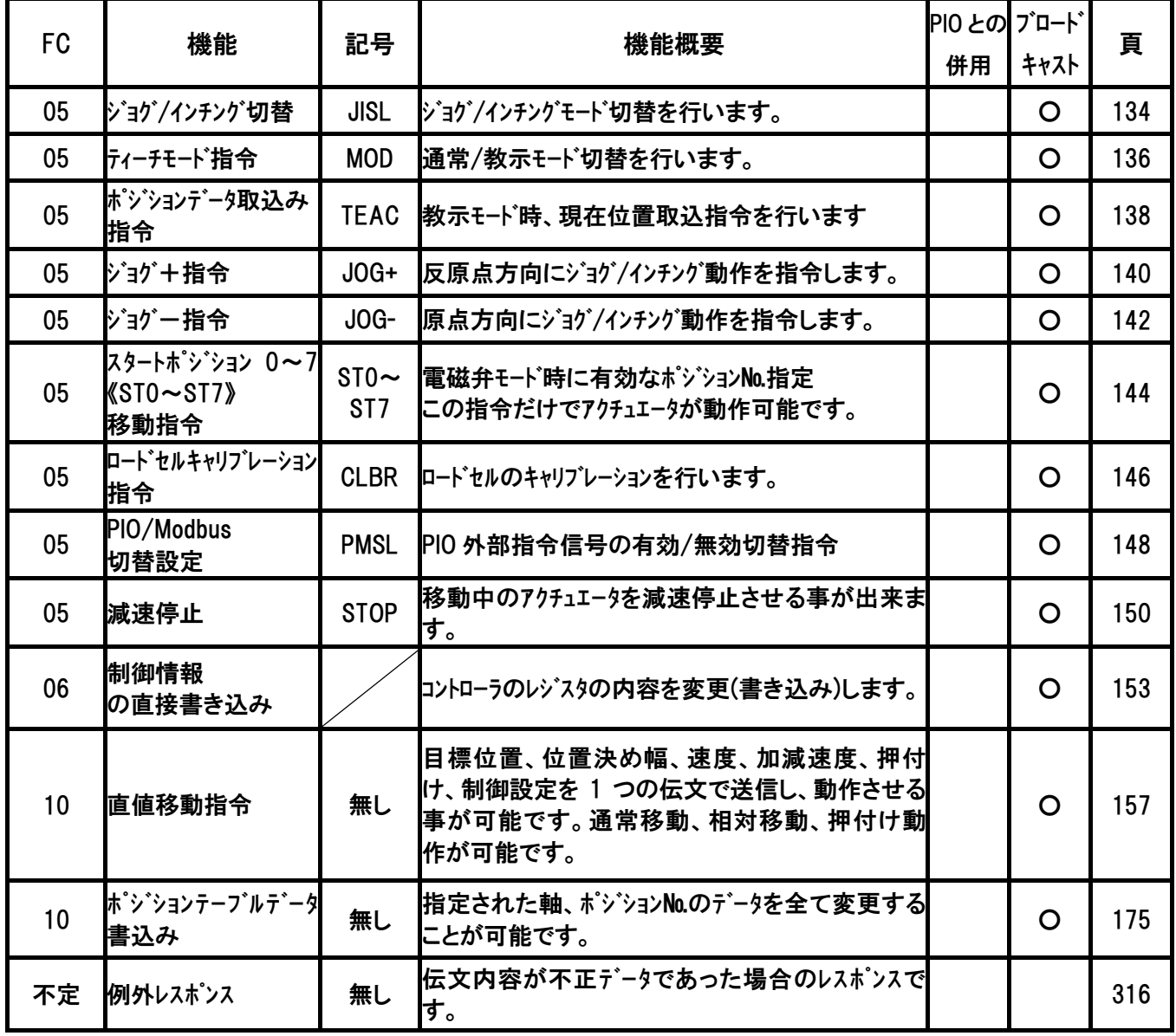

### 5.3 データ、ステータス読み取り(使用ファンクションコード 03)

#### 5.3.1 レジスタの連続複数読み取り

#### (1) 機能

 $IAI$ 

スレーブのレジスタの内容を読み取ります。

ブロードキャストはサポートされていません。

#### (2) 開始アドレス一覧

 RCシリーズコントローラでは送信・受信のバッファサイズは、それぞれ256バイトとなっています。こ のため、RTUモード使用時256バイト中5バイト(スレープアドレス+ファンクションコード+データバイト数+ エラーチェック)を除く251バイト分最大125レジスタ分(1レジスタ2バイト使用)のデータ照会が可能です。 連続したアドレスの複数レジスタを一度の送受信で照会することも可能です。

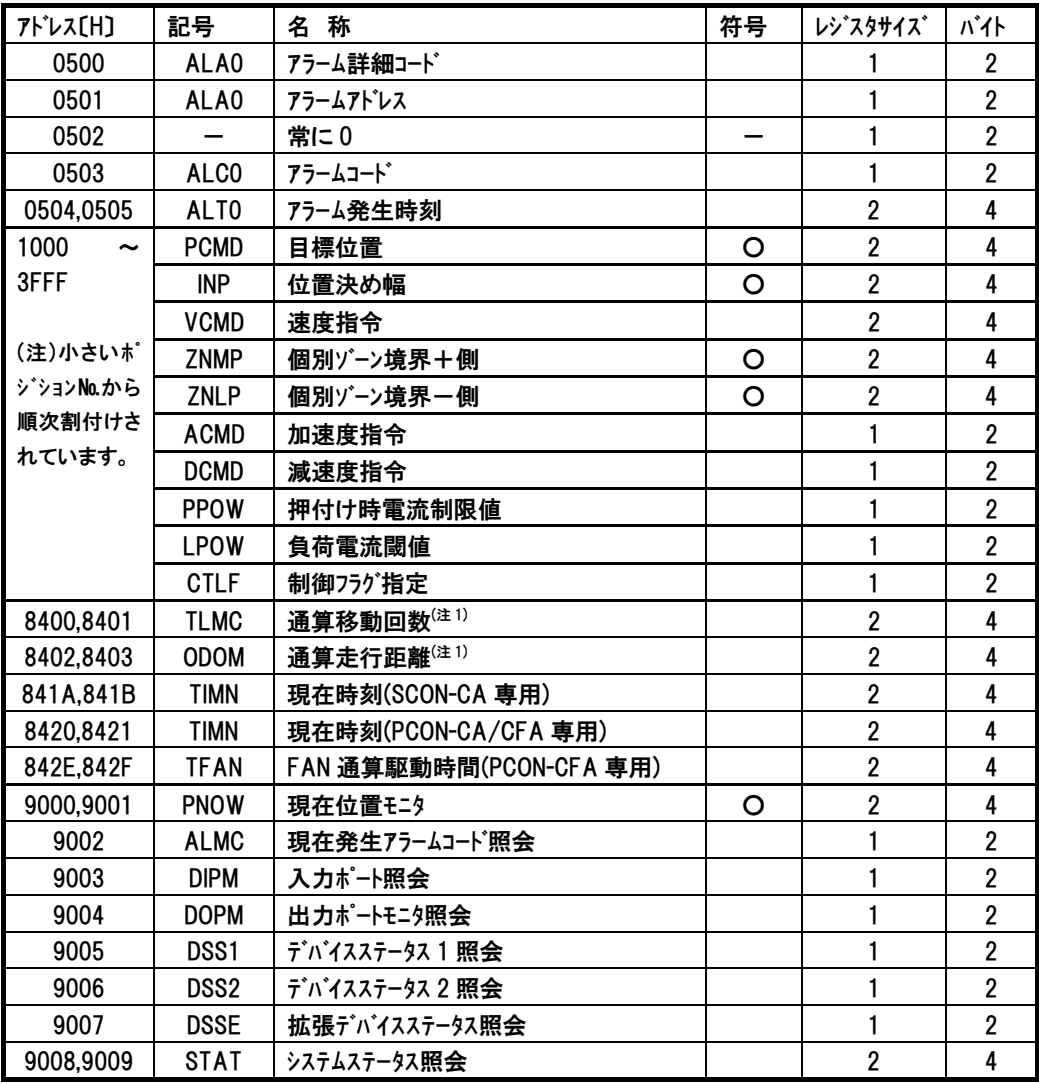

RTU ファンクション コード 03

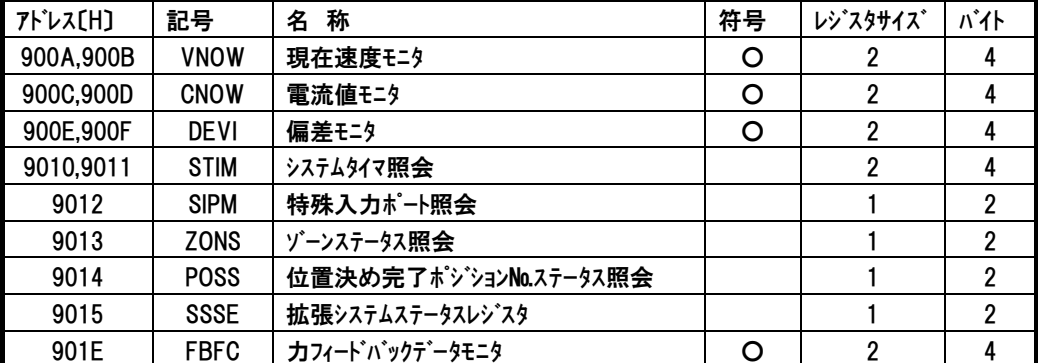

注1 PCON-CA/CFA、SCON-CA、ERC3専用

*Modbus*

## $IAI$

### (3) クエリフォーマット

クエリメッセージでは、読み取りを開始するレジスタのアドレスとレジスタのバイト数を指定します。 1レジスタ(1アドレス)=2バイト=16ビットデータ

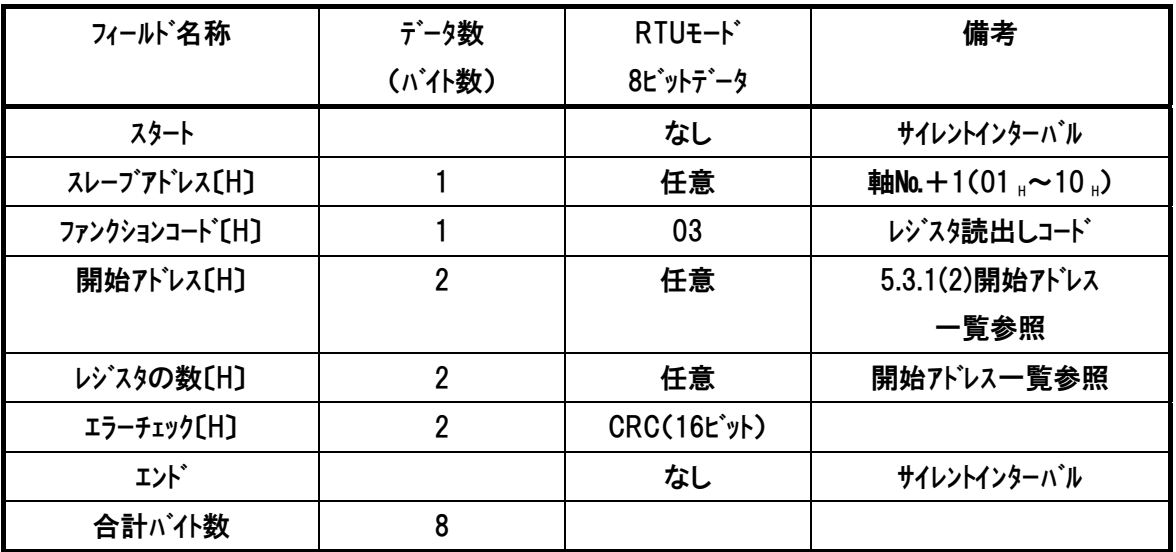

#### (4) レスポンスフォーマット

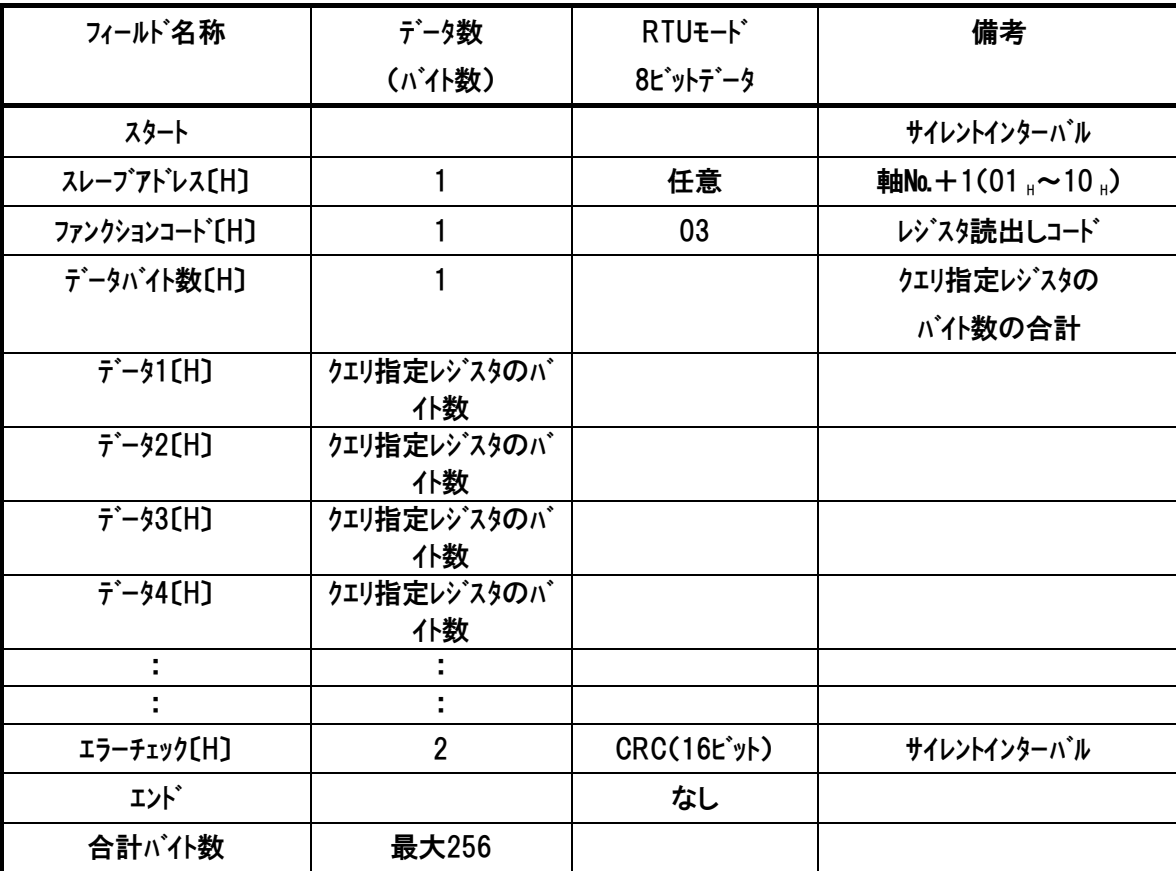

RTU ファンクション コード 03

#### (5) 使用例

軸№0コントローラのアドレス9000<sub>H</sub>~9009<sub>H</sub>までを照会した使用例を示します。 ●クェリ(前後にサイレントインターバルが入ります)

01 03 90 00 00 0A E8 CD

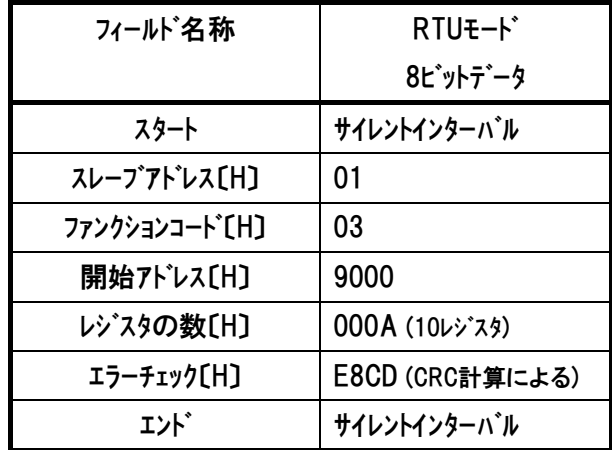

レスポンスは以下のようになります。

●レスポンス(前後にサイレントインターバルが入ります)

01 03 14 00 00 00 00 00 00 00 00 6E 00 60 18 80 00 23 C7 00 00 00 19 18 A6

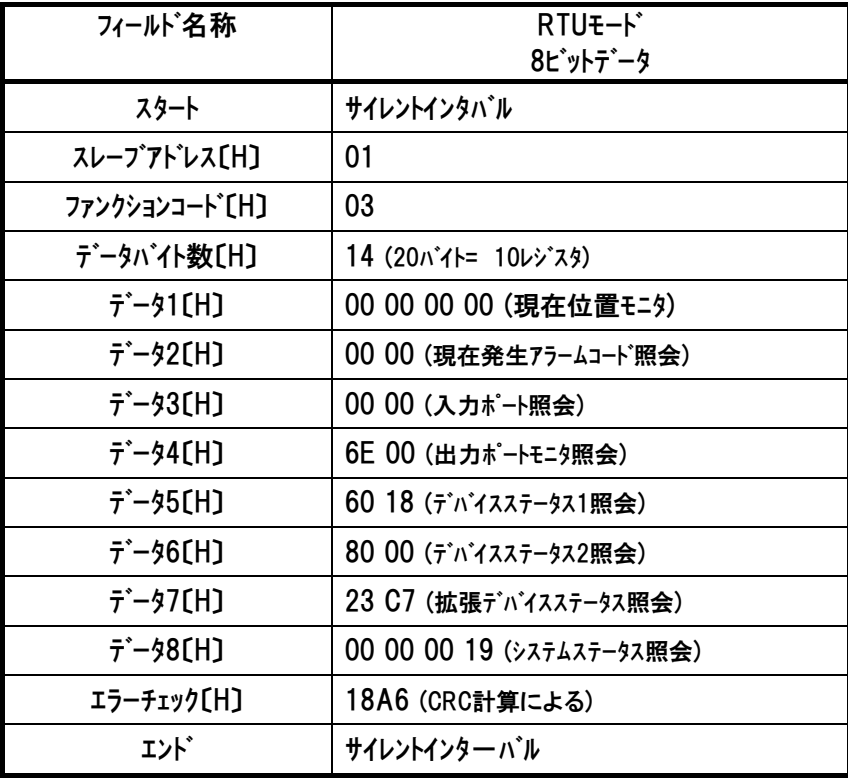

注 レスポンス例のデータは一例であり、各種状態により異なります。
## 5.3.2 アラーム詳細内容の読み取り 《ALA0、ALC0、ALT0》

#### (1) 機能

最後に発生したアラームコード、アラーム詳細コードおよびアラーム発生時刻を読み取ります。アラーム が発生していない場合は  $0_H$ です。[詳細は、4.3.2(1)~ (3)項を参照]

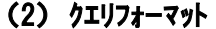

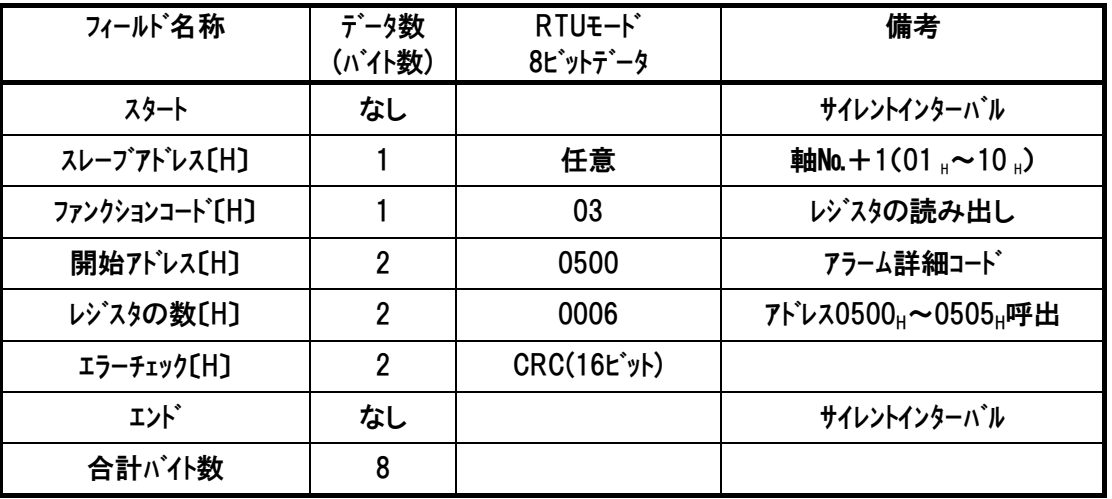

RTU ファンクション コード 03

#### (3) レスポンスフォーマット

レスポンスメッセージにおけるデータは、1レジスタ当り16ビットのデータです。

| フィールド名称                     | データ数<br>(バイト数) | RTU <sub>E</sub> -K <sup>*</sup><br>8ビットデータ | 備考                                                                    |
|-----------------------------|----------------|---------------------------------------------|-----------------------------------------------------------------------|
| スタート                        | なし             |                                             | サイレントインターバル                                                           |
| スレープアドレス[H]                 |                | 任意                                          | 軸No.+1(01,~10,)                                                       |
| ファンクションコート <sup>*</sup> [H] |                | 03                                          | レジスタの読み出し                                                             |
| データバイト数[H]                  |                | 0C                                          | 6レジスタ呼出=12パイト                                                         |
| $\bar{7}$ – 91 [H]          | 4              | アラーム詳細コード<br>アラームアドレス                       | アラーム詳細コート (0500H) [Hex]<br>$75 - \Delta 7$ $V \lambda (0501_H)$ [Hex] |
| $\bar{7}$ – 92 [H]          | 4              | アラームコード                                     | アラームコード〔Hex〕                                                          |
| $\bar{\tau}$ – 93 [H]       | 4              | アラーム発生時刻 <sup>(注1)</sup>                    | アラーム発生時刻[Hex]                                                         |
| エラーチェック〔H〕                  | $\overline{2}$ | <b>CRC(16ビット)</b>                           |                                                                       |
| エンド゛                        | なし             |                                             | サイレントインターバル                                                           |
| 合計バイ数                       | 17             |                                             |                                                                       |

 注 1 RTC(カレンダ機能)搭載機種で RTC 有効の場合①と、RTC 無効、または RTC が無い 機種②ではデータの内容が異なります。

①アラーム発生時刻を示します。 ②電源投入後からの経過時間[msec]を示します。

#### (4) 使用例

 $IAI$ 

軸№0コントローラで最後に発生したアラーム内容(アドレス0500H~0505H)を読み取りした使用例を 示します

●クエリ(前後にサイレントインターバルが入ります)

01 03 05 00 00 06 C5 04

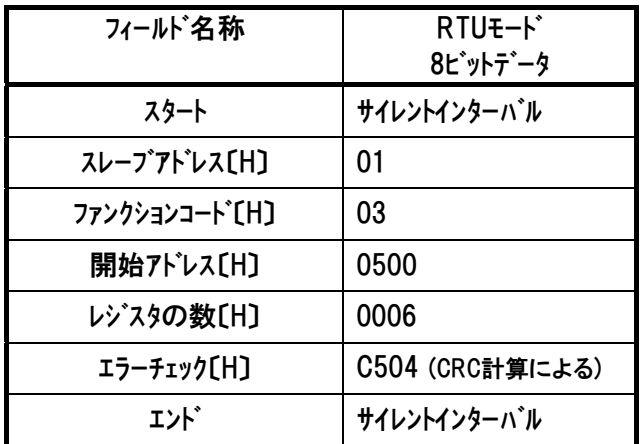

レスポンスは以下のようになります。

●レスポンス(前後にサイレントインターバルが入ります)

01 03 0C 00 00 FF FF 00 00 00 E8 17 2C 64 3F 2D CD

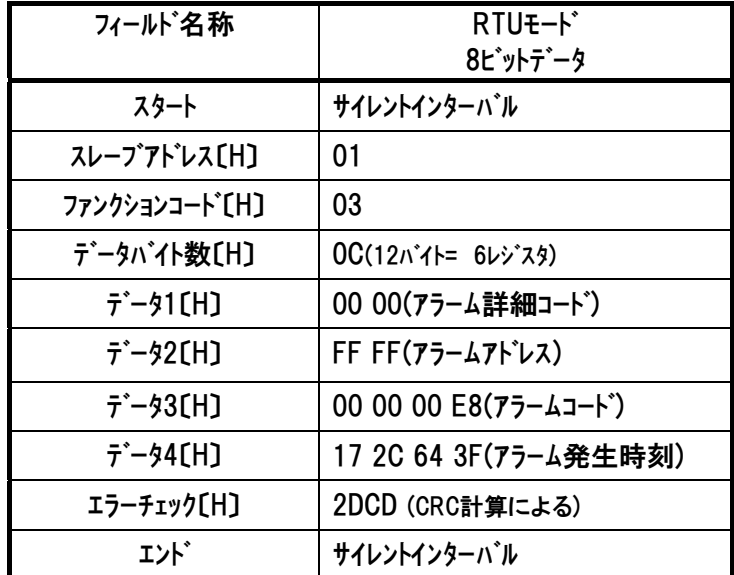

アラーム詳細コード:0000H·詳細コード無し

アラームアドレス:FFFF<sub>H</sub>··無効(詳細コード無し)

アラームコード:00E8H=0E8・・エンコーダ AB 相断線エラー

アラーム発生時刻:172C643FH(変換)⇒2012/04/26 19:53:35[変換は、4.3.2(3)項参照]

注1 レスポンス例のデータは一例であり、各種状態により異なります。

注 2 アラームコードの詳細内容は、各コントローラの取扱説明書を参照ください。

## $IAI^-$

## 5.3.3 ポジションデータの読み取り 《PCMD、INP、VCMD、ZNMP、ZNLP、ACMD、

## DCMD、PPOW、LPOW、CTLF》

#### (1) 機能

指定したポジション№に設定された値を読み取ります。

#### (2) 開始アドレス一覧

 RCシリーズコントローラでは送信・受信のバッファサイズは、それぞれ256バイトとなっています。こ のため、RTUモード使用時256バイト中5バイト(スレープアドレス+ファンクションコード+データバイト数+ エラーチェック)を除く251バイト分最大125レジスタ分(1レジスタ2バイト使用)のデータ照会が可能です。 連続したアドレスの複数レジスタを一度の送受信で照会することも可能です。

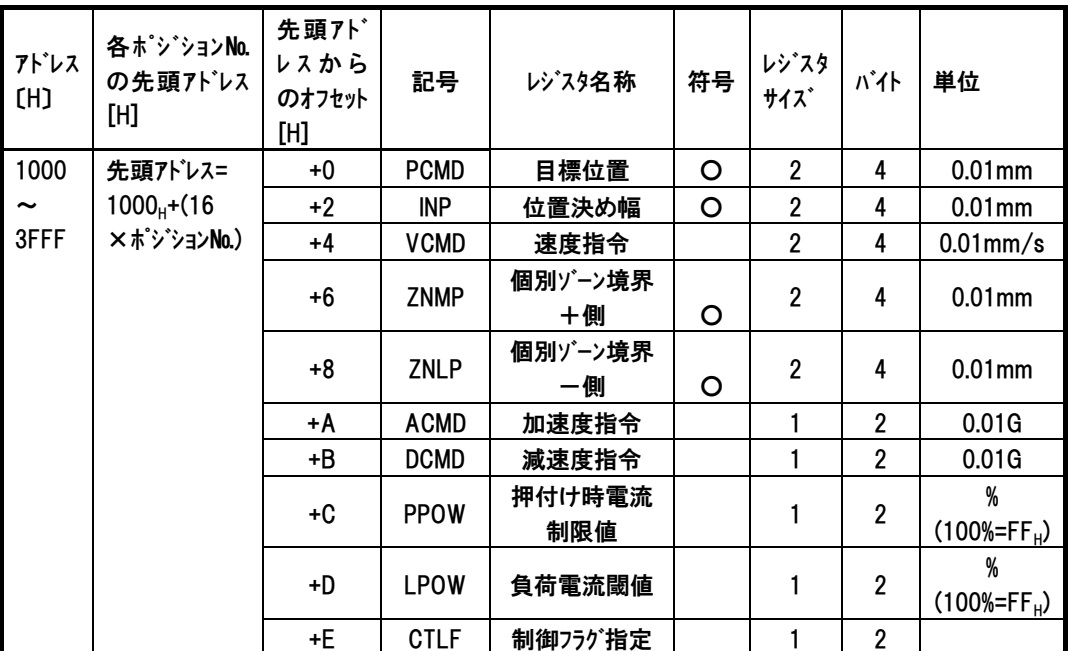

クエリ入力の際のアドレスは下記の式によって算出します。

1000 $H$  + (16 × ポジション No.) $H$  + アドレス(オフセット値)  $H$ 

- 例 ポジション№200 の速度指令レジスタを変更したい場合
	- $1000_{\text{H}} + (16 \times 200 = 3200)_{\text{H}} + 4_{\text{H}}$
	- $=1000_H + 080_H + 4_H$
	- $=1C84$

『1C84』がクエリ開始アドレス部入力値になります。

注 最大ポジション番号は機種及び設定されている PIO パターンにより異なります。

## (3) クエリフォーマット

クエリメッセージでは、読み取りを開始するレジスタのアドレスとレジスタのバイト数を指定します。 1レジスタ(1アドレス)=2バイト=16ビットデータ

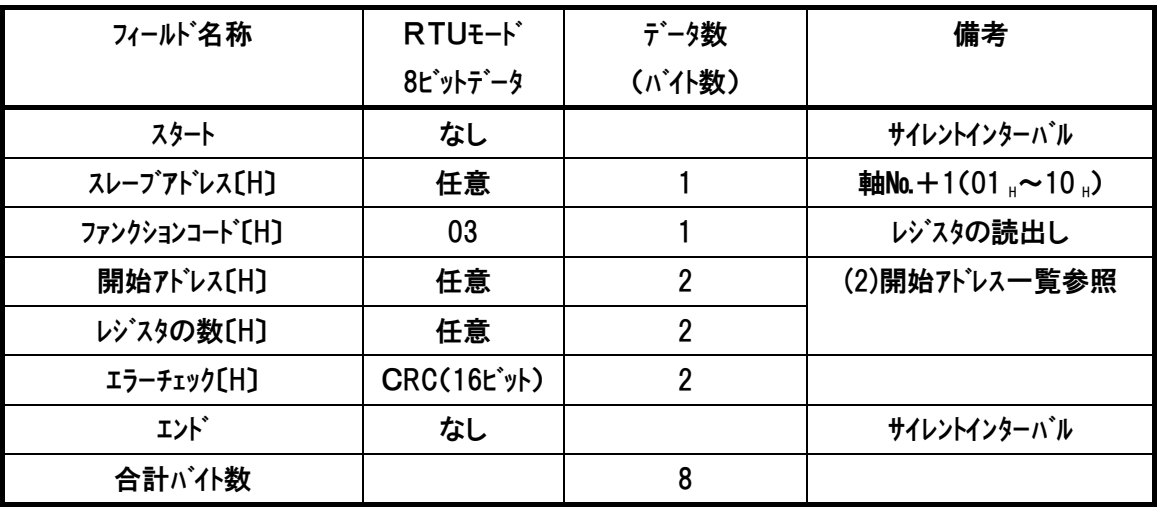

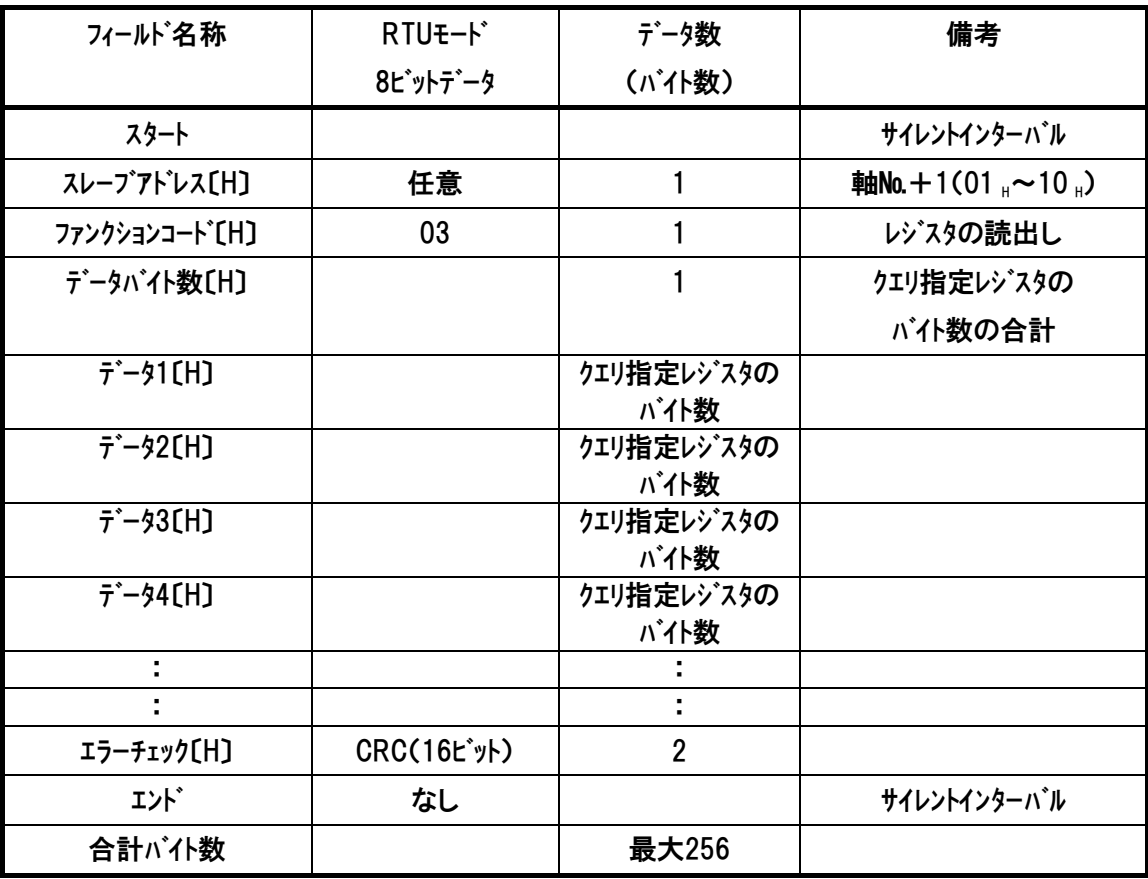

# $IAI$

#### (5) 使用例

軸№0コントローラのポジション№1(アドレス1010H~1015H)の目標位置、位置決め幅および速度指 令を照会した使用例を示します。

●クェリ(前後にサイレントインターバルが入ります)

01 03 10 10 00 06 C0 CD

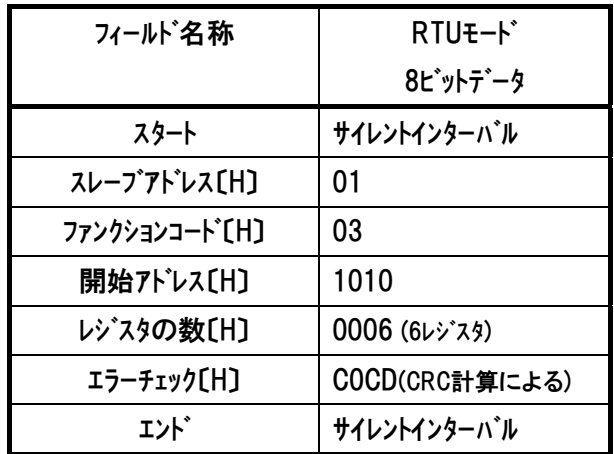

レスポンスは以下のようになります。

●レスポンス(前後にサイレントインターバルが入ります)

01 03 0C 00 00 07 D0 00 00 1F 40 00 00 3A 98 AF C5

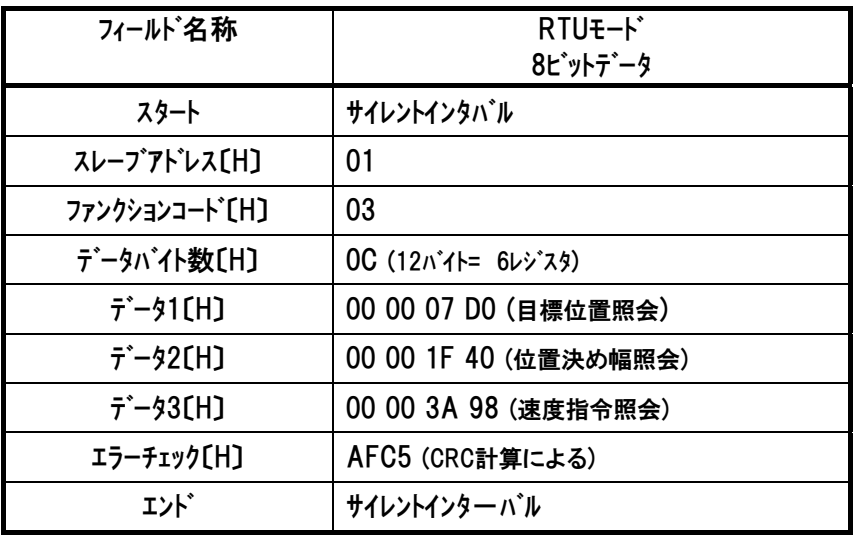

 目標位置は、7D0H→10進数に変換→2000×[単位0.01mm]= 20.00[mm] 位置決め幅は、1F40H→10進数に変換→8000×[単位0.01mm]=80.00[mm] 速度指令は、3A98H→10進数に変換→15000×[単位0.01mm]=150.00[mm]

### 注 レスポンス例のデータは一例であり、各種状態により異なります。

## 5.3.4 通算移動回数の読み取り 《TLMC》

#### (1) 機能

通算移動回数を読み取ります。[詳細は、4.3.2(8)項を参照]

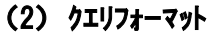

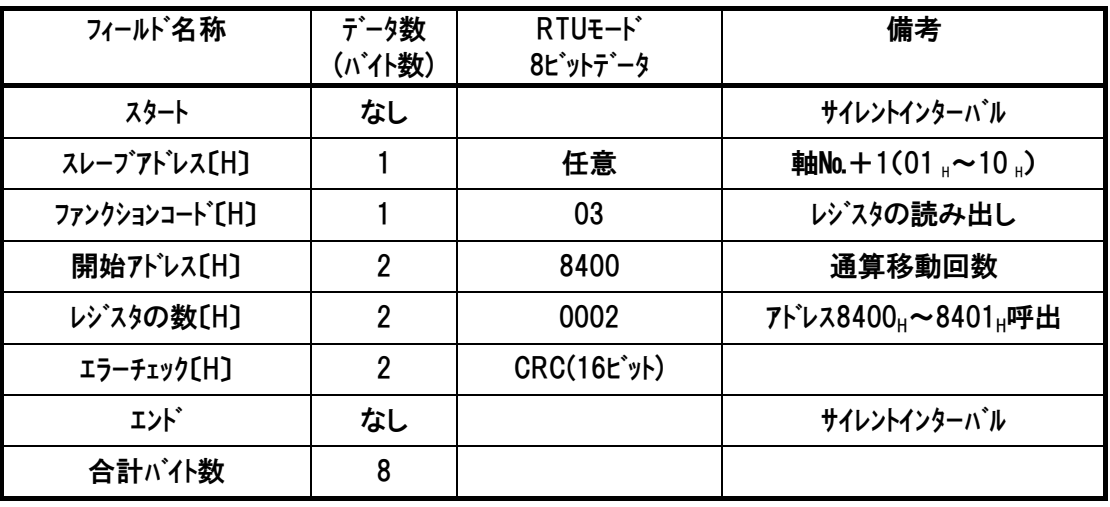

レスポンスメッセージにおけるデータは、1レジスタ当り16ビットのデータです。

| フィールド名称                     | データ数<br>(バイト数) | RTU <sub>E</sub> -F<br>8ビットデータ | 備考                                                         |
|-----------------------------|----------------|--------------------------------|------------------------------------------------------------|
| スタート                        | なし             |                                | サイレントインターバル                                                |
| スレープアドレス[H]                 |                | 任意                             | <b>軸No.</b> + 1(01 $_{\text{H}}$ $\sim$ 10 $_{\text{H}}$ ) |
| ファンクションコート <sup>*</sup> [H] |                | 03                             | レジスタの読み出し                                                  |
| データバイト数[H]                  |                | 04                             | 2レジスタ呼出=4バイト                                               |
| $\vec{r}$ – 91 [H]          | 2              | 通算移動回数                         | 通算移動回数[Hex](上位)                                            |
| $\vec{r}$ – 92 [H]          | $\overline{2}$ | 通算移動回数                         | 通算移動回数[Hex](下位)                                            |
| エラーチェック〔H〕                  | $\overline{2}$ | CRC(16t'y)                     |                                                            |
| エンド゛                        | なし             |                                | サイレントインターバル                                                |
| 合計バイ数                       | 9              |                                |                                                            |

#### (4) 使用例

 $IAI$ 

軸№0コントローラの通算移動回数(アドレス8400H~8401H)を読み取りした使用例を示します。 ●クェリ(前後にサイレントインターバルが入ります)

01 03 84 00 00 02 EC FB

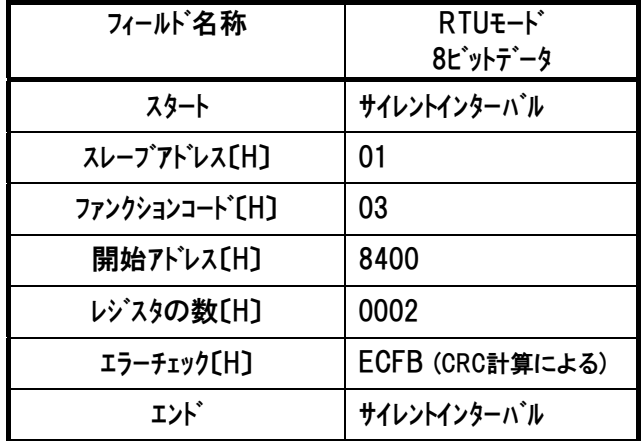

レスポンスは以下のようになります。

●レスポンス(前後にサイレントインターバルが入ります)

01 03 04 00 00 02 1F BA 9B

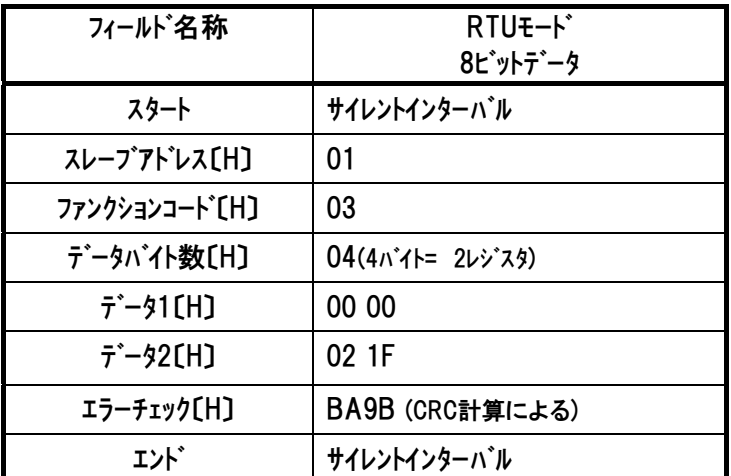

通算移動回数は、21FH→10 進数に変換→543[回]

#### 注 レスポンス例のデータは一例であり、各種状態により異なります。

## 5.3.5 通算走行距離の読み取り 《ODOM》(1m 単位)

### (1) 機能

通算走行距離を 1m 単位で読み取ります。

(2) クエリフォーマット

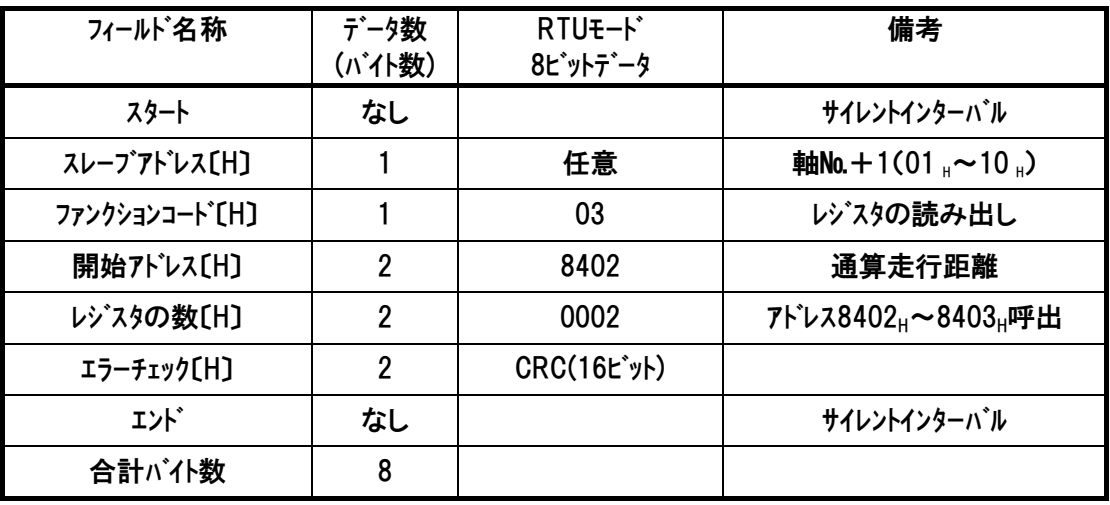

レスポンスメッセージにおけるデータは、1レジスタ当り16ビットのデータです。

| フィールド名称                     | データ数<br>(バイト数) | RTU <sub>E</sub> -K<br>8ビットデータ | 備考                                          |
|-----------------------------|----------------|--------------------------------|---------------------------------------------|
| スタート                        | なし             |                                | サイレントインターバル                                 |
| スレープアドレス[H]                 |                | 任意                             | 軸No.+1(01 $_{\text{H}}$ ~10 $_{\text{H}}$ ) |
| ファンクションコート <sup>*</sup> [H] |                | 03                             | レジスタの読み出し                                   |
| データバイト数[H]                  |                | 04                             | 2レジスタ呼出=4バイト                                |
| $\bar{r}$ – 91 [H]          | 2              | 通算走行距離                         | 通算走行距離[Hex](上位)                             |
| $\bar{7}$ – 92 [H]          | $\overline{2}$ | 通算走行距離                         | 通算走行距離[Hex](下位)                             |
| エラーチェック[H]                  | $\overline{2}$ | <b>CRC(16ビット)</b>              |                                             |
| エント゛                        | なし             |                                | サイレントインターバル                                 |
| 合計バイ数                       | 9              |                                |                                             |

#### (4) 使用例

 $IAI$ 

軸№0コントローラの通算走行距離(アドレス8402H~8403H)を読み取りした使用例を示します ●クェリ(前後にサイレントインターバルが入ります)

01 03 84 02 00 02 4D 3B

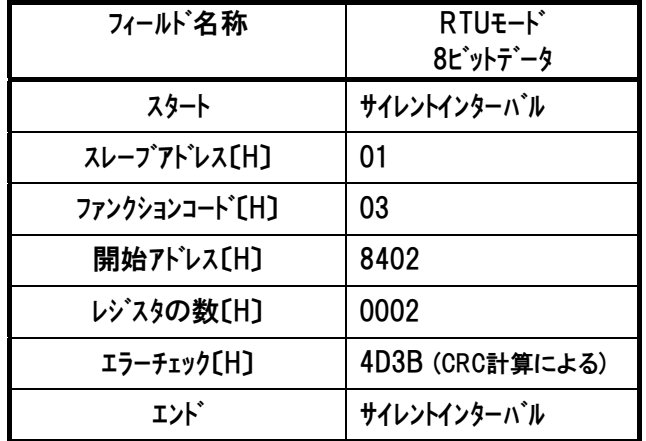

レスポンスは以下のようになります。

●レスポンス(前後にサイレントインターバルが入ります)

01 03 04 00 00 40 9E 4A 5B

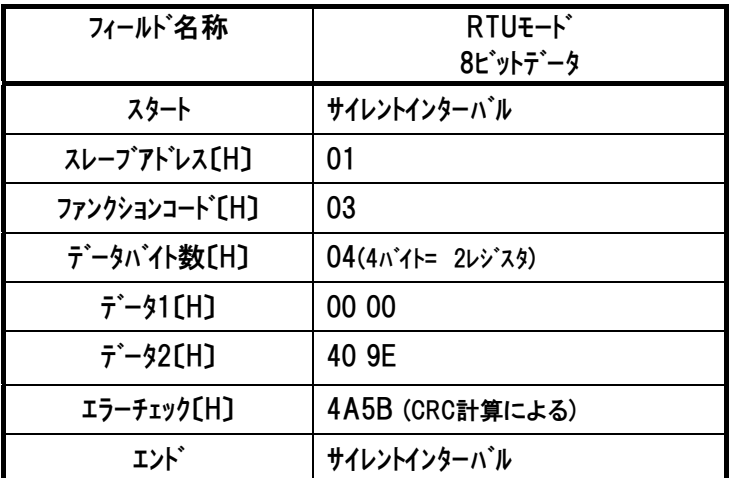

通算走行距離は 0000409EH→10 進数に変換→16542m

注 レスポンス例のデータは一例であり、各種状態により異なります。

## 5.3.6 現在時刻の読み取り 《TIMN》

#### (1) 機能

現在時刻を読み取ります。

[PCON-CA/CFA および SCON-CA 専用]

#### (2) クエリフォーマット

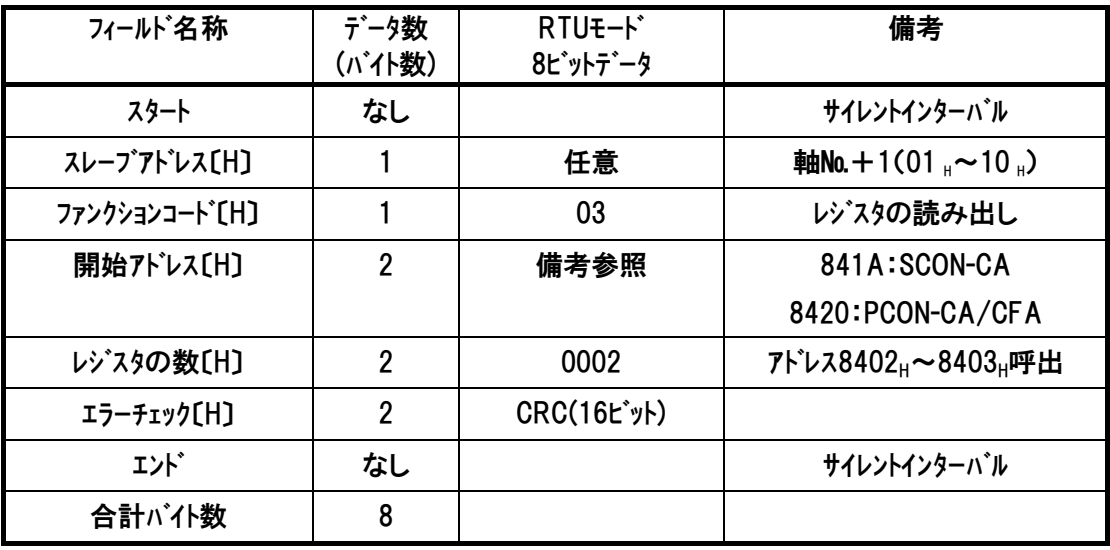

レスポンスメッセージにおけるデータは、1レジスタ当り16ビットのデータです。

| フィールド名称                     | データ数<br>(バイト数) | RTU <sub>E</sub> -K <sup>*</sup><br>8ビットデータ | 備考              |
|-----------------------------|----------------|---------------------------------------------|-----------------|
| スタート                        | なし             |                                             | サイレントインターバル     |
| スレープアドレス[H]                 |                | 任意                                          | 軸No.+1(01,~10,) |
| ファンクションコート <sup>*</sup> [H] |                | 03                                          | レジスタの読み出し       |
| データバイト数[H]                  |                | 04                                          | 2レジスタ呼出=4バイト    |
| $\vec{\tau}$ – $\gamma$ CH) | 4              | 現在時刻                                        | 時刻への変換は(4)参照    |
| エラーチェック[H]                  | $\overline{2}$ | CRC(16t'y)                                  |                 |
| エンド゛                        | なし             |                                             | サイレントインターバル     |
| 合計バイ数                       | 9              |                                             |                 |

## *IAI*

#### (4) 読み取ったデータを時刻に変換

 読み取ったデータは、コントローラの設定により、現在の時刻または時間を出力します。 ①RTC(カレンダ機能)を有効に設定している場合、現在時刻になります。 ②RTC を無効に設定している場合、コントローラ電源投入を基準とした経過時間[sec]になりま す。

①現在時刻の計算方法

読み取った現在時刻のデータは、基準時刻(2000 年 1 月 1 日 00 時 00 分 00 秒)からの 経過秒を示しています。

基準時刻からの経過秒を S、経過分を M、経過時を H、経過日を D、経過年を Y とし、次 の式で計算を行います。

- S= 読込んだ現在時刻のデータ
- M= S/60(小数点以下切捨て)
- H= M/60(小数点以下切捨て)
- D= H/24(小数点以下切捨て)
- Y= D/365.25(小数点以下切捨て)
- L(閏年計算)= Y/4(小数点切り上げ)

時刻の秒を SA、分を MA、時を HA、今年になってからの経過日を DA、年を YA とすると、 以下の式で時刻を計算できます。

- SA= S/60 の余り
- MA= M/60 の余り
- HA= H/24 の余り
- DA= D-(Y×365+L)・・・DA から一月ごとの日数を減算することで月日を求めます。
- YA= Y+2000 (西暦)

例) 現在時刻のデータが 172C1B8B<sub>H</sub> だった場合

【手順 1】10 進数に変換: S= 172C1B8B<sub>H</sub>⇒388766603

- 【手順 2】M、H、D、Y、L を計算します。
	- M= 388766603/60= 6479443
	- H= 6479443/60= 107990
	- D= 107990/24= 4499
	- Y= 4499/365.25= 12
- $L = 12/4 = 3$
- 【手順 3】SA、MA、HA、および DA を求めます。
- SA= 388766603/60 の余り= 23
- MA= 6479443/60 の余り= 43
- HA= 107990/24 の余り= 14
- DA=  $4499-(12 \times 365+3)$
- = 116(今年になって 116 日経過し、現在は 117 日目)
- 月日= 117-{31(1 月)-29(2 月)-31(3 月)}
- = 26(4 月分を減算すると負数になってしまうので、発生時は 4 月 26 日)
- YA= 12+2000= 2012
- 以上より、現在時刻は、2012 年 4 月 26 日 14 時 43 分 23 秒となります。

## $IAI^-$

②経過時間の計算方法

例) 現在時刻のデータが E1B8BHだった場合

10 進数に変換: E1B8B<sub>H</sub>⇒924555

したがって、電源投入後 924555sec(256 時間 49 分 15 秒)経過となります。

#### (5) 使用例

軸№0のPCON-CAの現在時刻(アドレス8420H~8421H)を読み取りした使用例を示します。

●クエリ(前後にサイレントインターバルが入ります)

01 03 84 20 00 02 ED 31

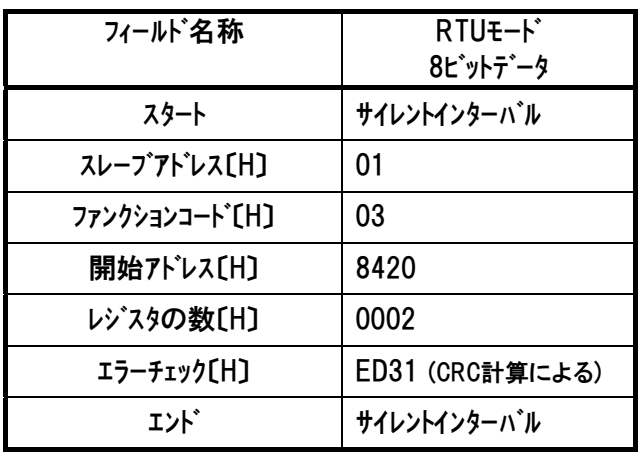

レスポンスは以下のようになります。

●レスポンス(前後にサイレントインターバルが入ります)

01 03 04 17 2C 1B 8B 74 D9

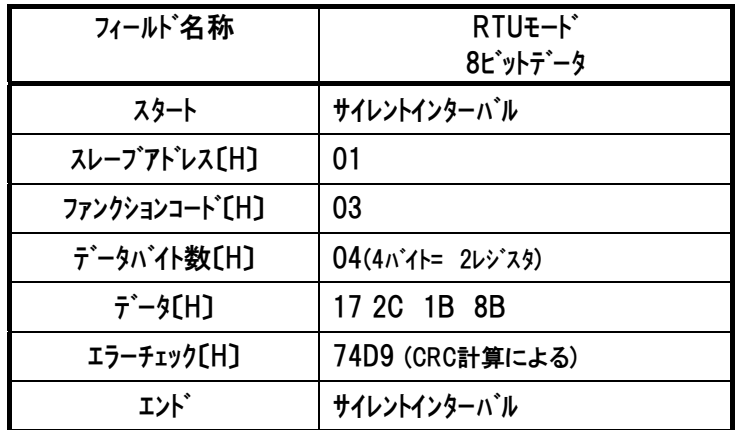

現在時刻は、2012 年 4 月 26 日 14 時 43 分 23 秒

## 注 レスポンス例のデータは一例であり、各種状態により異なります。

*Modbus*

## 5.3.7 ファン通算駆動時間の読み取り 《TFAN》

#### (1) 機能

ファンの通算駆動時間を読み取ります。(1 秒単位) [PCON-CFA 専用]

(2) クエリフォーマット

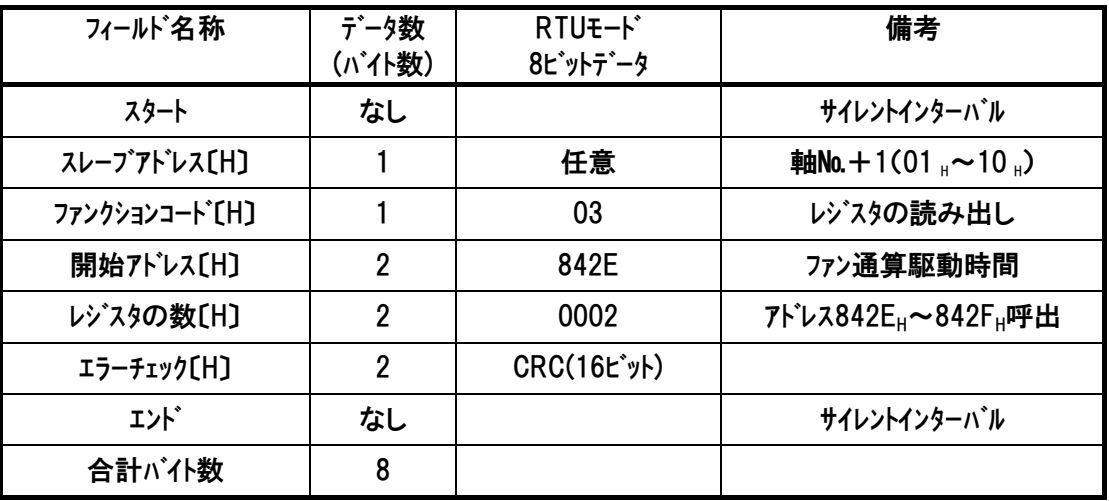

レスポンスメッセージにおけるデータは、1レジスタ当り16ビットのデータです。

| フィールド名称                     | データ数<br>(バイト数) | RTU <sub>E</sub> -k*<br>8ビットデータ | 備考                                          |
|-----------------------------|----------------|---------------------------------|---------------------------------------------|
| スタート                        | なし             |                                 | サイレントインターバル                                 |
| スレーブアドレス[H]                 |                | 任意                              | 軸No.+1(01 $_{\text{H}}$ ~10 $_{\text{H}}$ ) |
| ファンクションコート <sup>*</sup> [H] |                | 03                              | レジスタの読み出し                                   |
| データバイト数[H]                  |                | 04                              | 2レジスタ呼出=4バイト                                |
| $\bar{r}$ – 91 [H]          | 2              | ファン通算駆動時間                       | ファン通算駆動時間[Hex](上位)                          |
| $\bar{7}$ – 92 [H]          | $\overline{2}$ | ファン通算駆動時間                       | ファン通算駆動時間[Hex](下位)                          |
| エラーチェック[H]                  | $\overline{2}$ | <b>CRC(16ビット)</b>               |                                             |
| エント゛                        | なし             |                                 | サイレントインターバル                                 |
| 合計が仆数                       | 9              |                                 |                                             |

*Modbus*

#### (4) 使用例

軸№0コントローラのファン通算駆動時間(アドレス842EH~842FH)を読み取りした使用例を示しま す。

●クェリ(前後にサイレントインターバルが入ります)

01 03 84 2E 00 02 8C F2

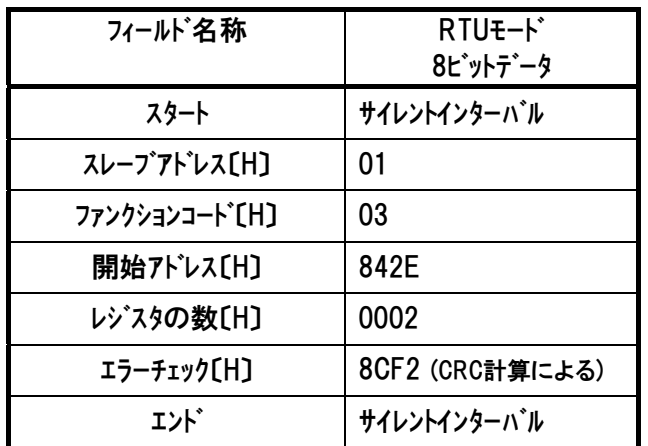

レスポンスは以下のようになります。

●レスポンス(前後にサイレントインターバルが入ります)

01 03 04 00 00 02 AF BB 2F

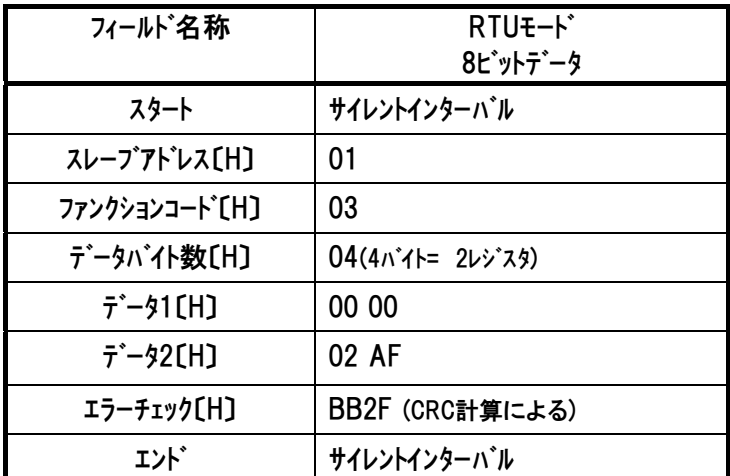

7ァン通算駆動時間は 000002AF<sub>H</sub>→10 進数に変換→687[秒]

#### 注 レスポンス例のデータは一例であり、各種状態により異なります。

## 5.3.8 現在位置の読み取り 《PNOW》(0.01mm 単位)

#### (1) 機能

現在位置を 0.01mm 単位で読み取ります。 符号は有効です。

#### (2) クエリフォーマット

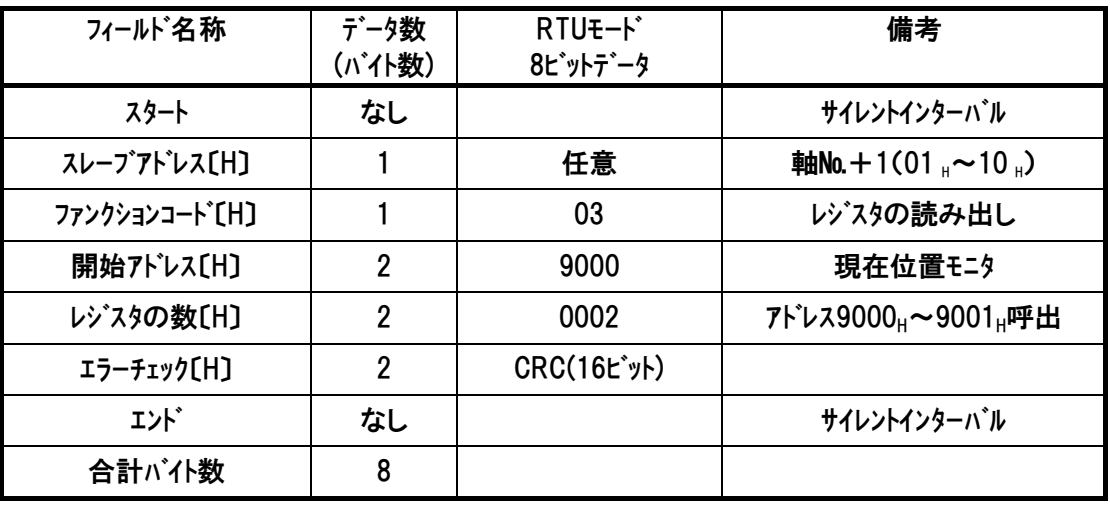

## (3) レスポンスフォーマット

レスポンスメッセージにおけるデータは、1レジスタ当り16ビットのデータです。

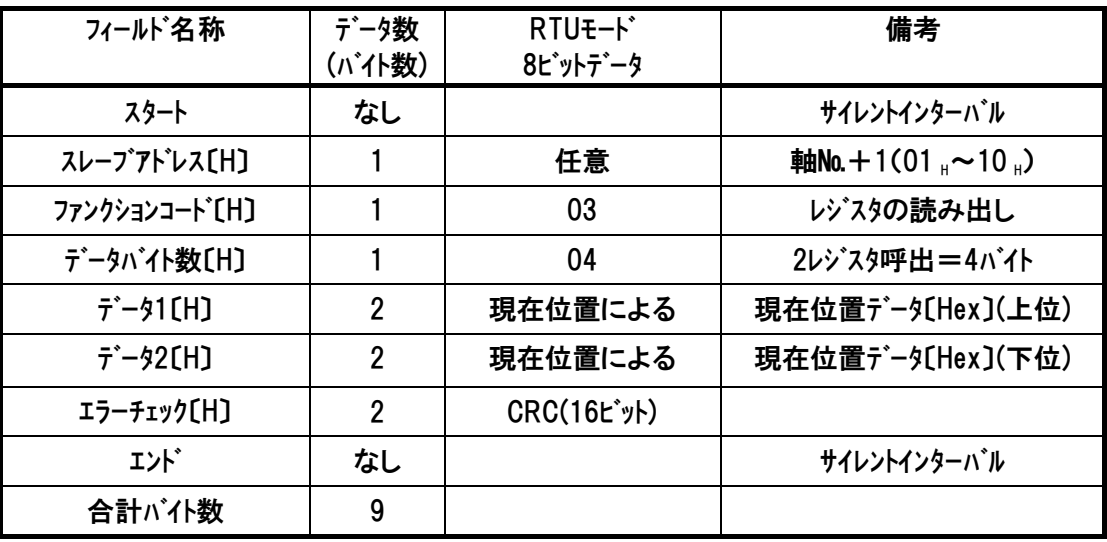

#### (4) 使用例

 $IAI$ 

軸№0コントローラの現在位置(アドレス9000<sub>H</sub>~9001H)を読み取りした使用例を示します ●クエリ(前後にサイレントインターバルが入ります)

01 03 90 00 00 02 E9 0B

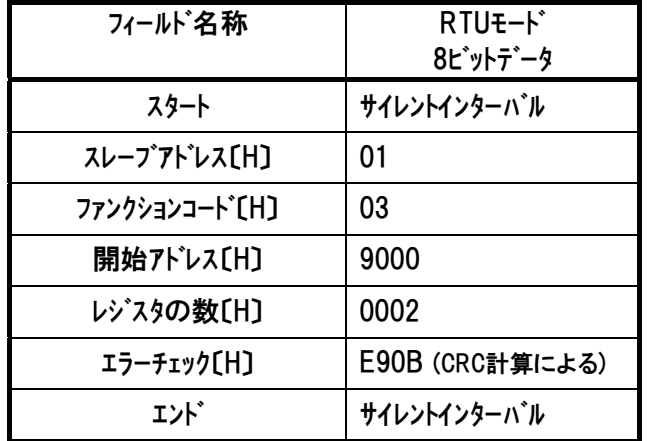

レスポンスは以下のようになります。

●レスポンス(前後にサイレントインターバルが入ります)

01 03 04 00 00 0B FE 7C 83

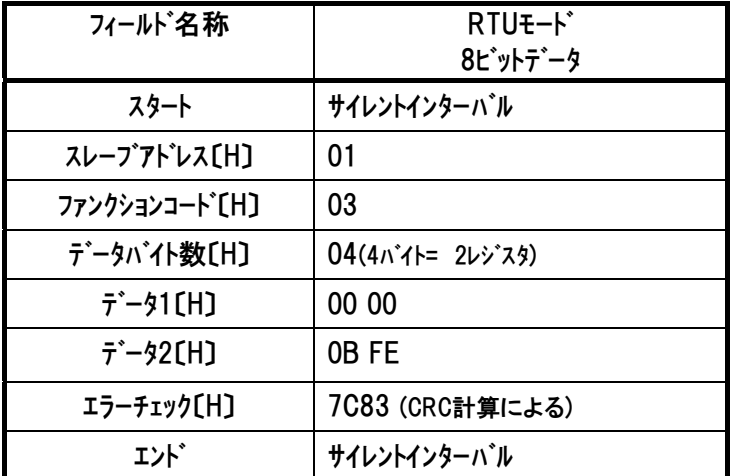

現在位置は『00000BFE<sub>H</sub>』→10 進数に変換→3070(×0.01mm)→ 現在位置は 30.7mm

例 2) 現在位置が『FFFFFFF5H』と読み取れた時(負の位置)→ FFFFFFFFH-FFFFFFF5H+1(必ず 1 を加算)→ 10 進数に変換→11(×0.01mm)→ 現在位置は-0.11mm

#### 注 レスポンス例のデータは一例であり、各種状態により異なります。

### 5.3.9 現在発生アラームコードの読み取り 《ALMC》

#### (1) 機能

コントローラの正常状態、またはアラーム状態(コールドスタートレベル、動作解除レベルおよびメッセージレ ベル)を示すコードを読み取ります。 正常状態では 00, が格納されています。 「アラームコードの詳細内容は各コントローラの取扱説明書を参照】

#### (2) クエリフォーマット

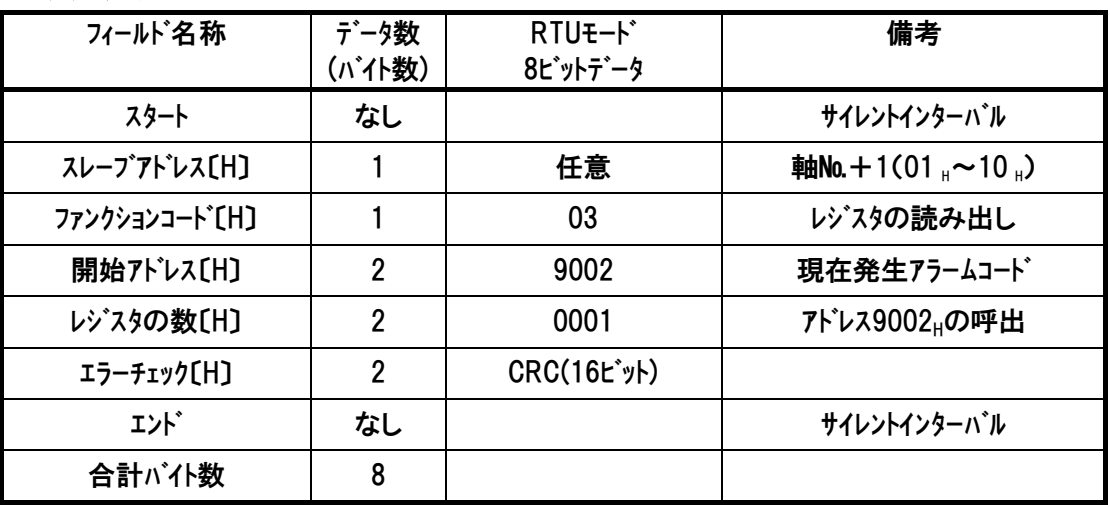

レスポンスメッセージにおけるデータは、1レジスタ当り16ビットのデータです。

| フィールド名称                     | データ数<br>(バイト数) | RTU <sub>E</sub> -K <sup>*</sup><br>8ピットデータ | 備考              |
|-----------------------------|----------------|---------------------------------------------|-----------------|
| スタート                        | なし             |                                             | サイレントインターバル     |
| スレープアドレス[H]                 |                | 任意                                          | 軸No.+1(01,~10,) |
| ファンクションコート <sup>*</sup> [H] |                | 03                                          | レジスタの読み出し       |
| データバイト数[H]                  |                | 02                                          | 1レジスタ呼出=2バイト    |
| $\bar{\tau}$ – 91 [H]       | $\overline{2}$ | アラームコード                                     | アラームコード〔Hex〕    |
| エラーチェック[H]                  | $\overline{2}$ | <b>CRC(16ビット)</b>                           |                 |
| エント゛                        | なし             |                                             | サイレントインターバル     |
| 合計バイ数                       |                |                                             |                 |

#### (4) 使用例

軸No.0コントローラのアラームコート(アドレス9002H)を読み取りした使用例を示します ●クェリ(前後にサイレントインターバルが入ります)

01 03 90 02 00 01 08 CA

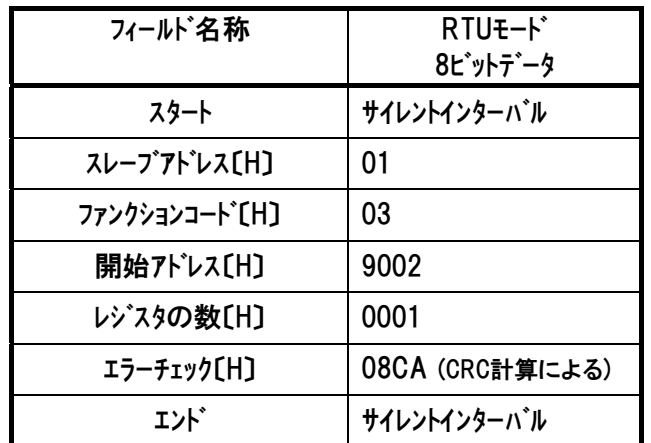

レスポンスは以下のようになります。

- ●レスポンス(前後にサイレントインターバルが入ります)
	- 01 03 02 00 E8 B8 0A

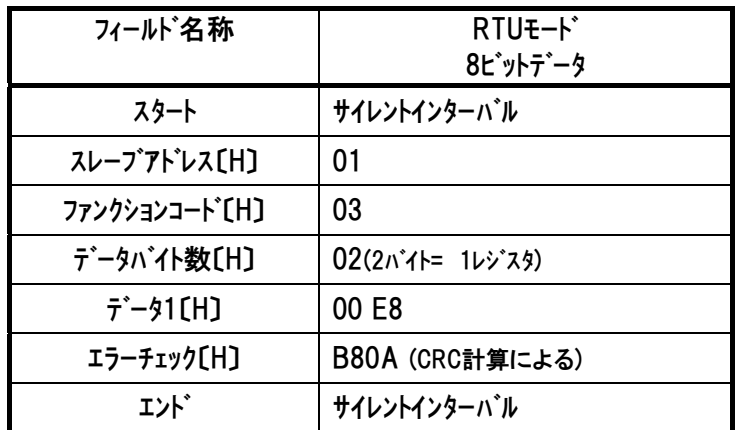

本例で発生している最重要7ラームは 『OE8』 + ・A,B 相断線検出アラームです。 [アラームコードの詳細内容は各コントローラの取扱説明書を参照]

#### 注 レスポンス例のデータは一例であり、各種状態により異なります。

## 5.3.10 I/O ポート入力信号状態読み取り 《DIPM》

#### (1) 機能

 $IAI$ 

PIO パターンに関係なく、RC コントローラのポート入力値を読み取ります。 RC コントローラが入力として認識しているポートの状態が読み込まれます。

#### (2) クエリフォーマット

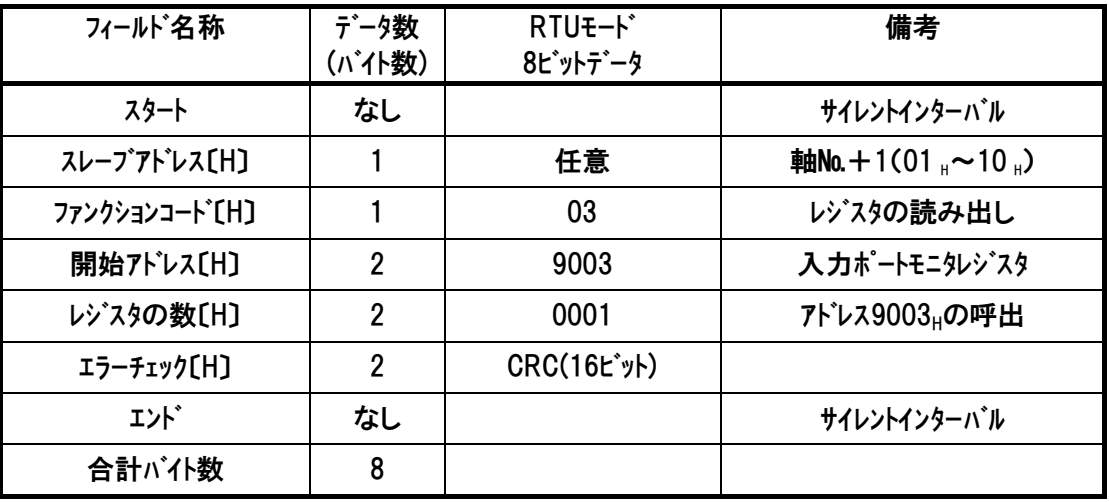

レスポンスメッセージにおけるデータは、1アドレス当り16ビットのデータです。

| フィールド名称                     | データ数<br>(バイト数) | RTU <sub>E</sub> -K <sup>*</sup><br>8ピットデータ | 備考              |
|-----------------------------|----------------|---------------------------------------------|-----------------|
| スタート                        | なし             |                                             | サイレントインターバル     |
| スレープアドレス[H]                 |                | 任意                                          | 軸No.+1(01,~10,) |
| ファンクションコート <sup>*</sup> 〔H〕 |                | 03                                          | レジスタの読み出し       |
| データバイト数[H]                  |                | 02                                          | 1レジスタ呼出=2バイト    |
| $\bar{r}$ – 91 [H]          | 2              | ポート入力値                                      | ポート入力値[Hex]     |
| エラーチェック[H]                  | 2              | CRC(16t'y)                                  |                 |
| エント゛                        | なし             |                                             | サイレントインターバル     |
| 合計バイ数                       |                |                                             |                 |

### (4) 使用例

軸№0コントローラの入力ポート(アドレス9003H)を読み取りした使用例を示します。 ●クエリ(前後にサイレントインターバルが入ります)

01 03 90 03 00 01 59 0A

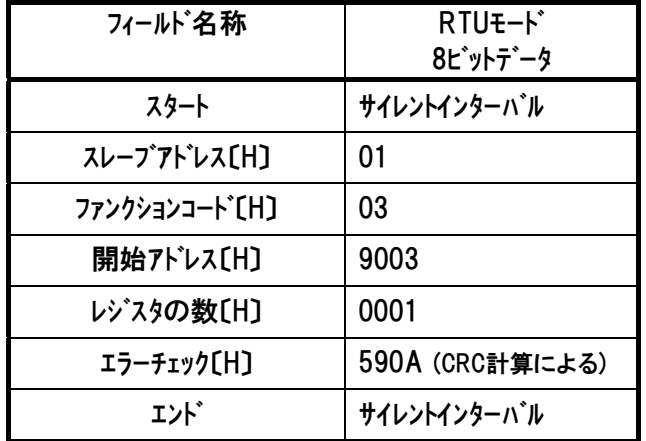

レスポンスは以下のようになります。

●レスポンス(前後にサイレントインターバルが入ります)

01 03 02 90 00 D4 44

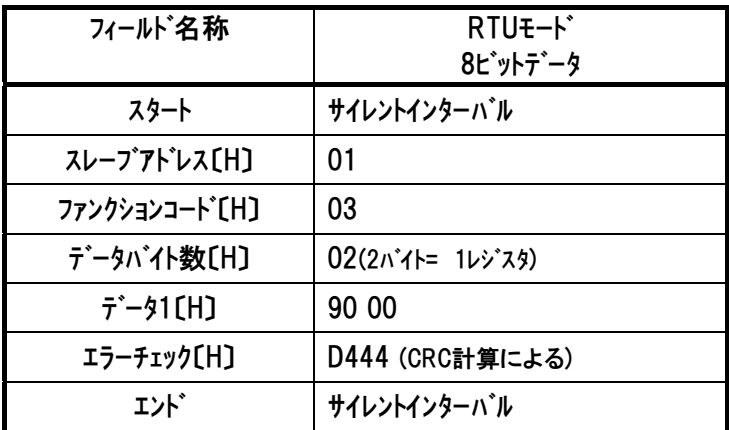

入力ポートデータ部は『9000』』→2 進数変換『1001000000000000』

↑ ↑ IN15 ・・・・・・・・・・・・・ IN1

注 レスポンス例のデータは一例であり、各種状態により異なります。

## $IAI$

#### (5) ポート割付け [詳細は、各 RC コントローラの取扱説明書を参照]

各 RC コントローラの PIO パターンごとのポート割付けを記載します。

0 は、レスポンスデータが常に 0 であることを示しています。

|                 | ERC2(PIOタイプ)    |                 |                 |                 | ERC3(PIOタイプ)    |                 |                 |
|-----------------|-----------------|-----------------|-----------------|-----------------|-----------------|-----------------|-----------------|
| ボート             | PIOパターン0        | PIOパターン1        | PIOパターン2        | PIOパターン3        | PIOパターン0        | PIOパターン1        | PIOパターン2        |
| IN <sub>0</sub> | PC <sub>1</sub> | ST <sub>0</sub> | PC <sub>1</sub> | PC <sub>1</sub> | PC <sub>1</sub> | ST <sub>0</sub> | PC <sub>1</sub> |
| IN <sub>1</sub> | PC <sub>2</sub> | ST <sub>1</sub> | PC <sub>2</sub> | PC <sub>2</sub> | PC <sub>2</sub> | ST <sub>1</sub> | PC <sub>2</sub> |
| IN <sub>2</sub> | PC4             | ST <sub>2</sub> | PC4             | PC4             | PC4             | ST <sub>2</sub> | PC4             |
| IN <sub>3</sub> | <b>HOME</b>     | 0               | PC8             | PC8             | <b>HOME</b>     | 0               | PC8             |
| IN4             | <b>CSTR</b>     | <b>RES</b>      | <b>CSTR</b>     | <b>CSTR</b>     | <b>CSTR</b>     | <b>RES</b>      | CSTR            |
| IN <sub>5</sub> | *STP            | $*STP$          | *STP            | *STP            | *STP            | *STP            | *STP            |
| IN <sub>6</sub> | 0               | 0               | 0               | 0               | 0               | 0               | 0               |
| IN7             | 0               | 0               | $\overline{0}$  | $\mathbf 0$     | $\mathbf 0$     | 0               | 0               |
| IN <sub>8</sub> | 0               | 0               | 0               | 0               | 0               | 0               | 0               |
| IN <sub>9</sub> | 0               | 0               | 0               | 0               | 0               | 0               | 0               |
| <b>IN10</b>     | $\mathbf 0$     | $\mathbf 0$     | $\overline{0}$  | 0               | 0               | 0               | 0               |
| IN11            | 0               | 0               | 0               | 0               | $\mathbf 0$     | 0               | 0               |
| <b>IN12</b>     | 0               | 0               | 0               | 0               | $\mathbf 0$     | 0               | 0               |
| <b>IN13</b>     | 0               | 0               | 0               | 0               | $\mathbf 0$     | 0               | 0               |
| <b>IN14</b>     | 0               | 0               | 0               | 0               | $\mathbf 0$     | 0               | 0               |
| <b>IN15</b>     | 0               | $\Omega$        | 0               | 0               | $\mathbf 0$     | 0               | 0               |

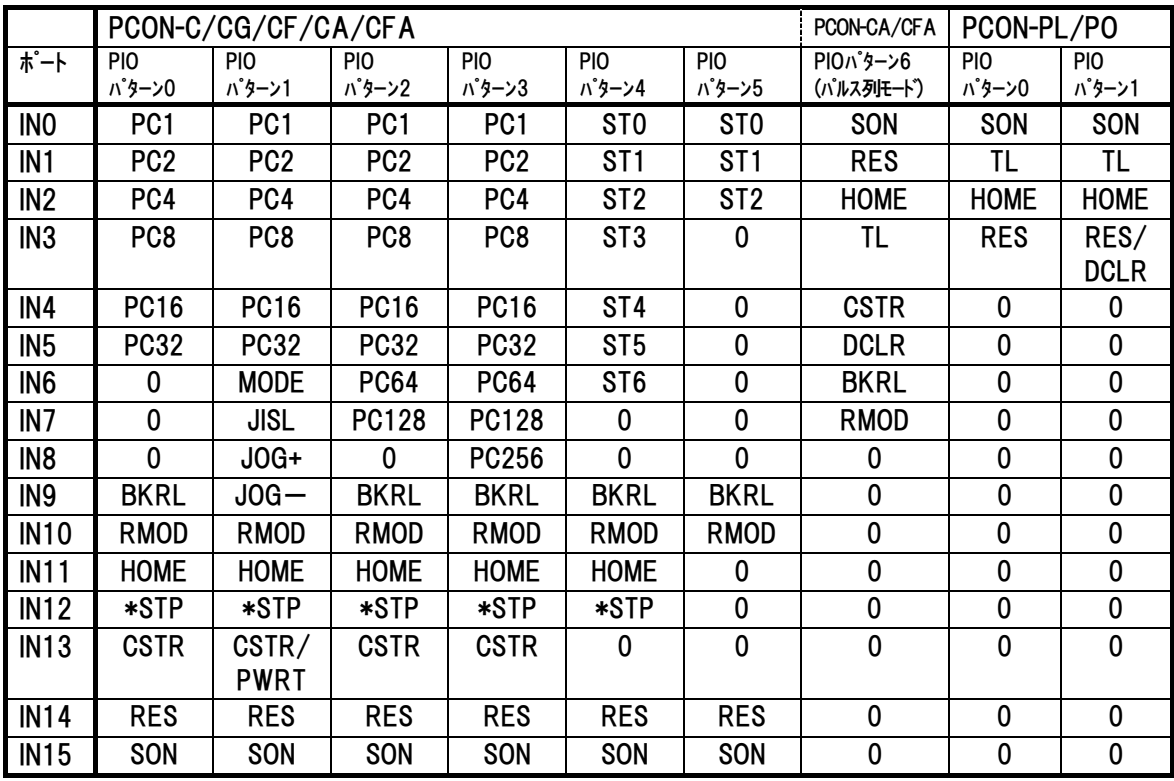

## $IAI$

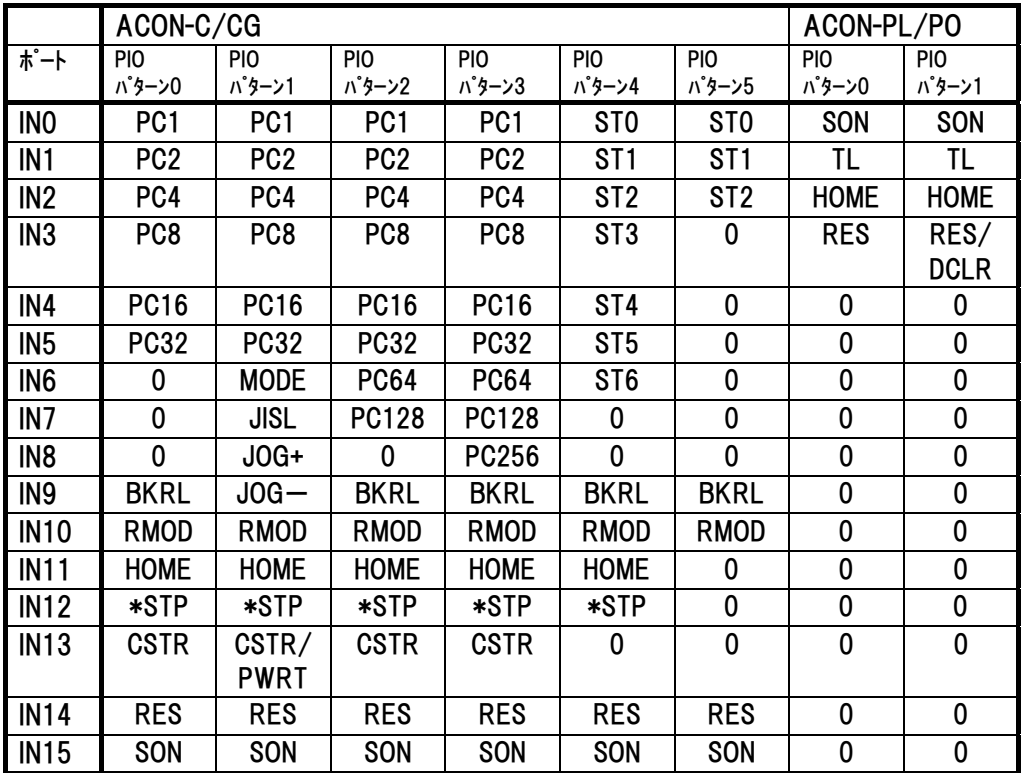

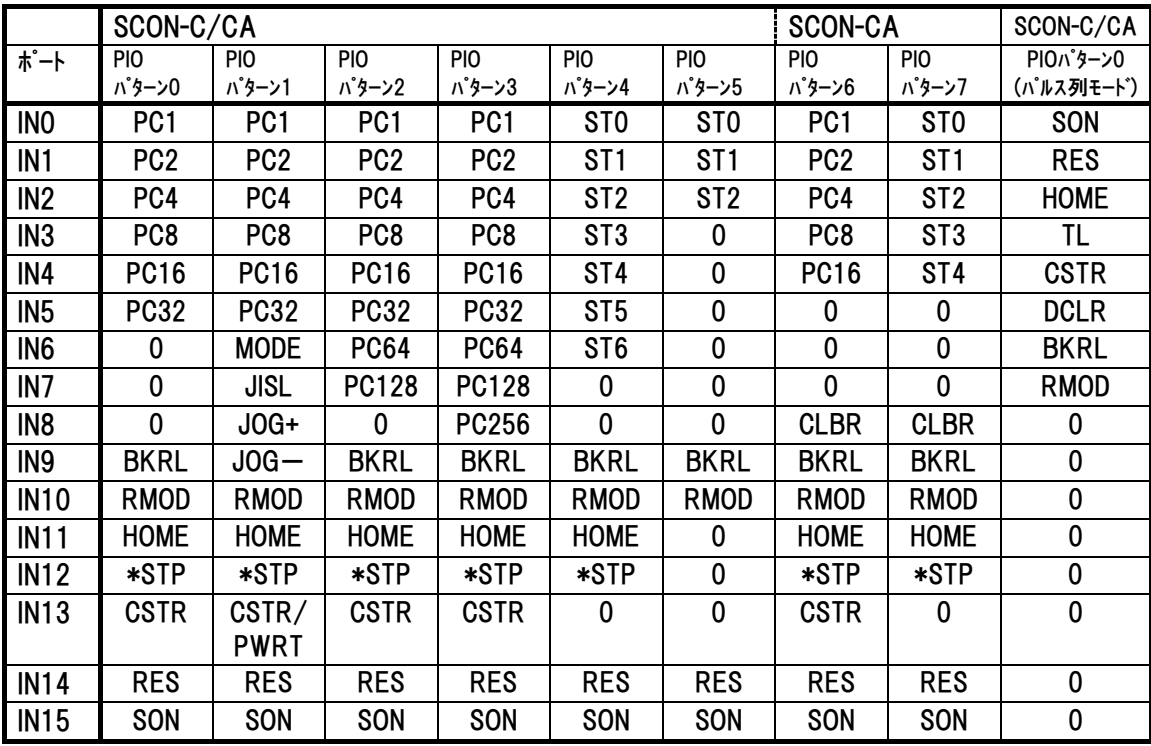

## 5.3.11 I/O ポート出力信号状態の読み取り 《DOPM》

#### (1) 機能

PIO パターンに関係なく、RC コントローラのポート出力値を読み取ります。

#### (2) クエリフォーマット

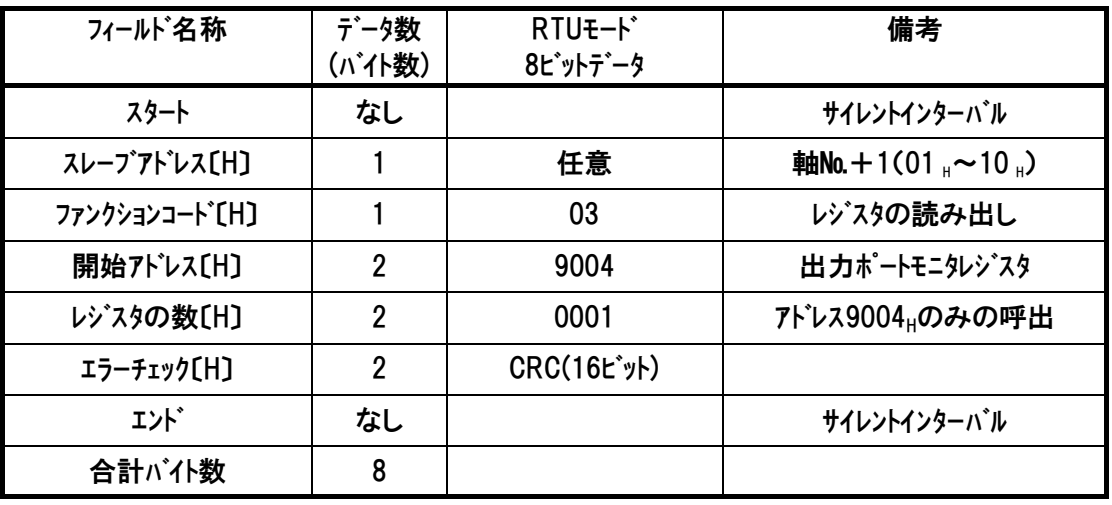

レスポンスメッセージにおけるデータは、1レジスタ当り16ビットのデータです。

| フィールド名称                     | データ数   | RTU <sub>E</sub> -k* | 備考                                          |
|-----------------------------|--------|----------------------|---------------------------------------------|
|                             | (バイト数) | 8ピットデータ              |                                             |
| スタート                        | なし     |                      | サイレントインターバル                                 |
| スレープアドレス[H]                 |        | 任意                   | 軸No.+1(01 $_{\text{H}}$ ~10 $_{\text{H}}$ ) |
| ファンクションコート <sup>*</sup> [H] |        | 03                   | レジスタの読み出し                                   |
| データバイト数[H]                  |        | 02                   | 1レジスタ呼出=2バイト                                |
| $\bar{7}$ – 91 [H]          | 2      | DO出力値                | ポート出力値[Hex]                                 |
| エラーチェック[H]                  | 2      | <b>CRC(16ビット)</b>    |                                             |
| エンド゛                        | なし     |                      | サイレントインターバル                                 |
| 合計バイ数                       |        |                      |                                             |

### (4) 使用例

軸№0 コントローラの出力ポート(アドレス 9004H)を読み取りした使用例を示します ●クェリ(前後にサイレントインターバルが入ります)

01 03 90 04 00 01 E8 CB

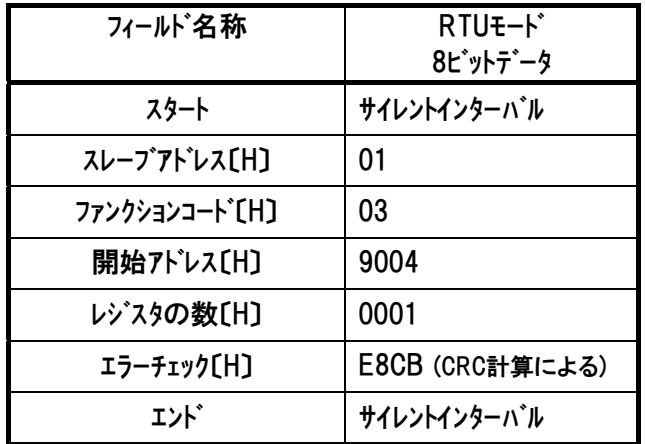

レスポンスは以下のようになります。

●レスポンス(前後にサイレントインターバルが入ります)

01 03 02 68 00 97 84

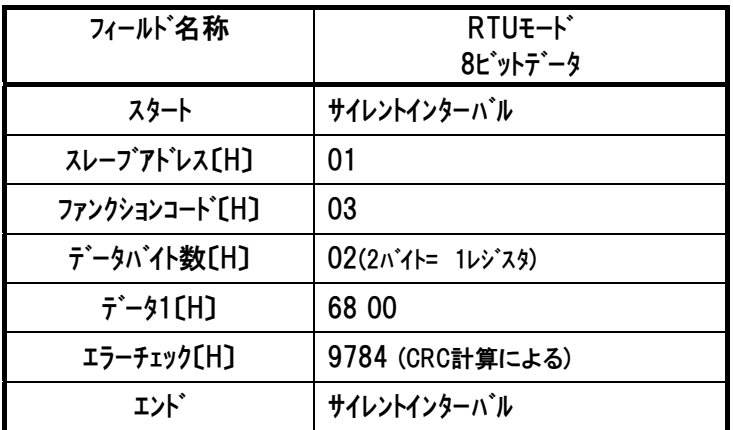

入力ポートデータ部は『6800』』→2 進数変換『0110100000000000』

↑ ↑ IN15 ・・・・・・・・・・・・・ IN1

注 レスポンス例のデータは一例であり、各種状態により異なります。

#### (5) ポート割付け [詳細は、各 RC コントローラの取扱説明書を参照]

各 RC コントローラの PIO パターンに対するポート割付けを記載します。

0 は、レスポンスデータが常に 0 であることを示しています。

|                    | ERC2(PIOタイプ) |                 |             | ERC3(PIOタイプ) |                   |                 |             |
|--------------------|--------------|-----------------|-------------|--------------|-------------------|-----------------|-------------|
| $\overline{\ast}-$ | PIOパターン0     | PIOパターン1        | PIOパターン2    | PIOパターン3     | PIOパターン0          | PIOパターン1        | PIOパターン2    |
| OUT <sub>0</sub>   | <b>PEND</b>  | PE <sub>0</sub> | <b>PEND</b> | <b>PEND</b>  | <b>PEND</b>       | PE0             | <b>PEND</b> |
| OUT <sub>1</sub>   | <b>HEND</b>  | PE <sub>1</sub> | <b>HEND</b> | <b>HEND</b>  | <b>HEND</b>       | PE1             | <b>HEND</b> |
| OUT <sub>2</sub>   | <b>ZONE</b>  | PE <sub>2</sub> | <b>ZONE</b> | <b>ZONE</b>  | ZONE <sub>1</sub> | PE <sub>2</sub> | PZONE/      |
|                    |              |                 |             |              |                   |                 | ZONE1       |
| OUT <sub>3</sub>   | *ALM         | *ALM            | *ALM        | *ALM         | *ALM              | *ALM            | *ALM        |
| OUT4               | 0            | 0               | 0           | 0            | 0                 | 0               | 0           |
| OUT <sub>5</sub>   | 0            | $\mathbf 0$     | 0           | 0            | 0                 | 0               | 0           |
| OUT6               | $\mathbf 0$  | $\mathbf 0$     | 0           | 0            | 0                 | 0               | 0           |
| OUT7               | 0            | 0               | 0           | 0            | 0                 | 0               | 0           |
| OUT <sub>8</sub>   | 0            | 0               | 0           | $\mathbf 0$  | 0                 | 0               | $\mathbf 0$ |
| OUT <sub>9</sub>   | 0            | 0               | 0           | $\mathbf 0$  | 0                 | 0               | $\mathbf 0$ |
| OUT <sub>10</sub>  | 0            | 0               | 0           | 0            | 0                 | 0               | 0           |
| <b>OUT11</b>       | 0            | 0               | 0           | 0            | 0                 | 0               | $\mathbf 0$ |
| OUT <sub>12</sub>  | 0            | 0               | 0           | 0            | 0                 | 0               | 0           |
| OUT <sub>13</sub>  | 0            | 0               | 0           | 0            | 0                 | 0               | $\mathbf 0$ |
| OUT <sub>14</sub>  | 0            | 0               | 0           | 0            | 0                 | $\mathbf 0$     | 0           |
| OUT <sub>15</sub>  | 0            | 0               | 0           | 0            | 0                 | $\mathbf 0$     | $\mathbf 0$ |

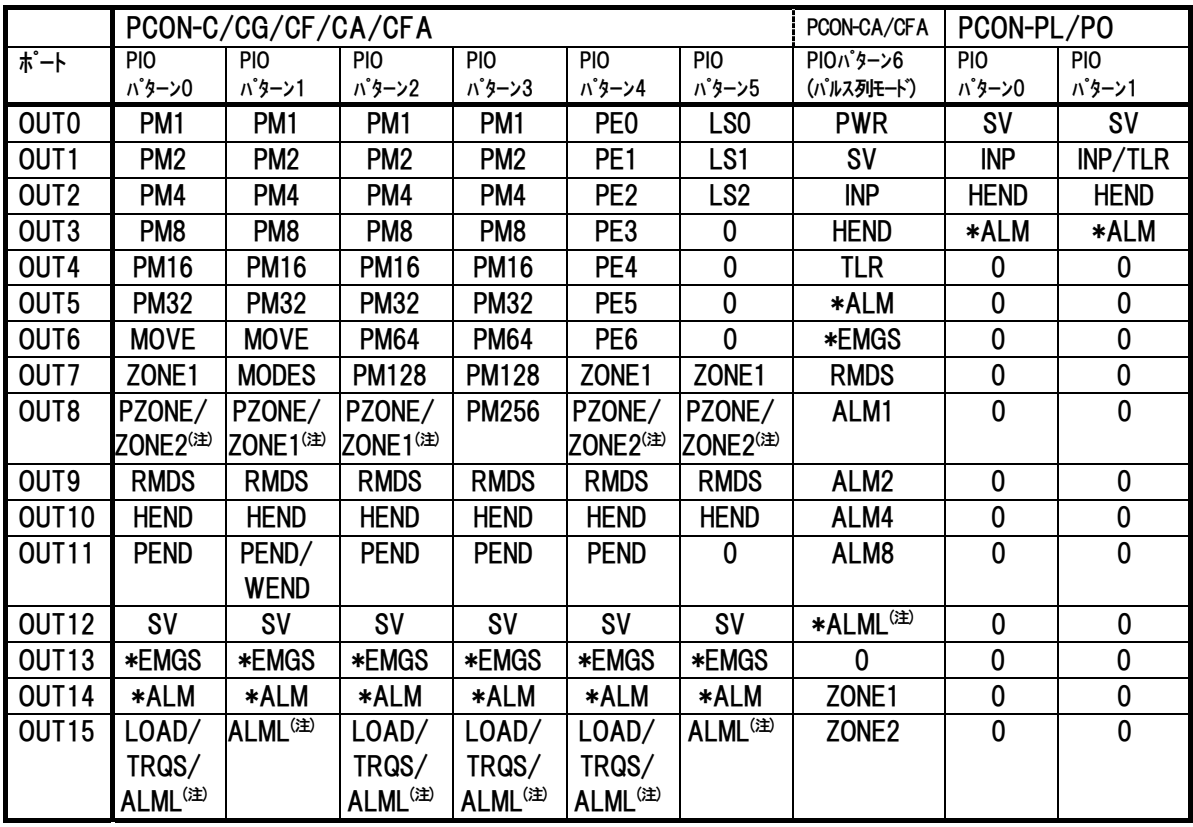

注 CA/CFA タイプ限定

## $IAI$

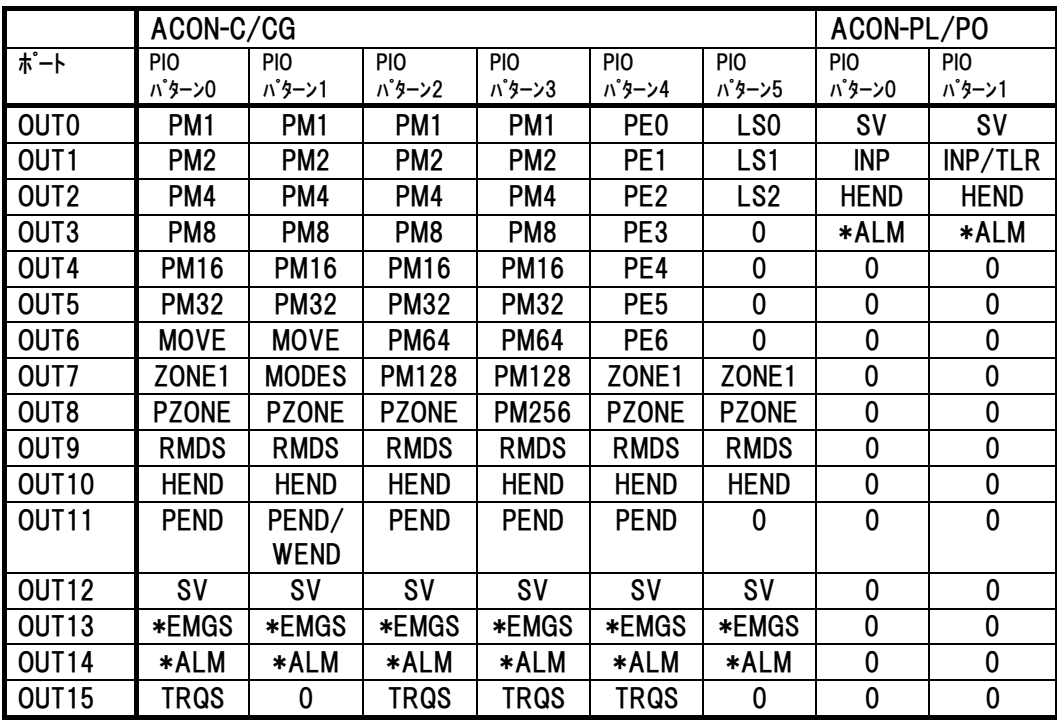

RTU ファンクション コード 03

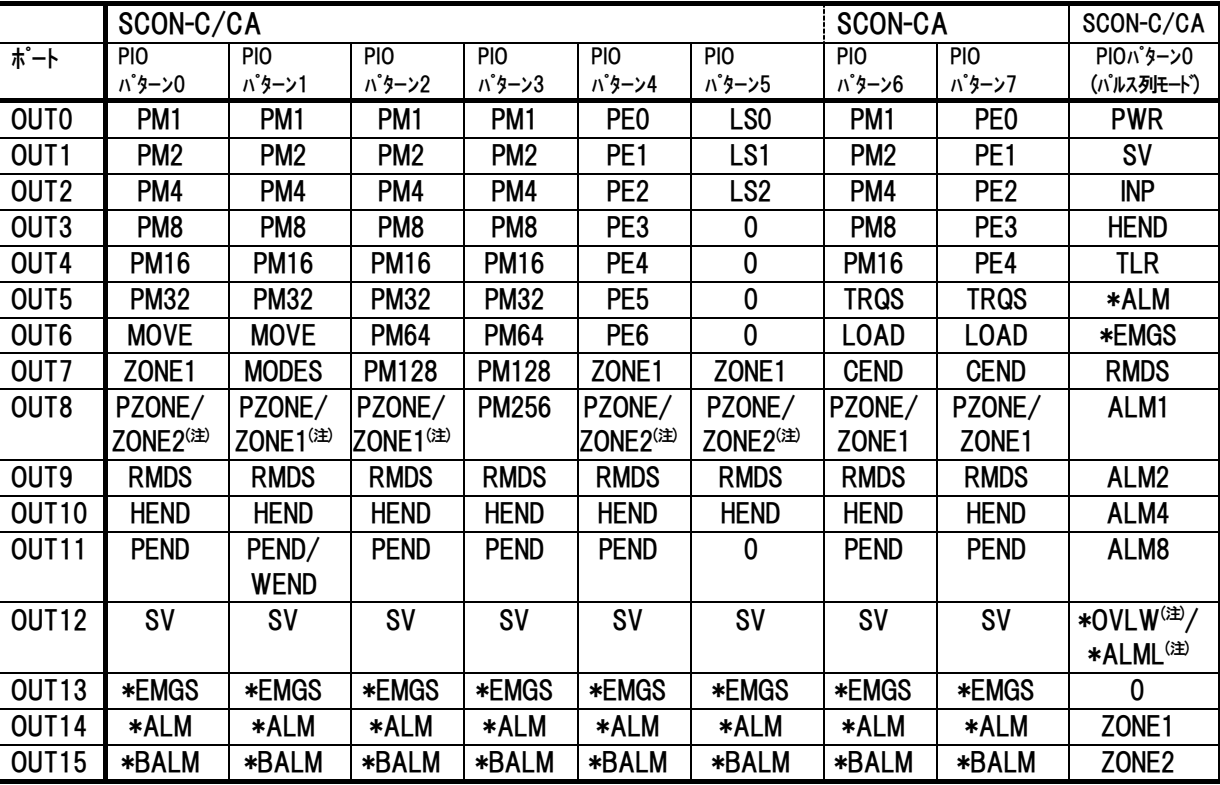

注 CA タイプ限定

## 5.3.12 コントローラ状態信号の読み取り1《DSS1》

### (1) 機能

コントローラのステータスを読み取ります。

[4.3.2 (12) デバイスステータスレジスタ 1 内容を参照]

#### (2) クエリフォーマット

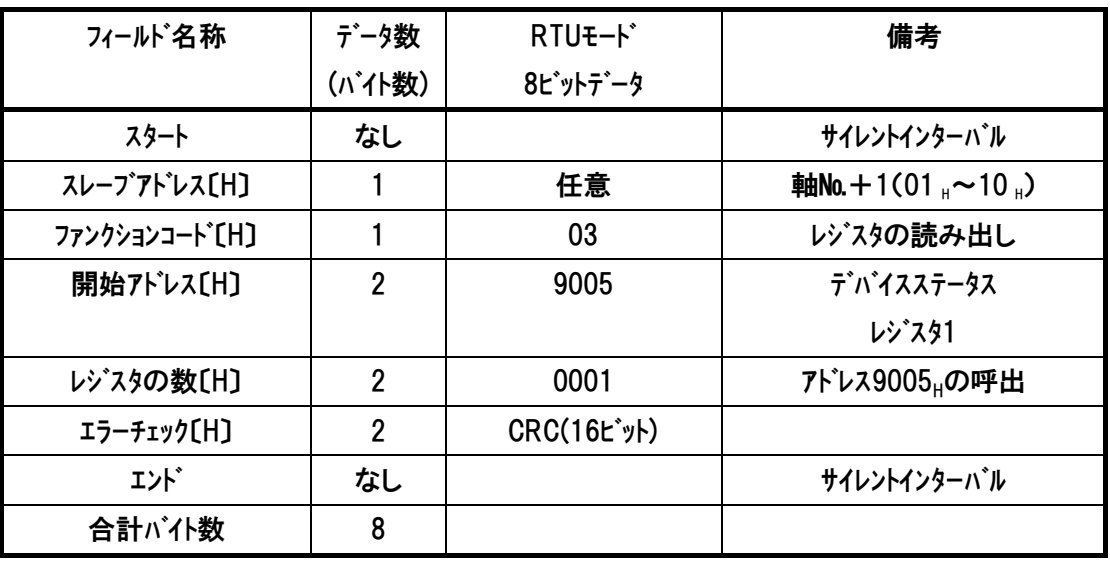

レスポンスメッセージにおけるデータは、1アドレス当り16ビットのデータです。

| フィールド名称                         | データ数           | RTU <sub>E</sub> -k* | 備考                     |
|---------------------------------|----------------|----------------------|------------------------|
|                                 | (バイト数)         | 8ビットデータ              |                        |
| スタート                            | なし             |                      | サイレントインターバル            |
| スレープアドレス[H]                     |                | 任意                   | <b>軸No.+1(01,~10,)</b> |
| ファンクションコート <sup>*</sup> 〔H〕     |                | 03                   | レジスタの読み出し              |
| データバイト数[H]                      |                | 02                   | 1レジスタ呼出=2バイト           |
| $\bar{\tau}$ – $\bar{\tau}$ (H) | $\overline{2}$ | ステータス1               | ステータス1[Hex]            |
| エラーチェック〔H〕                      | $\overline{2}$ | CRC(16t'y)           |                        |
| エント゛                            | なし             |                      | サイレントインターバル            |
| 合計バイ数                           | 7              |                      |                        |

# $IAI$

### (4) 使用例

軸№0コントローラのデバイスステータス(アドレス9005H)を読み取りした使用例を示します。 ●クェリ(前後にサイレントインターバルが入ります)

01 03 90 05 00 01 B9 0B

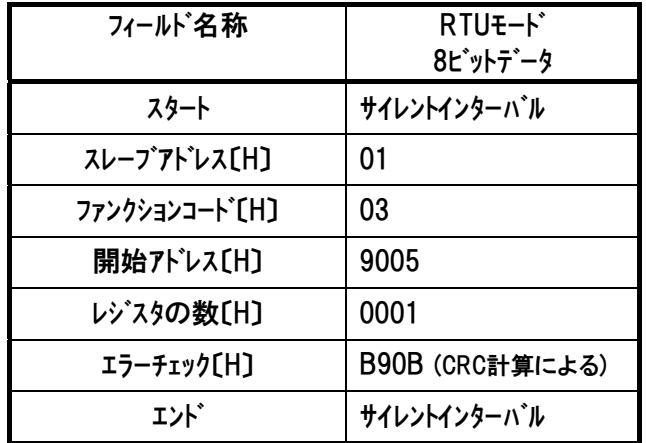

レスポンスは以下のようになります。

●レスポンス(前後にサイレントインターバルが入ります)

01 03 02 70 98 9C 2E

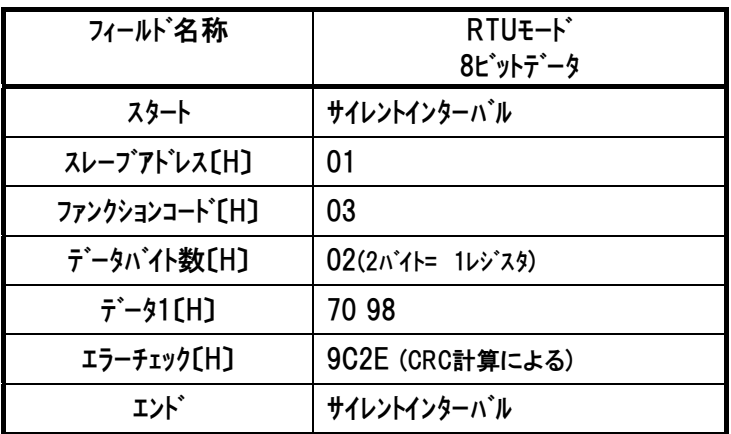

注 レスポンス例のデータは一例であり、各種状態により異なります。

## 5.3.13 コントローラ状態信号の読み取り2 《DSS2》

### (1) 機能

コントローラのステータスを読み取ります。

[4.3.2 (13) デバイスステータスレジスタ 2 内容を参照]

#### (2) クエリフォーマット

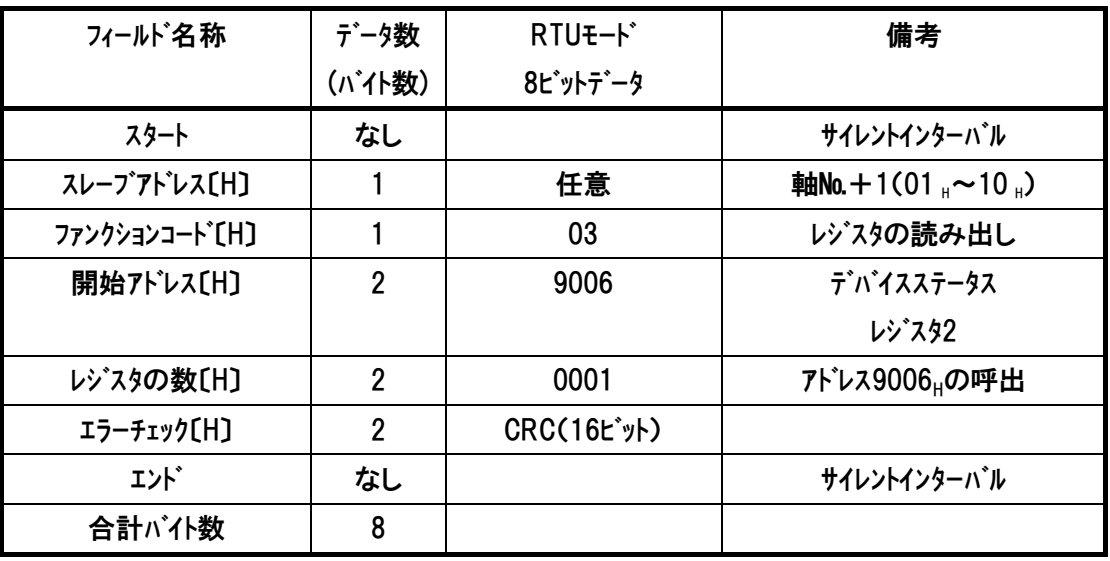

レスポンスメッセージにおけるデータは、1レジスタ当り16ビットのデータです。

| フィールド名称                        | データ数           | RTU <sub>E</sub> -k* | 備考                                                          |
|--------------------------------|----------------|----------------------|-------------------------------------------------------------|
|                                | (バイト数)         | 8ビットデータ              |                                                             |
| スタート                           | なし             |                      | サイレントインターバル                                                 |
| スレープアドレス[H]                    |                | 任意                   | <b>軸No.</b> + 1 (01 $_{\text{H}}$ $\sim$ 10 $_{\text{H}}$ ) |
| ファンクションコート <sup>*</sup> 〔H〕    |                | 03                   | コントローラ内のステータス                                               |
| データバイト数[H]                     |                | 02                   | 1レジスタ呼出=2バイト                                                |
| $\bar{\tau}$ – $\bar{\nu}$ (H) | $\overline{2}$ | ステータス2               | ステータス2[Hex]                                                 |
| エラーチェック〔H〕                     | $\overline{2}$ | <b>CRC(16ビット)</b>    |                                                             |
| エント゛                           | なし             |                      | サイレントインターバル                                                 |
| 合計バイ数                          | 7              |                      |                                                             |

# $IAI$

### (4) 使用例

軸№0コントローラのデバイスステータス(アドレス9006H)を読み取りした使用例を示します。 ●クェリ(前後にサイレントインターバルが入ります)

01 03 90 06 00 01 49 0B

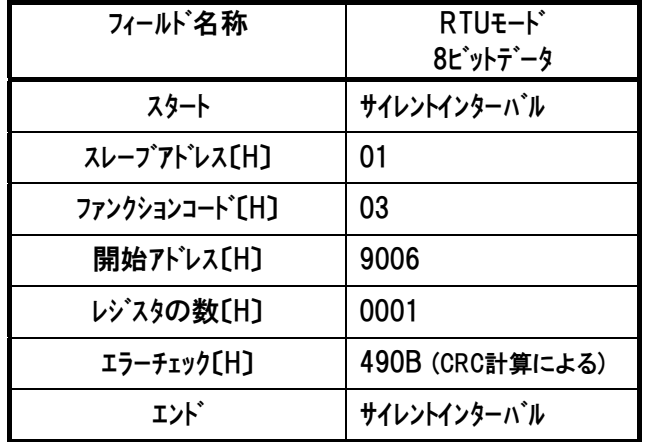

レスポンスは以下のようになります。

●レスポンス(前後にサイレントインターバルが入ります)

01 03 02 80 00 D9 84

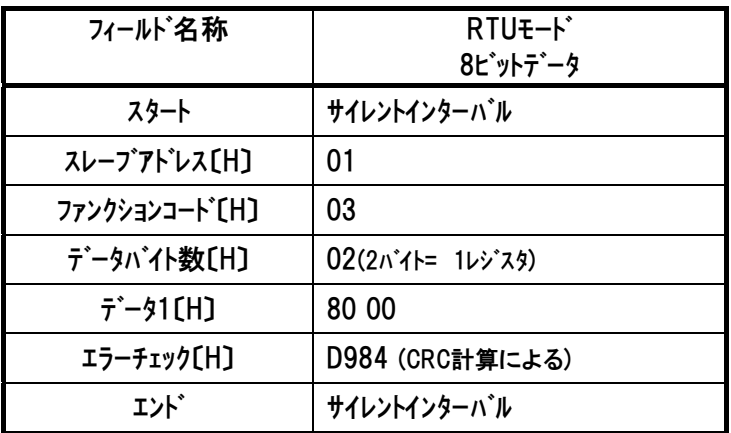

注 レスポンス例のデータは一例であり、各種状態により異なります。

## 5.3.14 コントローラ状態信号の読み取り 3 《DSSE》

### (1) 機能

コントローラのステータス(拡張デバイス)を読み取ります。 [4.3.2 (14) 拡張デバイスステータスレジスタ内容を参照]

#### (2) クエリフォーマット

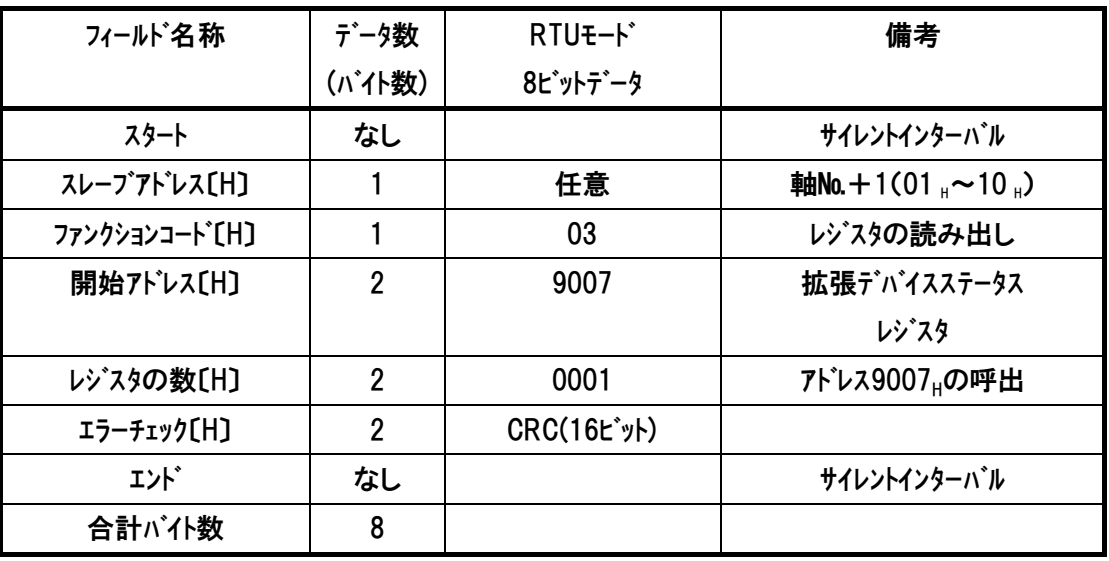

レスポンスメッセージにおけるデータは、1レジスタ当り16ビットのデータです。

| フィールド名称                         | データ数           | RTU <sub>E-</sub> K* | 備考                         |
|---------------------------------|----------------|----------------------|----------------------------|
|                                 | (バイト数)         | 8 ピットデータ             |                            |
| スタート                            | なし             |                      | サイレントインターバル                |
| スレープアドレス[H]                     |                | 任意                   | 軸No. + 1 (01, $\sim$ 10, ) |
| ファンクションコート <sup>*</sup> [H]     |                | 03                   | レジスタの読み出し                  |
| データバイト数[H]                      |                | 02                   | 1レジスタ呼出=2バイト               |
| $\bar{\tau}$ – $\bar{\tau}$ (H) | 2              | 拡張ステータス              | 拡張ステータス[Hex]               |
| エラーチェック[H]                      | $\overline{2}$ | CRC(16t'y)           |                            |
| エント゛                            | なし             |                      | サイレントインターバル                |
| 合計バイ数                           |                |                      |                            |

# $IAI$

### (4) 使用例

軸№0コントローラの拡張デバイスステータス(アドレス9007H)を読み取りした使用例を示します。 ●クェリ(前後にサイレントインターバルが入ります)

01 03 90 07 00 01 18 CB

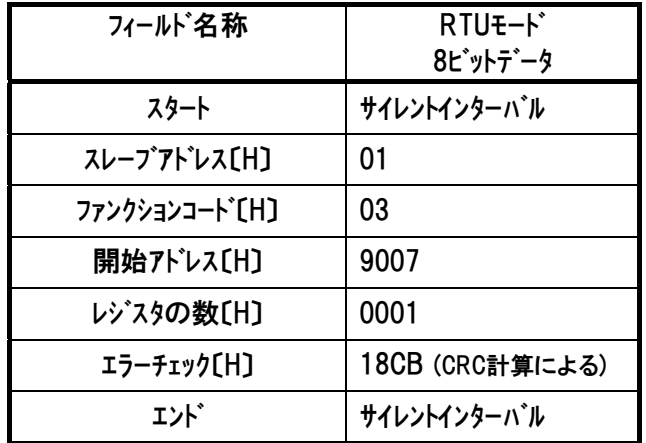

レスポンスは以下のようになります。

●レスポンス(前後にサイレントインターバルが入ります)

01 03 02 33 C7 ED 26

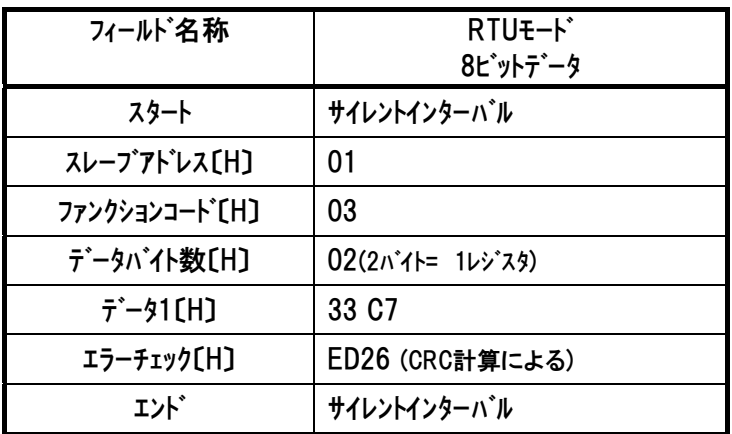

### 注 レスポンス例のデータは一例であり、各種状態により異なります。

## 5.3.15 コントローラ状態信号の読み取り 4 《STAT》

### (1) 機能

コントローラの内部動作状態を読み取ります。

[4.3.2 (15) システムステータスレジスタ内容を参照]

#### (2) クエリフォーマット

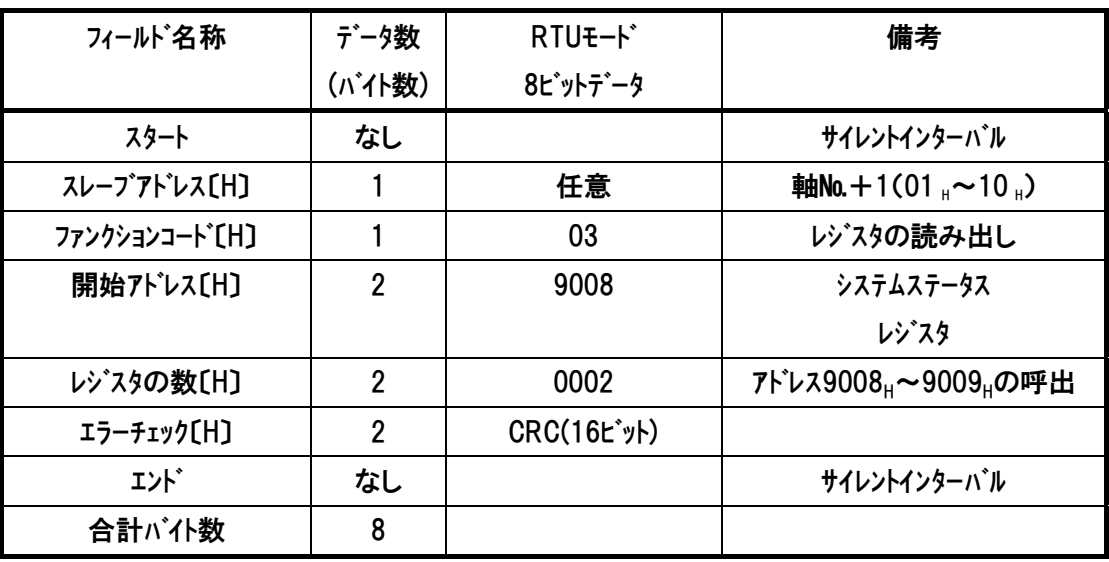

レスポンスメッセージにおけるデータは、1レジスタ当り16ビットのデータです。

| フィールド名称                     | データ数<br>(バイト数) | RTU <sub>E</sub> -K*<br>8ビットデータ | 備考                     |
|-----------------------------|----------------|---------------------------------|------------------------|
| スタート                        | なし             |                                 | サイレントインターバル            |
| スレープアドレス[H]                 |                | 任意                              | <b>軸No.+1(01,~10,)</b> |
| ファンクションコート <sup>*</sup> [H] |                | 03                              | コントローラ内のステータス          |
| データバイト数[H]                  |                | 04                              | 2レジスタ呼出=4バイト           |
| $\vec{\tau}$ – $\gamma$ CH) | 4              | システムステータス                       | システムステータス〔Hex〕         |
| エラーチェック〔H〕                  | $\overline{2}$ | CRC(16t'yH)                     |                        |
| エント゛                        | なし             |                                 | サイレントインターバル            |
| 合計バイ数                       | 9              |                                 |                        |

# $IAI$

### (4) 使用例

軸№0コントローラのシステムステータス(アドレス9008H~)を読み取りした使用例を示します。 ●クェリ(前後にサイレントインターバルが入ります)

01 03 90 08 00 02 68 C9

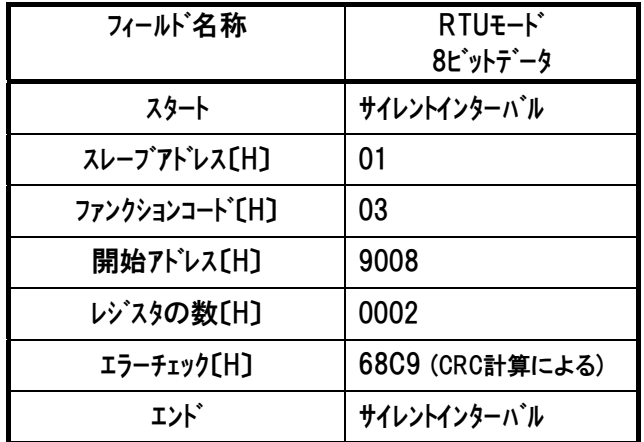

レスポンスは以下のようになります。

●レスポンス(前後にサイレントインターバルが入ります)

01 03 04 00 0C 00 17 7A 3E

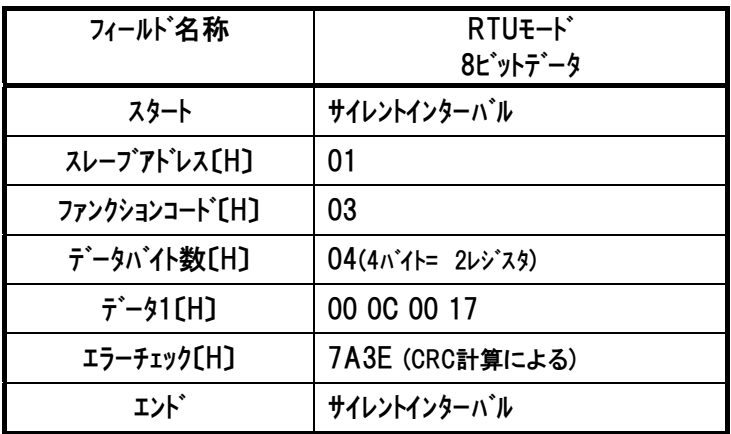

## 注 レスポンス例のデータは一例であり、各種状態により異なります。

### 5.3.16 現在速度の読み取り 《VNOW》

### (1) 機能

 モータ実速度のモニタデータを読み取ります。移動方向により±に変化します。 単位は0.01mm/sです。

#### (2) クエリフォーマット

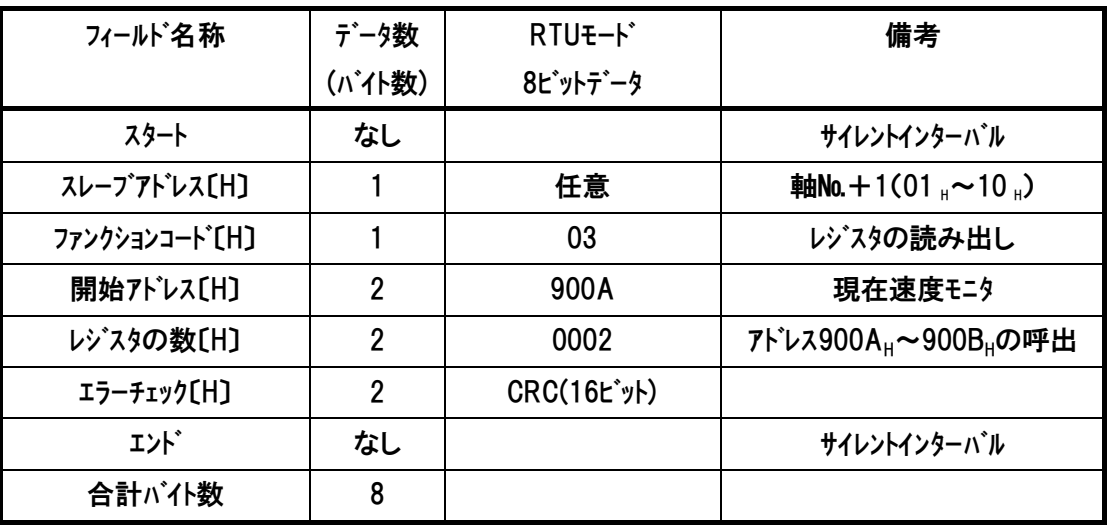

レスポンスメッセージにおけるデータは、1レジスタ当り16ビットのデータです。

| フィールド名称                        | データ数           | RTU <sub>E</sub> -K <sup>*</sup> | 備考              |
|--------------------------------|----------------|----------------------------------|-----------------|
|                                | (バイト数)         | 8ピットデータ                          |                 |
| スタート                           | なし             |                                  | サイレントインターバル     |
| スレープアドレス[H]                    |                | 任意                               | 軸No.+1(01,~10,) |
| ファンクションコート [H]                 |                | 03                               | レジスタの読み出し       |
| データバイト数[H]                     |                | 04                               | 2レジスタ呼出=4バイト    |
| $\bar{\tau}$ – $\bar{\nu}$ (H) | 4              | 現在速度                             | 現在速度[Hex]       |
|                                |                |                                  | 単位は0.01mm/s     |
| エラーチェック〔H〕                     | $\overline{2}$ | CRC(16t'y)                       |                 |
| エンド゛                           | なし             |                                  | サイレントインターバル     |
| 合計が仆数                          | 9              |                                  |                 |
# $IAI$

## (4) 使用例

軸№0コントローラの現在速度モニタ(アドレス900AH~)を読み取りした使用例を示します。 ●クェリ(前後にサイレントインターバルが入ります)

01 03 90 0A 00 02 C9 09

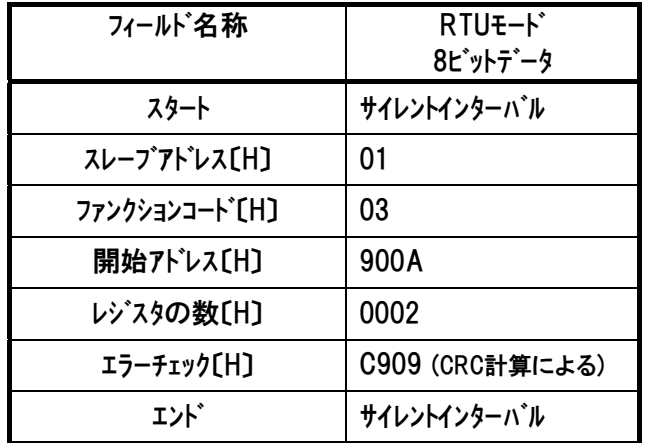

レスポンスは以下のようになります。

●レスポンス(前後にサイレントインターバルが入ります)

01 03 04 00 00 03 E4 FA 88

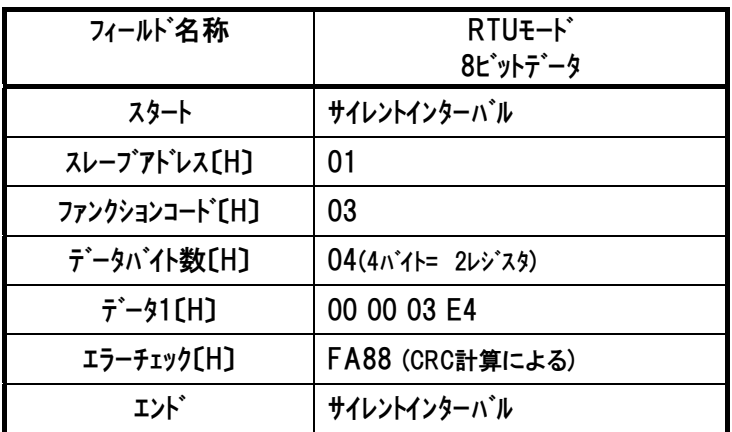

現在速度は『000003E4』→10 進数に変換→996(×0.01mm/s)→

現在速度モニタは 9.96mm/s

例 2)現在速度が『FFFFFF35』と読み取れた時(上の例と反対方向に動作)→

FFFFFFFFH-FFFFFF35H+1(必ず 1 を加算)→

10 進数に変換→203(×0.01mm/s)→

現在速度は 2.03mm/s

注 レスポンス例のデータは一例であり、各種状態により異なります。

RTU ファンクション コード 03

# 5.3.17 電流値の読み取り 《CNOW》

# (1) 機能

モータ電流(トルク電流指令値)のモニタデータを読み取ります。

単位は mA です。

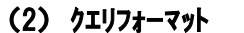

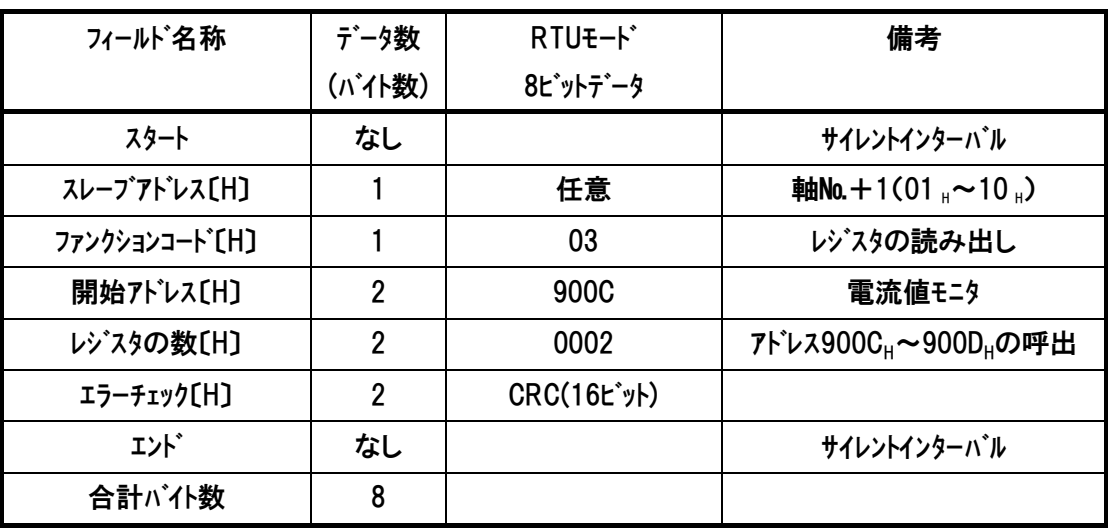

### (3) レスポンスフォーマット

レスポンスメッセージにおけるデータは、1レジスタ当り16ビットのデータです。

| フィールド名称                        | データ数           | RTU <sub>E</sub> -k* | 備考                                        |
|--------------------------------|----------------|----------------------|-------------------------------------------|
|                                | (バイト数)         | 8 L'ットデータ            |                                           |
| スタート                           | なし             |                      | サイレントインターバル                               |
| スレープアドレス[H]                    |                | 任意                   | <b>軸No.</b> + 1 (01 н ~ 10 <sub>н</sub> ) |
| ファンクションコード [H]                 |                | 03                   | レジスタの読み出し                                 |
| データバイト数[H]                     |                | 04                   | 2レジスタ呼出=4バイト                              |
| $\bar{\tau}$ – $\bar{\nu}$ (H) | 4              | モータ電流の               | モータ電流のモニタ〔Hex〕                            |
|                                |                | モニタ                  | 単位はmA                                     |
| エラーチェック〔H〕                     | $\overline{2}$ | CRC(16t'yH)          |                                           |
| エンド゛                           | なし             |                      | サイレントインターバル                               |
| 合計バイ数                          | 9              |                      |                                           |

# $IAI$

# (4) 使用例

軸№0コントローラの電流値モニタ(アドレス900CH~)を読み取りした使用例を示します。 ●クェリ(前後にサイレントインターバルが入ります)

01 03 90 0C 00 02 29 08

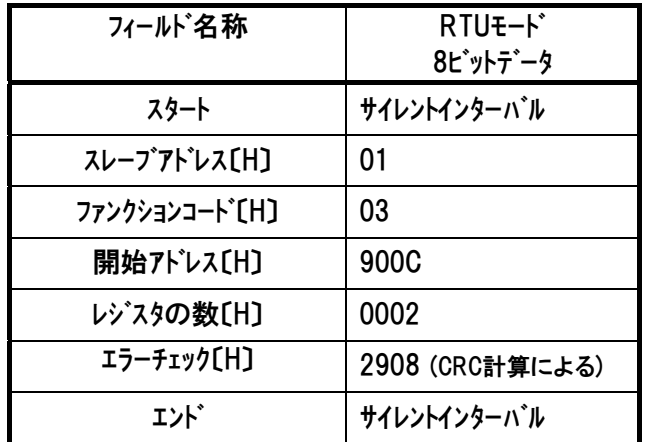

レスポンスは以下のようになります。

●レスポンス(前後にサイレントインターバルが入ります)

01 03 04 00 00 01 C8 FA 35

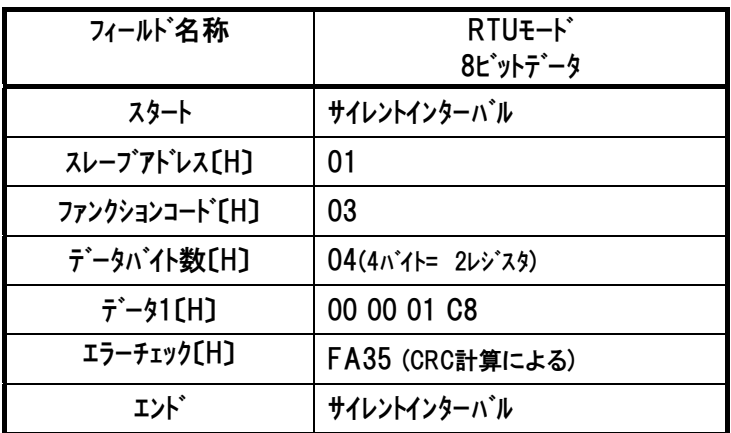

 モータ電流値は『000001C8』→10 進数に変換→456 電流モニタ値は 456mA

# 注 レスポンス例のデータは一例であり、各種状態により異なります。

RTU ファンクション コード 03

# 5.3.18 偏差の読み取り 《DEVI》

### (1) 機能

1ms 周期毎の位置指令値とフィードバック値(実位置)の偏差量を読み取ります。 単位は pulse です。

モータ機械角 1 回転あたりのパルス数は使用エンコーダにより異なります。

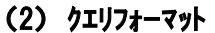

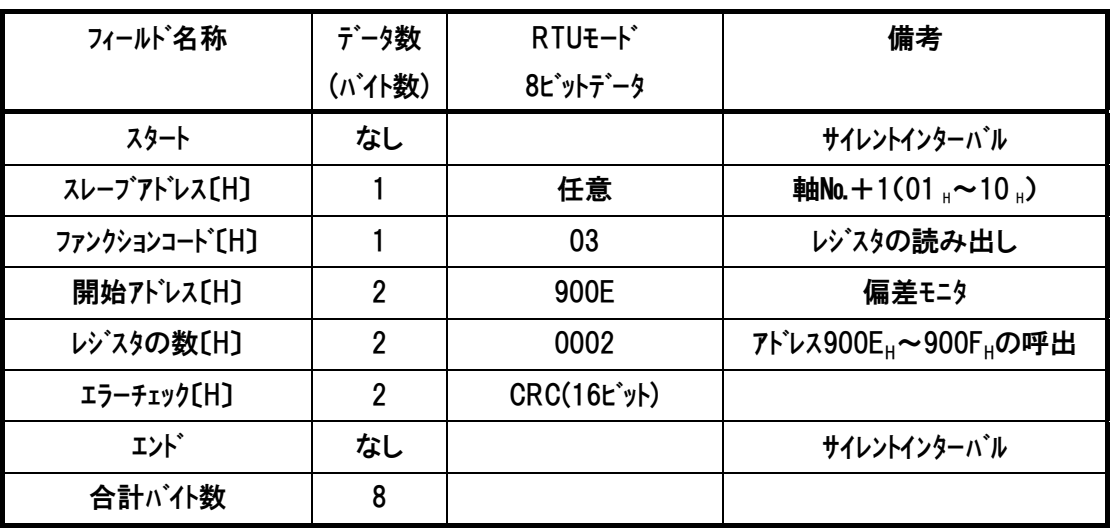

### (3) レスポンスフォーマット

レスポンスメッセージにおけるデータは、1レジスタ当り16ビットのデータです。

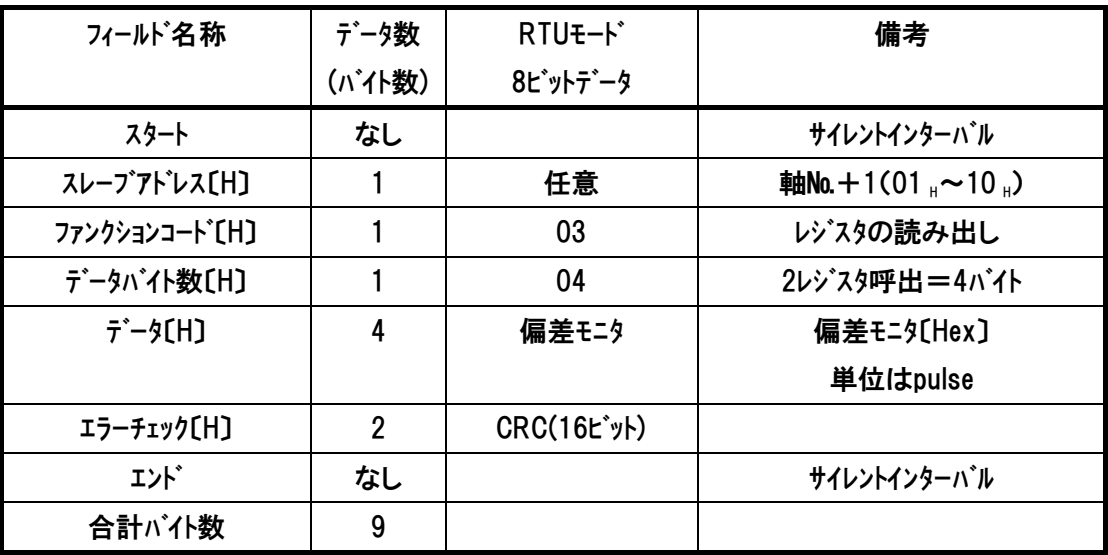

# $IAI$

# (4) 使用例

軸№0コントローラの偏差モニタ(アトレス900EH~)を読み取りした使用例を示します。 ●クェリ(前後にサイレントインターバルが入ります)

01 03 90 0E 00 02 88 C8

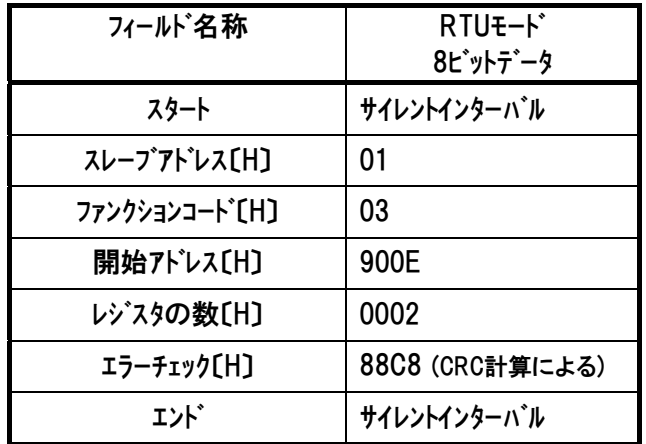

レスポンスは以下のようになります。

●レスポンス(前後にサイレントインターバルが入ります)

01 03 04 00 00 00 0B BB F4

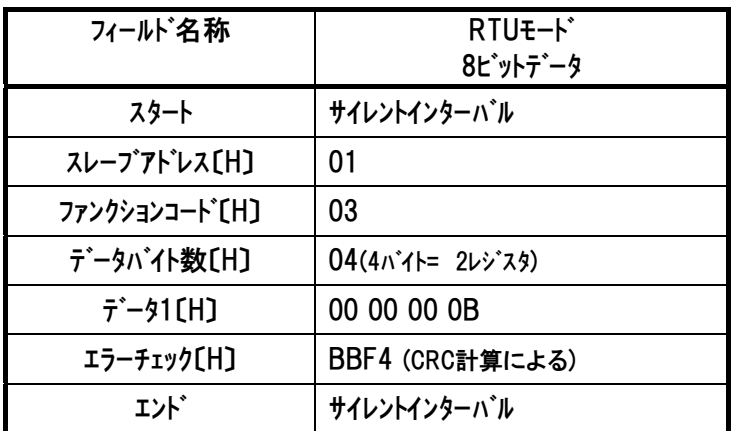

偏差モニタは『0000000B』→10 進数に変換→11

1ms 周期毎の位置指令値とフィードバック値(実位置)の偏差量は 11pulse

# 注 レスポンス例のデータは一例であり、各種状態により異なります。

RTU ファンクション コード 03

# 5.3.19 電源投入後の積算時間の読み取り 《STIM》

# (1) 機能

コントローラ電源投入時からの積算時間を読み取ります。 単位は ms です。 ソフトウェアリセットではタイマ値はクリアされません。

## (2) クエリフォーマット

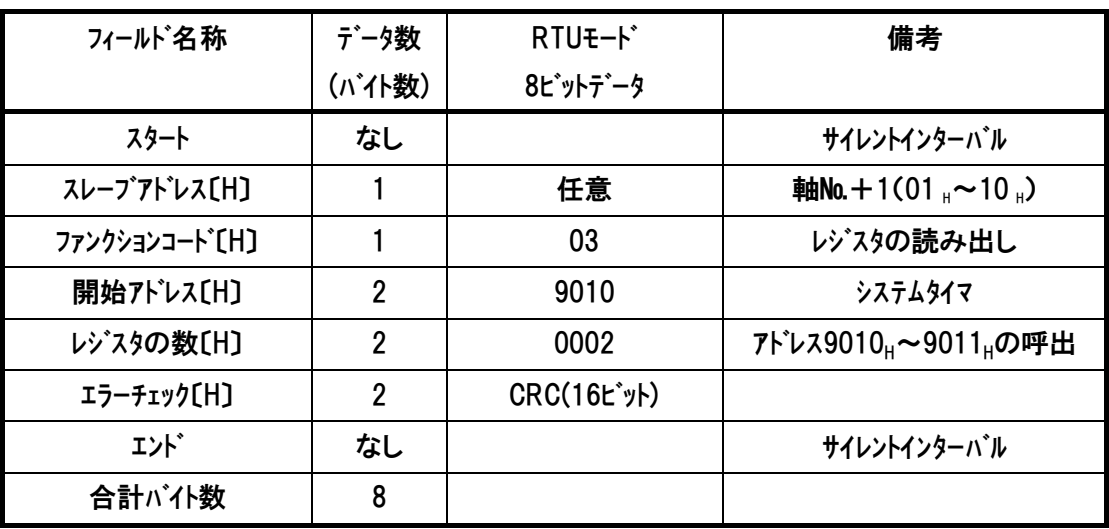

# (3) レスポンスフォーマット

レスポンスメッセージにおけるデータは、1レジスタ当り16ビットのデータです。

| フィールド名称                        | データ数           | RTU <sub>E</sub> -k* | 備考              |
|--------------------------------|----------------|----------------------|-----------------|
|                                | (バイト数)         | 8ビットデータ              |                 |
| スタート                           | なし             |                      | サイレントインターバル     |
| スレープアドレス[H]                    |                | 任意                   | 軸No.+1(01,~10,) |
| ファンクションコート <sup>*</sup> [H]    |                | 03                   | レジスタの読み出し       |
| データバイト数[H]                     |                | 04                   | 2レジスタ呼出=4バイト    |
| $\bar{\tau}$ – $\bar{\nu}$ (H) | 4              | システムタイマ              | システムタイマ[Hex]    |
|                                |                |                      | 単位はms           |
| エラーチェック〔H〕                     | $\overline{2}$ | CRC(16t'yH)          |                 |
| エント゛                           | なし             |                      | サイレントインターバル     |
| 合計バイ数                          | 9              |                      |                 |

# $IAI$

# (4) 使用例

軸№0コントローラのシステムタイマ値(アドレス9010H~)を読み取りした使用例を示します クエリ(前後にサイレントインターバルが入ります)

01 03 90 10 00 02 E8 CE

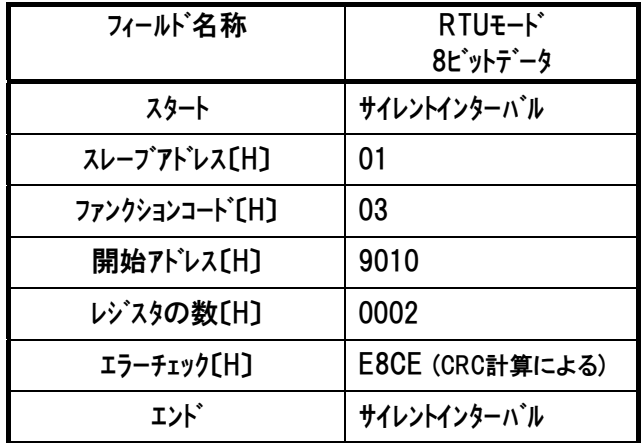

レスポンスは以下のようになります。

レスポンス(前後にサイレントインターバルが入ります)

01 03 04 00 02 7A 72 F8 B6

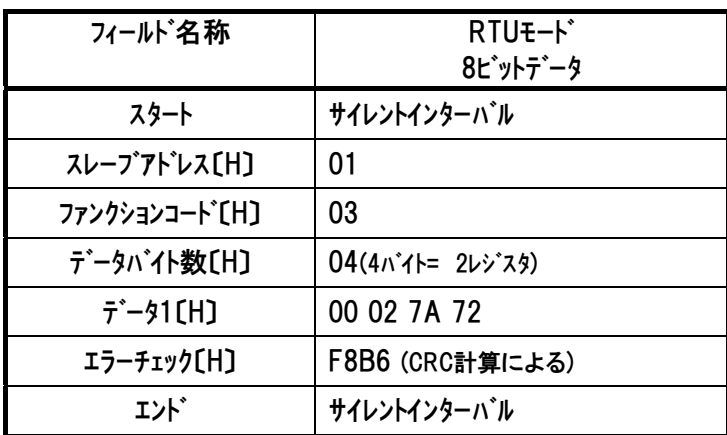

システムタイマは『00027A72』→10 進数に変換→162418(ms) コントローラ電源投入時からの積算時間は 162.418 秒

# 注 レスポンス例のデータは一例であり、各種状態により異なります。

RTU ファンクション コード 03

# 5.3.20 特殊入力ポートの入力信号状態の読み取り 《SIPM》

### (1) 機能

通常の入力ポート以外の入力ポートの状態を読み取ります。 [4.3.2 (16) 特殊入力ポートモニタレジスタ内容を参照]

### (2) クエリフォーマット

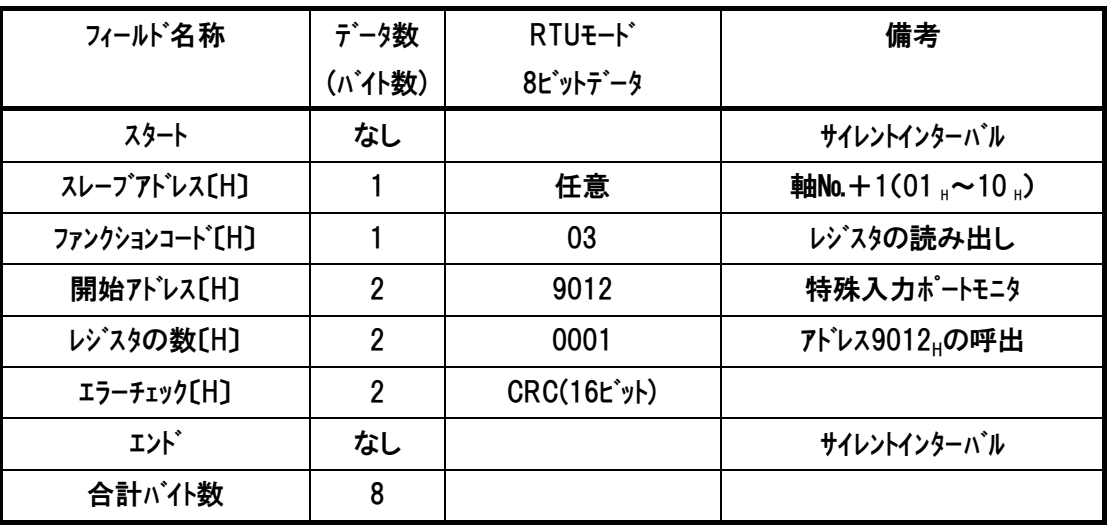

### (3) レスポンスフォーマット

レスポンスメッセージにおけるデータは、1レジスタ当り16ビットのデータです。

| フィールド名称                        | データ数   | RTU <sub>E</sub> -K* | 備考                                    |
|--------------------------------|--------|----------------------|---------------------------------------|
|                                | (バイト数) | 8ビットデータ              |                                       |
| スタート                           | なし     |                      | サイレントインターバル                           |
| スレープアドレス[H]                    |        | 任意                   | <b>軸No.</b> + 1(01, $\sim$ 10, $\sim$ |
| ファンクションコート <sup>*</sup> 〔H〕    |        | 03                   | レジスタの読み出し                             |
| データバイト数[H]                     |        | 02                   | 1レジスタ呼出=2バイト                          |
| $\bar{\tau}$ – $\bar{\mu}$ (H) | 2      | 特殊ポートモニタ             | 4.3.2(16) 一覧表参照                       |
| エラーチェック〔H〕                     | 2      | CRC(16t'y)           |                                       |
| エント゛                           | なし     |                      | サイレントインターバル                           |
| 合計バイ数                          | 7      |                      |                                       |

# $IAI$

# (4) 使用例

軸№0コントローラの特殊入力ポート(アドレス9012H)を読み取りした使用例を示します。 クエリ(前後にサイレントインターバルが入ります)

01 03 90 12 00 01 09 0F

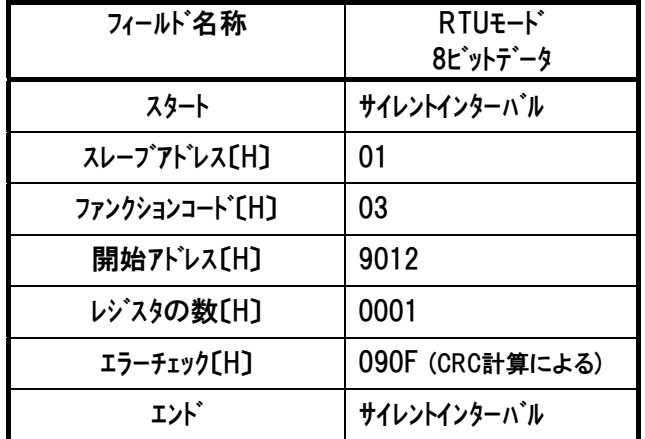

レスポンスは以下のようになります。

レスポンス(前後にサイレントインターバルが入ります)

01 03 02 43 00 89 74

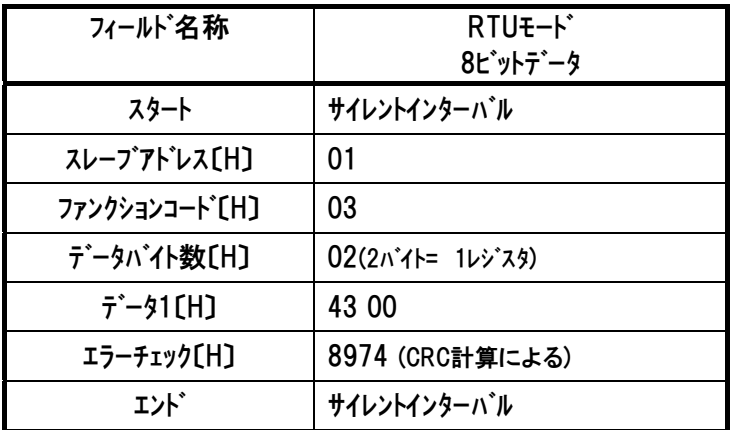

注 レスポンス例のデータは一例であり、各種状態により異なります。

# 5.3.21 ゾーン出力信号の状態読み取り 《ZONS》

# (1) 機能

ゾーン出力の状態を読み取ります。

[4.3.2 (17) ゾーンステータスレジスタ内容を参照]

## (2) クエリフォーマット

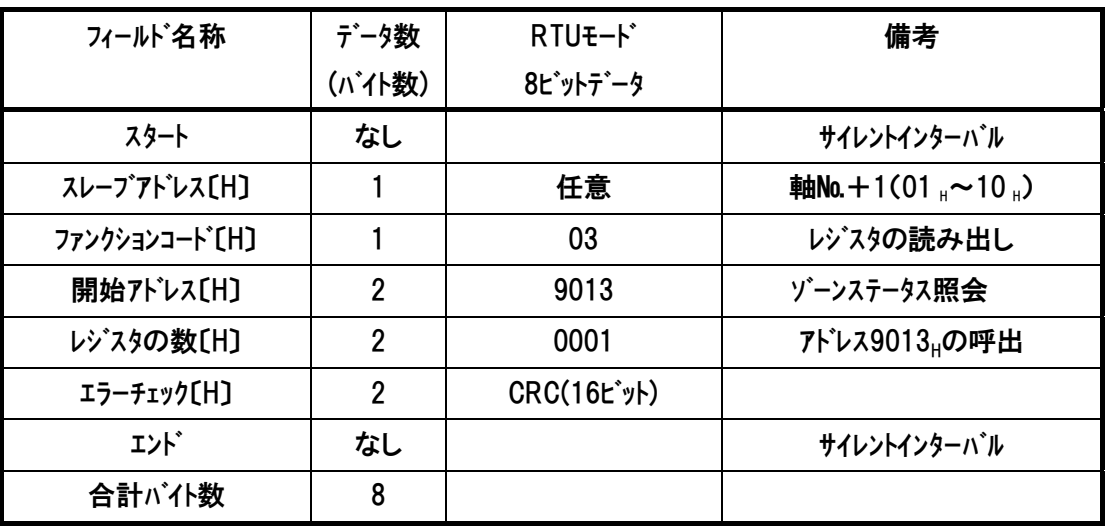

### (3) レスポンスフォーマット

レスポンスメッセージにおけるデータは、1レジスタ当り16ビットのデータです。

| フィールド名称                     | データ数           | RTU <sub>E</sub> -k* | 備考                                     |
|-----------------------------|----------------|----------------------|----------------------------------------|
|                             | (バイト数)         | 8ピットデータ              |                                        |
| スタート                        | なし             |                      | サイレントインターバル                            |
| スレープアドレス[H]                 |                | 任意                   | <b>軸No.</b> + 1 (01, $\sim$ 10, $\sim$ |
| ファンクションコート <sup>*</sup> [H] |                | 03                   | レジスタの読み出し                              |
| データバイト数[H]                  |                | 02                   | 1レジスタ呼出=2バイト                           |
| $\vec{\tau}$ – $\gamma$ [H] | $\overline{2}$ | ゾーンステータス             | 4.3.2(17) 一覧表参照                        |
| エラーチェック〔H〕                  | $\overline{2}$ | CRC(16ビット)           |                                        |
| エント゛                        | なし             |                      | サイレントインターバル                            |
| 合計バイ数                       |                |                      |                                        |

# $IAI$

# (4) 使用例

軸№0コントローラのゾーン出力の状態(アドレス9013H)を読み取りした使用例を示します。 クエリ(前後にサイレントインターバルが入ります)

01 03 90 13 00 01 58 CF

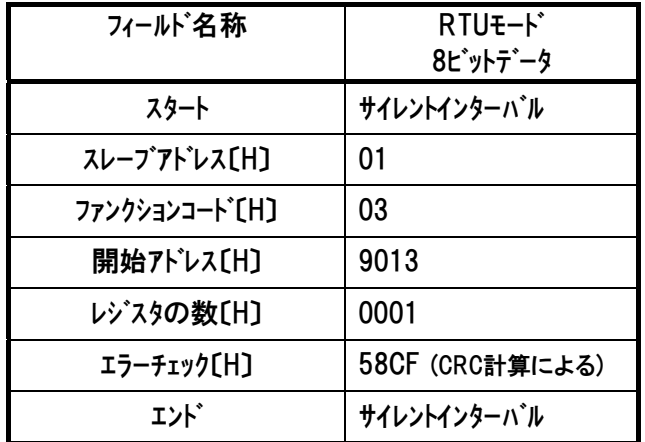

レスポンスは以下のようになります。

レスポンス(前後にサイレントインターバルが入ります)

01 03 02 00 00 B8 44

| フィールド名称            | RTU <sub>E</sub> -k*<br>8ビットデータ |
|--------------------|---------------------------------|
| スタート               | サイレントインターバル                     |
| スレープアドレス[H]        | 01                              |
| ファンクションコード [H]     | 03                              |
| データバイト数[H]         | 02(2バイト= 1レジスタ)                 |
| $\bar{7}$ – 91 [H] | 00 00                           |
| エラーチェック〔H〕         | B844 (CRC計算による)                 |
| エンド゛               | サイレントインターバル                     |

注 レスポンス例のデータは一例であり、各種状態により異なります。

# 5.3.22 位置決め完了ポジション№の読み取り 《POSS》

## (1) 機能

完了ポジション番号を読み取ります。

[4.3.2 (18) ポジション番号ステータスレジスタ内容を参照]

### (2) クエリフォーマット

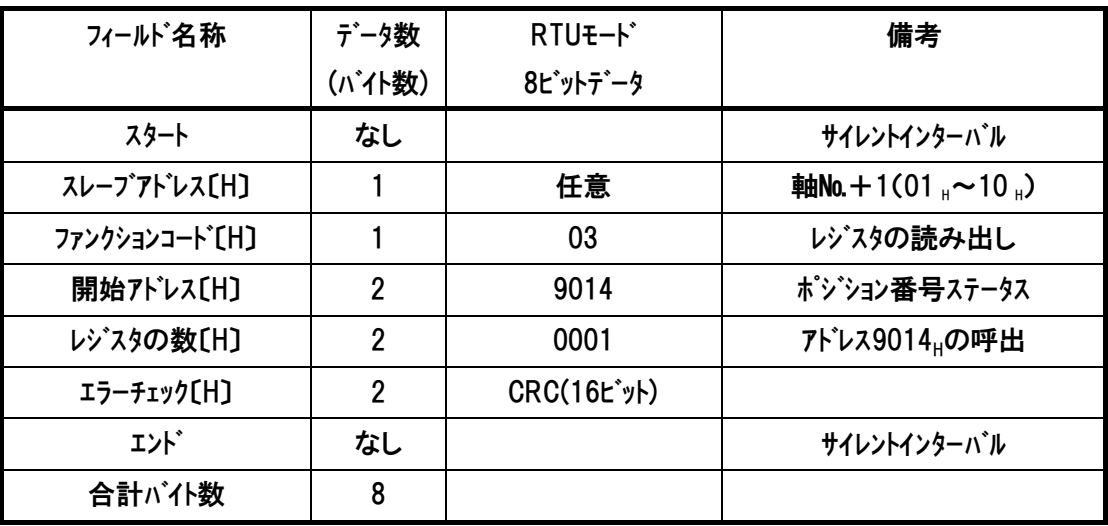

### (3) レスポンスフォーマット

レスポンスメッセージにおけるデータは、1レジスタ当り16ビットのデータです。

| フィールド名称                        | データ数           | RTU <sub>E</sub> -k* | 備考                                          |
|--------------------------------|----------------|----------------------|---------------------------------------------|
|                                | (バイト数)         | 8 L'ットデータ            |                                             |
| スタート                           | なし             |                      | サイレントインターバル                                 |
| スレープアドレス[H]                    |                | 任意                   | 軸No.+1(01 $_{\text{H}}$ ~10 $_{\text{H}}$ ) |
| ファンクションコート <sup>*</sup> [H]    |                | 03                   | レジスタの読み出し                                   |
| データバイト数[H]                     |                | 02                   | 1レジスタ呼出=2バイト                                |
| $\bar{\tau}$ – $\bar{\nu}$ (H) | 2              | ポジション番号              | 4.3.2(18) 一覧表参照                             |
|                                |                | ステータス                |                                             |
| エラーチェック〔H〕                     | $\overline{2}$ | CRC(16t'yH)          |                                             |
| エンド゛                           | なし             |                      | サイレントインターバル                                 |
| 合計バイ数                          |                |                      |                                             |

# (4) 使用例

軸№0コントローラの位置決め完了ポジション(アドレス9014H)を読み取りした使用例を示します クエリ(前後にサイレントインターバルが入ります)

01 03 90 14 00 01 E9 0E

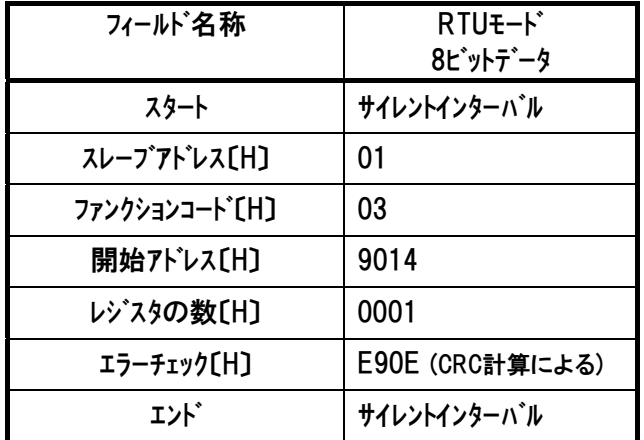

レスポンスは以下のようになります。

レスポンス(前後にサイレントインターバルが入ります)

01 03 02 00 00 B8 44

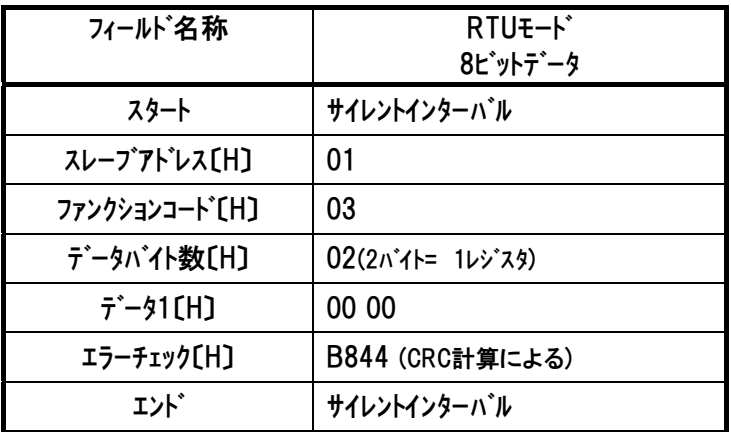

# 注 レスポンス例のデータは一例であり、各種状態により異なります。

RTU ファンクション コード 03

# 5.3.23 コントローラ状態信号の読み取り5 《SSSE》

## (2) 機能

コントローラの内部動作状態を読み取ります。

[4.3.2 (19) 拡張システムステータスレジスタ内容を参照]

### (2) クエリフォーマット

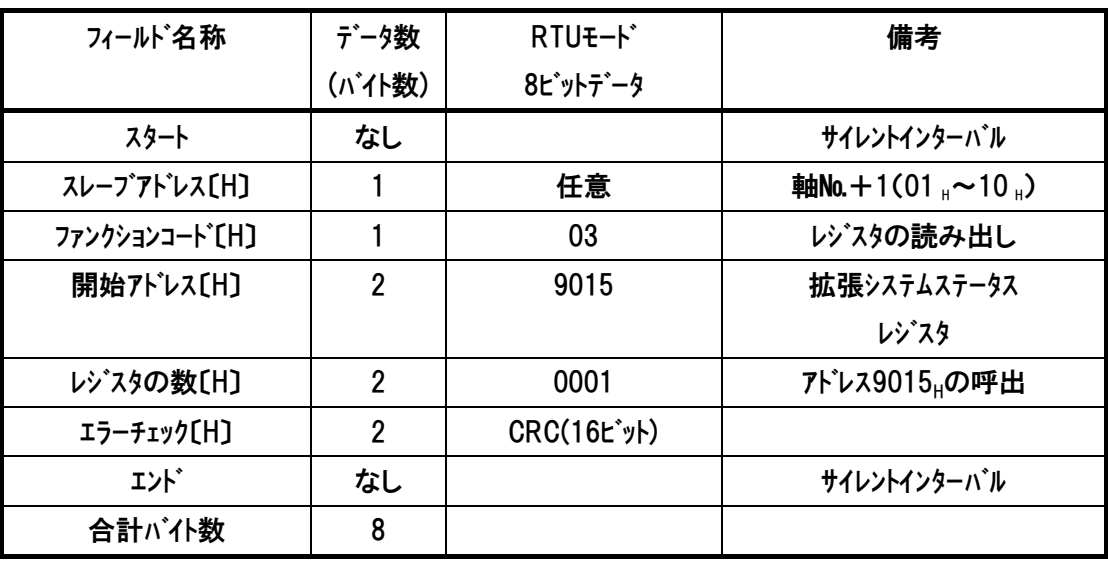

### (3) レスポンスフォーマット

レスポンスメッセージにおけるデータは、1レジスタ当り16ビットのデータです。

| フィールド名称                     | データ数<br>(バイト数) | RTU <sub>E</sub> -k*<br>8ビットデータ | 備考                     |
|-----------------------------|----------------|---------------------------------|------------------------|
| スタート                        | なし             |                                 | サイレントインターバル            |
| スレープアドレス[H]                 |                | 任意                              | <b>軸No.+1(01,~10,)</b> |
| ファンクションコート <sup>*</sup> 〔H〕 |                | 03                              | コントローラ内のステータス          |
| データバイト数[H]                  |                | 02                              | 1レジスタ呼出=2バイト           |
| $\vec{\tau}$ – $\gamma$ CH) | 2              | 拡張システムステータス                     | 拡張システムステータス〔Hex〕       |
| エラーチェック〔H〕                  | $\overline{2}$ | CRC(16t'yH)                     |                        |
| エント゛                        | なし             |                                 | サイレントインターバル            |
| 合計バイ数                       |                |                                 |                        |

# $IAI$

## (4) 使用例

軸№0コントローラの拡張システムステータス(アドレス9015μ)を読み取りした使用例を示します。 ●クェリ(前後にサイレントインターバルが入ります)

01 03 90 15 00 01 B8 CE

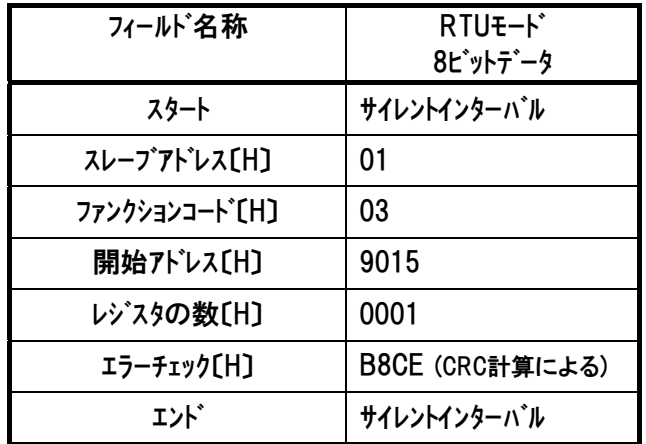

レスポンスは以下のようになります。

●レスポンス(前後にサイレントインターバルが入ります)

01 03 02 01 00 B9 D4

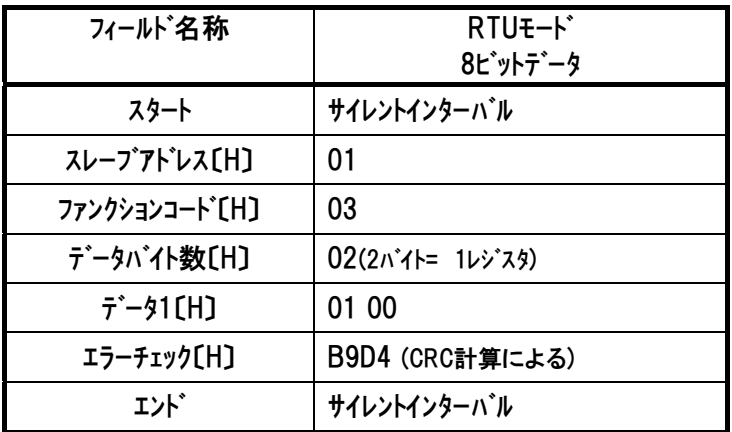

# 注 レスポンス例のデータは一例であり、各種状態により異なります。

# 5.3.24 力フィードバックデータの読み取り 《FBFC》・・SCON-CA 専用

# (1) 機能

 ロードセル測定値(押付け力)のモニタデータを読み取ります。 単位は0.01Nです。

## (2) クエリフォーマット

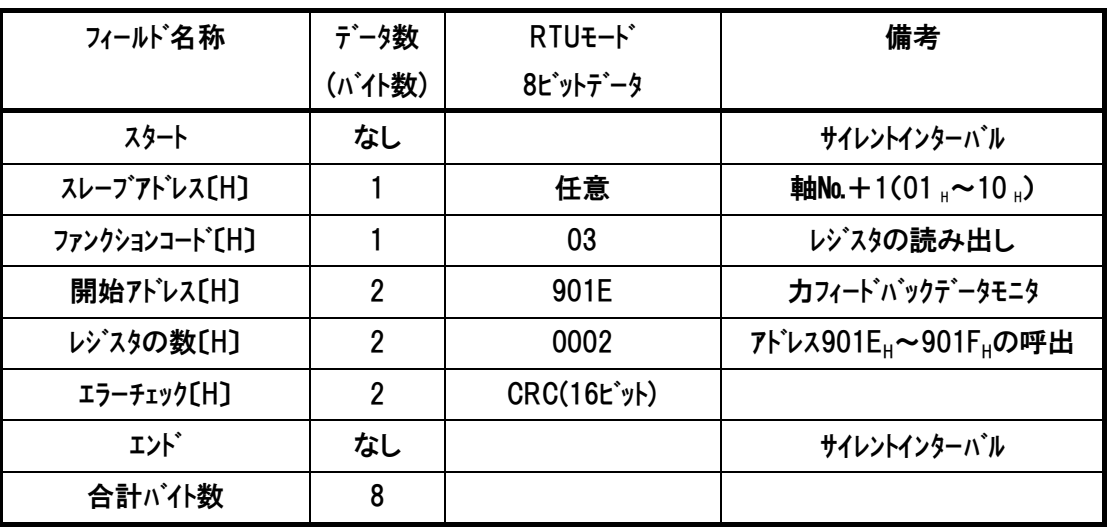

# (3) レスポンスフォーマット

レスポンスメッセージにおけるデータは、1レジスタ当り16ビットのデータです。

| フィールド名称                        | データ数           | RTU <sub>E</sub> -k* | 備考                     |
|--------------------------------|----------------|----------------------|------------------------|
|                                | (バイト数)         | 8ビットデータ              |                        |
| スタート                           | なし             |                      | サイレントインターバル            |
| スレープアドレス[H]                    |                | 任意                   | <b>軸No.+1(01,~10,)</b> |
| ファンクションコート [H]                 |                | 03                   | レジスタの読み出し              |
| データバイト数[H]                     |                | 04                   | 2レジスタ呼出=4バイト           |
| $\bar{\tau}$ – $\bar{\nu}$ (H) | 4              | ロードセル測定値             | 現在の押付け力[N]             |
|                                |                |                      | 単位は0.01N               |
| エラーチェック[H]                     | $\overline{2}$ | CRC(16t'y)           |                        |
| エント゛                           | なし             |                      | サイレントインターバル            |
| 合計が仆数                          | 9              |                      |                        |

# (4) 使用例

 $IAI$ 

軸№0コントローラに接続されているロードセルの現在測定値を読み取りした使用例を示します。 ●クエリ(前後にサイレントインターバルが入ります)

01 03 90 0A 00 02 89 0D

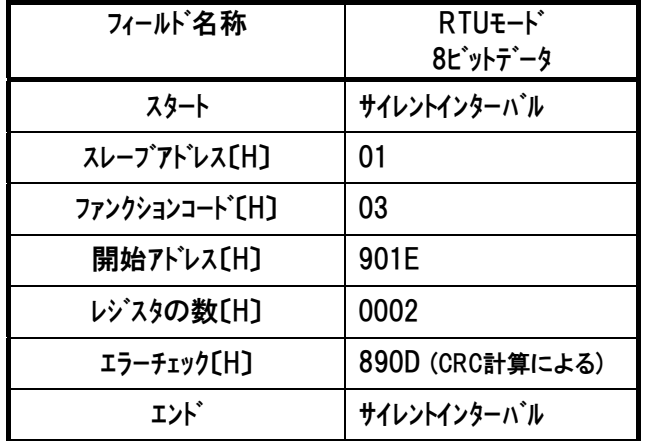

レスポンス(注1)は以下のようになります。

●レスポンス(前後にサイレントインターバルが入ります)

01 03 04 00 00 03 E4 FA 88

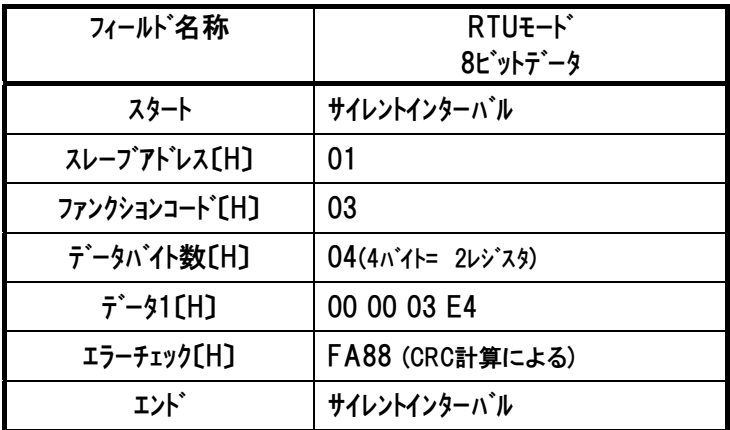

- 例 1) 現在のロードセル測定値は『000003E4』→10 進数に変換→996(×0.01N)→ 現在の押付け力は 9.96N
- 例 2) 現在のロードセル測定値が『FFFFFF35』と読み取れた時、(引張り状態(注2)→ FFFFFFFFH-FFFFFF35H+1(必ず 1 を加算)→

10 進数に変換→203(×0.01N)→

現在の引張りカ<sup>(注 2)</sup>は 2.03N

- 注1 レスポンス例のデータは一例であり、各種状態により異なります。
- 注2 ロードセルは、引張り動作には使用できません。

RTU ファンクション コード 03

*Modbus*

# 5.4 動作指令 及び、データ書き換え(使用ファンクションコード 05)

# 5.4.1 コイルへの書込み

 $IAI$ 

### (1) 機能

スレーブのDO(Discrete Output)の状態をON/OFFのいずれかに変更(書込み)します。 ブロードキャストの場合には、全スレーブの同じアドレスのコイルを書換えます。

# (2) 開始アドレス一覧

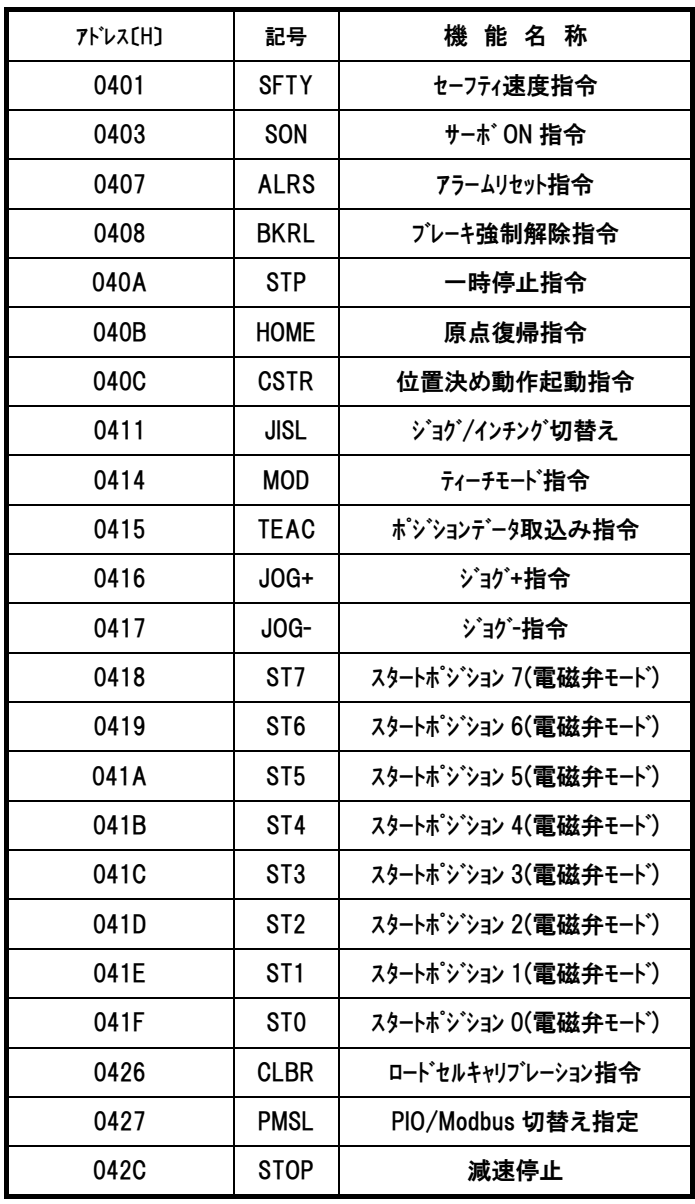

RTU ファンクション コード 05

## 5.4.2 セーフティ速度有効/無効切替 《SFTY》

### (1) 機能

ユーザパラメータ№35の「セーフティ速度」で指定された速度の有効/無効切替を行います。 MANUモード時に有効にしますと、全ての移動指令速度が制限されます。

#### (2) クエリフォーマット

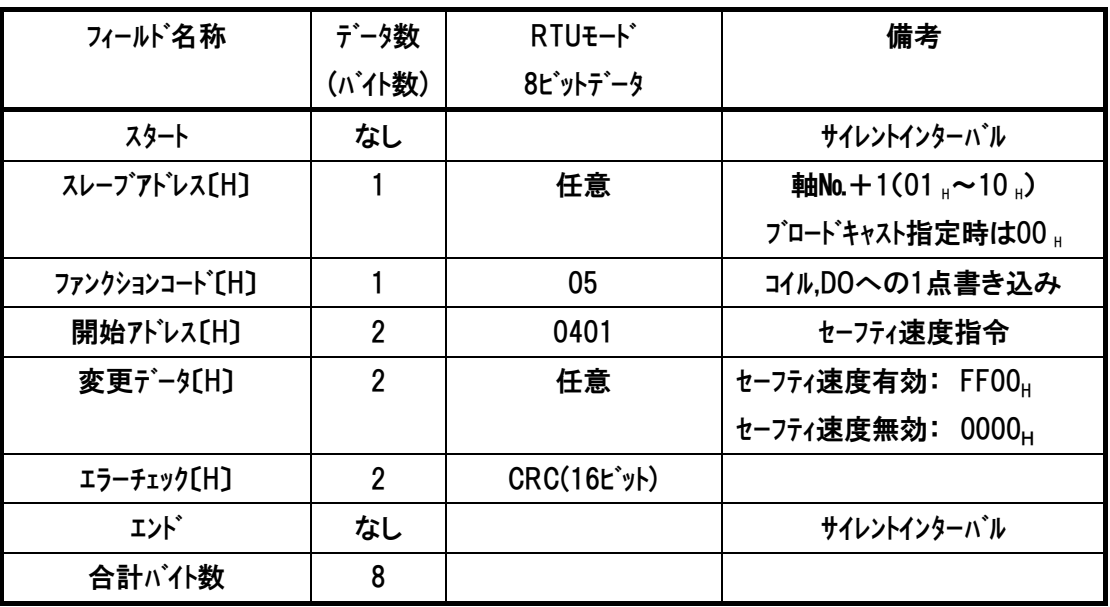

(3) レスポンス

# (4) 使用例

軸№0コントローラのセーフティ速度を有効にする使用例を示します クエリ(前後にサイレントインターバルが入ります)

01 05 04 01 FF 00 DC CA

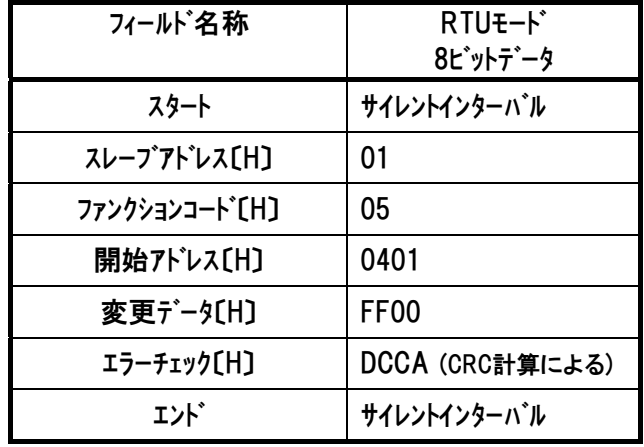

RTU ファンクション コード 05

# 5.4.3 サーボ ON/OFF 《SON》

### (1) 機能

サーボON/OFFの制御を行います。 変更データ部をサーボON状態にするとメーカパラメータの「サーボオン遅延時間」経過後に サーボON状態へと遷移します。ただし以下の条件を満たしている必要があります。 ・デバイスステータスレジスタ1のEMGステータスビットが0 •デバイスステータスレジスタ1の重故障ステータスピットが0 ・デバイスステータスレジスタ2のイネーブルステータスビットが1 ・システムステータスレジスタの自動サーボOFF中ステータスビットが0

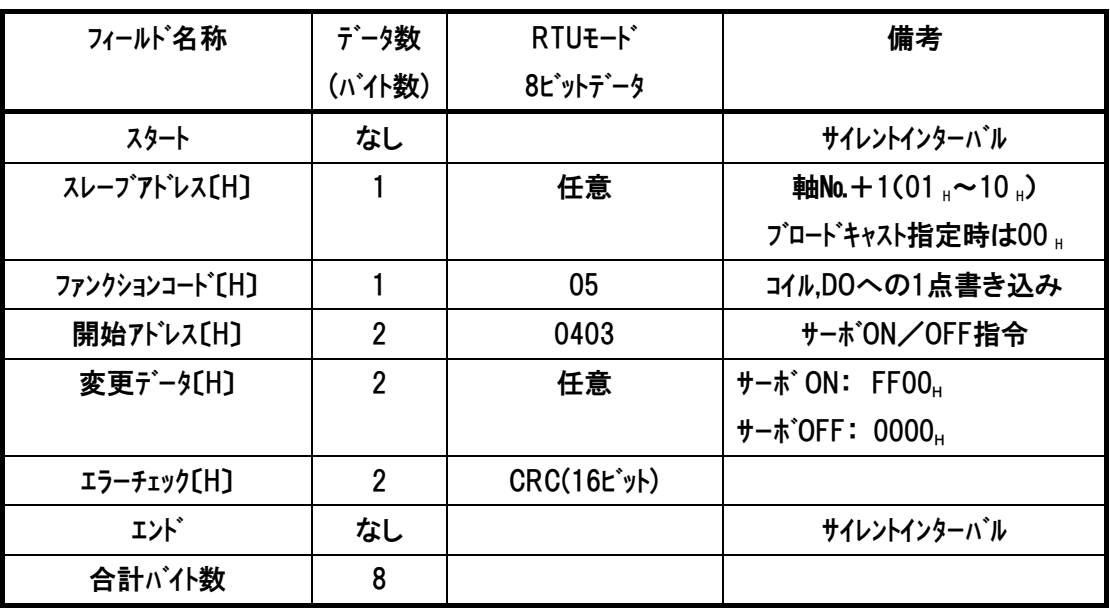

(2) クエリフォーマット

※上位との通信前に、ティーチングボックス、パソコンソフトを接続し、サーボ OFF 動作をした後に、非 接続にした場合、上位との通信でサーボ ON/OFF が出来なくなります。 このため、RCコントローラ電源を再投入するか、もしくは、SIOポートの接続を外す際はサーボON の状態にしてください。

(3) レスポンス

## (4) 使用例

軸№0コントローラをサーボONにする使用例を示します

クエリ(前後にサイレントインターバルが入ります)

01 05 04 03 FF 00 7D 0A

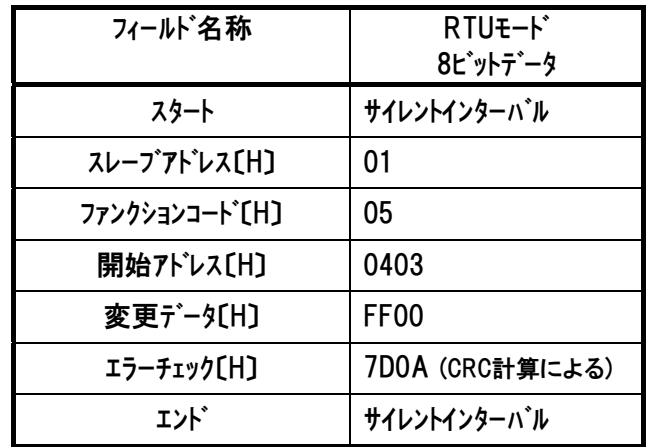

RTU ファンクション コード 05

# 5.4.4 アラームリセット 《ALRS》

### (1) 機能

アラームリセットのエッジを立てる(変更データが0000Hの状態でFF00Hを書き込む)と、アラームリセット を行います。

ただしアラーム要因が解消されていないと再びアラームとなります。 また一時停止中にアラームリセットのエッジを立てると残移動量のキャンセルが行われます。 アラームリセットを行ったら 必ず変更データを0000Hにして書き込みを行い、通常の状態に戻し てください。

(2) クエリフォーマット

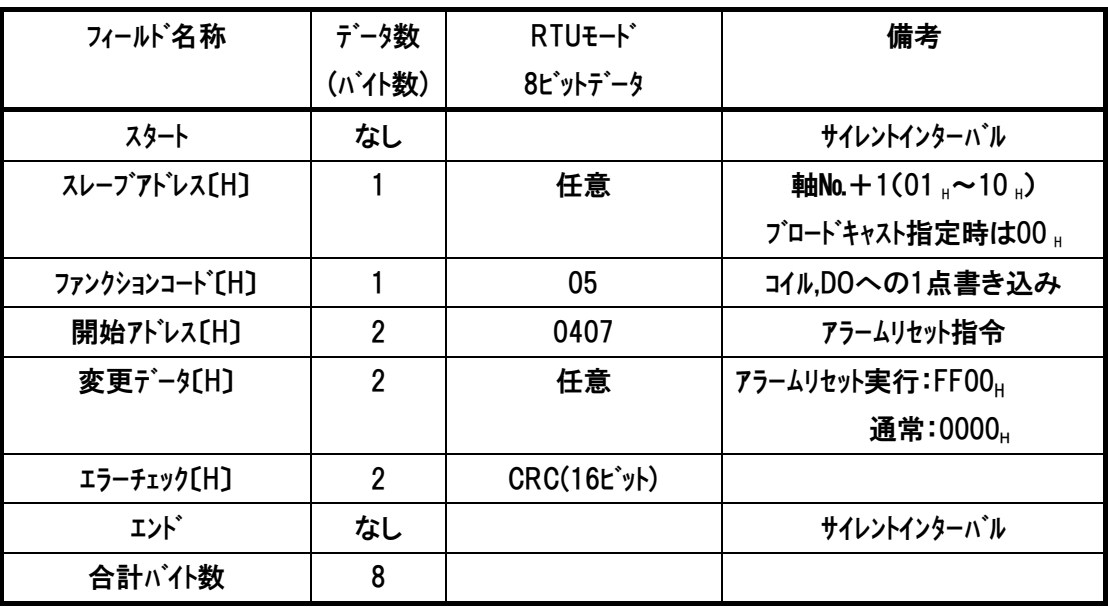

(3) レスポンス

# $IAI$

## (4) 使用例

軸№0コントローラのアラームリセットを行う使用例を示します クエリ(前後にサイレントインターバルが入ります)

1回目 01 05 04 07 FF 00 3C CB ··· アラームリセット実行

2回目 01 05 04 07 00 00 7D 3B ・・・通常状態に戻す

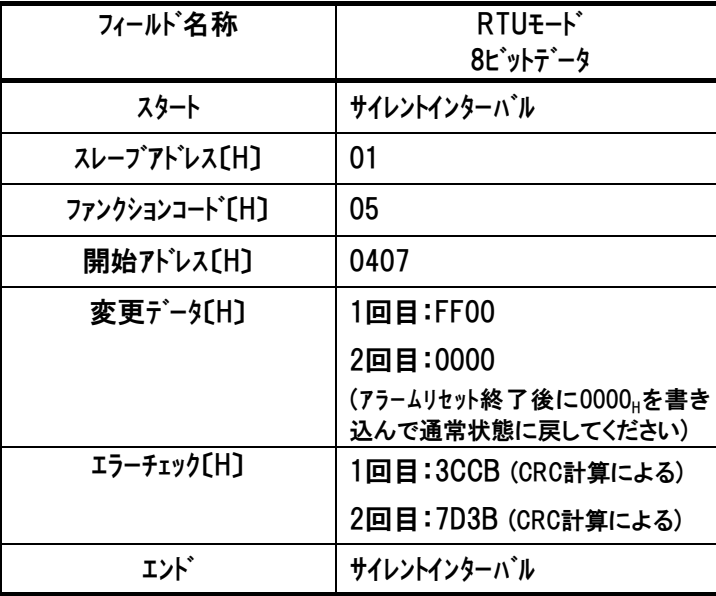

RTU ファンクション コード 05

# 5.4.5 ブレーキ強制解除 《BKRL》

### (1) 機能

ブレーキの制御はサーボON/OFFと連動して行われますが、ブレーキがONの状態でも強制的に 解除することができます。

#### (2) クエリフォーマット

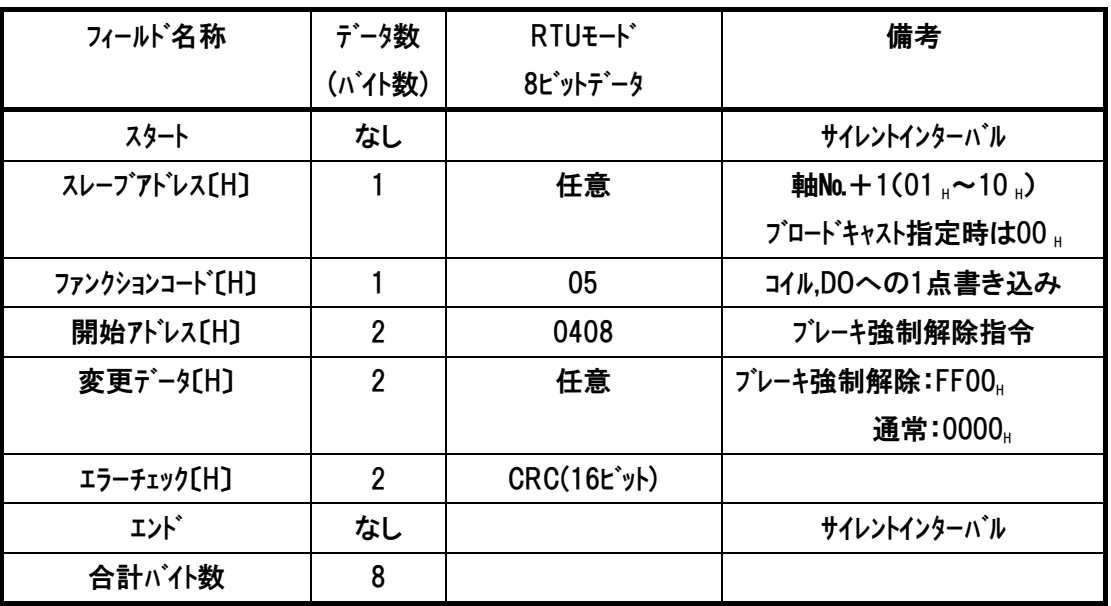

※上位との通信前に、パソコン対応ソフトなどのティーチングツールを接続し、サーボ OFF 動作をした 後に、接続を外した場合、上位との通信でサーボ ON/OFF ができなくなります。 このため、RCコントローラ電源を再投入するか、もしくは、SIOポートの接続を外す際はサーボON の状態にしてください。

(3) レスポンス

## (4) 使用例

軸№0コントローラのブレーキを強制解除する使用例を示します

クエリ(前後にサイレントインターバルが入ります)

01 05 04 08 FF 00 0C C8

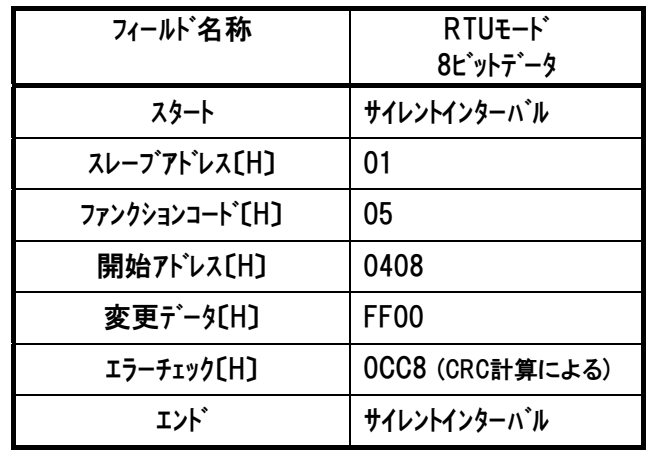

RTU ファンクション コード 05

# 5.4.6 一時停止 《STP》

### (1) 機能

移動中に一時停止指令を行うと減速停止を行い、再び通常状態にセットされると残移動量 の移動を再開します。

一時停止指令の状態では、モータの移動は全て禁止されます。

一時停止指令中にアラームリャット指令ビットが立てられた場合は残移動量がキャンセルされます。 一時停止指令の入力が原点復帰動作中で、押付け反転前ならば移動指令が保留され、 押付け反転後では原点復帰を最初からやり直します。

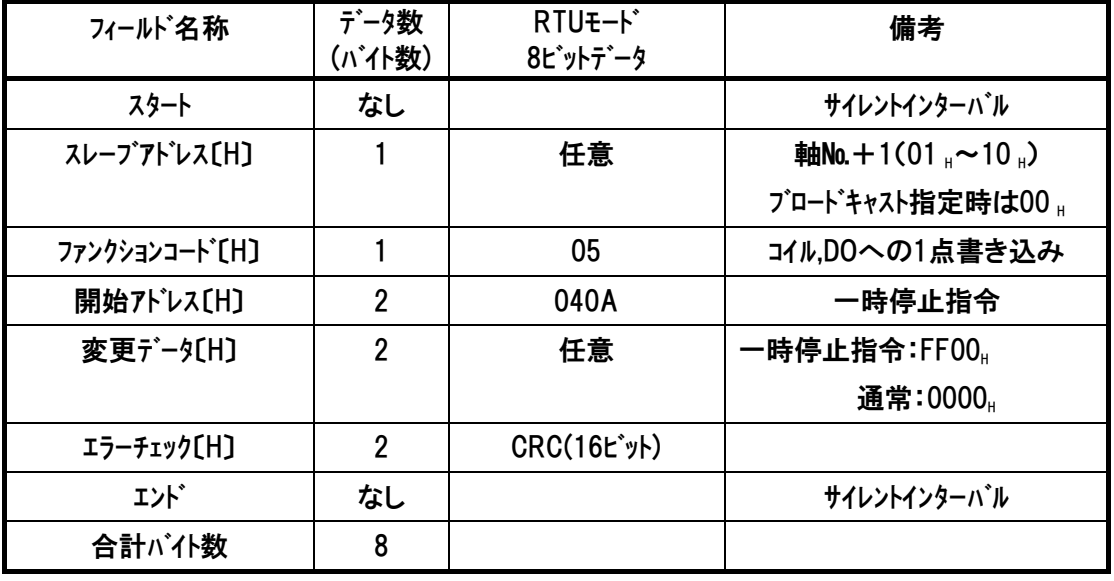

(2) クエリフォーマット

(3) レスポンス

## (4) 使用例

軸№0コントローラを一時停止する使用例を示します クエリ(前後にサイレントインターバルが入ります)

01 05 04 0A FF 00 AD 08

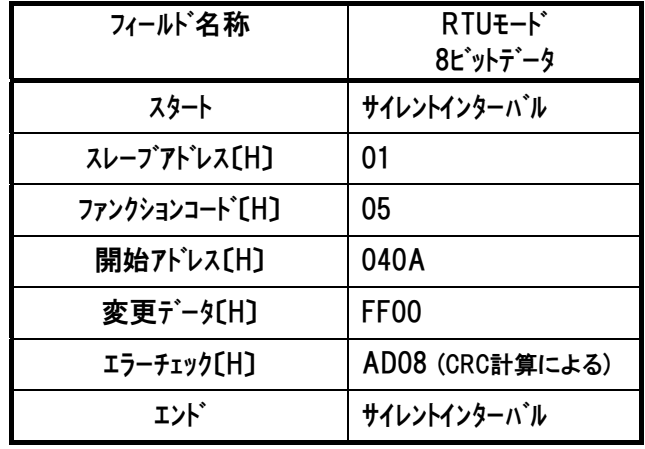

RTU ファンクション コード 05

## 5.4.7 原点復帰 《HOME》

### (1) 機能

原点復帰指令のエッジを立てる(変更データが0000<sub>H</sub>の状態でFF00<sub>H</sub>を書き込む)と、原点復 帰動作を行います。原点復帰が完了するとHENDビットが1になります。 原点復帰指令は、原点復帰が完了していても入力可能です。

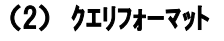

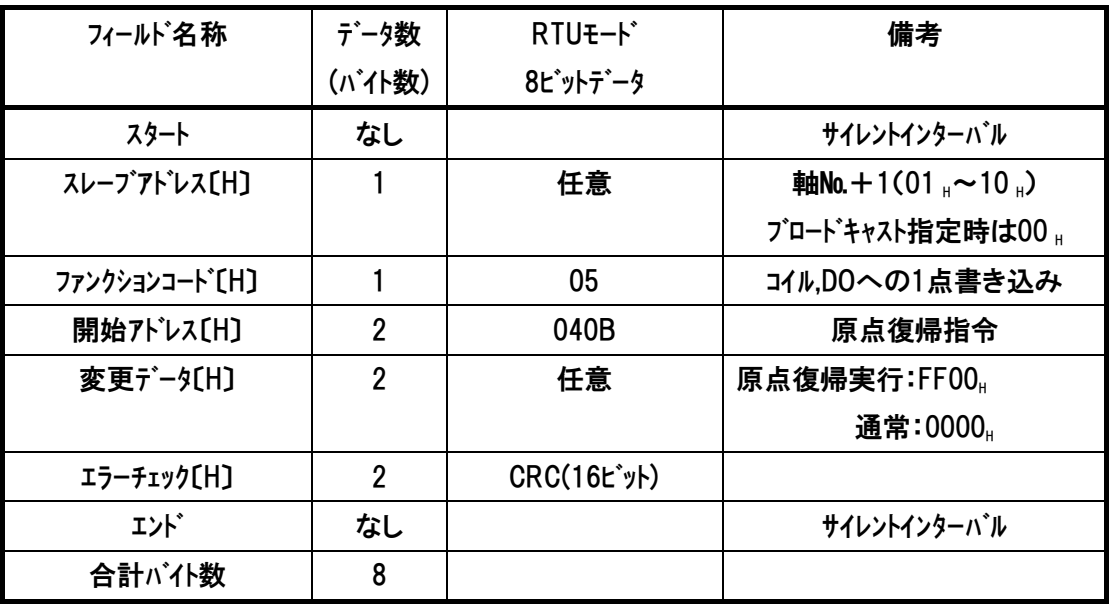

※原点復帰は、サーボ ON した状態で行ってください。

上位との通信前に、パソコン対応ソフトなどのティーチングツールを接続し、サーボ OFF 動作をした後 に、接続を外した場合、上位との通信でサーボ ON/OFF ができなくなります。

このため、RCコントローラ電源を再投入するか、もしくは、SIOポートの接続を外す際はサーボON の状態にしてください。

(3) レスポンス

# $IAI$

# (4) 使用例

軸№0コントローラの原点復帰を行う使用例を示します クエリ(前後にサイレントインターバルが入ります)

1回目 01 05 04 0B 00 00 BD 38 ・・・通常状態に設定

2回目 01 05 04 0B FF 00 FC C8 ・・・原点復帰実行

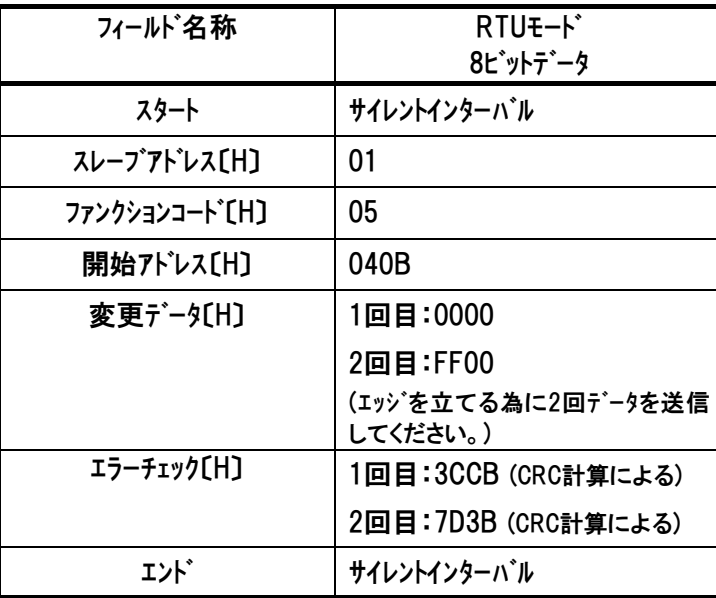

RTU ファンクション コード 05

 $IAI$  $-$ 

## 5.4.8 位置決め動作起動指令 《CSTR》

### (1) 機能

位置決め動作起動指令のエッジを立てる(変更データが0000Hの状態でFF00Hを書き込む)と、 ポジション番号指定レジスタ(POSR:0D03<sub>H</sub>)内のポジション番号の指定位置に移動します。ポジシ ョンスタート指令状態のまま(FF00<sub>H</sub>を書き込んだまま)ですと位置決め幅内に入っても完了ポ ジションは出力されません。(0000μを書き込んで通常状態に戻してください。) 電源投入後、一度も原点復帰動作を行っていない状態(HENDビットが0の状態)では、原点 復帰動作を実行した後に目標位置に移動を開始します。 ※目標位置 及び速度等の動作パラメータは、全てコントローラ内部のポジションテーブル(不揮発性 メモリ)に予め設定しておく必要があります。

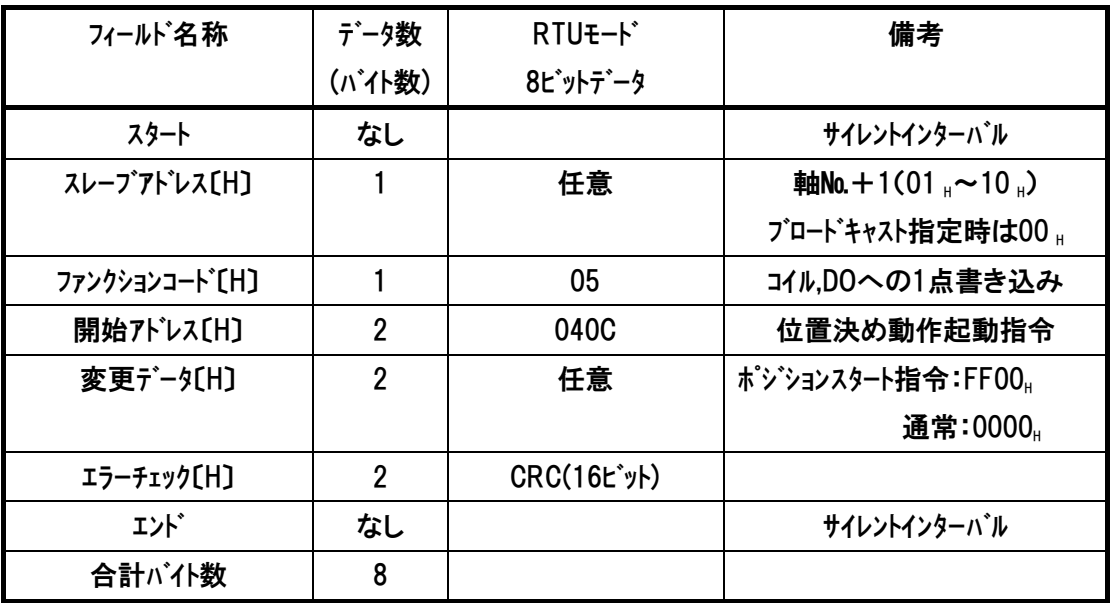

(2) クエリフォーマット

(3) レスポンス

# $IAI$

## (4) 使用例

軸№0コントローラのポジション番号指定レジスタ(POSR:0D03H)内のポジション番号の指定位置に 移動を行う使用例を示します

クエリ(前後にサイレントインターバルが入ります)

1回目 01 05 04 0C FF 00 4D 09 ・・・指定位置に移動

2回目 01 05 04 0C 00 00 0C F9 ・・・通常状態に戻す

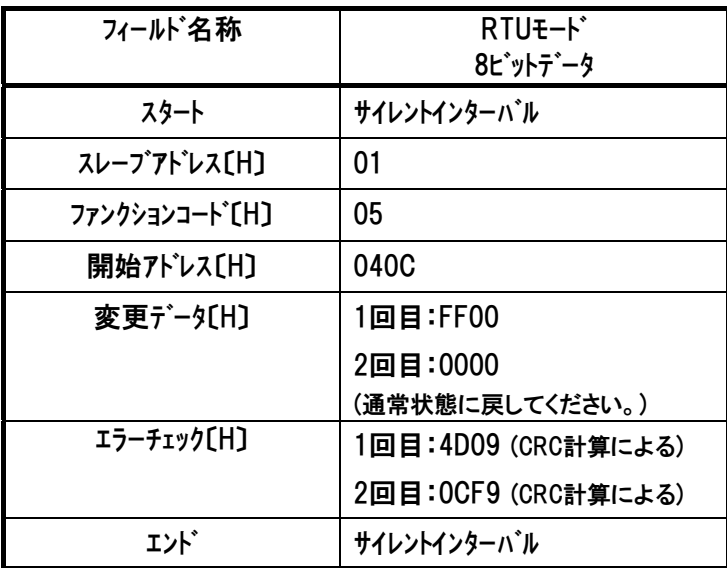

RTU ファンクション コード 05

# 5.4.9 ジョゲ/インチング切替 《JISL》

## (1) 機能

ジョグとインチングの切替を行います。 ジョグ動作中に本ビットが切替わると減速停止します。 インチング動作中に本ビットが切替わってもインチング動作は継続されます。

#### (2) クエリフォーマット

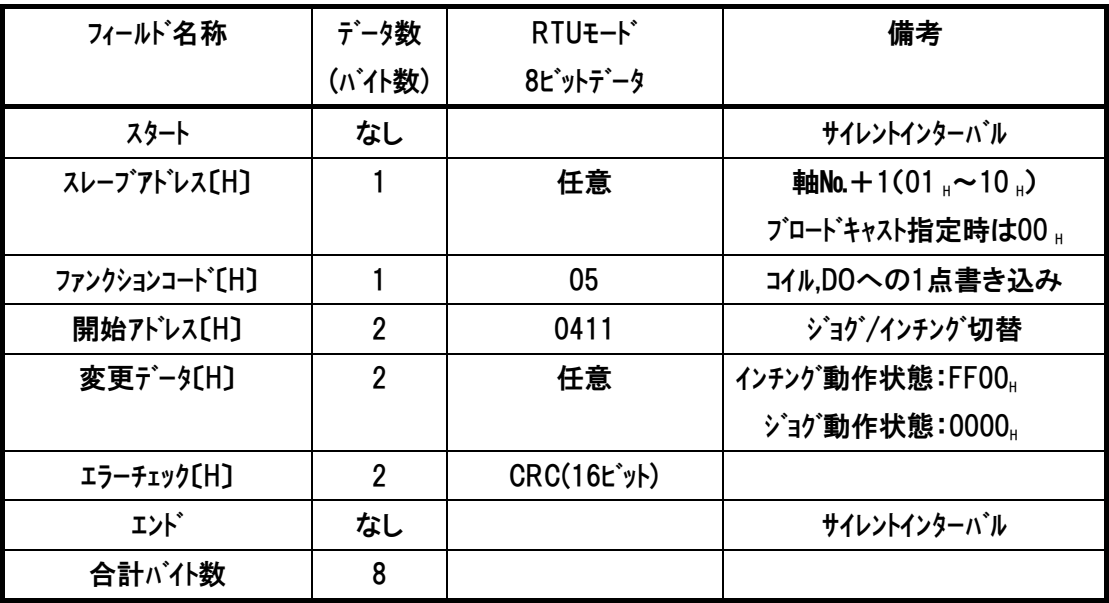

(3) レスポンス

## (4) 使用例

軸№0コントローラをインチング動作に切替えます。 クエリ(前後にサイレントインターバルが入ります)

01 05 04 11 FF 00 DD 0F

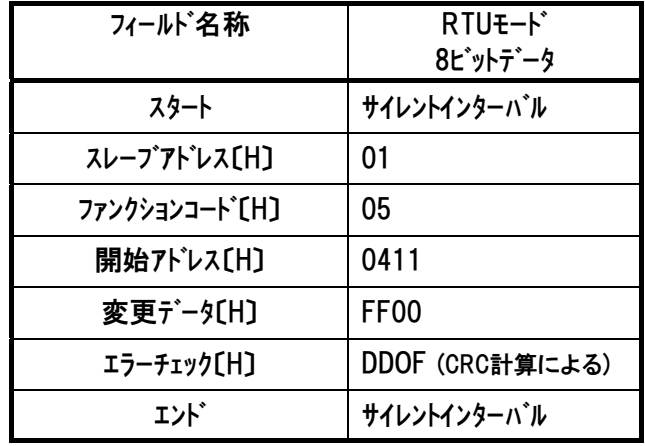

RTU ファンクション コード 05

# 5.4.10 ティーチモード指令 《MOD》

# (1) 機能

通常運転モードと教示モードを切替えます。

(2) クエリフォーマット

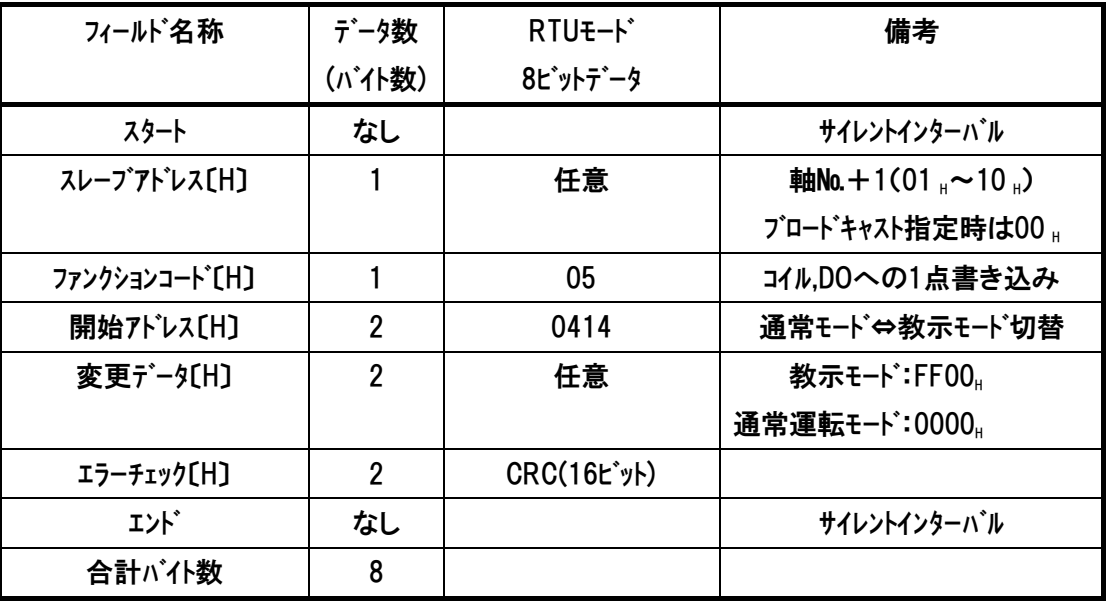

(3) レスポンス
*Modbus*

## (4) 使用例

軸№0コントローラを教示モードに切替えます。 クエリ(前後にサイレントインターバルが入ります)

01 05 04 14 FF 00 CD 0E

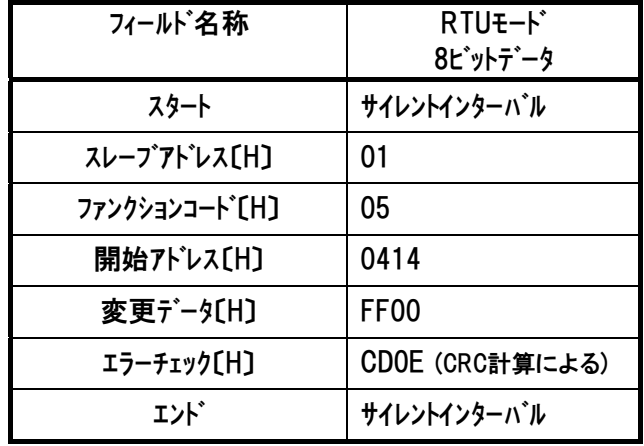

RTU ファンクション コード 05

正常に変更された場合のレスポンスメッセージは、クエリと同じになります。

## 5.4.11 ポジションデータ取込み指令 《TEAC》

## (1) 機能

5.4.10 ティーチモード 指令が FF00.(教示モード)の時に、本指令(FF00. を書き込み)で現在位 置データの取込みを行います。

取込み場所は、ポジション番号指定レジスタで指定されているポジション番号の中です。取込み ポジションが空のポジションの場合、目標位置以外のデータ(位置決め幅 INP,速度 VCMD,加減 速度 ACMD,制御フラグCTLF)はパラメータの初期値が一緒に書込まれます。

本指令(FF00』を書込み)を行って 20ms 以上そのままの状態を保ってください。

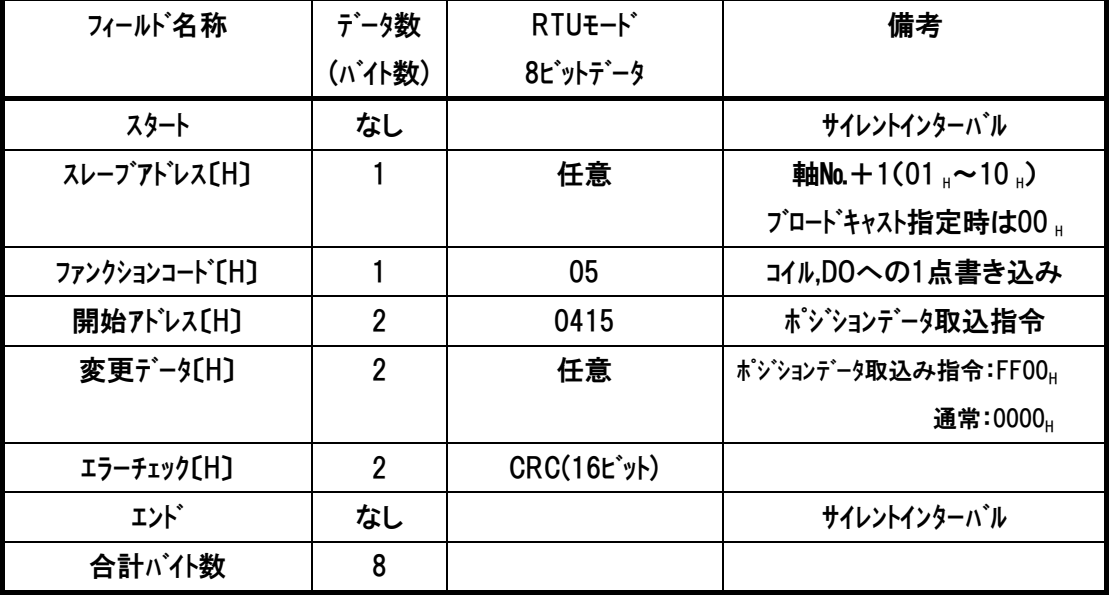

(2) クエリフォーマット

(3) レスポンス

正常に変更された場合のレスポンスメッセージは、クエリと同じになります。 不正なデータを送信した場合に関しては、例外レスポンス(7 項参照)が返信されるか、 もしくは、レスポンスは返信されません。

*Modbus*

# $IAI$

## (4) 使用例

軸№0コントローラが教示モード時に現在位置を取込みます。 クエリ(前後にサイレントインターバルが入ります)

01 05 04 15 FF 00 9C CE

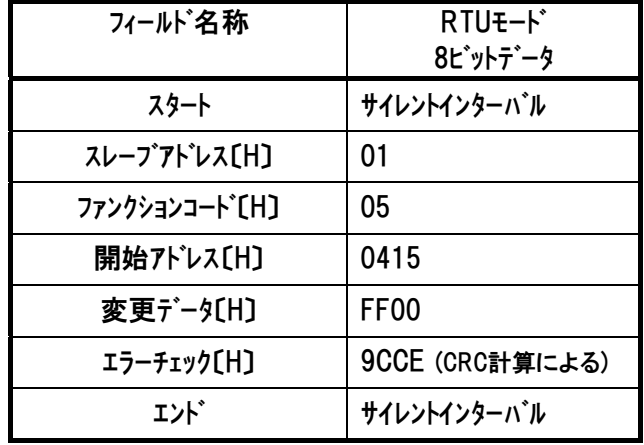

RTU ファンクション コード 05

正常に変更された場合のレスポンスメッセージは、クエリと同じになります。

## 5.4.12 ジョゲ+指令 《JOG+》

## (1) 機能

ジョグ またはインチング動作を行います。

·5.4.9 ジョグ/インチング切替指令が 0000』(ジョグ設定)の時、ジョグ+指令(変更データ FF00』) を送信すると、反原点方向にジョグ移動します。 速度および加減速度はユーザパラメータ№26 の PIO ジョグ速度と定格加減速度が使用されます。

ジョグ移動中にジョグ+指令(変更データ 0000H)を送信するか、5.4.13 ジョグ-指令(変更データ FF00』)を送信すると減速停止します。

·5.4.9 ジョグ/インチング切替指令が FF00』(インチング設定)の時、ジョグ+指令のエッジを立てる (変更データが 0000Hの状態で FF00Hを書き込む)と、反原点方向にインチング移動します。速 度·移動距離・加減速度はそれぞれユーザパラメータ№26(PIO ジョグ速度)、ユーザパラメータ№48 (PIO インチング距離)、定格加減速度が使用されます。

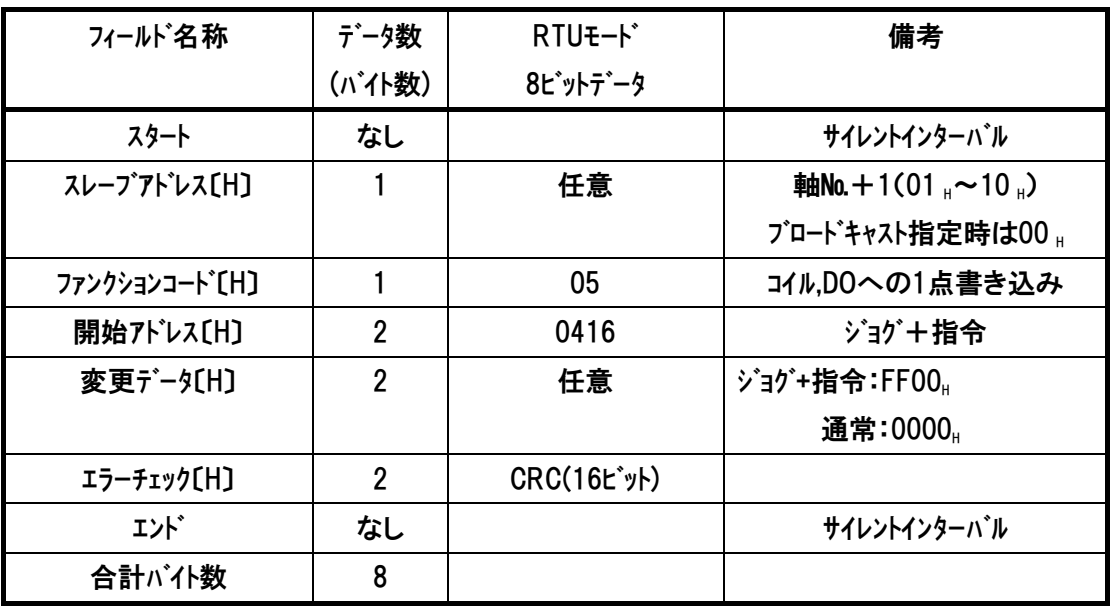

(2) クエリフォーマット

## (3) レスポンス

正常に変更された場合のレスポンスメッセージは、クエリと同じになります。 不正なデータを送信した場合に関しては、例外レスポンス(7 項参照)が返信されるか、 もしくは、レスポンスは返信されません。

*Modbus*

### (4) 使用例

①軸№0コントローラをジョグ移動させます。 クエリ(前後にサイレントインターバルが入ります)

01 05 04 16 FF 00 6C CE

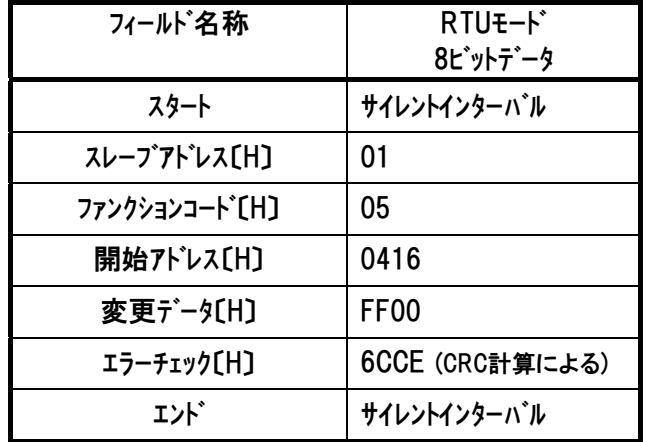

RTU ファンクション コード 05

正常に変更された場合のレスポンスメッセージは、クエリと同じになります。

②軸№0コントローラをインチング移動させます。

クエリ(前後にサイレントインターバルが入ります)

1回目 01 05 04 16 FF 00 6C CE ・・・インチング移動

2回目 01 05 04 16 00 00 2D 3E ・・・通常状態に戻す

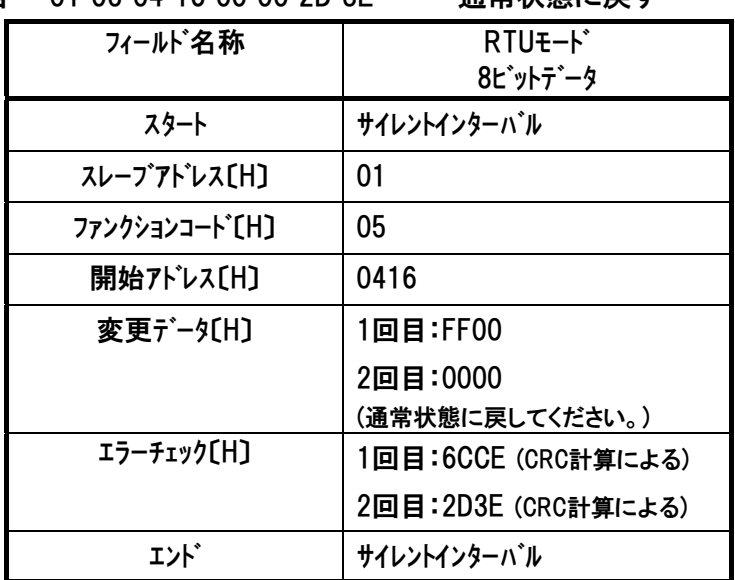

正常に変更された場合のレスポンスメッセージは、クエリと同じになります。

## 5.4.13 ジョグ-指令 《JOG-》

## (1) 機能

ジョグ またはインチング動作を行います。

・5.4.9 ジョグ/インチング切替指令が 0000』(ジョグ設定)の時、ジョグ-指令(変更データ FF00』)を 送信すると、原点方向にジョグ移動します。速度および加減速度はユーザパラメータ№26 の PIO ジョグ速度と定格加減速度が使用されます。

ジョグ移動中にジョグ-指令(変更データ 0000H)を送信するか、5.4.12 ジョグ+指令(変更データ FF00』)を送信すると減速停止します。

・5.4.9 ジョグ/インチング切替指令が FF00』(インチング設定)の時、ジョグ-指令のエッジを立てる (変更データが0000Hの状態でFF00Hを書き込む)と、原点方向にインチング移動します。速度· 移動距離・加減速度はそれぞれユーザパラメータ№26(PIO ジョグ速度)、ユーザパラメータ№48 (PIO インチング距離)、定格加減速度が使用されます。

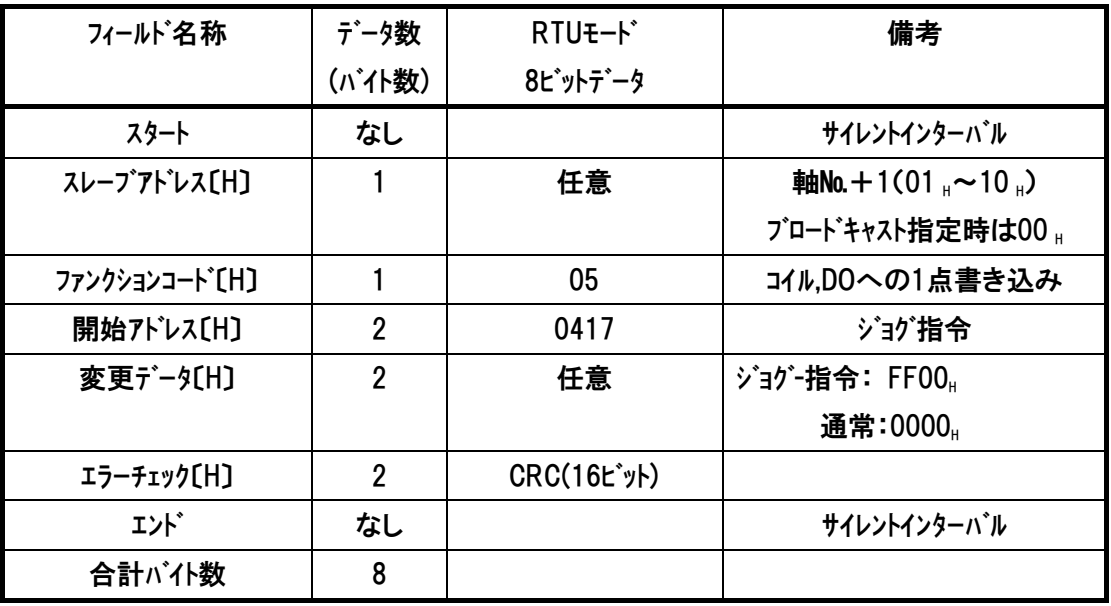

(2) クエリフォーマット

#### (3) レスポンス

正常に変更された場合のレスポンスメッセージは、クエリと同じになります。 不正なデータを送信した場合に関しては、例外レスポンス(7 項参照)が返信されるか、 もしくは、レスポンスは返信されません。

*Modbus*

### (4) 使用例

①軸№0コントローラをジョグ移動させます。 クエリ(前後にサイレントインターバルが入ります)

01 05 04 17 FF 00 3D 0E

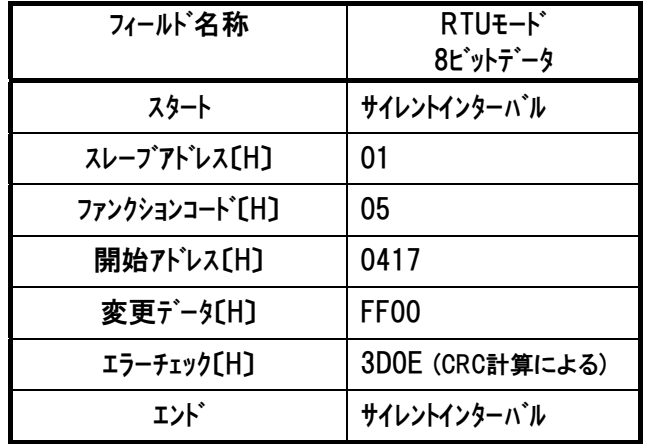

RTU ファンクション コード 05

正常に変更された場合のレスポンスメッセージは、クエリと同じになります。

②軸№0コントローラをインチング移動させます。

クエリ(前後にサイレントインターバルが入ります)

1回目 01 05 04 17 FF 00 3D 0E ・・・インチング移動

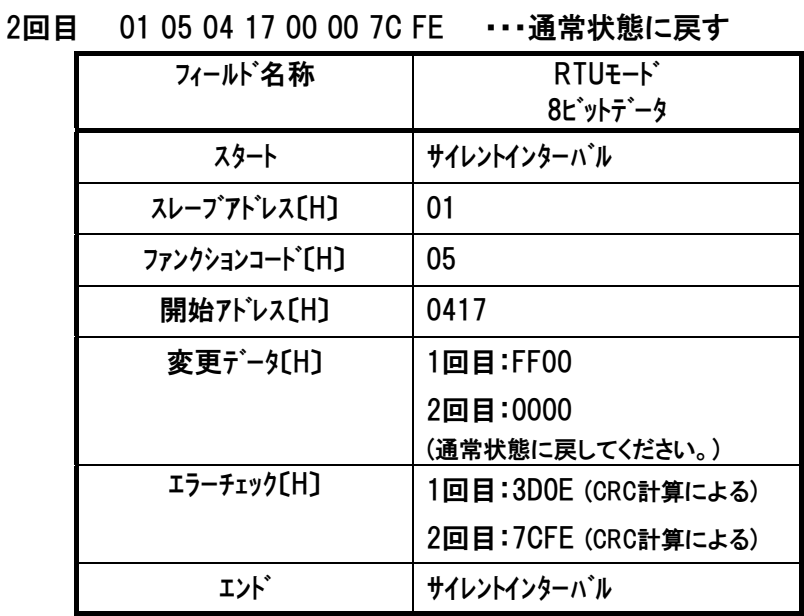

正常に変更された場合のレスポンスメッセージは、クエリと同じになります。

## 5.4.14 スタートポジション 0~7《ST0~ST7》移動指令 (PIO パターン 4,5 限定)

### (1) 機能

指定されたポジション№位置に移動します。

スタートポジション 0~7 移動指令は、PIO パターン 4、5(電磁弁モード)が選択されている時に使用 できます。

移動指令は、5.4.14 (5)開始アドレス内の ST0~ST7 のどれかを有効にする(0000μ の状態 で FF00H を書き込む)ことで行います。

有効スタートポジション以外を選択するとアラーム「085 移動時ポジション№異常」が発生します。 ユーザパラメータ№0.27 移動指令種別によりレベル動作とエッジ動作が選択可能です。

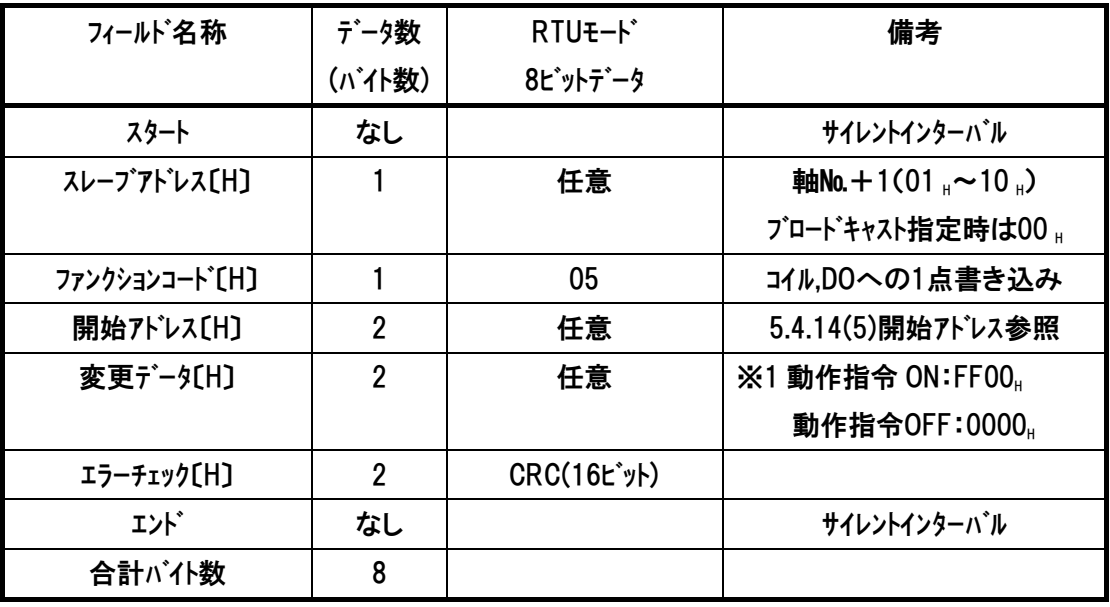

(2) クエリフォーマット

※1 ユーザパラメータ№0.27 移動指令種別を『レベル動作』設定した場合 FF00H→0000H書き込みで減速停止します。

### (3) レスポンス

正常に変更された場合のレスポンスメッセージは、クエリと同じになります。 不正なデータを送信した場合に関しては、例外レスポンス(7 項参照)が返信されるか、 もしくは、レスポンスは返信されません。

*Modbus*

## (4) 使用例

軸№0コントローラをスタートポジション2へ移動します。

スタートポジション設定例

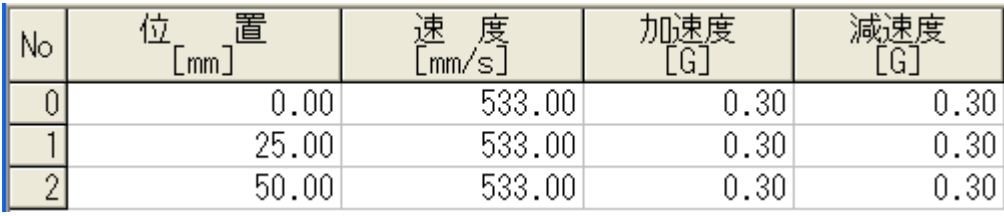

図5.2

クエリ(前後にサイレントインターバルが入ります)

1回目 01 05 04 1D 00 00 5C FC ···エッジを立てる為、0000<sub>H</sub>書込み

2回目 01 05 04 1D FF 00 1D 0C ···移動指令

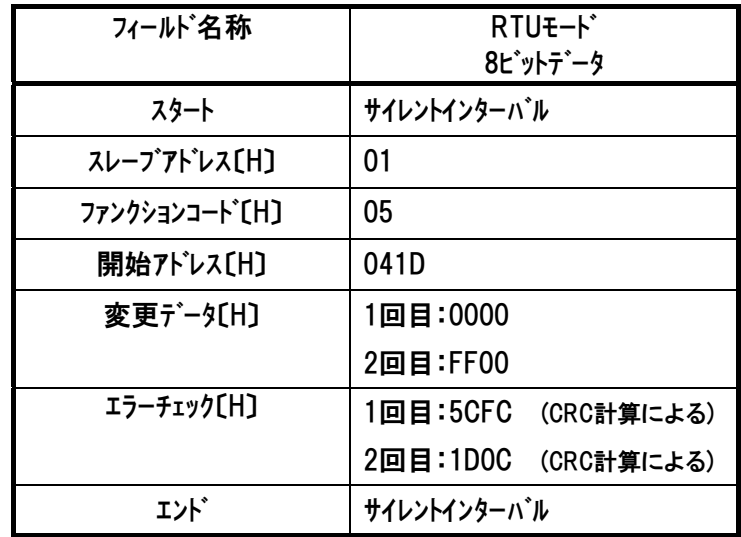

RTU ファンクション コード 05

正常に変更された場合のレスポンスメッセージは、クエリと同じになります。

## (5) 開始アドレス

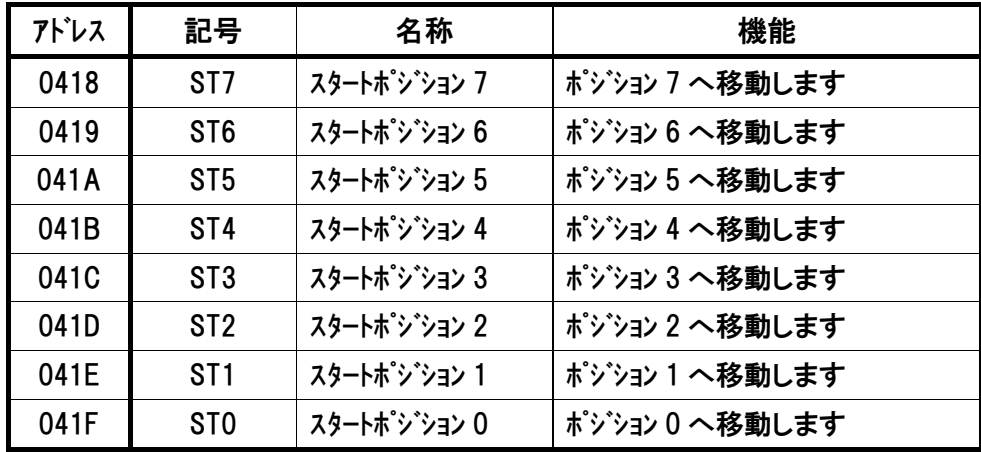

 $IAI^-$ 

## 5.4.15 ロードセルキャリブレーション指令 《CLBR》・・専用ロードセル接続が必要

#### (1) 機能・・SCON-CA 専用

専用ロードセルのキャリブレーションを行います。 ロードセルは工場出荷時、無負荷の状態を 0N とするよう設定していますが、負荷を取付け た状態を基準(0N)としたい場合などには、キャリブレーションを行ってください。 その他にも必要な場合(再調整、点検等)、状況に応じて実施してください。

(2) クエリフォーマット

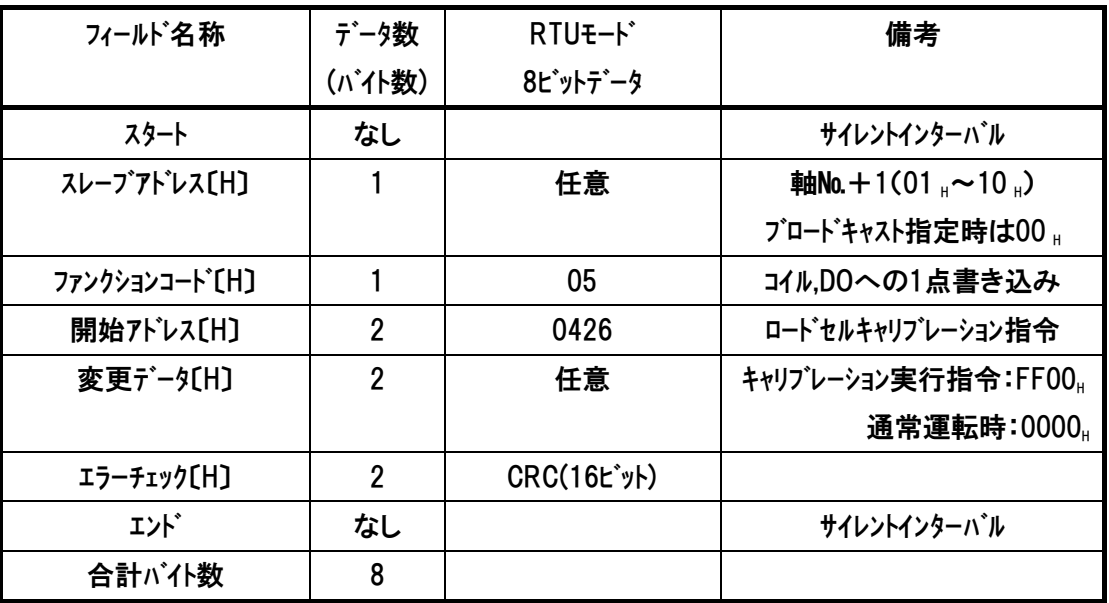

### (3) キャリブレーション手順

- ① 運転を停止してください(軸動作中、押付け中、一時停止中はキャリブレーションできずに 0E1:ロードセルキャリブレーション異常アラームとなります)。
- ② 本信号を 20ms 以上連続 ON してください。
- ③ キャリブレーションが完了するとキャリブレーション完了信号(4.3.2(12)デバイスステータスレジスタ 1 の CEND)が ON しますので、その後本信号を OFF してください。 キャリブレーションが正常に終了しなかった場合、0E1:ロードセルキャリブレーション異常アラームと なります。

注意:本信号が ON 状態では、通常運転指令は受け付けられません。

# 入力認識 連続 20ms※1 キャリブレーション処理正常完了で CEND が ON します。 本信号が OFF の場合は CEND は常時 OFF となります。 本信号 CEND CEND の ON 確認後に 本信号を OFF して下さい。 キャリブレーション時間※2

※2 この間に本信号を OFF した場合、アラームとなります。 ※1 この間に本信号を OFF した場合は、入力認識前のためキャリブレーション処理を行いません。

RTU ファンクション コード 05

(4) レスポンス

IAI

正常に変更された場合のレスポンスメッセージは、クエリと同じになります。 不正なデータを送信した場合に関しては、例外レスポンス(7 項参照)が返信されるか、 もしくは、レスポンスは返信されません。

### (5) 使用例

軸№0コントローラに接続された専用ロードセルのキャリブレーションを行います。

クエリ(前後にサイレントインターバルが入ります)

01 05 04 26 FF 00 6C C1

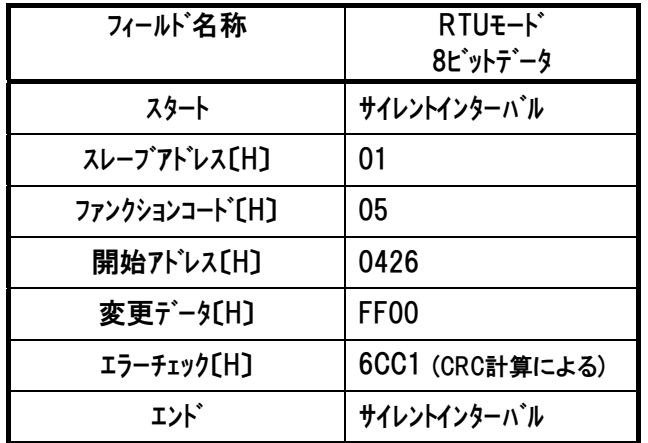

正常に変更された場合のレスポンスメッセージは、クエリと同じになります。

## 5.4.16 PIO/Modbus 切替設定 《PMSL》

### (1) 機能

PIO 外部指令信号の有効/無効の切替を行うことができます。

(2) クエリフォーマット

| フィールド名称                     | データ数           | RTU <sub>E</sub> -F | 備考                 |
|-----------------------------|----------------|---------------------|--------------------|
|                             | (バイト数)         | 8ピットデータ             |                    |
| スタート                        | なし             |                     | サイレントインターバル        |
| スレープアドレス[H]                 |                | 任意                  | 軸No. + 1(01, ~10,) |
|                             |                |                     | ブロードキャスト指定時は00 円   |
| ファンクションコート <sup>*</sup> [H] |                | 05                  | コイル,DOへの1点書き込み     |
| 開始アドレス[H]                   | $\overline{2}$ | 0427                | PIO/Modbus切替設定     |
| 変更データ〔H〕                    | $\overline{2}$ | 任意                  | ※1 Modbus指令有効:FF00 |
|                             |                |                     | Modbus指令無効:0000g   |
| エラーチェック〔H〕                  | $\overline{2}$ | CRC(16t'y)          |                    |
| エンド゛                        | なし             |                     | サイレントインターバル        |
| 合計バイ数                       | 8              |                     |                    |

※1 • Modbus 指令有効(ON)(PIO 指令無効): FF00  $\mu$ 

PIO 信号による運転はできません。

• Modbus 指令無効(OFF)(PIO 指令有効): 0000 。

外部からの PIO 信号による運転が可能です。

- 補足 Modbus 指令を有効に変更した場合、変更時の PIO 状態が保持されています。 Modbus 指令を無効に切替えた場合、現在の PIO 状態により運転状態が変化 します。但し、その時にエッジ検出で動作をする信号の状態が変化していてもエ ッジを検出したことにしないようにしています。
- (3) 注意事項

■運転モードスイッチ搭載機種では AUTO モードに変更されたら『PIO 指令有効』に

MANU モードに変更されたら『PIO 指令無効』になります。

■PIO 未搭載機種ではデフォルト設定が『PIO 指令無効』となります。

■当社ツール接続時(ティーチングペンダント、パソコン対応ソフト)は、ツール内モードには『ティーチモード1, 2』、『モニタモード 1,2』が存在します。この場合 『モニタモード 1,2』 → 『PIO 指令有効』

『ティーチモード 1,2』→ 『PIO 指令無効』 となります。

## (4) レスポンス

正常に変更された場合のレスポンスメッセージは、クエリと同じになります。 不正なデータを送信した場合に関しては、例外レスポンス(7 項参照)が返信されるか、 もしくは、レスポンスは返信されません。

## (5) 使用例

軸№0コントローラをModbus指令有効にします。

クエリ(前後にサイレントインターバルが入ります)

01 05 04 27 FF 00 3D 01

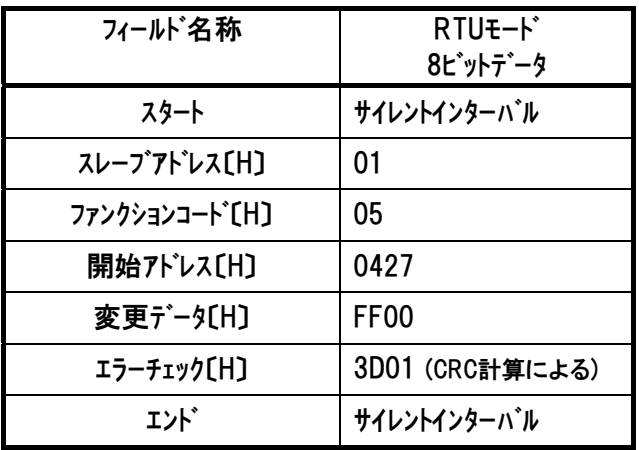

RTU ファンクション コード 05

正常に変更された場合のレスポンスメッセージは、クエリと同じになります。

*Modbus*

## 5.4.17 減速停止 《STOP》

## (1) 機能

減速停止指令のエッジを立てる(FF00 $_{\textrm{H}}$ を書込む)と、減速停止します。

(2) クエリフォーマット

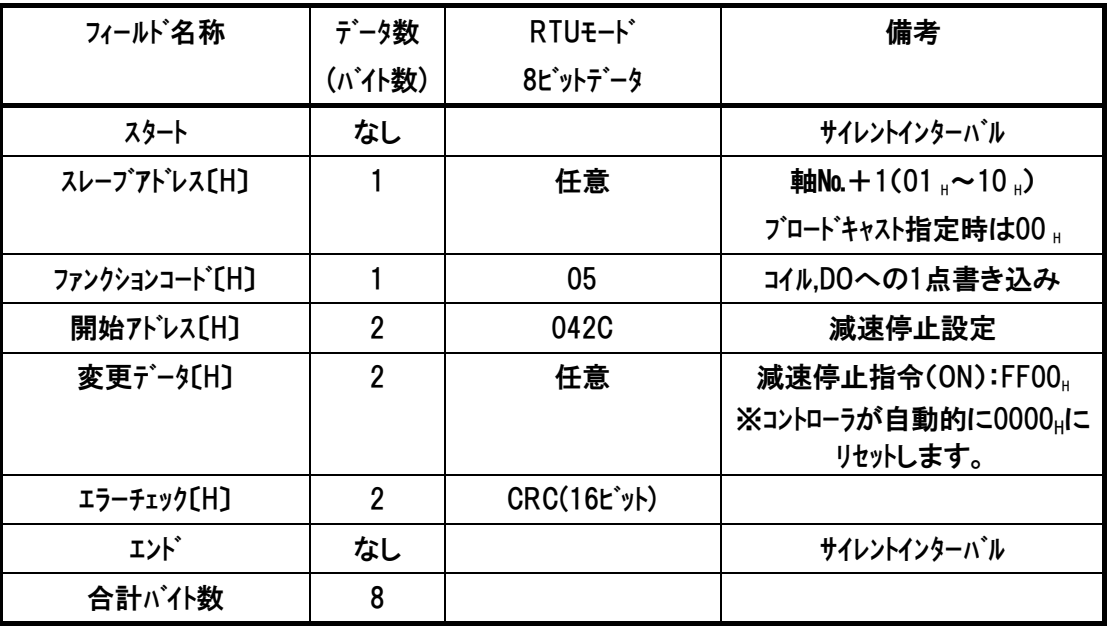

(3) レスポンス

正常に変更された場合のレスポンスメッセージは、クエリと同じになります。 不正なデータを送信した場合に関しては、例外レスポンス(7 項参照)が返信されるか、 もしくは、レスポンスは返信されません。

*Modbus*

## (4) 使用例

軸№0コントローラを減速停止させます。

クエリ(前後にサイレントインターバルが入ります)

01 05 04 2C FF 00 4C C3

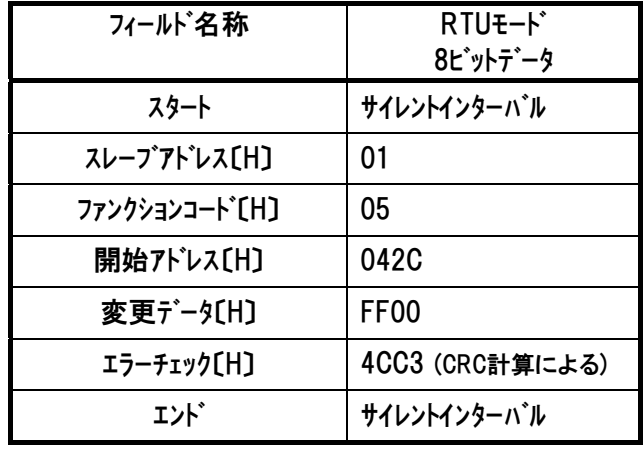

RTU ファンクション コード 05

正常に変更された場合のレスポンスメッセージは、クエリと同じになります。

*Modbus*

# $IAI$ *Modbus*

# 5.5 制御情報の直接書き込み(使用ファンクションコード 06)

## 5.5.1 レジスタへの書込み

### (1) 機能

スレーブのレジスタの内容を変更(書込み)します。

ブロードキャストの場合には、全スレーブの同じアドレスのレジスタの内容が変更されます。

[4.3.2 (5) デバイス制御レジスタ 1 内容参照]

[4.3.2 (6) デバイス制御レジスタ2内容参照]

[4.3.2 (7) ポジション番号指定レジスタおよびポジション移動指定レジスタ内容参照]

## (2) 開始アドレス一覧

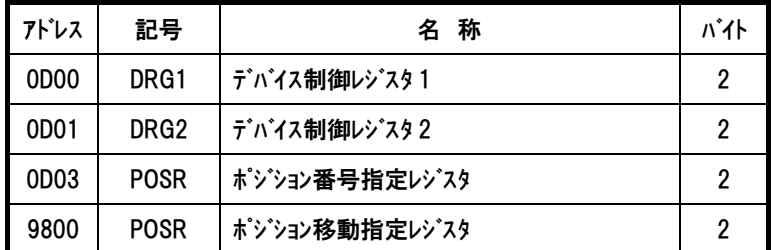

上記は制御指令のレジスタです。本レジスタのビットは、「PIO/Modbus切替えステータス (PMSS)[4.3.2(14)参照]」がModbus指令無効(PIO指令有効)の時、PIOパターンにより入力ポ ートに割り当てられます。本レジスタはModbus指令有効(PIO指令無効)の時、書換えが可能 です。

RTU ファンクション コード 06

## (3) クエリフォーマット

クエリメッセージでは、変更するレジスタのアドレスとデータを指定します。 変更したいデータは、クエリの変更データエリアで16ピットのデータとして指定します。

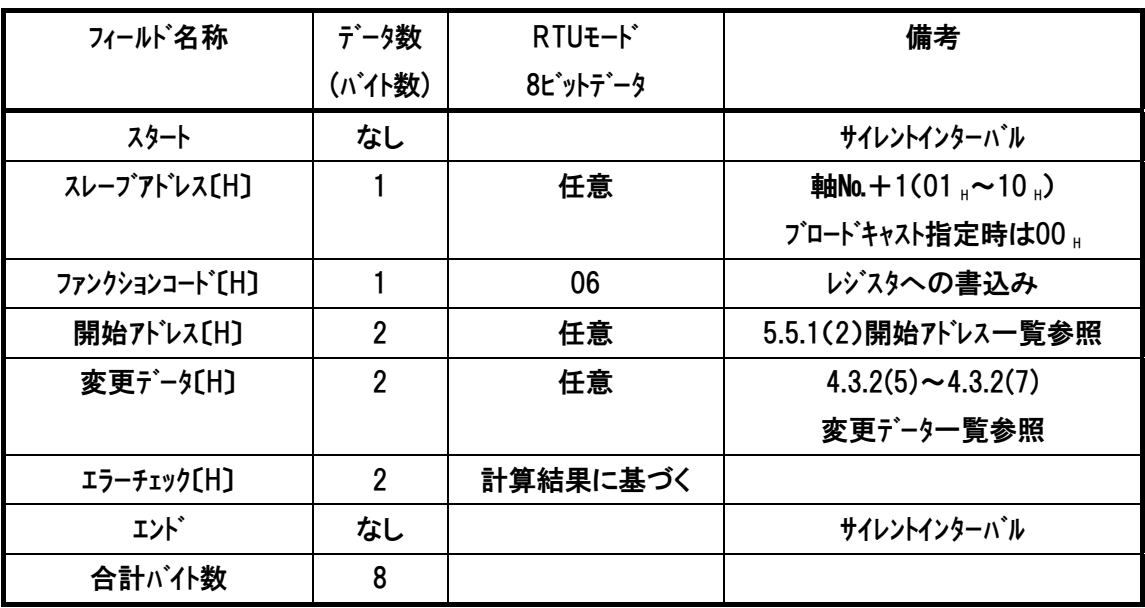

(4) レスポンス

正常に変更された場合のレスポンスメッセージは、クエリと同じになります。 不正なデータを送信した場合に関しては、例外レスポンス(7 項参照)が返信されるか、 もしくは、レスポンスは返信されません。

# $IAI^-$

## (5) 使用例

以下①~③に、それぞれの運転動作に応じた例を示します。

①軸№0コントローラをサーボON→原点復帰させます。

クエリ(前後にサイレントインターバルが入ります)

1回目 01 06 0D 00 10 00 86 A6 ···サーボON

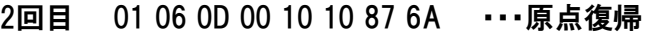

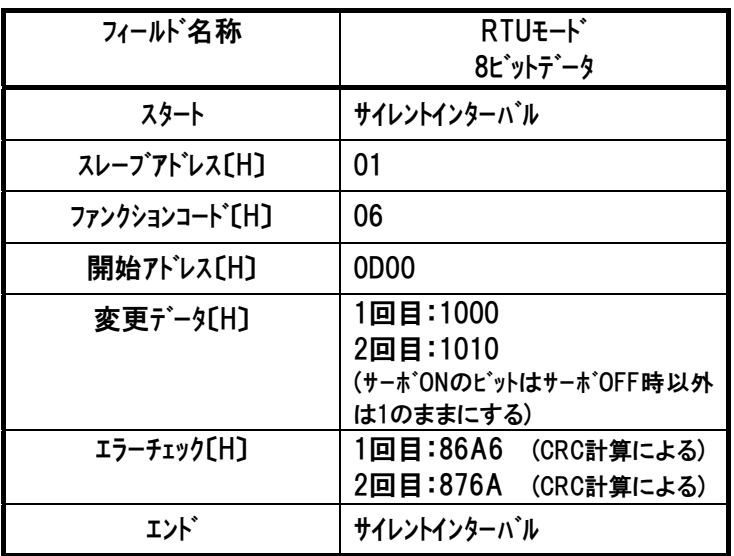

RTU ファンクション コード 06

- 注1 サーポOFFの状態から 変更データを1010Hとして送信しても原点復帰は行われませ ん。[各RCコントローラ取説記載の起動時のタイミングチャート参照]
- 注2 前の状態を維持したい場合は、変更がなくても前の状態を送信してください。 使用例のようにサーボONのビットは 原点復帰時も1のままにしておきます。

正常に変更された場合のレスポンスメッセージは、クエリと同じになります。

②ポジション移動指定レジスタ(アドレス9800H)を使用してポジション№1に移動 前例①を行い、原点復帰を完了した状態で行ってください。

クエリ(前後にサイレントインターバルが入ります)

01 06 98 00 00 01 67 6A

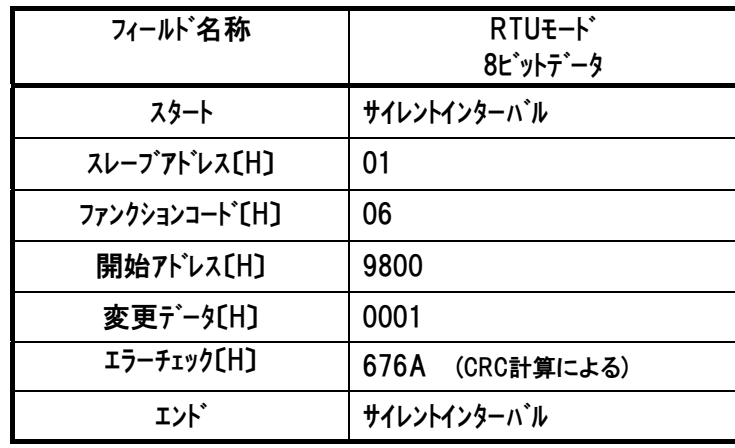

# $IAI^-$

注 本レジスタにポジションNo.を書き込むと移動を開始します。CSTR(スタート信号)は必要あり ません。

正常に変更された場合のレスポンスメッセージは、クエリと同じになります。

3ポジション番号指定レジスタ(アドレス0D03H)を使用してポジション№1に移動

前例①を行い、原点復帰を完了した状態で行ってください。

クエリ(前後にサイレントインターバルが入ります)

1回目 01 06 0D 03 00 01 BA A6 ・・・ポジション№1を指定

2回目 01 06 0D 00 10 00 86 A6 ・・・CSTR(スタート信号)OFFを入力

3回目 01 06 0D 00 10 08 87 60 ・・・CSTR(スタート信号)ONを入力

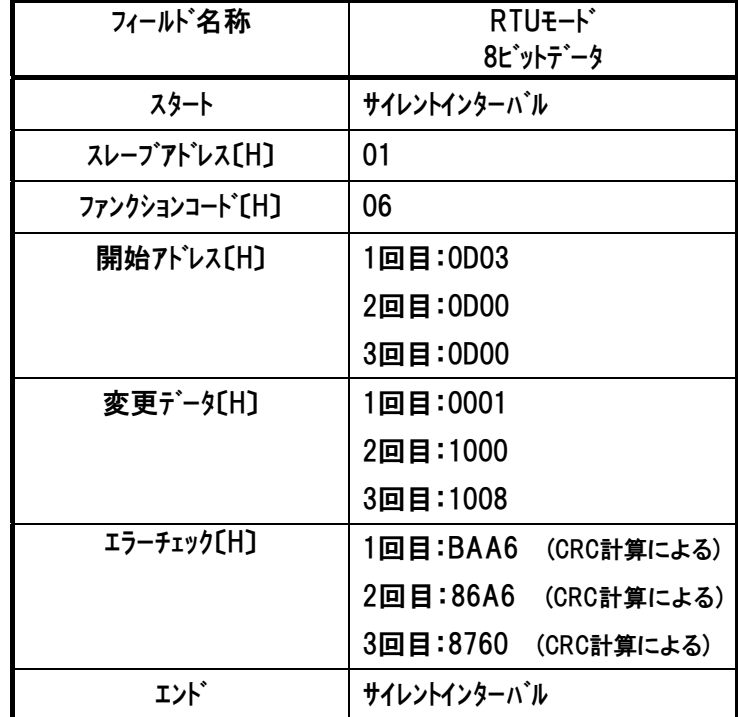

注 前の状態を維持したい場合は、変更がなくても前の状態を送信してください。 使用例のようにサーボONのビットは サーボOFF以外では1のままにしてください。 正常に変更された場合のレスポンスメッセージは、クエリと同じになります。

# *Modbus*

# 5.6 位置決めデータの直接書き込み(使用ファンクションコード 10)

## 5.6.1 直値移動指令

 $IAI^-$ 

#### (1) 機能

PTP 動作の位置決め目標位置を絶対座標上の位置で指定します。 アドレス 9900<sub>H</sub>~9908H のレジスタ群を書換えるとアクチュエータに対し直値移動指令が行えます。(一伝文で送信が可 能です。)

制御フラグ指定レジスタ(アドレス:9908)以外のレジスタは電源投入後、1度送信すれば その後は有効となりますので、目標位置、位置決め幅、速度、加減速度、押し付け電流 制限値、制御指定の変更の必要がない場合、その後は単独変更による実移動指令可能 なレジスタ(開始アドレス一覧参照)の書込みだけで直値移動指令が可能となります。

(2) 開始アドレス一覧

目標位置座標、位置決め幅、速度、加減速度、押付け電流制限値制御指定フラグ等を数 値指定して移動を行うためのレジスタ群です。

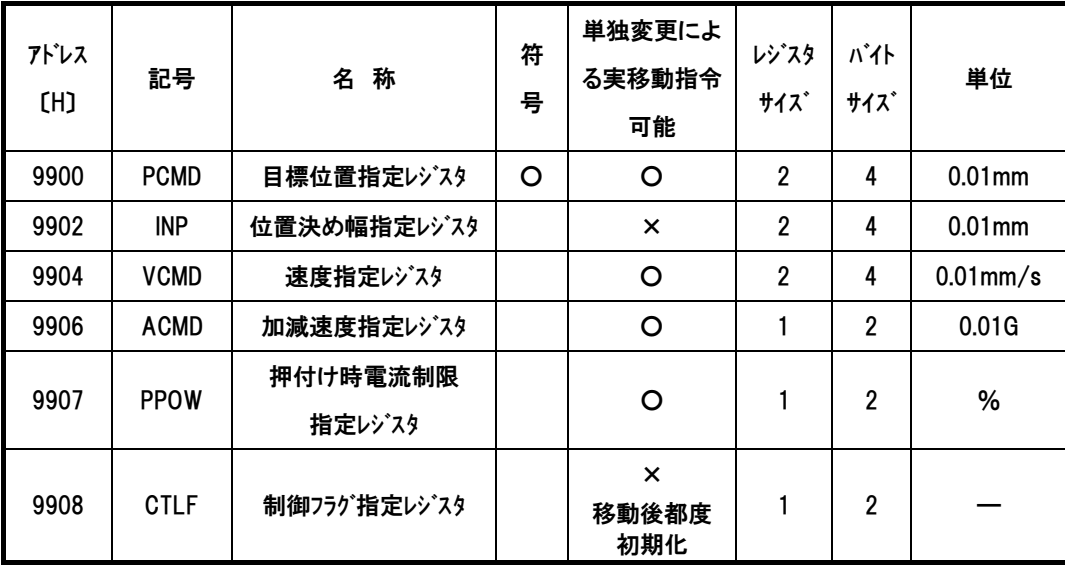

開始アドレス一覧のデータ(合計8レジスタ)は、一度の送信で変更することが可能です。

**RTU** ファンクション コード 10

*Modbus*

# $IAI$

## (3) クエリフォーマット

1レジスタ=2バイト=16ビットデータ

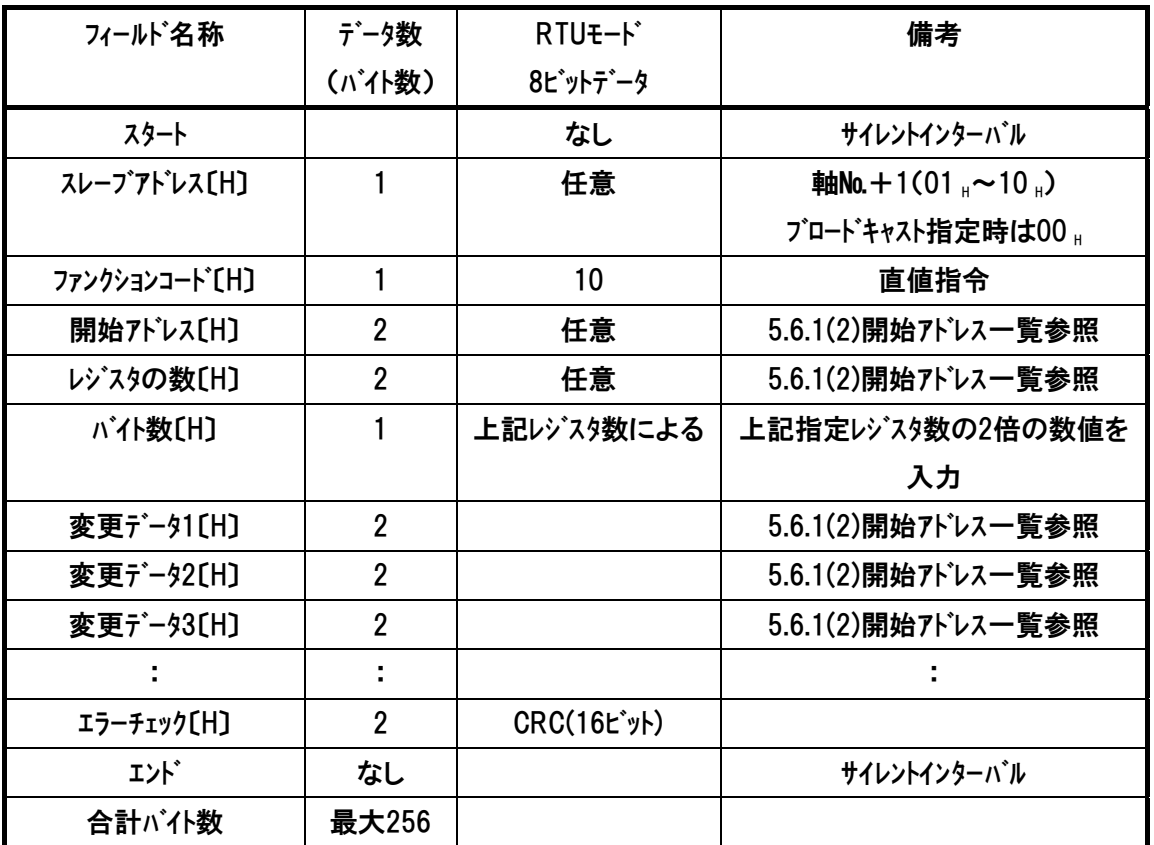

## (4) レスポンスフォーマット

正常に変更された場合のレスポンスメッセージは、クエリメッセージ中のバイト数と変更データを除いた 部分のコピーをレスポンスします。

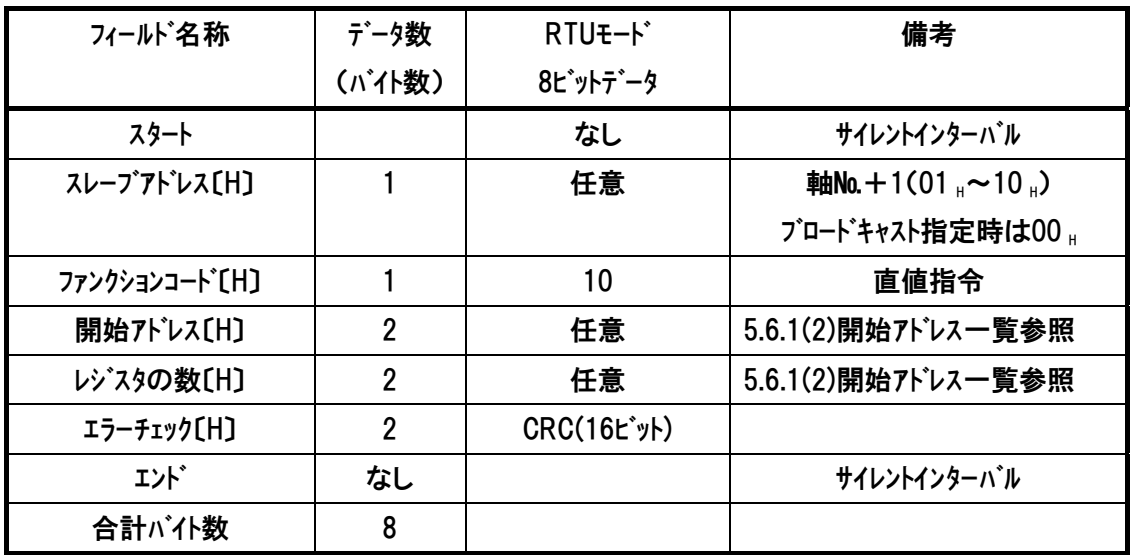

### (5) レジスタ詳細説明

 $IAI^-$ 

■目標位置指定レジスタ(PCMD)

PTP 動作の位置決め目標位置を絶対座標上の位置で指定します。単位は 0.01mm で、設定可能範囲は、-9999999~9999999(FFF0BDC1<sup>(注 1)</sup>~000F423F』)です。 絶対座 標指定時はパラメータのソフトリミットを超えた値が設定されていると、ソフトリミット設定値の 0.2mm 手前<sup>(注2)</sup>を目標位置として移動を開始します。目標位置座標指定レジスタ(記号: PCMD、アドレス:9900』)の下位ワードが書換えられると移動開始します。つまりこのレジスタ

## に目標位置を書込むだけで直値移動指令が行えます。

注 1 負の値は、2の補数で設定してください。

注 2 インデックスモード設定の回転軸の場合はソフトリミット設定値が目標位置となります。

■位置決め幅指定レジスタ(INP)

本レジスタは動作種別によって2種類の意味を持ちます。1つ目の意味は通常位置決め 動作の場合、位置決め時の動作完了検出に用いる目標位置と現在位置の差の許容 値となります。2 つ目の意味は押付け動作時の押付け幅となります。単位は 0.01mm で、設定可能範囲は、1~999999(1~000F423FH)です。動作種別の指定は、後述す る制御フラグ指定レジスタのビットで指定します。

本レジスタを変更しただけでは移動開始は行われません。

■速度指定レジスタ(VCMD)

移動速度を指定します。単位は 0.01mm/s で 設定範囲は 1~ 999999(1 ~ 000F423FH) です。ただし、パラメータの最大速度を超えた値が設定されていると移動開 始指令時にアラームが発生します。

本レジスタの下位ワードが書換えられると移動開始します。つまり移動中の速度可変を行 う場合、本レジスタを書換えることにより実現できます。

RTU ファンクション コード 10  $IAI^-$ 

■加減速度指定レジスタ(ACMD)

加速度·減速度を指定します。単位は 0.01G で設定範囲は 1~300(1~012CH) です。 ただし、パラメータの最大加速度および最大減速度を超えた値が設定されていると移動 開始指令時にアラームが発生します。

本レジスタが書換えられると移動開始します。つまり移動中の加減速度可変を行う場合、 本レジスタを書換えることにより実現できます。

### ■押付け時電流制限値(PPOW)

押付け動作時電流制限を PPOW に設定します。以下を参照して設定してください。

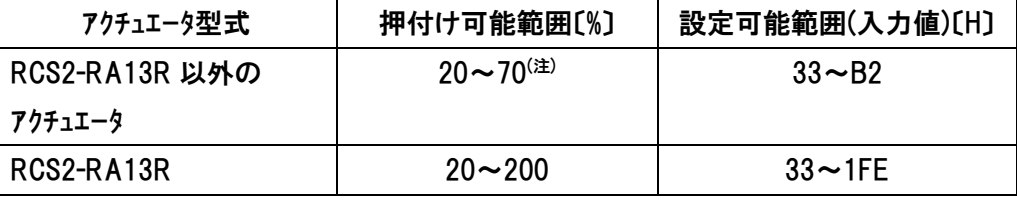

注 各アクチュエータによっては設定範囲が異なる場合があります。

[詳しくは当社カタログ、または取扱説明書を参照]

本レジスタが書換えられると移動開始します。つまり押付け動作中の電流制限値可変 を行う場合、本レジスタを書換えることにより実現できます。

押付け電流値設定例

●20%設定例

255(100%)×0.2(20%)=51→33.(16 進数変換)

1A 1<sup>–</sup>

**RTU** ファンクション コード 10

■制御フラグ指定レジスタ(CTLF)

動作方法を設定します。

押付け動作およびインクリメント動作(ピッチ送り)の場合、本レジスタを移動指令のたびに設 定してください(1 回の移動のたびに初期値で上書きされます)。

CTLF ビット構成

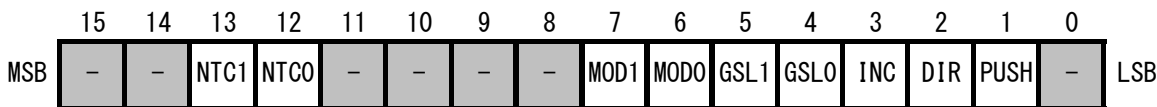

ビット 1(PUSH)= 0:通常動作(初期値)

1:押付け動作

ビット 2(DIR) = 0:アプローチ動作完了後の押付け動作の方向を正転とします(初期値)。 1:アプローチ動作完了後の押付け動作の方向を逆転とします。 このビットにより、PCMD からの最終停止位置の方向を算出しますので方向 を間違えると下図 5.3 のように(2×INP)の幅だけずれた動作になります ので、注意してください。

また、ビット 1 の設定値が 0 の場合はこのビットの設定値は無効です。

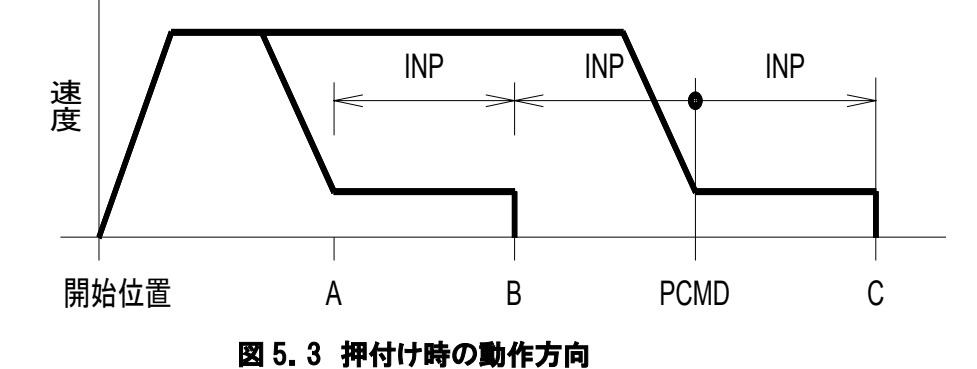

ビット 3(INC)= 0:通常動作(初期値)

1:インクリメンタル動作(ピッチ送り)

このビットを 1 に設定することにより、相対位置移動を行う事が可能となりま す。この動作は、通常動作時と押付け動作時(CTLF のビット 1)で挙動が異な ります。通常動作時は目標位置(PCMD)に対しての移動量を生成するのに 対し、押付け動作時(ビット 1=1 の時)には現在位置に対しての移動量を生 成します。

なお、相対座標の計算は mm 単位加算後パルス変換を行うので、パルス変換

161

*Modbus*

後の加算方法の場合に発生する『相対移動を繰り返し行った場合、リード設 定による割り切れないパルスが累積誤差として位置ずれを起こす現象』は発 生しません。

ビット 4(GSL0)、5(GSL1)= 以下の表参照(SCON-CA だけ設定可能)

 $IAI^-$ 

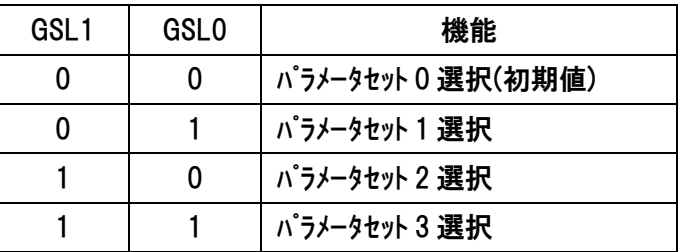

あらかじめ 6 種のサーボゲインパラメータを最大 4 セット登録しておくことで、ポジション 移動ごとに選択したパラメータセットで運転を行います。[詳細はコントローラ本体の 取扱説明書参照]

ビット 6(MOD0)、7(MOD1)= 以下の表参照(PCON-\*、ERC2 は設定できません)

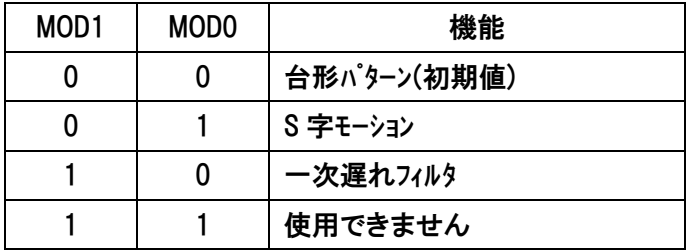

加減速パターン特性を選択するための信号です。いずれかをアクチュエータの移動 指令前に選択してください。[詳細はコントローラ本体の取扱説明書参照]

ビット 12(NTC0)、13(NTC1)= 以下の表参照(SCON-CA だけ設定可能)

| NTC1 | NTCO | 機能              |
|------|------|-----------------|
|      | 0    | 制振制御を使用しない(初期値) |
|      |      | パラメータセット 1 選択   |
|      | 0    | パラメータセット 2 選択   |
|      |      | パラメータセット 3 選択   |

制振制御の使用選択 および、あらかじめパラメータを最大 3 セット登録しておく ことで、ポジション移動ごとに選択したパラメータセットで運転を行います。[詳細はコ ントローラ本体の取扱説明書参照]

*Modbus*

# $IAI^-$

## (6) 使用例

以下①~⑦に、それぞれの運転動作に応じた例を示します。

①目標位置を変更して移動する(目標位置以外のデータは、パラメータ初期値を使用)

条件:コントローラユーザパラメータ上の速度初期値/加減速度初期値/位置決め幅初期値

で動作条件は OK。目標位置だけを変更しアクチュエータを動作させたい。

補足:コントローラユーザパラメータについて

・速度初期値(パラメータ№8)→カタログ内の該当アクチュエータ最高速度

・加減速度初期値(パラメータ№09)→カタログ内の該当アクチュエータ定格加速度

•位置決め幅初期値(パラメータ№10)→デフォルト値 0.1mm

日標位置指定レジスタ(9900円)の書込み(例1)

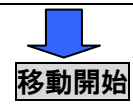

(例1) 目標位置を 50mm の位置とする場合

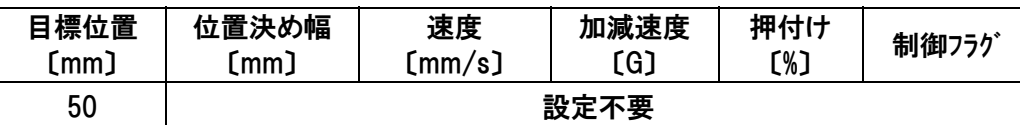

■クエリ :01 10 9900 0002 04 0000 1388 38AF

■レスポンス :01 10 9900 0002 6F54

・・クエリメッセージ中のバイト数と変更データを除いた部分のコピーをレスポンスします。

### ■クエリメッセージ内訳

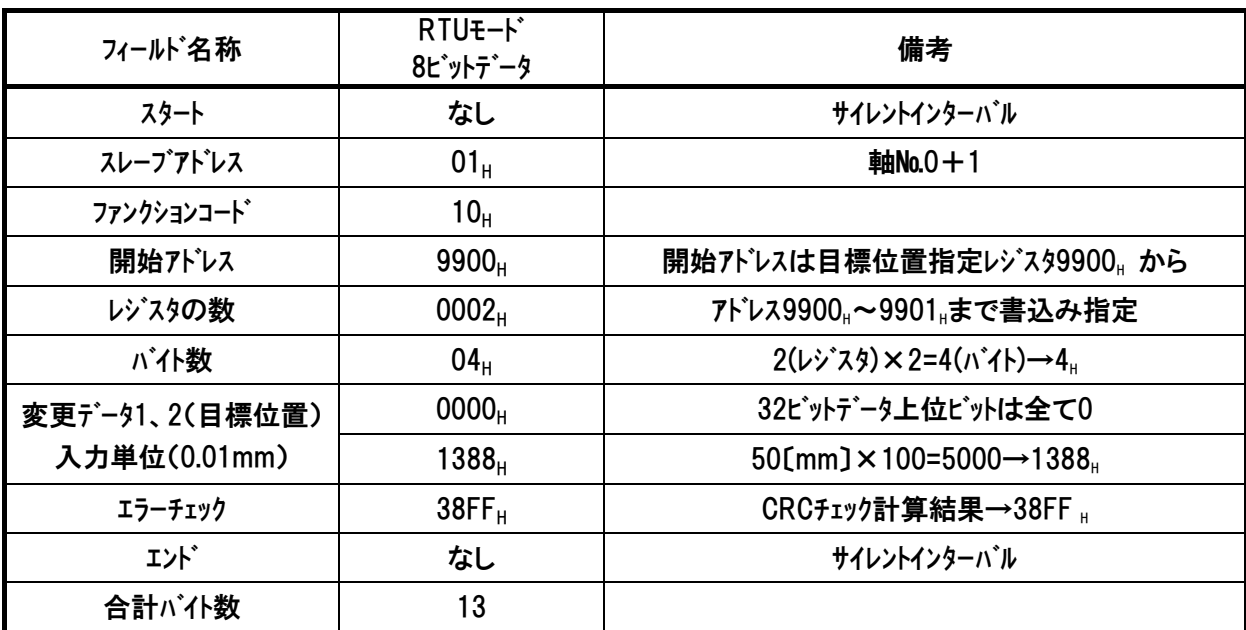

RTU ファンクション コード 10

### ②目標位置を変更して移動する(目標位置以外のデータも変更)

条件:目標位置/速度/加減速度を都度変更しアクチュエータを動作させたい

#### 日標位置指定レジスタ(9900μ)~加減速度指定レジスタ(9906μ)の書込み(例 2)

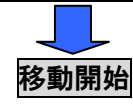

## (例 2) 目標位置を 50mm の位置とする場合

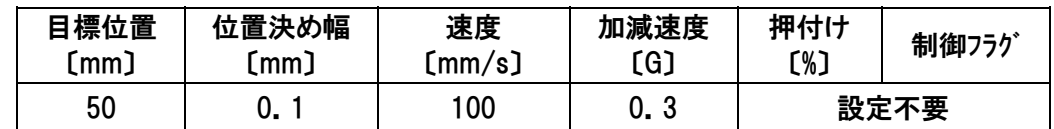

■クエリ :01 10 9900 0007 0E 0000 1388 0000 000A 0000 2710 001E 50CF

### ■レスポンス :01 10 9900 0007 AF57

・・クエリメッセージ中のバイト数と変更データを除いた部分のコピーをレスポンスします。

#### ■クェリメッセージ内訳

 $IAI$ 

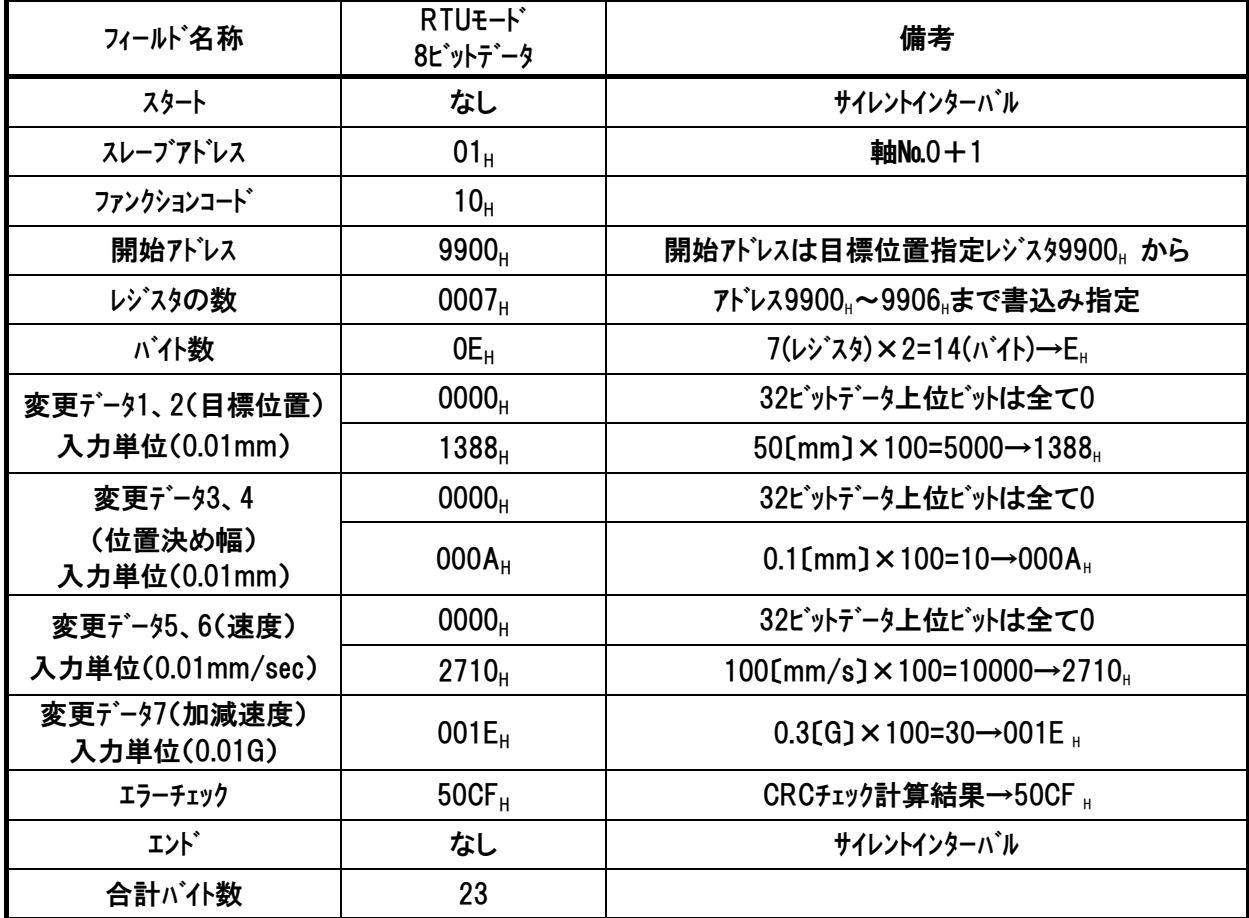

## ③移動中の速度変更を行う

 条件:目標位置/速度/加減速度を都度変更しアクチュエータを動作させ、動作 中にあるタイミングでアクチュエータ動作速度を変更をしたい

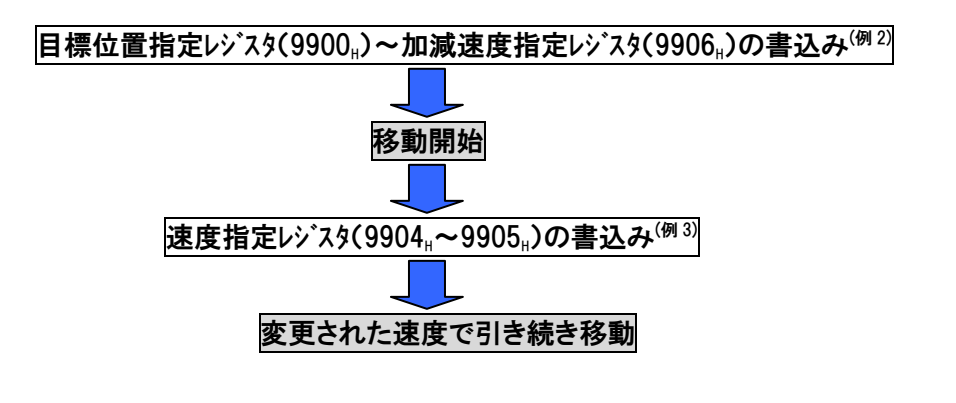

RTU ファンクション コード 10

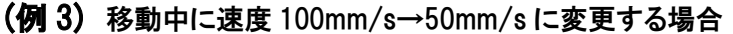

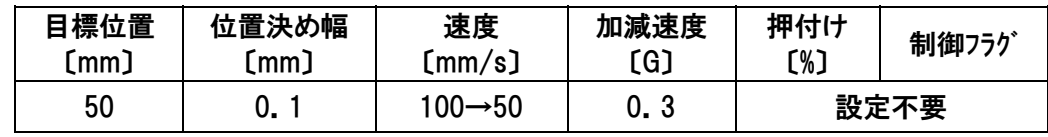

## (1)速度 100mm/s で移動開始[前例の②目標位置を変更して移動するを参照]

■クエリ :01 10 9900 0007 0E 0000 1388 0000 000A 0000 2710 001E 50CF

■レスポンス :01 10 9900 0007 AF57

(2)速度 50mm/s に速度変更

■クエリ :01 10 9904 0002 04 0000 1388 395C

■レスポンス :01 10 9904 0002 2E95

・・クエリメッセージ中のバイト数と変更データを除いた部分のコピーをレスポンスします。

■クエリメッセージ内訳(50mm/s に速度変更 [100mm/s で移動開始は前例参照])

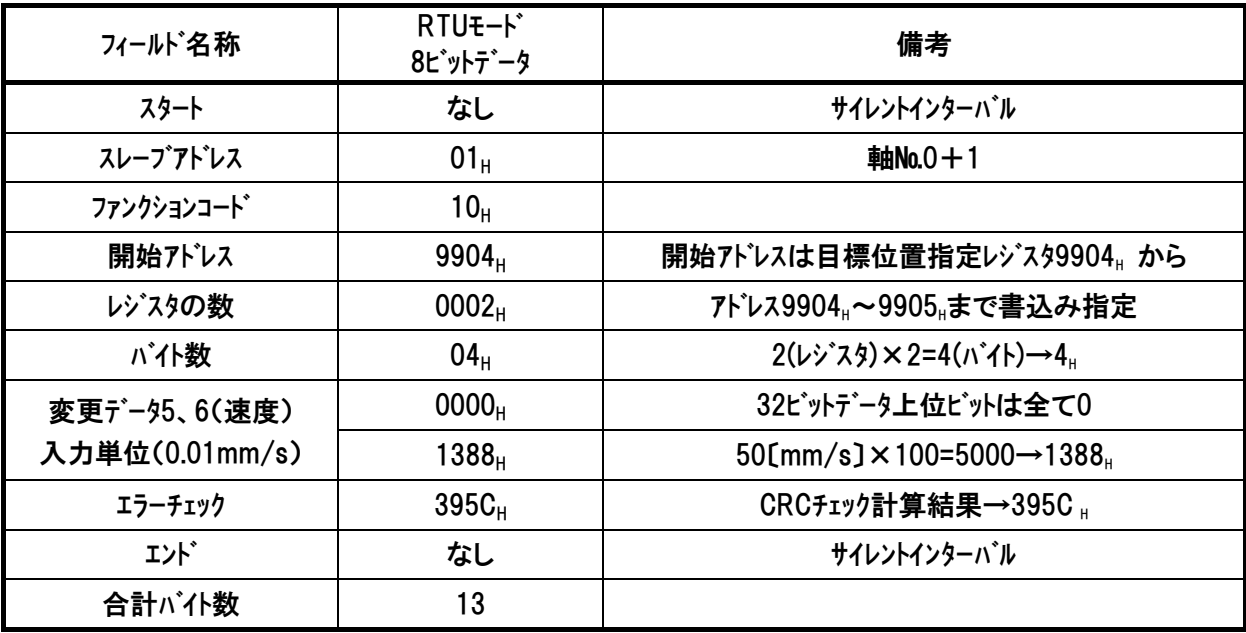

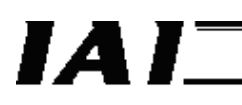

## ④インクリメンタル移動(ピッチ送り)の場合

 条件:コントローラユーザパラメータ上の速度初期値/加減速度初期値/位置決め幅初期値 /で動作条件は OK。ピッチ幅だけを変更しアクチュエータを動作させたい。

目標位置指定レジスタ(9900<sub>H</sub>)~制御フラグ指定レジスタ(9908H:インクリメンタル設定)の書込み<sup>(例 4)</sup>

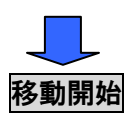

**補足: アドレス 9900<sub>H</sub>と 9908<sub>H</sub>だけを一度のデータ送信で変更することはできません。アド** レスは連番となっているため、9900」と 9908」だけを変更したい場合は、2 度の伝文送 信で実施してください。

1 度の伝文送信で済ませたい場合は、9900』~9908』までを全て書込み実行を行っ てください。

> RTU ファンクション コード 10

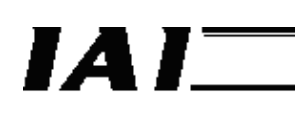

(例 4) ピッチ幅を 10mm に設定してインクリメンタル移動する場合

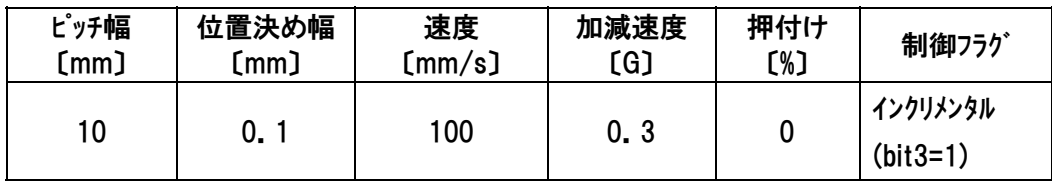

■クエリ :01 10 9900 0009 12 0000 03E8 0000 000A 0000 2710 001E 0000 0008 F3A0 ■レスポンス :01 10 9900 0009 2E93

・・クエリメッセージ中のバイト数と変更データを除いた部分のコピーをレスポンスします。

■クエリメッセージ内訳

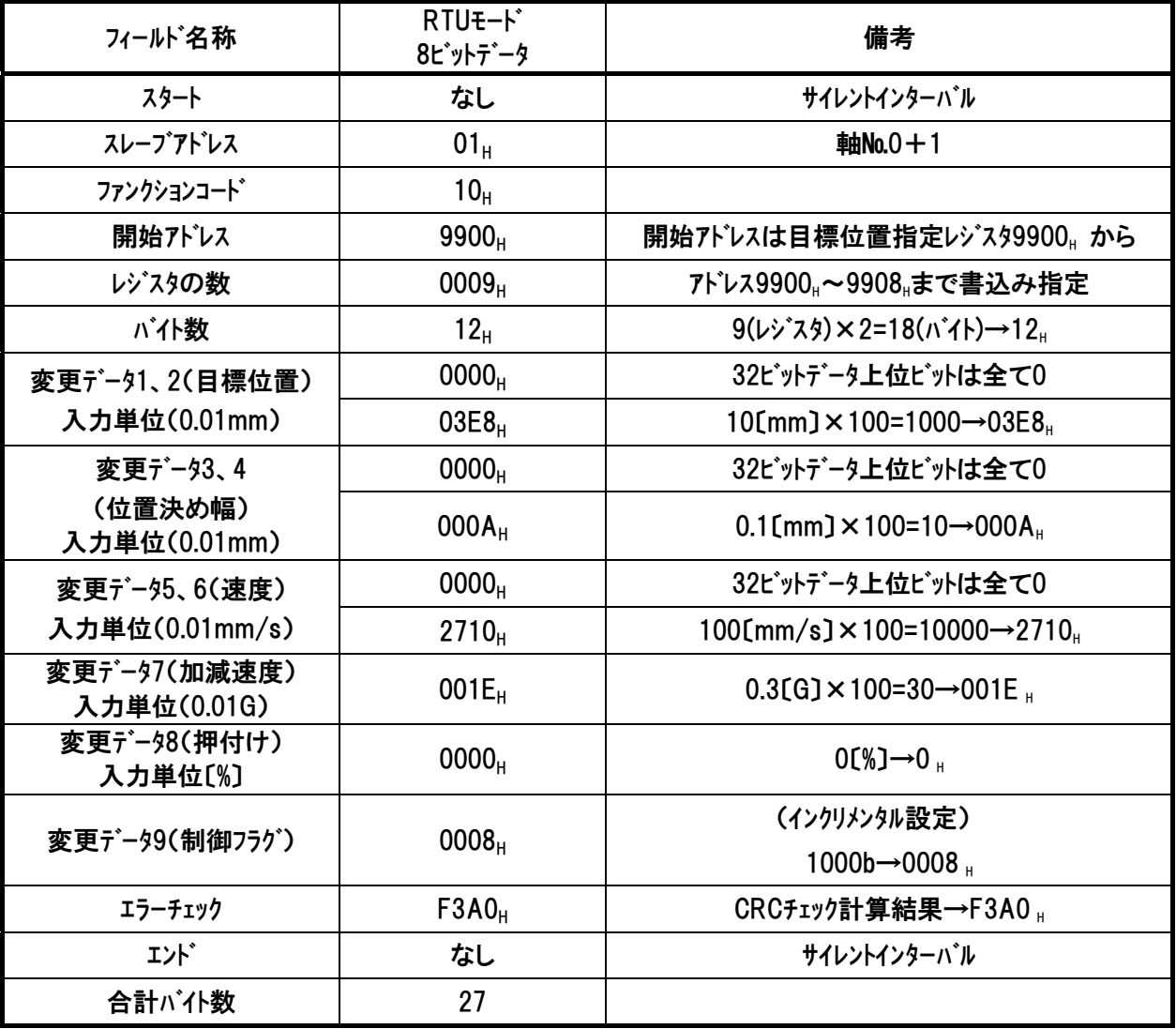

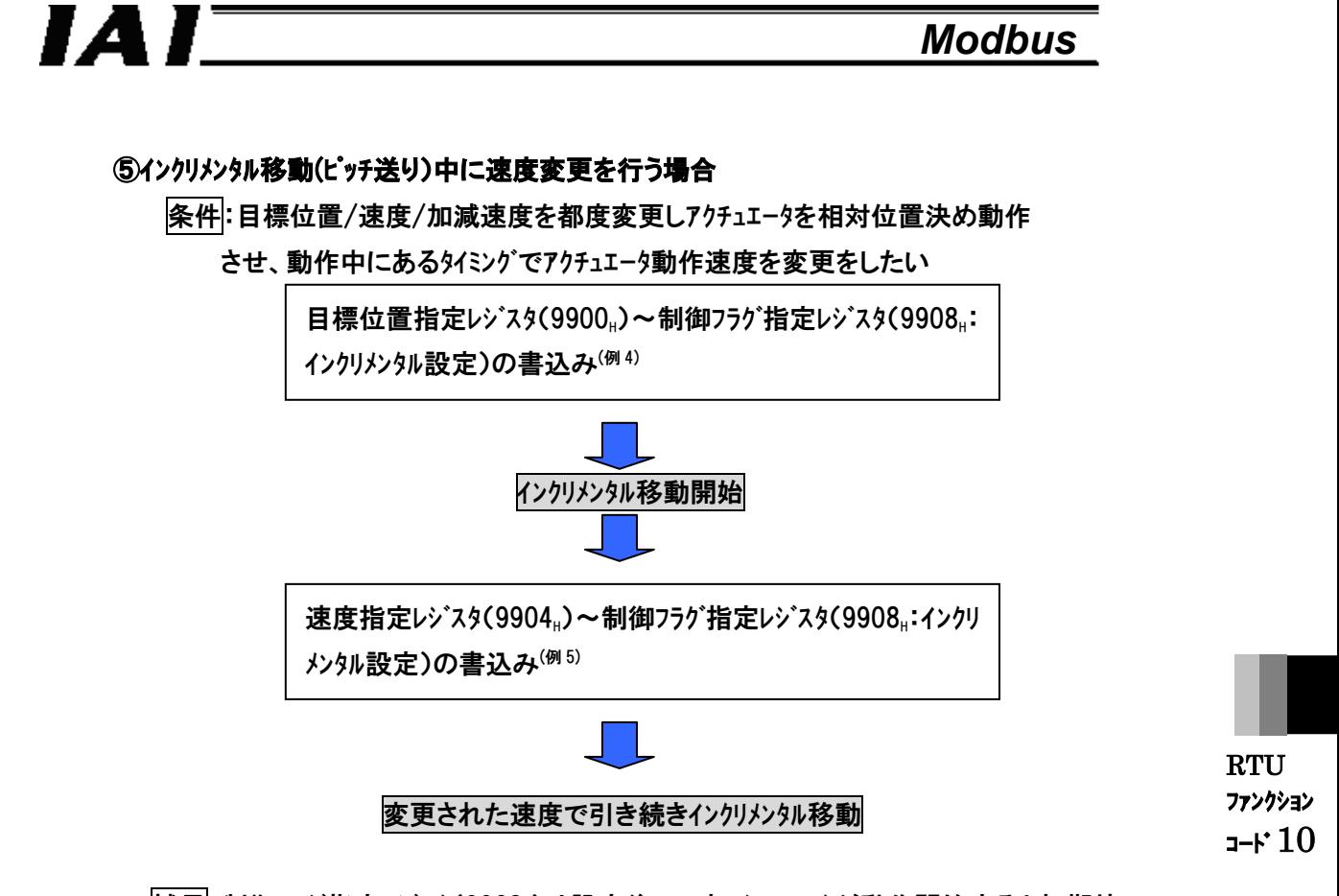

神足:制御フラグ指定レジスタ(9908』)は設定後、一度アクチュエータが動作開始すると初期値 (0,:通常移動)に戻ります。このため、インクリメンタルおよび押付け動作を再度行う場合は、 制御フラグ指定レジスタ(9908』)を再設定し、送信する必要があります。

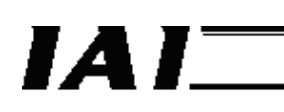

(例 5) 移動中に速度 100mm/s→50mm/s に変更する場合

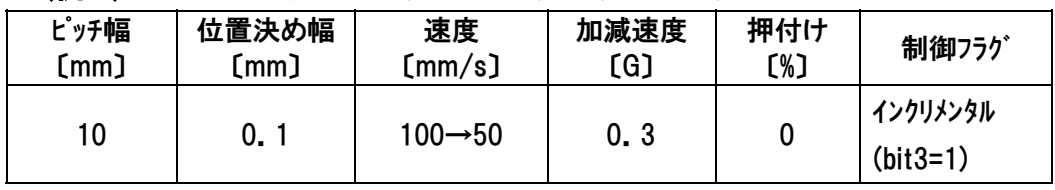

(1)速度 100mm/s で移動開始[前例の④インクリメンタル移動(ピッチ送り)の場合を参照]

■クエリ :01 10 9900 0009 12 0000 03E8 0000 000A 0000 2710 001E 0000 0008 F3A0

■レスポンス :01 10 9900 0009 2E93

(2)速度 50mm/s に速度変更

■クエリ :01 10 9904 0005 0A 0000 1388 001E 0000 0008 BD83

■レスポンス :01 10 9904 0005 6F57

・・クエリメッセージ中のバイト数と変更データを除いた部分のコピーをレスポンスします。

■クエリメッセージ内訳(50mm/s に速度変更 [100mm/s で移動開始は前例参照])

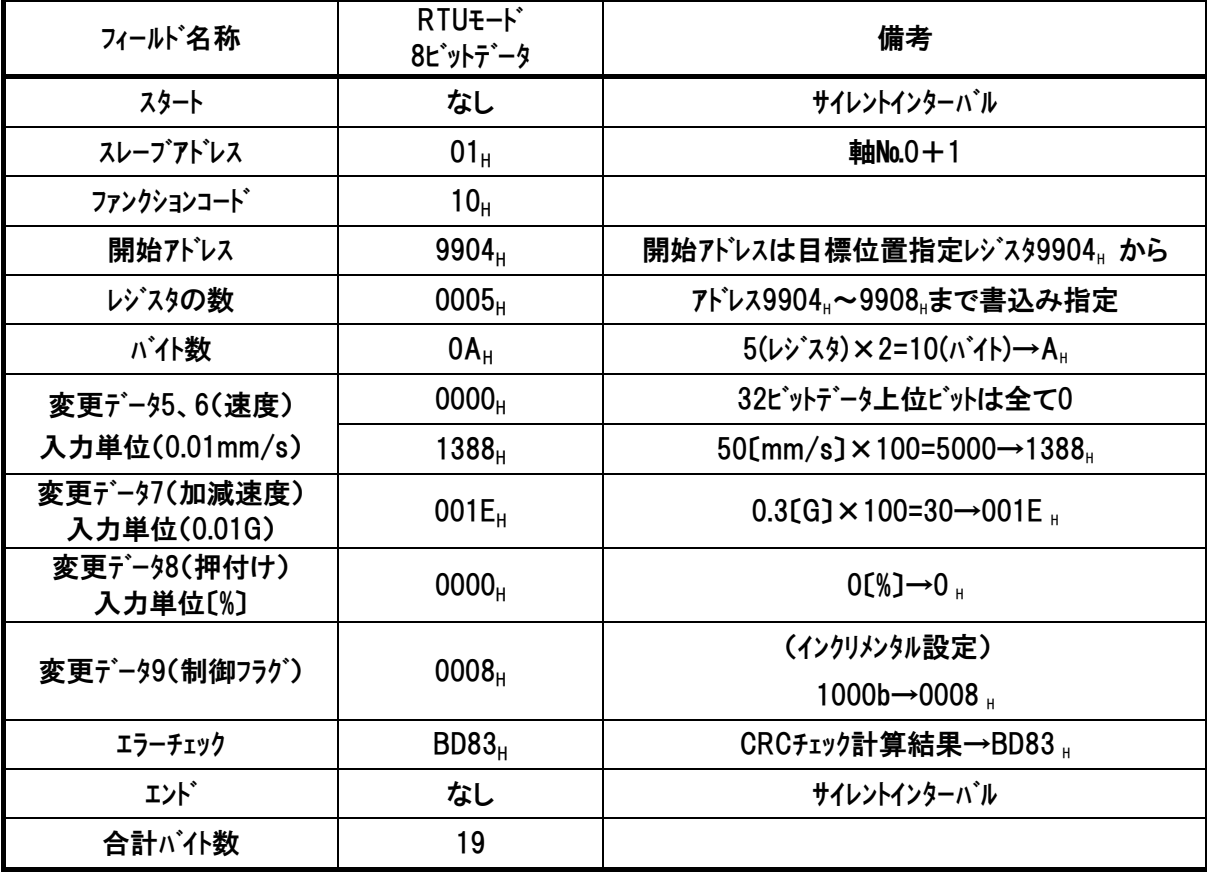

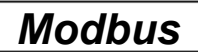

## ⑥押付け動作の場合(押付け動作中の押付け力の変更)

条件:押付け動作をさせたい。但し、押し付け中には任意のタイミングで押付け力を変

化させたい。

 $IAI^-$ 

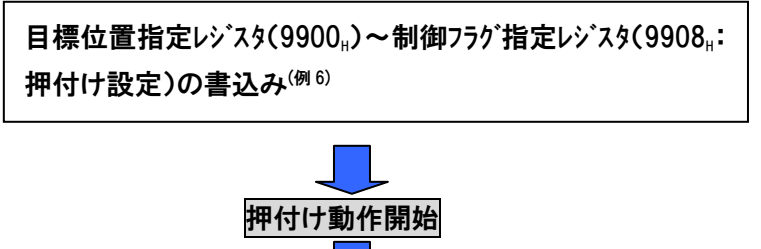

押付け動作中に押付け電流制限指定レジスタ(9907円)~制御 フラグ指定レジスタ(9908」:押付け設定)の書込み(例 7)

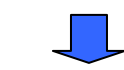

変更された押付け力で引き続き押付け動作

RTU ファンクション コード 10

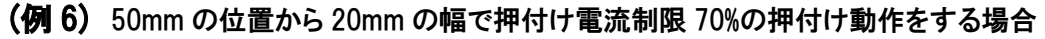

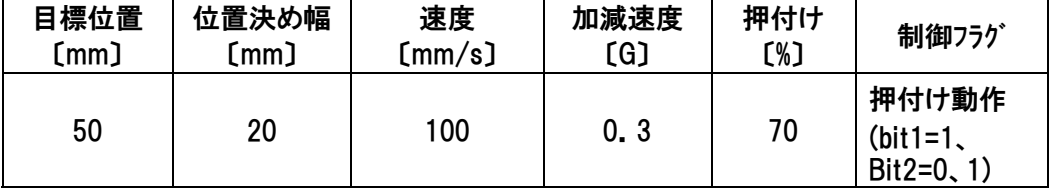

■クエリ :01 10 9900 0009 12 0000 1388 0000 07D0 0000 2710 001E 00B2 0006 C377 ■レスポンス :01 10 9900 0009 2E93

・・クエリメッセージ中のバイト数と変更データを除いた部分のコピーをレスポンスします。

■クエリメッセージ内訳

 $IAI$  $-$ 

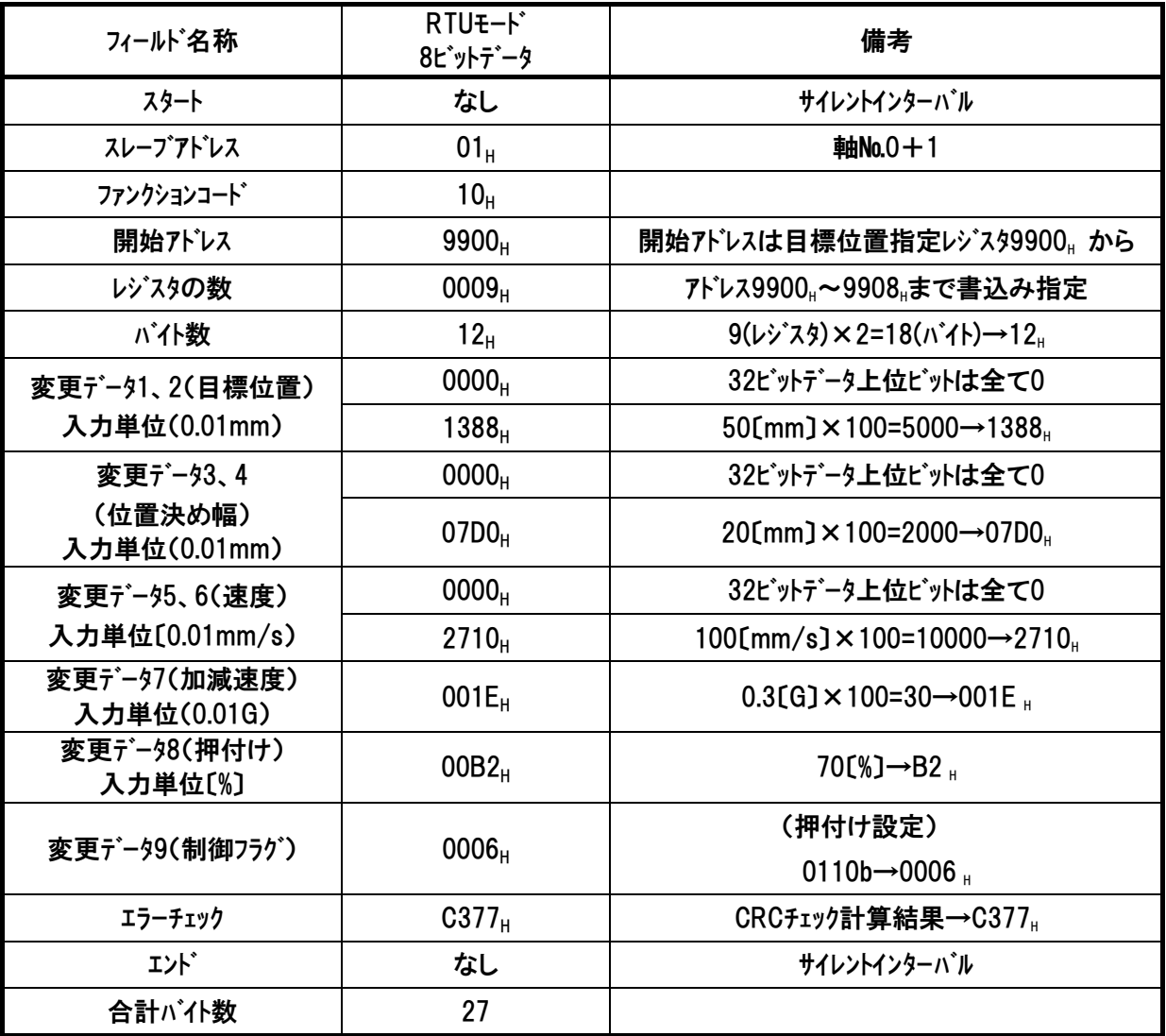
(例 7) 押付け動作中に押付け電流制限を 70%→50%に変更する場合

| 目標位置<br>(mm) | 位置決め幅<br>[mm] | 速度<br>[mm/s] | 加減速度<br>〔G〕 | 押付け<br>【%】          | 制御フラグ                            |
|--------------|---------------|--------------|-------------|---------------------|----------------------------------|
| 50           | 20            | 100          | 0, 3        | $70 \rightarrow 50$ | 押付け動作<br>$(bit1=1,$<br>$bit2=1)$ |

# ■クエリ :01 10 9907 0002 04 007F 0006 C5C5

### ■レスポンス :01 10 9907 0002 DE95

・・クエリメッセージ中のバイト数と変更データを除いた部分のコピーをレスポンスします。

#### ■クエリメッセージ内訳

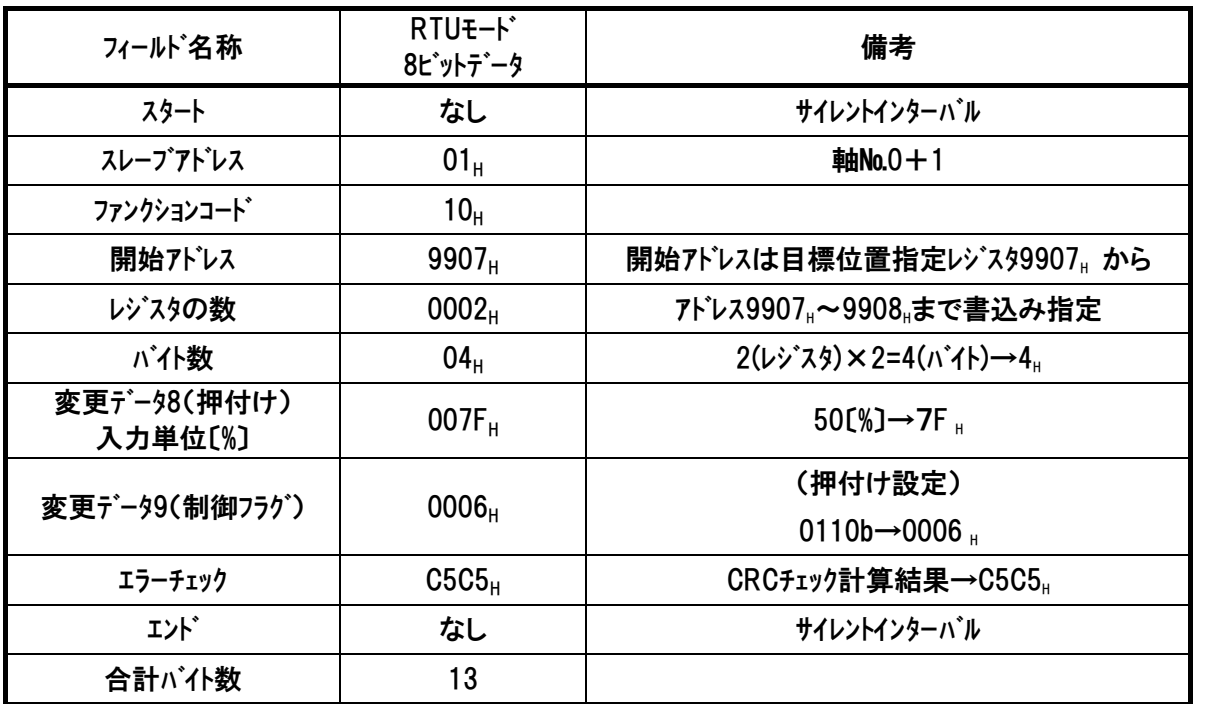

⑦注意事項(移動中の位置決め幅の変更)

 $IAI^-$ 

移動中の位置決め幅の変更はできません。

|条件|:目標位置/速度/加減速度を都度変更しアクチュエータを動作させ、動作

中にあるタイミングで位置決め幅を変更をしたい

(変更できません。書込みを行った場合、このデータは次の位置決めに反映さ れることになります。)

日標位置指定レジスタ(9900μ)~加減速度指定レジスタ(9906μ)の書込み

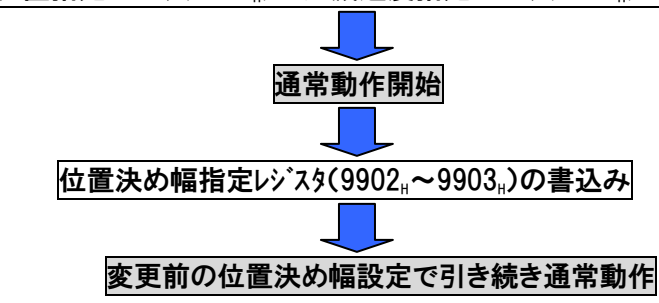

補足:位置決め幅指定レジスタは単独書込みによる実移動指令は無効です。

このため位置決め幅指定レジスタ(9902H~9903H)の書込みによる

データは次回移動指令を実施した際に有効となります。

 $IAI^-$ 

**RTU** ファンクション コード 10

#### 5.6.2 ポジションテーブルデータ書込み

(1) 機能

このクエリを使用することによってポジションテーブル上のデータ変更が可能です。 開始アドレス一覧(アドレス+0000.,~+000E.)にアクセスがある毎に 1 ポジションデータ単位で不 揮発性メモリ(EEPROM、FeRAM)から読出され、書込み実施後、不揮発性メモリに再び格納さ れます。各コントローラ取扱説明書の基本仕様から書込み回数制限を確認してください。 ※EEPROMはデバイスの制約上、書込み回数が約10万回と制限されています。ポジションテー ブルデータの書換えを頻繁に行うと短期間でEEPROMの書換え回数をオーバし故障の原因と なりますので、上位側のロジックは想定外のループ等が発生しないようご注意してください。 FeRAMは書込み回数に制限がありません。

#### (2) 開始アドレス一覧

クエリ入力の際のアドレスは下記の式によって算出します。 1000 $H$  + (16 × ポジション No.) $H$  + アドレス(オフセット値)  $H$ 例 ポジション№200 の速度指令レジスタを変更したい場合  $1000_{\text{H}} + (16 \times 200=3200)_{\text{H}} + 4_{\text{H}}$ 

 $=1000_H + 080_H + 4_H$ 

 $=1084<sub>H</sub>$ 

『1C84』がクエリ開始アドレス部入力値になります。

注 最大ポジション番号は機種及び設定されている PIO パターンにより異なります。

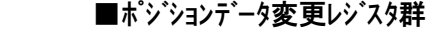

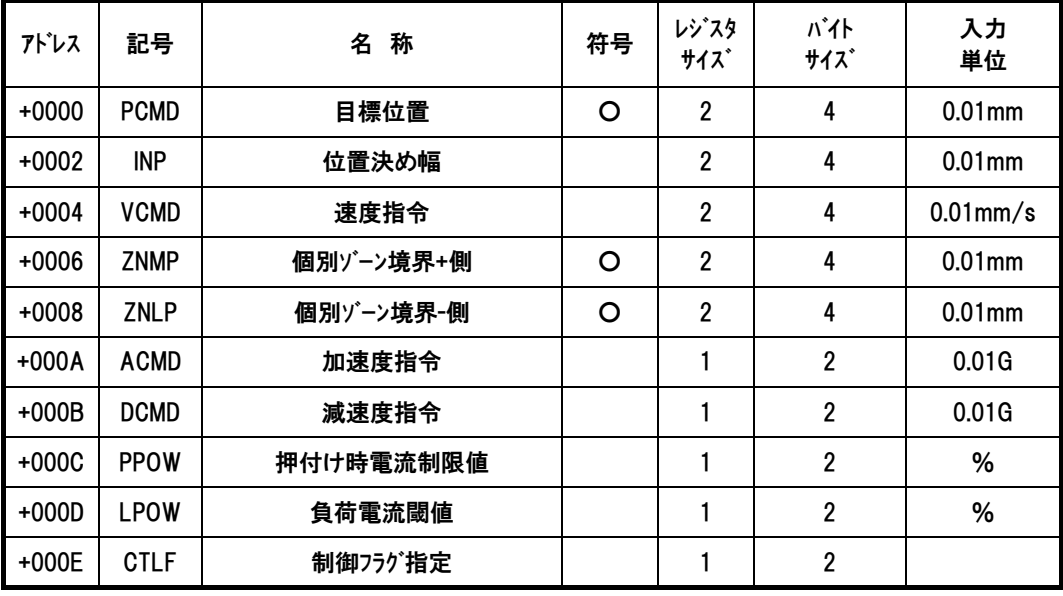

※'+'が付いているアドレスはオフセット値です。

*Modbus*

# $IAI$

### (3) クエリフォーマット

1レジスタ=2バイト=16ビットデータ

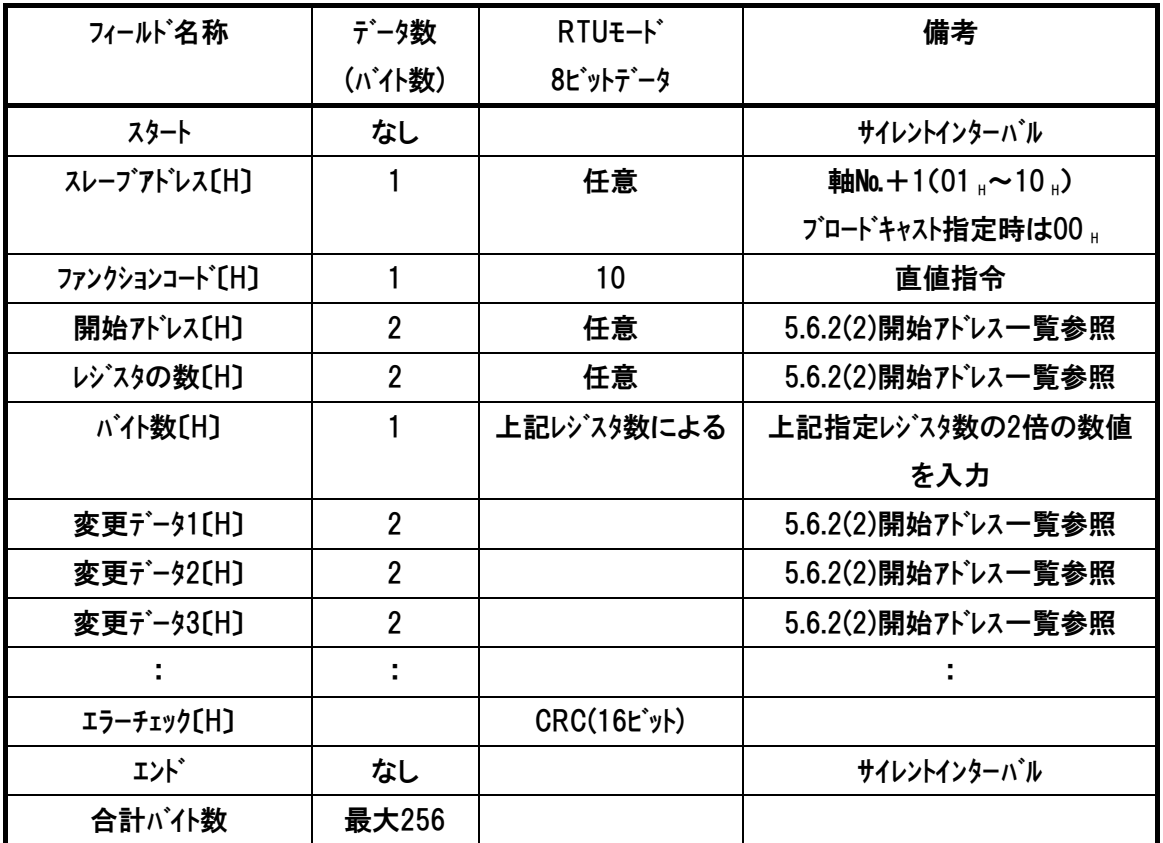

### (4) レスポンスフォーマット

正常に変更された場合のレスポンスメッセージは、クエリメッセージ中のバイト数と変更データを除いた 部分のコピーをレスポンスします。

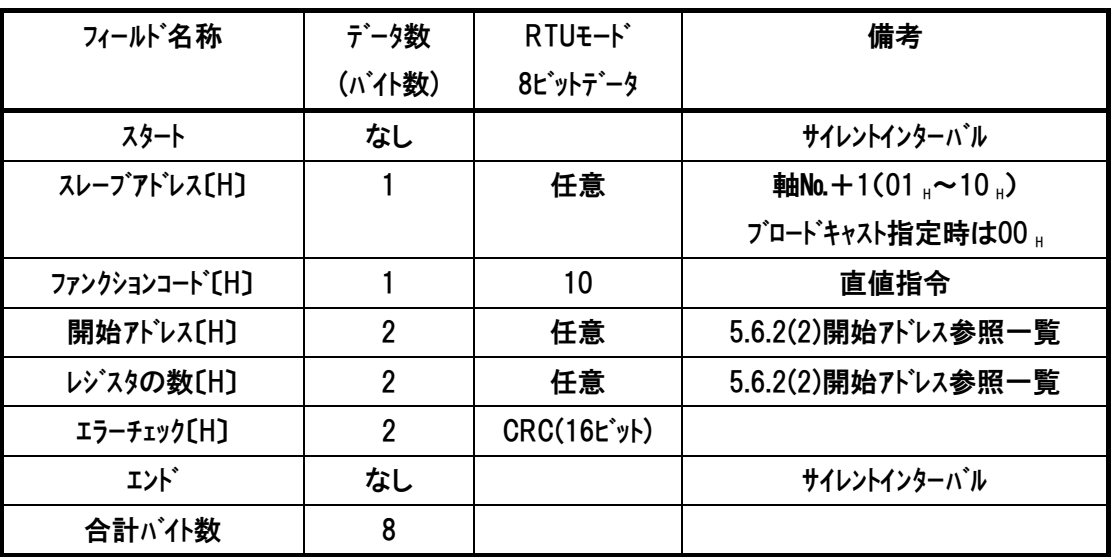

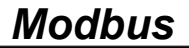

# $IAI^-$

#### (5) レジスタ詳細説明

■目標位置(PCMD)

ポジション移動時の位置決め目標位置を絶対座標上の位置、または相対距離で指定 します。単位は 0.01mm で、設定可能範囲は、-999999~999999(FFF0BDC1(注)~ 000F423F』)です。絶対座標指定時はパラメータのソフトリミットを超えた値が設定されている と、ソフトリミット設定値の 0.2mm 手前(注 2)を目標位置として移動を開始します。目標位置 座標指定レジスタ(記号:PCMD、アドレス:9900』)の下位ワードが書換えられると移動開始し ます。つまりこのレジスタに目標位置を書込むだけで直値移動指令が行えます。

注 1 負の値は、2の補数で設定してください。

注 2 インデックスモード設定の回転軸の場合はソフトリミット設定値が目標位置となります。

■位置決め幅指定レジスタ(INP)

本レジスタは動作種別によって2種類の意味を持ちます。1つ目の意味は通常位置決め 動作の場合、位置決め時の動作完了検出に用いる目標位置と現在位置の差の許容 値となります。2 つ目の意味は押付け動作時の押付け幅となります。単位は 0.01mm で、設定可能範囲は、1~999999 (1~000F423F<sub>H</sub>)です。動作種別の指定は、後述す る制御フラグ指定レジスタのビットで指定します。

RTU ファンクション コード 10

■速度指定レジスタ(VCMD)

ポジション移動時の、移動速度を指定します。単位は 0.01mm/sec で設定範囲は 1~999999(1~000F423FH) です。ただし、パラメータの最大速度を超えた値が設定され ていると移動開始指令時にアラームが発生します。

■個別ゾーン境界±(ZNMP,ZNLP)

パラメータで設定されるゾーン境界とは別に、ポジション移動時だけ有効なゾーン信号を出力 します。

絶対位置座標で表現した+側のゾーン信号出力境界値を ZNMP に、-側のゾーン信号 出力境界値を ZNLP に設定します。現在位置がこの±境界値の内側にあるときは、ゾ ーンステータスレジスタの対応するビットが ON となります。設定単位は 0.01mm となります。 設定可能範囲はともに -9999999~9999999(FFF0BDC1<sup>(注)</sup>~000F423F<sub>H</sub>) となります。 個別ゾーン出力を無効にする場合は、ZNMP と ZNLP を同じ値としてください。 注 負の値は、2の補数で設定してください。

■加速度指定レジスタ(ACMD)

ポジション移動時の、加速度を指定します。単位は 0.01G で設定範囲は 1~300 (1~

*Modbus*

012CH) です。ただし、パラメータの最大加速度を超えた値が設定されていると移動開始 指令時にアラームが発生します。

■減速度指定レジスタ(DCMD)

 $IAI^-$ 

ポジション移動時の、減速度を指定します。単位は 0.01G で設定範囲は 1~300 (1~ 012CH) です。ただし、パラメータの最大減速度を超えた値が設定されていると移動開始 指令時にアラームが発生します。

■押付け時電流制限値(PPOW)

押付け動作時電流制限を PPOW に設定します。以下を参照して設定してください。

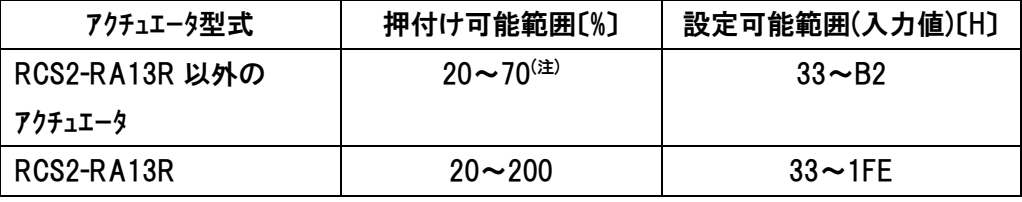

注 各アクチュエータによっては設定範囲が異なる場合があります。

[詳しくは当社カタログ、または取扱説明書を参照]

押付け電流値設定例

●20%設定例

255(100%)×0.2(20%)=51→33.(16 進数変換)

#### ■負荷出力電流閾値(LPOW)

負荷出力判定を行う場合、電流閾値を LPOW に設定します。設定は、押付け時電流 制限値(PPOW)同様に使用するアクチュエータに合わせて行います。判定を行わない場合 は 0 を設定してください。

■制御フラグ指定レジスタ(CTLF)

[5.6.1(5) 制御フラグ指定レジスタ参照]

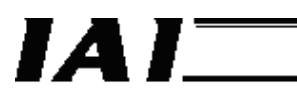

*Modbus*

#### (6) 使用例

軸№0のポジション№12全データを以下の様に書き換えます。

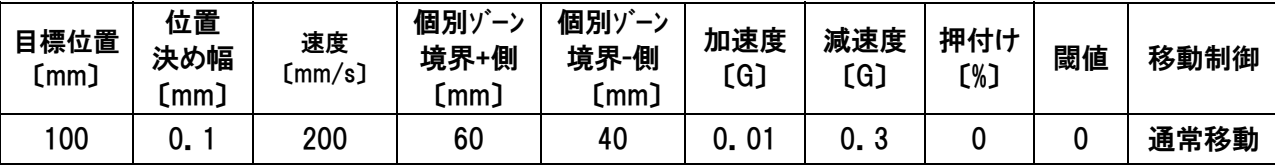

#### ■クェリ (前後にサイレントインターバルが入ります)

01 10 10 C0 00 0F 1E 00 00 27 10 00 00 00 0A 00 00 4E 20 00 00 17 70 00 00 0F A0 00 01 00 1E 00 00 00 00 00 00 70 1E

■受信レスポンス 01 10 10 C0 00 OF 84 F1

・・・クエリメッセージ中のバイト数と変更データを除いた部分のコピーをレスポンスします

#### ■クエリメッセージ内訳

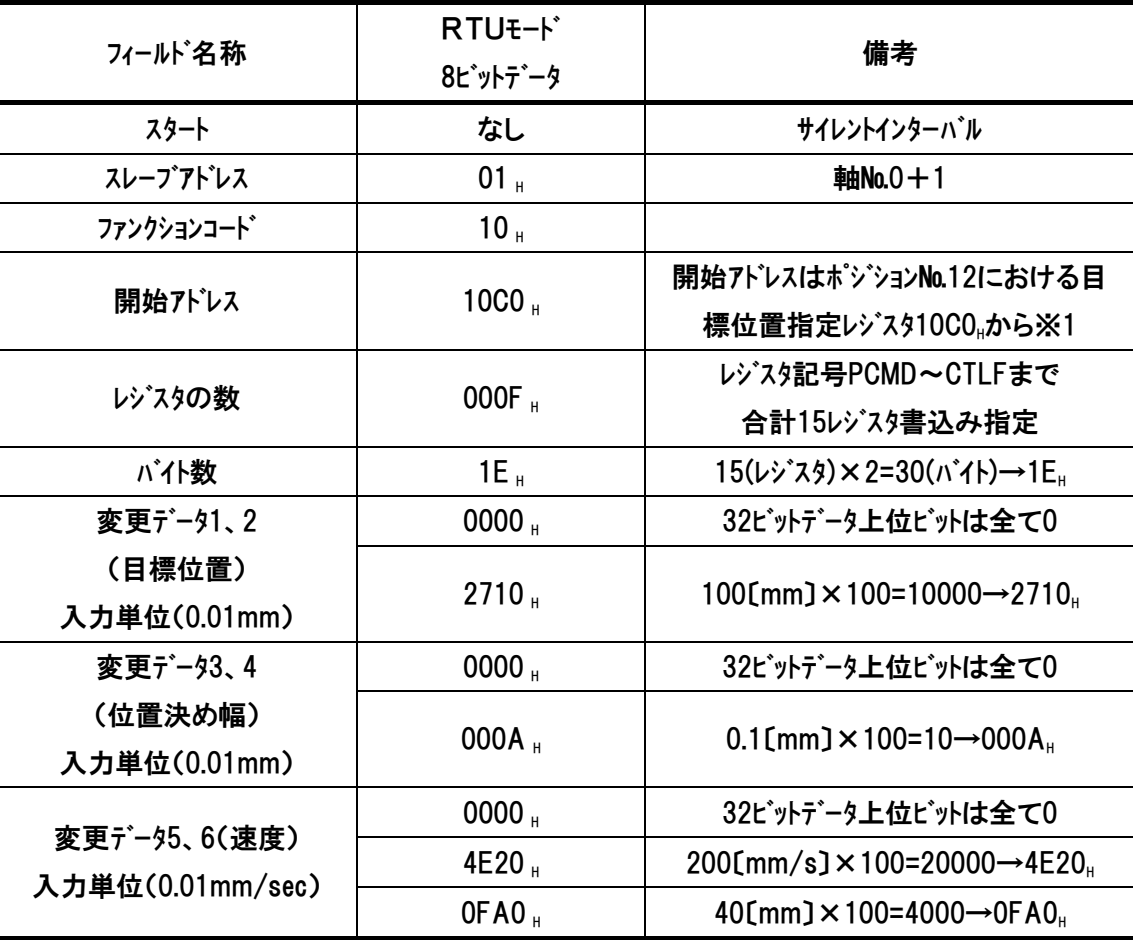

次ページに続く

RTU ファンクション コード 10

| フィールド名称                     | RTUE-F<br>8ビットデータ | 備考                                                          |
|-----------------------------|-------------------|-------------------------------------------------------------|
| 変更データ7、8                    | 0000 <sub>H</sub> | 32ビットデータ上位ビットは全て0                                           |
| (個別ゾーン境界+)<br>入力単位(0.01mm)  | 1770 $_{\rm H}$   | 60[mm] $\times$ 100=6000 $\rightarrow$ 1770                 |
| 変更データ9、10                   | 0000 <sub>H</sub> | 32ビットデータ上位ビットは全て0                                           |
| (個別ゾーン境界一)<br>入力単位(0.01mm)  | OFA0              | $40$ [mm] $\times$ 100=4000 $\rightarrow$ 0FA0 <sub>H</sub> |
| 変更データ11(加速度)<br>入力単位(0.01G) | 0001 H            | $0.01[G] \times 100=1 \rightarrow 0001$                     |
| 変更データ12(減速度)<br>入力単位(0.01G) | 001E <sub>H</sub> | $0.3[G] \times 100 = 30 \rightarrow 001E$                   |
| 変更データ13(押付け)<br>入力単位[%]     | 0000 <sub>H</sub> | $O(N) \rightarrow 0$                                        |
| 変更データ14(閾値)<br>入力単位[%]      | 0000 <sub>H</sub> | $O(N) \rightarrow 0$                                        |
| 変更データ15(制御フラグ)              | 0000 <sub>H</sub> | 通常動作のため何れのビットも0<br>$0000_h \rightarrow 0000_h$              |
| エラーチェック                     | 701E <sub>H</sub> | CRCチェック計算結果→701E 』                                          |
| エンド゛                        |                   | サイレントインターバル                                                 |
| 合計バイ数                       | 39                |                                                             |

前ページからの続き

### ※1) 開始アドレス計算

例 ポジション№12 の全データを変更をかける為、本クエリの開始アドレス部には ポジション№12 の目標位置アドレスとなる。

 $1000_H$  +  $(16 \times 12=192)_H$  +  $0_H$ 

 $=1000_H + CO_H + O_H$ 

 $=10C0<sub>H</sub>$ 

『10C0』が本クエリ開始アドレス部入力値になります。

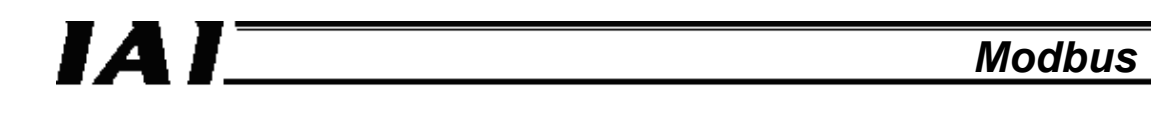

以下は当社 RC 用パソコンソフト上ポジションデータ内で、クエリメッセージ送信前と後の違いを表示したもので す。

(注)パソコンソフトと Modbus の両方共を同時に接続することはできません。次の例は、パソコンソフトと Modbus の接続を切り替えて行った例です。

## ■クエリ送信前

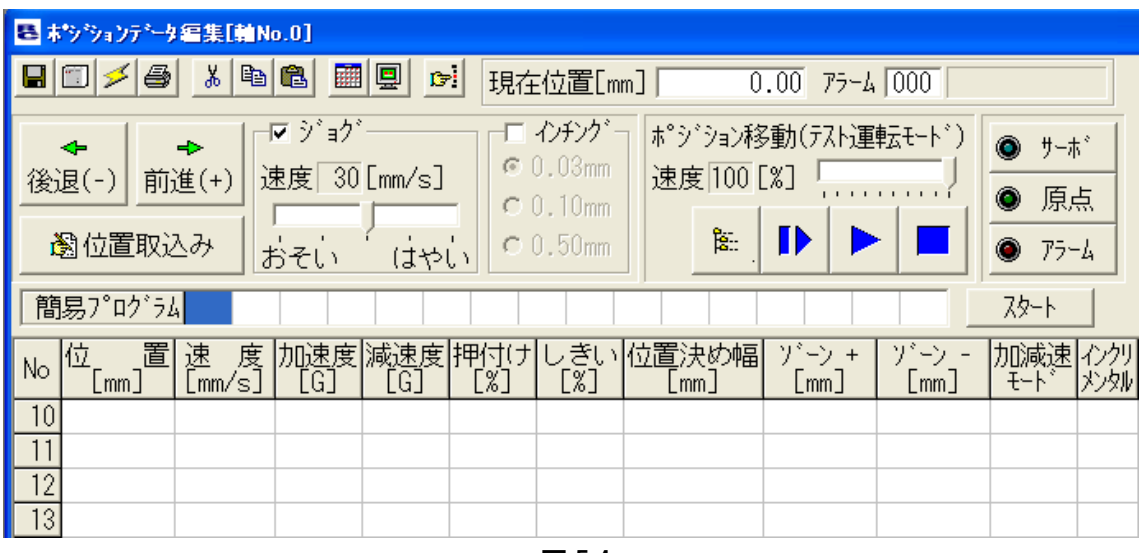

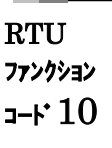

#### 図 5.4

#### ■送信後

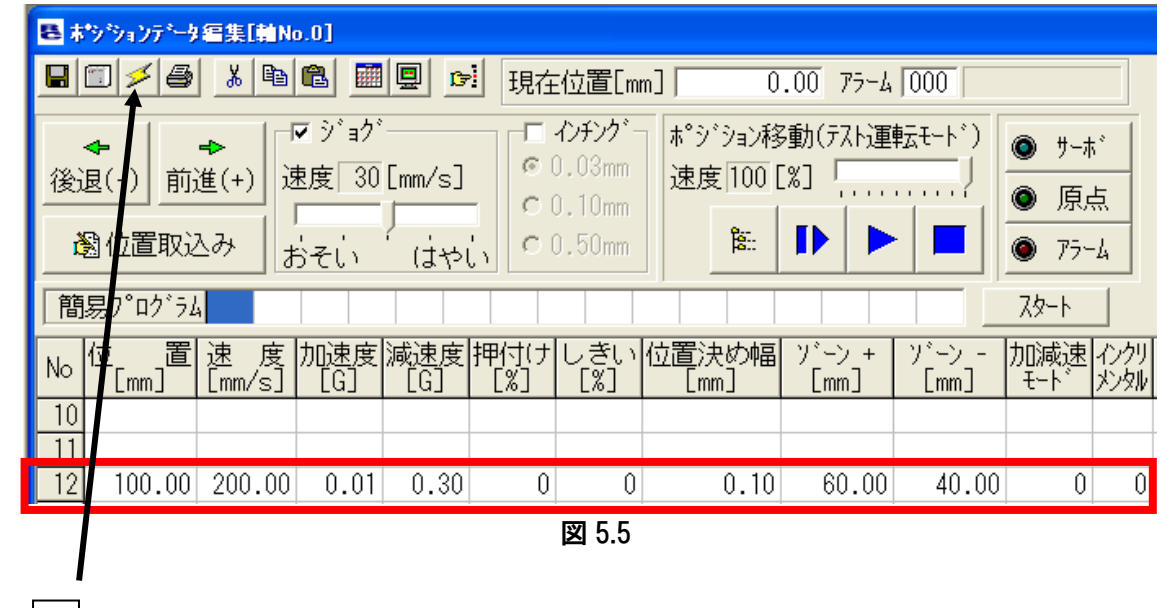

※ ジ ホシンを押すか、ポジションデータ編集画面を開き直さないと書き換えた内容は表示されませ ん。

*Modbus*

*Modbus* 

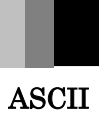

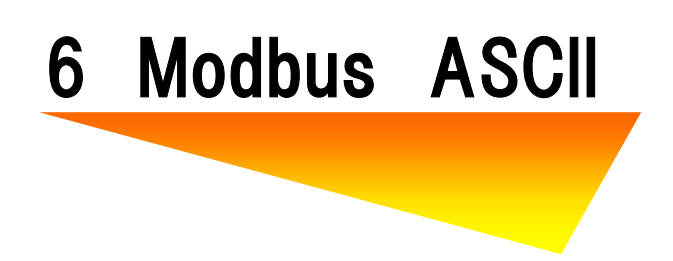

### 6.1 メッセージフレーム(クエリ、レスポンス)

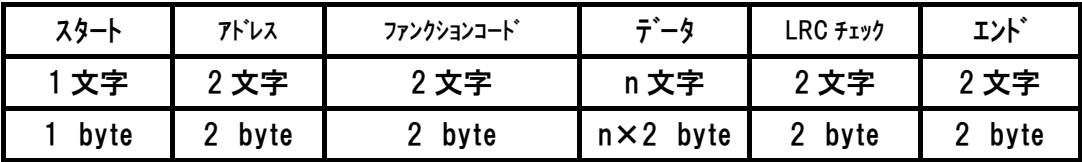

※ASCII コードでは、1 文字は 1 バイト(2 文字)で表されます。[6.2 ASCII コード表を参照]

(1) スタート

ヘッダに相当し、ASCII モードでは':'(コロン)を使用します。 ASCIIコードでは、3AHと表されます。

#### (2) アドレス

接続されている RC コントローラのアドレス(01H~10H)を指定します。 アドレス = 軸番号 + 1 を ASCII コードで設定します。 例)軸番号 1 は、30 $H$ 32 $H$ となります。

注意 アドレスは軸番号と同じでないため 設定にご注意ください。

#### (3) ファンクション

RC コントローラで使用可能なファンクションコード及び機能を示します。

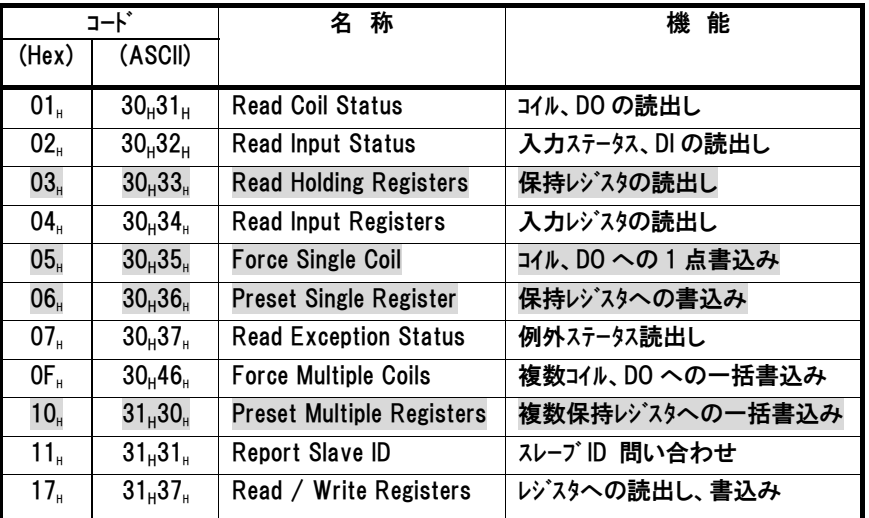

注 本書では マークのファンクションコードを使用しています。

注 ROBONET ゲートウェイは、ASCII モードをサポートしておりません。

# іа Г

### (4) データ

ファンクションコードで指示されたデータを付加する場合に用います。ファンクションコードでデータ 付加の指示が無い場合は、データ無しも許されます。

(5) LRC チェック

 ASCII モードでは、メッセージに LRC 方式に基づいて最初のコロンと CR/LF を除いたメッ セージの中身をチェックするエラーチェックが自動的(\*)に付加されます。また、チェックはメッセージ 中の個別の文字(キャラクタ)のパリティチェック方式と関連せず行われます。

 LRC チェックは 2 文字の ASCII コードで構成されています。LRC 値は、LRC をメッセージ に付加する送信側が計算します。受信側は、メッセージ受信中に LRC を再計算して、 その計算結果と送られてきた値とを比較します。もし、この 2 つの値が一致しなけれ ば、結果はエラーとなります。

- \* ホスト側は、LRC の計算を行う関数を作成する必要があります。
	- ●〈LRC チェックの計算例〉 領域がエラーチェック対象範囲

 メッセージクエリが [':']["01"]["05"]["040B"]["0000"][LRC][CR][LF] の場合、

①最初に 1 バイト単位で数値を全て加算します。

- 全加算値=01H+05H+04H+0BH+00H+00H=15H
- ②次に8ビット長で この値に2の補数をとると FFFFFFEB<sub>H</sub>となり LRC は最下位の1 バイトを除きます。従って LRC= "EB"となります。
- (6) エンド

トレーラ(デリミタ)に相当し、ASCII モードでは"CR/LF"を使用します。 ASCIIコードでは、ODH、OAHと表されます。

(7) ブロードキャスト

アドレスを00Hで指定すると接続されている全ての軸に 同一内容のクエリを送信するこ とができます。 この場合 RC コントローラからレスポンスは返信されません。 また、本機能は使用できるファンクションコード等に制限がありますので、十分注意してご 利用ください。

使用できるファンクションコードは、「6.3ASCII モード クエリ一覧」でご確認ください。

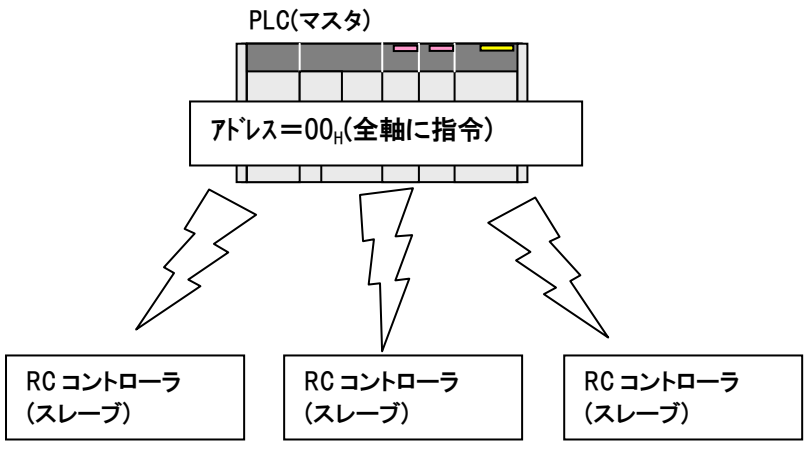

図 6.1

ASCII

# 注意

・RC コントローラの送受信バッファサイズは、それぞれ 256 バイトとなっています。ホスト側から送信す る伝文は受信バッファを、データをリクエストする場合は送信バッファを、それぞれオーバしないように 計算してください。

・データ数が奇数バイトになる場合には以下の理由から注意が必要です。

Modbus 通信の通信データはバイト単位です。

マスタ側では、データを 2 バイト単位で扱っている場合が多く、データ数が奇数になった場合には、 自動的に 00H<NULL>がパケットの最後に付加されてしまう場合があります。

RC コントローラは、マスタ側のインタフェースに Modbus RTU を使用して頂くことを基本にしています。 通常 RTU モードで受信待機し、受信後 ASCII かどうかの判別を行っていますので、ヘッダ/デ リミタの管理が行えません。

したがって、このような場合には、ASCII モードでの通信ができなくなります。 例)軸№0の出力ポート照会の場合

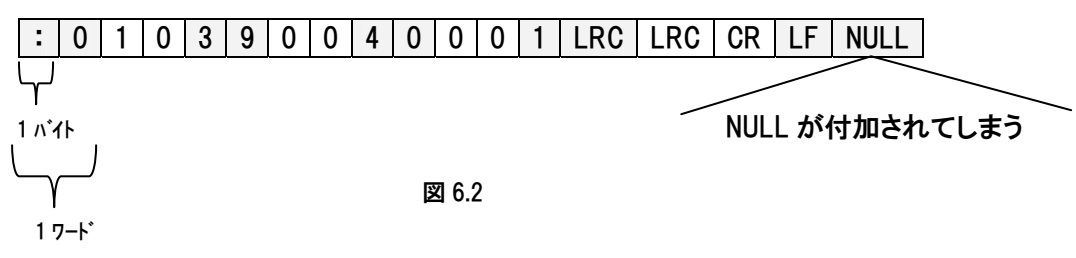

*Modbus* 

# 6.2 ASCII コード表

## ASCII コード ( 口で囲まれた数字や文字(キャラクタ)を変換して伝送します)

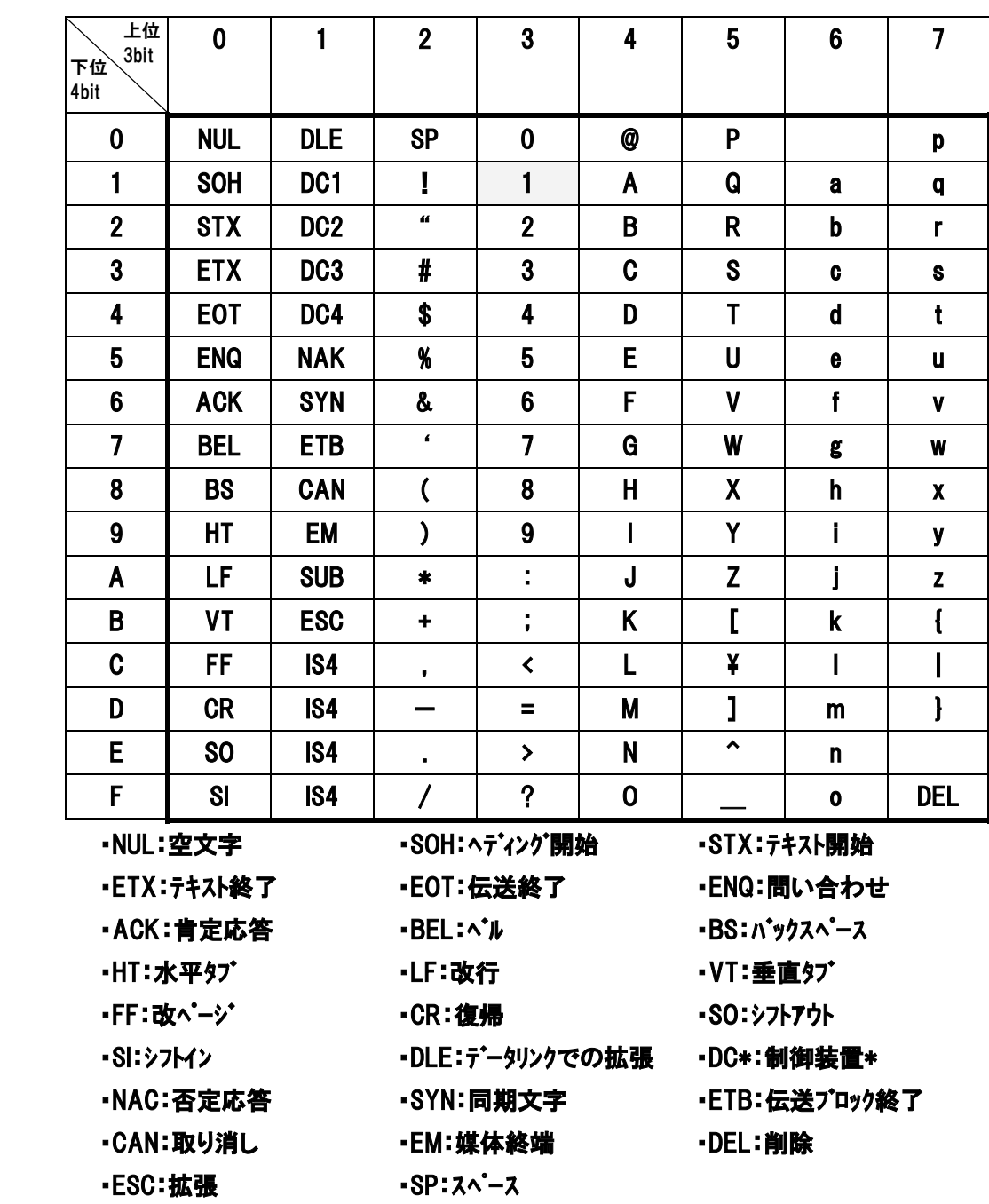

ASCII

例) 「1」は、ASCII コートで 31H → 2 進数表記では 「00110001」

*Modbus*

# 6.3 ASCII モード クエリ一覧

FC:ファンクションコード

PIO:パラレル I/O(I/O コネクタの入出力)

PIOとの併用欄、ブロードキャスト欄の〇印は、PIOとの併用、ブロードキャストが有効なクエリを表しています

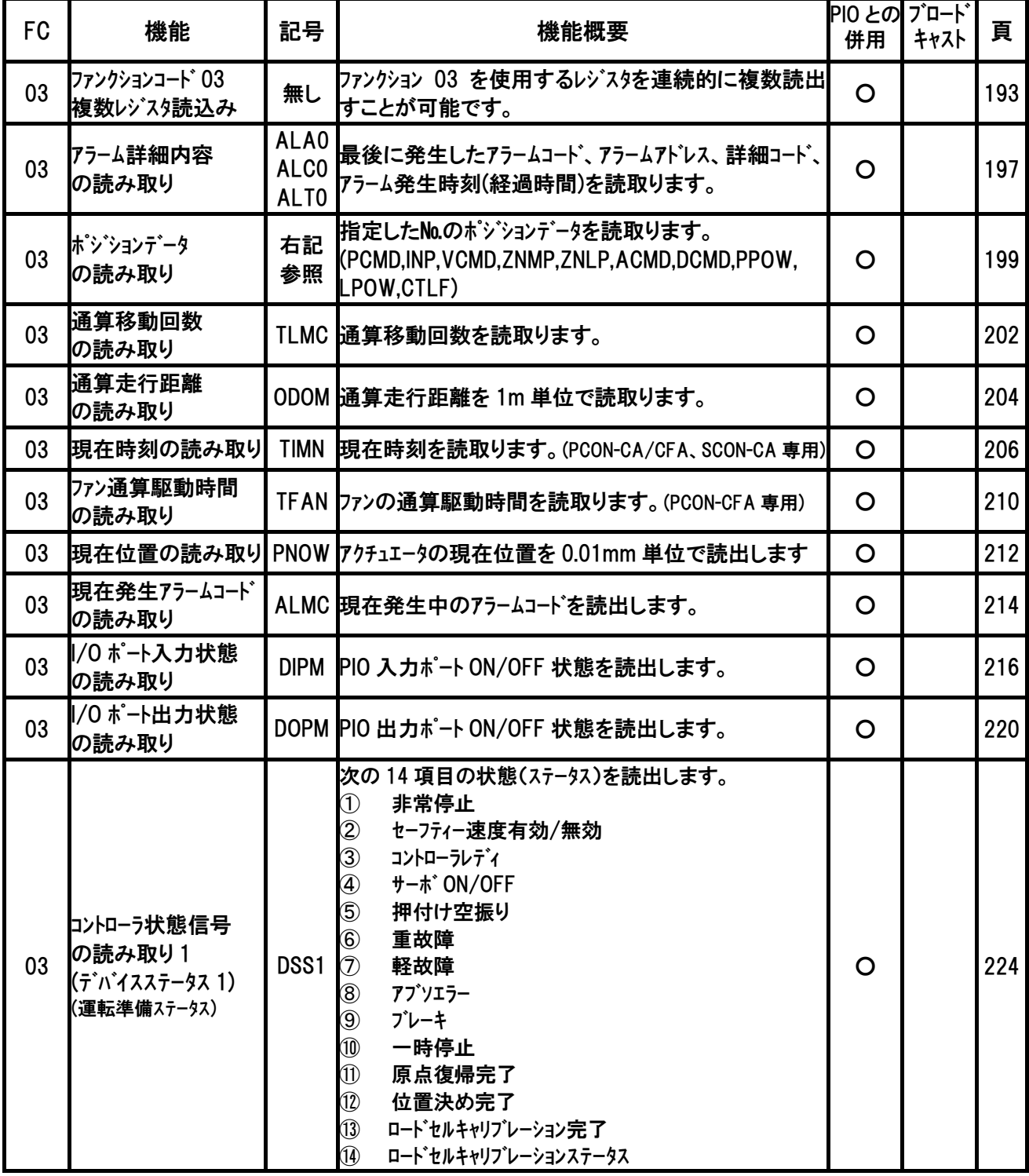

*Modbus* 

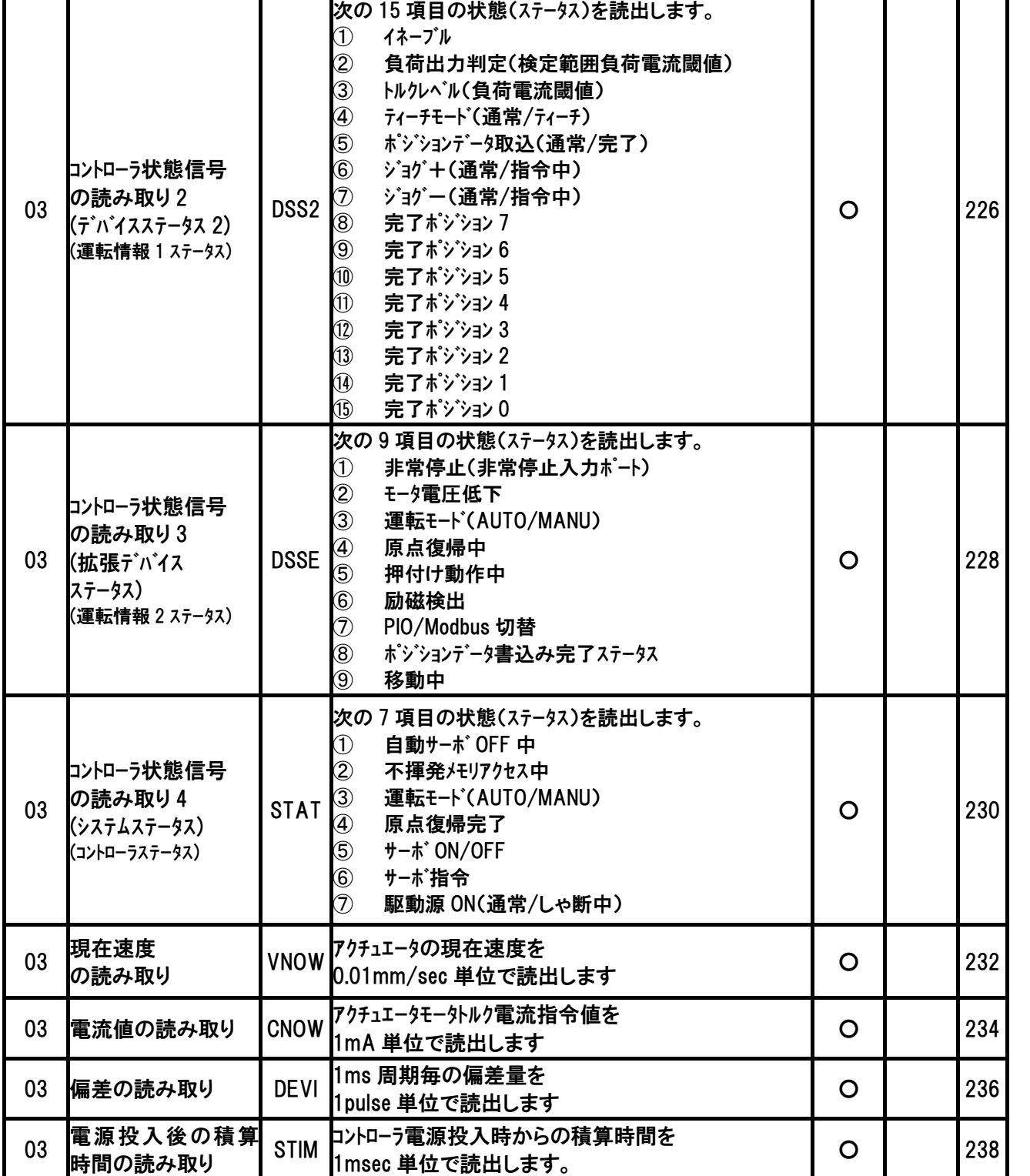

ASCII

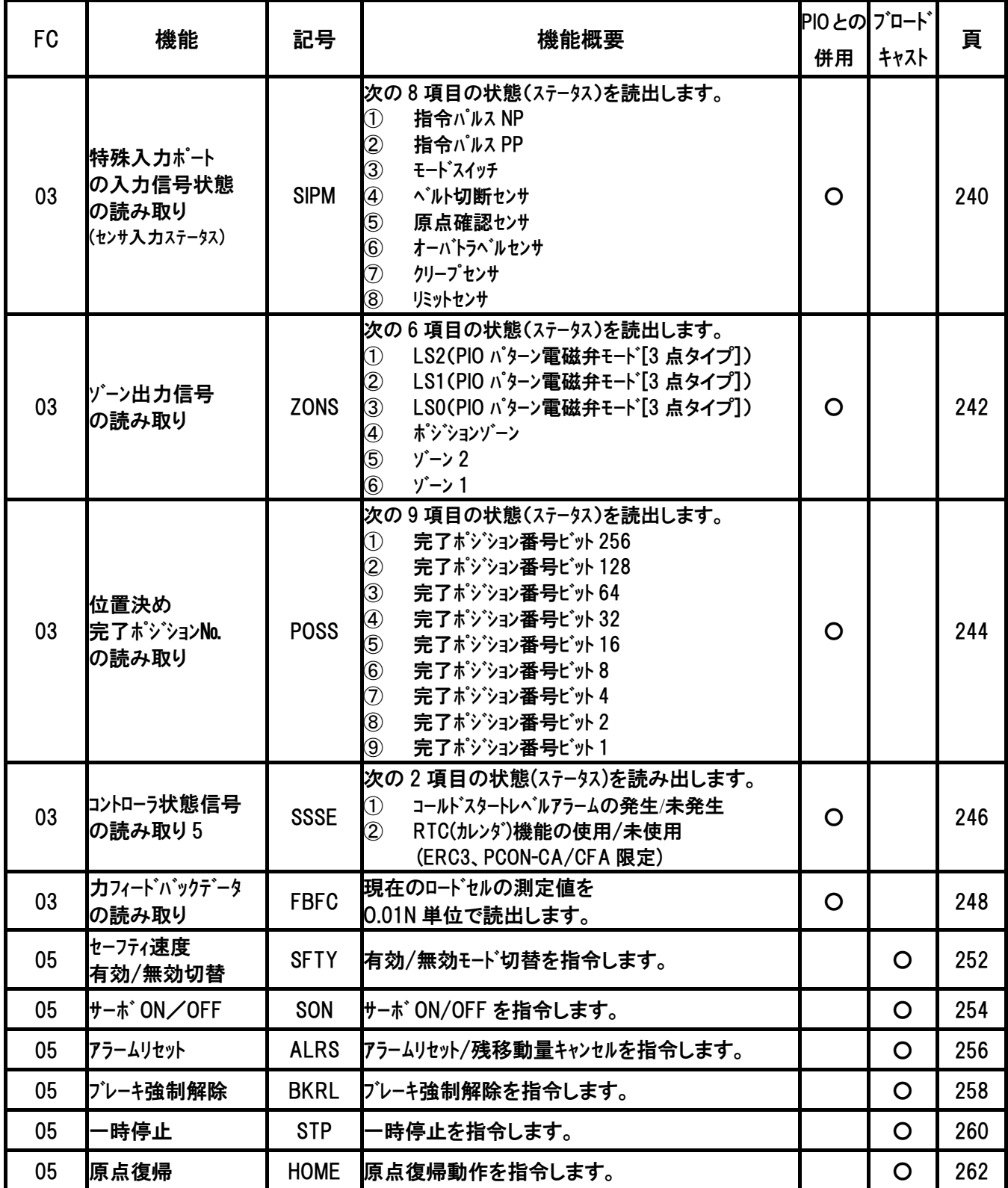

# *Modbus*

# $IAI$

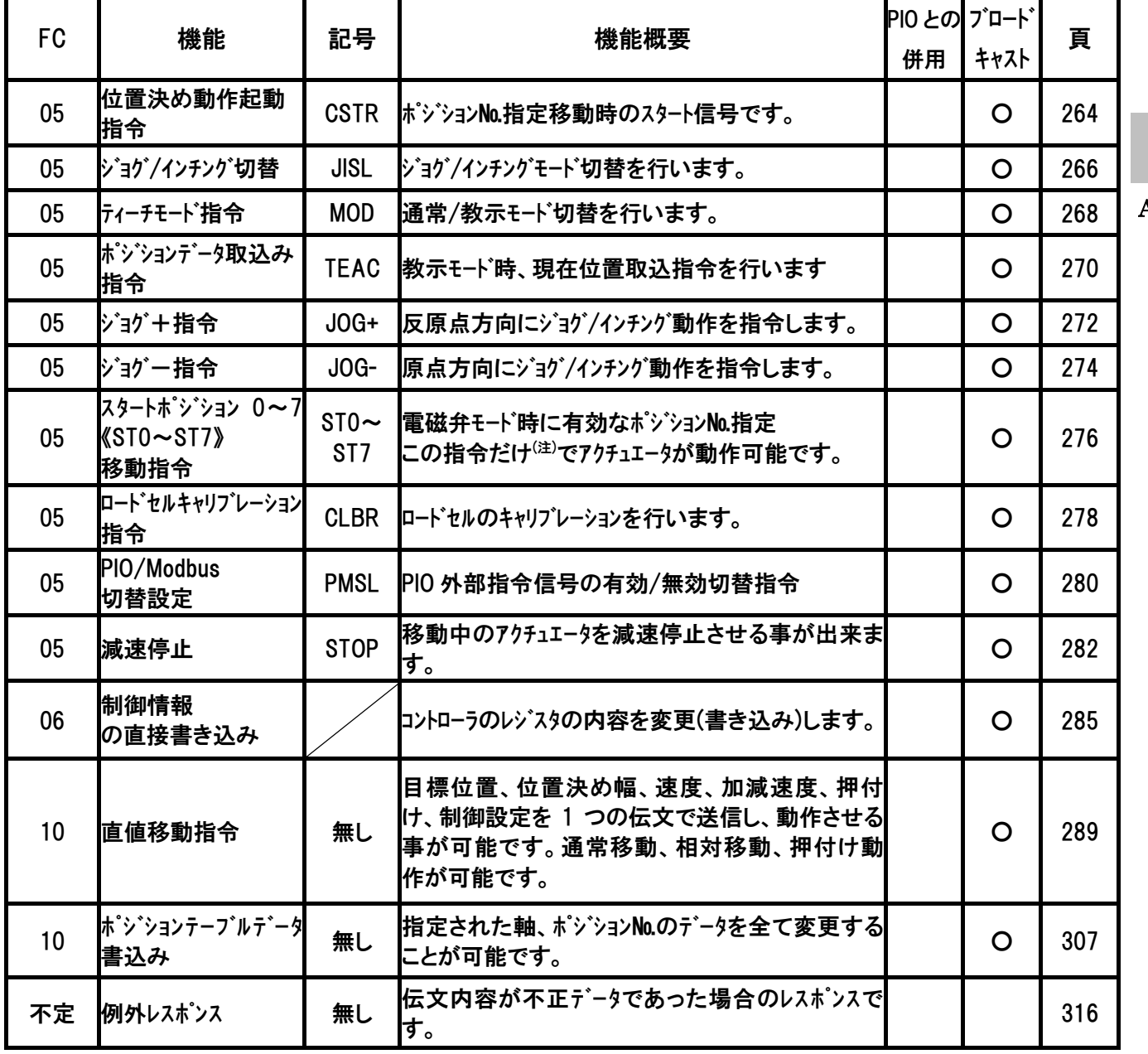

ASCII

*Modbus*

# 6.4 データ、ステータス読み取り(使用ファンクションコード 03)

### 6.4.1 レジスタの連続複数読み取り

(1) 機能

スレーブの保持レジスタの内容を読取ります。

ブロードキャストではサポートされていません。

(2) 開始アドレス一覧

RCシリーズコントローラでは送信・受信のバッファサイズは、それぞれ256バイトとなっています。この ため、ASCIIモード使用時256バイト中9バイト(ヘッダ+スレーブアドレス+ファンクションコード+エラーチェック +トレーラ)を除く247バイト分最大123レジスタ分(1レジスタ2バイト使用)のデータ照会が可能です ので、連続したアドレスの複数レジスタを一度の送受信で照会することも可能です。

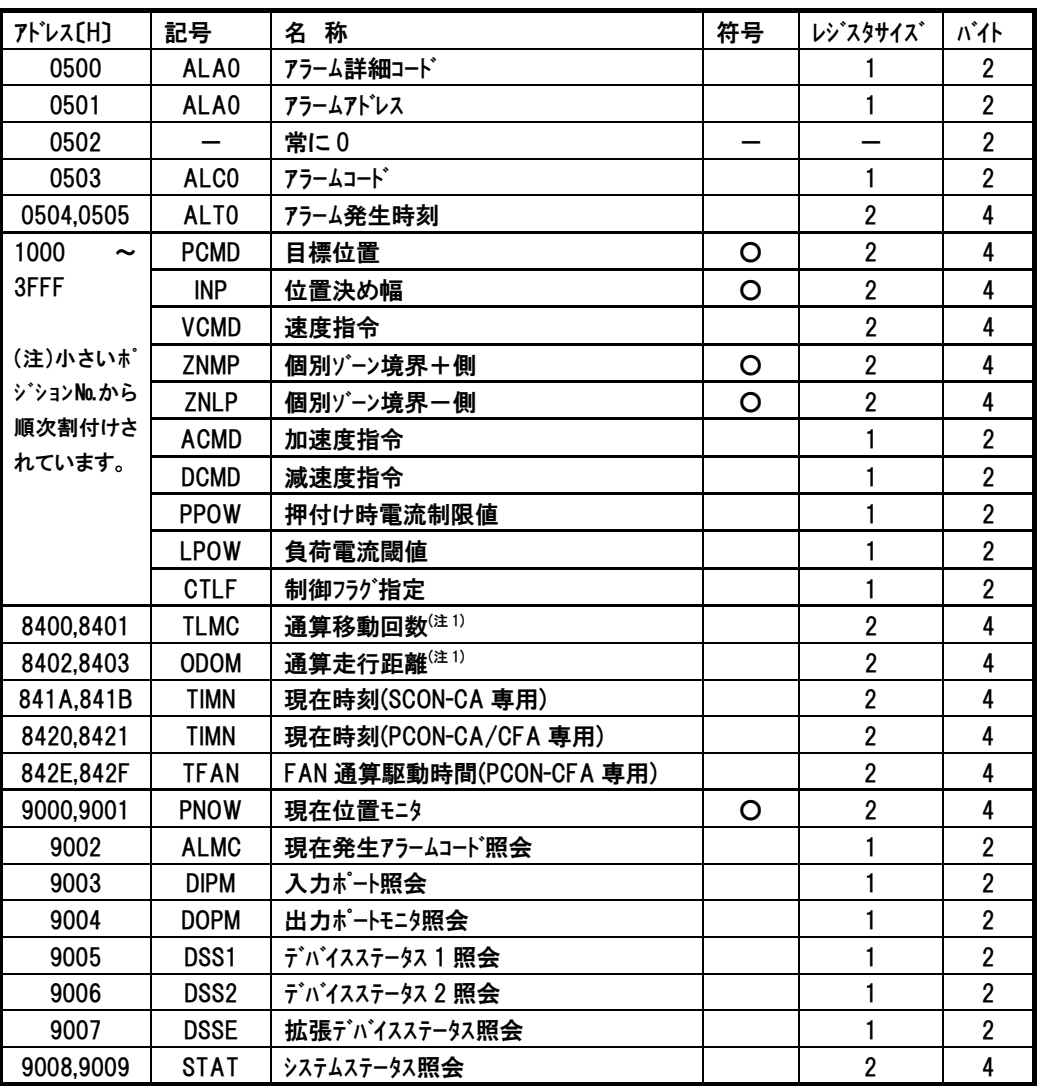

ASCII ファンクション コード 03

※ )6.2 ASCIIコード表 を参照ください。

 $IAI^-$ 

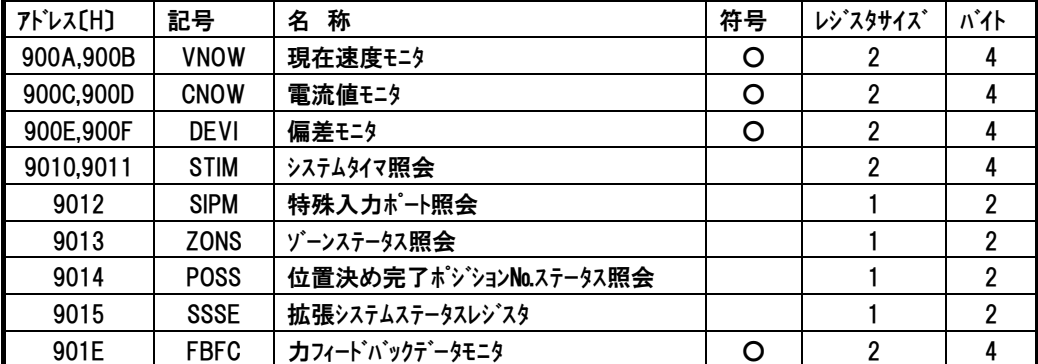

注1 PCON-CA/CFA、SCON-CA、ERC3専用

*Modbus*

# $IAI$

# (3) クエリフォーマット

クエリメッセージでは、読取りを開始するレジスタのアドレスとレジスタの数を指定します。 1レジスタ=2バイト=16ビットデータ

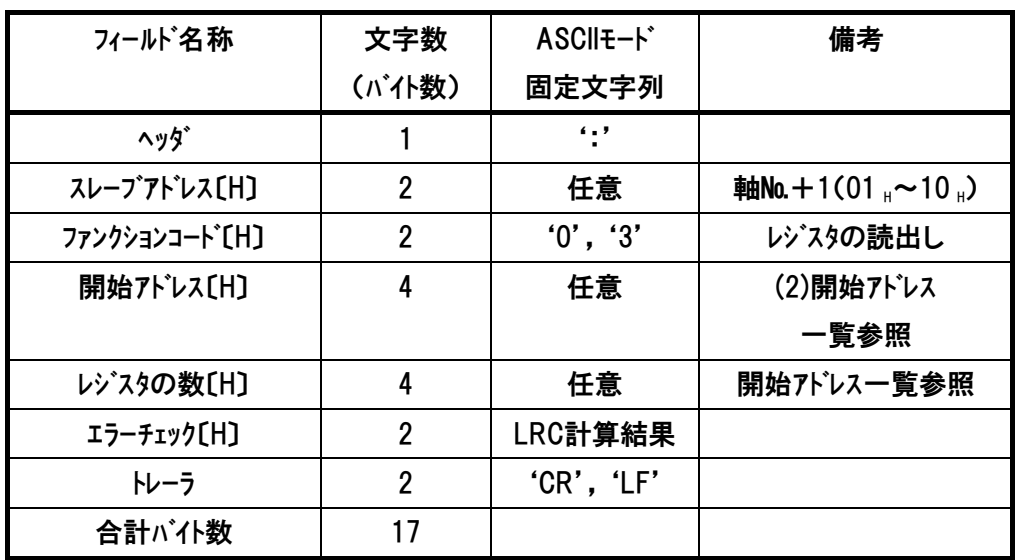

# (4) レスポンスフォーマット

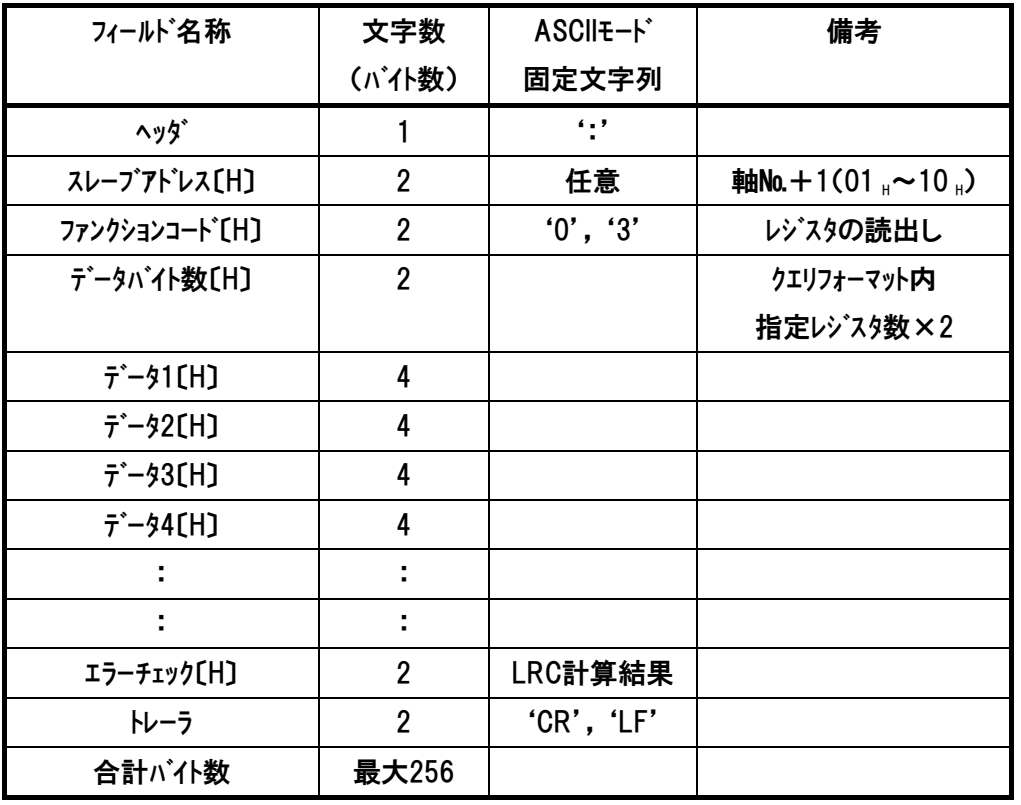

ASCII ファンクション コード 03

# (5) 使用例

下記に軸№0 RCコントローラのアドレス9000H~9009Hまでを読み取るクエリ例を示します。 クエリ:01039000000A62[CR][LF]

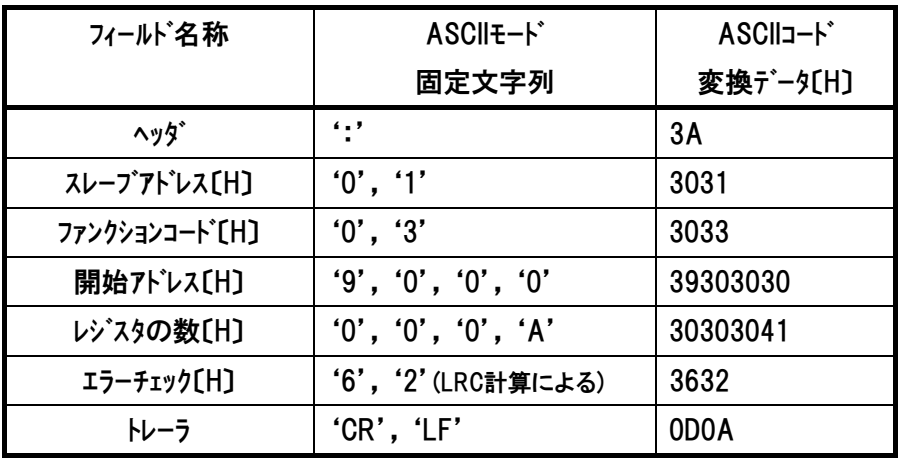

#### レスポンスは以下のようになります。

レスポンス:010314000000000000B80162002000800031C7000800111C[CR][LF]

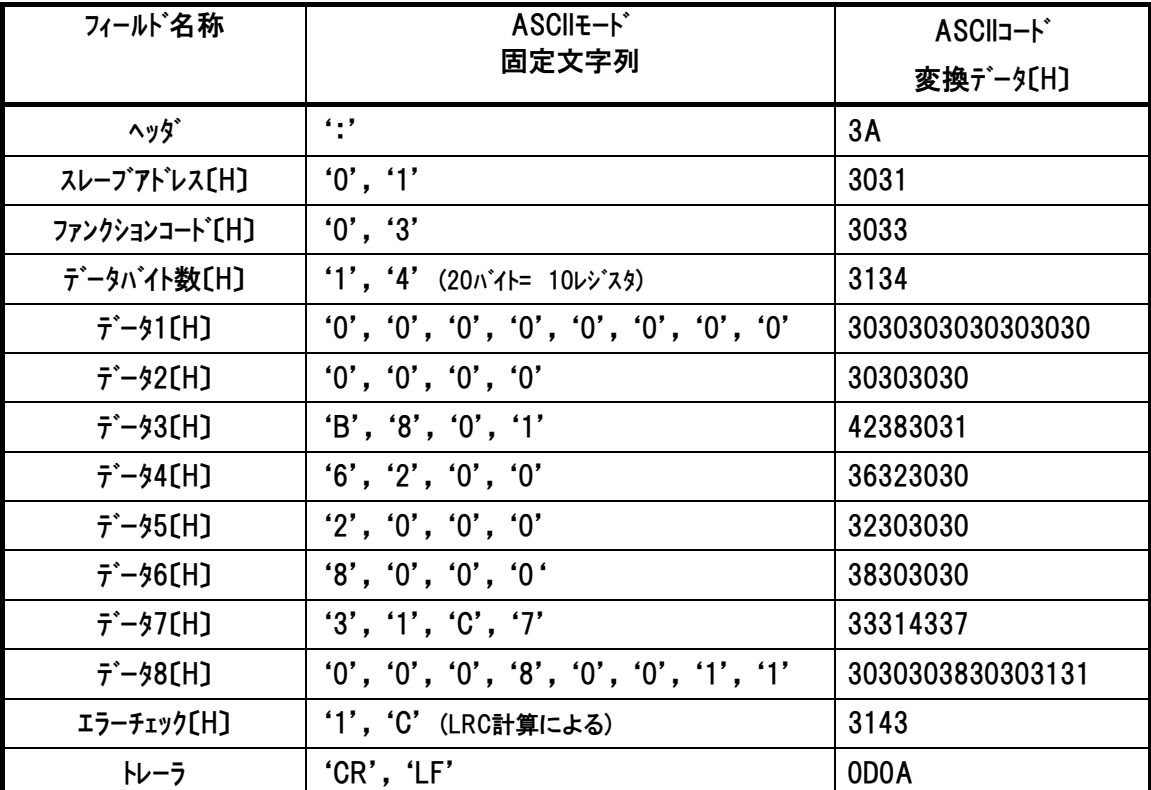

注 レスポンス例のデータは一例であり、各種状態により異なります。

# 6.4.2 アラーム詳細内容の読み取り 《ALA0、ALC0、ALT0》

#### (1) 機能

最後に発生したアラームコード、アラーム詳細コードおよびアラーム発生時刻を読み取ります。アラーム  $\hat{M}$ 発生していない場合は  $0_H$ です。[詳細は、4.3.2(1)~ (3)項を参照]

(2) クエリフォーマット

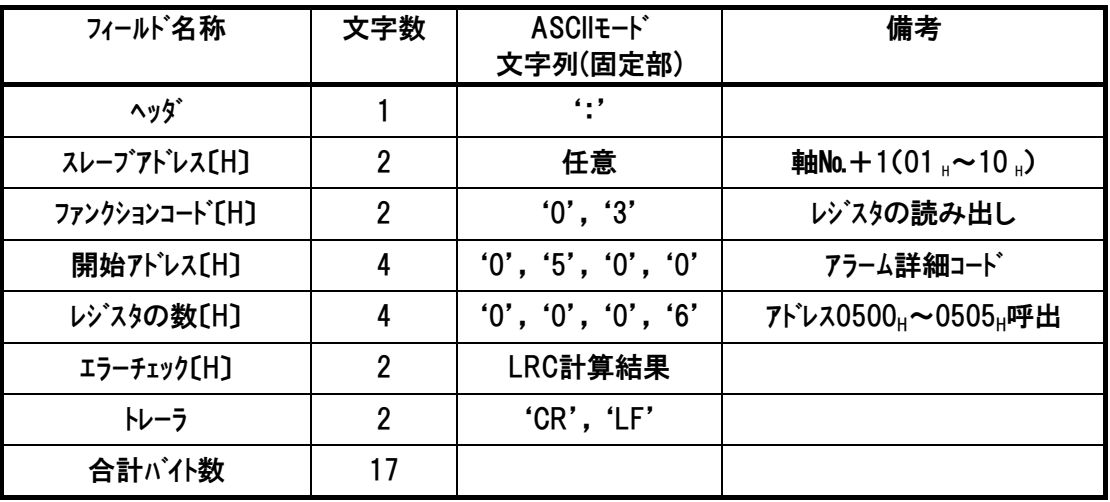

ASCII ファンクション コード 03

### (3) レスポンスフォーマット

レスポンスメッセージにおけるデータは、1レジスタ当り16ビットのデータです。

| フィールド名称               | 文字数            | ASCII +- K<br>文字列(固定部)                        | 備考                                                            |
|-----------------------|----------------|-----------------------------------------------|---------------------------------------------------------------|
| ヘッタ゛                  |                | $^{\prime}$ : '                               |                                                               |
| スレープアドレス[H]           | $\overline{2}$ | 任意                                            | 軸No.+1(01,~10,)                                               |
| ファンクションコード [H]        | $\overline{2}$ | '0', '3'                                      | レジスタの読み出し                                                     |
| データバイト数[H]            | $\overline{2}$ | $^{\prime}0^{\prime}$ , $^{\prime}0^{\prime}$ | 6レジスタ呼出=12パイト                                                 |
| $\bar{\tau}$ – 91 [H] | 8              | アラーム詳細コード<br>アラームアドレス                         | アラーム詳細コート (0500H) [Hex]<br>アラームアトレス(0501 <sub>H</sub> ) [Hex] |
| $\bar{7}$ – 92 [H]    | 8              | アラームコード                                       | アラームコード〔Hex〕                                                  |
| $\bar{\tau}$ – 93 [H] | 8              | アラーム発生時刻 <sup>(注1)</sup>                      | アラーム発生時刻[Hex]                                                 |
| エラーチェック〔H〕            | $\overline{2}$ | LRC計算結果                                       |                                                               |
| トレーラ                  | $\overline{2}$ | 'CR', 'LF'                                    |                                                               |
| 合計バイ数                 | 35             |                                               |                                                               |

 注 1 RTC(カレンダ機能)搭載機種で RTC 有効の場合①と、RTC 無効、または RTC が無い機種② ではデータの内容が異なります。

①アラーム発生時刻を示します。 ②電源投入後からの経過時間[msec]を示します。

### (4) 使用例

軸№0コントローラで最後に発生したアラーム内容(アドレス0500H~0505H)を読み取りした使用例を 示します

クエリ:010305000006F1[CR][LF]

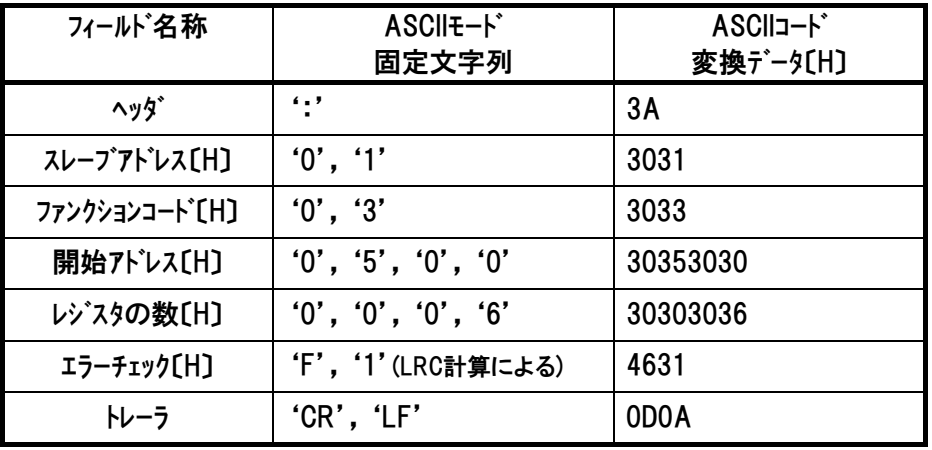

レスポンスは以下のようになります。

レスポンス:01030C0000FFFF000000E8172C643F24[CR][LF]

| フィールド名称                     | ASCII <sub>E-</sub> K <sup>*</sup><br>固定文字列 | ASCII <sub>J</sub> -F*<br>変換データ〔H〕 |
|-----------------------------|---------------------------------------------|------------------------------------|
| ヘッタ゛                        | $\epsilon$ . $\epsilon$                     | 3A                                 |
| スレープアドレス[H]                 | '0', '1'                                    | 3031                               |
| ファンクションコート <sup>*</sup> [H] | '0', '3'                                    | 3033                               |
| データバイト数[H]                  | $'0'$ , $'0'$ (12n' $+$ = 6 $\nu$ )' $x$ 9) | 3043                               |
| $\vec{\tau}$ – 91 [H]       | '0', '0', '0', '0'                          | 30303030                           |
| $\vec{\tau}$ – 92 [H]       | F', F', F', F'                              | 46464646                           |
| $\vec{\tau}$ – 93 [H]       | $'0', '0', '0', '0', '0', '0', 'E', '8'$    | 3030303030304538                   |
| $\vec{\tau}$ – 94 [H]       | 1', 7', 2', 6', 6', 4', 3', 5               | 3137324336343346                   |
| エラーチェック〔H〕                  | '2', '4' (LRC計算による)                         | 3234                               |
| トレーラ                        | $'CR'$ , $'LF'$                             | 0D <sub>0</sub> A                  |

アラーム詳細コード:0000H·詳細コード無し

アラームアトレス:FFFF<sub>H</sub>··無効(詳細コード無し)

アラームコード:00E8H=0E8・・エンコーダ AB 相断線エラー

アラーム発生時刻:172C643FH(変換)⇒2012/04/26 19:53:35[変換は、4.3.2(4)項参照]

注1 レスポンス例のデータは一例であり、各種状態により異なります。

注 2 アラームコードの詳細内容は、各コントローラの取扱説明書を参照ください。

## 6.4.3 ポジションデータの読み取り 《PCMD、INP、VCMD、ZNMP、ZNLP、ACMD、

# DCMD、PPOW、LPOW、CTLF》

#### (1) 機能

 $IAI^-$ 

指定したポジション№に設定された値を読み取ります。

#### (2) 開始アドレス一覧

RCシリーズコントローラでは送信・受信のバッファサイズは、それぞれ256バイトとなっています。この ため、ASCIIモード使用時256バイト中9バイト(ヘッダキスレープアドレス+ファンクションコード+エラーチェック +トレーラ)を除く247バイト分最大123レジスタ分(1レジスタ2バイト使用)のデータ照会が可能です ので、連続したアドレスの複数レジスタを一度の送受信で照会することも可能です。

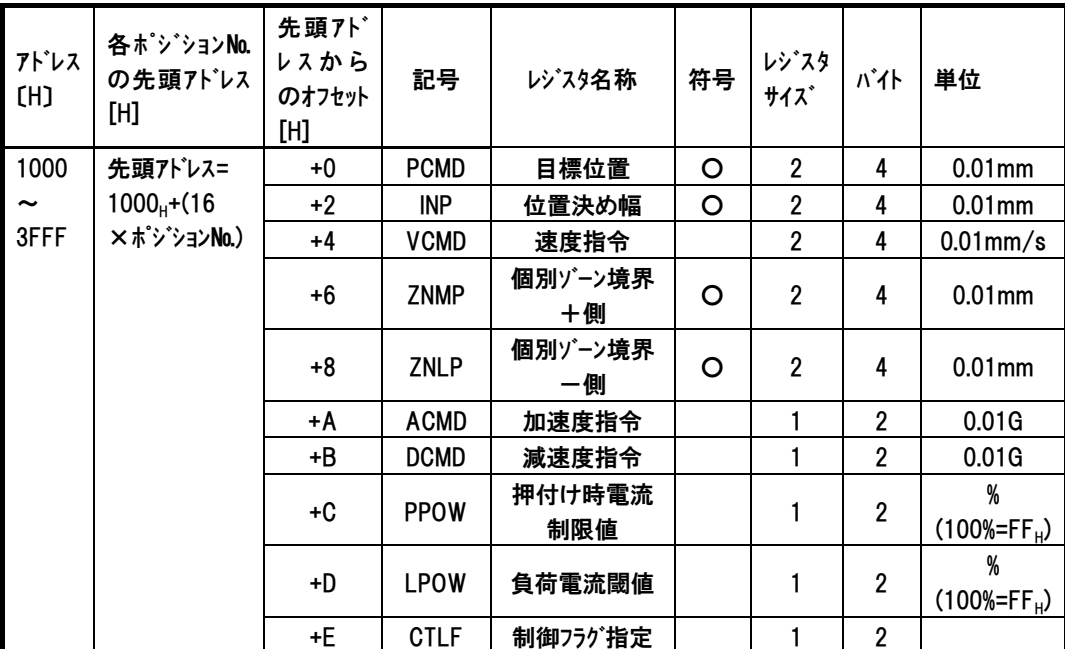

クエリ入力の際のアドレスは下記の式によって算出します。

1000 $H$  + (16 × ポジション No.) $H$  + アドレス(オフセット値)  $H$ 

- 例 ポジション№200 の速度指令レジスタを変更したい場合
	- $1000_H + (16 \times 200 = 3200)_H + 4_0$
	- $=1000_H + C80_H + 4_H$
	- $=1C84$

『1C84』がクエリ開始アドレス部入力値になります。

注 最大ポジション番号は機種及び設定されている PIO パターンにより異なります。

# (3) クエリフォーマット

 $IAI$ 

クエリメッセージでは、読み取りを開始するレジスタのアドレスとレジスタのバイト数を指定します。 1レジスタ(1アドレス)=2バイト=16ビットデータ

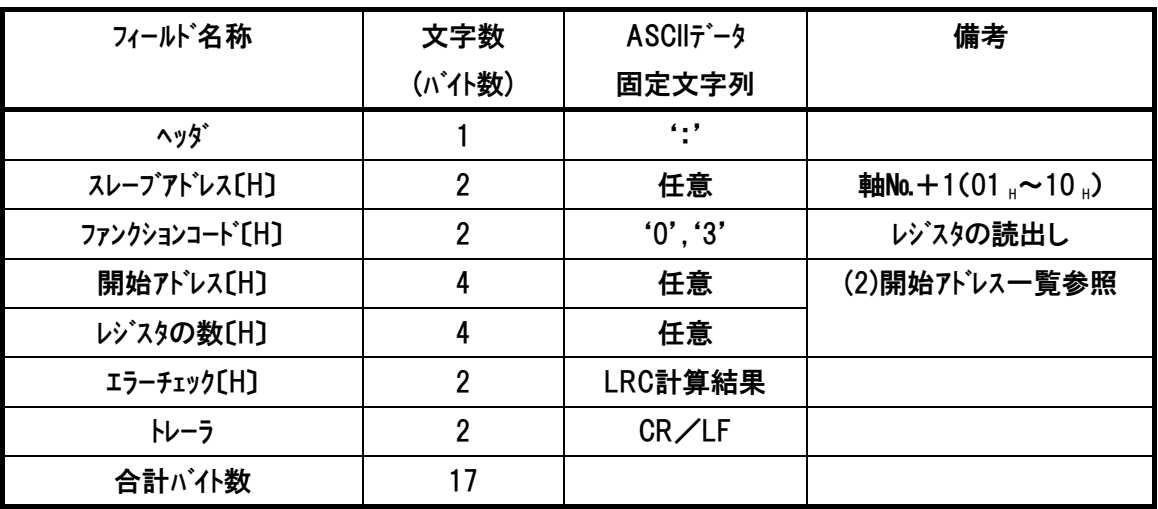

### (4) レスポンスフォーマット

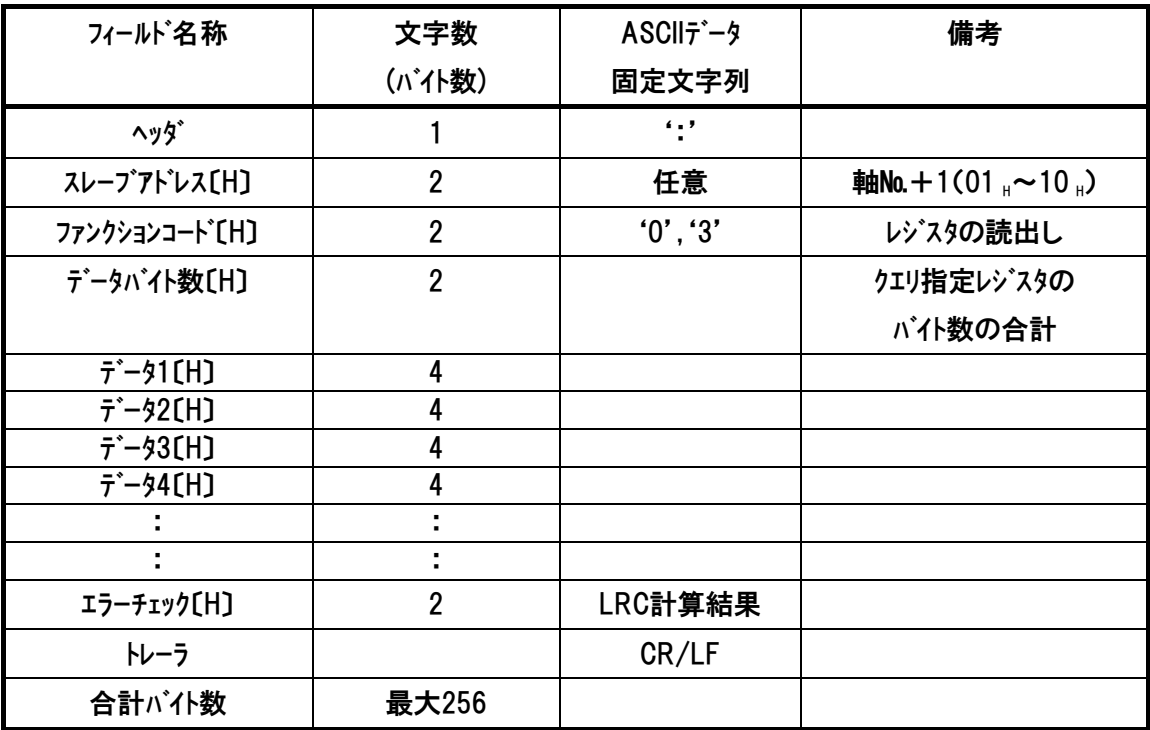

*Modbus*

#### (5) 使用例

 $IAI^-$ 

軸№0コントローラのポジション№1(アドレス1010H~1015H)の目標位置、位置決め幅および速度指 令を照会したクエリ例を示します。

クエリ: 010310100006D6[CR][LF]

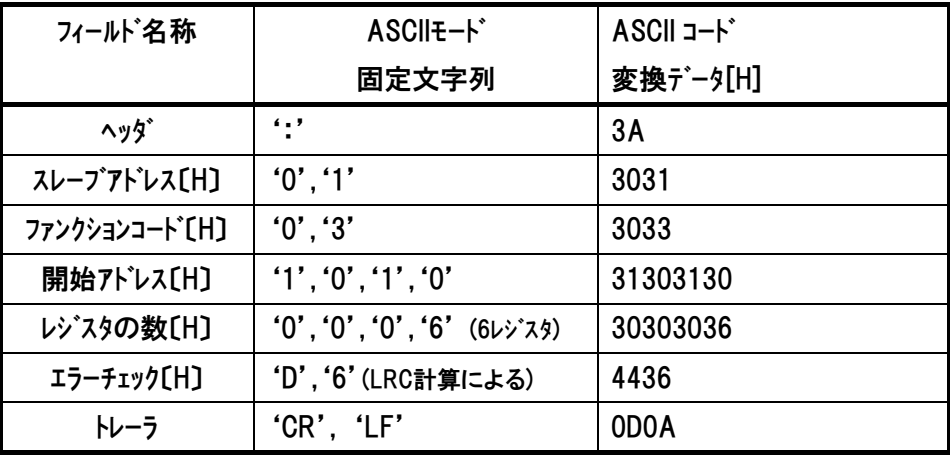

レスポンスは以下のようになります。

●レスポンス(前後にサイレントインターバルが入ります)

01030C000007D000001F4000003A98E8[CR][LF]

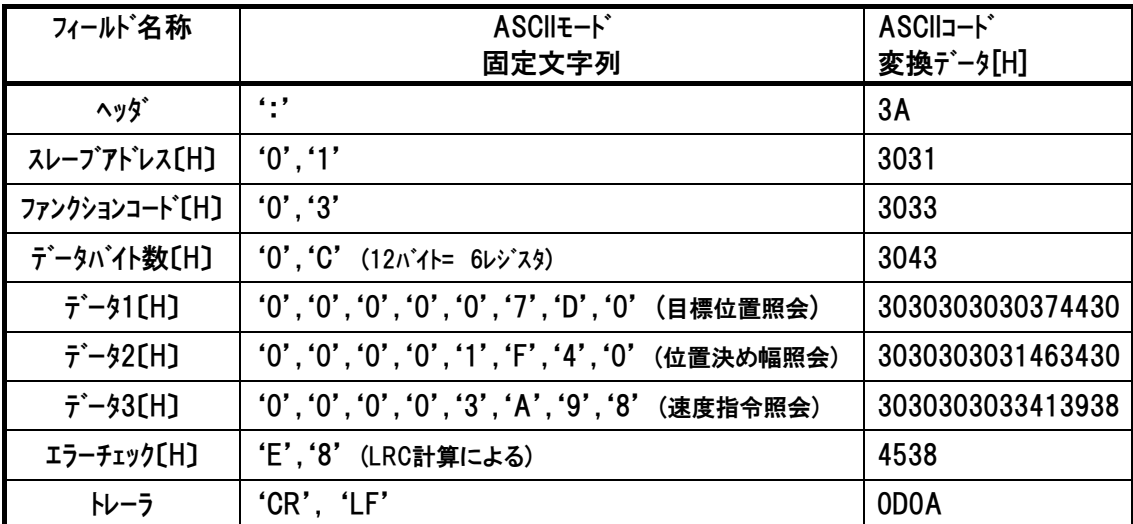

 目標位置は、7D0H→10進数に変換→2000×[単位0.01mm]= 20.00[mm] 位置決め幅は、1F40H→10進数に変換→8000×[単位0.01mm]=80.00[mm] 速度指令は、3A98H→10進数に変換→15000×[単位0.01mm]=150.00[mm]

注 レスポンス例のデータは一例であり、各種状態により異なります。

# 6.4.4 通算移動回数の読み取り 《TLMC》

#### (1) 機能

通算移動回数を読み取ります。[詳細は、4.3.2(8)項を参照]

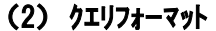

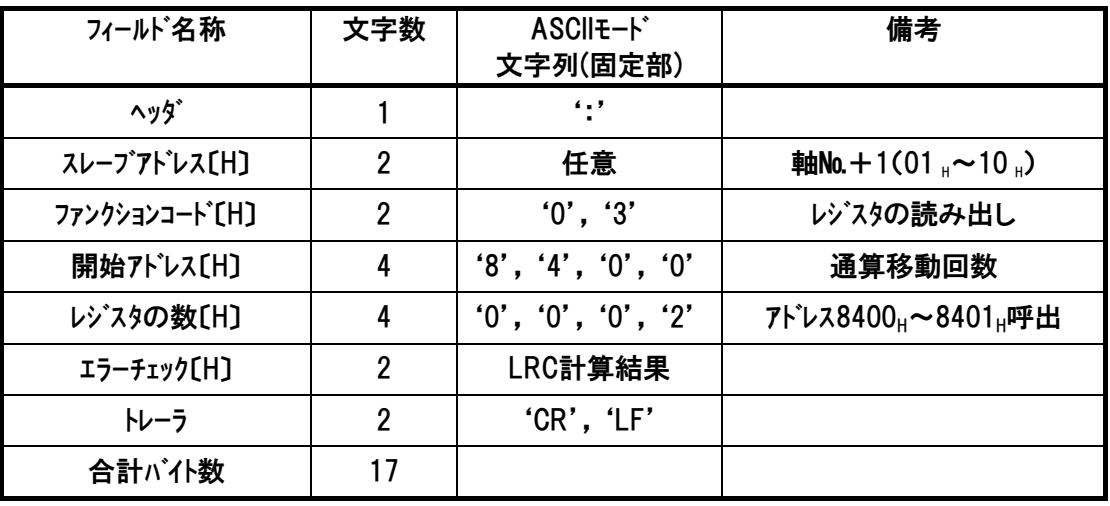

(3) レスポンスフォーマット

レスポンスメッセージにおけるデータは、1レジスタ当り16ビットのデータです。

| フィールド名称            | 文字数            | ASCII +- K<br>文字列(固定部)    | 備考                                                         |
|--------------------|----------------|---------------------------|------------------------------------------------------------|
| ヘッタ゛               |                | $^{\prime}$ : $^{\prime}$ |                                                            |
| スレープアドレス[H]        | $\overline{2}$ | 任意                        | <b>軸No.</b> + 1(01 $_{\text{H}}$ $\sim$ 10 $_{\text{H}}$ ) |
| ファンクションコート [H]     | $\overline{2}$ | '0', '3'                  | レジスタの読み出し                                                  |
| データバイト数[H]         | $\overline{2}$ | '0', '4'                  | 2レジスタ呼出=4バイト                                               |
| $\bar{7}$ – 91 [H] | 4              | 通算移動回数                    | 通算移動回数[Hex](上位)                                            |
| $\bar{7}$ – 92 [H] | 4              | 通算移動回数                    | 通算移動回数[Hex](下位)                                            |
| エラーチェック[H]         | 2              | LRC計算結果                   |                                                            |
| トレーラ               | 2              | 'CR', 'LF'                |                                                            |
| 合計バイ数              | 19             |                           |                                                            |

### (4) 使用例

軸№0コントローラの通算移動回数(アドレス8400H~8401H)を読み取りした使用例を示します。 クエリ:01038400000276[CR][LF]

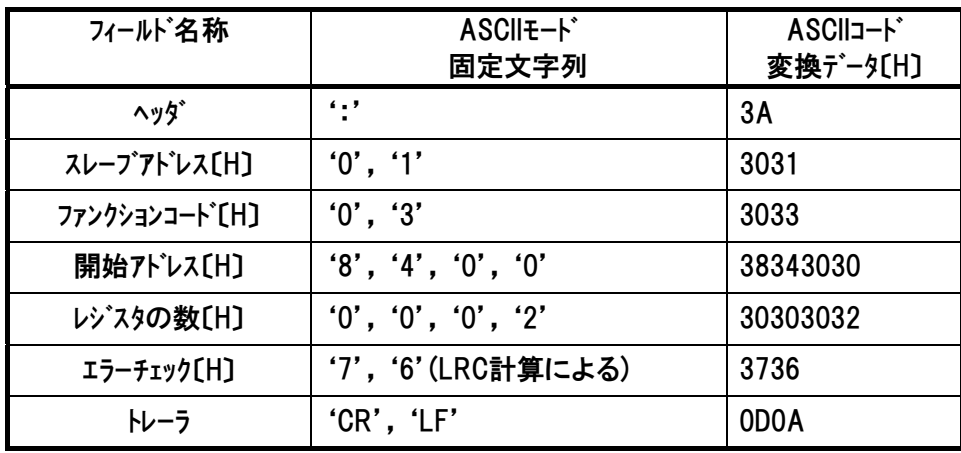

### レスポンスは以下のようになります。

レスポンス:0103040000021FD7[CR][LF]

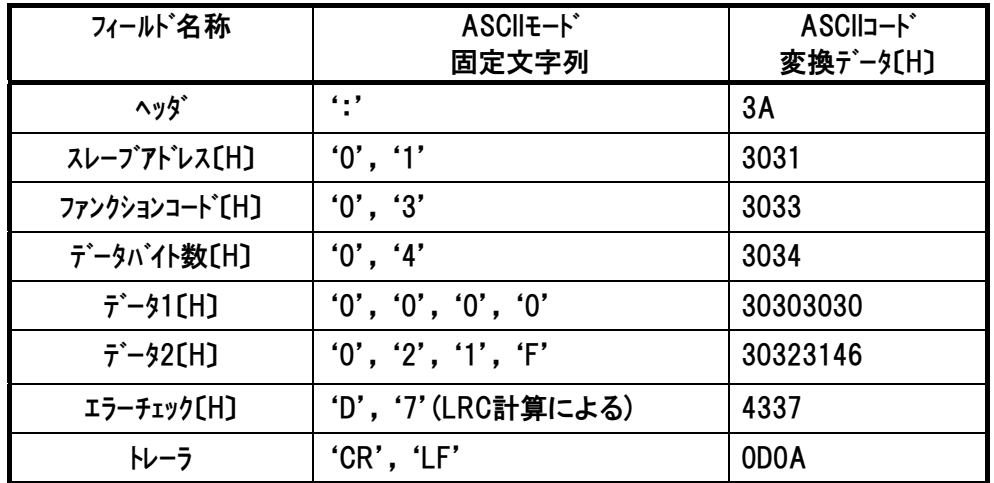

ASCII ファンクション コード 03

通算移動回数は、21FH→10 進数に変換→543[回]

### 注 レスポンス例のデータは一例であり、各種状態により異なります。

# 6.4.5 通算走行距離の読み取り 《ODOM》(1m 単位)

### (1) 機能

通算走行距離を 1m 単位で読み取ります。

# (2) クエリフォーマット

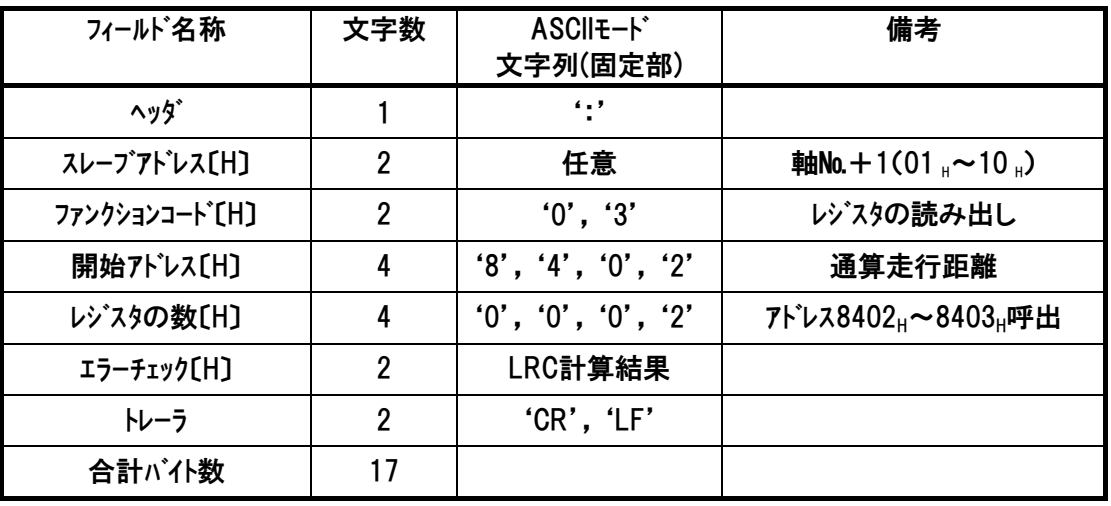

(3) レスポンスフォーマット

レスポンスメッセージにおけるデータは、1レジスタ当り16ビットのデータです。

| フィールド名称            | 文字数            | ASCII <sub>E-</sub> K*<br>文字列(固定部) | 備考                                                         |
|--------------------|----------------|------------------------------------|------------------------------------------------------------|
| ヘッダ゛               |                | ":'                                |                                                            |
| スレープアドレス[H]        | $\overline{2}$ | 任意                                 | <b>軸No.</b> + 1(01 $_{\text{H}}$ $\sim$ 10 $_{\text{H}}$ ) |
| ファンクションコート [H]     | 2              | '0', '3'                           | レジスタの読み出し                                                  |
| データバイト数[H]         | 2              | '0', '4'                           | 2レジスタ呼出=4バイト                                               |
| $\bar{7}$ – 91 [H] | 4              | 通算走行距離                             | 通算走行距離[Hex](上位)                                            |
| $\bar{r}$ – 92 [H] | 4              | 通算走行距離                             | 通算走行距離[Hex](下位)                                            |
| エラーチェック[H]         | $\overline{2}$ | LRC計算結果                            |                                                            |
| トレーラ               | 2              | 'CR', 'LF'                         |                                                            |
| 合計バイ数              | 19             |                                    |                                                            |

### (4) 使用例

軸№0コントローラの通算走行距離(アドレス8402H~8403H)を読み取りした使用例を示します クエリ:01038402000274[CR][LF]

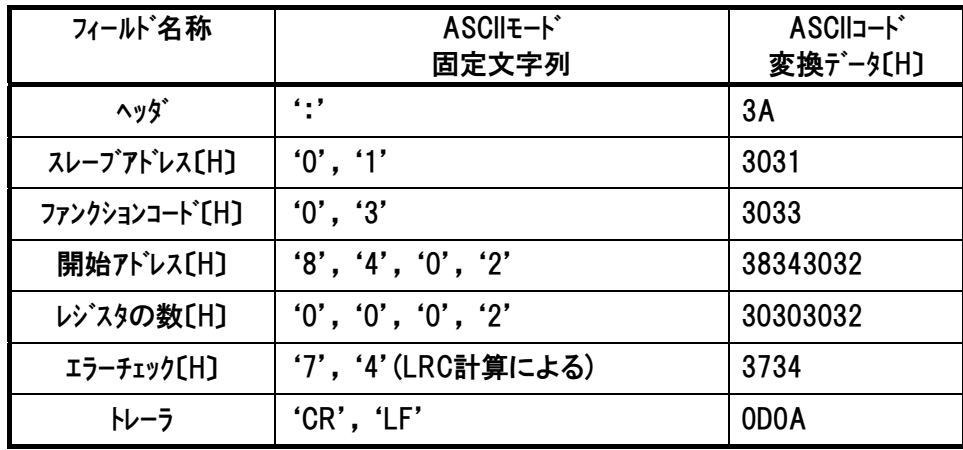

### レスポンスは以下のようになります。

レスポンス:0103040000409E1A[CR][LF]

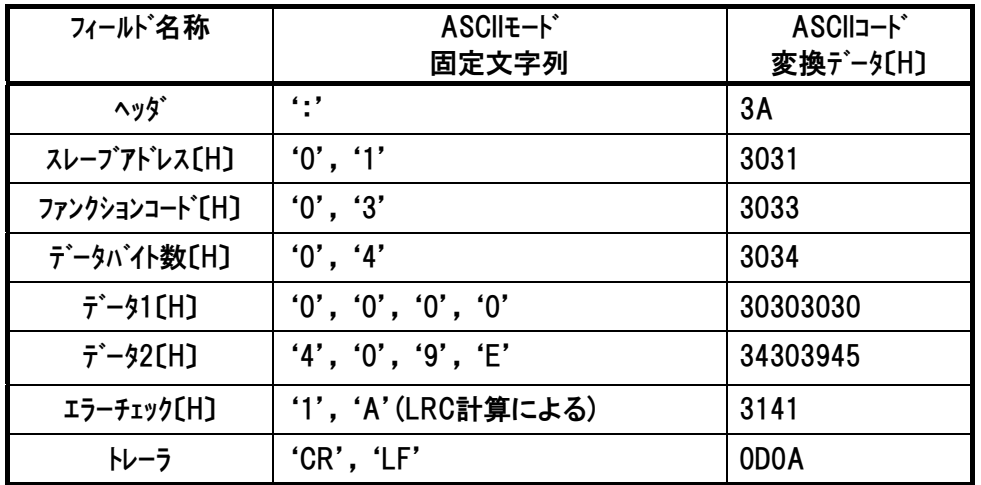

通算走行距離は 0000409EH→10 進数に変換→16542m

## 注 レスポンス例のデータは一例であり、各種状態により異なります。

# 6.4.6 現在時刻の読み取り 《TIMN》

### (1) 機能

現在時刻を読み取ります。

[PCON-CA/CFA および SCON-CA 専用]

#### (2) クエリフォーマット

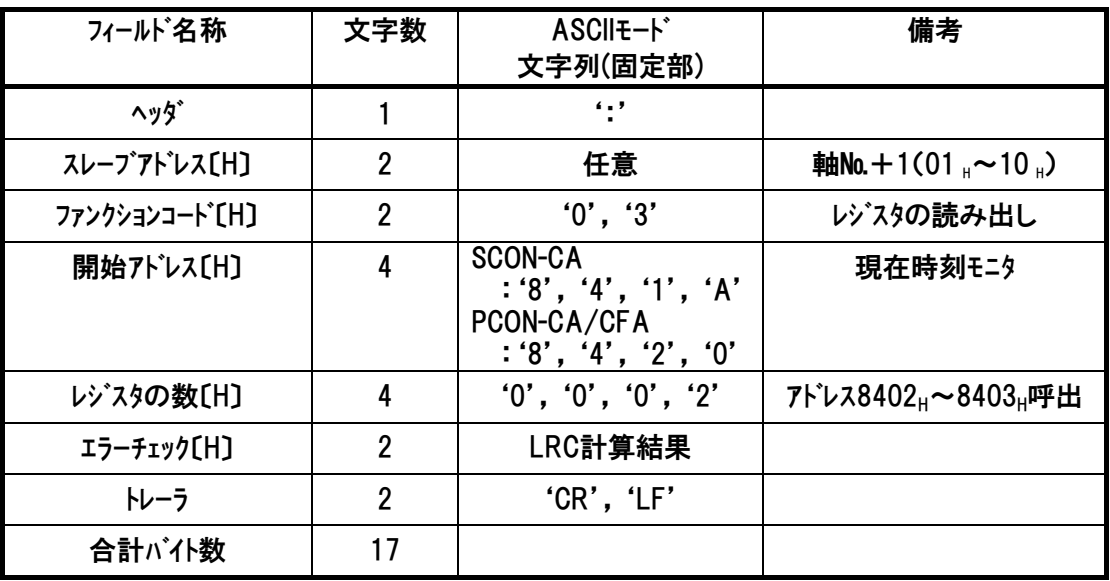

#### (3) レスポンスフォーマット

レスポンスメッセージにおけるデータは、1レジスタ当り16ビットのデータです。

| フィールド名称             | 文字数 | ASCII +- N°<br>文字列(固定部)   | 備考                                                         |
|---------------------|-----|---------------------------|------------------------------------------------------------|
| ヘッタ゛                |     | $^{\prime}$ : $^{\prime}$ |                                                            |
| スレープアドレス[H]         | 2   | 任意                        | <b>軸No.</b> + 1(01 $_{\text{H}}$ $\sim$ 10 $_{\text{H}}$ ) |
| ファンクションコート [H]      | 2   | '0', '3'                  | レジスタの読み出し                                                  |
| データバイト数[H]          | 2   | '0', '4'                  | 2レジスタ呼出=4バイト                                               |
| $\vec{\tau}$ – 9[H] | 8   | 現在時刻                      | 時刻への変換は(4)参照                                               |
| エラーチェック〔H〕          | 2   | LRC計算結果                   |                                                            |
| トレーラ                | 2   | 'CR', 'LF'                |                                                            |
| 合計バイ数               | 19  |                           |                                                            |

*Modbus*

# 1A 1<sup>–</sup>

### (4) 読み取ったデータを時刻に変換

 読み取ったデータは、コントローラの設定により、現在の時刻または時間を出力します。 ①RTC(カレンダ機能)を有効に設定している場合、現在時刻になります。 ②RTC を無効に設定している場合、コントローラ電源投入を基準とした経過時間[sec]になりま す。

①現在時刻の計算方法

読み取った現在時刻のデータは、基準時刻(2000 年 1 月 1 日 00 時 00 分 00 秒)からの 経過秒を示しています。

基準時刻からの経過秒を S、経過分を M、経過時を H、経過日を D、経過年を Y とし、次 の式で計算を行います。

- S= 読込んだ現在時刻のデータ
- M= S/60(小数点以下切捨て)
- H= M/60(小数点以下切捨て)
- D= H/24(小数点以下切捨て)
- Y= D/365.25(小数点以下切捨て)
- L(閏年計算)= Y/4(小数点切り上げ)

時刻の秒を SA、分を MA、時を HA、今年になってからの経過日を DA、年を YA とすると、 以下の式で時刻を計算できます。

- SA= S/60 の余り
- MA= M/60 の余り
- HA= H/24 の余り
- DA= D-(Y×365+L)・・・DA から一月ごとの日数を減算することで月日を求めます。 YA= Y+2000 (西暦)

ASCII ファンクション コード 03

例) 現在時刻のデータが 172C1B8B<sub>H</sub> だった場合 【手順 1】10 進数に変換: S= 172C1B8B<sub>H</sub>⇒388766603 【手順 2】M、H、D、Y、L を計算します。

- M= 388766603/60= 6479443
- H= 6479443/60= 107990
- D= 107990/24= 4499
- Y= 4499/365.25= 12
- $L = 12/4 = 3$
- 【手順 3】SA、MA、HA、および DA を求めます。
- SA= 388766603/60 の余り= 23
- MA= 6479443/60 の余り= 43
- HA= 107990/24 の余り= 14
- DA=  $4499-(12 \times 365+3)$
- = 116(今年になって 116 日経過し、現在は 117 日目)
- 月日= 117-{31(1 月)-29(2 月)-31(3 月)}

```
= 26(4 月分を減算すると負数になってしまうので、発生時は 4 月 26 日)
```
- YA= 12+2000= 2012
- 以上より、現在時刻は、2012 年 4 月 26 日 14 時 43 分 23 秒となります。

# $IAI^-$

②経過時間の計算方法

例) 現在時刻のデータが E1B8BHだった場合

10 進数に変換: E1B8B<sub>H</sub>⇒924555

したがって、電源投入後 924555 sec(256 時間 49 分 15 秒)経過となります。

## (5) 使用例

軸№0のPCON-CAの現在時刻(アドレス8420H~8421H)を読み取りした使用例を示します。 クエリ:01038420000256[CR][LF]

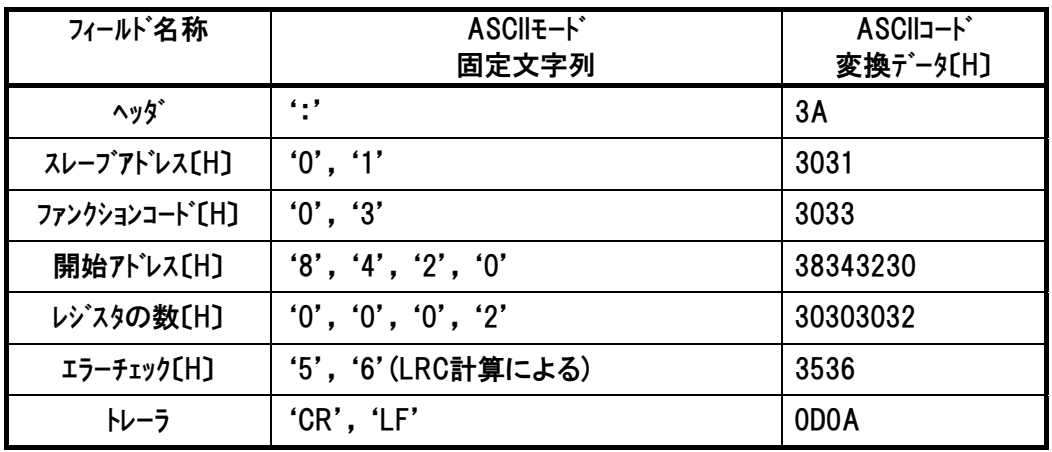

レスポンスは以下のようになります。

レスポンス:010304172C1B8B56[CR][LF]

| フィールド名称                     | ASCII <sub>E</sub> -F*<br>固定文字列          | ASCIIコード<br>変換データ[H] |
|-----------------------------|------------------------------------------|----------------------|
| ヘッタ゛                        | $\epsilon$ . $\epsilon$                  | 3A                   |
| スレープアドレス[H]                 | '0', '1'                                 | 3031                 |
| ファンクションコート <sup>*</sup> [H] | '0', '3'                                 | 3033                 |
| データバイト数[H]                  | '0', '4'                                 | 3034                 |
| データ〔H〕                      | $'1', '7', '2', 'C', '1', 'B', '8', 'B'$ | 3137324331423842     |
| エラーチェック[H]                  | '5', '6' (LRC計算による)                      | 3536                 |
| トレーラ                        | 'CR', 'LF'                               | 0D <sub>0</sub> A    |

現在時刻は、2012 年 4 月 26 日 14 時 43 分 23 秒

# 注 レスポンス例のデータは一例であり、各種状態により異なります。
## $IAI$ *Modbus*

ASCII ファンクション コード 03

## 6.4.7 ファン通算駆動時間の読み取り 《TFAN》

#### (1) 機能

ファンの通算駆動時間を読み取ります。(1 秒単位) [PCON-CFA 専用]

(2) クエリフォーマット

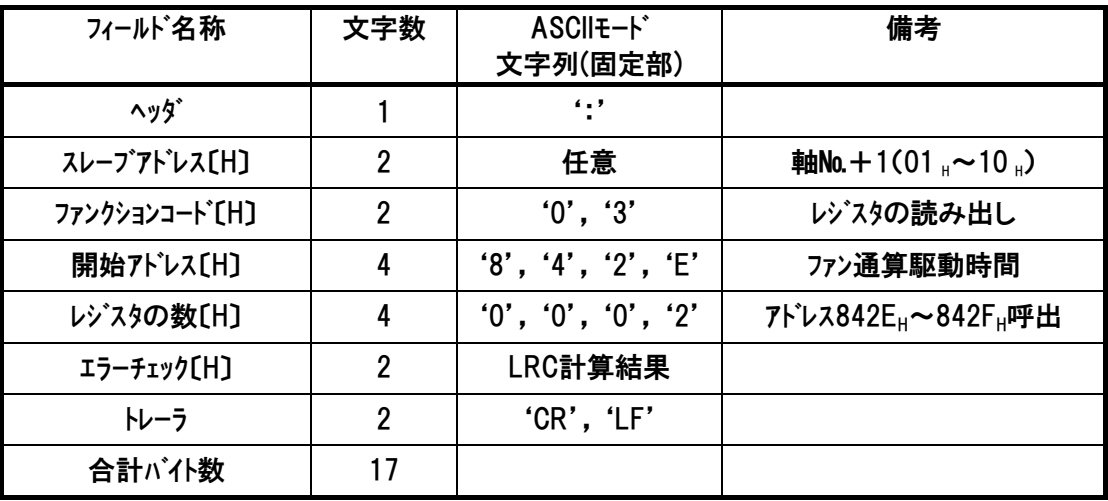

#### (3) レスポンスフォーマット

レスポンスメッセージにおけるデータは、1レジスタ当り16ビットのデータです。

| フィールド名称            | 文字数            | ASCII +- K*<br>文字列(固定部) | 備考                 |
|--------------------|----------------|-------------------------|--------------------|
| ヘッタ゛               |                | ":'                     |                    |
| スレープアドレス[H]        | 2              | 任意                      | 軸No.+1(01,~10,)    |
| ファンクションコート [H]     | $\overline{2}$ | '0', '3'                | レジスタの読み出し          |
| データバイト数[H]         | 2              | '0', '4'                | 2レジスタ呼出=4バイト       |
| $\bar{r}$ – 91 [H] | 4              | ファン通算駆動時間               | ファン通算駆動時間[Hex](上位) |
| $\bar{7}$ – 92 [H] | 4              | ファン通算駆動時間               | ファン通算駆動時間[Hex](下位) |
| エラーチェック[H]         | $\overline{2}$ | LRC計算結果                 |                    |
| トレーラ               | 2              | 'CR', 'LF'              |                    |
| 合計が仆数              | 19             |                         |                    |

### (4) 使用例

軸№0コントローラのファン通算駆動時間(アドレス842EH~842FH)を読み取りした使用例を示しま す。

クエリ:0103842E000248[CR][LF]

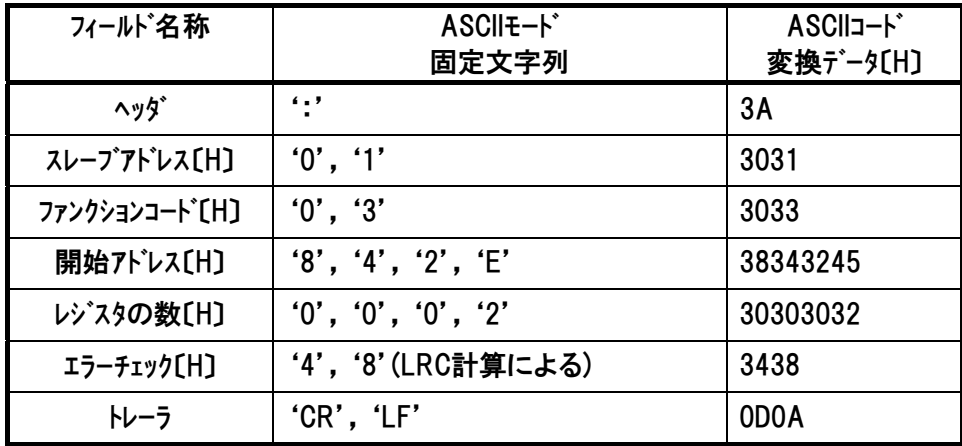

### レスポンスは以下のようになります。

レスポンス:010304000002AF47

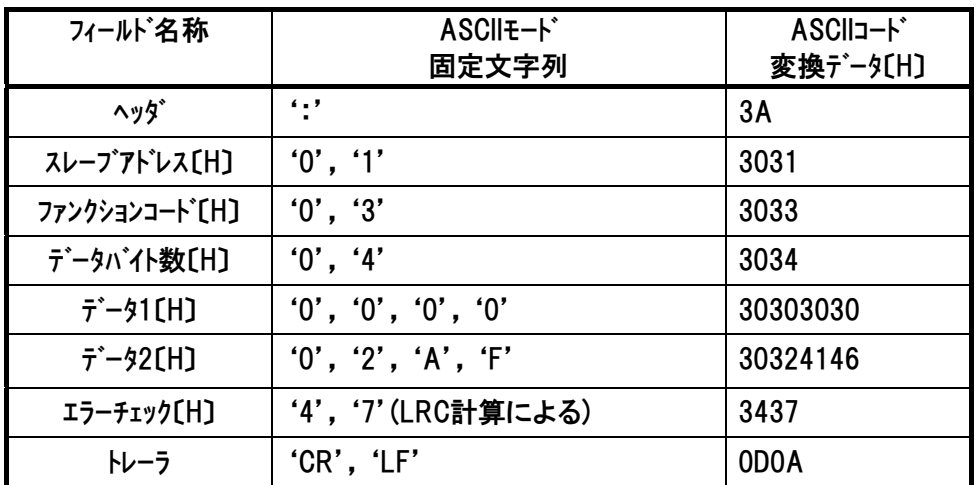

77ン通算駆動時間は 000002AF<sub>H</sub>→10 進数に変換→687[秒]

ASCII ファンクション コード 03

## 6.4.8 現在位置の読み取り(0.01mm 単位)モニタ 《PNOW》

## (1) 機能

現在位置を0.01mm単位で読み取ります。 符号は有効です。

#### (2) クエリフォーマット

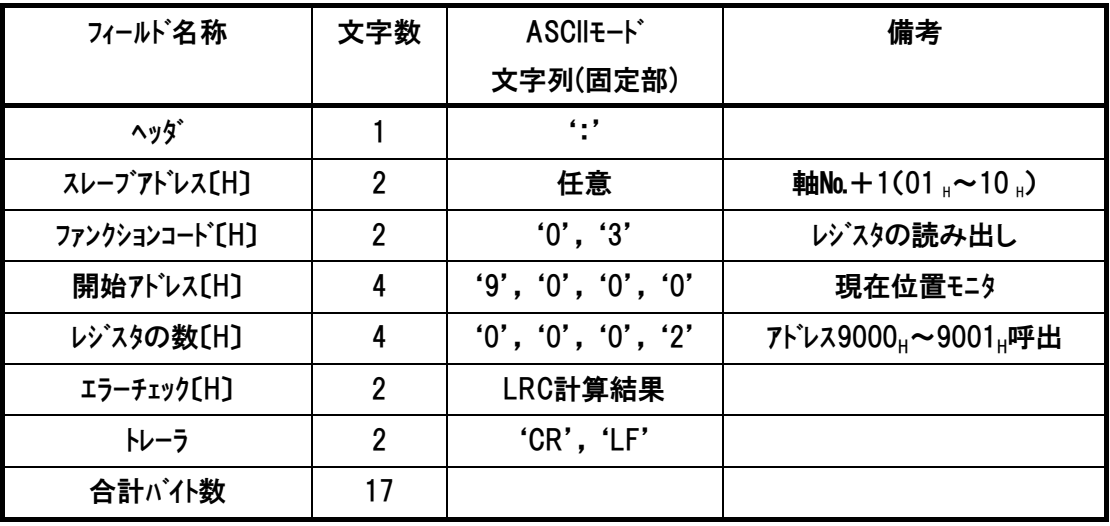

## (3) レスポンスフォーマット

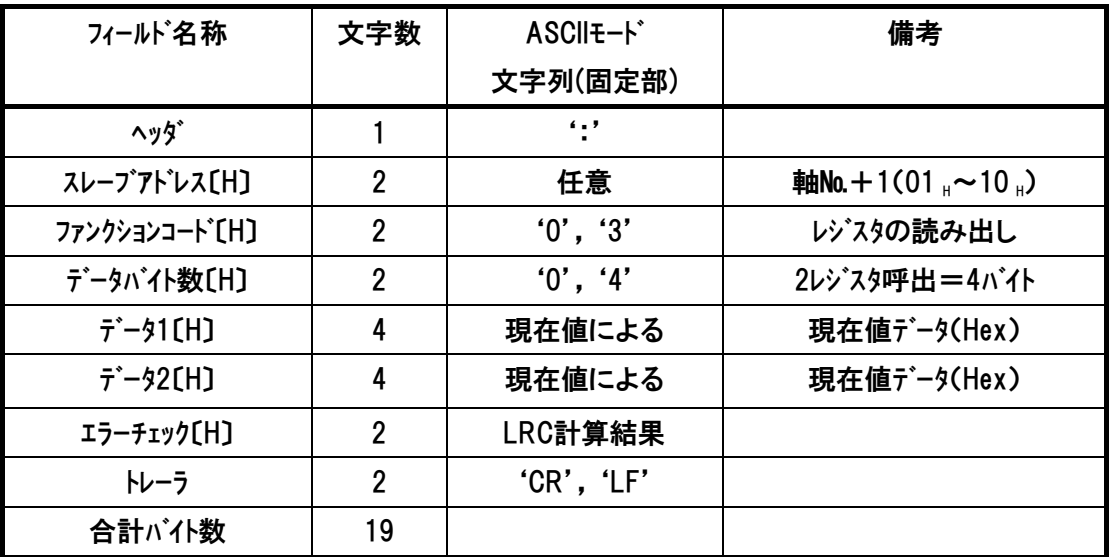

*Modbus*

## $IAI$

## (4) 使用例(軸№が0の場合)

下記に軸№0 RCコントローラのアトレス9000<sub>H</sub>を読み取るクエリ例を示します。

クエリ: 0103900000026A[CR][LF]

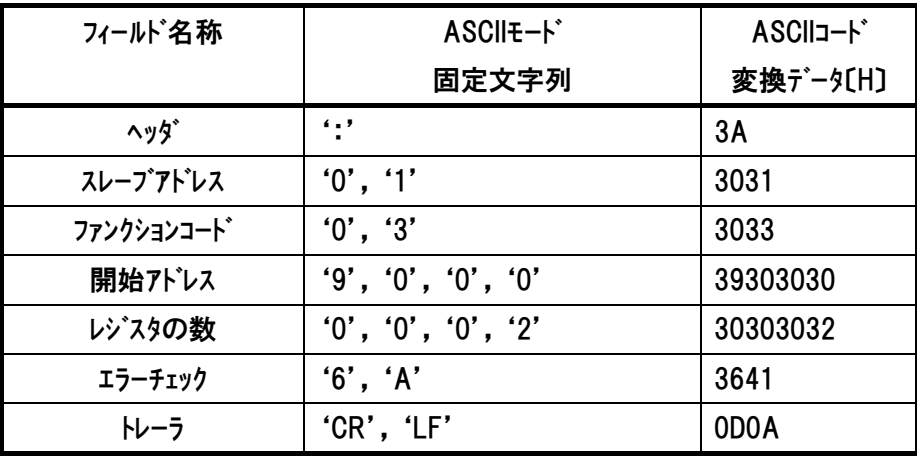

### レスポンスは以下のようになります。

レスポンス:010304000013885D[CR][LF]

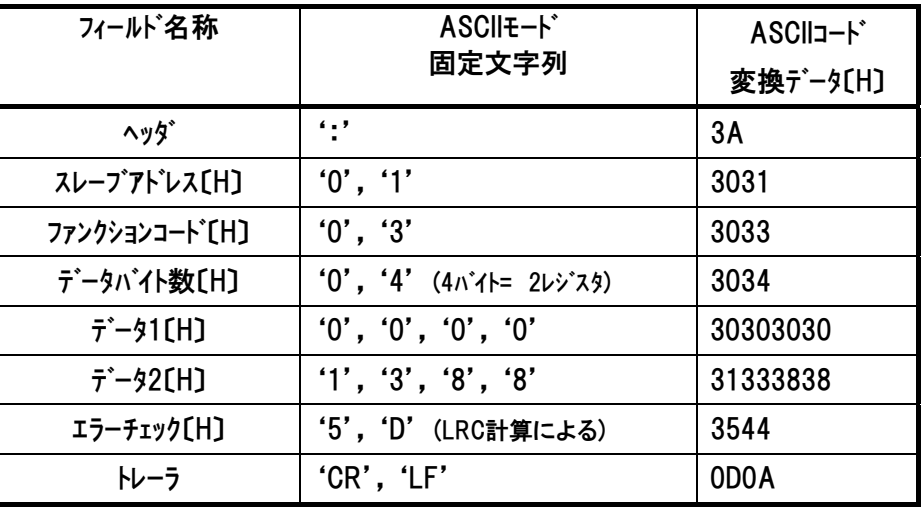

現在位置は『00001388』→10 進数に変換→5000(×0.01mm) 現在位置は 50mm

## 6.4.9 現在発生アラームコードの読み取り 《ALMC》

## (1) 機能

コントローラの正常状態、またはアラーム状態(コールドスタートレベル、動作解除レベルおよびメッセージレ ベル)を示すコードを読み取ります。

[コードの詳細内容は各コントローラの取扱説明書参照]

#### (2) クエリフォーマット

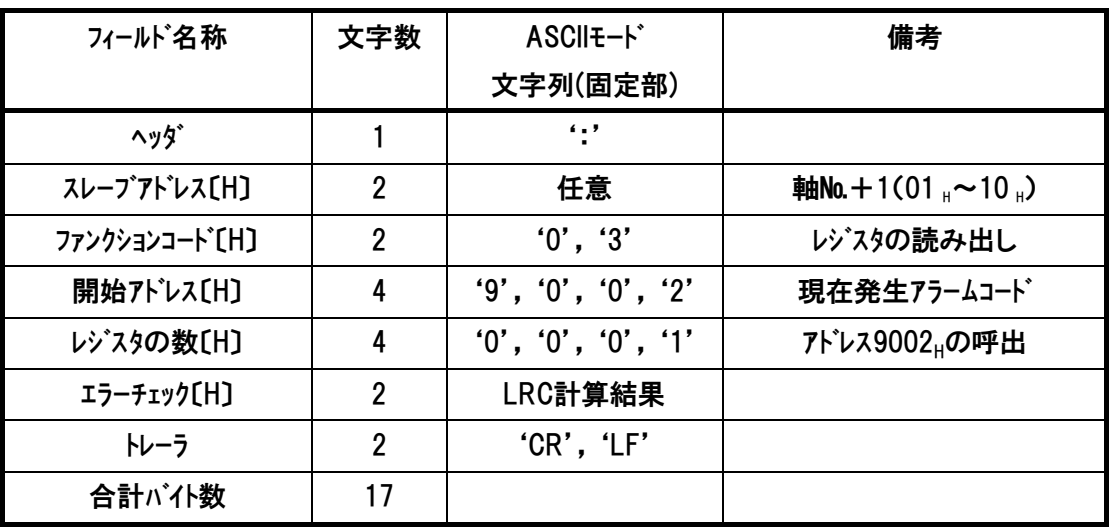

### (3) レスポンスフォーマット

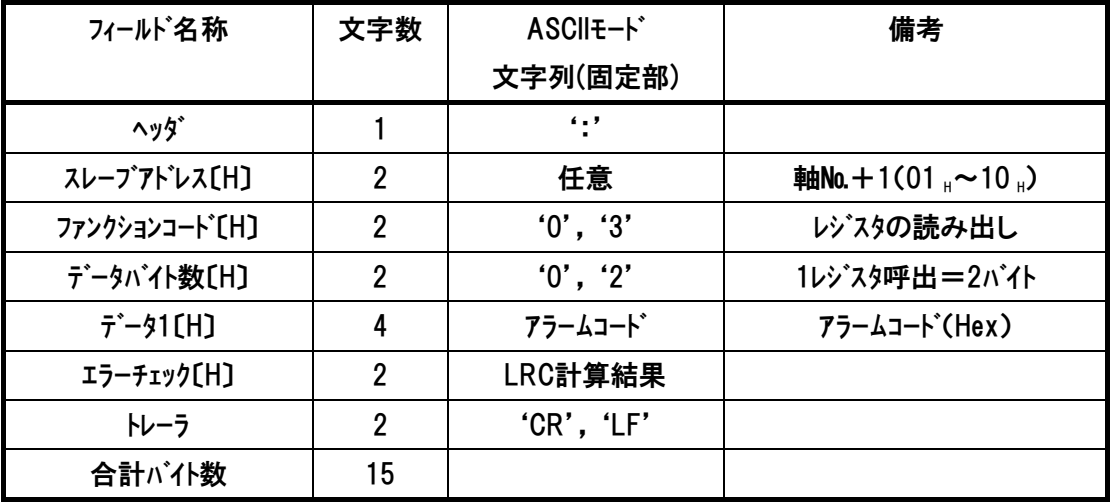

*Modbus*

## (4) 使用例(軸№が0の場合)

 $IAI^-$ 

下記に軸№0 RCコントローラのアドレス9002Hまでを読み取りしたクエリ例を示します。

クエリ: 01039002000169[CR][LF]

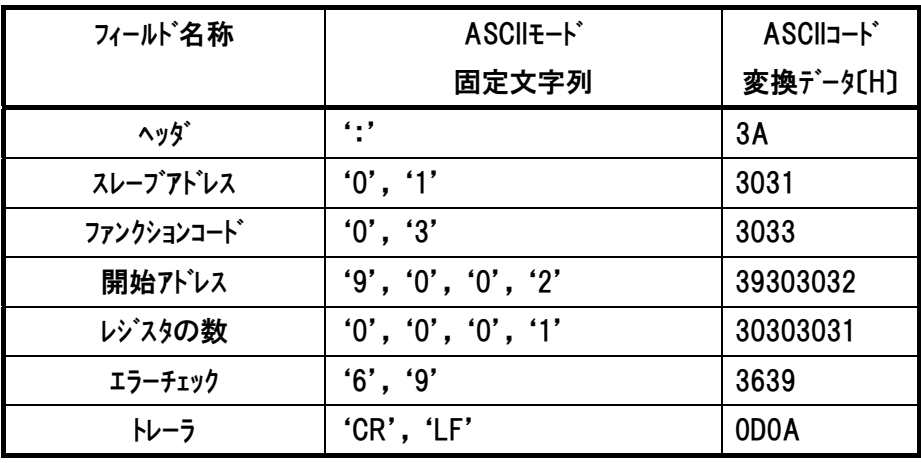

### レスポンスは以下のようになります。

レスポンス:01030200E812[CR][LF]

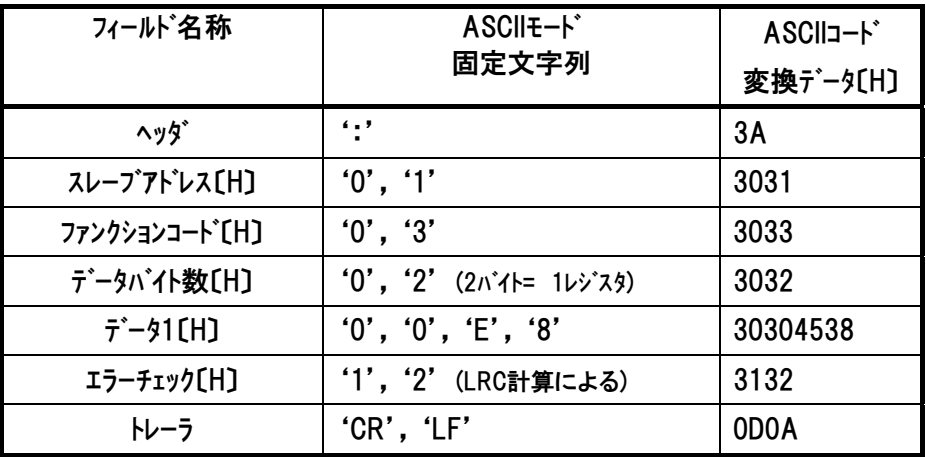

このとき発生している最重要アラームは『OE8』

A,B 相断線検出アラームです。

[コードの詳細内容は各コントローラの取扱説明書参照]

## 6.4.10 I/O ポート入力信号の状態読み取り 《DIPM》

## (1) 機能

 $IAI$ 

PIOパターンに関係なく、RCコントローラのポート入力値を読み取ります。 データは RCコントローラが入力として認識しているポートの状態です。

#### (2) クエリフォーマット

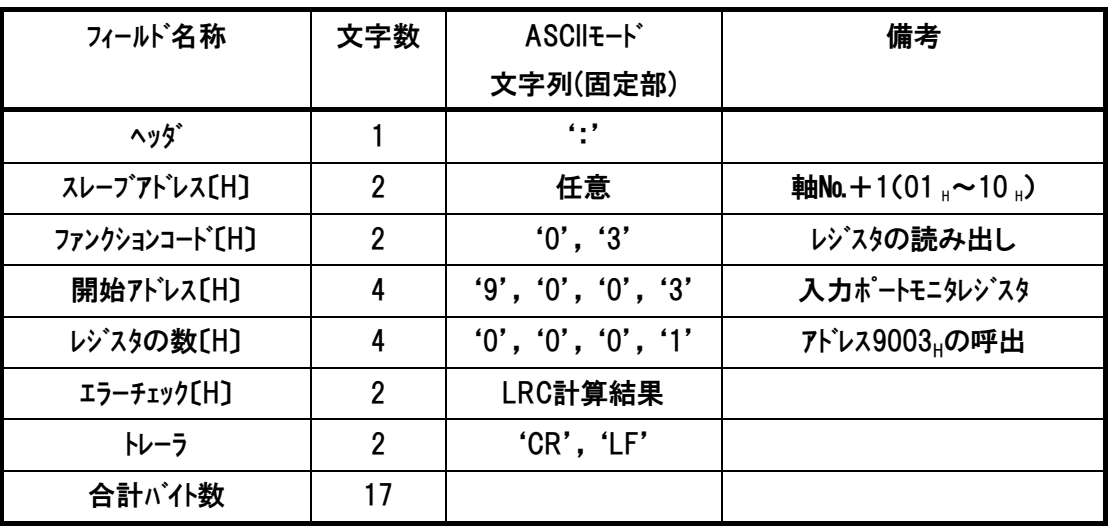

#### (3) レスポンスフォーマット

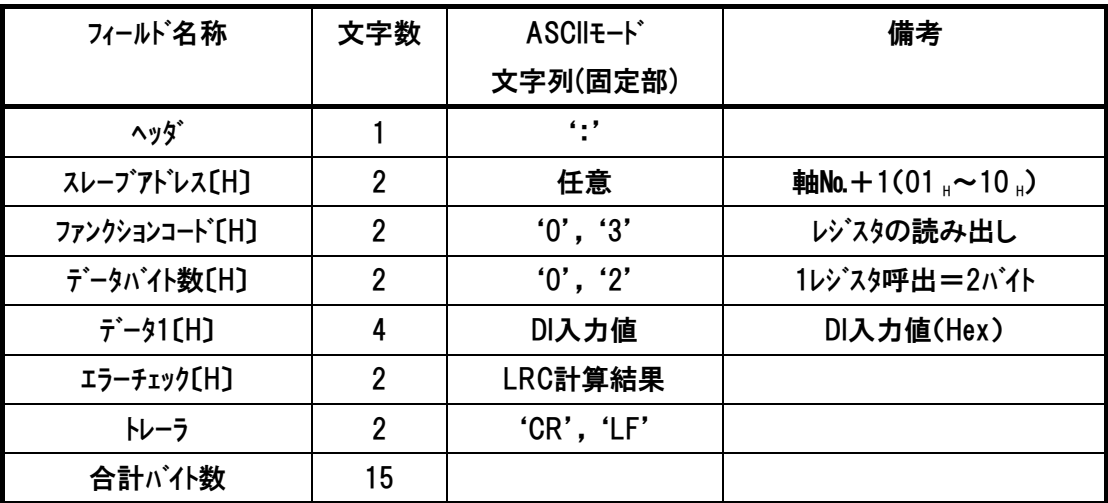

### (4) 使用例(軸№が0の場合)

軸№0コントローラの入力ポート(アドレス9003H)を読み取りした使用例を示します

クエリ:01 03 90 03 00 01 68 [CR][LF]

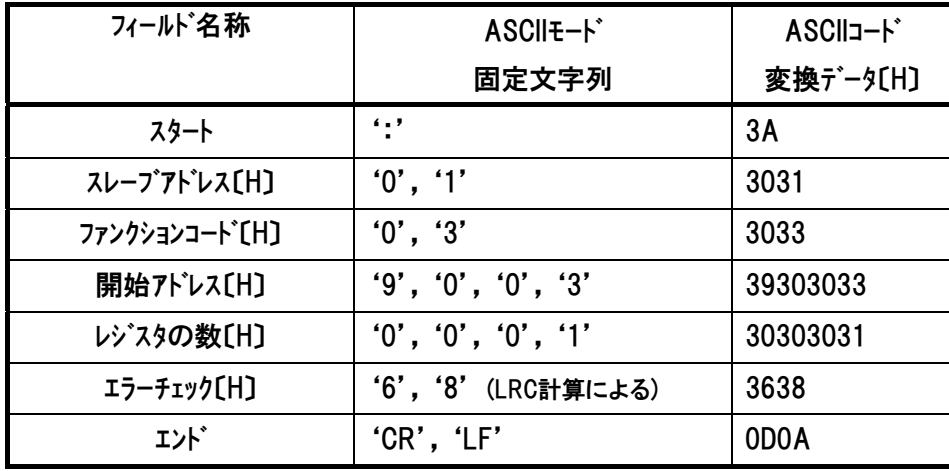

レスポンスは以下のようになります。

レスポンス:01 03 02 B8 01 14 [CR][LF]

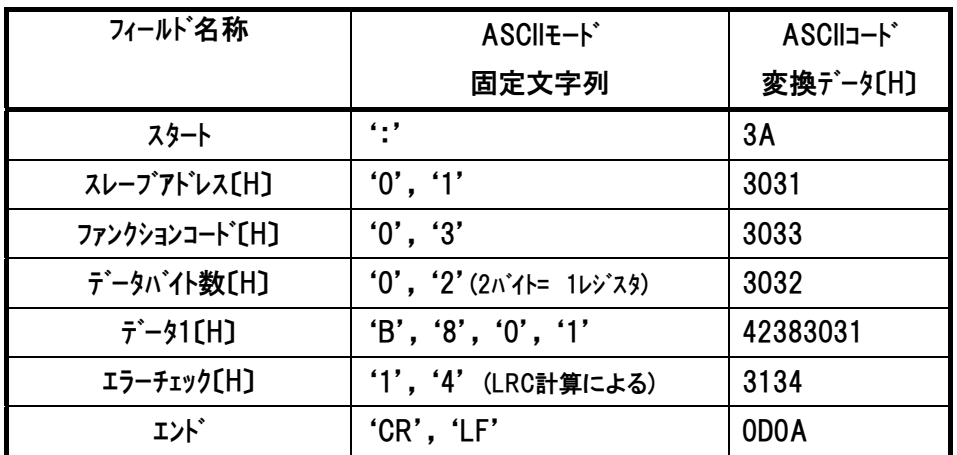

入力ポートデータ部は『B801』H →2 進数変換『1011100000000001』

注 レスポンス例のデータは一例であり、各種状態により異なります。

ASCII ファンクション コード 03

*Modbus*

## $IAI$

### (5) ポート割付け [詳細は、各 RC コントローラの取扱説明書を参照]

各 RC コントローラの PIO パターンごとのポート割付けを記載します。

0 は、レスポンスデータが常に 0 であることを示しています。

|                 | ERC2(PIOタイプ)    |                 |                 |                 | ERC3(PIOタイプ)    |                 |                 |
|-----------------|-----------------|-----------------|-----------------|-----------------|-----------------|-----------------|-----------------|
| ボート             | PIOパターン0        | PIOパターン1        | PIOパターン2        | PIOパターン3        | PIOパターン0        | PIOパターン1        | PIOパターン2        |
| IN <sub>0</sub> | PC <sub>1</sub> | ST <sub>0</sub> | PC <sub>1</sub> | PC <sub>1</sub> | PC <sub>1</sub> | ST <sub>0</sub> | PC <sub>1</sub> |
| IN <sub>1</sub> | PC <sub>2</sub> | ST <sub>1</sub> | PC <sub>2</sub> | PC <sub>2</sub> | PC <sub>2</sub> | ST <sub>1</sub> | PC <sub>2</sub> |
| IN <sub>2</sub> | PC4             | ST <sub>2</sub> | PC4             | PC4             | PC4             | ST <sub>2</sub> | PC4             |
| IN <sub>3</sub> | <b>HOME</b>     | 0               | PC8             | PC8             | <b>HOME</b>     | 0               | PC8             |
| IN4             | <b>CSTR</b>     | <b>RES</b>      | <b>CSTR</b>     | <b>CSTR</b>     | <b>CSTR</b>     | <b>RES</b>      | CSTR            |
| IN <sub>5</sub> | *STP            | *STP            | *STP            | *STP            | *STP            | *STP            | *STP            |
| IN <sub>6</sub> | 0               | 0               | 0               | 0               | 0               | 0               | 0               |
| IN7             | 0               | 0               | $\overline{0}$  | $\mathbf 0$     | $\mathbf 0$     | 0               | 0               |
| IN <sub>8</sub> | 0               | 0               | 0               | 0               | 0               | 0               | 0               |
| IN <sub>9</sub> | 0               | 0               | 0               | 0               | 0               | 0               | 0               |
| <b>IN10</b>     | $\mathbf 0$     | $\mathbf 0$     | $\overline{0}$  | 0               | 0               | 0               | 0               |
| IN11            | 0               | 0               | 0               | 0               | $\mathbf 0$     | 0               | 0               |
| <b>IN12</b>     | 0               | 0               | 0               | 0               | $\mathbf 0$     | 0               | 0               |
| <b>IN13</b>     | 0               | 0               | 0               | 0               | $\mathbf 0$     | 0               | 0               |
| <b>IN14</b>     | 0               | 0               | 0               | 0               | $\mathbf 0$     | 0               | 0               |
| <b>IN15</b>     | 0               | $\Omega$        | 0               | 0               | $\mathbf 0$     | 0               | 0               |

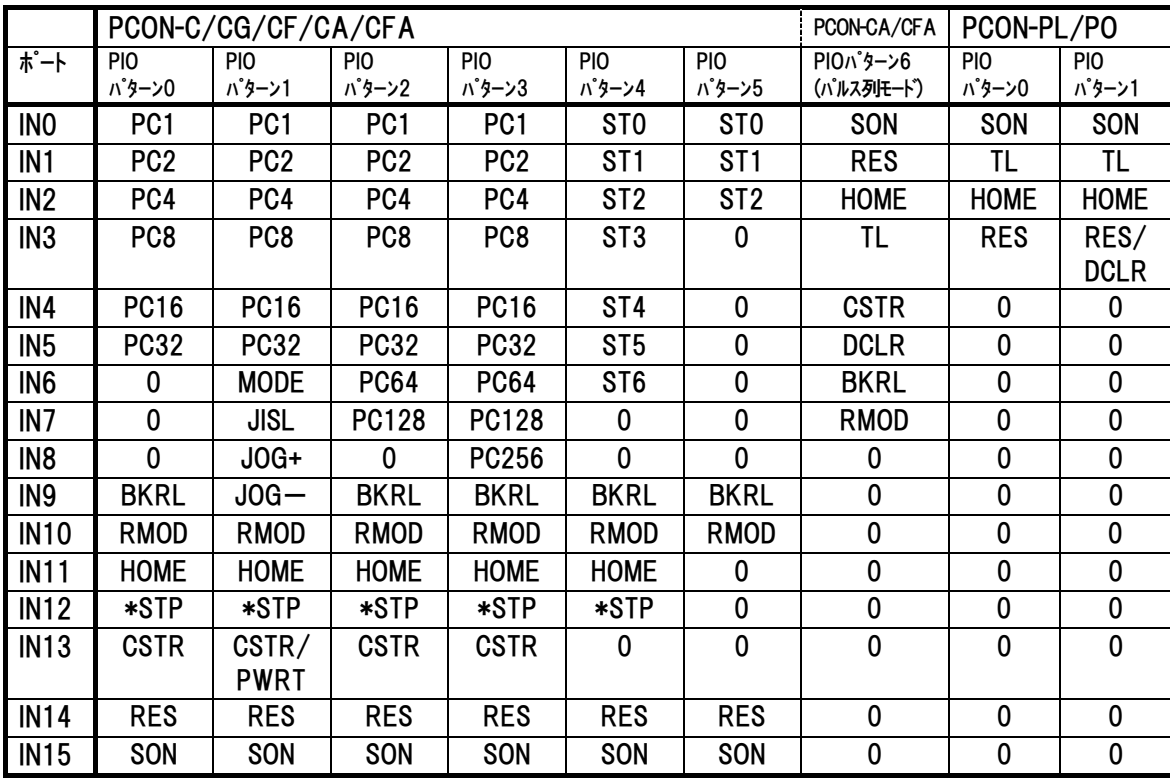

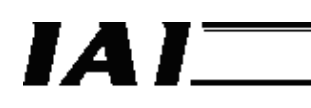

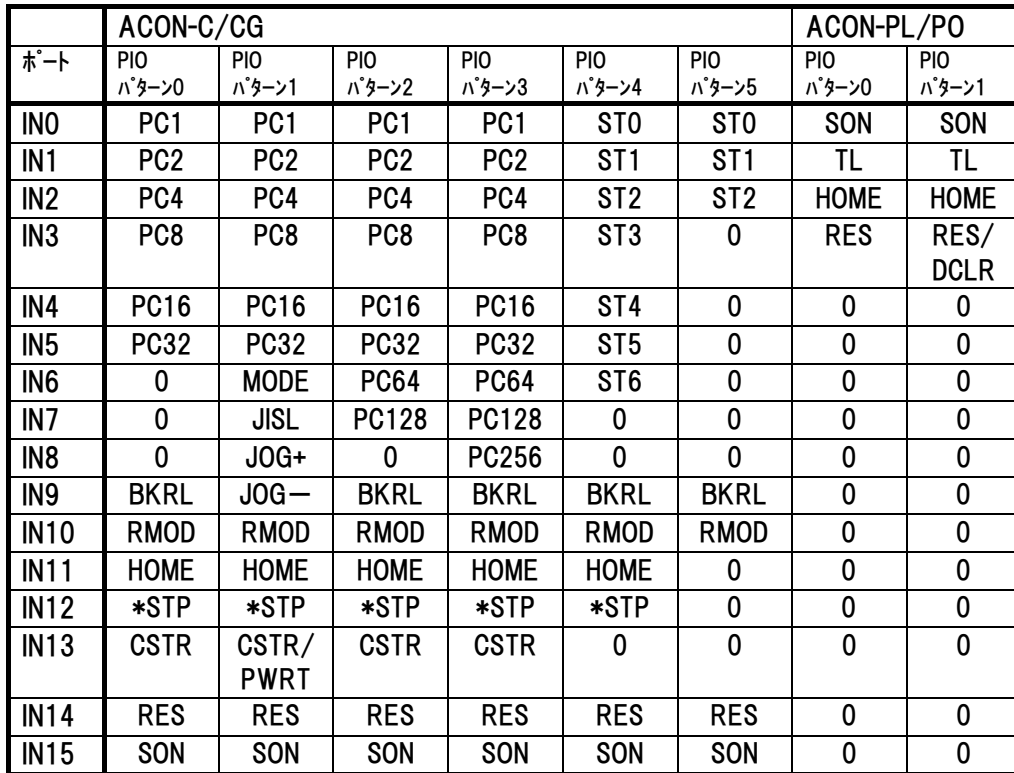

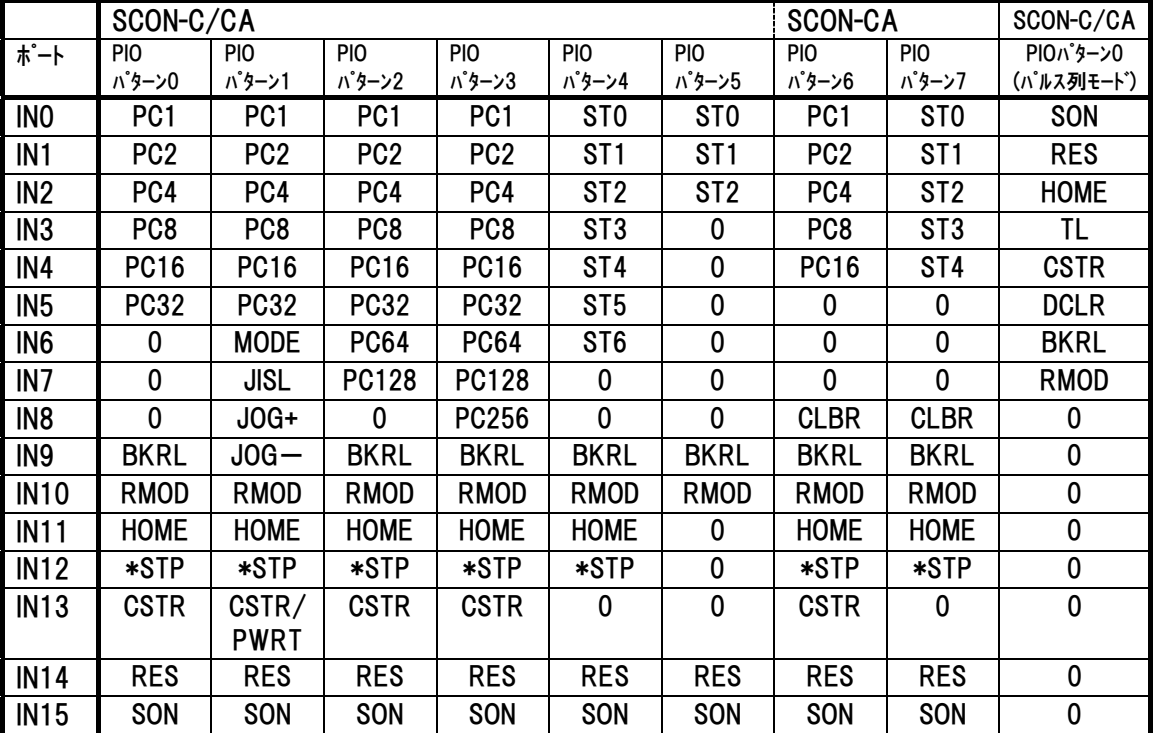

ASCII ファンクション コード 03

## 6.4.11 I/O ポート出力信号の状態読み取り 《DOPM》

## (1) 機能

PIOパターンに関係なく、RCコントローラのポート出力値を読み取ります。

#### (2) クエリフォーマット

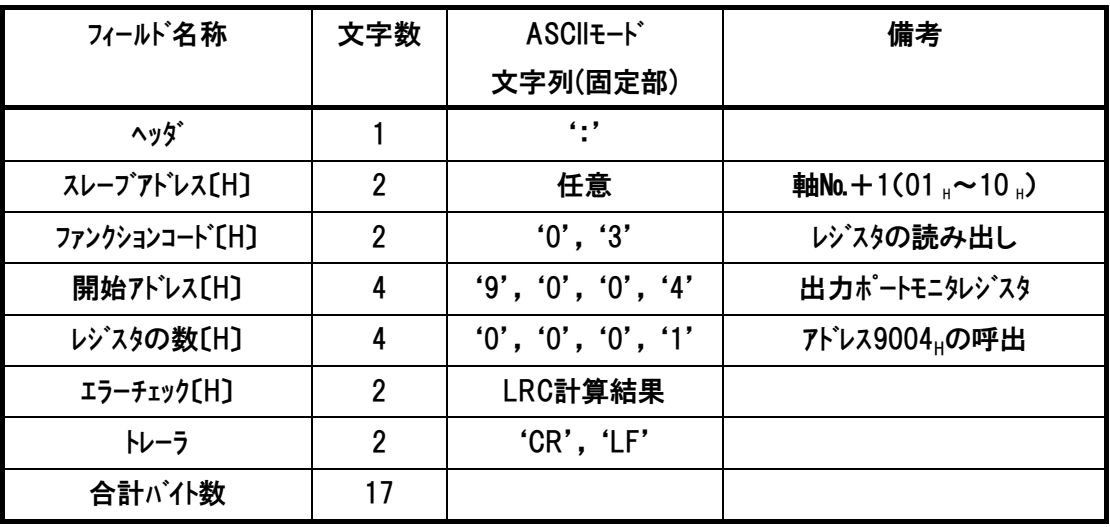

## (3) レスポンスフォーマット

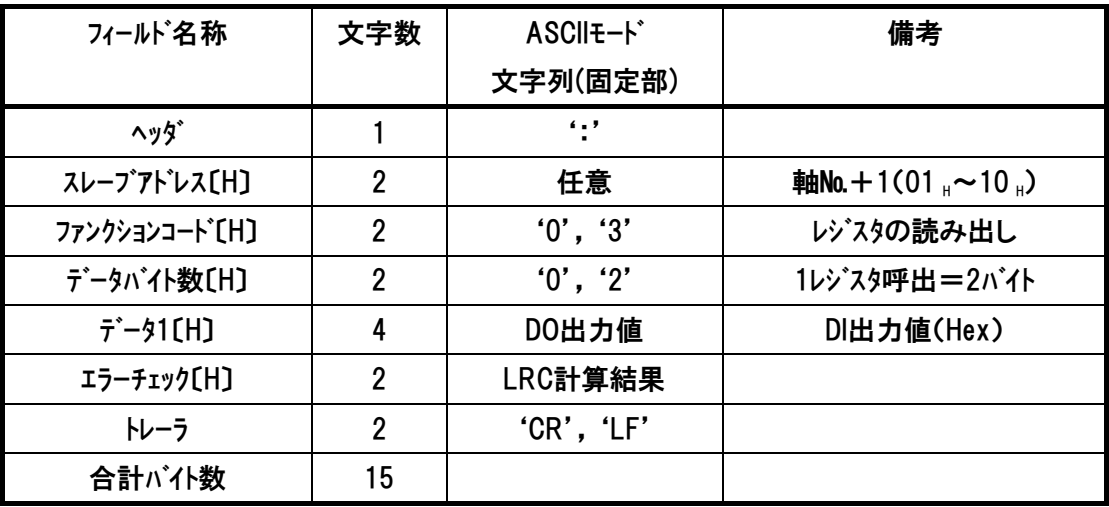

#### (4) 使用例(軸№が0の場合)

軸№0コントローラの入力ポート(アドレス9004H)を読み取りした使用例を示します

クエリ:01039004000167[CR][LF]

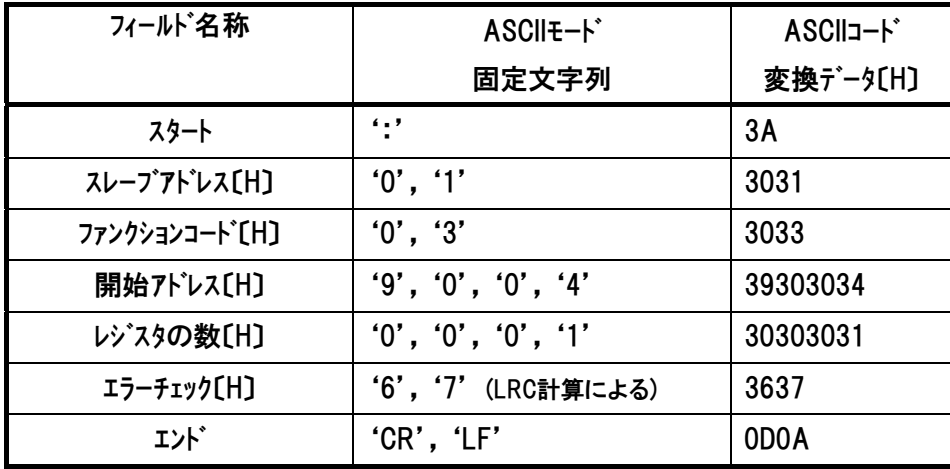

レスポンスは以下のようになります。

レスポンス:010302740086[CR][LF]

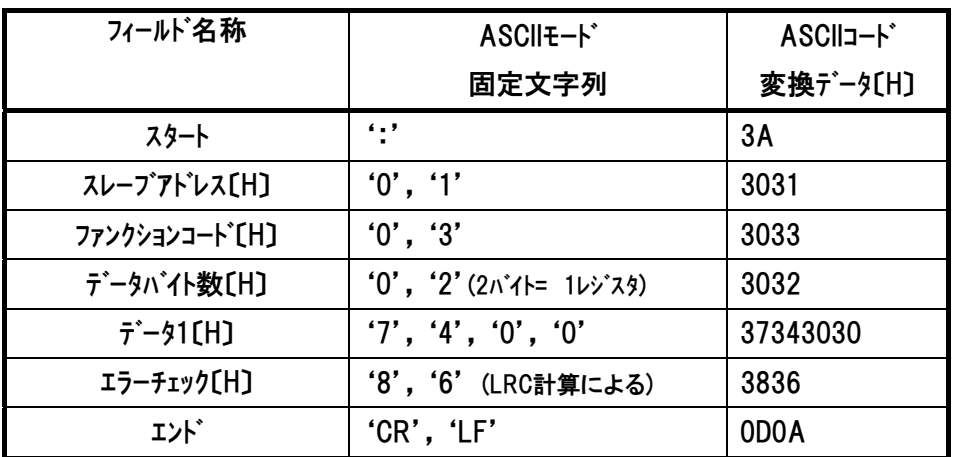

出力ポート部は『7400』 →2 進数変換『0111010000000000』

ASCII ファンクション コード 03

### (5) ポート割付け [詳細は、各 RC コントローラの取扱説明書を参照]

 各 RC コントローラの PIO パターンに対するポート割付けを記載します。 0 は、レスポンスデータが常に 0 であることを示しています。

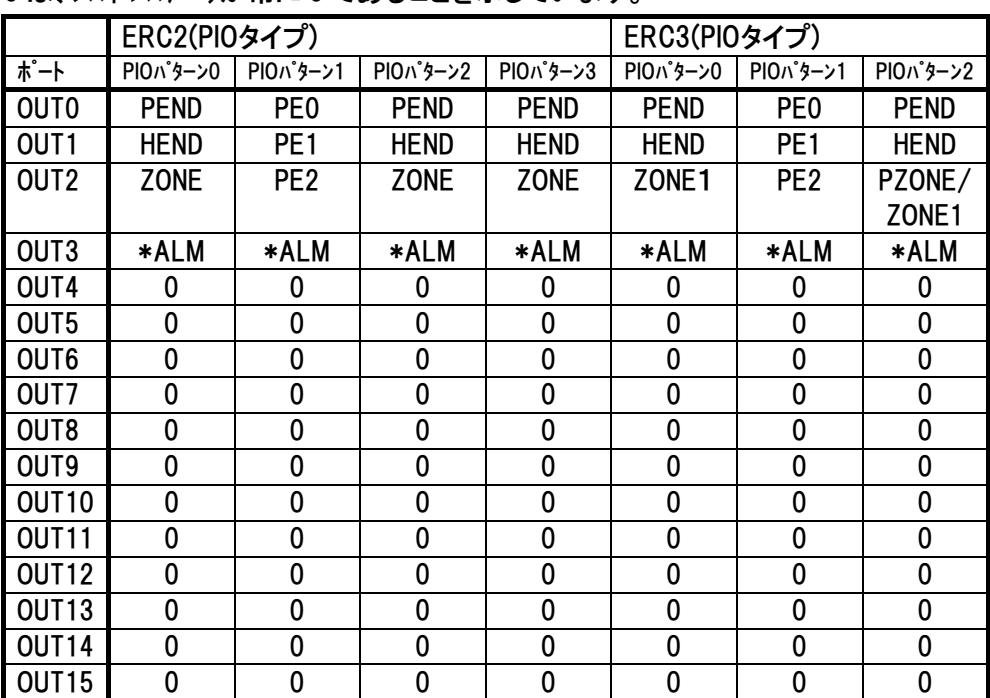

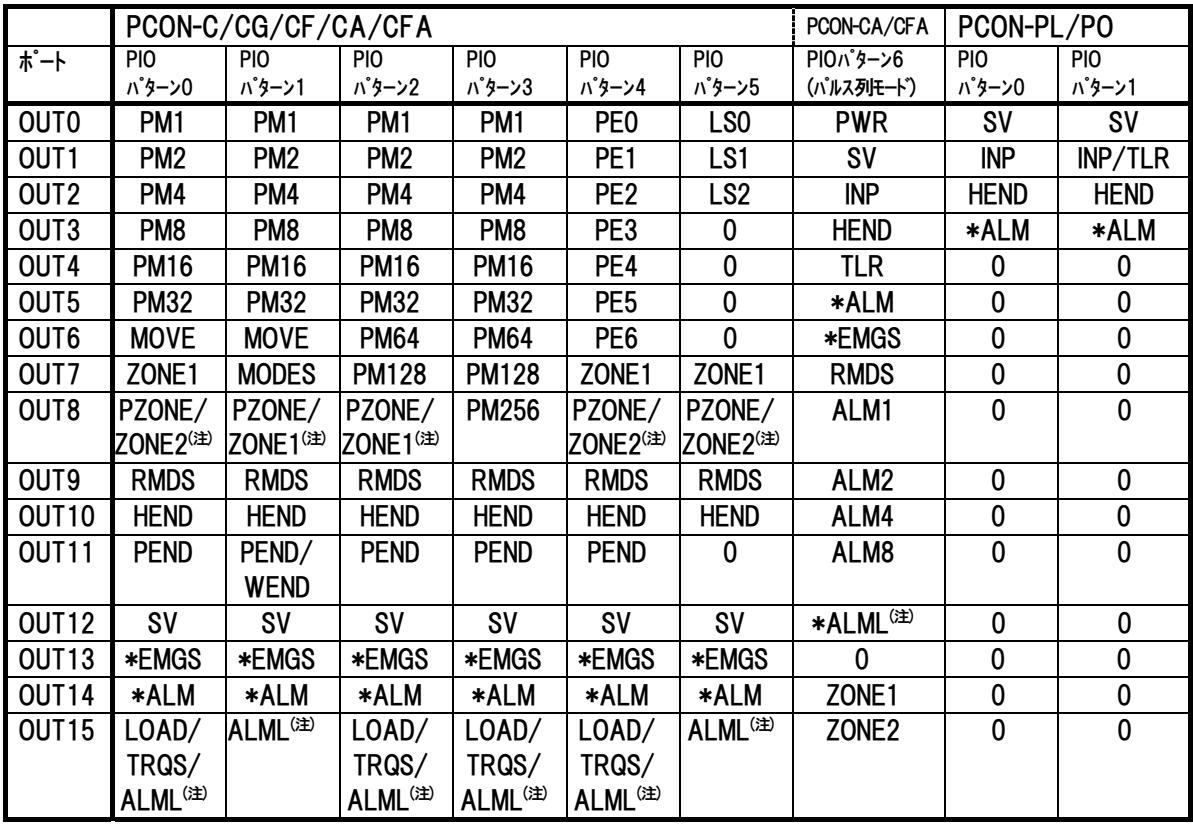

注 CA/CFA タイプ限定

*Modbus*

 $IAI$ 

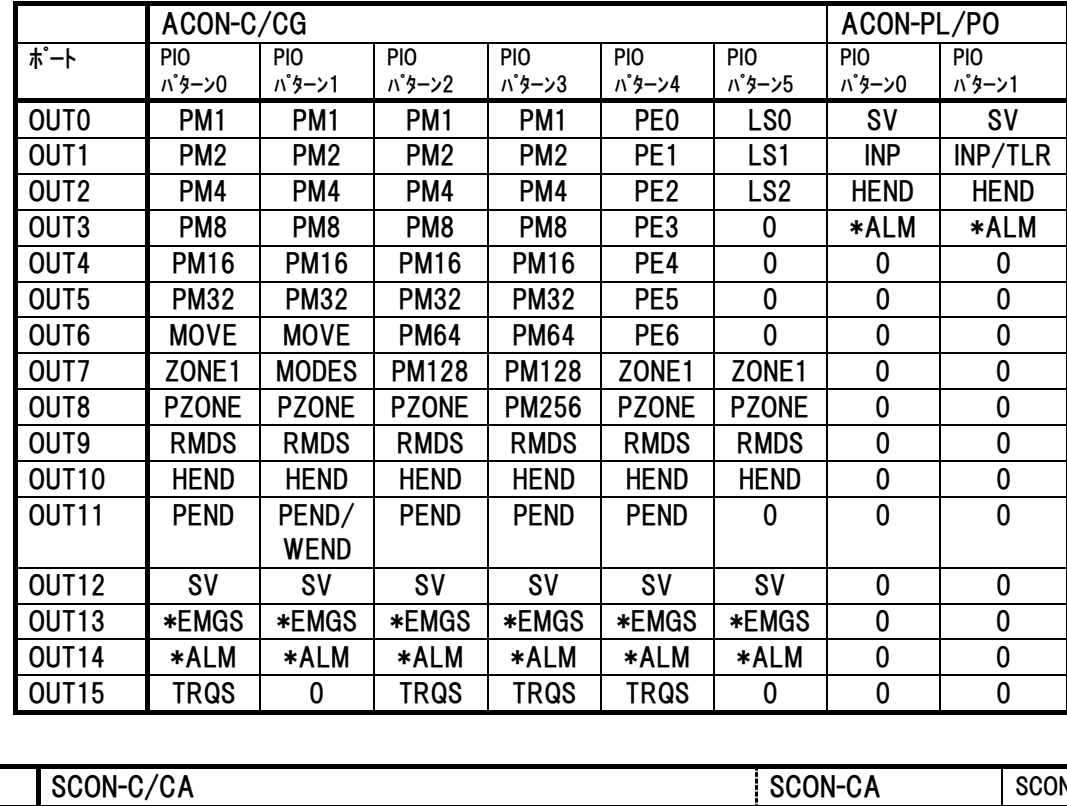

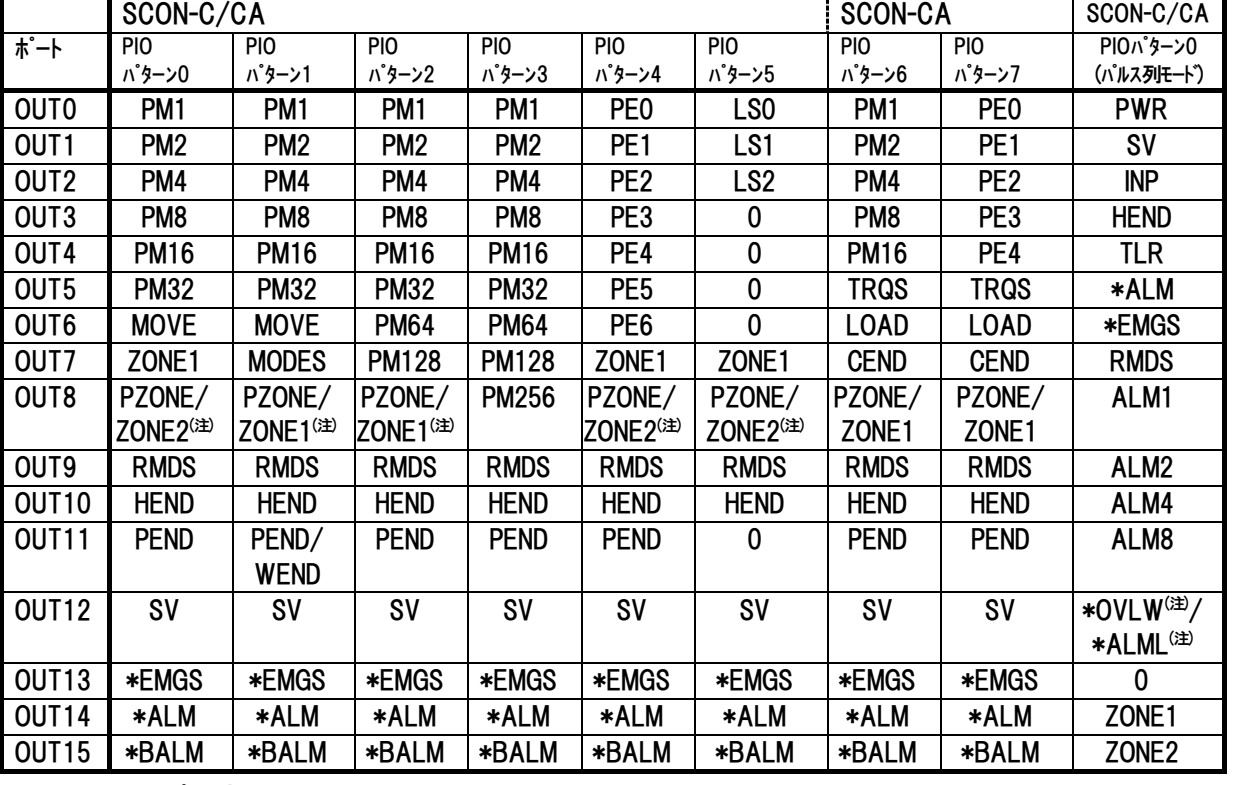

注 CA タイプ限定

ASCII ファンクション コード 03

## 6.4.12 コントローラ状態信号の読み取り1 《DSS1》

## (1) 機能

コントローラ内のステータスを読み取ります。

[4.3.2 (12) デバイスステータスレジスタ 1 内容参照]

## (2) クエリフォーマット

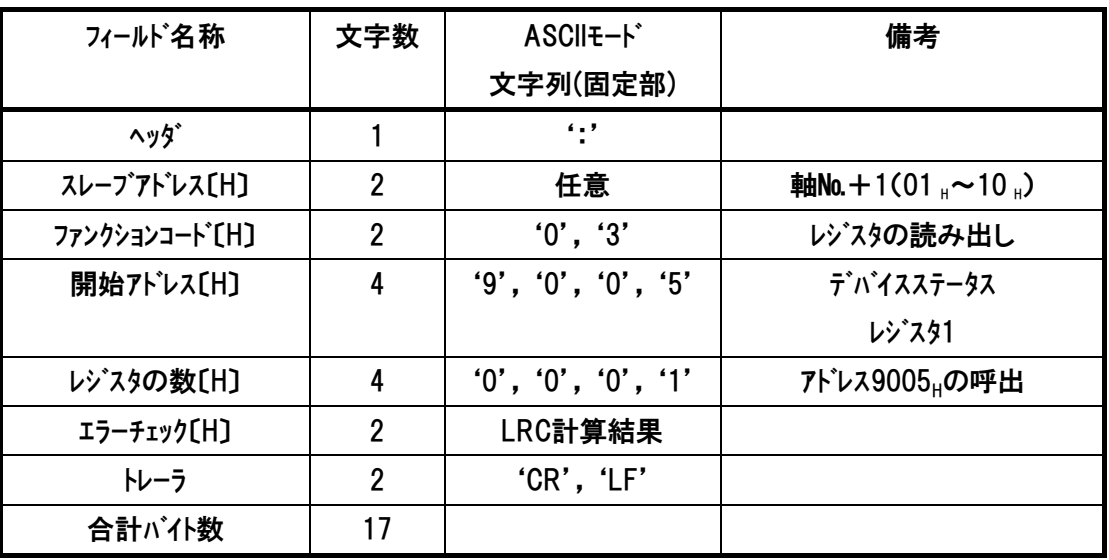

### (3) レスポンスフォーマット

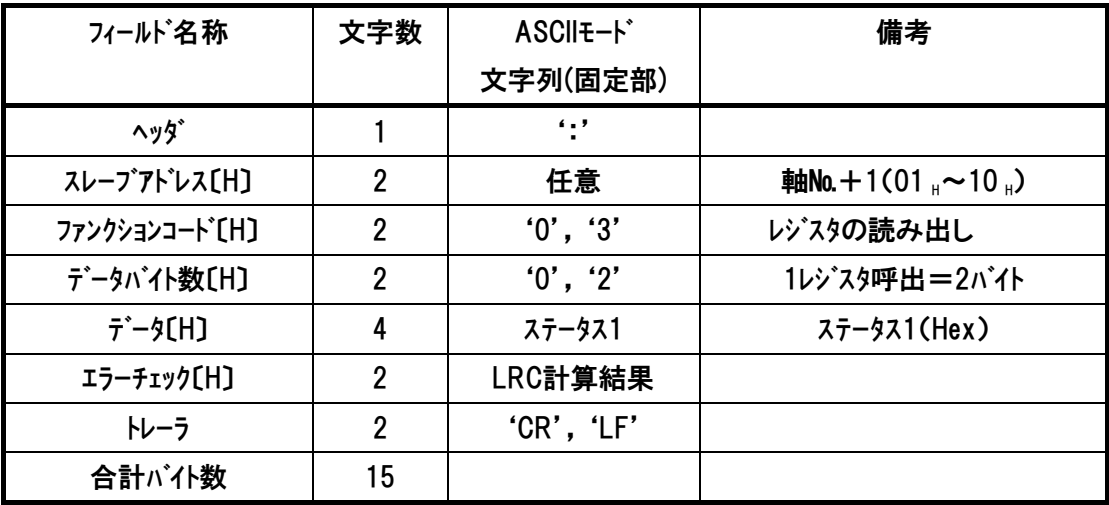

## (4) 使用例

軸№0J>トローラのデバイスステータス(アトレス9005H)を読み取る使用例を示します

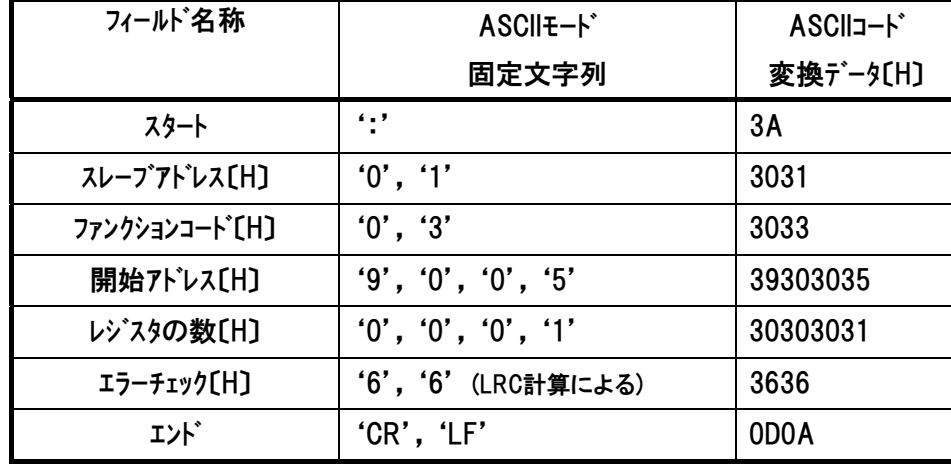

クエリ:01 03 90 05 00 01 66[CR][LF]

レスポンスは以下のようになります。

レスポンス:01 03 02 30 88 42[CR][LF]

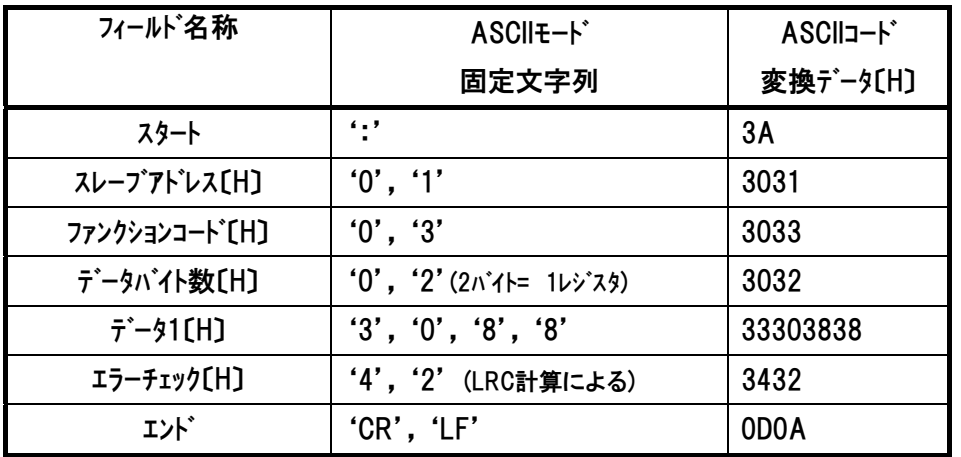

## 6.4.13 コントローラ状態信号の読み取り 2 《DSS2》

## (1) 機能

コントローラ内のステータス2を読み取ります。

[4.3.2 (13) デバイスステータスレジスタ 2 内容参照]

## (2) クエリフォーマット

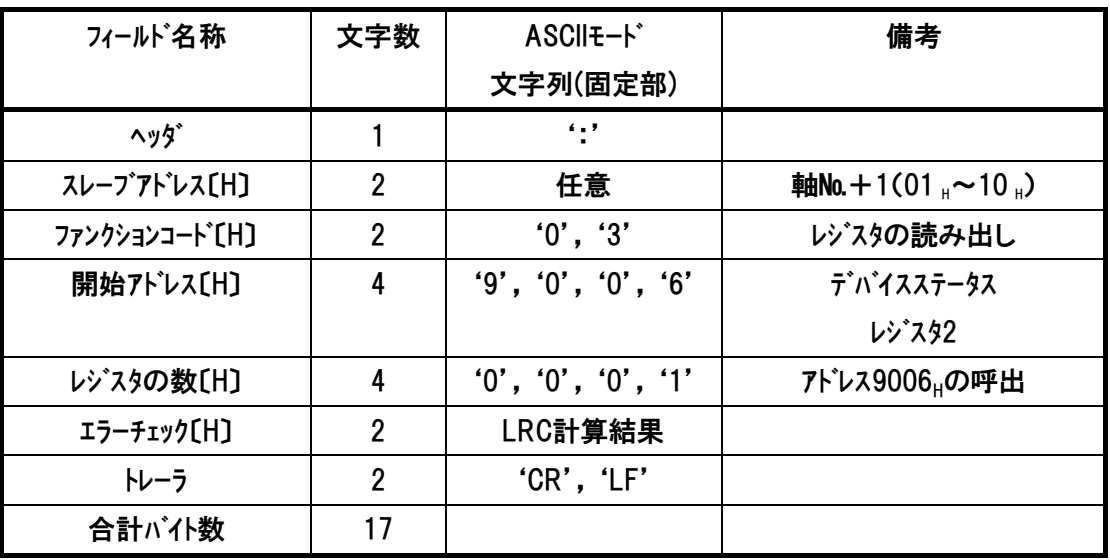

### (3) レスポンスフォーマット

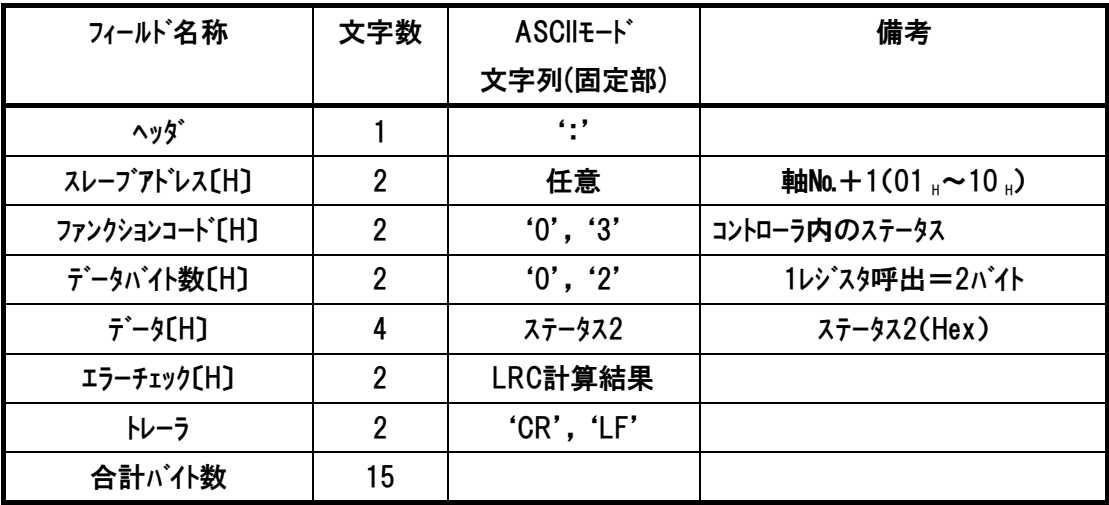

## (4) 使用例

軸№0コントローラのデバイスステータス2(アドレス9006H)を読み取る使用例を示します

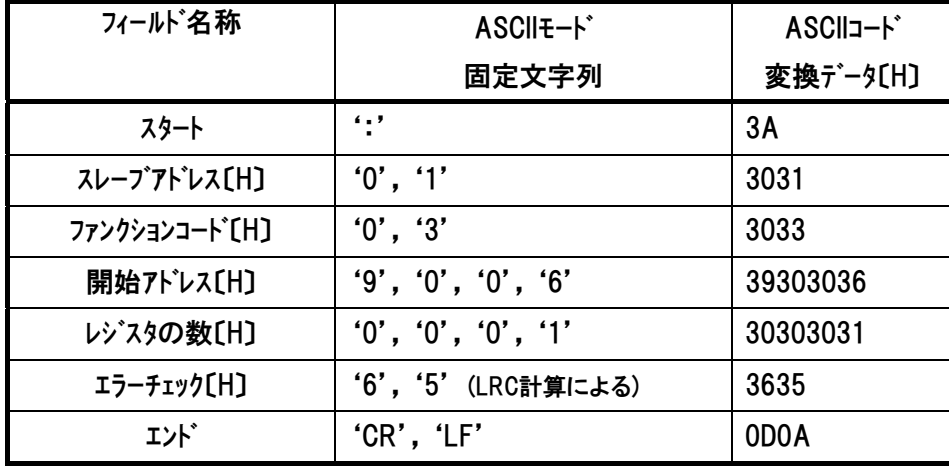

クエリ:01 03 90 06 00 01 65[CR][LF]

レスポンスは以下のようになります。

レスポンス:01 03 02 80 00 7A[CR][LF]

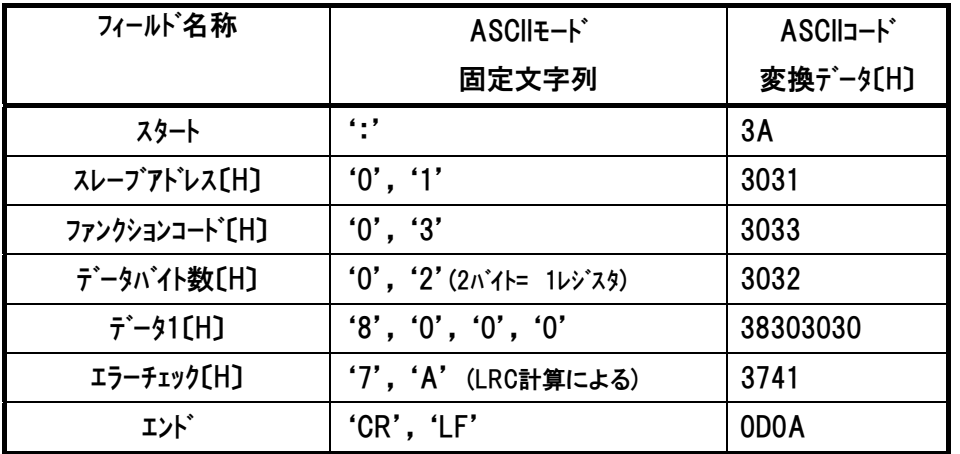

## 6.4.14 コントローラ状態信号の読み取り 3 《DSSE》

## (1) 機能

コントローラ内のステータス(拡張デバイス)を読み取ります。 [4.3.2 (14) 拡張デバイスステータスレジスタ内容参照]

### (2) クエリフォーマット

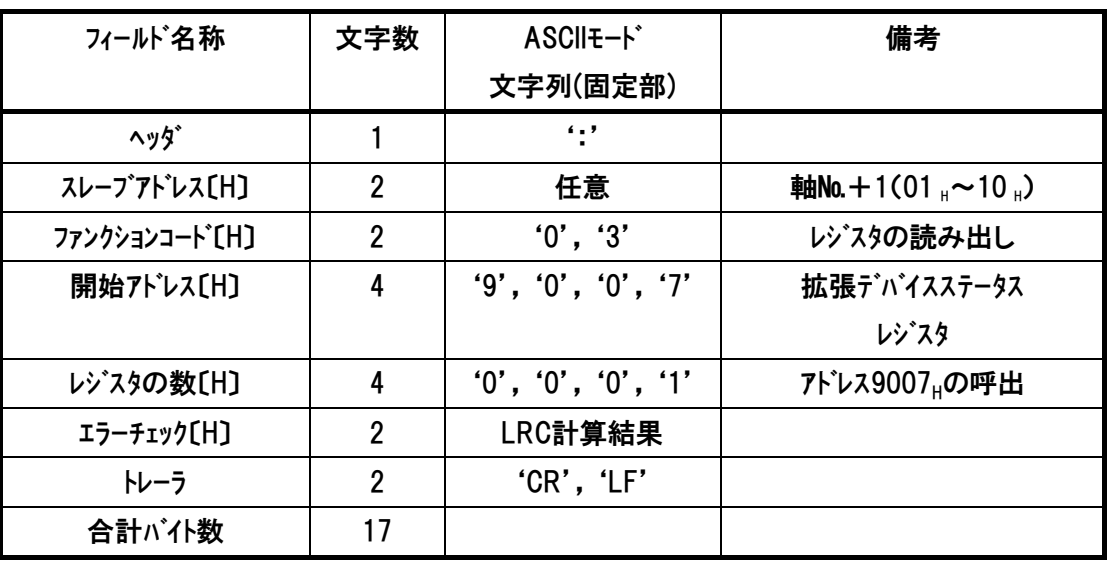

## (3) レスポンスフォーマット

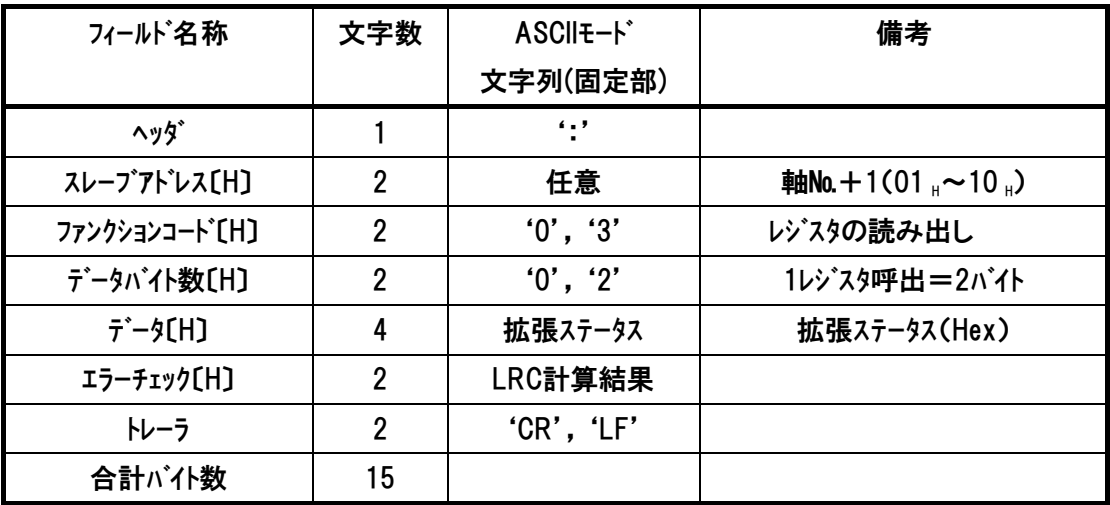

## *Modbus*

# $IAI$

## (4) 使用例

軸№0コントローラの拡張デバイスステータス(アドレス9007H)を読み取る使用例を示します

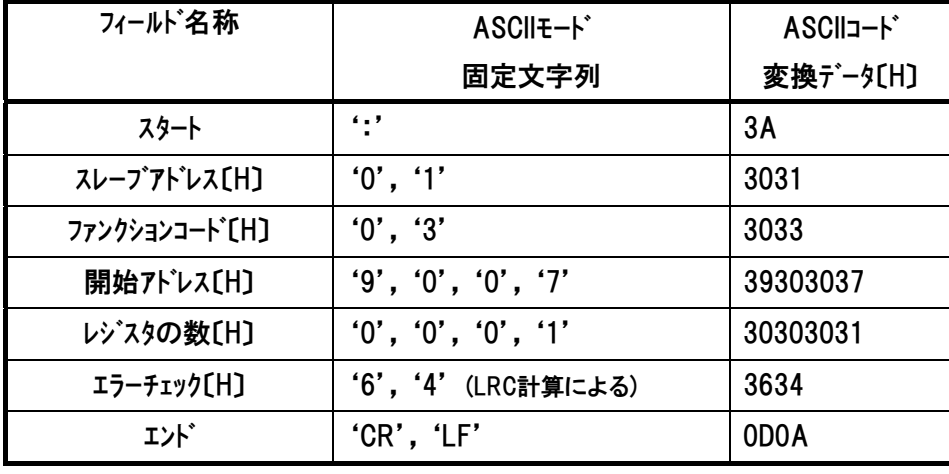

クエリ:01 03 90 07 00 01 64[CR][LF]

レスポンスは以下のようになります。

レスポンス:01 03 02 33 C7 00[CR][LF]

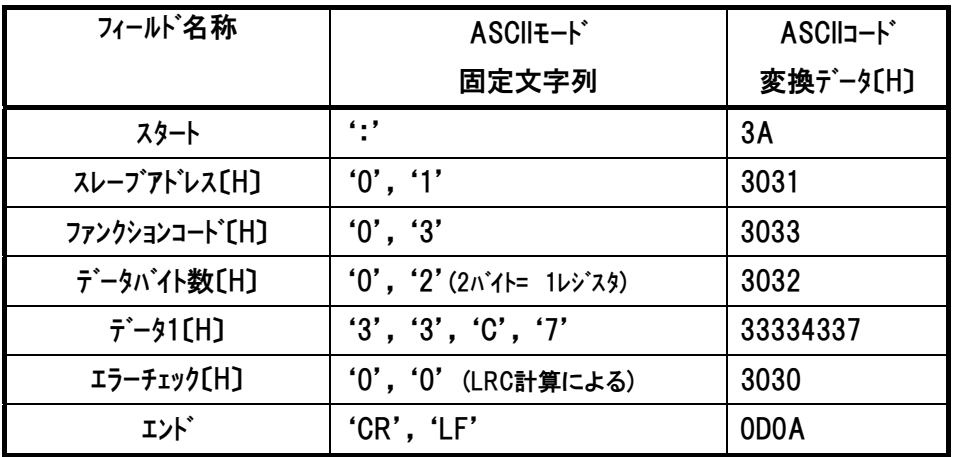

コード 03

ASCII ファンクション

## 6.4.15 コントローラ状態信号の読み取り 4 《STAT》

## (1) 機能

コントローラの内部動作状態を読み取ります。

[4.3.2 (15) システムステータスレジスタ内容参照]

### (2) クエリフォーマット

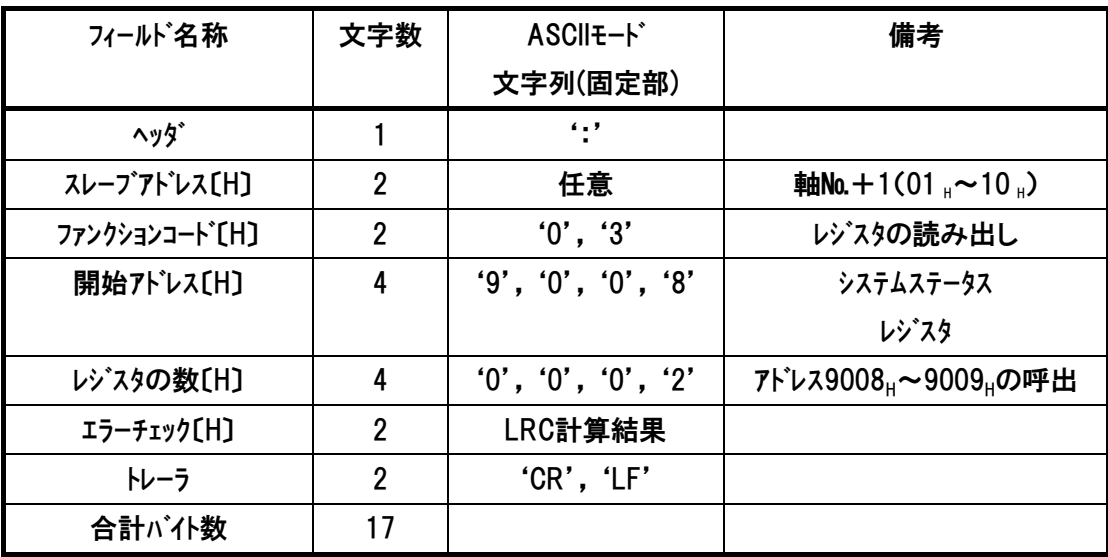

### (3) レスポンスフォーマット

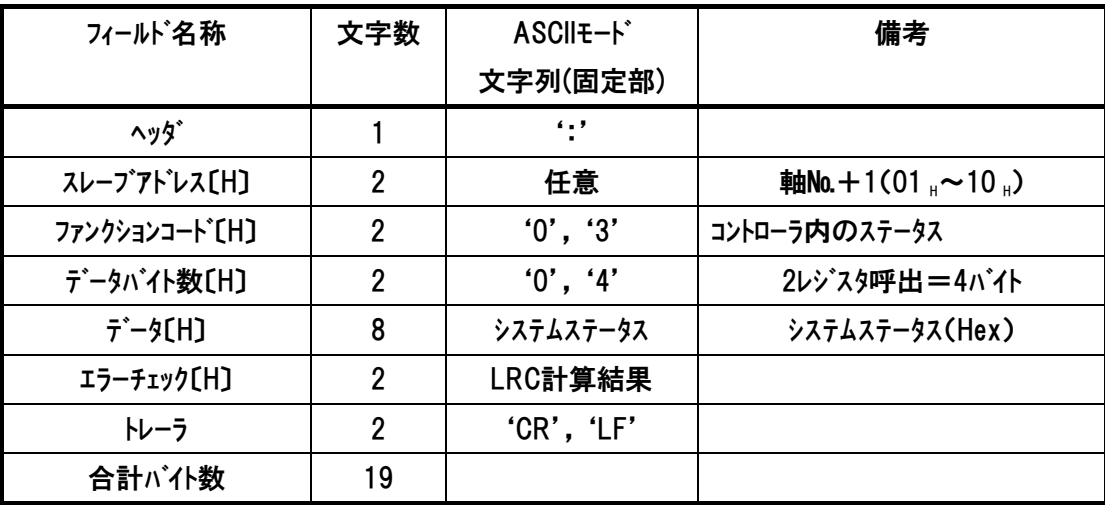

## (4) 使用例

軸№0コントローラのシステムステータス(アドレス9008H)を読み取る使用例を示します

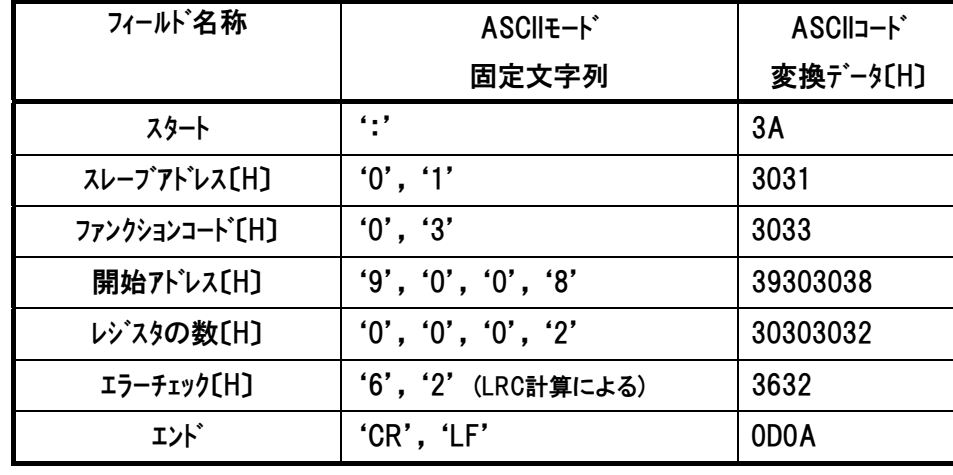

クエリ:01 03 90 08 00 02 62[CR][LF]

レスポンスは以下のようになります。

レスポンス:01 03 04 00 0C 00 11 DB[CR][LF]

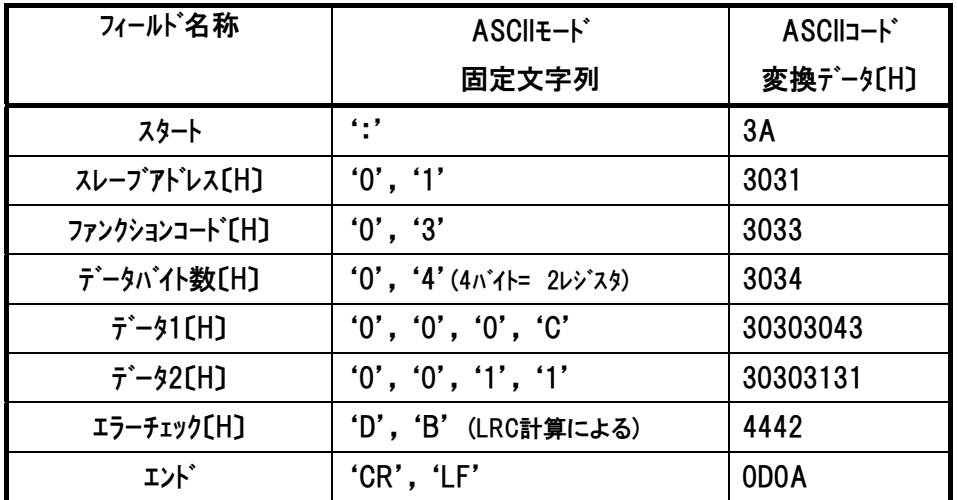

注 レスポンス例のデータは一例であり、各種状態により異なります。

ASCII ファンクション コード 03

## 6.4.16 現在速度の読み取り 《VNOW》

## (1) 機能

モータ実速度を読み取ります。移動方向により±に変化します。 単位は0.01mm/sです。

#### (2) クエリフォーマット

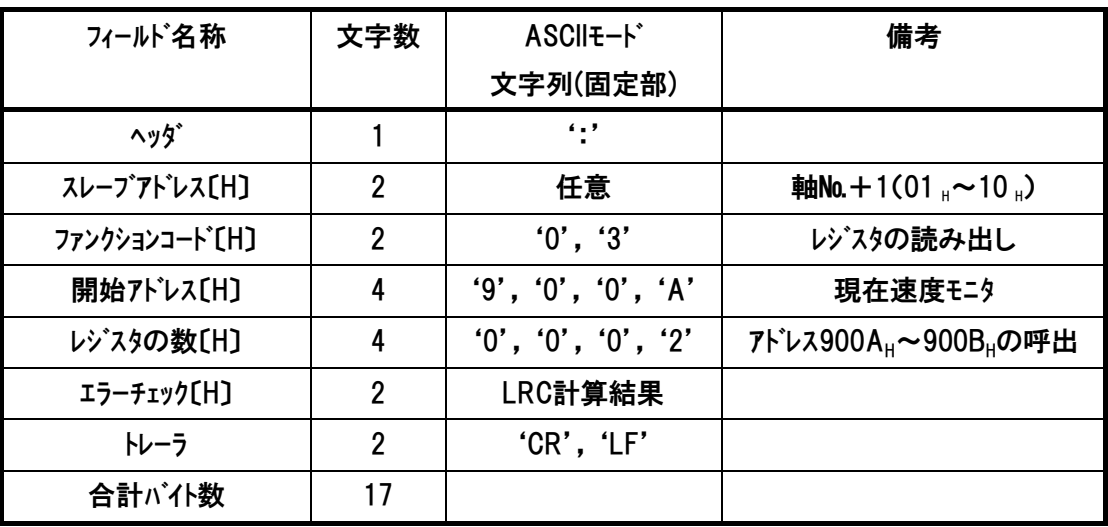

### (3) レスポンスフォーマット

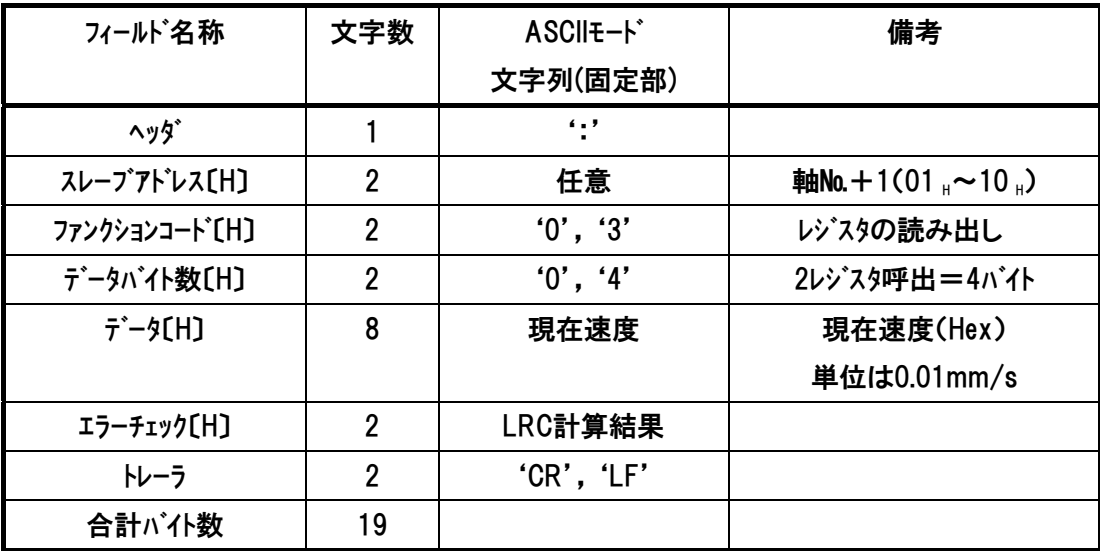

## (4) 使用例

軸№0コントローラの速度(アドレス900AH)を読み取る使用例を示します

クエリ:01 03 90 0A 00 02 60[CR][LF]

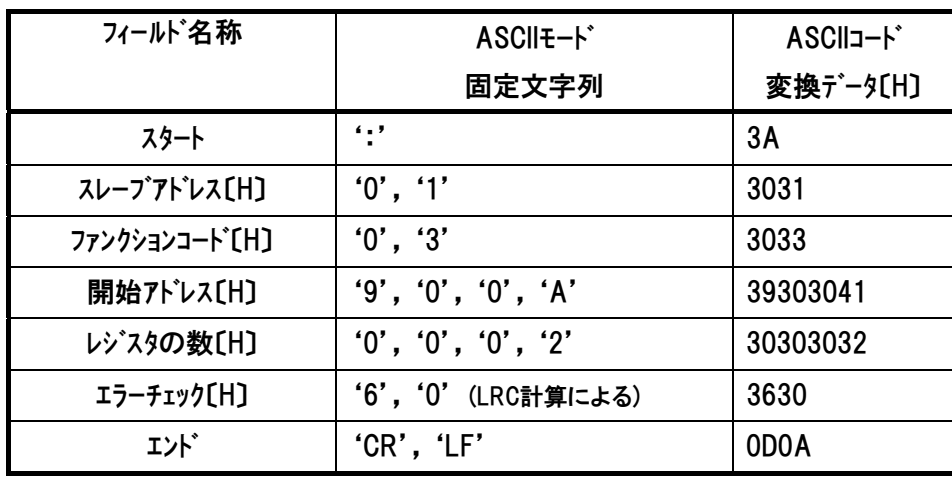

レスポンスは以下のようになります。

レスポンス:01 03 04 00 00 26 FC D6[CR][LF]

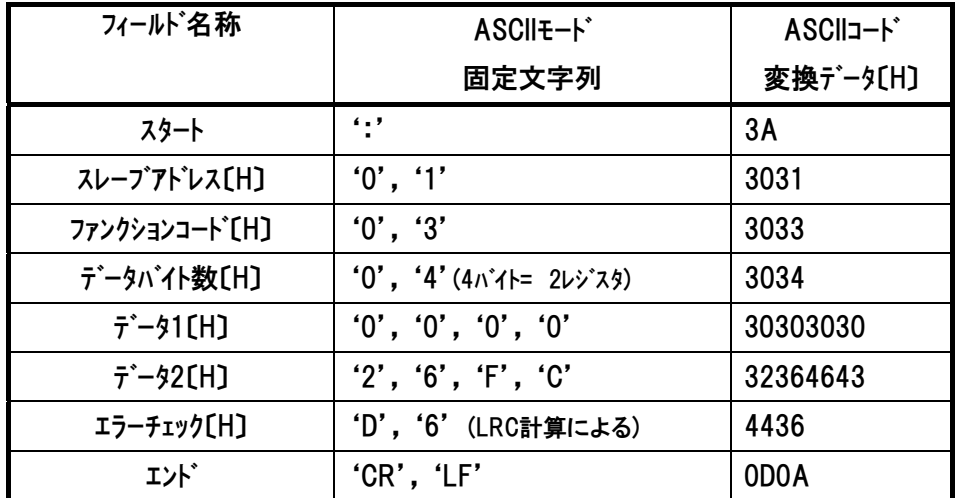

ファンクション コード 03

ASCII

現在速度は『000026FC』→10 進数に変換→9980(×0.01mm/s) 現在速度モニタは 99.8mm/s

## 6.4.17 電流値の読み取り 《CNOW》

## (1) 機能

モータ電流のモニタデータです。 単位はmAです。 トルク電流指令値が格納されます。

#### (2) クエリフォーマット

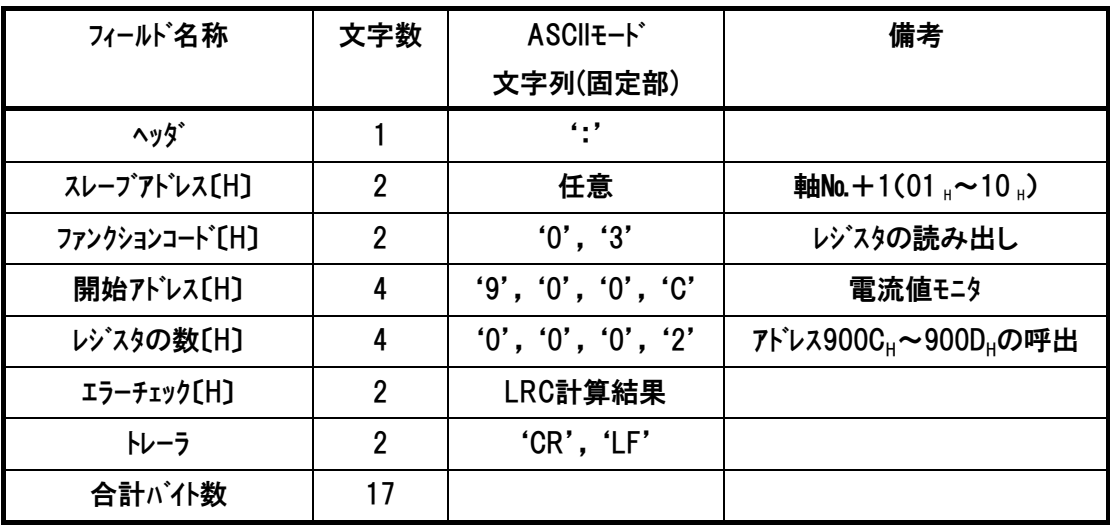

### (3) レスポンスフォーマット

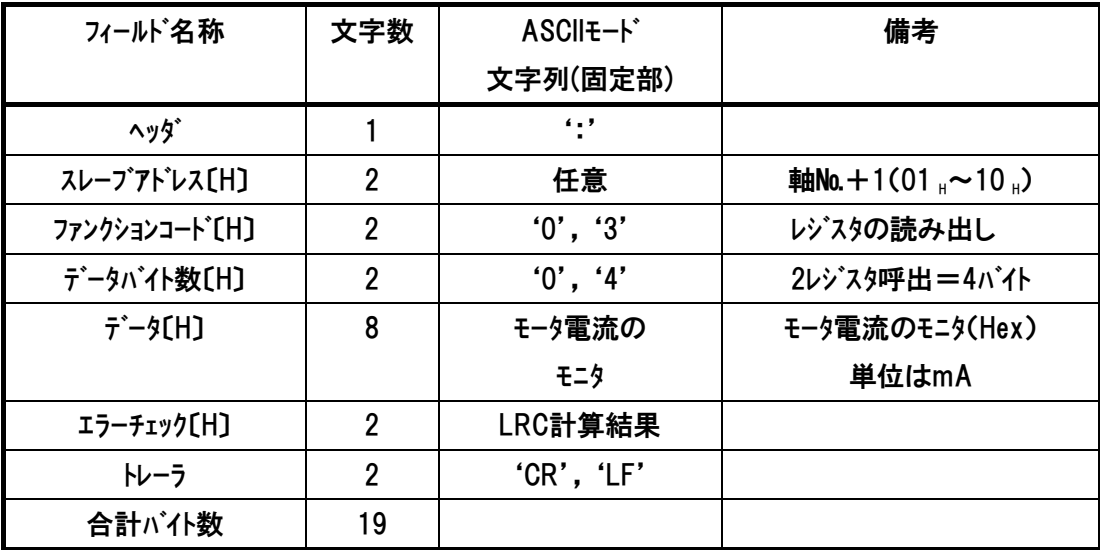

## (4) 使用例

軸№0コントローラの電流値(アドレス900CH)を読み取る使用例を示します

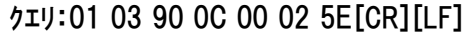

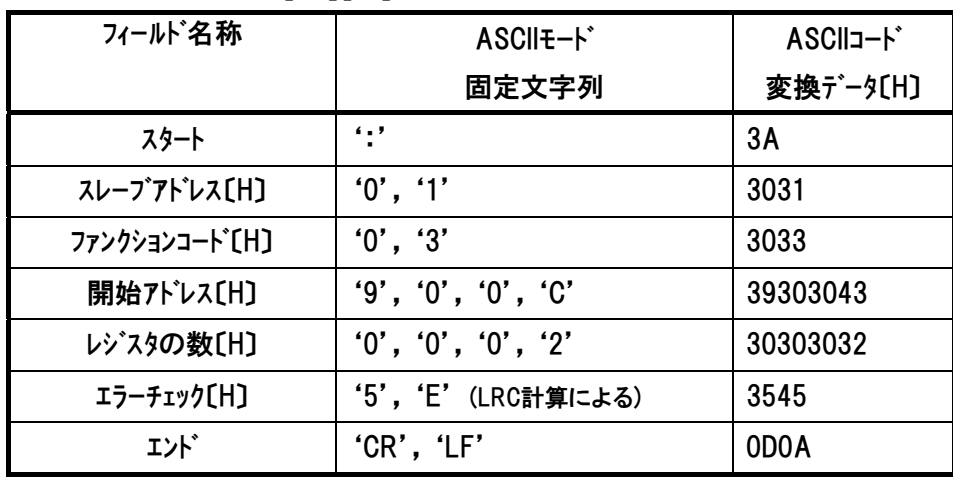

レスポンスは以下のようになります。

レスポンス:01 03 04 00 00 01 C8 2F[CR][LF]

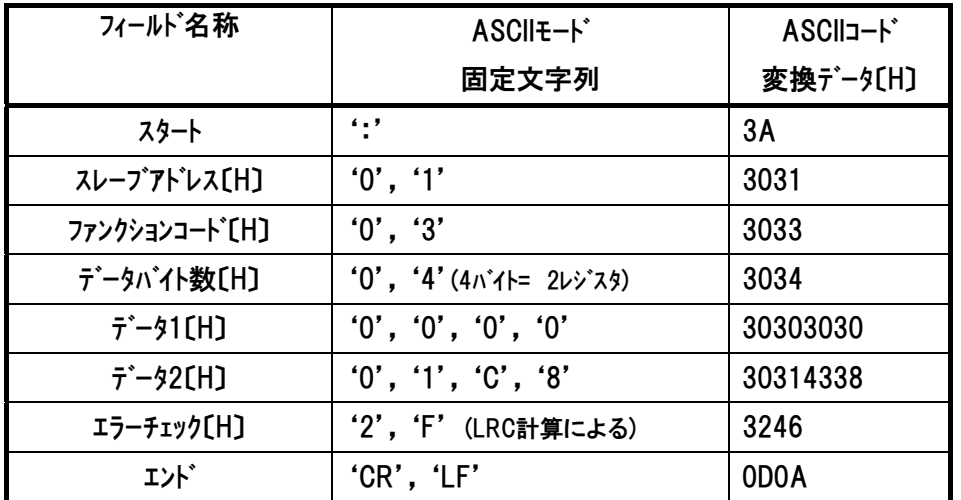

ASCII ファンクション コード 03

モータ電流値は『000001C8』→10 進数に変換→456(mA)

電流モニタ値は 456mA

## 6.4.18 偏差の読み取り 《DEVI》

## (1) 機能

1ms周期毎の位置指令値とフィードバック値(実位置)の偏差量を読み取ります。単位はpulse です。

モータ機械角1回転あたりのパルス数は使用エンコーダにより異なります。

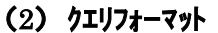

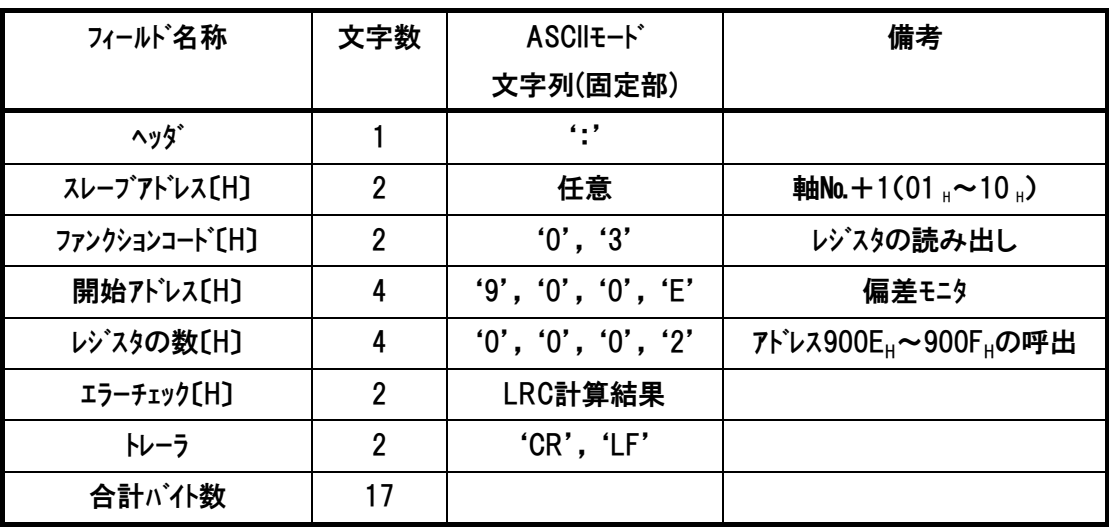

### (3) レスポンスフォーマット

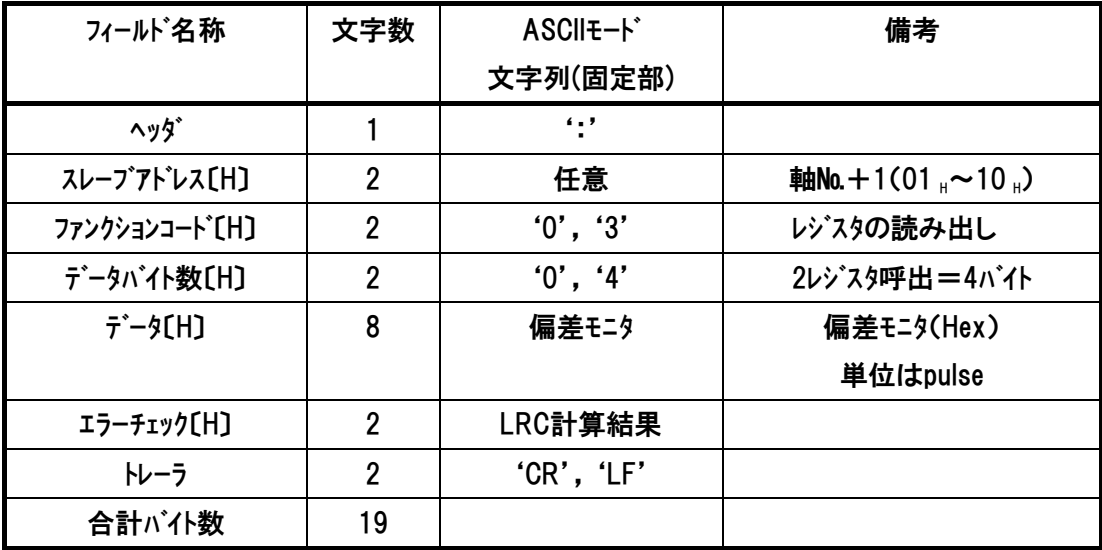

## $IAI^-$

## (4) 使用例

軸№0コントローラの偏差量(アドレス900EH)を読み取る使用例を示します

クエリ:01 03 90 0E 00 02 5C[CR][LF]

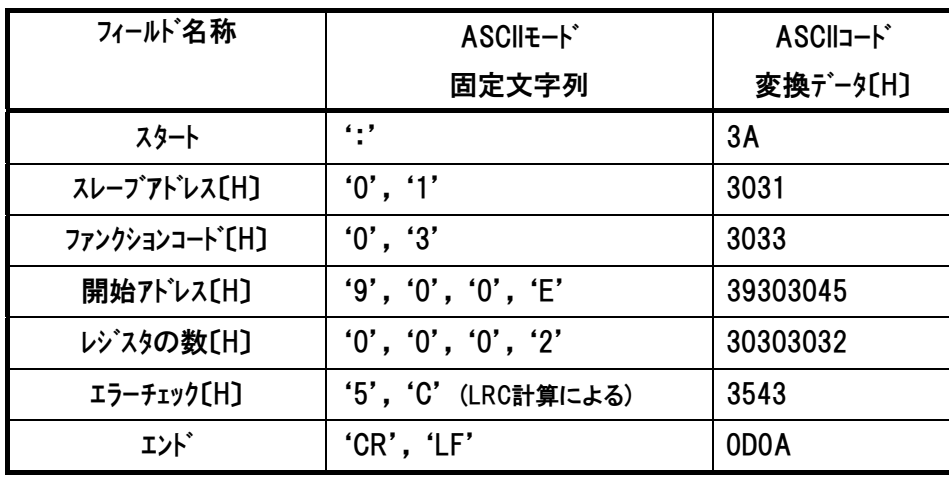

レスポンスは以下のようになります。

レスポンス:01 03 04 00 00 00 83 75[CR][LF]

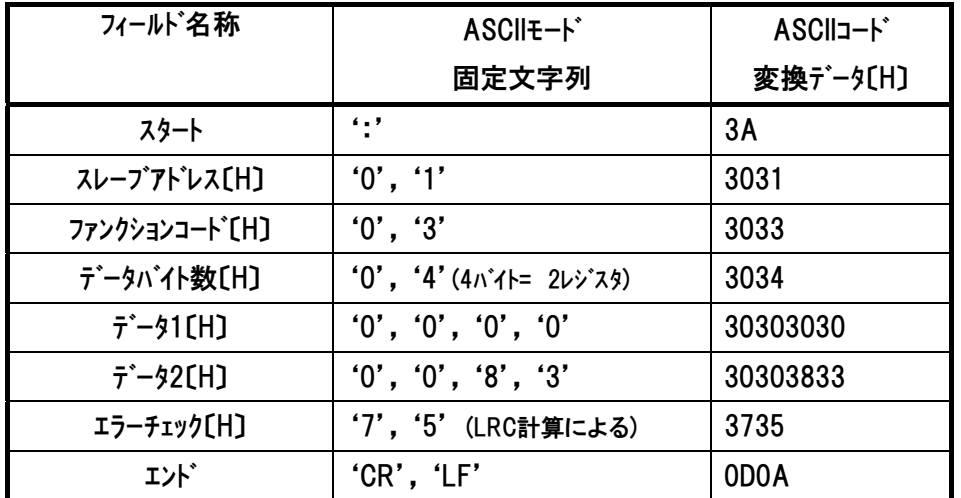

偏差モニタは『00000083』→10 進数に変換→131pulse

1ms 周期毎の位置指令値とフィードバック値(実位置)の偏差量は 131pulse

### 注 レスポンス例のデータは一例であり、各種状態により異なります。

ASCII ファンクション コード 03

## 6.4.19 電源投入後の積算時間の読み取り 《STIM》

## (1) 機能

コントローラ電源投入時からの積算時間を読み取ります。 単位はmsです。 ソフトウェアリセットではクリアされません。

### (2) クエリフォーマット

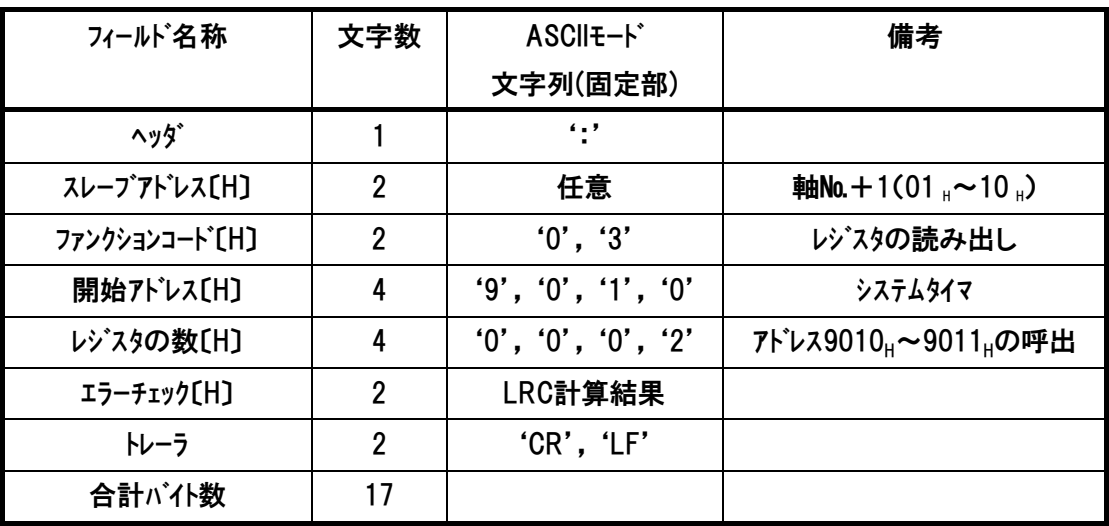

## (3) レスポンスフォーマット

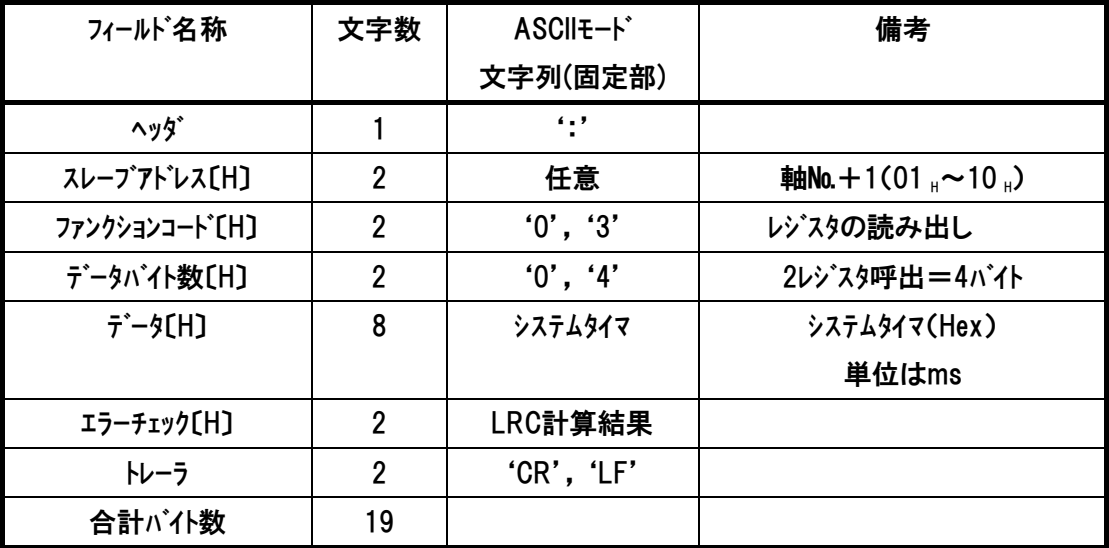

# $IAI^-$

## (4) 使用例

軸№0コントローラの起動時間(アドレス9010μ)を読み取り使用例を示します

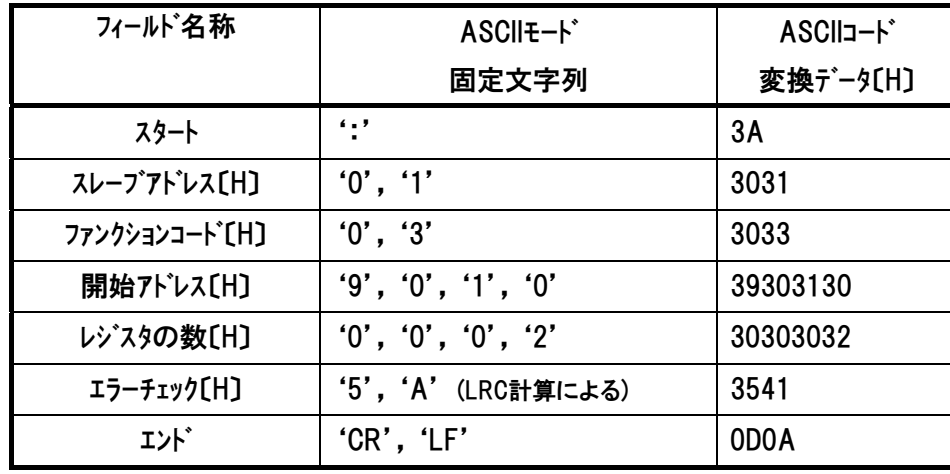

クエリ:01 03 90 10 00 02 5A[CR][LF]

レスポンスは以下のようになります。

レスポンス:01 03 04 02 38 C0 94 6A[CR][LF]

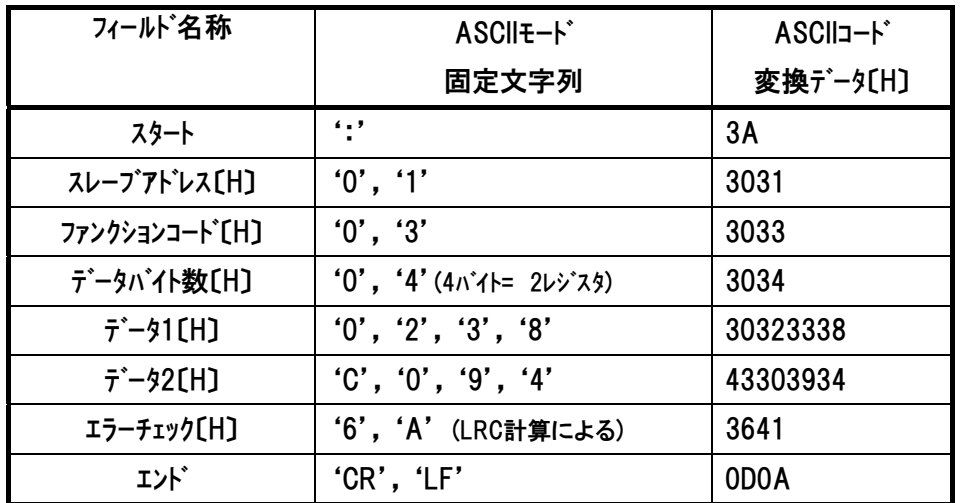

 システムタイマは『0238C094』→10 進数に変換→37273748ms コントローラ電源投入時からの積算時間は 10.3538 時間

ASCII ファンクション コード 03

## 6.4.20 特殊入力ポートの入力信号状態の読み取り 《SIPM》

## (1) 機能

 $IAI$ 

通常の入力ポートの状態を読み取ります。 [特殊入力ポートの内容は「4.3.2 (16) 特殊ポートモニタレジスタ内容参照」

#### (2) クエリフォーマット

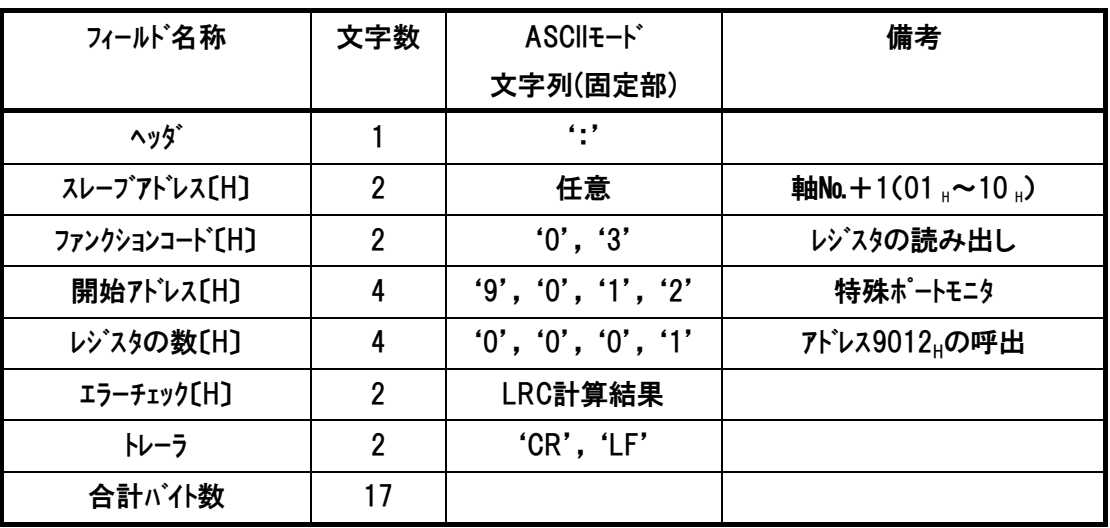

### (3) レスポンスフォーマット

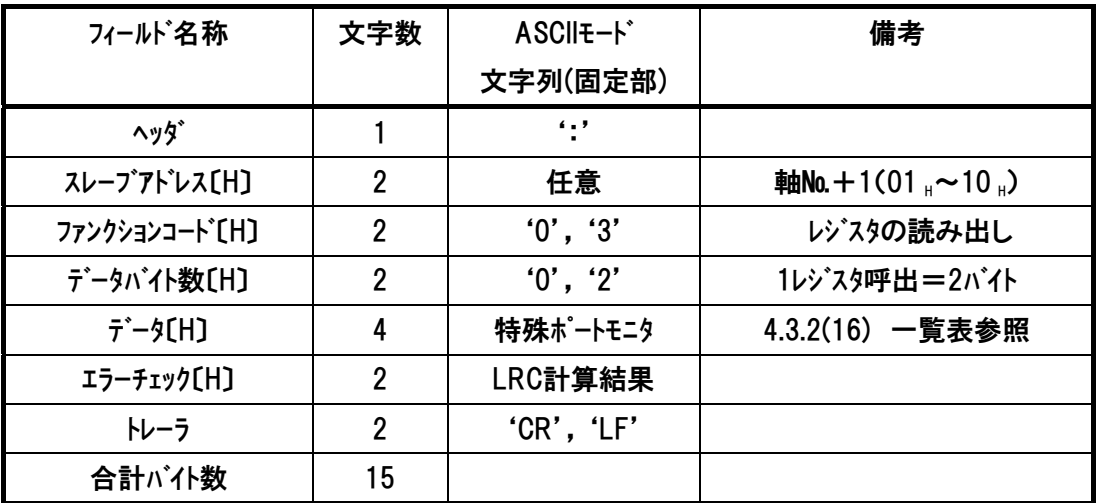

## (4) 使用例

 $IAI$ 

軸№0コントローラの特殊入力ポート(アドレス9012H)を読み取る使用例を示します

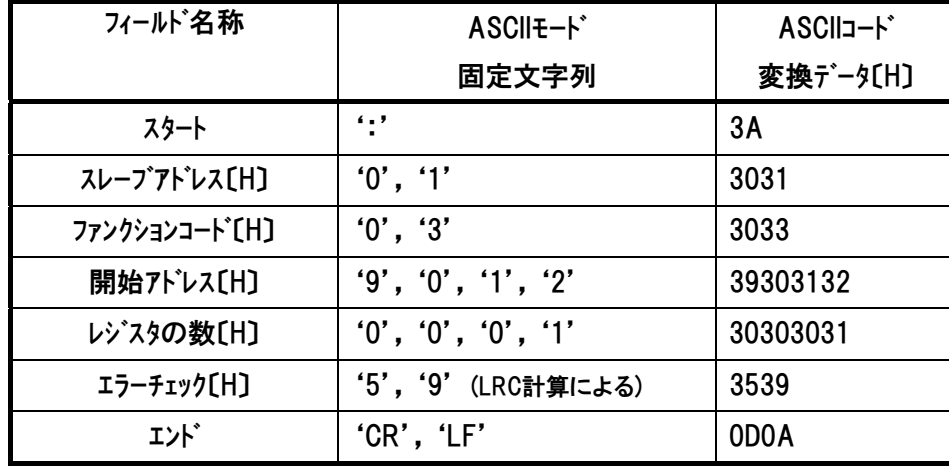

クエリ:01 03 90 12 00 01 59[CR][LF]

レスポンスは以下のようになります。

レスポンス:01 03 02 03 00 F7[CR][LF]

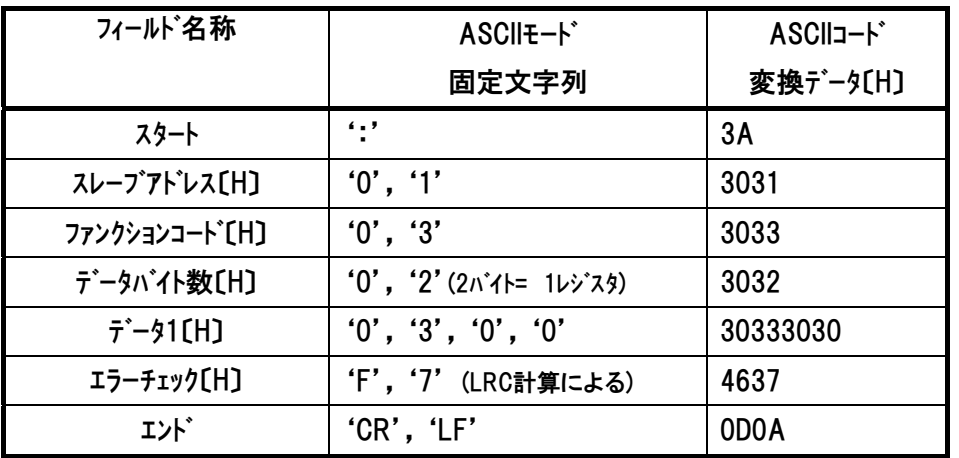

## 6.4.21 ゾーン出力信号の状態の読み取り 《ZONS》

#### (1) 機能機能

ゾーン出力の状態を読み取ります。

[4.3.2 (17) ゾーンステータスレジスタ内容参照]

## (2) クエリフォーマット

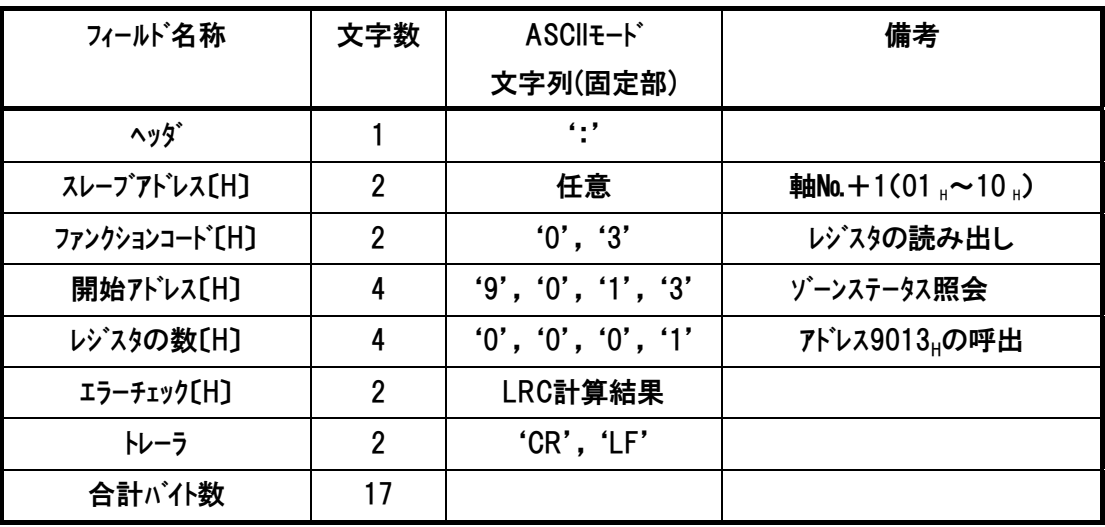

#### (3) レスポンスフォーマット

レスポンスメッセージにおけるデータは、1レジスタ当り16ビットのデータです。

| フィールド名称                     | 文字数 | ASCII <sub>E-</sub> K <sup>*</sup> | 備考                                                          |
|-----------------------------|-----|------------------------------------|-------------------------------------------------------------|
|                             |     | 文字列(固定部)                           |                                                             |
| ヘッタ゛                        |     | $\blacksquare$                     |                                                             |
| スレープアドレス[H]                 | 2   | 任意                                 | <b>軸No.</b> + 1 (01 $_{\text{H}}$ $\sim$ 10 $_{\text{H}}$ ) |
| ファンクションコート <sup>*</sup> 〔H〕 | 2   | '0', '3'                           | レジスタの読み出し                                                   |
| データバイト数[H]                  | 2   | '0', '2'                           | 1レジスタ呼出=2バイト                                                |
| データ〔H〕                      | 4   | ゾーンステータス                           | 4.3.2(17) 一覧表参照                                             |
| エラーチェック[H]                  | 2   | LRC計算結果                            |                                                             |
| トレーラ                        | 2   | 'CR', 'LF'                         |                                                             |
| 合計が仆数                       | 15  |                                    |                                                             |

## (4) 使用例

軸№0コントローラのゾーンステータス(アドレス9013H)を読み取る使用例を示します

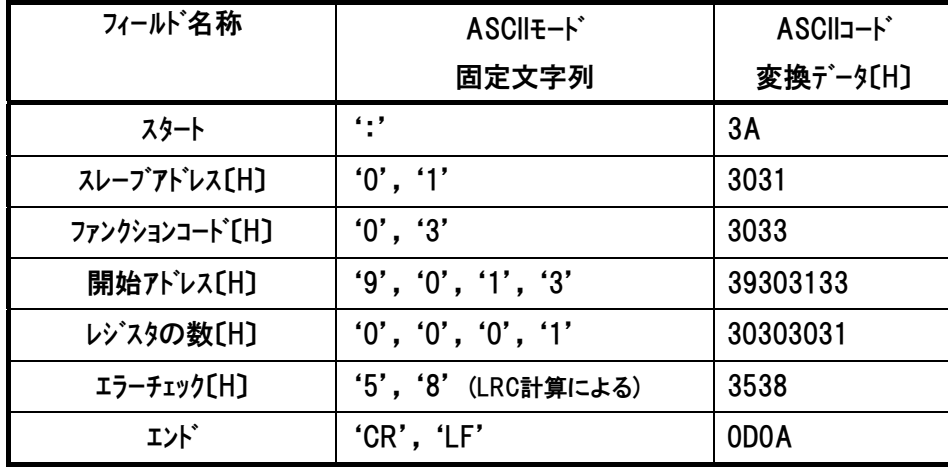

クエリ:01 03 90 13 00 01 58[CR][LF]

レスポンスは以下のようになります。

レスポンス:01 03 02 00 00 FA[CR][LF]

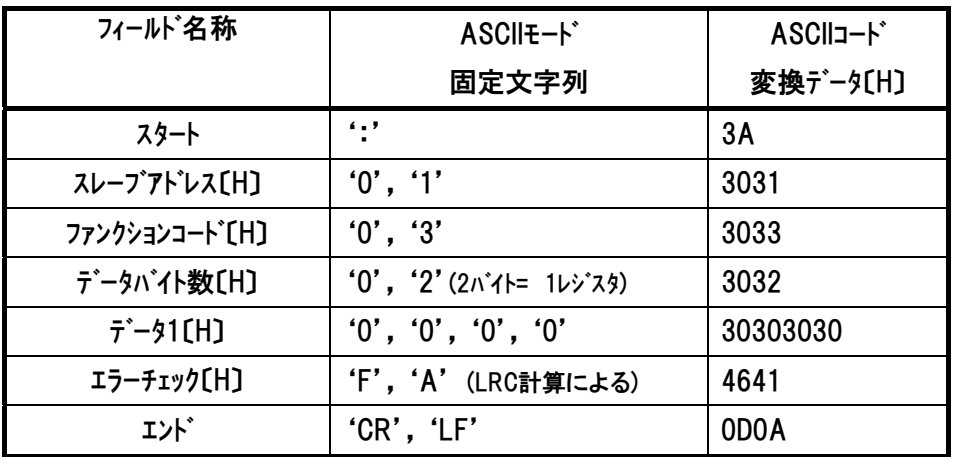

## 6.4.22 位置決め完了ポジション№照会 《POSS》

## (1) 機能

完了ポジション番号を読み取ります。

[4.3.2 (18) ポジション番号ステータスレジスタ内容参照]

#### (2) クエリフォーマット

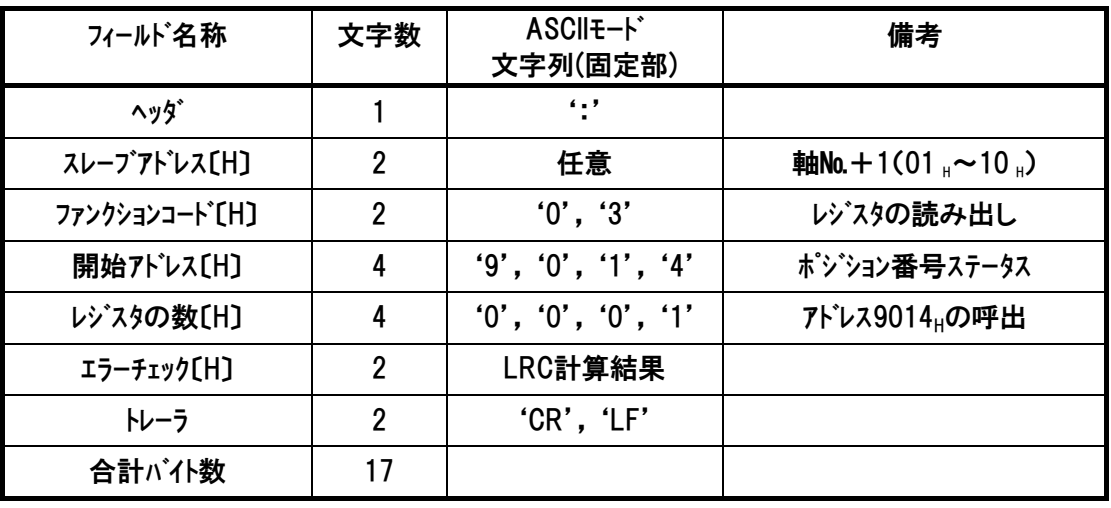

## (3) レスポンスフォーマット

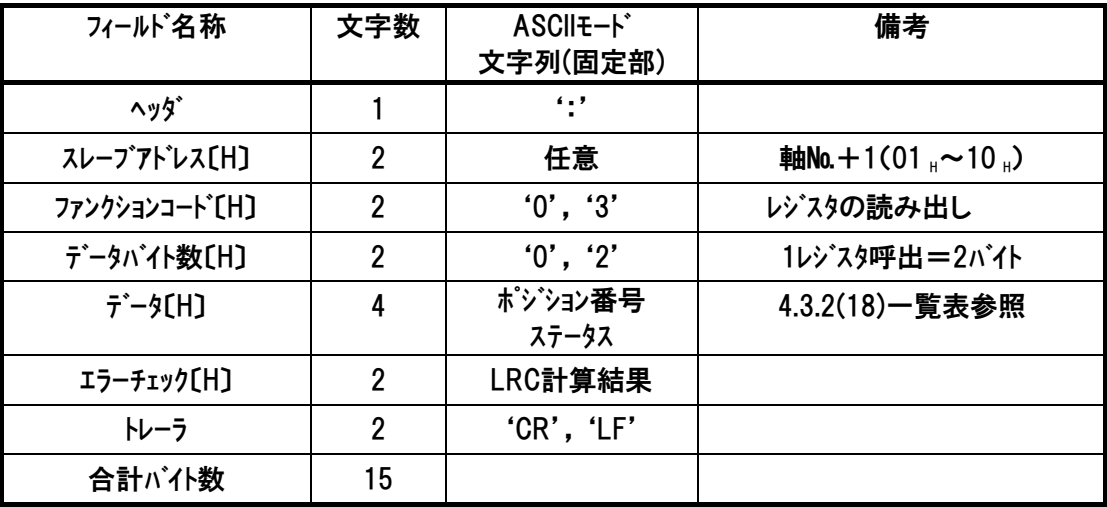
(4) 使用例

 $IAI$ 

軸№0コントローラの位置決め完了ポジション(アドレス9014H)を読み取る使用例を示します クエリ:01 03 90 14 00 01 57[CR][LF]

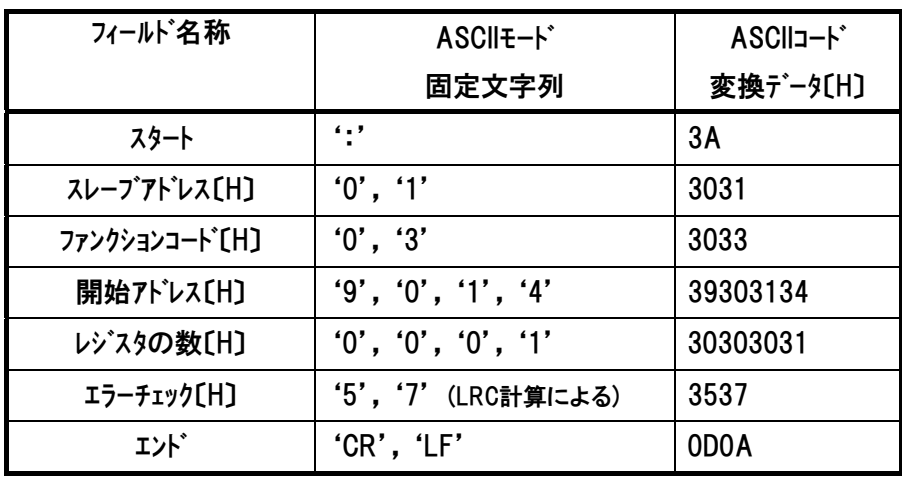

レスポンスは以下のようになります。

レスポンス:01 03 02 00 00 FA[CR][LF]

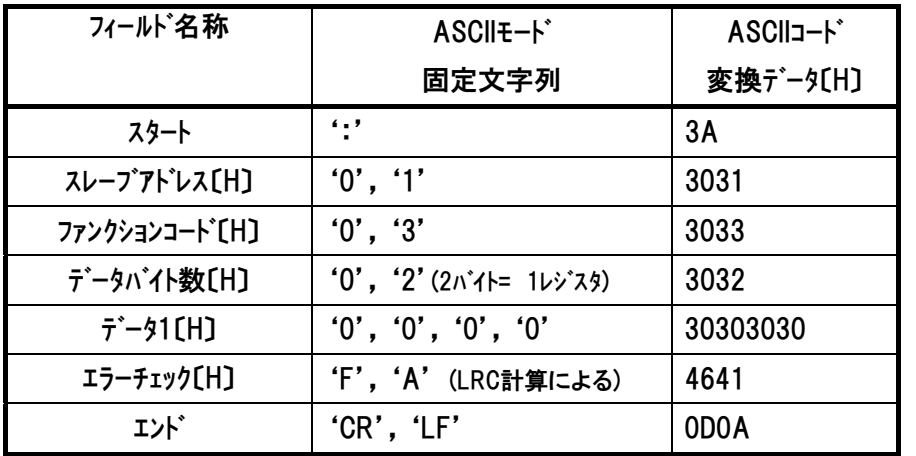

ASCII ファンクション コード 03

注 レスポンス例のデータは一例であり、各種状態により異なります。

### 6.4.23 コントローラ状態信号の読み取り5 《SSSE》

#### (1) 機能

コントローラの内部動作状態を読み取ります。

[4.3.2 (19) 拡張システムステータスレジスタ内容を参照]

#### (2) クエリフォーマット

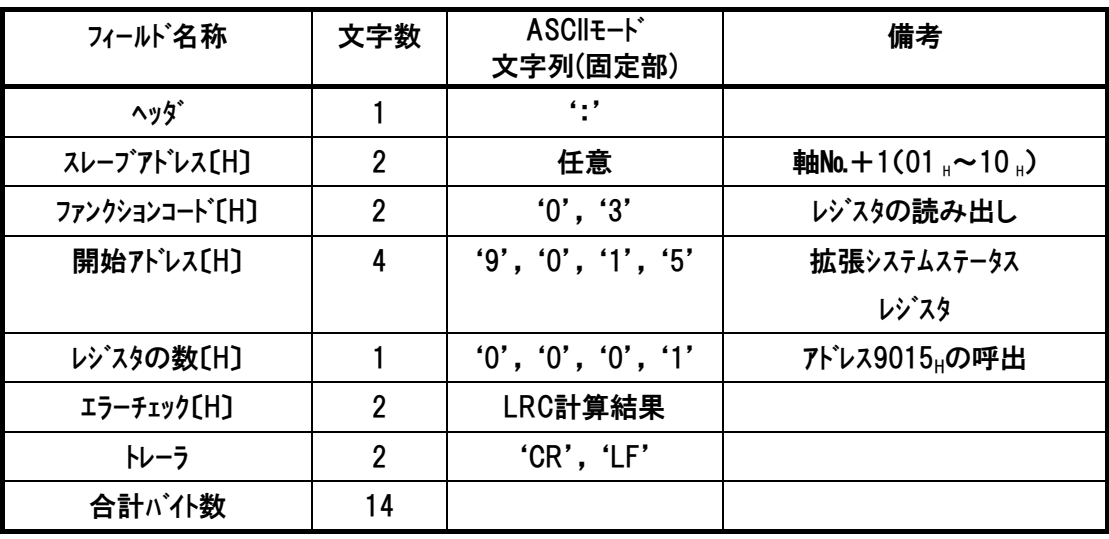

#### (3) レスポンスフォーマット

レスポンスメッセージにおけるデータは、1レジスタ当り16ビットのデータです。

| フィールド名称                     | 文字数            | ASCII <sub>E-</sub> K <sup>*</sup><br>文字列(固定部) | 備考               |
|-----------------------------|----------------|------------------------------------------------|------------------|
| ヘッタ゛                        |                | $\blacksquare$                                 |                  |
| スレーブアドレス[H]                 | $\overline{2}$ | 任意                                             | 軸No.+1(01,~10,)  |
| ファンクションコート <sup>*</sup> 〔H〕 | 2              | '0', '3'                                       | コントローラ内のステータス    |
| データバイト数[H]                  | $\overline{2}$ | '0', '2'                                       | 1レジスタ呼出=2バイト     |
| $\vec{\tau}$ – $\gamma$ (H) | 4              | 拡張システムステータス                                    | 拡張システムステータス〔Hex〕 |
| エラーチェック[H]                  | 2              | LRC計算結果                                        |                  |
| トレーラ                        | $\overline{2}$ | 'CR', 'LF'                                     |                  |
| 合計が仆数                       | 15             |                                                |                  |

## $IAI$

#### (4) 使用例

軸№0コントローラの拡張システムステータス(アドレス9015H)を読み取りした使用例を示します。 クエリ:01039015000156[CR][LF]

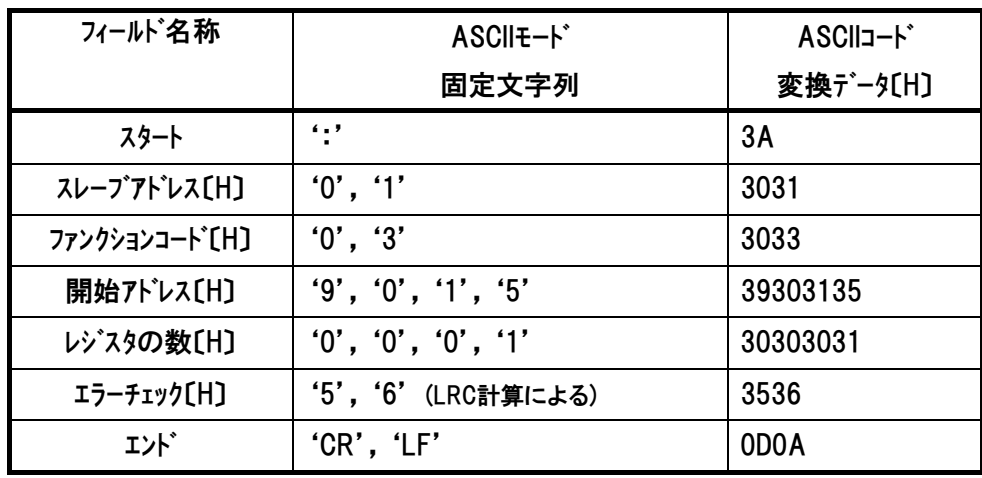

#### レスポンスは以下のようになります。

レスポンス:0103020100F9[CR][LF]

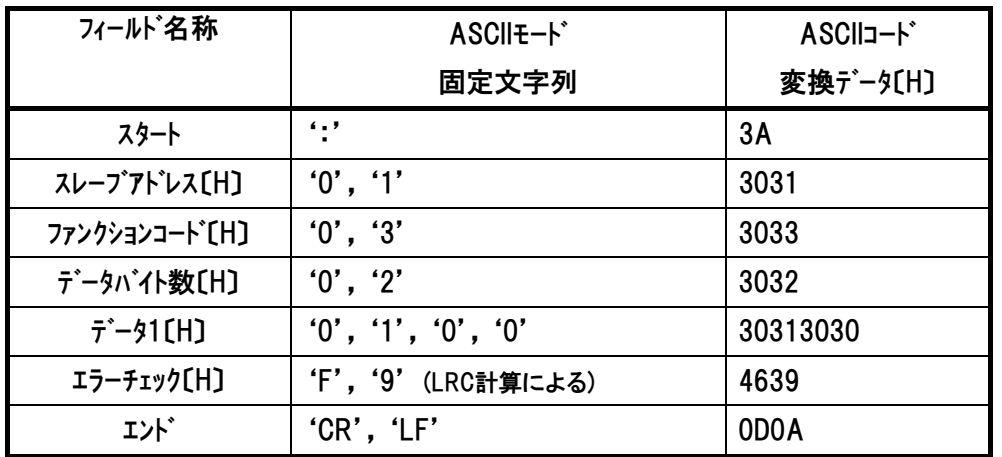

ファンクション コード 03

ASCII

注 レスポンス例のデータは一例であり、各種状態により異なります。

### 6.4.24 力フィードバックデータの読み取り 《FBFC》・・SCON-CA 専用

### (1) 機能

 ロードセル測定値(押付け力)のモニタデータを読み取ります。 単位は0.01Nです。

#### (2) クエリフォーマット

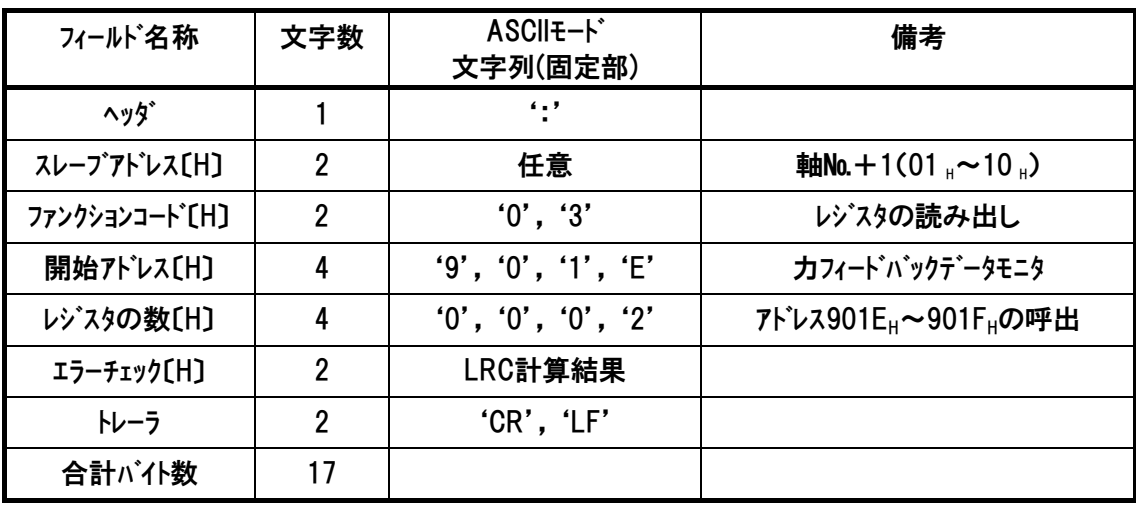

#### (3) レスポンスフォーマット

レスポンスメッセージにおけるデータは、1レジスタ当り16ビットのデータです。

| フィールド名称                        | 文字数            | ASCII +- K*<br>文字列(固定部) | 備考              |
|--------------------------------|----------------|-------------------------|-----------------|
| ヘッタ゛                           |                | $\epsilon$ . $\epsilon$ |                 |
| スレープアドレス[H]                    | $\overline{2}$ | 任意                      | 軸No.+1(01,~10,) |
| ファンクションコート [H]                 | 2              | '0', '3'                | レジスタの読み出し       |
| データバイト数[H]                     | $\overline{2}$ | '0', '4'                | 2レジスタ呼出=4バイト    |
| $\bar{\tau}$ – $\bar{\nu}$ (H) | 8              | ポジション番号                 | 現在の押付け力[N]      |
|                                |                | ステータス                   | 単位は0.01N        |
| エラーチェック〔H〕                     | 2              | LRC計算結果                 |                 |
| トレーラ                           | 2              | 'CR', 'LF'              |                 |
| 合計が仆数                          | 19             |                         |                 |

#### (4) 使用例

 $IAI^-$ 

軸№0コントローラに接続されているロードセルの現在測定値を読み取りした使用例を示します。 クエリ:01 03 90 0A 00 02 4C[CR][LF]

| フィールド名称                     | ASCII <sub>E</sub> -F | ASCII <sub>J</sub> -F* |
|-----------------------------|-----------------------|------------------------|
|                             | 固定文字列                 | 変換データ(H)               |
| スタート                        | ٠.,                   | 3A                     |
| スレープアドレス[H]                 | '0', '1'              | 3031                   |
| ファンクションコート <sup>*</sup> [H] | '0', '3'              | 3033                   |
| 開始アドレス[H]                   | '9', '0', '1', 'E'    | 39393145               |
| レゾスタの数[H]                   | '0', '0', '0', '2'    | 30303032               |
| エラーチェック[H]                  | '4', 'C' (LRC計算による)   | 3443                   |
| エント゛                        | 'CR', 'LF'            | ODOA                   |

レスポンスは以下のようになります。

レスポンス:01 03 04 00 00 03 E4 11[CR][LF]

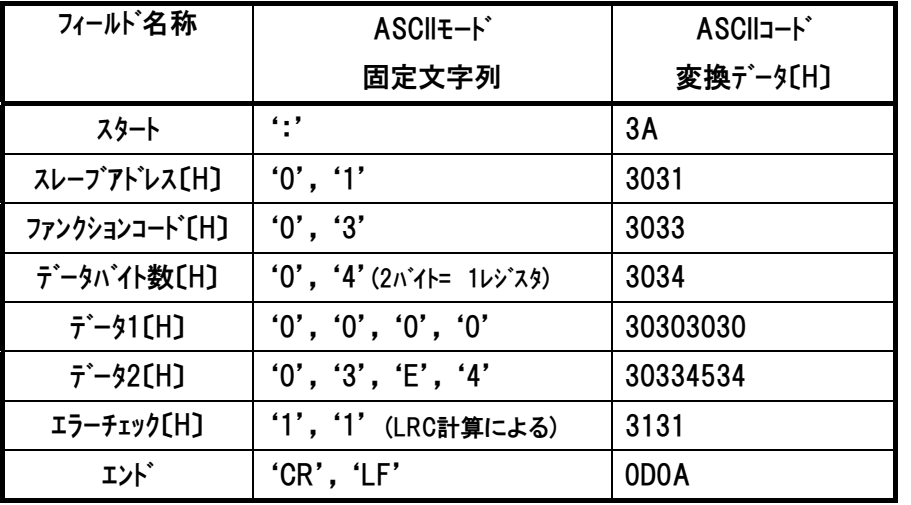

ASCII ファンクション コード 03

- 例 1) 現在のロードセル測定値は『000003E4』→10 進数に変換→996(×0.01N)→ 現在の押付け力は 9.96N
- 例 2) 現在のロードセル測定値が『FFFFFF35』と読み取れた時、(引張り状態(注2)→

FFFFFFFFH-FFFFFF35H+1(必ず 1 を加算)→

10 進数に変換→203(×0.01N)→

現在の引張り力<sup>(注 2)</sup>は 2.03N

- 注 1 レスポンス例のデータは一例であり、各種状態により異なります。
- 注 2 引張り方向に力を加えるとロードセルを破損します。

*Modbus*

*Modbus*

### 6.5 動作指令および、データ書き換え(使用ファンクションコード 05)

### 6.5.1 コイルへの書込み

#### (1) 機能

※)6.2 ASCIIコード表 を参照ください。

スレーブのDO(Discrete Output)の状態をON/OFFのいずれかに変更(書込み)します。ブロ ードキャストの場合には、全スレーブの同じアドレスのコイルを書換えます。

#### (2) 開始アドレス一覧

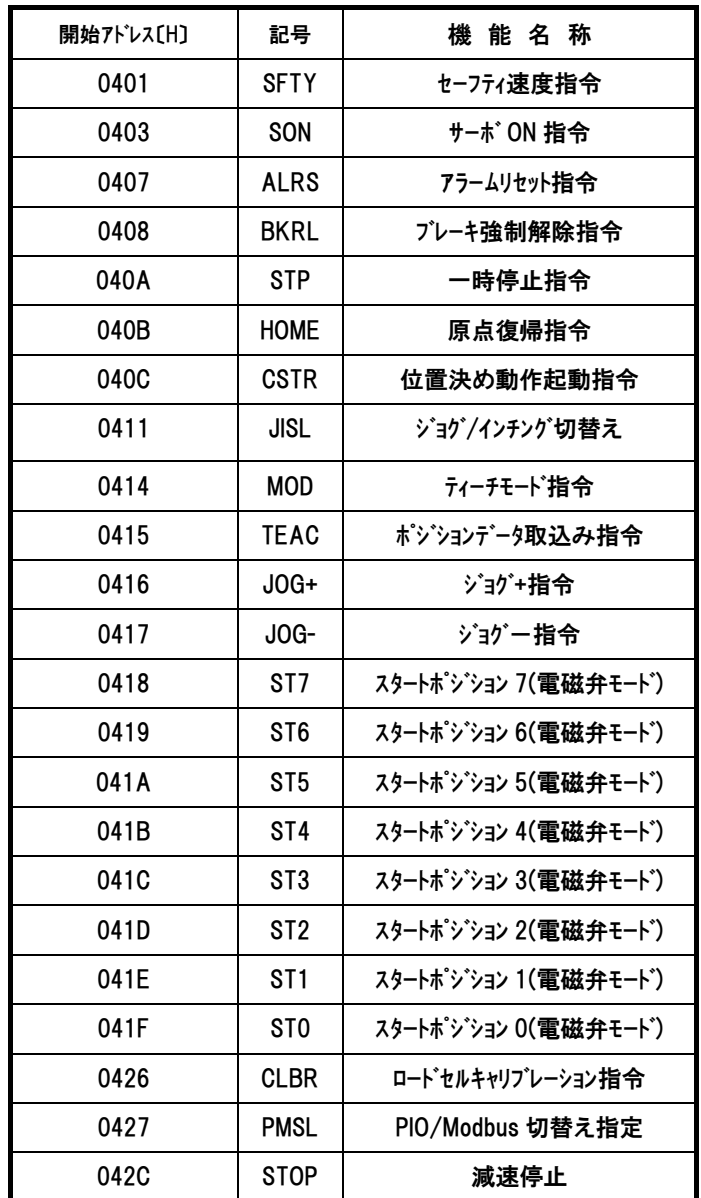

#### 6.5.2 セーフティ速度有効/無効切替 《SFTY》

#### (1) 機能

ユーザパラメータ№35の「セーフティ速度」で指定された速度の有効/無効切替を行います。 MANUモード時に有効にしますと、全ての移動指令速度が制限されます。

#### (2) クエリフォーマット

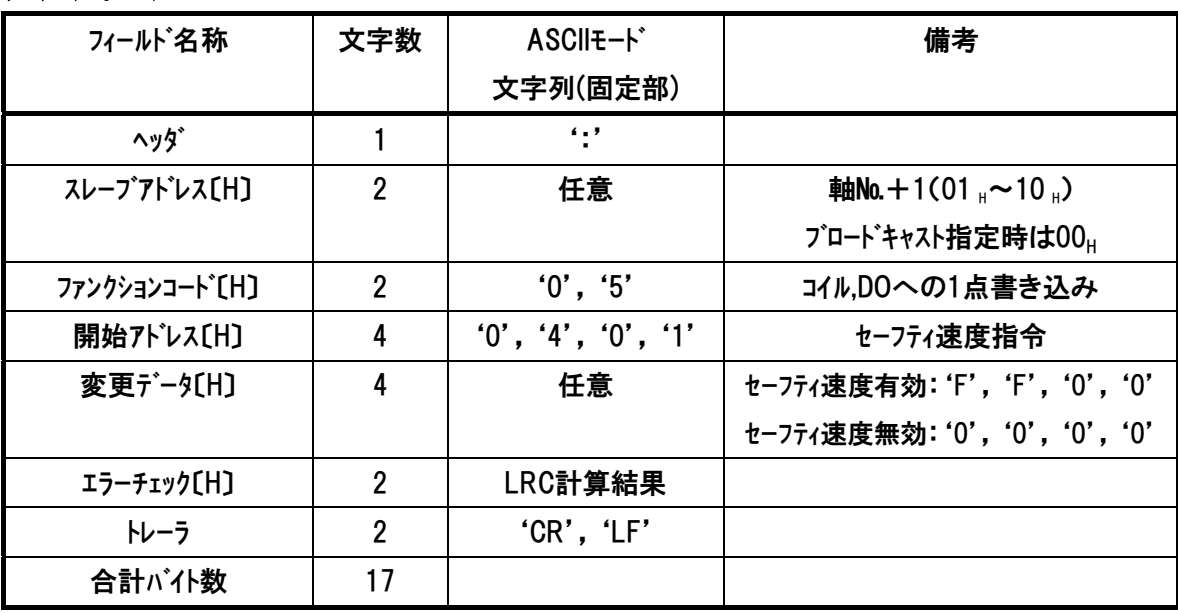

(3) レスポンス

#### (4) 使用例

軸№0コントローラのセーフティ速度を有効にする使用例を示します。

クエリ:01 05 04 01 FF 00 F6

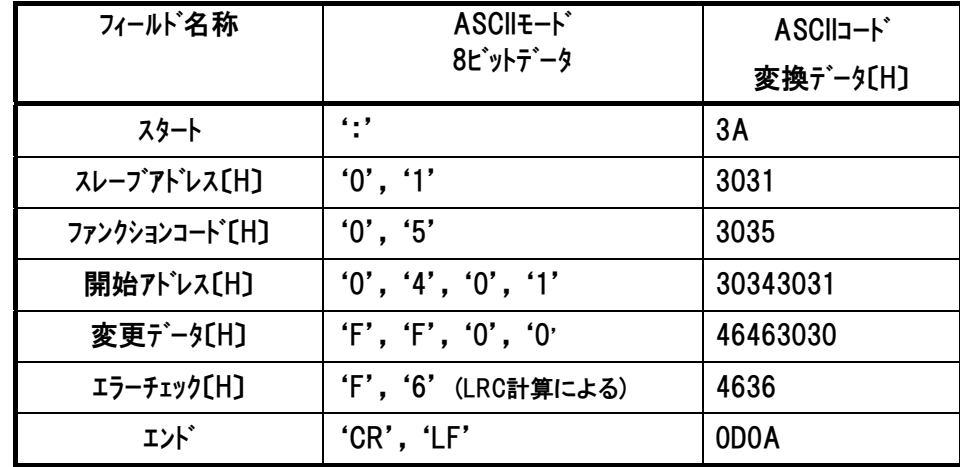

正常に変更された場合のレスポンスメッセージは、クエリと同じになります。

#### 6.5.3 サーボ ON/OFF 《SON》

#### (1) 機能

サーボ ON/OFF の制御を行います。 変更データ部をサーボ ON 状態にするとメーカパラメータの「サーボオン遅延時間」経過後にサーボ ON 状態へと遷移します。ただし以下の条件を満たしている必要があります。 ・デバイスステータスレジスタ 1 の EMG ステータスビットが 0 ・デバイスステータスレジスタ 1 の重故障ステータスビットが 0 ・デバイスステータスレジスタ 2 のイネーブルステータスビットが 1 ・システムステータスレジスタの自動サーボ OFF 中ステータスビットが 0

#### (2) クエリフォーマット

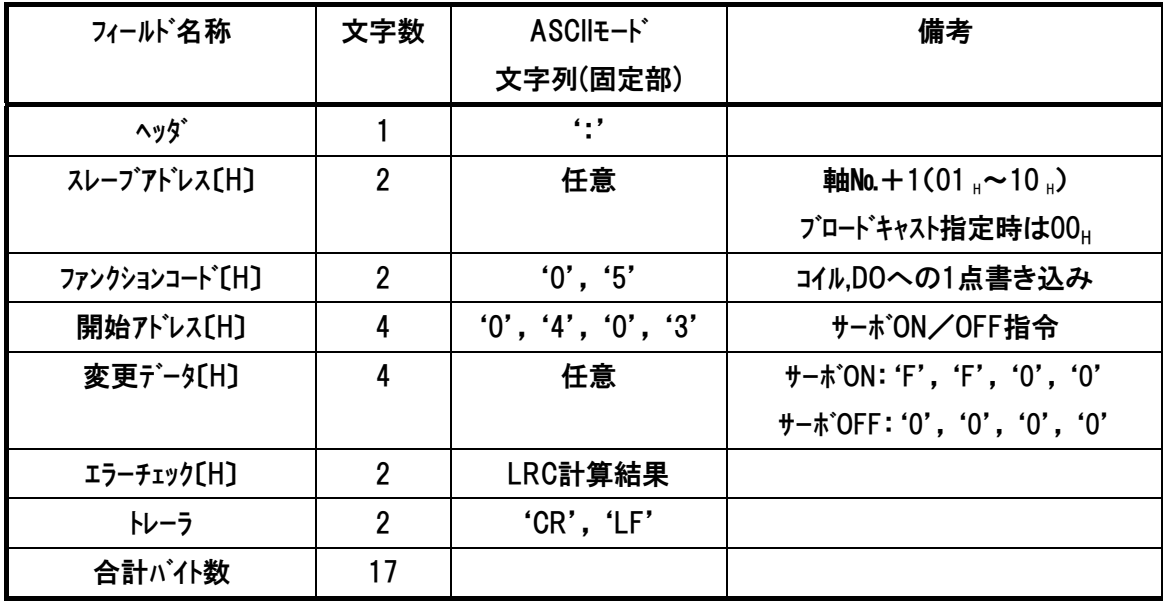

注 上位との通信前に、ティーチングボックス、パソコンソフトを接続し、サーボ OFF 動作をした後に、 非接続にした場合、上位との通信でサーボ ON/OFF が出来なくなります。 このため、コントローラ電源を再投入するか、もしくは、SIO ポートの接続を外す際はサーボ ON の 状態にして外してください。

#### (3) レスポンス

#### (4) 使用例

軸№0コントローラのサーボをONする使用例を示します

クエリ:01 05 04 03 FF 00 F4

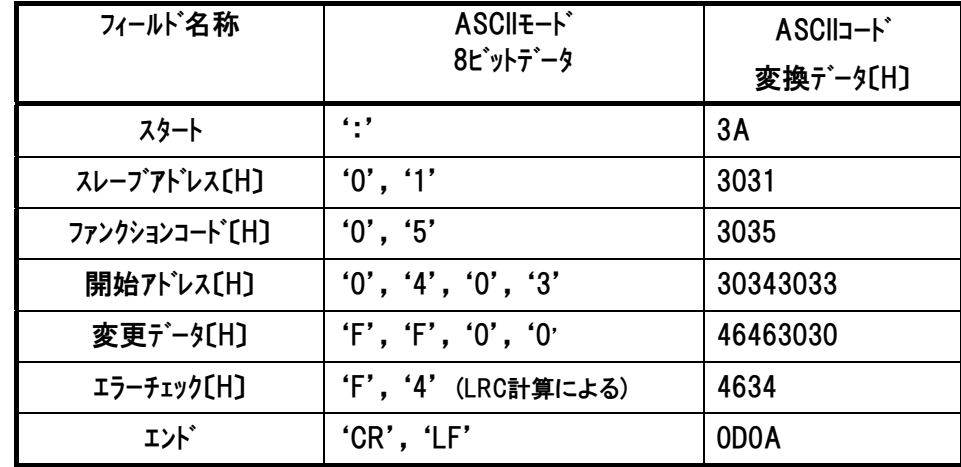

正常に変更された場合のレスポンスメッセージは、クエリと同じになります。

### 6.5.4 アラームリセット 《ALRS》

#### (1) 機能

アラームリセットのエッジを立てる(変更データが0000<sub>H</sub>の状態でFF00Hを書き込む)と、アラームリセッ トを行います。 ただしアラーム要因が解消されていないと再びアラームとなります。

また一時停止中にアラームリセットのエッジを立てると残移動量のキャンセルが行われます。 7ラームリセットを行ったら 必ず変更データを0000Hにして書き込みを行い、通常の状態に戻し てください。

#### (2) クエリフォーマット

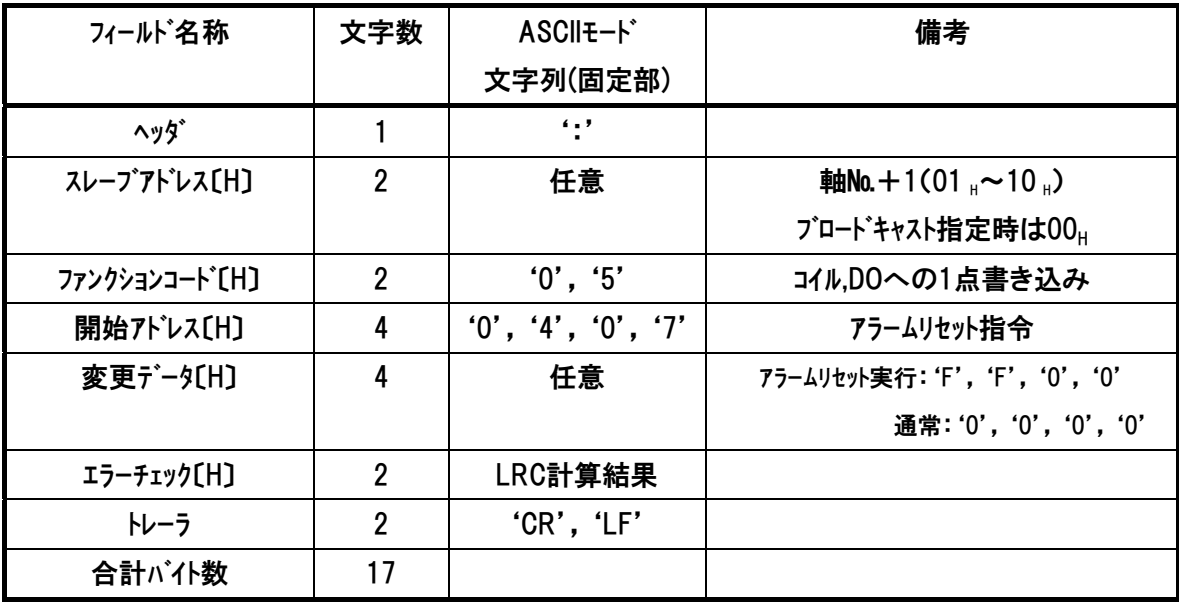

(3) レスポンス

## $IAI$

#### (4) 使用例

軸№0コントローラのアラームをリセットする使用例を示します

1回目 01 05 04 07 FF 00 F0 ・・・アラームリセット実行

2回目 01 05 04 07 00 00 EF ・・・通常状態に戻す

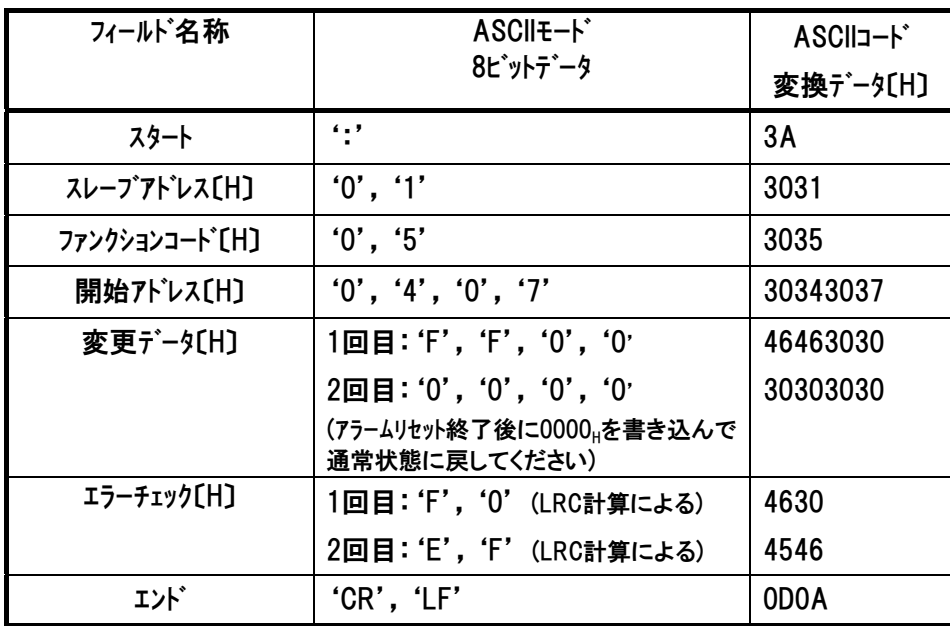

正常に変更された場合のレスポンスメッセージは、クエリと同じになります。

### 6.5.5 ブレーキ強制解除 《BKRL》

#### (1) 機能

ブレーキの制御はサーボON/OFFと連動して行われますが、ブレーキがONの状態でも強制的に 解除することができます。

(2) クエリフォーマット

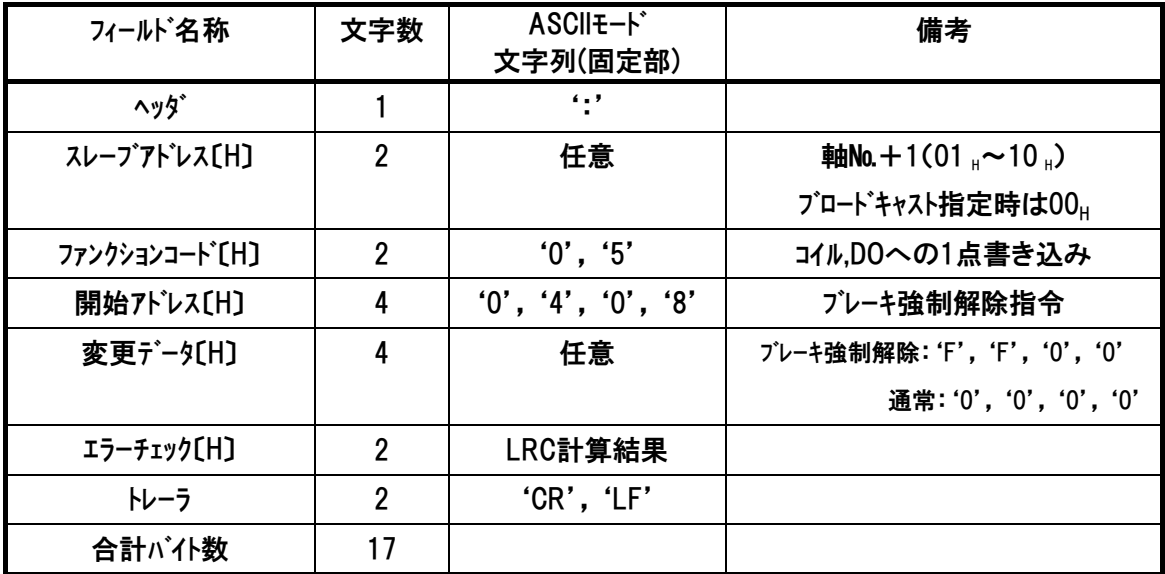

注 上位との通信前に、パソコン対応ソフトなどのティーチングツールを接続し、サーボ OFF 動作をし た後に、接続を外した場合、上位との通信でサーボ ON/OFF が出来なくなります。 このため、コントローラ電源を再投入するか、もしくは、SIO ポートの接続を外す際はサーボ ON の 状態にして外してください。

(3) レスポンス

### (4) 使用例

軸№0コントローラのブレーキを解除する使用例を示します

クエリ:01 05 04 08 FF 00 EF

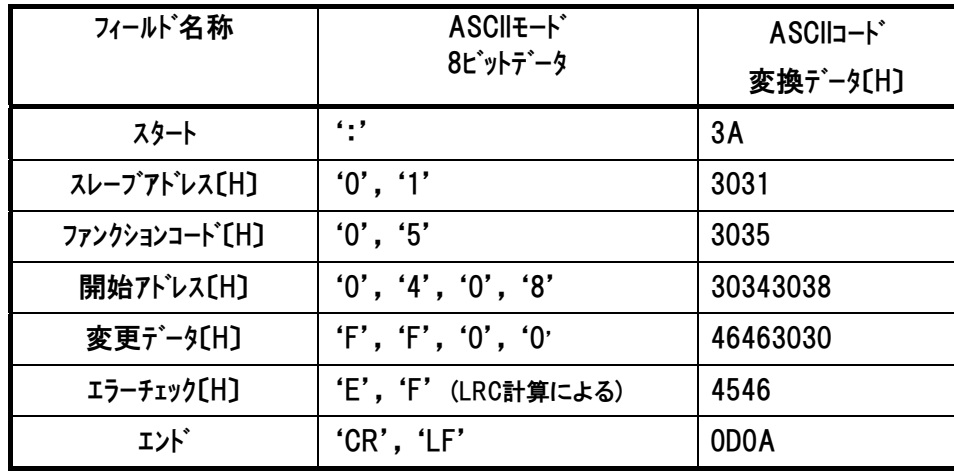

正常に変更された場合のレスポンスメッセージは、クエリと同じになります。

### 6.5.6 一時停止 《STP》

#### (1) 機能

移動中に一時停止指令を行うと減速停止を行い、再び通常状態にセットされると残移動量 の移動を再開します。

一時停止指令の状態では、モータの移動は全て禁止されます。

一時停止指令中にアラームリセット指令ビットが立てられた場合は残移動量がキャンセルされます。 一時停止指令の入力が原点復帰動作中で、押付け反転前ならば移動指令が保留され、

押付け反転後では原点復帰を最初からやり直します。

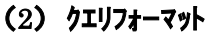

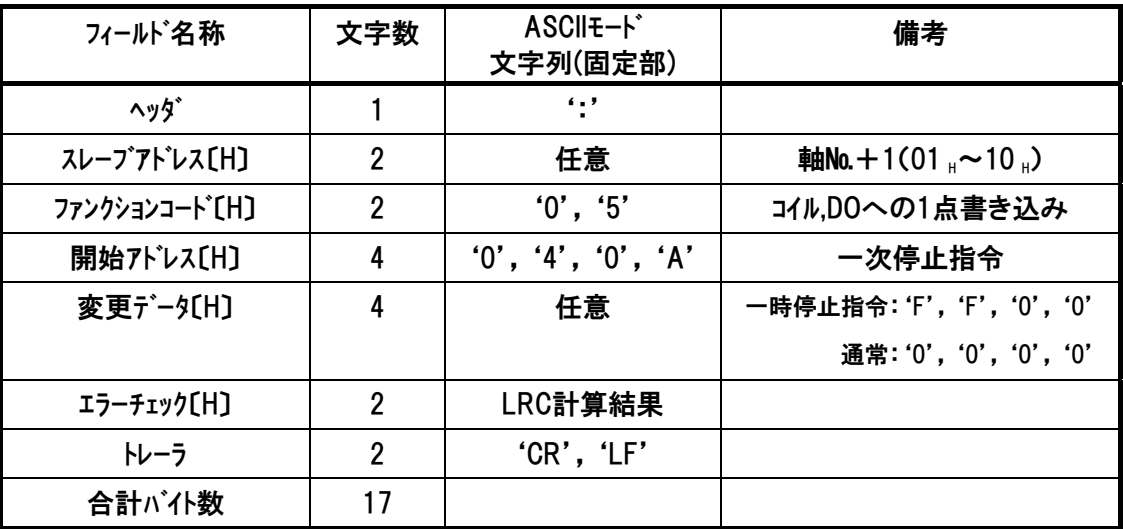

(3) レスポンス

#### (4) 使用例

軸№0コントローラを一時停止する使用例を示します

クエリ:01 05 04 0A FF 00 ED

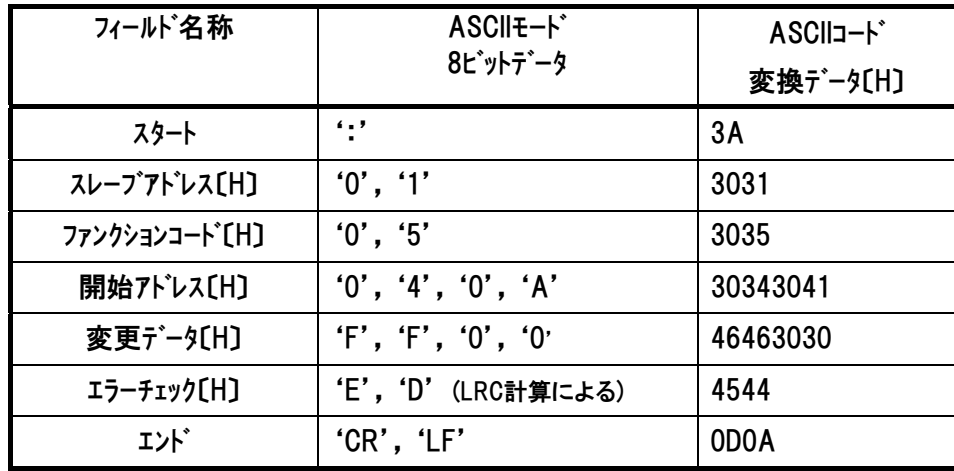

正常に変更された場合のレスポンスメッセージは、クエリと同じになります。

### 6.5.7 原点復帰 《HOME》

#### (1) 機能

原点復帰指令のエッジを立てる(変更データが0000Hの状態でFF00Hを書き込む)と、原点復 帰動作を行います。原点復帰が完了するとHENDビットが1になります。 原点復帰指令は、原点復帰が完了していても入力可能です。

(2) クエリフォーマット

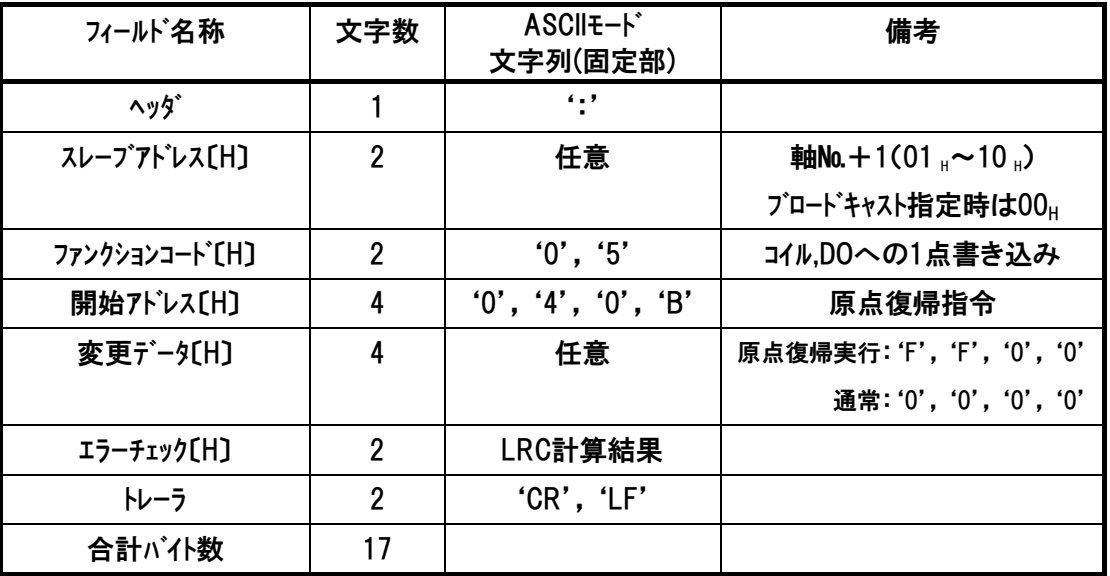

注 上位との通信前に、パソコン対応ソフトなどのティーチングツールを接続し、サーボ OFF 動作をし た後に、接続を外した場合、上位との通信でサーボ ON/OFF が出来なくなります。 このため、コントローラ電源を再投入するか、もしくは、SIOポートの接続を外す際はサーボONの 状態にして外してください。

(3) レスポンス

#### (4) 使用例

軸№0 コントローラを原点復帰する使用例を示します

クエリ

1回目 01 05 04 0B 00 00 EB ・・・通常状態に設定

2回目 01 05 04 0B FF 00 EC ・・・原点復帰実行

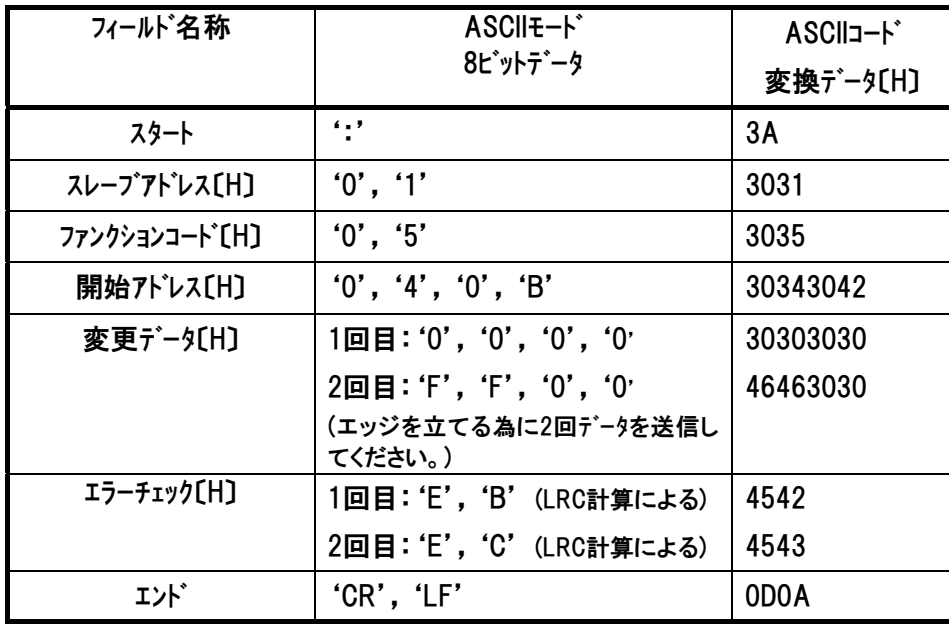

ASCII ファンクション コード 05

正常に変更された場合のレスポンスメッセージは、クエリと同じになります。

 $IAI^-$ 

#### 6.5.8 位置決め動作起動指令 《CSTR》

(1) 機能

位置決め動作起動指令のエッジを立てる(変更データが0000Hの状態でFF00Hを書き込む) と、ポジション番号指定レジスタ(POSR:0D03<sub>H</sub>)内のポジション番号の指定位置に移動します。 ポジションスタート指令状態のまま(FF00Hを書き込んだまま)ですと位置決め幅内に入っても 完了ポジションは出力されません。(0000μを書き込んで通常状態に戻してください。) 電源投入後、一度も原点復帰動作を行っていない状態(HENDビットが0の状態)では、原 点復帰動作を実行した後に目標位置に移動を開始します。 ※目標位置および速度等の動作パラメータは、全てコントローラ内部のポジションテーブル(不揮発 性メモリ)に予め設定しておく必要があります。

| フィールド名称                     | 文字数            | ASCII <sub>E</sub> -F<br>文字列(固定部) | 備考                              |
|-----------------------------|----------------|-----------------------------------|---------------------------------|
| ヘッタ゛                        |                | $\blacksquare$                    |                                 |
| スレープアドレス[H]                 | $\overline{2}$ | 任意                                | <b>軸No.</b> $+1(01 + 10)$       |
|                             |                |                                   | ブロードキャスト指定時は00H                 |
| ファンクションコート <sup>*</sup> [H] | $\overline{2}$ | '0', '5'                          | コイル,DOへの1点書き込み                  |
| 開始アドレス[H]                   | 4              | '0', '4', '0', 'C'                | 位置決め動作起動指令                      |
| 変更データ〔H〕                    | 4              | 任意                                | ポジションスタート指令: 'F', 'F', '0', '0' |
|                             |                |                                   | 通常: '0', '0', '0', '0'          |
| エラーチェック〔H〕                  | $\overline{2}$ | LRC計算結果                           |                                 |
| トレーラ                        | $\overline{2}$ | $'CR'$ , $'LF'$                   |                                 |
| 合計が仆数                       | 17             |                                   |                                 |

(2) クエリフォーマット

#### (3) レスポンス

#### (4) 使用例

軸№0 コントローラのポジション番号指定レジスタ(POSR:0D03H)内のポジション番号の指定位置に移 動を行う使用例を示します。

クエリ

1回目 01 05 04 0C FF 00 EB ···移動指令

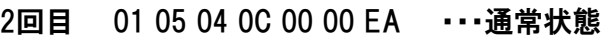

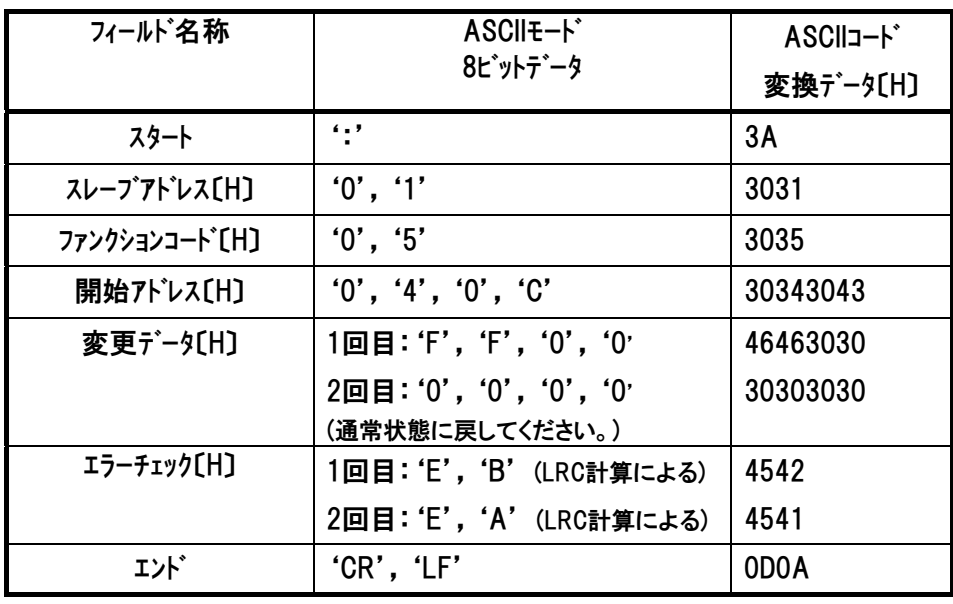

ASCII ファンクション コード 05

正常に変更された場合のレスポンスメッセージは、クエリと同じになります。

### 6.5.9 ジョグ/インチング切替 《JISL》

#### (1) 機能

ジョグとインチングの切替を行います。 ジョグ動作中に本ビットが切替わると減速停止します。 インチング動作中に本ビットが切替わってもインチング動作は継続されます。

(2) クエリフォーマット

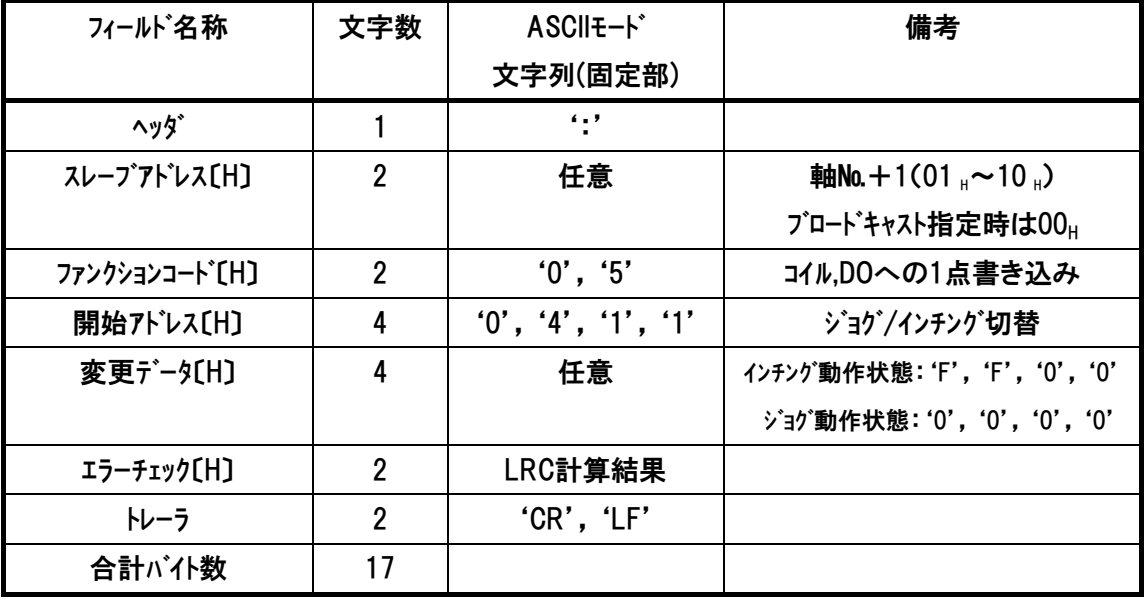

(3) レスポンス

*Modbus*

#### (4) 使用例

軸№0コントローラをインチング動作に切替ます。

クエリ:01 05 04 11 FF 00 E6

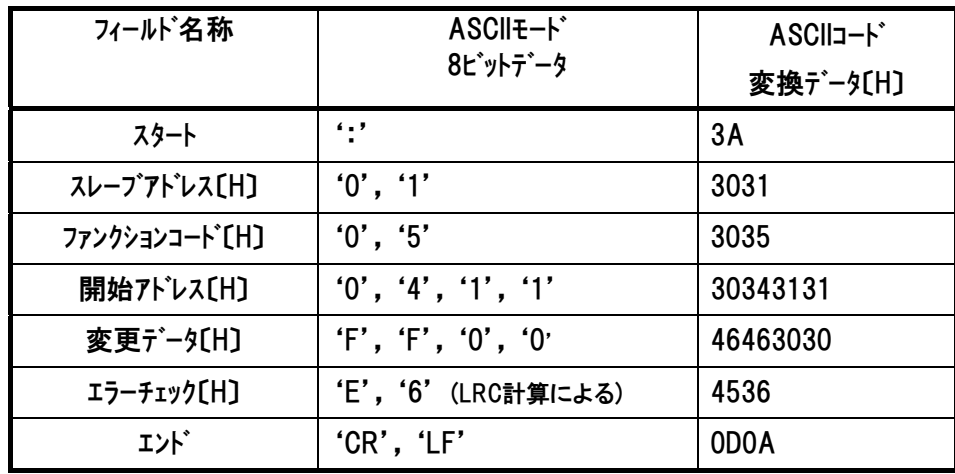

正常に変更された場合のレスポンスメッセージは、クエリと同じになります。

### 6.5.10 ティーチモード指令 《MOD》

#### (1) 機能

通常運転モードと教示モードを切替えます。

(2) クエリフォーマット

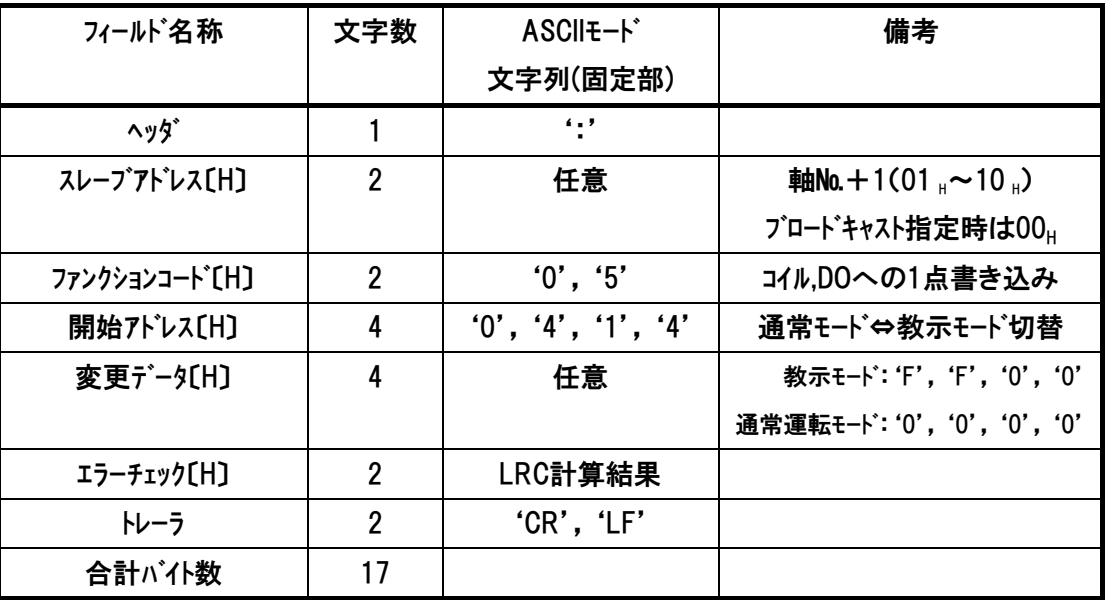

(3) レスポンス

#### (4) 使用例

軸№0コントローラを教示モードに切替えます。

クエリ:01 05 04 14 FF 00 E3

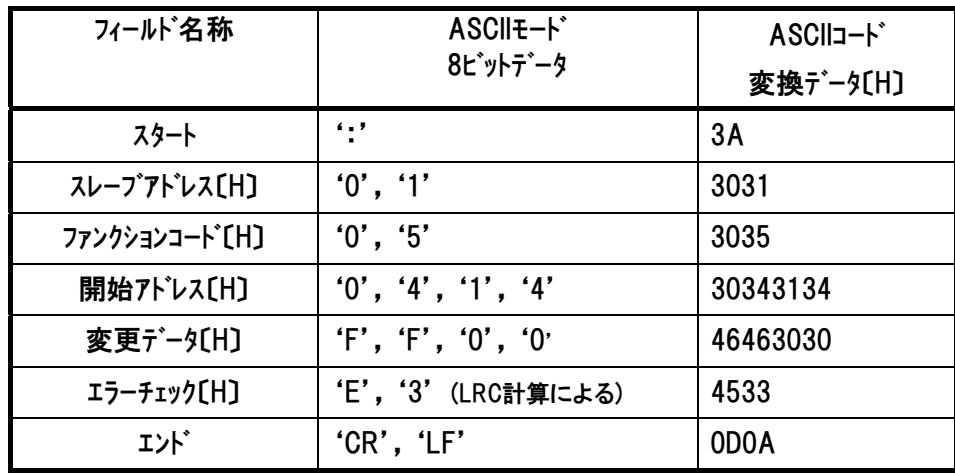

正常に変更された場合のレスポンスメッセージは、クエリと同じになります。

#### 6.5.11 ポジションデータ取込み指令 《TEAC》

#### (1)機能

6.5.10 ティーチモード 指令が FF00<sub>H</sub>(教示モード)の時に、本指令(FF00H を書き込み)で現在位 置データの取込みを行います。

取込み場所は、ポジション番号指定レジスタで指定されているポジション番号の中です。取込み ポジションが空のポジションの場合、目標位置以外のデータ(位置決め幅 INP,速度 VCMD,加減 速度 ACMD,制御フラグ CTLF)はパラメータの初期値が一緒に書込まれます。 本指令(FF00」を書込み)を行って20ms以上そのままの状態を保ってください。

(2) クエリフォーマット

| フィールド名称                     | 文字数            | ASCII <sub>E</sub> -F     | 備考                                |
|-----------------------------|----------------|---------------------------|-----------------------------------|
|                             |                | 文字列(固定部)                  |                                   |
| ヘッタ゛                        |                | $^{\prime}$ . $^{\prime}$ |                                   |
| スレープアドレス[H]                 | $\overline{2}$ | 任意                        | <b>軸No.</b> $+1(01 + 10)$         |
|                             |                |                           | ブロードキャスト指定時は00H                   |
| ファンクションコート <sup>*</sup> 〔H〕 | $\overline{2}$ | '0', '5'                  | コイル,DOへの1点書き込み                    |
| 開始アドレス[H]                   | 4              | '0', '4', '1', '5'        | ポジションデータ取込指令                      |
| 変更データ[H]                    | 4              | 任意                        | ポジションデータ取込み指令<br>:'F','F','0','0' |
|                             |                |                           | 通常: '0', '0', '0', '0'            |
| エラーチェック〔H〕                  | $\overline{2}$ | LRC計算結果                   |                                   |
| トレーラ                        | $\overline{2}$ | $'CR'$ , $'LF'$           |                                   |
| 合計バイ数                       | 17             |                           |                                   |

(3) レスポンス

#### (4) 使用例

軸№0コントローラが教示モード時に現在位置を取込みます。

クエリ:01 05 04 15 FF 00 E2

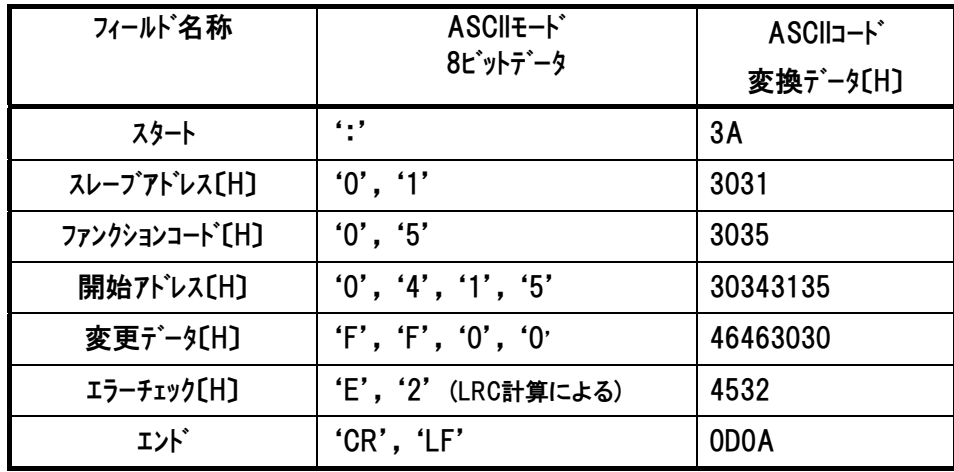

正常に変更された場合のレスポンスメッセージは、クエリと同じになります。

#### 6.5.12 ジョグ+指令 《JOG+》

#### (1) 機能

ジョグ またはインチング動作を行います。

·6.5.9 ジョグ/インチング切替指令が 0000』(ジョグ設定)の時、ジョグ+指令(変更データ FF00』)を 送信すると、反原点方向にジョグ移動します。速度および加減速度はユーザパラメータ№26 の PIO ジョグ速度と定格加減速度が使用されます。

ジョグ移動中にジョグ+指令(変更データ 0000g)を送信するか、6.5.13 ジョグ-指令(変更データ FF00H)を送信すると減速停止します。

・6.5.9ジョグ/インチング切替指令がFF00』(インチング設定)の時、ジョグ+指令のエッジを立てる(変 更データが0000μの状態でFF00μを書き込む)と、反原点方向にインチング移動します。 速度・移 動距離・加減速度はそれぞれユーザパラメータ№26(PIOジョグ速度)、ユーザパラメータ№48(PIOイン チング距離)、定格加減速度が使用されます。

| フィールド名称                     | 文字数            | ASCII +- K<br>文字列(固定部)    | 備考                         |
|-----------------------------|----------------|---------------------------|----------------------------|
| ヘッタ゛                        |                | $^{\prime}$ : $^{\prime}$ |                            |
| スレープアドレス[H]                 | $\overline{2}$ | 任意                        | <b>軸No.</b> $+1(01 + 10)$  |
|                             |                |                           | ブロードキャスト指定時は00H            |
| ファンクションコート <sup>*</sup> 〔H〕 | $\overline{2}$ | '0', '5'                  | コイル,DOへの1点書き込み             |
| 開始アドレス[H]                   | 4              | '0', '4', '1', '6'        | ジョグ十指令                     |
| 変更データ[H]                    | 4              | 任意                        | ジョグ+指令: 'F', 'F', '0', '0' |
|                             |                |                           | 通常: '0', '0', '0', '0'     |
| エラーチェック[H]                  | $\overline{2}$ | LRC計算結果                   |                            |
| トレーラ                        | $\overline{2}$ | 'CR', 'LF'                |                            |
| 合計バイ数                       | 17             |                           |                            |

(2) クエリフォーマット

#### (3) レスポンス

## $IAI$

#### (4) 使用例

①軸№0コントローラをジョグ移動させます。

クエリ:01 05 04 16 FF 00 E1

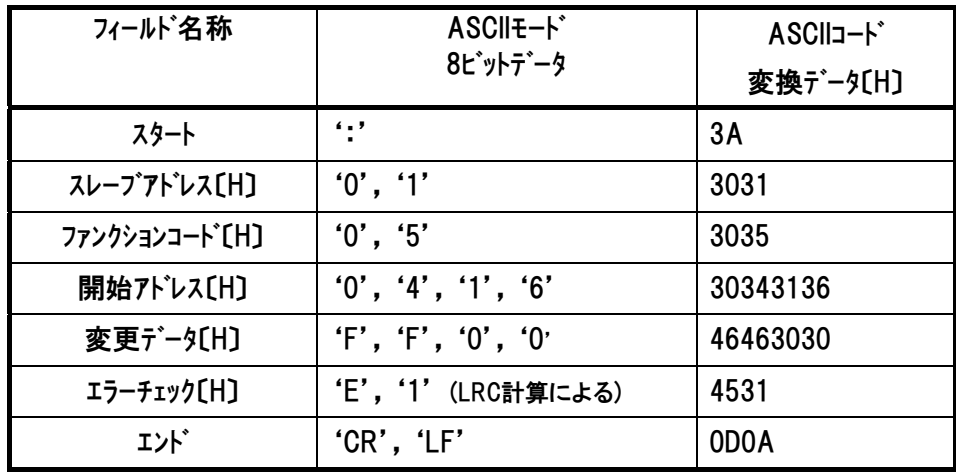

正常に変更された場合のレスポンスメッセージは、クエリと同じになります。

②軸№0 コントローラをインチング移動させます。

クエリ

1回目 01 05 04 16 FF 00 E1 ···インチング移動

2回目 01 05 04 16 00 00 E0 ・・・通常状態に戻す

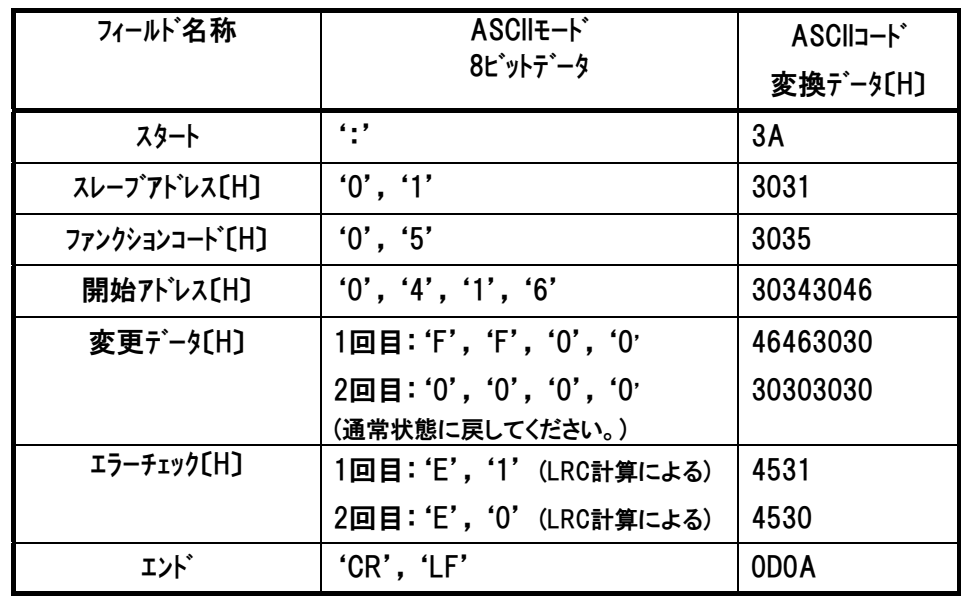

正常に変更された場合のレスポンスメッセージは、クエリと同じになります。

#### 6.5.13 ジョグ-指令 《JOG-》

#### (1) 機能

ジョグ またはインチング動作を行います。

·6.5.9 ジョグ/インチング切替指令が 0000』(ジョグ設定)の時、ジョグ-指令(変更データ FF00』)を 送信すると、原点方向にジョグ移動します。速度および加減速度はユーザパラメータ№26 の PIO ジョグ速度と定格加減速度が使用されます。

ジョグ移動中にジョグ-指令(変更データ 0000μ)を送信するか、6.5.12 ジョグ+指令(変更データ FF00<sub>H</sub>)を送信すると減速停止します。

・6.5.9ジョグ/インチング切替指令がFF00』(インチング設定)の時、ジョグ-指令のエッジを立てる (変更データが0000』の状態でFF00』を書き込む)と、原点方向にインチング移動します。速度・ 移動距離・加減速度はそれぞれユーザパラメータ№26(PIOジョグ速度)、ユーザパラメータ№48 (PIOインチング距離)、定格加減速度が使用されます。

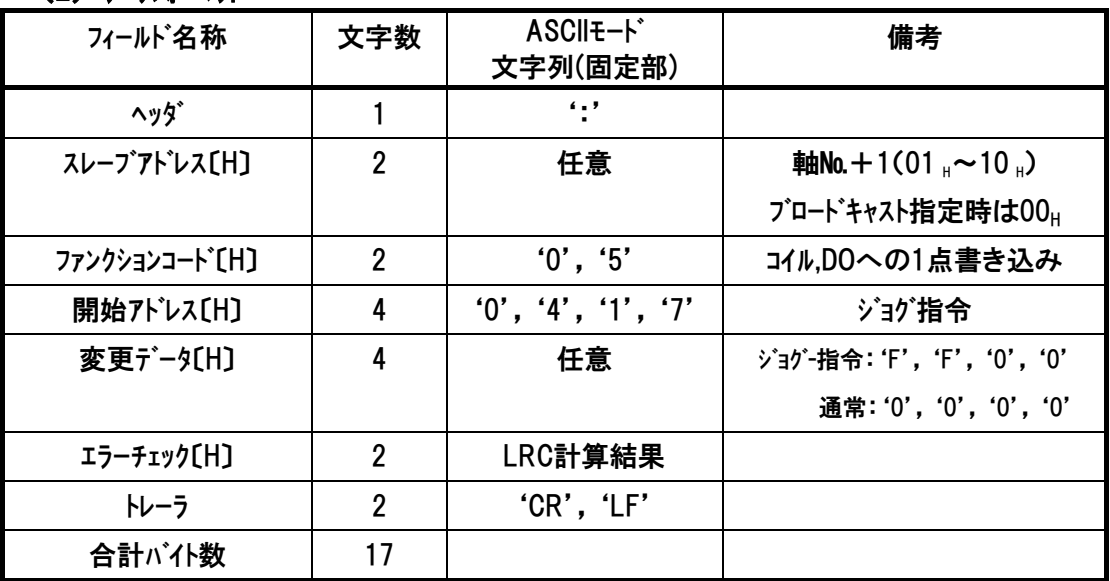

(2) クエリフォーマット

#### (3) レスポンス

## $IAI$

#### (4) 使用例

①軸№0コントローラをジョグ移動させます。

クエリ:01 05 04 17 FF 00 E0

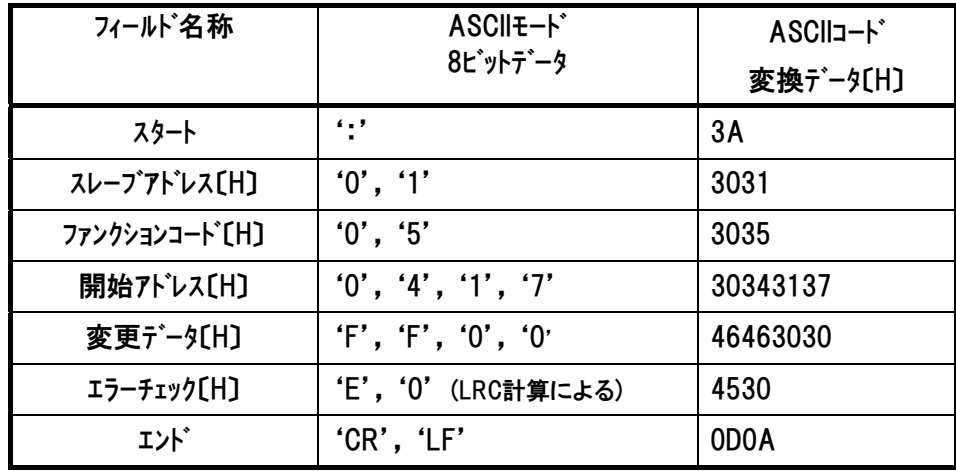

正常に変更された場合のレスポンスメッセージは、クエリと同じになります。

②軸№0 コントローラをインチング移動させます。

クエリ

1回目 01 05 04 17 FF 00 E0 ···インチング移動

2回目 01 05 04 17 00 00 DF ・・・通常状態に戻す

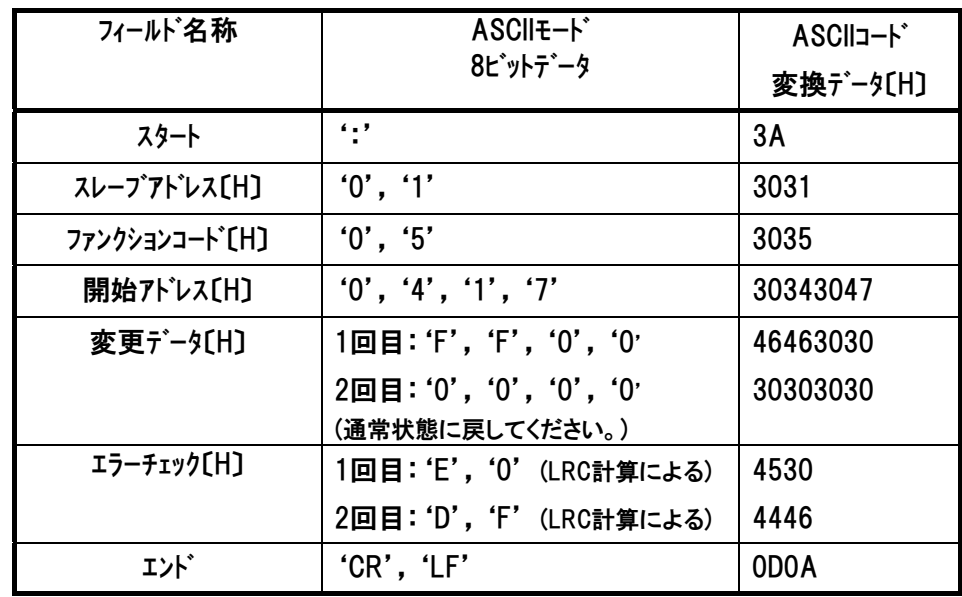

正常に変更された場合のレスポンスメッセージは、クエリと同じになります。

### 6.5.14 スタートポジション 0~7 《ST0~ST7》 (PIO パターン 4、5 限定)

#### (1) 機能

 $IAI^-$ 

指定されたポジション№位置に移動します。

スタートポジション 0~7 移動指令は、PIO パターン 4、5(電磁弁モード)が選択されている時に使用 できます。

移動指令は、6.5.14(5)開始アドレス内の ST0~ST7 のどれかを有効にする(0000H の状態 で FF00H を書き込む)ことで行います。

有効スタートポジション以外を選択するとアラーム「085 移動時ポジション№異常」が発生します。 ユーザーパラメータNo.27移動指令種別によりレベル動作とエッジ動作が選択可能です。

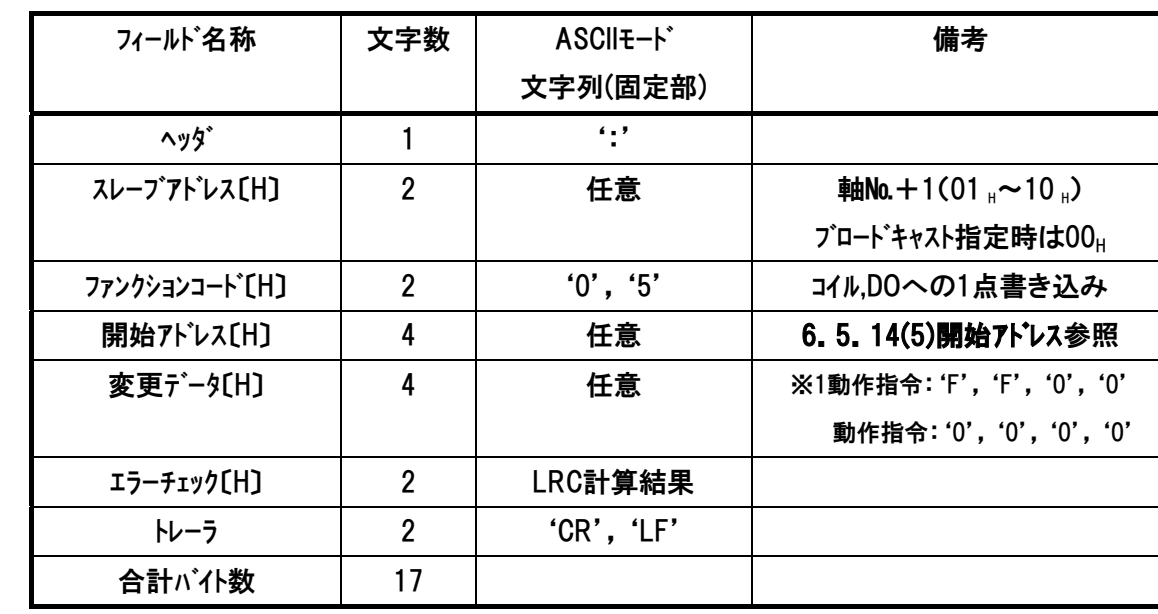

(2) クエリフォーマット

※1 ューザパラメータNo.27 移動指令種別を『レベル動作』設定した場合 FF00<sub>H</sub>→0000<sub>H</sub>書き込みで減速停止します。

#### (3) レスポンス

## $IAI$

#### (4) 使用例

軸№0コントローラをスタートポジション2へ移動します。

スタートポジション設定例

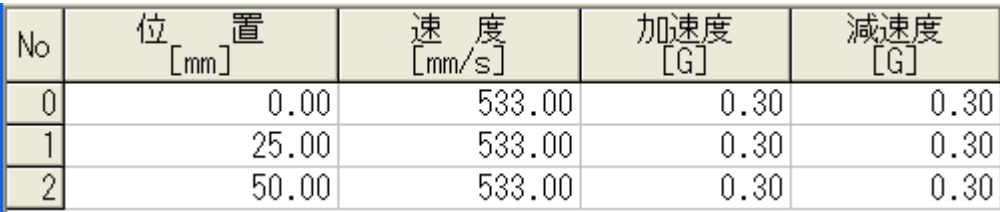

図6.2

クエリ

1回目 01 05 04 1D 00 00 D9・・・エッジを立てる為、0000<sub>H</sub>書込み

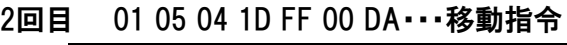

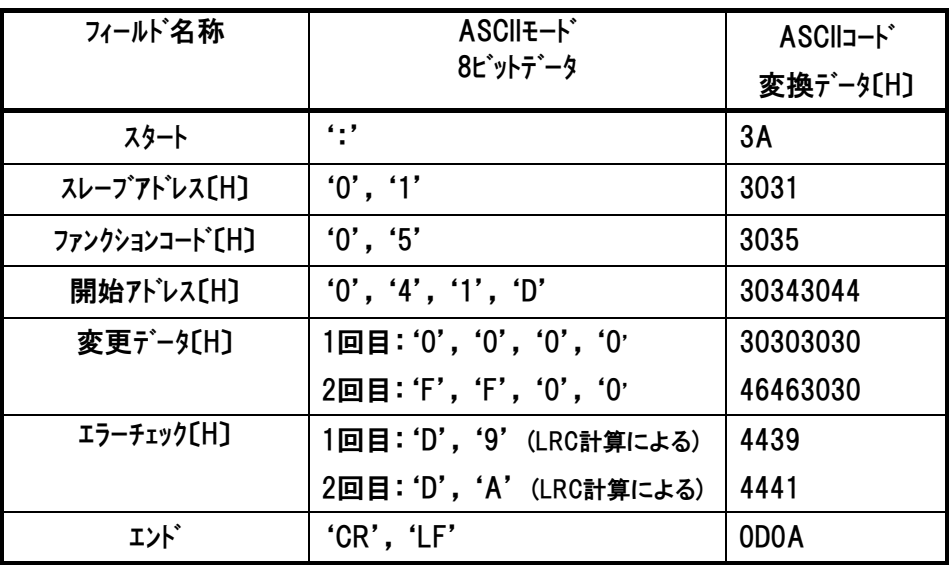

正常に変更された場合のレスポンスメッセージは、クエリと同じになります。

### (5) [開始アドレス]

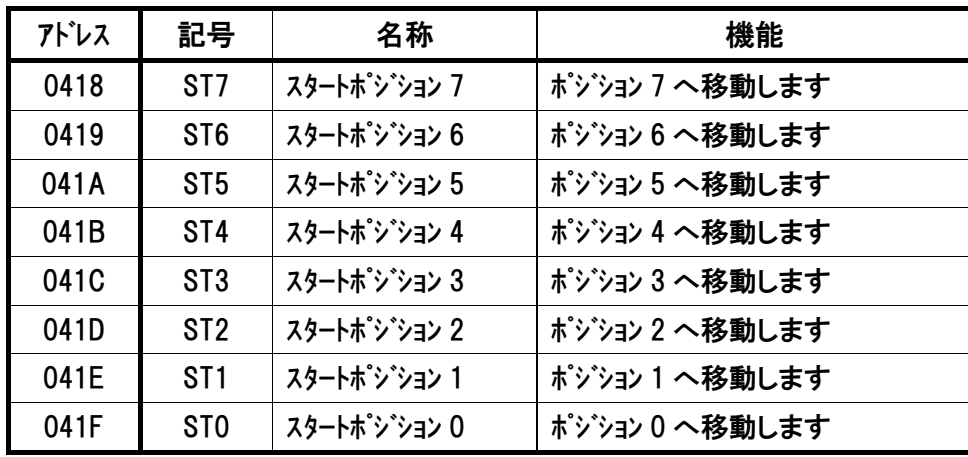

### $IAI^-$

### 6.5.15 ロードセルキャリブレーション指令 《CLBR》・・専用ロードセル接続が必要

#### (1) 機能・・SCON-CA 専用

専用ロードセルのキャリブレーションを行います。

ロードセルは工場出荷時、無負荷の状態を 0N とするよう設定していますが、負荷を取付け た状態を基準(0N)としたい場合などには、キャリブレーションを行ってください。 その他にも必要な場合(再調整、点検等)、状況に応じて実施してください。

(2) クエリフォーマット

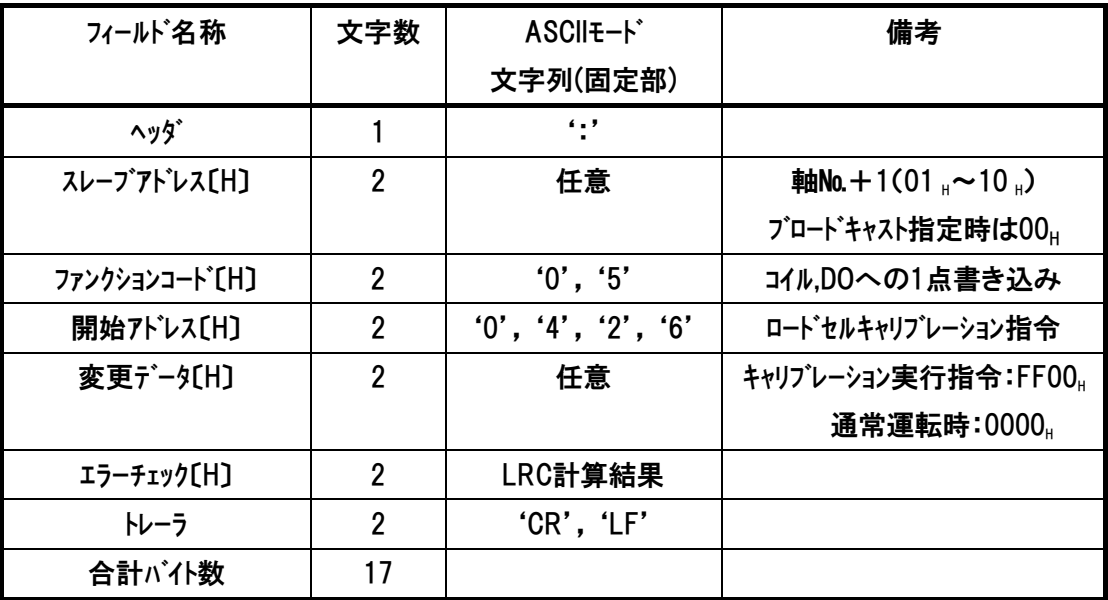

#### (3) キャリブレーション手順

- ① 運転を停止してください(軸動作中、押付け中、一時停止中はキャリブレーションできずに 0E1:ロードセルキャリブレーション異常アラームとなります)。
- ② 本信号を 20ms 以上連続 ON してください。
- ③ キャリブレーションが完了するとキャリブレーション完了信号(4.3.2(12)デバイスステータスレジスタ 1 の CEND)が ON しますので、その後本信号を OFF してください。 キャリブレーションが正常に終了しなかった場合、0E1:ロードセルキャリブレーション異常アラームと なります。

 $\bigwedge$  注意:本信号が ON 状態では、通常運転指令は受け付けられません。

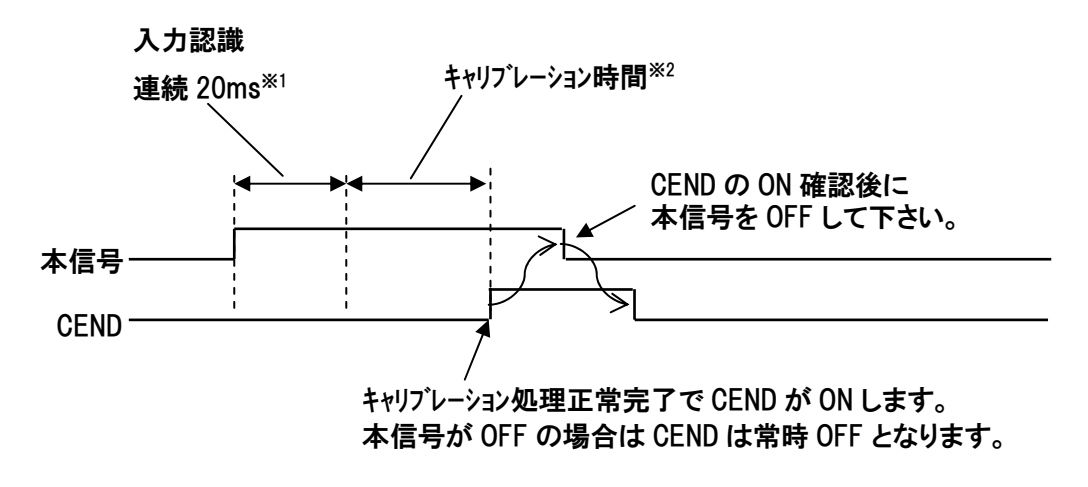

※2 この間に本信号を OFF した場合、アラームとなります。 ※1 この間に本信号を OFF した場合は、入力認識前のためキャリブレーション処理を行いません。

(4) レスポンス

正常に変更された場合のレスポンスメッセージは、クエリと同じになります。 不正なデータを送信した場合に関しては、例外レスポンス(7 項参照)が返信されるか、 もしくは、レスポンスは返信されません。

#### (5) 使用例

軸№0コントローラに接続された専用ロードセルのキャリブレーションを行います。

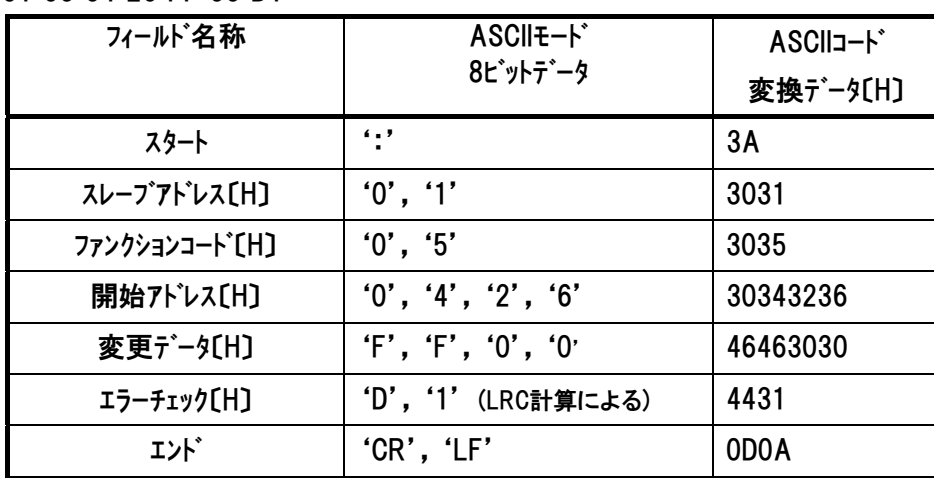

クエリ 01 05 04 26 FF 00 D1

正常に変更された場合のレスポンスメッセージは、クエリと同じになります。

### 6.5.16 PIO/Modbus 切替設定 《PMSL》

#### (1) 機能

PIO外部指令信号の有効/無効の切替を行うことができます。

(2) クエリフォーマット

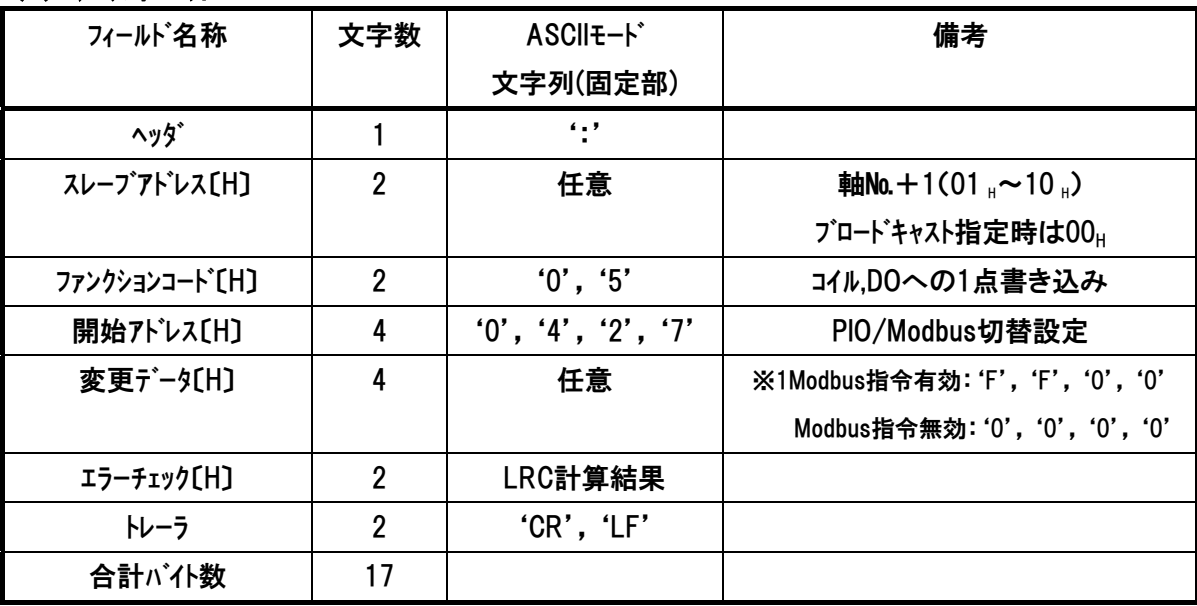

※1 Modbus 指令有効(ON)(PIO 指令無効): FF00 H

PIO 信号による運転はできません。

• Modbus 指令無効(OFF)(PIO 指令有効): 0000 H

外部からの PIO 信号による運転が可能です。

- 補足 Modbus指令を有効に変更した場合、変更時のPIO状態が保持されています。 Modbus指令を無効に切替えた場合、現在のPIO状態により運転状態が変化し ます。但し、その時にエッジ検出で動作をする信号の状態が変化していてもエッ ジを検出したことにしないようにしています。
- (3) 注意事項

■運転モードスイッチ搭載機種では AUTO モードに変更されたら『PIO 指令有効』に

- MANU モードに変更されたら『PIO 指令無効』になります。
- ■PIO 未搭載機種ではデフォルト設定が『PIO 指令無効』となります。
- ■弊社ツール接続時(ティーチングペンダント、 パソコン対応ソフト)は、ツール内モードには『ティーチモード1, 2』、『モニタモード 1,2』が存在します。この場合 『モニタモード 1,2』 → 『PIO 指令有効』 『ティーチモード 1,2』→ 『PIO 指令無効』 となります。
*Modbus*

## $IAI$

### (4) レスポンス

正常に変更された場合のレスポンスメッセージは、クエリと同じになります。 不正なデータを送信した場合に関しては、例外レスポンス(7 項参照)が返信 されるかもしくは、レスポンスは返信されません。

### (5) 使用例

軸№0コントローラをModbus指令有効にします。

クエリ:01 05 04 27 FF 00 D0

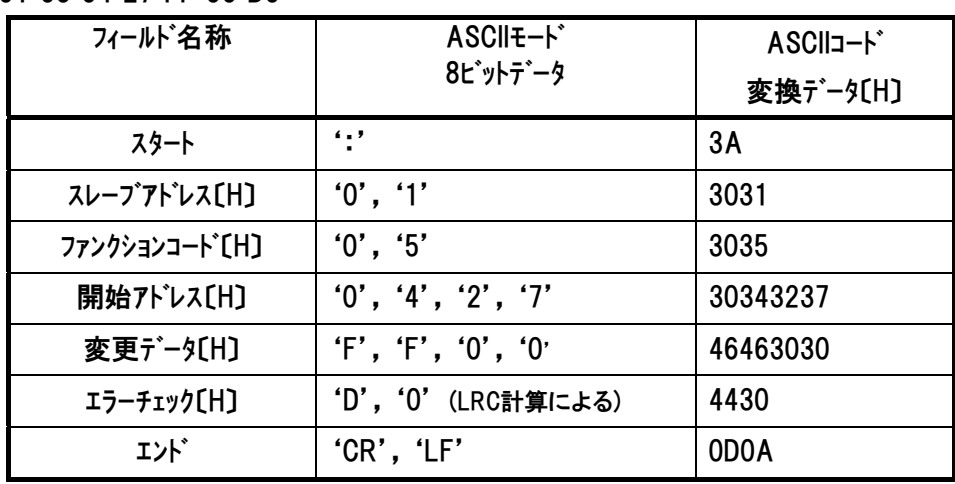

正常に変更された場合のレスポンスメッセージは、クエリと同じになります。

*Modbus*

## 6.5.17 減速停止 《STOP》

## (1) 機能

減速停止指令のエッジを立てる(FF00Hを書込む)と、減速停止します。

#### (2) クエリフォーマット

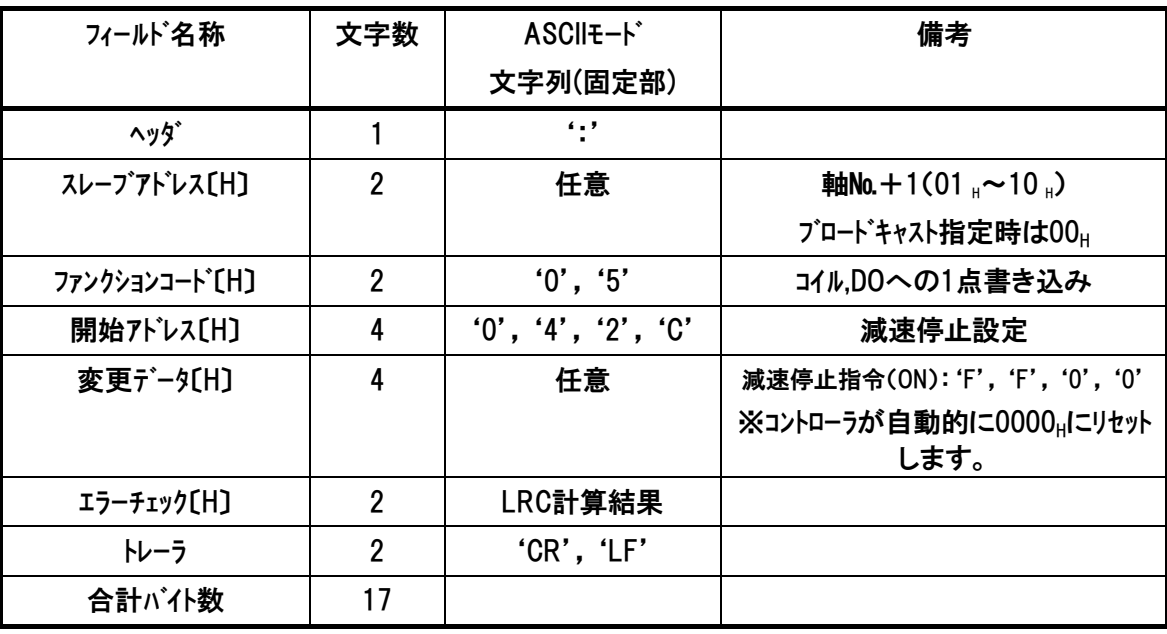

### (3) レスポンス

正常に変更された場合のレスポンスメッセージは、クエリと同じになります。 不正なデータを送信した場合に関しては、例外レスポンス(7 項参照)が返信されるか もしくは、レスポンスは返信されません。

# $IAI$

## (4) 使用例

軸№0コントローラに減速停止指令を出します。

クエリ:01 05 04 2C FF 00 CB

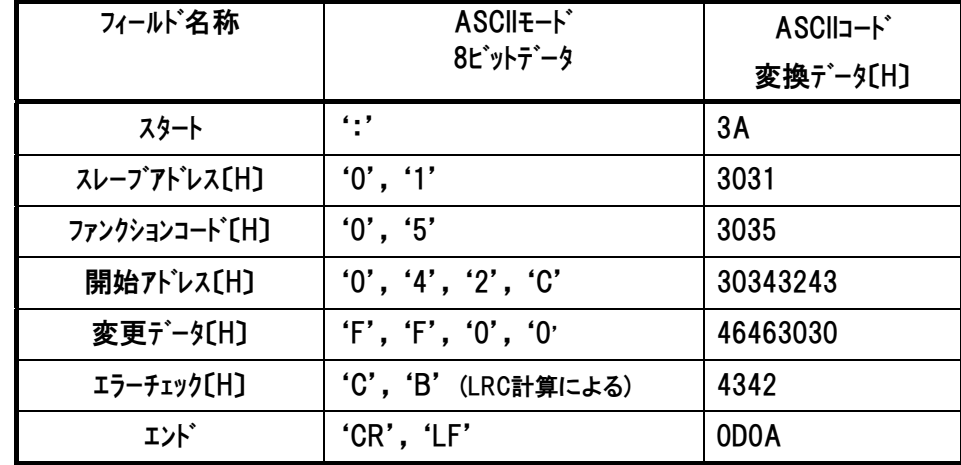

正常に変更された場合のレスポンスメッセージは、クエリと同じになります。

# $IAI$

*Modbus*

## 6.6 制御情報の直接書き込み(使用ファンクションコード 06)

## 6.6.1 レジスタへの書込み

### (1) 機能

 $IAI^-$ 

※)6.2 ASCII コード表 を参照ください。

スレーブのレジスタの内容を変更(書込み)します。

ブロードキャストの場合には、全スレーブの同じアドレスのレジスタの内容が変更されます。

[4.3.2 (5) デバイス制御レジスタ1内容参照]

[4.3.2 (6) デバイス制御レジスタ 2 内容参照]

[4.3.2 (7) ポジション番号指定レジスタおよびポジション移動指定レジスタ内容参照]

(2) 開始アドレス一覧

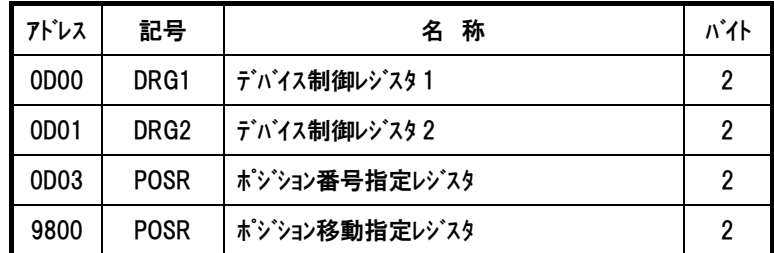

上記は制御指令のレジスタです。本レジスタのビットは、「PIO/Modbus 切替えステータス (PMSS)[4.3.2(14)参照]」が Modbus 指令無効(PIO 指令有効)の時、PIO パターンにより入力 ポートに割り当てられます。本レジスタは Modbus 指令有効(PIO 指令無効)の時、書換えが可 能です。

## $IAI$

### (3) クエリフォーマット

クエリメッセージでは、変更するレジスタのアドレスとデータを指定します。 変更したいデータは、クエリのデータエリアで16ビットのデータとして指定します。

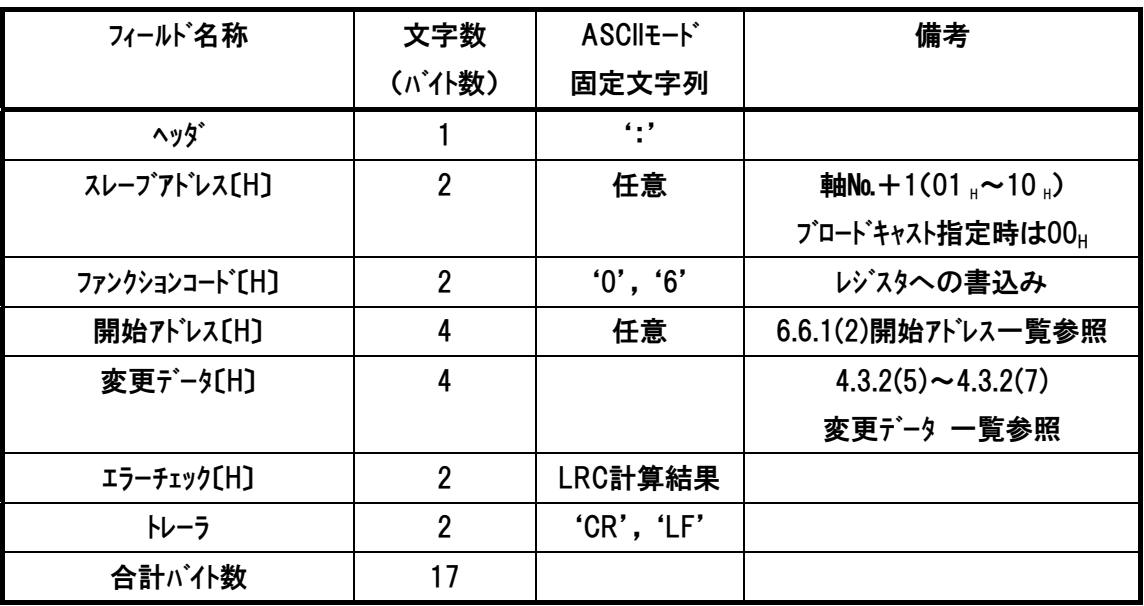

(4) レスポンス

正常に変更された場合のレスポンスメッセージは、クエリと同じになります。 不正なデータを送信した場合に関しては、例外レスポンス(7 項参照)が返信されるか、 もしくは、レスポンスは返信されません。

# $IAI^-$

#### (5) 使用例

以下①~③に、それぞれの運転動作に応じた例を示します。 ①軸№0コントローラをサーボON→原点復帰させます。

クエリ

1回目 01 06 0D 00 10 00 DC · · · サーボON

2回目 01 06 0D 00 10 10 CC・・・原点復帰

![](_page_294_Picture_164.jpeg)

注1 サーボOFFの状態から 変更データを1010Hとして送信しても原点復帰は行われません。 (各RCコントローラの起動時のタイミングチャート参照ください。)

注2 前の状態を維持したい場合は、変更がなくても前の状態を送信してください。 使用例のようにサーボONのビットは 原点復帰時も1のままにしておきます。 正常に変更された場合のレスポンスメッセージは、クエリと同じになります。

②ポジション移動指定レジスタ(アドレス9800H)を使用してポジション№1に移動

前例①を行い、原点復帰を完了した状態で行ってください。

クエリ(前後にサイレントインターバルが入ります)

01 06 98 00 00 01 60

![](_page_294_Picture_165.jpeg)

*Modbus*

 $IAI^-$ 

![](_page_295_Picture_148.jpeg)

注 本レジスタにポジション№を書き込むと移動を開始します。CSTR(スタート信号)は必要あり ません。

正常に変更された場合のレスポンスメッセージは、クエリと同じになります。

3ポジション番号指定レジスタ(アドレス0D03H)を使用してポジション№1に移動

前例①を行い、原点復帰を完了した状態で行ってください。

クエリ(前後にサイレントインターバルが入ります)

- 1回目 01 06 0D 03 00 01 E8 ・・・ポジション№1を指定
- 2回目 01 06 0D 00 10 00 DC ・・・CSTR(スタート信号)OFFを入力

3回目 01 06 0D 00 10 08 D4 ・・・CSTR(スタート信号)ONを入力

![](_page_295_Picture_149.jpeg)

注 前の状態を維持したい場合は、変更がなくても前の状態を送信してください。 使用例のようにサーボONのビットは サーボOFF以外では1のままにしてください。

正常に変更された場合のレスポンスメッセージは、クエリと同じになります。

## 6.7 位置決めデータ直接書き込み(使用ファンクションコード 10)

6.7.1 直値移動指令

![](_page_296_Picture_165.jpeg)

#### (1) 機能

 $IAI^-$ 

PTP 動作の位置決め目標位置を絶対座標上の位置で指定します。 アドレス 9900』~9908』 のレジスタ群を書換えるとアクチュエータに対し直値移動指令が行えます。(一伝文で送信が可 能です。)

制御フラグ指定レジスタ(アドレス:9908。)以外のレジスタは電源投入後、1 度送信すれば その後は有効となりますので、目標位置、位置決め幅、速度、加減速度、押し付け電流 制限値、制御指定の変更の必要がない場合、その後は単独変更による実移動指令可能 なレジスタ(開始アドレス一覧参照)の書込みだけで直値移動指令が可能となります。

#### (2) 開始アドレス一覧

目標位置座標、位置決め幅、速度、加減速度、押付け電流制限値制御指定フラグ等を数 値指定して移動を行うためのレジスタ群です。

![](_page_296_Picture_166.jpeg)

開始アドレス一覧のデータ(合計 6 レジスタ)は、一度の送信で変更することが可能です。

*Modbus*

# $IAI$

## (3) クエリフォーマット

1レジスタ=2バイト=16ビットデータ

![](_page_297_Picture_141.jpeg)

(4) レスポンスフォーマット

正常に変更された場合のレスポンスメッセージは、クエリメッセージ中のバイト数と変更データを除いた 部分のコピーをレスポンスします。

![](_page_297_Picture_142.jpeg)

#### (5) レジスタ詳細説明

 $IAI^-$ 

■目標位置指定レジスタ(PCMD)

PTP 動作の位置決め目標位置を絶対座標上の位置で指定します。単位は 0.01mm で、 設定可能範囲は、 -999999 ~999999(FFF0BDC1<sub>H</sub> (注 1)~000F423F<sub>H</sub>)です。 絶対 座標指定時はパラメータのソフトリミットを超えた値が設定されていると、ソフトリミット設定値の 0.2mm 手前<sup>(注2)</sup>を目標位置として移動を開始します。目標位置座標指定レジスタ(記号: PCMD、アドレス:9900』)の下位ワードが書換えられると移動開始します。つまりこのレジスタ

### に目標位置を書込むだけで直値移動指令が行えます。

注 1 負の値は、2の補数で設定してください。

注 2 インデックスモード設定の回転軸の場合はソフトリミット設定値が目標位置となります。

■位置決め幅指定レジスタ(INP)

本レジスタは動作種別によって2種類の意味を持ちます。1つ目の意味は通常位置決め 動作の場合、位置決め時の動作完了検出に用いる目標位置と現在位置の差の許容 値となります。2 つ目の意味は押付け動作時の押付け幅となります。単位は 0.01mm で、設定可能範囲は、1~999999(1H~000F423FH)です。動作種別の指定は、後述す る制御フラグ指定レジスタのビットで指定します。

本レジスタを変更しただけでは移動開始は行われません。

■速度指定レジスタ(VCMD)

移動速度を指定します。 単位は 0.01mm/s で設定範囲は 1~999999(1H~ 000F423FH) です。ただし、パラメータの最大速度を超えた値が設定されていると移動開 始指令時にアラームが発生します。

ASCII ファンクション コード 10

本レジスタの下位ワードが書換えられると移動開始します。つまり移動中の速度可変を行 う場合、本レジスタを書換えることにより実現できます。

 $IAI^-$ 

■加減速度指定レジスタ(ACMD)

加速度・減速度を指定します。単位は 0.01G で設定範囲は 1~300(1 H~012CH) で す。ただし、パラメータの最大加速度および最大減速度を超えた値が設定されていると 移動開始指令時にアラームが発生します。

本レジスタが書換えられると移動開始します。つまり移動中の加減速度可変を行う場合、 本レジスタを書換えることにより実現できます。

#### ■押付け時電流制限値(PPOW)

押付け動作時電流制限を PPOW に設定します。以下を参照して設定してください。

![](_page_299_Picture_89.jpeg)

注 各アクチュエータによっては設定範囲が異なる場合があります。

[詳しくは当社カタログ、または取扱説明書を参照]

本レジスタが書換えられると移動開始します。つまり押付け動作中の電流制限値可変 を行う場合、本レジスタを書換えることにより実現できます。

押付け電流値設定例

●20%設定例

255(100%)×0.2(20%)=51→33.(16 進数変換)

1A 1<sup>–</sup>

#### ■制御フラグ指定レジスタ(CTLF)

動作方法を設定します。

## 押付け動作およびインクリメント動作(ピッチ送り)の場合、本レジスタを移動指令のたびに設 定してください(1 回の移動のたびに初期値で上書きされます)。

CTLF ビット構成

![](_page_300_Picture_164.jpeg)

ビット 1(PUSH)= 0:通常動作(初期値)

1:押付け動作

ビット 2(DIR) = 0:アプローチ動作完了後の押付け動作の方向を正転とします(初期値)。 1:アプローチ動作完了後の押付け動作の方向を逆転とします。 このビットにより、PCMD からの最終停止位置の方向を算出しますので方向 を間違えると下図 6.3 のように(2×INP)の幅だけずれた動作になります ので、注意してください。

また、ビット 1 の設定値が 0 の場合はこのビットの設定値は無効です。

![](_page_300_Figure_11.jpeg)

ビット 3(INC)= 0:通常動作(初期値)

1:インクリメンタル動作(ピッチ送り)

このビットを 1 に設定することにより、相対位置移動を行う事が可能となりま す。この動作は、通常動作時と押付け動作時(CTLF のビット 1)で挙動が異な ります。通常動作時は目標位置(PCMD)に対しての移動量を生成するのに 対し、押付け動作時(ビット 1=1 の時)には現在位置に対しての移動量を生 成します。

なお、相対座標の計算は mm 単位加算後パルス変換を行うので、パルス変換

293

後の加算方法の場合に発生する『相対移動を繰り返し行った場合、リード設 定による割り切れないパルスが累積誤差として位置ずれを起こす現象』は発 生しません。

ビット 4(GSL0)、5(GSL1)= 以下の表参照(SCON-CA/CFA だけ設定可能)

*IAI*=

![](_page_301_Picture_115.jpeg)

あらかじめ 6 種のサーボゲインパラメータを最大 4 セット登録しておくことで、ポジション 移動ごとに選択したパラメータセットで運転を行います。[詳細はコントローラ本体の 取扱説明書参照]

ビット 6(MOD0)、7(MOD1)= 以下の表参照 (PCON-\*、ERC2/ERC3 は、設定できませ ん)

![](_page_301_Picture_116.jpeg)

加減速パターン特性を選択するための信号です。いずれかをアクチュエータの移動 指令前に選択してください。[詳細はコントローラ本体の取扱説明書参照]

ビット 12(NTC0)、13(NTC1)= 以下の表参照(SCON-CA だけ設定可能)

| NTC1 | NTC <sub>0</sub> | 機能              |
|------|------------------|-----------------|
|      |                  | 制振制御を使用しない(初期値) |
|      |                  | パラメータセット 1 選択   |
|      |                  | パラメータセット 2 選択   |
|      |                  | パラメータセット 3 選択   |

制振制御の使用選択 および、あらかじめパラメータを最大 3 セット登録しておく ことで、ポジション移動ごとに選択したパラメータセットで運転を行います。[詳細はコ ントローラ本体の取扱説明書参照]

*Modbus*

## $IAI^-$

### (6) 使用例

以下①~⑦に、それぞれの運転動作に応じた例を示します。

①目標位置を変更して移動する(目標位置以外のデータは、パラメータ初期値を使用)

条件:コントローラユーザパラメータ上の速度初期値/加減速度初期値/位置決め幅初期値

で動作条件は OK。目標位置だけを変更しアクチュエータを動作させたい。

補足:コントローラユーザパラメータについて

・速度初期値(パラメータ№8)→カタログ内の該当アクチュエータ最高速度

・加減速度初期値(パラメータ№09)→カタログ内の該当アクチュエータ定格加速度

•位置決め幅初期値(パラメータ№10)→デフォルト値 0.1mm

日標位置指定レジスタ(9900円)の書込み(例1)

![](_page_302_Picture_12.jpeg)

(例1) 目標位置を 50mm の位置とする場合

![](_page_302_Picture_186.jpeg)

■クエリ :01 10 9900 0002 04 0000 1388 B5[CR][LF]

■レスポンス :01 10 9900 0002 54[CR][LF]

・・クエリメッセージ中のバイト数と変更データを除いた部分のコピーをレスポンスします。

### ■クエリメッヤージ内訳

![](_page_302_Picture_187.jpeg)

#### ②目標位置を変更して移動する(目標位置以外のデータも変更)

条件:目標位置/速度/加減速度を都度変更しアクチュエータを動作させたい

日標位置指定レジスタ(9900μ)~加減速度指定レジスタ(9906μ)の書込み(例 2)

![](_page_303_Picture_4.jpeg)

#### (例 2) 目標位置を 50mm の位置とする場合

![](_page_303_Picture_181.jpeg)

■クエリ :01 10 9900 0007 0E 0000 1388 0000 000A 0000 2710 001E 47[CR][LF] ■レスポンス :01 10 9900 0007 4F[CR][LF]

・・クエリメッセージ中のバイト数と変更データを除いた部分のコピーをレスポンスします。

#### ■クエリメッセージ内訳

 $IAI$ 

![](_page_303_Picture_182.jpeg)

## $IAI^-$

### ③移動中の速度変更を行う

 条件:目標位置/速度/加減速度を都度変更しアクチュエータを動作させ、動作 中にあるタイミングでアクチュエータ動作速度を変更をしたい

![](_page_304_Figure_4.jpeg)

## $IAI$

![](_page_305_Picture_153.jpeg)

![](_page_305_Picture_154.jpeg)

### (1)速度 100mm/s で移動開始[前例の②目標位置を変更して移動するを参照]

■クエリ :01 10 9900 0007 0E 0000 1388 0000 000A 0000 2710 001E 47[CR][LF]

■レスポンス :01 10 9900 0007 4F[CR][LF]

(2)速度 50mm/s に速度変更

■クエリ :01 10 9904 0002 04 0000 1388 B1[CR][LF]

■レスポンス :01 10 9904 0002 50[CR][LF]

・・クエリメッセージ中のバイト数と変更データを除いた部分のコピーをレスポンスします。

■クエリメッセージ内訳(50mm/s に速度変更 [100mm/s で移動開始は前例参照])

![](_page_305_Picture_155.jpeg)

![](_page_306_Picture_0.jpeg)

### ④インクリメンタル移動(ピッチ送り)の場合

 条件:コントローラユーザパラメータ上の速度初期値/加減速度初期値/位置決め幅初期値 /で動作条件は OK。ピッチ幅だけを変更しアクチュエータを動作させたい。

目標位置指定レジスタ(9900<sub>H</sub>)~制御フラグ指定レジスタ(9908H:インクリメンタル設定)の書込み<sup>(例 4)</sup>

![](_page_306_Picture_5.jpeg)

**補足: アドレス 9900<sub>H</sub>と 9908<sub>H</sub>だけを一度のデータ送信で変更することはできません。アド** レスは連番となっているため、9900」と 9908」だけを変更したい場合は、2 度の伝文送 信で実施してください。

1 度の伝文送信で済ませたい場合は、9900』~9908』までを全て書込み実行を行っ てください。

(例 4) ピッチ幅を 10mm に設定してインクリメンタル移動する場合

| ピッチ幅 | 位置決め幅 | 速度     | 加減速度 | 押付け | 制御フラグ                  |
|------|-------|--------|------|-----|------------------------|
| (mm) | mm)   | [mm/s] | 〔G〕  | 【%】 |                        |
| 10   | 0. .  | 100    | 0.3  | 0   | インクリメンタル<br>$(bit3=1)$ |

■クエリ :01 10 9900 0009 12 0000 03E8 0000 000A 0000 2710 001E 0000 0008 E9[CR][LF] ■レスポンス :01 10 9900 0009 4D[CR][LF]

・・クエリメッセージ中のバイト数と変更データを除いた部分のコピーをレスポンスします。

■クエリメッセージ内訳

![](_page_307_Picture_181.jpeg)

## ⑤インクリメンタル移動(ピッチ送り)中に速度変更を行う場合 条件:目標位置/速度/加減速度を都度変更しアクチュエータを相対位置決め動作 させ、動作中にあるタイミングでアクチュエータ動作速度を変更をしたい

 $IAI^-$ 

![](_page_308_Figure_2.jpeg)

補足:制御フラグ指定レジスタ(9908H)は設定後、一度アクチュエータが動作開始すると初期値 (0,:通常移動)に戻ります。このため、インツメンタルおよび押付け動作を再度行う場合は、 制御フラグ指定レジスタ(9908』)を再設定し、送信する必要があります。

![](_page_309_Picture_1.jpeg)

(例 5) 移動中に速度 100mm/s→50mm/s に変更する場合

![](_page_309_Picture_184.jpeg)

(1)速度 100mm/s で移動開始[前例の④インクリメンタル移動(ピッチ送り)の場合を参照]

■クエリ :01 10 9900 0009 12 0000 03E8 0000 000A 0000 2710 001E 0000 0008 E9[CR][LF]

■レスポンス :01 10 9900 0009 4D[CR][LF]

(2)速度 50mm/s に速度変更

■クエリ :01 10 9904 0005 0A 0000 1388 001E 0000 0008 82[CR][LF]

■レスポンス :01 10 9904 0005 4D[CR][LF]

・・クエリメッセージ中のバイト数と変更データを除いた部分のコピーをレスポンスします。

■クエリメッセージ内訳(50mm/s に速度変更 [100mm/s で移動開始は前例参照])

![](_page_309_Picture_185.jpeg)

#### ⑥押付け動作の場合(押付け動作中の押付け力の変更)

 $IAI^-$ 

 条件:押付け動作をさせたい。但し、押し付け中には任意のタイミングで押付け力を変 化させたい。

![](_page_310_Figure_3.jpeg)

![](_page_311_Picture_1.jpeg)

(例 6) 50mm の位置から 20mm の幅で押付け電流制限 70%の押付け動作をする場合

![](_page_311_Picture_180.jpeg)

■クエリ :01 10 9900 0009 12 0000 1388 0000 07D0 0000 2710 001E 00B2 0006 BC[CR][LF] ■レスポンス :01 10 9900 0009 4D[CR][LF]

・・クエリメッセージ中のバイト数と変更データを除いた部分のコピーをレスポンスします。

■クエリメッセージ内訳

![](_page_311_Picture_181.jpeg)

## $IAI$

(例 7) 押付け動作中に押付け電流制限を 70%→50%に変更する場合

| 目標位置<br>(mm) | 位置決め幅<br>mm] | 速度<br>$\textsf{[mm/s]}$ | 加減速度<br>〔G〕 | 押付け<br>【%】          | 制御フラグ                            |
|--------------|--------------|-------------------------|-------------|---------------------|----------------------------------|
| 50           | 20           | 100                     | 0, 3        | $70 \rightarrow 50$ | 押付け動作<br>$(bit1=1.$<br>$bit2=1)$ |

■クエリ :01 10 9907 0002 04 007F 0006 C4[CR][LF]

■レスポンス :01 10 9907 0002 4D[CR][LF]

・・クエリメッセージ中のバイト数と変更データを除いた部分のコピーをレスポンスします。

■クエリメッセージ内訳

![](_page_312_Picture_159.jpeg)

⑦注意事項(移動中の位置決め幅の変更)

 $IAI^-$ 

移動中の位置決め幅の変更はできません。

|条件|:目標位置/速度/加減速度を都度変更しアクチュエータを動作させ、動作

中にあるタイミングで位置決め幅を変更をしたい

(変更できません。書込みを行った場合、このデータは次の位置決めに反映さ れることになります。)

日標位置指定レジスタ(9900μ)~加減速度指定レジスタ(9906μ)の書込み

![](_page_313_Figure_7.jpeg)

補足:位置決め幅指定レジスタは単独書込みによる実移動指令は無効です。

このため位置決め幅指定レジスタ(9902H~9903H)の書込みによる

データは次回移動指令を実施した際に有効となります。

### 6.7.2 ポジションテーブルデータ書込み

#### (1) 機能

このクエリを使用することによってポジションテーブル上のデータ変更が可能です。 開始アドレス一覧(アドレス+0000』〜+000E」)にアクセスがある毎に 1 ポジションデータ単位で吹き 不揮発性メモリ(EEPROM、FeRAM)から読出され、書込み実施後、不揮発性メモリに再び格 納されます。各コントローラ取扱説明書の基本仕様から書込み回数制限を確認してください。 ※EEPROMはデバイスの制約上、書込み回数が約10万回と制限されています。ポジションテー ブルデータの書換えを頻繁に行うと短期間でEEPROMの書換え回数をオーバし故障の原因と なりますので、上位側のロジックは想定外のループ等が発生しないようご注意してください。 FeRAMは書込み回数に制限がありません。

#### (2) 開始アドレス一覧

クエリ入力の際のアドレスは下記の式によって算出します。

1000 $H$  + (16 × ポジション No.) $H$  + アドレス(オフセット値) $H$ 

- (例) ポジション№200 の速度指令レジスタを変更したい場合
	- $1000_{\text{H}} + (16 \times 200=3200)_{\text{H}} + 4_{\text{H}}$

 $=1000_H + C80_H + 4_H$ 

 $=1C84_{H}$ 

『1C84』がクエリ開始アドレス部入力値になります。

注 最大ポジション番号は機種及び設定されている PIO パターンにより異なります。

![](_page_314_Picture_168.jpeg)

■ポジションデータ変更レジスタ群

※'+'が付いているアドレスはオフセット値です。

*Modbus*

# $IAI$

## (3) クエリフォーマット

1レジスタ=2パイト=16ビットデータ

![](_page_315_Picture_153.jpeg)

## (4) レスポンスフォーマット

正常に変更された場合のレスポンスメッセージは、クエリメッセージ中のバイト数と変更データを除いた 部分のコピーをレスポンスします。

![](_page_315_Picture_154.jpeg)

## (5) レジスタ詳細説明

1a i -

■目標位置(PCMD)

ポジション移動時の位置決め目標位置を絶対座標上の位置、または相対距離で指定 します。単位は 0.01mm で、設定可能範囲は、-999999~999999(FFF0BDC1<sub>H</sub> <sup>(注)</sup>~ 000F423F』)です。絶対座標指定時はパラメータのソフトリミットを超えた値が設定されてい ると、ソフトリミット設定値の 0.2mm 手前<sup>(注 2)</sup>を目標位置として移動を開始します。目標位 置座標指定レジスタ(記号:PCMD、アドレス:9900』)の下位ワードが書換えられると移動開 始します。つまりこのレジスタに目標位置を書込むだけで直値移動指令が行えます。 (注 1)負の値は、2 の補数で設定してください。

(注 2)インデックスモード設定の回転軸の場合はソフトリミット設定値が目標位置となります。

■位置決め幅指定レジスタ(INP)

本レジスタは動作種別によって 2 種類の意味を持ちます。1 つ目の意味は通常位置決 め動作の場合、位置決め時の動作完了検出に用いる目標位置と現在位置の差の許 容値となります。2 つ目の意味は押付け動作時の押付け幅となります。単位は 0.01mm で、設定可能範囲は、1~999999(1H~000F423FH)です。 動作種別の指定は、 後述する制御フラグ指定レジスタのビットで指定します。

■速度指定レジスタ(VCMD)

ポジション移動時の、移動速度を指定します。単位は 0.01mm/s で設定範囲は 1~999999 (1<sub>H</sub>~000F423F<sub>H</sub>)です。ただし、パラメータの最大速度を超えた値が設定さ れていると移動開始指令時にアラームが発生します。

■個別ゾーン境界±(ZNMP,ZNLP)

パラメータで設定されるゾーン境界とは別に、ポジション移動時のみ有効なゾーン信号を出力 します。

絶対位置座標で表現した+側のゾーン信号出力境界値を ZNMP に、-側のゾーン信号 出力境界値を ZNLP に設定します。現在位置がこの±境界値の内側にあるときは、ゾ ーンステータスレジスタの対応するビットが ON となります。設定単位は 0.01mm となります。 設定可能範囲はともに -999999 ~999999(FFF0BDC1<sub>H</sub> は)~000F423F<sub>H</sub>)となりま す。

個別ゾーン出力を無効にする場合は、ZNMP と ZNLP を同じ値としてください。 注 負の値は、2 の補数で設定してください。

■加速度指定レジスタ(ACMD)

 $IAI^-$ 

 $\hbar^2$ ション移動時の、加速度を指定します。単位は 0.01G で設定範囲は 1~300 (1H~ 012Cu) です。ただし、パラメータの最大加速度を超えた値が設定されていると移動開始 指令時にアラームが発生します。

■減速度指定レジスタ(DCMD)

 $\hbar$  シション移動時の、減速度を指定します。単位は 0.01G で設定範囲は 1~300 (1H~ 012Cu) です。ただし、パラメータの最大減速度を超えた値が設定されていると移動開始 指令時にアラームが発生します。

■押付け時電流制限値(PPOW)

押付け動作時電流制限を PPOW に設定します。以下を参照して設定してください。

![](_page_317_Picture_120.jpeg)

注 各アクチュエータによっては設定範囲が異なる場合があります。

[詳しくは当社カタログ、または取扱説明書を参照]

押付け電流値設定例

●20%設定例

255(100%)×0.2(20%)=51→33.(16 進数変換)

■負荷出力電流閾値(LPOW)

負荷出力判定を行う場合、電流閾値を LPOW に設定します。設定は、押付け時電流 制限値(PPOW)同様に使用するアクチュエータに合わせて行います。判定を行わない場合 は 0 を設定してください。

■制御フラグ指定レジスタ(CTLF)

[6.7.1(5) 制御フラグ指定レジスタ参照]

![](_page_318_Picture_0.jpeg)

### (6) 使用例

軸№0 のポジション№12 全データを以下の様に書き換えます。

![](_page_318_Picture_207.jpeg)

■クエリ:01 10 10C0 000F 1E 0000 2710 0000 000A 0000 4E20 0000 1770

0000 0FA0 0001 001E 0000 0000 0000 EE[CR][LF]

■受信レスポンス :01 10 10C0 000F 10[CR][LF]

■クエリメッセージ内訳

![](_page_318_Picture_208.jpeg)

次ページに続く

*Modbus*

## $IAI$

![](_page_319_Picture_128.jpeg)

## 前ページからの続き

### ※1) 開始アドレス計算

例 ポジション№12 の全データを変更をかける為、本クエリの開始アドレス部には ポジション№12 の目標位置アドレスとなる。

 $1000_H$  +  $(16 \times 12=192)_H$  +  $0_H$ 

 $=1000_H + CO_H + 0_H$ 

 $=10C0<sub>H</sub>$ 

『10C0』が本クエリ開始アドレス部入力値になります。

![](_page_320_Picture_0.jpeg)

以下は当社 RC 用パソコン対応ソフト上ポジションデータ内で、クエリメッセージ送信前と後の違いを表示したも のです。

(注)パソコンソフトと Modbus の両方共を同時に接続することはできません。次の例は、パソコンソフトと Modbus の接続を切り替えて行った例です。

## ■クエリ送信前

![](_page_320_Picture_61.jpeg)

![](_page_320_Figure_5.jpeg)

#### ■送信後

![](_page_320_Picture_62.jpeg)

ASCII ファンクション コード 10

※ ン ボルを押すか、ポジションデータ編集画面を開き直さないと書き換えた内容は表示され ません。

# $IAI$

## $IAI$

![](_page_322_Picture_2.jpeg)

## $IAI^-$

## 7.1 異常時の返信(例外レスポンス)について

ブロードキャスト・メッセージ以外のクエリ(命令)の場合、マスタは正常なレスポンス(返信)を期待してク エリを発行します。それに対して、スレープはレスポンスを返さなければなりません。正常な場合 には正常レスポンスを返しますが、異常が発生した場合、例外レスポンスを返します。

クエリに対するスレーブの応答の方法には、以下の 4 種類があります。

- (1) 正常にクエリを受信し、正常に処理を行い、正常レスポンスを返します。
- (2) 通信エラー等により、スレーブはクエリを受信することができなく、無応答になります。マスタ はタイムアウトによるエラー検出を行います。
- (3) スレーブはクエリを受信することができたが、LRC/CRC エラーを検出し、正しいクエリでは ない場合には、スレーブは無応答になります。従って、マスタはタイムアウトによるエラー検出 を行います。
- (4) スレーブは、エラーもなく正しいクエリを受信できたが、何らかの理由(例えば、当該レジスタ は存在しないなど)で処理できない場合には、例外の内容を示す例外コードをつけて 例外レスポンスを返します。
# $IAI^-$

### 例外レスポンスが発生する場合の例

(Read Input Status のクエリメッセージ例)

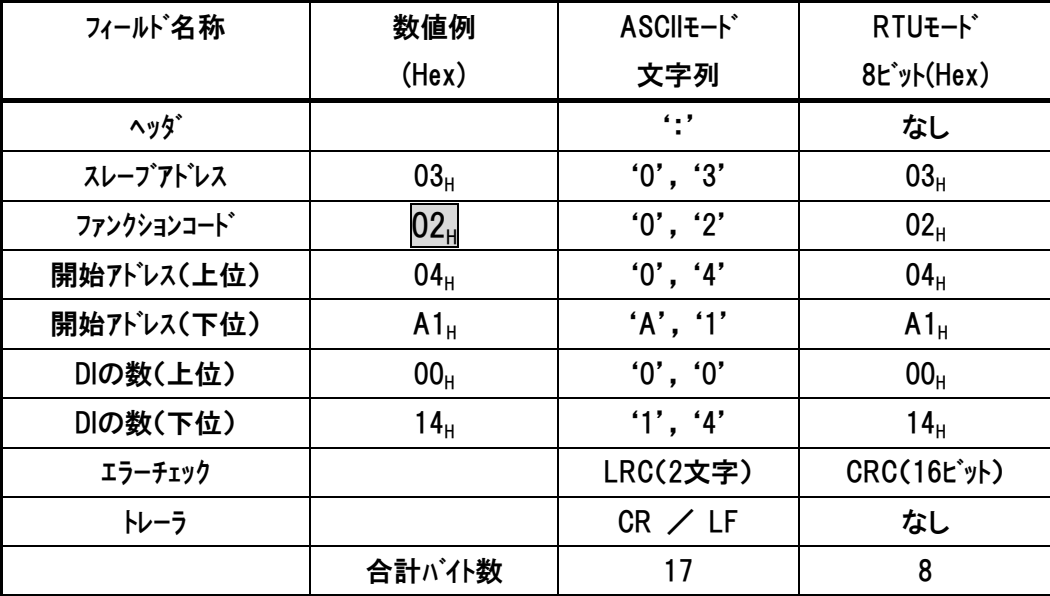

入力ステータス04A1Hが存在しない場合、以下の例外レスポンスが返されます。

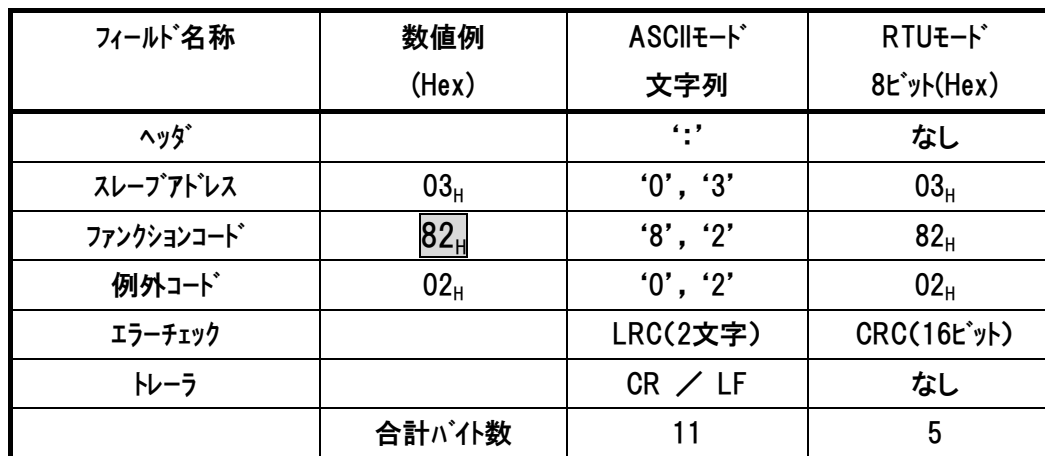

### スレーブからの例外レスポンス例

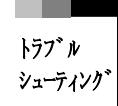

例外レスポンスは、スレーブアドレス、ファンクションコードおよびデータ・フィールドより構成されています。 スレーブアドレス・フィールドには、正常レスポンスと同じように、スレーブのアドレスをセットします。ファンク ションコード・フィールドには、クエリのファンクションコードをセットし更に、そのMSB(ファンクションコードの最 上位ビット)を1にします。これによりマスタは、正常レスポンスではなく例外レスポンスであること を検知できます。データフィールドには、例外の内容を示す例外コードがセットされます。

 $IAI$ 

例) クエリファンクションコード 『02<sub>H</sub>』(<mark>0</mark>0000010b)

→例外レスポンスファンクションコード『82<sub>H</sub>』(1|0000010b)

■例外コード

RC シリーズコントローラで発生する、例外コード及び内容を示します。

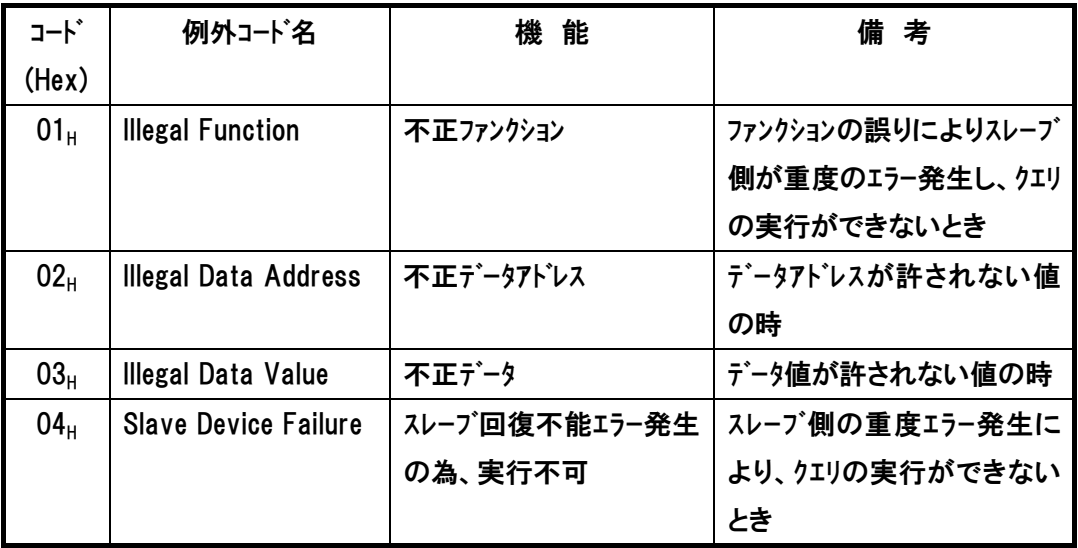

## 7.2 注意事項

 $IAI$ 

- ・ Modbus ファンクションよってレジスタを参照する場合、1 伝文で複数のカテゴリのレジスタを同時に読出 すことは出来ません。従って、カテゴリをまたいで参照する場合は、カテゴリの区切りのアドレスで複 数伝文に分けて読み出すようにしてください。
- ・ 本仕様書は RC コントローラシリーズ 「プロトコル M」搭載機種共通の説明となっています。機種固有の 仕様等は各 RC コントローラの取扱説明書を参照ください。

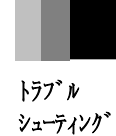

## 7.3 通信がうまくいかない時は

当てはまる項目を選択して □で囲まれた処理をおこなってください。

具体的な処理内容はフローチャートの後に記載していますので、※の示す内容をご確認ください。

 $O=YES, x=NO$ 

 $IAI$ 

・症状: 正常に通信できない!

今まで通信できていた?

 $\blacksquare$ 

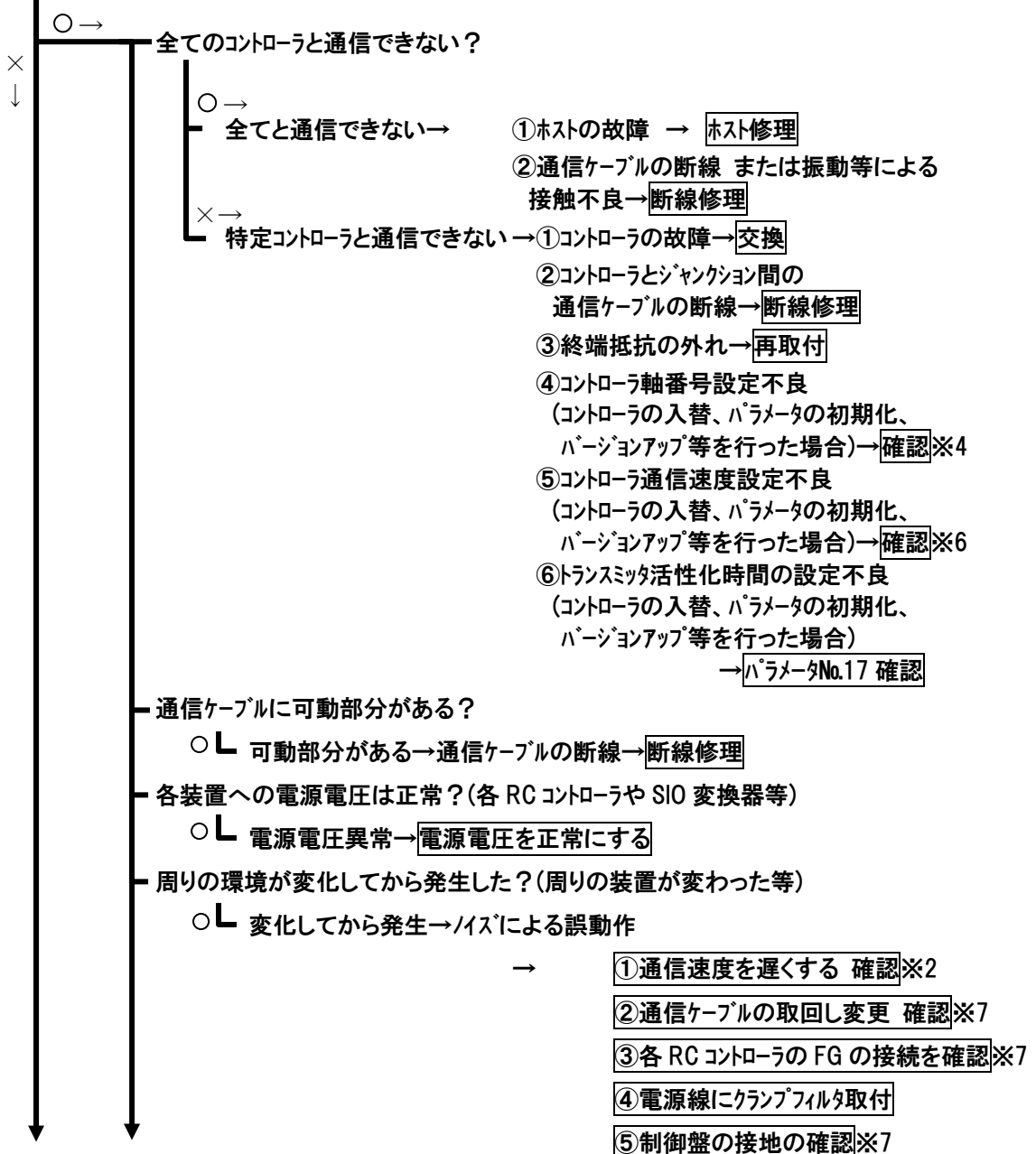

次ページに続く

# іа Г

*Modbus*

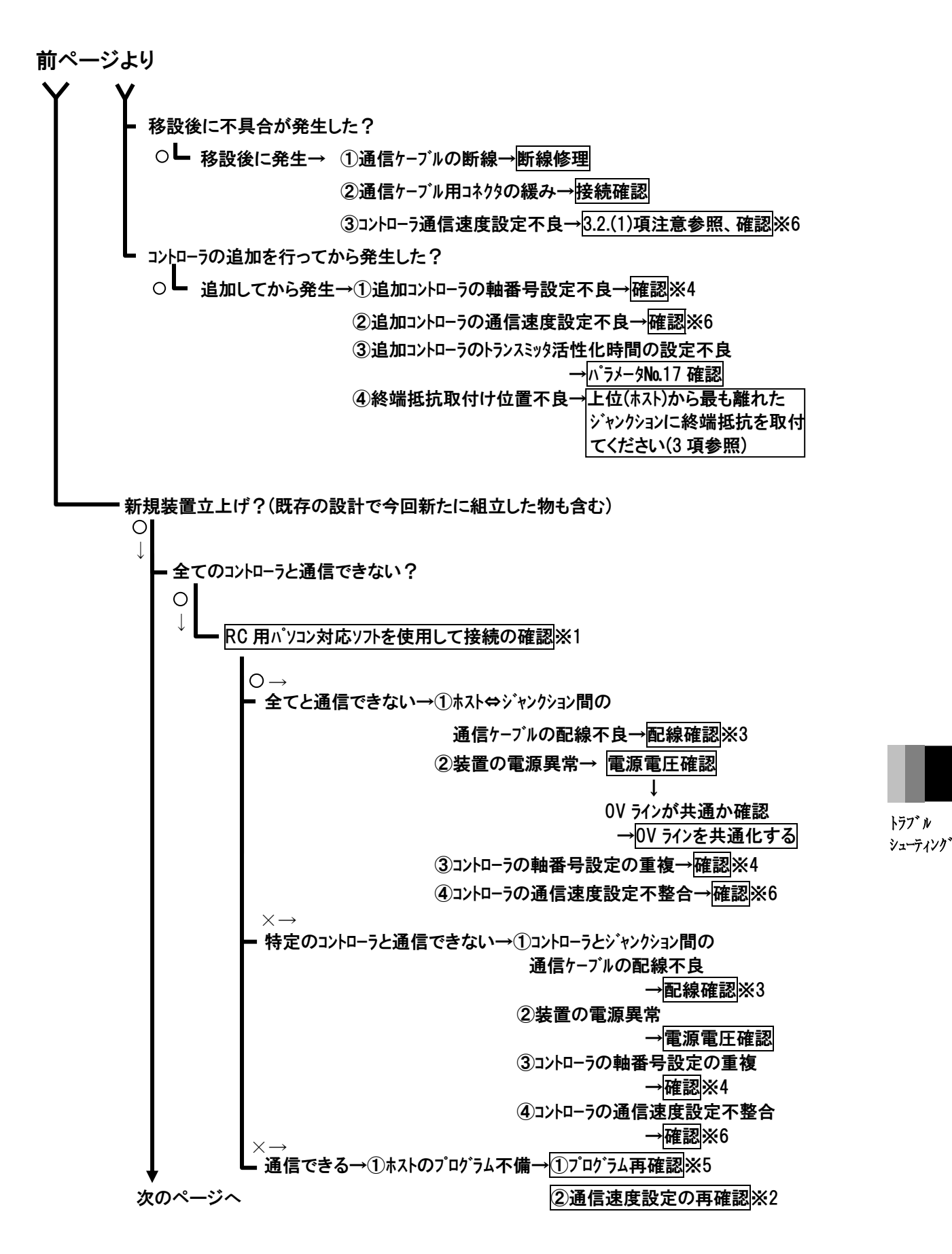

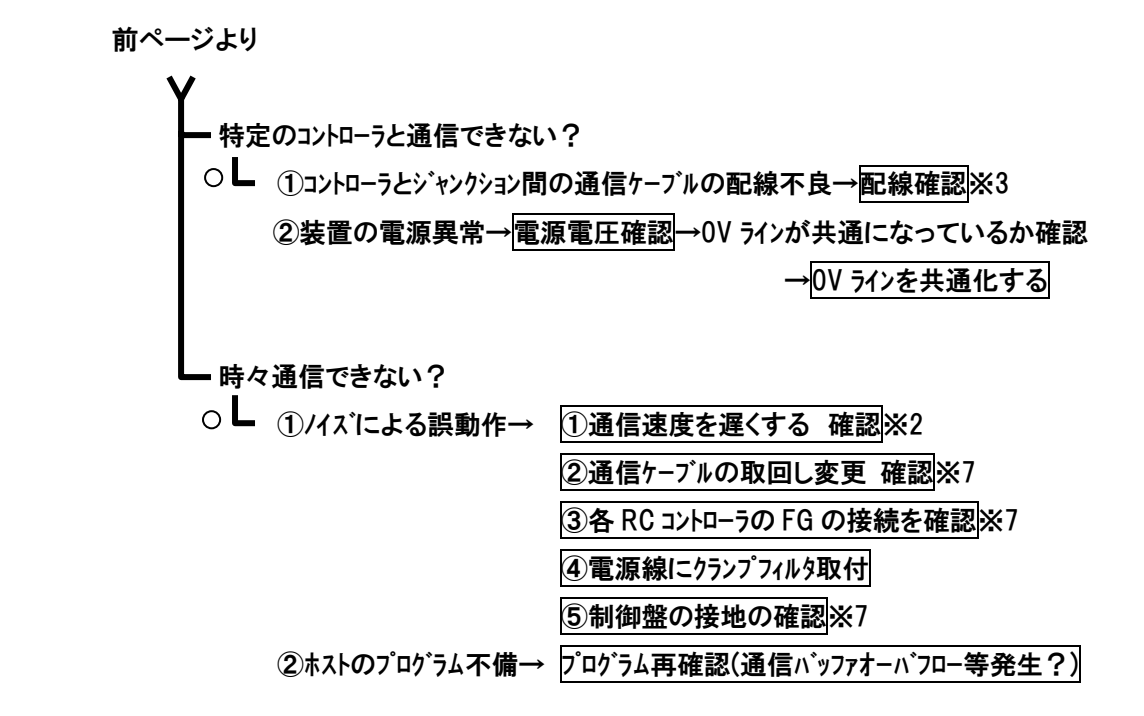

*IAI*=

トラブル シューティング

※1 3.1 項、3.2 項、3.3 項を参考にホストにパソコンを接続してください。

- ① パソコン対応ソフトを起動してください。
- ② 設定→アプリケーション設定を選択します。

通信設定画面のポートが、使用しているパソコンのポート番号になっているか、最終軸 №が接続されている軸の数以上に設定されているかを確認してください。 (設定が違っていた場合は、再設定を行い、RC用パソコン対応ソフトを再起動してくださ

い。)

B

 $IAI^-$ 

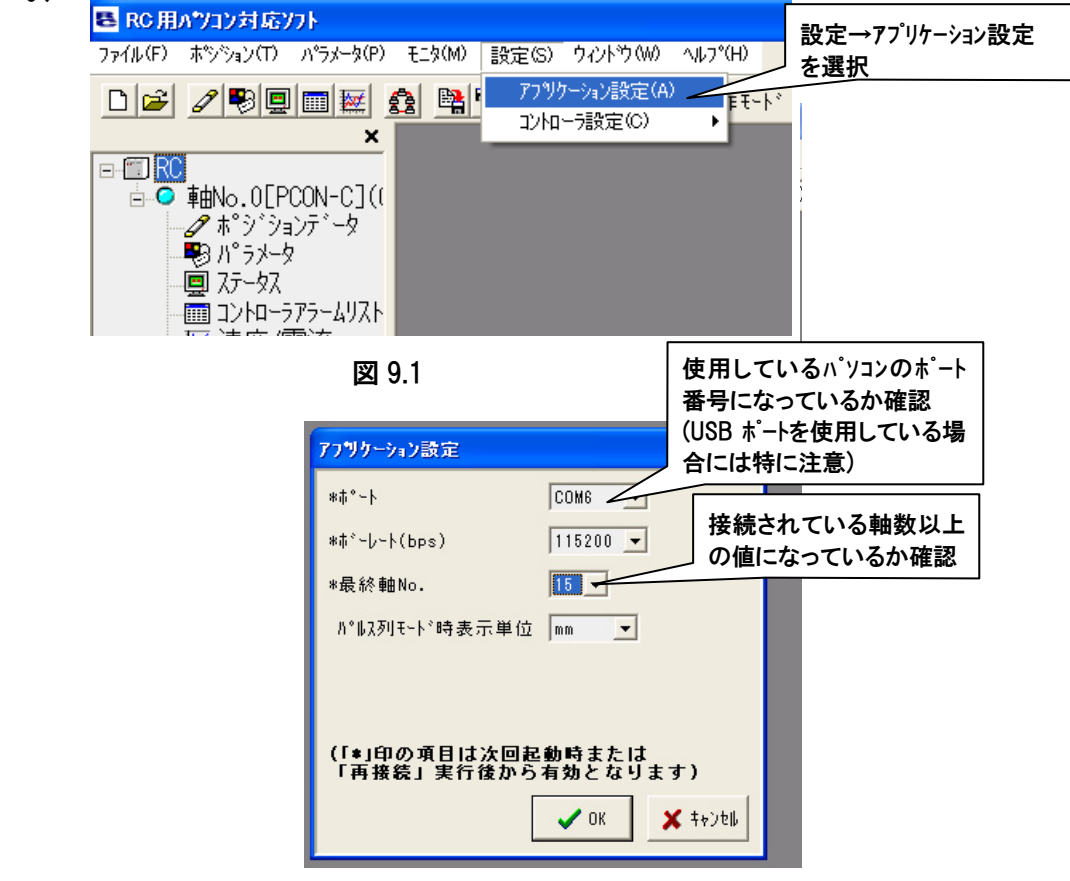

図 9.2

③ポジション→編集/ティーチを選択します。

IA I<sup>-</sup>

ポジションデータ編集軸選択画面が表示され、その中に接続されている軸が表示され ています。 接続されている軸番号が表示されている軸は、通信ができています。

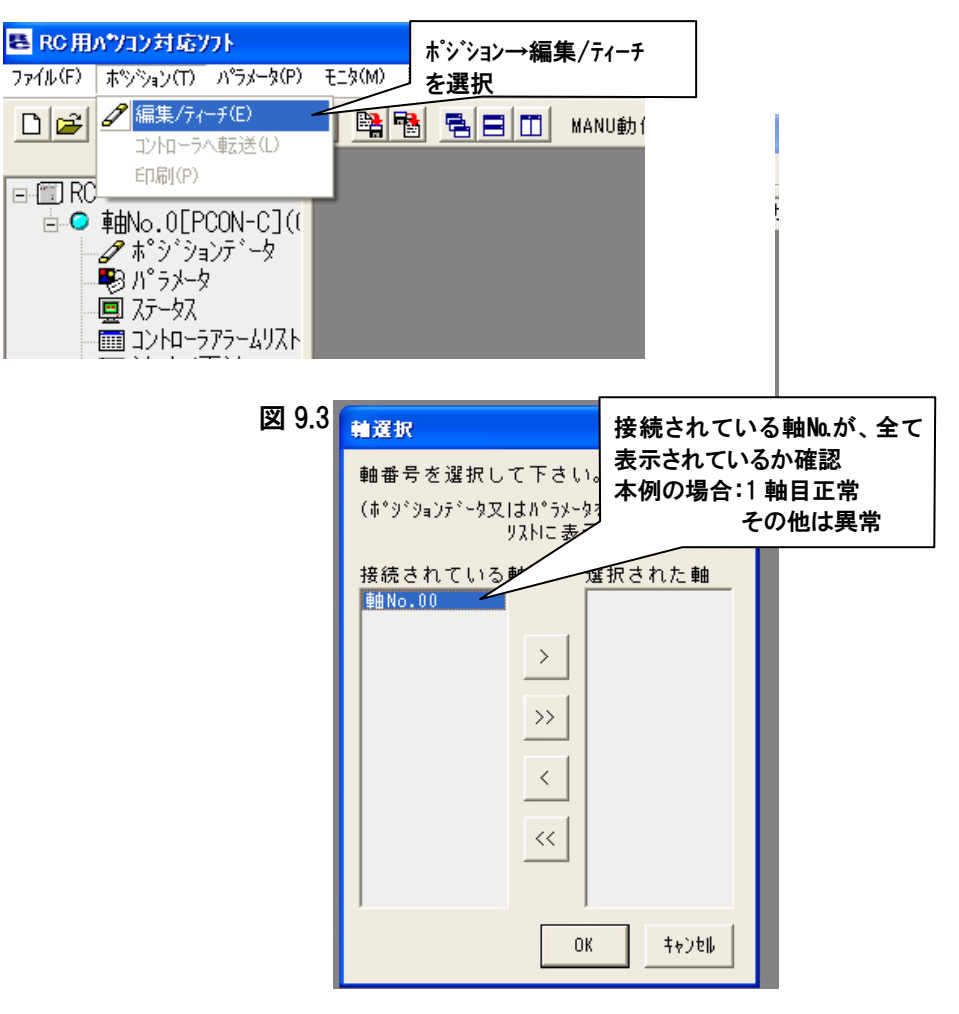

 $\boxtimes$  9.4  $\boxtimes$  9.4  $\boxtimes$  9.4  $\boxtimes$ 

- ※2 3.6 項を参考に通信速度の設定を遅くなるように設定します。
- ※3 3.1 項、3.2 項、3.3 項を参考に配線の再確認をしてください。
- ※4 3.5 項を参考に軸番号の設定を再度確認してください。(重複しないように設定され ているか確認)
- ※5 3.4 項の手順が守られているか再度確認してください。

①ファンクションコード 03 のクエリ以外を使用している場合は、5.4.16 項(RTU)、6.5.16 項 (ASCII)の PIO/Modbus 切替を Modbus 側にしてあるか確認してください。 ②RC 用パソコン対応ソフトを使用して、RC コントローラの再起動を行わないと RC 用パソコン 対応ソフトを接続した時の通信速度設定のままになっています。その場合には、RC コン トローラを再起動してください。

 ※6 3.6 項を参考に通信速度の設定を再確認してください。 全ての RC コントローラ、ホストを同じ通信速度設定にしてください。 ※5 の②を確認してください。

 $IAI^-$ 

※7 動力線やパルス信号を送っているような配線と平行にならないように通信ケーブルを 配線してください。 通信ケーブルのシールド処理は適切に行っているか確認してください。(推奨:1点アース) 各 RC コントローラの取扱説明書にある設置環境 及びノイズ対策の内容が施されてい るかを確認してください。

以上のご確認で改善しない場合、当社までご相談下さい。

尚、この際には発生している現象 およびフローチャートでの確認事項を併せて、ご連絡くだ さいます様お願い致します。

> トラブル シューティング

# $IAI$ *Modbus*

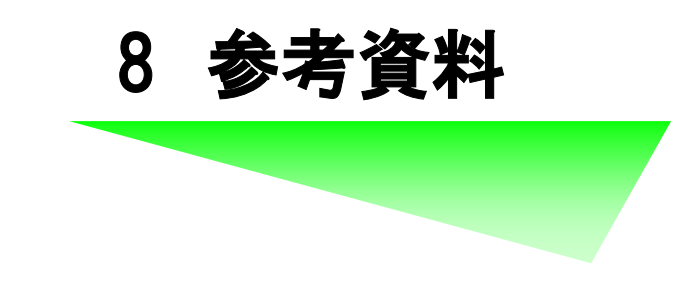

 $IAI$ 

## 8.1 CRC チェック計算

1A I =

C言語による CRC 値計算用のサンプル関数を示します。

公開されている Modbus プロトコル仕様書(PI-MBUS-300 Rev.J)に記載されているCRC値 計算用の関数と同等のものです。

```
unsigned short CalcCRC16swap( 
    unsigned char* puchMsg, /* message to calculate */ unsigned short usDataLen) /* quantity of bytes in message */ 
{ 
    unsigned char uchCRCHi = 0xFF; \frac{1}{2} /* high byte of CRC initialized */
    unsigned char uchCRCLo = 0xFF; /* low byte of CRC initialized */
    unsigned int uIndex; \overline{\phantom{a}} will index into CRC lookup table \overline{\phantom{a}}while(usDataLen--) \rightarrow /* pass through message buffer */
     { /* calculate the CRC */ 
       uIndex = uchCRCHi \hat{ } *puchMsg++;
       uchCRCHi = uchCRCLo ^ auchCRCHi[uIndex];
        uchCRCLo = auchCRCLo[uIndex]; 
    } 
     return (uchCRCHi << 8 | uchCRCLo); 
} 
const unsigned char auchCRCHi[1] ={/* Table of CRC values for high-order byte */ 
     0x00, 0xC1, 0x81, 0x40, 0x01, 0xC0, 0x80, 0x41, 0x01, 0xC0, 0x80, 0x41, 0x00, 0xC1, 0x81, 0x40, 
     0x01, 0xC0, 0x80, 0x41, 0x00, 0xC1, 0x81, 0x40, 0x00, 0xC1, 0x81, 0x40, 0x01, 0xC0, 0x80, 0x41, 
     0x01, 0xC0, 0x80, 0x41, 0x00, 0xC1, 0x81, 0x40, 0x00, 0xC1, 0x81, 0x40, 0x01, 0xC0, 0x80, 0x41, 
     0x00, 0xC1, 0x81, 0x40, 0x01, 0xC0, 0x80, 0x41, 0x01, 0xC0, 0x80, 0x41, 0x00, 0xC1, 0x81, 0x40, 
     0x01, 0xC0, 0x80, 0x41, 0x00, 0xC1, 0x81, 0x40, 0x00, 0xC1, 0x81, 0x40, 0x01, 0xC0, 0x80, 0x41, 
     0x00, 0xC1, 0x81, 0x40, 0x01, 0xC0, 0x80, 0x41, 0x01, 0xC0, 0x80, 0x41, 0x00, 0xC1, 0x81, 0x40, 
     0x00, 0xC1, 0x81, 0x40, 0x01, 0xC0, 0x80, 0x41, 0x01, 0xC0, 0x80, 0x41, 0x00, 0xC1, 0x81, 0x40,
```
0x01, 0xC0, 0x80, 0x41, 0x00, 0xC1, 0x81, 0x40, 0x00, 0xC1, 0x81, 0x40, 0x01, 0xC0, 0x80, 0x41,

# IAI

};

参考 資料

 0x01, 0xC0, 0x80, 0x41, 0x00, 0xC1, 0x81, 0x40, 0x00, 0xC1, 0x81, 0x40, 0x01, 0xC0, 0x80, 0x41, 0x00, 0xC1, 0x81, 0x40, 0x01, 0xC0, 0x80, 0x41, 0x01, 0xC0, 0x80, 0x41, 0x00, 0xC1, 0x81, 0x40, 0x00, 0xC1, 0x81, 0x40, 0x01, 0xC0, 0x80, 0x41, 0x01, 0xC0, 0x80, 0x41, 0x00, 0xC1, 0x81, 0x40, 0x01, 0xC0, 0x80, 0x41, 0x00, 0xC1, 0x81, 0x40, 0x00, 0xC1, 0x81, 0x40, 0x01, 0xC0, 0x80, 0x41, 0x00, 0xC1, 0x81, 0x40, 0x01, 0xC0, 0x80, 0x41, 0x01, 0xC0, 0x80, 0x41, 0x00, 0xC1, 0x81, 0x40, 0x01, 0xC0, 0x80, 0x41, 0x00, 0xC1, 0x81, 0x40, 0x00, 0xC1, 0x81, 0x40, 0x01, 0xC0, 0x80, 0x41, 0x01, 0xC0, 0x80, 0x41, 0x00, 0xC1, 0x81, 0x40, 0x00, 0xC1, 0x81, 0x40, 0x01, 0xC0, 0x80, 0x41, 0x00, 0xC1, 0x81, 0x40, 0x01, 0xC0, 0x80, 0x41, 0x01, 0xC0, 0x80, 0x41, 0x00, 0xC1, 0x81, 0x40,

#### const unsigned char auchCRCLo[] =

#### {/\* Table of CRC values for low-order byte \*/

 0x00, 0xC0, 0xC1, 0x01, 0xC3, 0x03, 0x02, 0xC2, 0xC6, 0x06, 0x07, 0xC7, 0x05, 0xC5, 0xC4, 0x04, 0xCC, 0x0C, 0x0D, 0xCD, 0x0F, 0xCF, 0xCE, 0x0E, 0x0A, 0xCA, 0xCB, 0x0B, 0xC9, 0x09, 0x08, 0xC8, 0xD8, 0x18, 0x19, 0xD9, 0x1B, 0xDB, 0xDA, 0x1A, 0x1E, 0xDE, 0xDF, 0x1F, 0xDD, 0x1D, 0x1C, 0xDC, 0x14, 0xD4, 0xD5, 0x15, 0xD7, 0x17, 0x16, 0xD6, 0xD2, 0x12, 0x13, 0xD3, 0x11, 0xD1, 0xD0, 0x10, 0xF0, 0x30, 0x31, 0xF1, 0x33, 0xF3, 0xF2, 0x32, 0x36, 0xF6, 0xF7, 0x37, 0xF5, 0x35, 0x34, 0xF4, 0x3C, 0xFC, 0xFD, 0x3D, 0xFF, 0x3F, 0x3E, 0xFE, 0xFA, 0x3A, 0x3B, 0xFB, 0x39, 0xF9, 0xF8, 0x38, 0x28, 0xE8, 0xE9, 0x29, 0xEB, 0x2B, 0x2A, 0xEA, 0xEE, 0x2E, 0x2F, 0xEF, 0x2D, 0xED, 0xEC, 0x2C, 0xE4, 0x24, 0x25, 0xE5, 0x27, 0xE7, 0xE6, 0x26, 0x22, 0xE2, 0xE3, 0x23, 0xE1, 0x21, 0x20, 0xE0, 0xA0, 0x60, 0x61, 0xA1, 0x63, 0xA3, 0xA2, 0x62, 0x66, 0xA6, 0xA7, 0x67, 0xA5, 0x65, 0x64, 0xA4, 0x6C, 0xAC, 0xAD, 0x6D, 0xAF, 0x6F, 0x6E, 0xAE, 0xAA, 0x6A, 0x6B, 0xAB, 0x69, 0xA9, 0xA8, 0x68, 0x78, 0xB8, 0xB9, 0x79, 0xBB, 0x7B, 0x7A, 0xBA, 0xBE, 0x7E, 0x7F, 0xBF, 0x7D, 0xBD, 0xBC, 0x7C, 0xB4, 0x74, 0x75, 0xB5, 0x77, 0xB7, 0xB6, 0x76, 0x72, 0xB2, 0xB3, 0x73, 0xB1, 0x71, 0x70, 0xB0, 0x50, 0x90, 0x91, 0x51, 0x93, 0x53, 0x52, 0x92, 0x96, 0x56, 0x57, 0x97, 0x55, 0x95, 0x94, 0x54, 0x9C, 0x5C, 0x5D, 0x9D, 0x5F, 0x9F, 0x9E, 0x5E, 0x5A, 0x9A, 0x9B, 0x5B, 0x99, 0x59, 0x58, 0x98, 0x88, 0x48, 0x49, 0x89, 0x4B, 0x8B, 0x8A, 0x4A, 0x4E, 0x8E, 0x8F, 0x4F, 0x8D, 0x4D, 0x4C, 0x8C, 0x44, 0x84, 0x85, 0x45, 0x87, 0x47, 0x46, 0x86, 0x82, 0x42, 0x43, 0x83, 0x41, 0x81, 0x80, 0x40,

};

## 8.2 SIO と PIO の併用システム構成

RC コントローラを PIO で駆動しておき、SIO(通信)で現在の位置等をモニタすることができます。モニタ が可能なのは、RTU/ASCII 共にファンクションコード 03 を使用するクエリとなります。5.4.16 または 6.5.16 PIO/Modbus 切替を PIO 側に設定、及び モード SW がある RC コントローラに関しては AUTO 側 に設定してご使用ください。

PIO と SIO を併用できる RC コントローラは、以下となります。

- ・PCON-C/CG/CF/CA/CFA、PCON-CY、PCON-PL/PO、
- ・ACON-C/CG、ACON-CY、ACON-PL/PO、
- ・SCON-C/CA、
- ・ERC2

 $IAI^-$ 

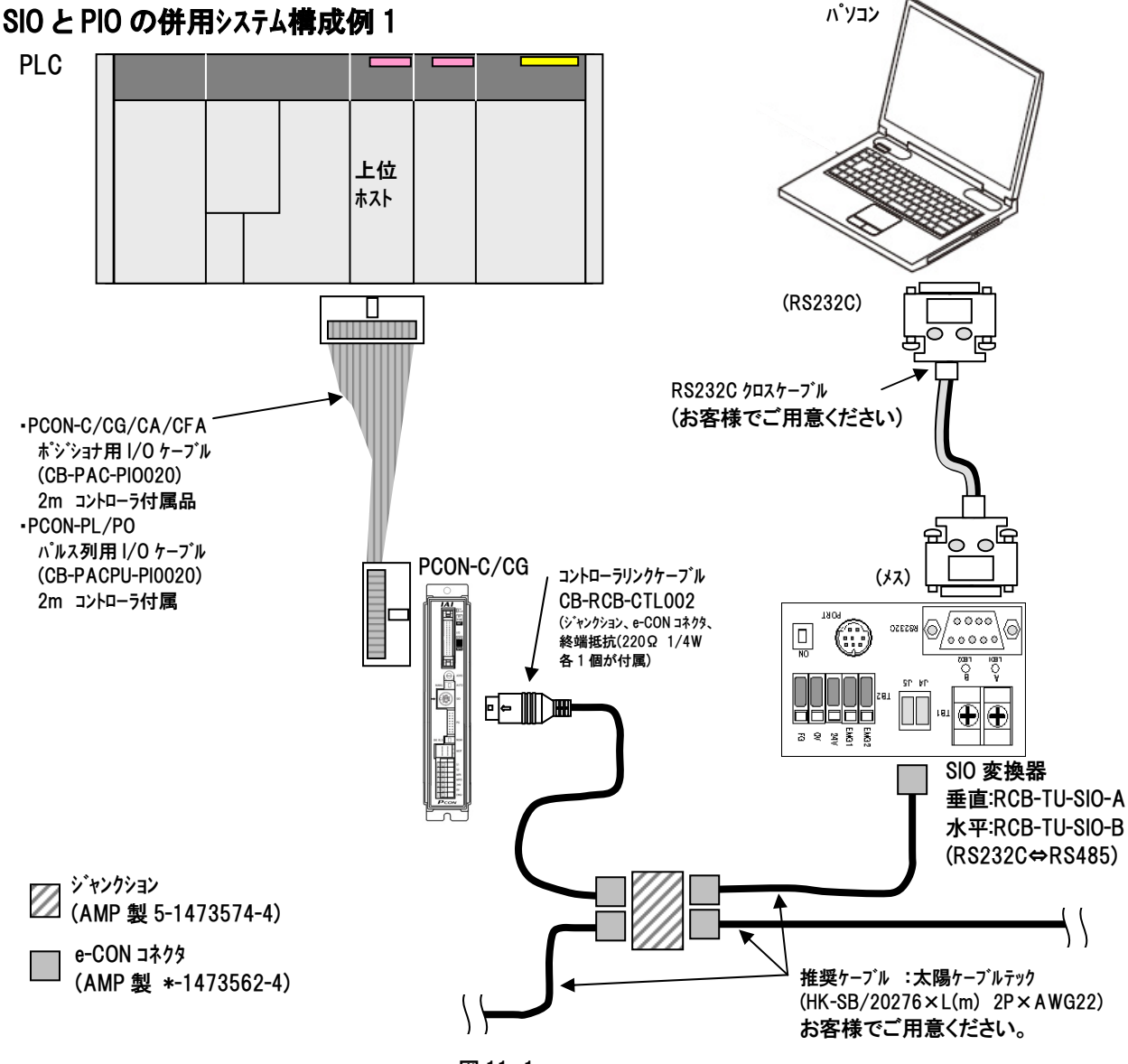

図 11.1

### SIO と PIO の併用システム構成例 2

*IAI*=

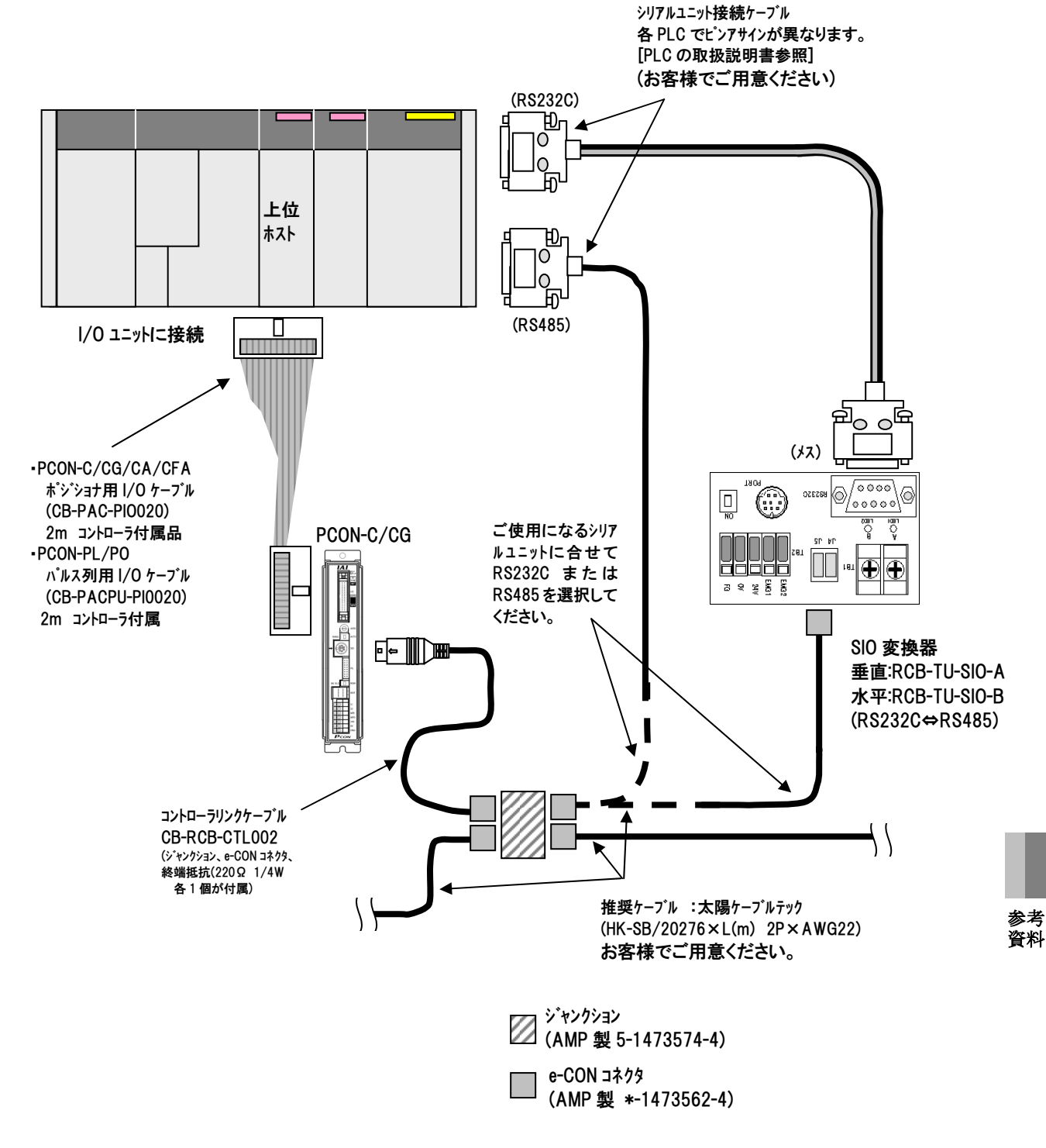

図 11.2

# $IAI$

*Modbus*

### 変更履歴

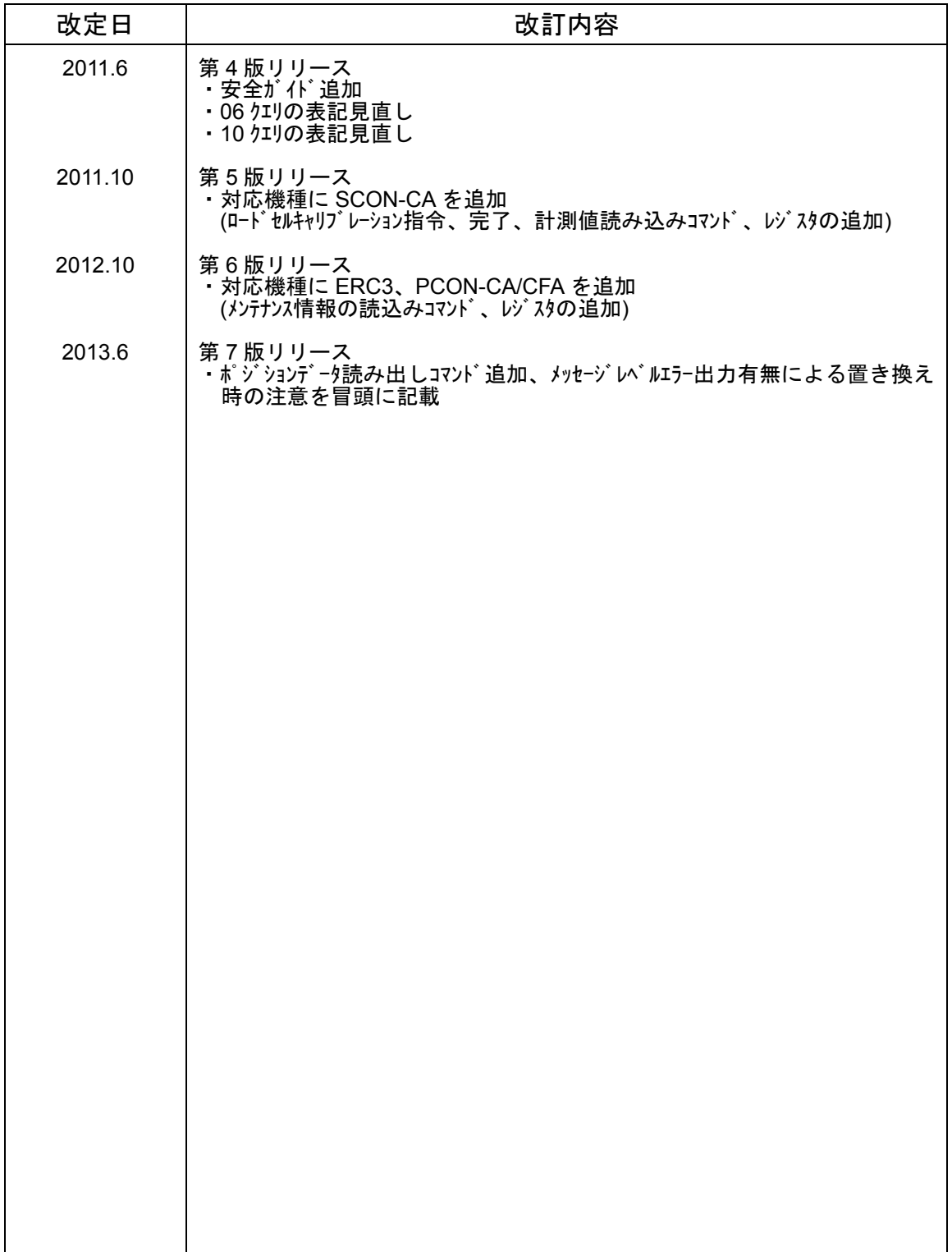

# $IAI$ *Modbus*

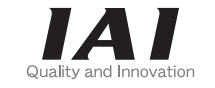

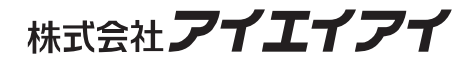

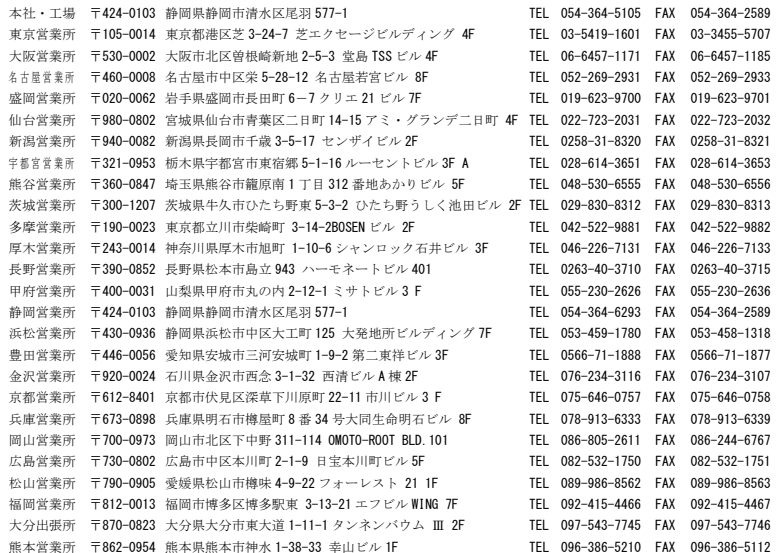

#### お問い合せ先

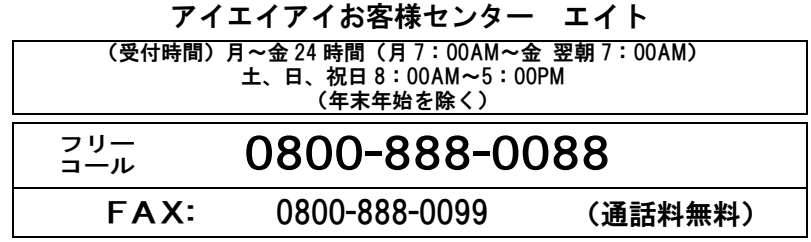

ホームページアドレス http://www.iai-robot.co.jp

## IAI America Inc.

Head Office: 2690 W, 237th Street Torrance, CA 90505 TEL (310) 891-6015 FAX (310) 891-0815 Chicago Office: 1261 Hamilton Parkway Itasca, IL 60143 TEL (630) 467-9900 FAX (630) 467-9912 Atlanta Office: 1220 Kennestone Circle Suite 108 Marietta, GA 30066 TEL (678) 354-9470 FAX (678) 354-9471 website : www.intelligentactuator.com

## *IAI Industrieroboter GmbH*

Ober der Röth 4, D-65824 Schwalbach am Taunus, Germany TEL 06196-88950 FAX 06196-889524

# *IAI*(*Shanghai*)*Co.,Ltd.*

SHANGHAI JIAHUA BUSINESS CENTER A8-303, 808, Hongqiao Rd. Shanghai 200030, China TEL 021-6448-4753 FAX 021-6448-3992 website : www.iai-robot.com

製品改良のため、記載内容の一部を予告なしに変更することがあります。 Copyright © 2011. Oct. IAI Corporation. All rights reserved.